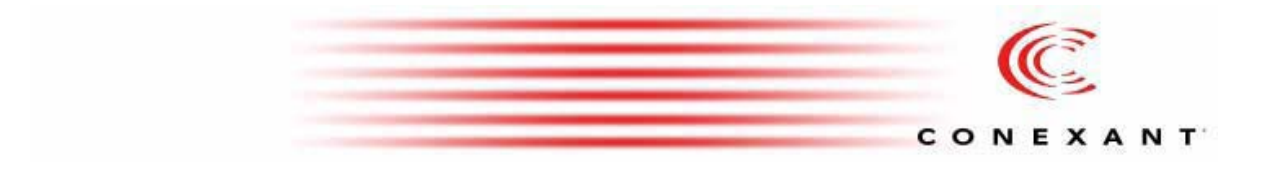

# Columbia DSL Communication Processor

*CLI Reference Manual*

For additional information, contact Conexant Systems, Inc. (together with its subsidiaries, "Conexant") at 1-888-855-4562 (toll-free within the U.S. and Canada) or 1-732-345-7500, or visit the Conexant internet site at www.conexant.com.

**IMPORTANT NOTICE TO OUR VALUED CUSTOMERS:** Conexant has taken all commercially reasonable effort to ensure that the information contained in this document is accurate, however we realize that errors do occur. Conexant continually strives to improve the quality of its products and documentation and, as such, may make changes to this document at any time without notice. A more recent version of this document may exist on the Licensee Server. If you find errors, or information that may be missing, please contact your Conexant Support Representative. Readers of this document who are designers remain responsible for their own system designs and for ensuring that their overall system design satisfies their design objectives, taking due account of the specifications of all equipment and software which may be incorporated into their design. Please be reminded that differences in system hardware and software design or configuration may affect actual performance.

No licenses to patents, copyrights, trade secrets or other intellectual property of Conexant or any of its subsidiaries are granted by this document. Conexant assumes no liability whatsoever, and disclaims any express or implied warranty relating to the sale or license of the products described in this document, including liability or warranties relating to fitness for a particular purpose, merchantability, or infringement. This Conexant proprietary document is intended only for use as specified in a non-disclosure agreement with the company or one of its subsidiaries.

This document is the property of Conexant. No part of this document may be copied, reproduced, stored in a retrieval system, translated, or transmitted in any form, or by any means, nor may any part of this document be used as the basis for manufacture or sale of any items or software without the express written consent of Conexant.

Columbia is a proprietary trademark of Conexant. Third party brands, names, and marks are the property of their respective owners.

Copyright © 2003, 2004 GlobespanVirata, Inc., a wholly owned subsidiary of Conexant Systems, Inc. ALL RIGHTS RESERVED

# **Table of Contents**

# **Chapter <b>[1](#page-14-0) About This Manual 15**<br>1.1 Revision Histor

- Revision History 16
- [1.2 Related Documents 18](#page-17-0)
- [1.3 Document Organization 19](#page-18-0)
- [1.4 Notation Conventions 20](#page-19-0)
- [1.5 Structure of a CLI Command 21](#page-20-0)
- [1.6 Glossary of Terms and Acronyms 22](#page-21-0)

# **Chapter <b>4 Command Descriptions [2](#page-24-0)5**<br>2.1 Interface Command:

- Interface Commands 26
	- [2.1.1 get interface stats 26](#page-25-1)
	- [2.1.2 reset interface stats 28](#page-27-0)
	- [2.1.3 get interface config 29](#page-28-0)
	- [2.1.4 modify interface config 29](#page-28-1)
- [2.2 ATM Interface Commands 30](#page-29-0)
	- [2.2.1 create atm port 30](#page-29-1)
	- [2.2.2 delete atm port 30](#page-29-2)
	- [2.2.3 get atm port 30](#page-29-3)
	- [2.2.4 modify atm port 30](#page-29-4)
- [2.3 ATM VC Commands 35](#page-34-0)
	- [2.3.1 create atm vc intf 35](#page-34-1)
	- [2.3.2 delete atm vc intf 35](#page-34-2)
	- [2.3.3 get atm vc intf 35](#page-34-3)
	- [2.3.4 modify atm vc intf 35](#page-34-4)
- [2.4 ATM OAM Loopback Commands 43](#page-42-0)
	- [2.4.1 modify oam lpbk vc 43](#page-42-1)
	- [2.4.2 get oam lpbk vc 43](#page-42-2)
- [2.5 ATM OAM CC Commands 45](#page-44-0) [2.5.1 modify oam cc vc 45](#page-44-1) [2.5.2 get oam cc vc 45](#page-44-2)
- [2.6 AAL5 VC Statistics Commands 47](#page-46-0)
	- [2.6.1 get atm aal5 stats 47](#page-46-1)
- [2.7 ATM VC Statistics Commands 49](#page-48-0)
	- [2.7.1 get atm vc stats 49](#page-48-1)
- [2.8 Ethernet Commands 51](#page-50-0)
	- [2.8.1 create ethernet intf 51](#page-50-1)
	- [2.8.2 delete ethernet intf 51](#page-50-2)
	- [2.8.3 get ethernet intf 51](#page-50-3)
- [2.9 Ethernet Stats Commands 58](#page-57-0)
	- [2.9.1 get ethernet stats 58](#page-57-1)
	- [2.9.2 reset ethernet stats 58](#page-57-2)
- [2.10 EOA Commands 60](#page-59-0)
	- [2.10.1 create eoa intf 60](#page-59-1)
	- [2.10.2 delete eoa intf 60](#page-59-2)
	- [2.10.3 get eoa intf 60](#page-59-3)
- [2.10.4 modify eoa intf 60](#page-59-4)
- [2.11 LACP AGGR Commands 63](#page-62-0)
	- [2.11.1 create lacp agg 63](#page-62-1)
- [2.11.2 delete lacp aggr 63](#page-62-2)
- [2.11.3 get lacp aggr 63](#page-62-3)
- [2.11.4 modify lacp aggr 63](#page-62-4)
- [2.12 LACP AGGRPort Info Commands 66](#page-65-0)
	- [2.12.1 get lacp aggrport info 66](#page-65-1)
		- [2.12.2 modify lacp aggrport info 66](#page-65-2)
- [2.13 LACP AGGRPort List Command 70](#page-69-0) [2.13.1 get lacp aggrport list 70](#page-69-1)
- [2.14 LACP AGGRPort Stats Commands 71](#page-70-0)
	- [2.14.1 get lacp aggrport stats 71](#page-70-1)
	- [2.14.2 reset lacp aggrport stats 71](#page-70-2)
- [2.15 GARP Port Info Commands 73](#page-72-0)
	- [2.15.1 get garp port info 73](#page-72-1)
	- [2.15.2 modify garp port info 73](#page-72-2)
- [2.16 GVRP Info Commands 75](#page-74-0)
	- [2.16.1 get gvrp info 75](#page-74-1)
	- [2.16.2 modify gvrp info 75](#page-74-2)
- [2.17 GVRP Port Info Commands 76](#page-75-0)
	- [2.17.1 get gvrp port info 76](#page-75-1)
	- [2.17.2 modify gvrp port info 76](#page-75-2)
- [2.18 GVRP Port Stats Commands 79](#page-78-0)
	- 2.18.1 get gyrp port stats 79
	- [2.18.2 reset gvrp port stats 79](#page-78-2)
- [2.19 GMRP Port Info Commands 81](#page-80-0)
	- [2.19.1 get gmrp port info 81](#page-80-1)
	- [2.19.2 modify gmrp port info 81](#page-80-2)
- [2.20 GMRP Port Stats Commands 83](#page-82-0)
	- [2.20.1 get gmrp port stats 83](#page-82-1)
	- [2.20.2 reset gmrp port stats 83](#page-82-2)
- [2.21 VLAN Static Commands 85](#page-84-0)
	- [2.21.1 create vlan static 85](#page-84-1)
	- [2.21.2 modify vlan static 85](#page-84-2)
	- [2.21.3 delete vlan static 85](#page-84-3)
	- [2.21.4 get vlan static 85](#page-84-4)
- [2.22 Vlan curr info Commands 91](#page-90-0)
	- [2.22.1 get vlan curr info 91](#page-90-1)
- [2.23 VLAN Port Stats Commands 93](#page-92-0)
	- [2.23.1 get vlan port stats 93](#page-92-1)
	- [2.23.2 reset vlan port stats 93](#page-92-2)
- [2.24 Transparent Bridging Table Commands 95](#page-94-0)
	- [2.24.1 modify bridge tbg info 95](#page-94-1)
	- [2.24.2 get bridge tbg info 95](#page-94-2)
- [2.25 STP Group Commands 99](#page-98-0)
	- [2.25.1 get stp info 99](#page-98-1)
	- [2.25.2 modify stp info 99](#page-98-2)
	- [2.25.3 reset stp stats 99](#page-98-3)
- [2.26 STP Port Commands 103](#page-102-0)
	- [2.26.1 get stp port 103](#page-102-1)
	- [2.26.2 modify stp port 103](#page-102-2)
	- [2.26.3 reset stp port stats 103](#page-102-3)
- [2.27 IP Route Table Commands 106](#page-105-0)
	- [2.27.1 create ip route 106](#page-105-1)
	- [2.27.2 delete ip route 106](#page-105-2)
		-
	- [2.27.3 get ip route 106](#page-105-3)
- [2.28 IP Net to Media Table Commands 108](#page-107-0)
	- [2.28.1 create arp 108](#page-107-1)
	- [2.28.2 delete arp 108](#page-107-2)
	- [2.28.3 get arp 108](#page-107-3)
- [2.29 Bridge Mode Commands 110](#page-109-0)
	- [2.29.1 get bridge mode 110](#page-109-1)
- [2.30 DHCP Client Commands 111](#page-110-0)
	- [2.30.1 get dhcp client info 111](#page-110-1)
	- [2.30.2 get dhcp client stats 112](#page-111-0)
- [2.31 Forwarding Table Commands 114](#page-113-0)
	- [2.31.1 get bridge forwarding 114](#page-113-1)
	- [2.31.2 delete bridge forwarding 114](#page-113-2)
	- [2.31.3 get bridge port forwarding 115](#page-114-0)
	- [2.31.4 delete bridge port forwarding 116](#page-115-0)
- [2.32 Multicast Forwarding Table Commands 118](#page-117-0)
	- [2.32.1 get bridge mcast forwarding 118](#page-117-1)
- [2.33 Bridge Static Unicast Commands 120](#page-119-0)
	- [2.33.1 create bridge static ucast 120](#page-119-1)
	- [2.33.2 delete bridge static ucast 120](#page-119-2)
	- [2.33.3 get bridge static ucast 120](#page-119-3)
	- [2.33.4 modify bridge static ucast 120](#page-119-4)
- [2.34 Bridge Static Multicast Commands 122](#page-121-0)
	- [2.34.1 create bridge static mcast 122](#page-121-1)
	- [2.34.2 delete bridge static mcast 122](#page-121-2)
	- [2.34.3 get bridge static mcast 122](#page-121-3)
	- [2.34.4 modify bridge static mcast 122](#page-121-4)
- [2.35 Bridge mcast fwdall commands 125](#page-124-0)
	- [2.35.1 get bridge mcast fwdall 125](#page-124-1)
	- [2.35.2 modify bridge mcast fwdall 125](#page-124-2)
- [2.36 Bridge mcast fwdunreg commands 128](#page-127-0)
	- [2.36.1 get bridge mcast fwdunreg 128](#page-127-1)
	- [2.36.2 modify bridge mcast fwdunreg 128](#page-127-2)
- [2.37 Bridge tbg traps Commands 131](#page-130-0)
	- [2.37.1 get bridge tbg traps 131](#page-130-1)
		- [2.37.2 modify bridge tbg traps 131](#page-130-2)
- [2.38 Bridge Port Table Commands 132](#page-131-0)
	- [2.38.1 create bridge port intf 132](#page-131-1)
	- [2.38.2 delete bridge port intf 132](#page-131-2)
	- [2.38.3 get bridge port intf 132](#page-131-3)
	- [2.38.4 modify bridge port intf 132](#page-131-4)
- [2.39 Bridge Port Stats Table Commands 139](#page-138-0)
	- [2.39.1 get bridge port stats 139](#page-138-1)
	- [2.39.2 reset bridge port stats 139](#page-138-2)
- [2.40 Bridge Port Cap Commands 141](#page-140-0)
	- [2.40.1 get bridge port cap 141](#page-140-1)
- [2.41 Bridge Port Map Commands 142](#page-141-0)
	- [2.41.1 get bridge port map 142](#page-141-1)
	- [2.41.2 create bridge port map 142](#page-141-2)
	- [2.41.3 delete bridge port map 142](#page-141-3)
- [2.42 Ping Commands 144](#page-143-0)
	- [2.42.1 ping 144](#page-143-1)
- [2.43 RMON Statistics Group Commands 146](#page-145-0)
	- [2.43.1 create srmon probe 146](#page-145-1)
	- [2.43.2 delete srmon probe 146](#page-145-2)
- [2.43.3 get srmon probe 146](#page-145-3) [2.44 ADSL Line Profile Commands 148](#page-147-0) [2.44.1 get adsl line profile 148](#page-147-1) [2.44.2 modify adsl line profile 148](#page-147-2) [2.45 ADSL Line Intf Commands 165](#page-164-0) [2.45.1 get adsl line intf 165](#page-164-1) [2.45.2 modify adsl line intf 165](#page-164-2) [2.46 DSL System Commands 169](#page-168-0) [2.46.1 get dsl system 169](#page-168-1) [2.46.2 create dsl system 169](#page-168-2) [2.47 Dsl chip Commands 172](#page-171-0) [2.47.1 get dsl chip 172](#page-171-1) [2.47.2 create dsl chip 172](#page-171-2) [2.48 ADSL Cap Commands 175](#page-174-0) [2.48.1 get adsl cap 175](#page-174-1) [2.49 ADSL Alarm Profile Commands 176](#page-175-0) [2.49.1 get adsl alarm profile 176](#page-175-1) [2.49.2 modify adsl alarm profile 176](#page-175-2) [2.50 ADSL ATUR Trapsext Commands 182](#page-181-0) [2.50.1 get adsl atur trapsext 182](#page-181-1) [2.51 ADSL ATUC Trapsext Commands 184](#page-183-0) [2.51.1 get adsl atuc trapsext 184](#page-183-1) [2.52 ADSL Alarm Profilext Commands 186](#page-185-0) [2.52.1 get adsl alarm profilext 186](#page-185-1) [2.52.2 modify adsl alarm profilext 186](#page-185-2) [2.53 ADSL ATUC Physical Commands 193](#page-192-0) [2.53.1 get adsl atuc physical 193](#page-192-1) [2.54 ADSL ATUC Channel Commands 198](#page-197-0) [2.54.1 get adsl atuc channel 198](#page-197-1) [2.54.2 get adsl atuc chanperf 199](#page-198-0) [2.55 ADSL ATUC Channel Interval Commands 201](#page-200-0) 2.55.1 get adsl atuc chanintryl 201 [2.56 ADSL ATUC Trap Commands 203](#page-202-0) [2.56.1 get adsl atuc traps 203](#page-202-1) [2.57 ADSL ATUC Perf Commands 204](#page-203-0) [2.57.1 get adsl atuc perf 204](#page-203-1) [2.58 ADSL ATUC Interval Commands 207](#page-206-0) [2.58.1 get adsl atuc interval 207](#page-206-1) [2.59 ADSL ATUR Physical Commands 209](#page-208-0) [2.59.1 get adsl atur physical 209](#page-208-1) [2.60 ADSL ATUR Channel Commands 213](#page-212-0) [2.60.1 get adsl atur channel 213](#page-212-1) [2.61 ADSL ATUR Trap Commands 215](#page-214-0) [2.61.1 get adsl atur traps 215](#page-214-1) [2.62 ADSL ATUR Perf Commands 216](#page-215-0) [2.62.1 get adsl atur perf 216](#page-215-1) [2.63 ADSL ATUR Interval Commands 218](#page-217-0) [2.63.1 get adsl atur interval 218](#page-217-1) [2.64 ADSL ATUR Chanperf Commands 220](#page-219-0) [2.64.1 get adsl atur chanperf 220](#page-219-1) [2.65 ADSL ATUR Chanintrvl Commands 222](#page-221-0) [2.65.1 get adsl atur chanintrvl 222](#page-221-1)
- [2.66 System Configuration Save And Restore Commands 224](#page-223-0) [2.66.1 commit 224](#page-223-1)
- [2.66.2 reboot 224](#page-223-2)
- [2.67 System Control Table Commands 227](#page-226-0)
	- [2.67.1 create user 227](#page-226-1)
	- [2.67.2 delete user 227](#page-226-2)
	- [2.67.3 get user 227](#page-226-3)
	- [2.67.4 passwd 228](#page-227-0)
- [2.68 System Info Commands 230](#page-229-0)
	- [2.68.1 get system info 230](#page-229-1)
	- [2.68.2 modify system info 230](#page-229-2)
	- [2.68.3 get rmon idletime 234](#page-233-0)
- [2.69 System manuf info Commands 236](#page-235-0) [2.69.1 get system manuf info 236](#page-235-1)
- [2.70 System crash info commands 239](#page-238-0)
- [2.70.1 get system crash info 239](#page-238-1)
- [2.71 System version commands 243](#page-242-0)
	- [2.71.1 get system version 243](#page-242-1)
- [2.72 System reboot info command 244](#page-243-0)
- [2.72.1 get system reboot info 244](#page-243-1)
- [2.73 System Size Commands 246](#page-245-0)
	- [2.73.1 get nbsize 246](#page-245-1)
	- [2.73.2 modify nbsize 246](#page-245-2)
- [2.74 System Stats Commands 252](#page-251-0)
	- [2.74.1 get system stats 252](#page-251-1)
	- [2.74.2 reset system stats 252](#page-251-2)
- [2.75 System Traps Commands 254](#page-253-0) [2.75.1 reset traps 254](#page-253-1)
- [2.76 System Trap Log Table Commands 255](#page-254-0) [2.76.1 get traps 255](#page-254-1)
- [2.77 Trace Log Statistics Commands 261](#page-260-0) [2.77.1 get trace stats 261](#page-260-1)
- [2.78 Trace Log Configuration Commands 262](#page-261-0)
	- [2.78.1 get trace cfg 262](#page-261-1)
	- [2.78.2 modify trace cfg 262](#page-261-2)
- [2.79 Clfr profile info Commands 265](#page-264-0)
	- [2.79.1 get clfr profile info 265](#page-264-1)
	- [2.79.2 create clfr profile info 265](#page-264-2)
	- [2.79.3 delete clfr profile info 265](#page-264-3)
	- [2.79.4 modify clfr profile info 265](#page-264-4)
- [2.80 Clfr list genentry commands 267](#page-266-0)
	- [2.80.1 get clfr list genentry 267](#page-266-1)
	- [2.80.2 create clfr list genentry 267](#page-266-2)
	- [2.80.3 delete clfr list genentry 267](#page-266-3)
- [2.81 Clfr profile node Commands 269](#page-268-0)
	- [2.81.1 get clfr profile node 269](#page-268-1)
	- [2.81.2 create clfr profile node 269](#page-268-2)
	- [2.81.3 delete clfr profile node 269](#page-268-3)
	- [2.81.4 modify clfr profile node 269](#page-268-4)
- [2.82 Clfr tree info Commands 278](#page-277-0)
	- [2.82.1 get clfr tree info 278](#page-277-1)
	- [2.82.2 create clfr tree info 278](#page-277-2)
	- [2.82.3 delete clfr tree info 278](#page-277-3)
	- [2.82.4 modify clfr tree info 278](#page-277-4)
- [2.83 Clfr tree map Commands 280](#page-279-0)
	- [2.83.1 get clfr tree map 280](#page-279-1)
- [2.83.2 create clfr tree map 280](#page-279-2)
- [2.83.3 delete clfr tree map 280](#page-279-3)
- [2.84 Clfr tree node Commands 282](#page-281-0)
	- [2.84.1 get clfr tree node 282](#page-281-1)
		- [2.84.2 modify clfr tree node 282](#page-281-2)
- [2.85 Clfr tree profile Commands 288](#page-287-0)
	- [2.85.1 get clfr tree profile 288](#page-287-1)
	- [2.85.2 create clfr tree profile 288](#page-287-2)
	- [2.85.3 delete clfr tree profile 288](#page-287-3)
	- [2.85.4 modify clfr tree profile 288](#page-287-4)
- [2.86 Clfr profile branch Commands 290](#page-289-0)
	- [2.86.1 get clfr profile branch 290](#page-289-1)
	- [2.86.2 create clfr profile branch 290](#page-289-2)
	- [2.86.3 delete clfr profile branch 290](#page-289-3)
- [2.87 Clfr tree branch Commands 292](#page-291-0)
	- [2.87.1 get clfr tree branch 292](#page-291-1)
		- [2.87.2 create clfr tree branch 292](#page-291-2)
		- [2.87.3 delete clfr tree branch 292](#page-291-3)
- [2.88 IRL Map Commands 295](#page-294-0)
	- [2.88.1 get irl map 295](#page-294-1)
	- [2.88.2 create irl map 295](#page-294-2)
	- [2.88.3 delete irl map 295](#page-294-3)
- [2.89 IRL Profile Commands 297](#page-296-0)
	- [2.89.1 get irl profile 297](#page-296-1)
	- [2.89.2 create irl profile 297](#page-296-2)
	- [2.89.3 delete irl profile 297](#page-296-3)
	- [2.89.4 modify irl profile 297](#page-296-4)
- [2.90 IRL Stats Commands 301](#page-300-0)
	- [2.90.1 get irl stats 301](#page-300-1)
- [2.91 Bridge port accessprio Commands 302](#page-301-0)
	- [2.91.1 get bridge port accessprio 302](#page-301-1)
- [2.92 Bridge port prioinfo Commands 303](#page-302-0)
	- [2.92.1 get bridge port prioinfo 303](#page-302-1)
	- [2.92.2 modify bridge port prioinfo 303](#page-302-2)
- [2.93 Bridge port trfclassmap Commands 305](#page-304-0)
	- [2.93.1 get bridge port trfclassmap 305](#page-304-1)
	- [2.93.2 modify bridge port trfclassmap 305](#page-304-2)
- [2.94 Bridge port priomap Commands 307](#page-306-0)
	- [2.94.1 get bridge port priomap 307](#page-306-1)
	- [2.94.2 modify bridge port priomap 307](#page-306-2)
- [2.95 Filter rule entry Commands 309](#page-308-0)
	- [2.95.1 get filter rule entry 309](#page-308-1)
	- [2.95.2 create filter rule entry 309](#page-308-2)
	- [2.95.3 delete filter rule entry 309](#page-308-3)
	- [2.95.4 modify filter rule entry 309](#page-308-4)
- [2.96 Filter rule map Commands 314](#page-313-0)
	- [2.96.1 get filter rule map 314](#page-313-1)
	- [2.96.2 create filter rule map 314](#page-313-2)
	- [2.96.3 delete filter rule map 314](#page-313-3)
	- [2.96.4 modify filter rule map 314](#page-313-4)
- [2.97 Filter subrule generic Commands 317](#page-316-0)
	- [2.97.1 get filter subrule generic 317](#page-316-1)
	- [2.97.2 create filter subrule generic 317](#page-316-2)
	- [2.97.3 delete filter subrule generic 317](#page-316-3)

[2.97.4 modify filter subrule generic 317](#page-316-4) [2.98 Filter subrule ICMP Commands 321](#page-320-0) [2.98.1 get filter subrule icmp 321](#page-320-1) [2.98.2 create filter subrule icmp 321](#page-320-2) [2.98.3 delete filter subrule icmp 321](#page-320-3) [2.98.4 modify filter subrule icmp 321](#page-320-4) [2.99 Filter subrule IGMP Commands 324](#page-323-0) [2.99.1 get filter subrule igmp 324](#page-323-1) [2.99.2 create filter subrule igmp 324](#page-323-2) [2.99.3 delete filter subrule igmp 324](#page-323-3) [2.99.4 modify filter subrule igmp 324](#page-323-4) [2.100 Filter subrule IP Commands 328](#page-327-0) [2.100.1 get filter subrule ip 328](#page-327-1) [2.100.2 create filter subrule ip 328](#page-327-2) [2.100.3 delete filter subrule ip 328](#page-327-3) [2.100.4 modify filter subrule ip 328](#page-327-4) [2.101 Filter subrule clfrtree Commands 334](#page-333-0) [2.101.1 get filter subrule clfrtree 334](#page-333-1) [2.101.2 create filter subrule clfrtree 334](#page-333-2) [2.101.3 delete filter subrule clfrtree 334](#page-333-3) [2.101.4 modify filter subrule clfrtree 334](#page-333-4) [2.102 Filter subrule PPP Commands 336](#page-335-0) [2.102.1 get filter subrule ppp 336](#page-335-1) [2.102.2 create filter subrule ppp 336](#page-335-2) [2.102.3 delete filter subrule ppp 336](#page-335-3) [2.102.4 modify filter subrule ppp 336](#page-335-4) [2.103 Filter rule stats Commands 339](#page-338-0) [2.103.1 get filter rule stats 339](#page-338-1) [2.104 Filter subrule TCP Commands 340](#page-339-0) [2.104.1 get filter subrule tcp 340](#page-339-1) [2.104.2 create filter subrule tcp 340](#page-339-2) [2.104.3 delete filter subrule tcp 340](#page-339-3) [2.104.4 modify filter subrule tcp 340](#page-339-4) [2.105 Filter subrule UDP Commands 344](#page-343-0) [2.105.1 get filter subrule udp 344](#page-343-1) [2.105.2 create filter subrule udp 344](#page-343-2) [2.105.3 delete filter subrule udp 344](#page-343-3) [2.105.4 modify filter subrule udp 344](#page-343-4) [2.106 Filter seq info Commands 348](#page-347-0) [2.106.1 get filter seq info 348](#page-347-1) [2.106.2 create filter seq info 348](#page-347-2) [2.106.3 delete filter seq info 348](#page-347-3) [2.106.4 modify filter seq info 348](#page-347-4) [2.107 Filter seq entry Commands 351](#page-350-0) [2.107.1 get filter seq entry 351](#page-350-1) [2.107.2 create filter seq entry 351](#page-350-2) [2.107.3 delete filter seq entry 351](#page-350-3) [2.107.4 modify filter seq entry 351](#page-350-4) [2.108 Filter subrule ether Commands 353](#page-352-0) [2.108.1 get filter subrule ether 353](#page-352-1) [2.108.2 create filter subrule ether 353](#page-352-2) [2.108.3 delete filter subrule ether 353](#page-352-3) [2.108.4 modify filter subrule ether 353](#page-352-4)

[2.109 Filter rule actionmap Commands 361](#page-360-0)

[2.109.1 get filter rule actionmap 361](#page-360-1) [2.109.2 create filter rule actionmap 361](#page-360-2) [2.109.3 delete filter rule actionmap 361](#page-360-3) [2.109.4 modify filter rule actionmap 361](#page-360-4) [2.110 Igmpsnoop cfg info Commands 364](#page-363-0) [2.110.1 get igmpsnoop cfg info 364](#page-363-1) [2.110.2 modify igmpsnoop cfg info 364](#page-363-2) [2.111 Igmpsnoop port info Commands 367](#page-366-0) [2.111.1 get igmpsnoop port info 367](#page-366-1) [2.111.2 modify igmpsnoop port info 367](#page-366-2) [2.112 Igmpsnoop querier info Commands 370](#page-369-0) [2.112.1 get igmpsnoop querier info 370](#page-369-1) [2.112.2 create igmpsnoop querier info 370](#page-369-2) [2.112.3 delete igmpsnoop querier info 370](#page-369-3) [2.113 Igmpsnoop port stats Commands 372](#page-371-0) [2.113.1 get igmpsnoop port stats 372](#page-371-1) [2.113.2 reset igmpsnoop port stats 372](#page-371-2) [2.114 ACL Global Macentry Commands 375](#page-374-0) [2.114.1 get acl global macentry 375](#page-374-1) [2.114.2 create acl global macentry 375](#page-374-2) [2.114.3 modify acl global macentry 375](#page-374-3) [2.114.4 delete acl global macentry 375](#page-374-4) [2.115 ACL Port Macentry Commands 377](#page-376-0) [2.115.1 get acl port macentry 377](#page-376-1) [2.115.2 create acl port macentry 377](#page-376-2) [2.115.3 delete acl port macentry 377](#page-376-3) [2.116 Aggregator Commands 379](#page-378-0) [2.116.1 get aggr intf 379](#page-378-1) [2.116.2 create aggr intf 379](#page-378-2) [2.116.3 delete aggr intf 379](#page-378-3) [2.116.4 modify aggr intf 379](#page-378-4) [2.117 SNTP Cfg Commands 383](#page-382-0) [2.117.1 get sntp cfg 383](#page-382-1) [2.117.2 modify sntp cfg 383](#page-382-2) [2.118 SNTP Stats Commands 384](#page-383-0) [2.118.1 get sntp stats 384](#page-383-1) [2.118.2 reset sntp stats 384](#page-383-2) [2.119 SNTP servaddr Commands 385](#page-384-0) [2.119.1 get sntp servaddr 385](#page-384-1) [2.119.2 create sntp servaddr 385](#page-384-2) [2.120 SNMP Comm Commands 386](#page-385-0) [2.120.1 get snmp comm 386](#page-385-1) [2.120.2 create snmp comm 386](#page-385-2) [2.120.3 delete snmp comm 386](#page-385-3) [2.121 SNMP Host Commands 388](#page-387-0) [2.121.1 get snmp host 388](#page-387-1) [2.121.2 create snmp host 388](#page-387-2) [2.121.3 delete snmp host 388](#page-387-3) [2.122 SNMP Stats Commands 390](#page-389-0) [2.122.1 get snmp stats 390](#page-389-1) [2.122.2 modify snmp stats 390](#page-389-2) [2.123 SNMP Traphost Commands 394](#page-393-0) [2.123.1 get snmp traphost 394](#page-393-1)

[2.123.2 create snmp traphost 394](#page-393-2)

- [2.123.3 delete snmp traphost 394](#page-393-3)
- [2.123.4 modify snmp traphost 394](#page-393-4)
- [2.124 File Commands 396](#page-395-0)
	- [2.124.1 apply 396](#page-395-1)
	- [2.124.2 download 397](#page-396-0)
	- [2.124.3 list 399](#page-398-0)
	- [2.124.4 remove 401](#page-400-0)
	- [2.124.5 upgrade 402](#page-401-0)
- [2.125 Scheduling profile info Commands 404](#page-403-0)
	- [2.125.1 get sched profile info 404](#page-403-1)
	- [2.125.2 create sched profile info 404](#page-403-2)
	- [2.125.3 delete sched profile info 404](#page-403-3)
- [2.126 Scheduling profile class Commands 406](#page-405-0)
	- [2.126.1 get sched profile class 406](#page-405-1)
	- [2.126.2 modify sched profile class 406](#page-405-2)
- [2.127 Ehdlc intf Commands 409](#page-408-0)
	- [2.127.1 get ehdlc intf 409](#page-408-1)
	- [2.127.2 create ehdlc intf 409](#page-408-2)
	- [2.127.3 delete ehdlc intf 409](#page-408-3)
	- [2.127.4 modify ehdlc intf 409](#page-408-4)
- [2.128 Active Standby aggr info Commands 412](#page-411-0)
	- [2.128.1 get actstdby aggr info 412](#page-411-1)
	- [2.128.2 modify actstdby aggr info 412](#page-411-2)
- [2.129 Redundancy aggr info Commands 414](#page-413-0)
	- [2.129.1 get rdncy aggr info 414](#page-413-1)
	- [2.129.2 create rdncy aggr info 414](#page-413-2)
	- [2.129.3 delete rdncy aggr info 414](#page-413-3)
	- [2.129.4 modify rdncy aggr info 414](#page-413-4)
- [2.130 Redundancy aggrport list Commands 417](#page-416-0) [2.130.1 get rdncy aggrport list 417](#page-416-1)
- [2.131 Redundancy aggr stats Commands 418](#page-417-0)
	- [2.131.1 get rdncy aggr stats 418](#page-417-1)
	- [2.131.2 reset rdncy aggr stats 418](#page-417-2)
- [2.132 SNMP Proxy Host Commands 420](#page-419-0)
	- [2.132.1 get snmp proxy host 420](#page-419-1)
	- [2.132.2 create snmp proxy host 420](#page-419-2)
	- [2.132.3 delete snmp proxy host 420](#page-419-3)
	- [2.132.4 modify snmp proxy host 420](#page-419-4)
- [2.133 SNMP Proxy Comm Commands 423](#page-422-0)
	- [2.133.1 get snmp proxy comm 423](#page-422-1)
	- [2.133.2 create snmp proxy comm 423](#page-422-2)
	- [2.133.3 delete snmp proxy comm 423](#page-422-3)
	- [2.133.4 modify snmp proxy comm 423](#page-422-4)
- [2.134 SNMP Proxy cfg Commands 425](#page-424-0)
	- [2.134.1 get snmp proxy cfg 425](#page-424-1)
	- [2.134.2 modify snmp proxy cfg 425](#page-424-2)
- [2.135 PPPoE Global ACprofile Commands 426](#page-425-0)
	- [2.135.1 get pppoe global acprofile 426](#page-425-1)
	- [2.135.2 create pppoe global acprofile 426](#page-425-2)
	- [2.135.3 delete pppoe global acprofile 426](#page-425-3)
- [2.136 PPPoE Global Config Commands 428](#page-427-0) [2.136.1 get pppoe global config 428](#page-427-1)
	- [2.136.2 modify pppoe global config 428](#page-427-2)
- [2.137 PPPoE Global Macprofile Commands 431](#page-430-0)
- [2.137.1 get pppoe global macprofile 431](#page-430-1) [2.137.2 create pppoe global macprofile 431](#page-430-2) [2.137.3 delete pppoe global macprofile 431](#page-430-3) [2.138 PPPoE Global Serviceprofile Commands 433](#page-432-0) [2.138.1 get pppoe global serviceprofile 433](#page-432-1) [2.138.2 create pppoe global serviceprofile 433](#page-432-2) [2.138.3 delete pppoe global serviceprofile 433](#page-432-3) [2.139 PPPoE Interface Commands 435](#page-434-0) [2.139.1 get pppoe intf 435](#page-434-1) [2.139.2 create pppoe intf 435](#page-434-2) [2.139.3 delete pppoe intf 435](#page-434-3) [2.139.4 modify pppoe intf 435](#page-434-4) [2.140 PPPoE Session Stats Commands 439](#page-438-0) [2.140.1 get pppoe session stats 439](#page-438-1) [2.141 PPPoE Global Stats Commands 441](#page-440-0) [2.141.1 get pppoe global stats 441](#page-440-1) [2.142 PPPR Interface Commands 443](#page-442-0) [2.142.1 get pppr intf 443](#page-442-1) [2.142.2 create pppr intf 443](#page-442-2) [2.142.3 delete pppr intf 443](#page-442-3) [2.142.4 modify pppr intf 443](#page-442-4) [2.143 Shdsl interval 1day Commands 446](#page-445-0) [2.143.1 get shdsl interval 1day 446](#page-445-1) [2.144 Shdsl interval 15min Commands 448](#page-447-0) [2.144.1 get shdsl interval 15min 448](#page-447-1) [2.145 Shdsl endpoint alarmprofile Commands 450](#page-449-0) [2.145.1 get shdsl endpoint alarmprofile 450](#page-449-1) [2.145.2 modify shdsl endpoint alarmprofile 450](#page-449-2) [2.146 Shdsl endpoint currentry Commands 452](#page-451-0) [2.146.1 get shdsl endpoint currentry 452](#page-451-1) [2.147 Shdsl line intf Commands 455](#page-454-0) [2.147.1 get shdsl line intf 455](#page-454-1) [2.147.2 modify shdsl line intf 455](#page-454-2) [2.148 Shdsl span confprofile Commands 467](#page-466-0) [2.148.1 get shdsl span confprofile 467](#page-466-1) [2.148.2 modify shdsl span confprofile 467](#page-466-2) [2.149 Shdsl span conf Commands 471](#page-470-0) [2.149.1 get shdsl span conf 471](#page-470-1) [2.150 Shdsl span status Commands 472](#page-471-0) [2.150.1 get shdsl span status 472](#page-471-1) [2.151 Shdsl cap Commands 473](#page-472-0) [2.151.1 get shdsl cap 473](#page-472-1) [2.152 Shdsl unit inventory Commands 474](#page-473-0) [2.152.1 get shdsl unit inventory 474](#page-473-1) [2.153 Shdsl unit maintinfo Commands 476](#page-475-0) [2.153.1 get shdsl unit maintinfo 476](#page-475-1) [2.153.2 modify shdsl unit maintinfo 476](#page-475-2) [2.154 Dot3 stats Commands 478](#page-477-0) [2.154.1 get dot3 stats 478](#page-477-1) [2.155 Shdsl line status Commands 484](#page-483-0) [2.155.1 get shdsl line status 484](#page-483-1) [2.156 Rl profile info Commands 489](#page-488-0)
	- [2.156.1 get rl profile info 489](#page-488-1) [2.156.2 create rl profile info 489](#page-488-2)
- [2.156.3 delete rl profile info 489](#page-488-3) [2.156.4 modify rl profile info 489](#page-488-4) [2.157 Rl instance info Commands 491](#page-490-0) [2.157.1 get rl instance info 491](#page-490-1) [2.157.2 create rl instance info 491](#page-490-2) [2.157.3 delete rl instance info 491](#page-490-3) [2.158 Bridge rlinstance map Commands 493](#page-492-0) [2.158.1 get bridge rlinstance map 493](#page-492-1) [2.158.2 create bridge rlinstance map 493](#page-492-2) [2.158.3 delete bridge rlinstance map 493](#page-492-3) [2.158.4 modify bridge rlinstance map 493](#page-492-4) [2.159 Ctlpkt profile info Commands 496](#page-495-0) [2.159.1 get ctlpkt profile info 496](#page-495-1) [2.159.2 create ctlpkt profile info 496](#page-495-2) [2.159.3 delete ctlpkt profile info 496](#page-495-3) [2.159.4 modify ctlpkt profile info 496](#page-495-4) [2.160 Ctlpkt instance info Commands 498](#page-497-0) [2.160.1 get ctlpkt instance info 498](#page-497-1) [2.160.2 create ctlpkt instance info 498](#page-497-2) [2.160.3 delete ctlpkt instance info 498](#page-497-3) [2.160.4 modify ctlpkt instance info 498](#page-497-4) [2.161 Trfclass profile class Commands 500](#page-499-0) [2.161.1 get trfclass profile class 500](#page-499-1) [2.161.2 modify trfclass profile class 500](#page-499-2) [2.162 Trfclass profile info Commands 502](#page-501-0) [2.162.1 get trfclass profile info 502](#page-501-1) [2.162.2 create trfclass profile info 502](#page-501-2) [2.162.3 delete trfclass profile info 502](#page-501-3) [2.163 Trfclass stats Commands 504](#page-503-0) [2.163.1 get trfclass stats 504](#page-503-1) [2.163.2 reset trfclass stats 504](#page-503-2) [2.164 Shdsl endpoint maint Commands 505](#page-504-0) [2.164.1 get shdsl endpoint maint 505](#page-504-1) [2.164.2 modify shdsl endpoint maint 505](#page-504-2) [2.165 Other Commands 508](#page-507-0) [2.165.1 alias 508](#page-507-1) [2.165.2 unalias 509](#page-508-0) [2.165.3 help 509](#page-508-1) [2.165.4 logout 510](#page-509-0) [2.165.5 prompt 510](#page-509-1)
	- [2.165.6 traceroute 511](#page-510-0)
	- [2.165.7 verbose 512](#page-511-0)

# <span id="page-14-0"></span>**1 About This Manual**

Welcome to the Columbia DSL Communication Processor CLI Reference Manual. The commands and parameters of the Command Line Interface (CLI) to the Conexant Columbia communication processor are documented in this manual. The CLI enables an administrative user to configure and maintain Columbia's interfaces, Columbia-managed resources and end-customer communication services.

### <span id="page-15-0"></span>**1.1 Revision History**

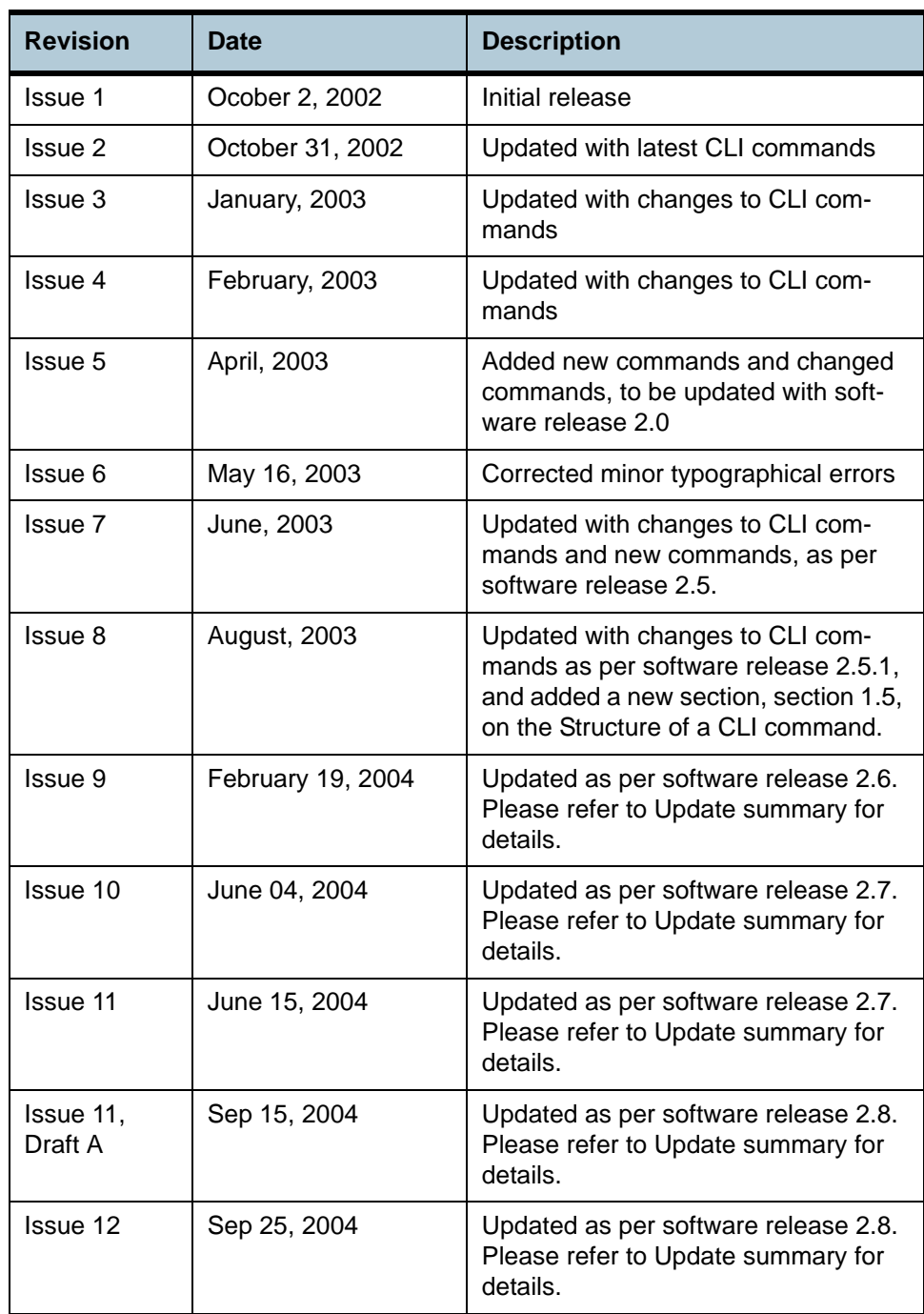

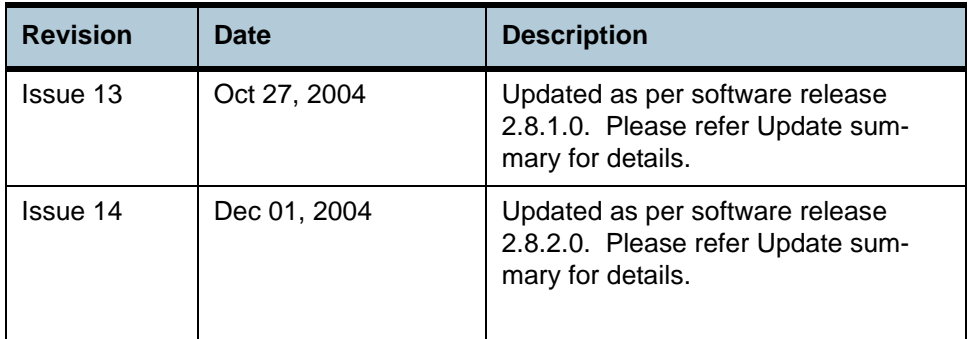

## <span id="page-17-0"></span>**1.2 Related Documents**

You may want to refer to the following related documents:

- **•** Columbia Data Sheet (DO-300205-DS)
- **•** Columbia Design Guide (DO-300206-DG)
- **•** Conexant Glossary of Technical Terms and Acronyms (DO-300255-DG)

## <span id="page-18-0"></span>**1.3 Document Organization**

*About This Manual*, Chapter 1, introduces you to the document.

*Command Descriptions*, Chapter 2, provides details of the commands and parameters. This chapter groups functionally related commands under level two section headings, e.g., 2.1. Each command is described in a level three section heading, e.g., 2.1.1.

Many groups of commands have common sections for related parameters, examples and output fields. These common sections are at the same heading level as the commands, e.g., 2.2.5. Some commands have their related parameters, example and output fields as level four heading, e.g., 2.1.1.1.

The *Command Index* has index entries for each command in the document, arranged in an alphabetical order.

### <span id="page-19-0"></span>**1.4 Notation Conventions**

- **•** Keywords in a command that you must enter exactly as shown are presented in *bold italics*.
- **•** User specified values in a command are presented in regular typeface, i.e., not bold or italic.
- **•** Parameter values enclosed in **< >** must be specified.
- **•** Parameters enclosed in [ ] are optional. All **modify** parameters are shown as optional in CLI commands even if there exists only a single parameter.
- **•** Parameter values are separated by a vertical bar **ì|î** only when one of the specified values can be used.
- **•** Parameter values are enclosed in **{ }** when you must use one of the values specified.
- **•** Parameters are enclosed in **{ }+** when you can specify the parameter one or more times, in the command line.

### <span id="page-20-0"></span>**1.5 Structure of a CLI Command**

CLI commands conform to the following structure except for some basic service commands such as ping, traceroute etc.

#### **<Action><Group><Sub group><Sub sub group> <tag1 value1>Ö<tagN valueN>**

Consider the CLI command given below:

**Figure 1-1:**

**<Action>.** This is the first keyword of a CLI command. It indicates the type of operation to be performed. "create" is an example of this keyword. However, if no action is specified it will mean ìmodifyî. For example, ìmodify bridge port intf portid portid status enableì and ìbridge port intf portid portid status enable ì mean the same.

**<Group>.** This is the second keyword of a CLI command. It indicates the group of a CLI command. "bridge" is an example of this keyword.

**<Sub group>.** This is the third keyword of a CLI command. It indicates the sub group of a CLI command. "port" is an example of this keyword.

 **<Sub sub group>.** This is the fourth keyword of a CLI command. It indicates the sub group of a CLI command. "intf" is an example of this keyword.

 **<tag1 value1> <tagN valueN>.** These are <tag value> pairs and can vary from 0 to N. They indicate the parameter values passed to a CLI command. "ifname aal5- 0", "portid 20", are examples of tag value pairs.

## <span id="page-21-0"></span>**1.6 Glossary of Terms and Acronyms**

This section contains a brief list of selected acronyms. For a detailed glossary, please refer to the Conexant Glossary of Technical Terms and Acronyms (DO-300255-DG)

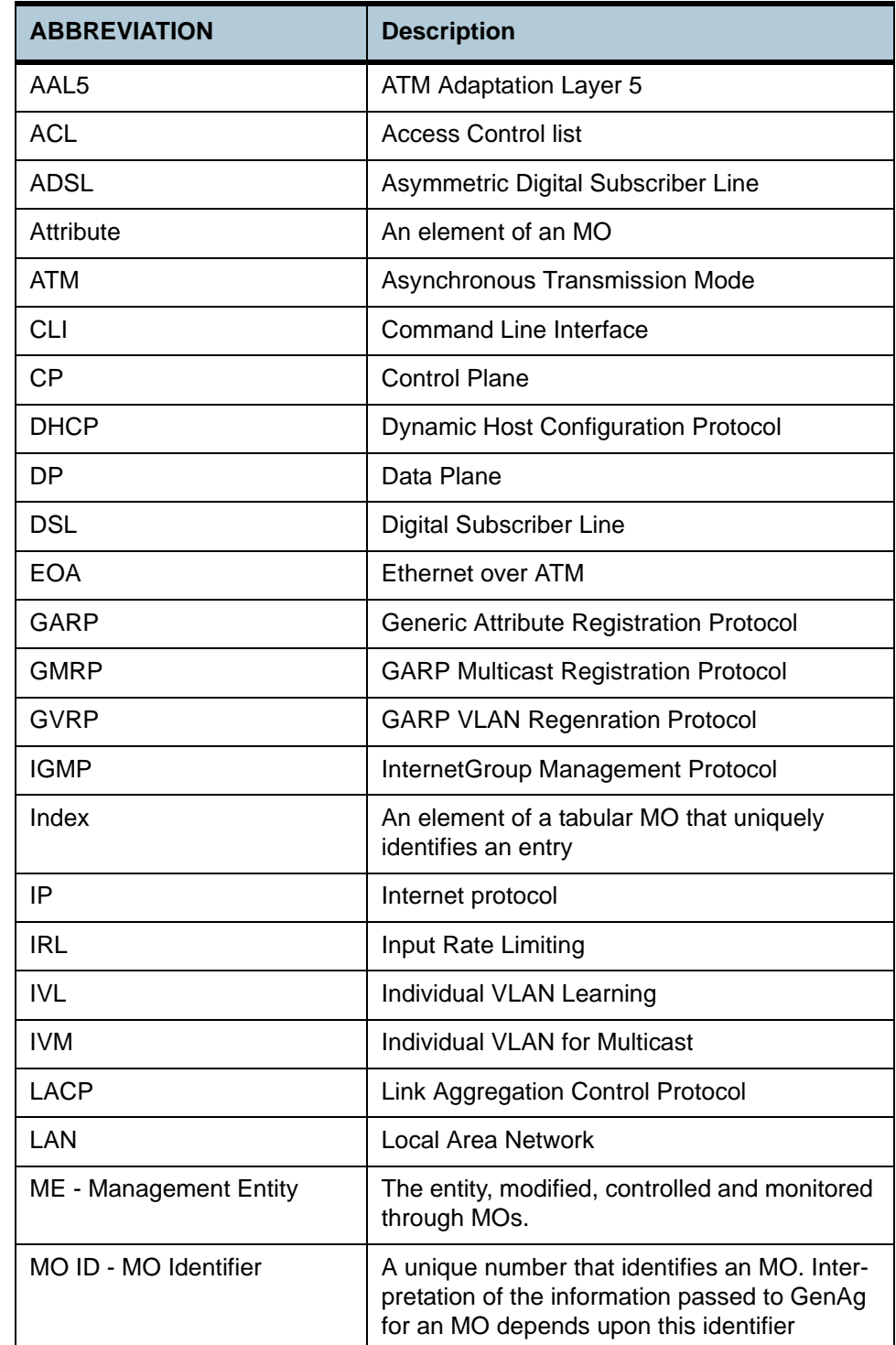

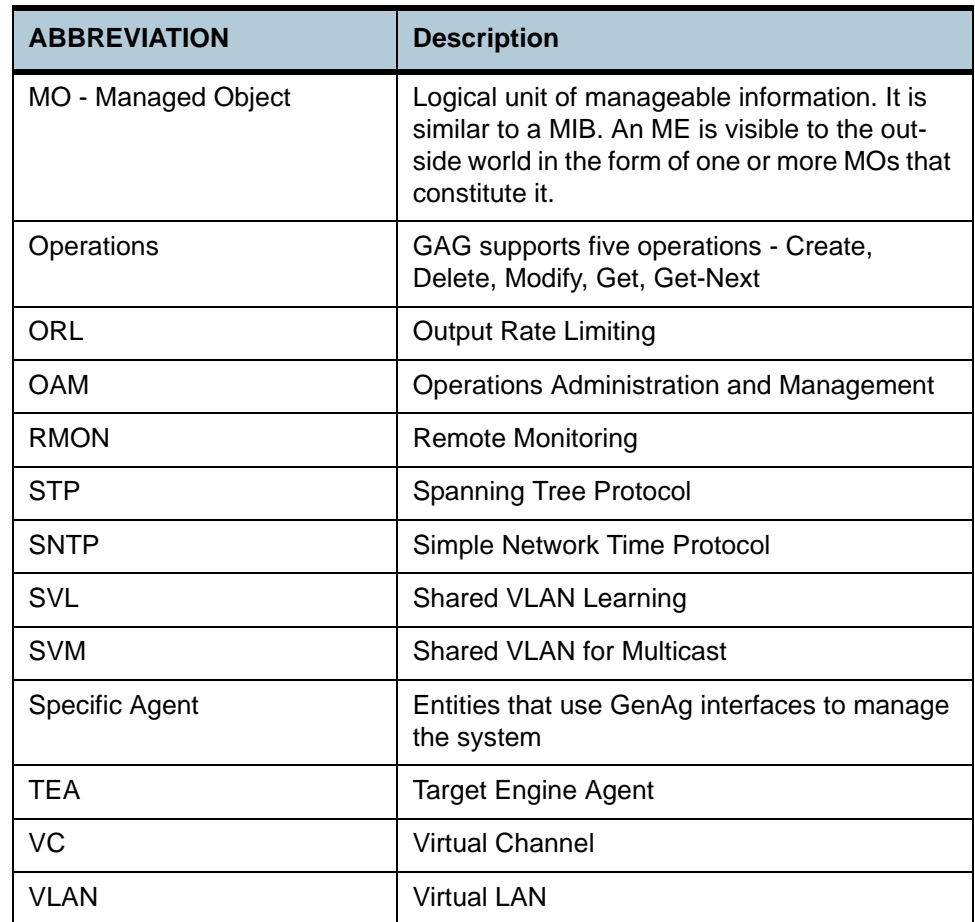

# <span id="page-24-0"></span>**2 Command Descriptions**

This chapter describes each command of the Command Line Interface, in detail. Commands are functionally grouped in to separate subsections, along with parameters used by those commands.

## <span id="page-25-0"></span>**2.1 Interface Commands**

#### <span id="page-25-1"></span>**2.1.1 get interface stats**

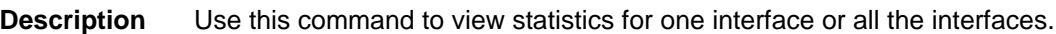

**Command Syntax** *get interface stats [ifname* interface-name *]*

#### **Parameters**

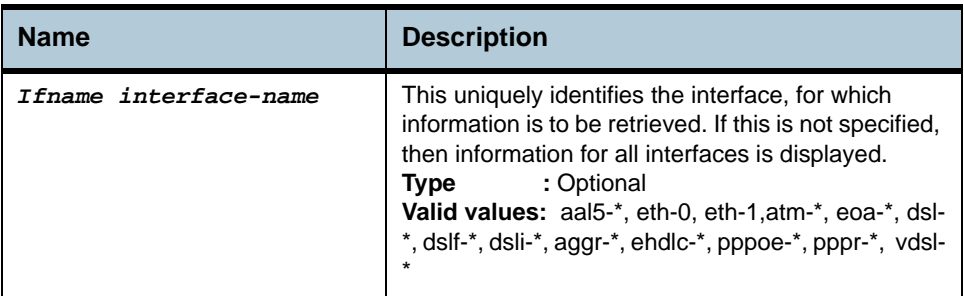

#### **Example** *\$ get interface stats ifname eth-0*

#### **Output** Verbose Mode On

Entry Created

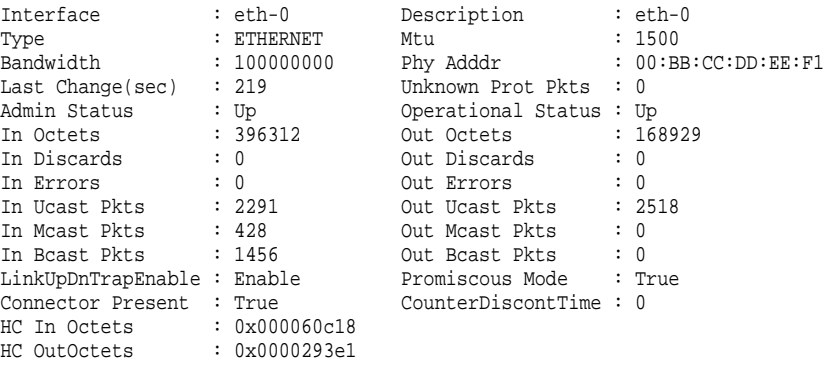

#### **Output Fields**

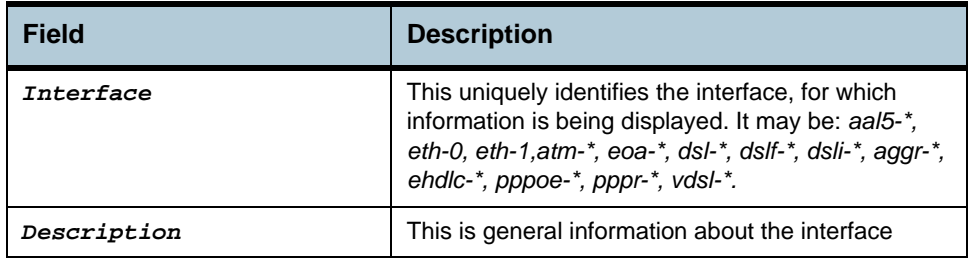

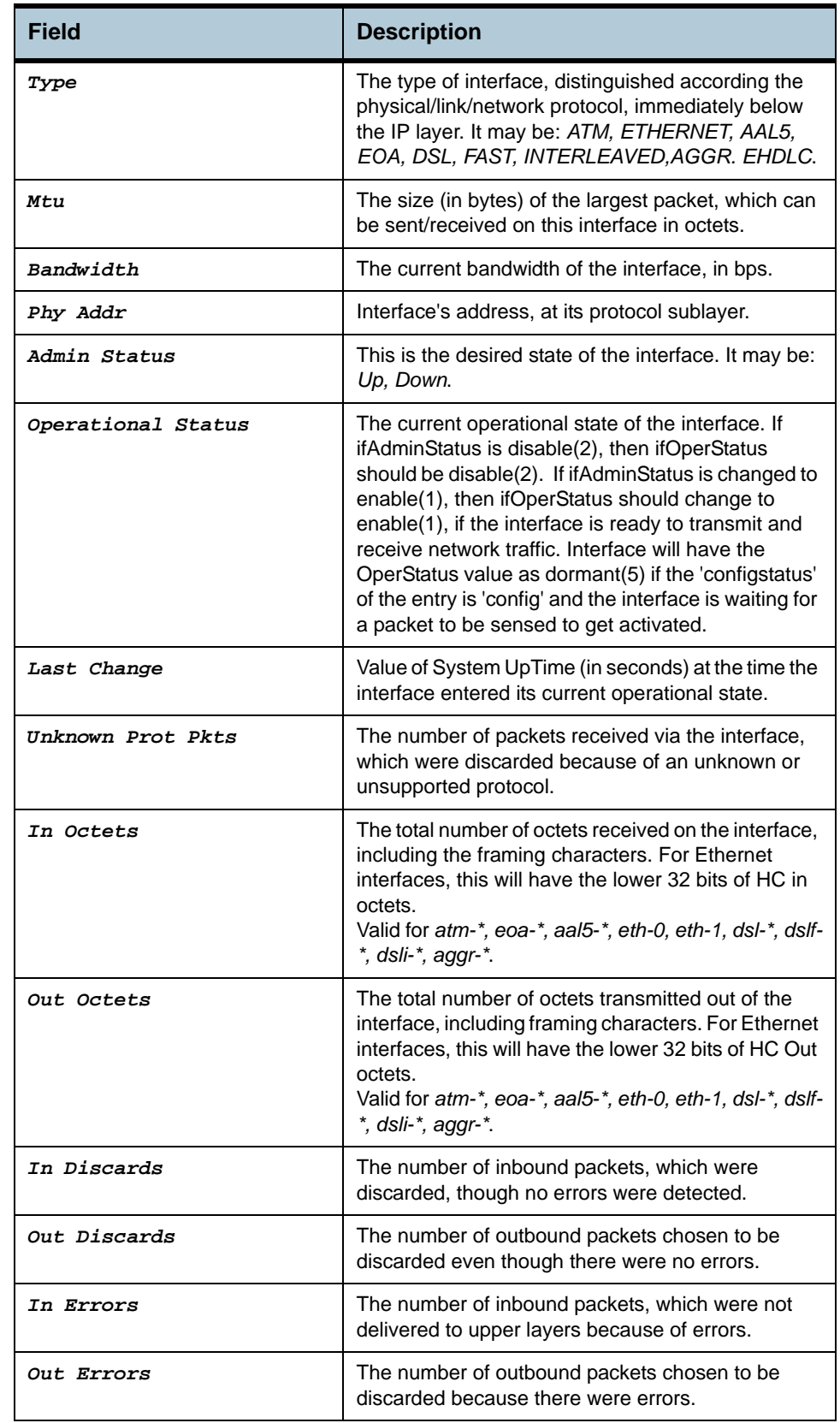

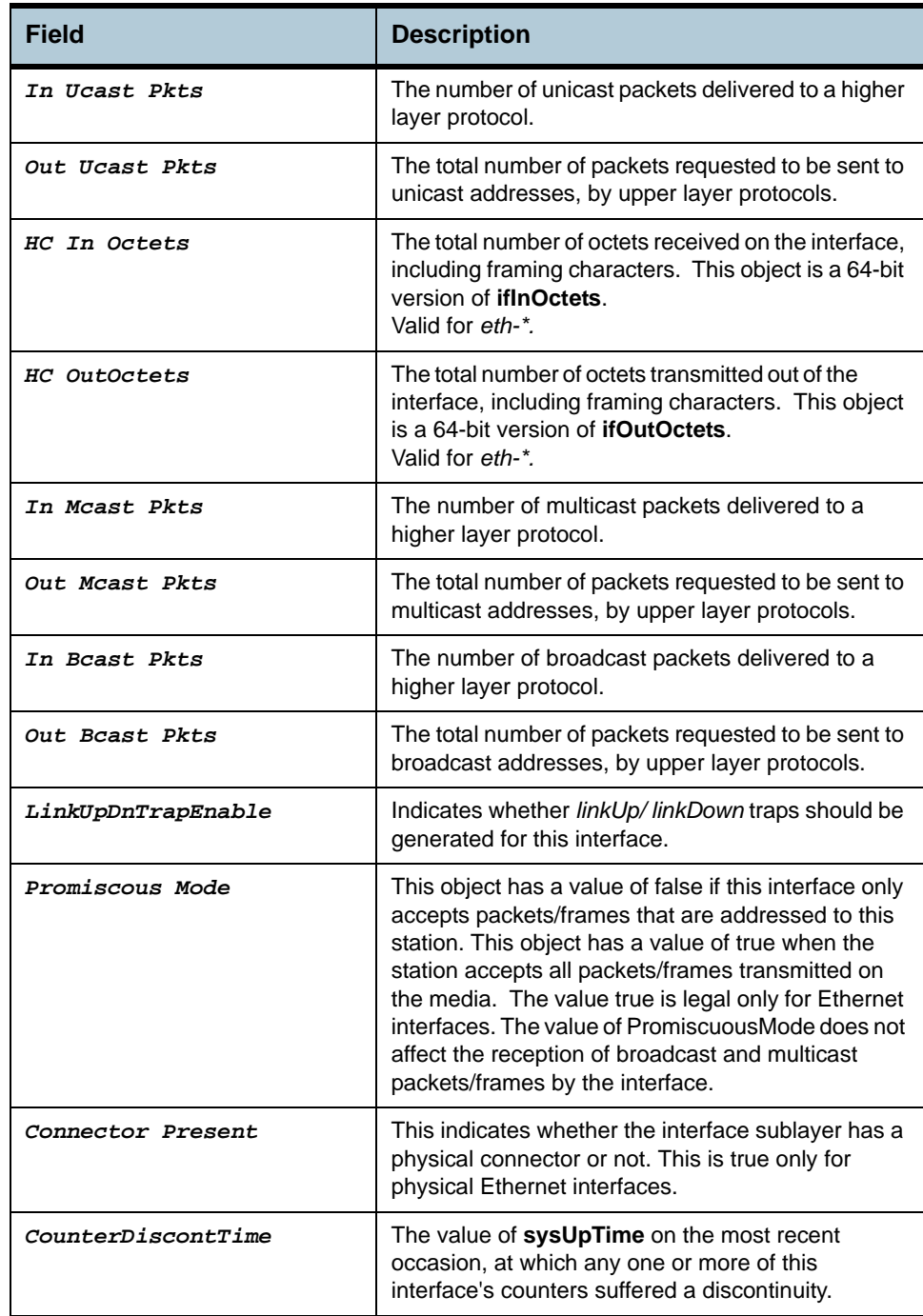

### <span id="page-27-0"></span>**2.1.2 reset interface stats**

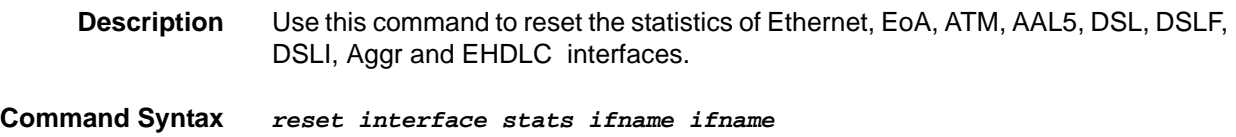

#### <span id="page-28-0"></span>**2.1.3 get interface config**

**Description** Use this command to view Interface Configuration.

**Command Syntax** *get interface config ifname ifname*

#### <span id="page-28-1"></span>**2.1.4 modify interface config**

**Description** Use this command to modify interface configuration.

**Command Syntax** *modify interface config ifname ifname [trap enable|disable]*

#### **Parameters**

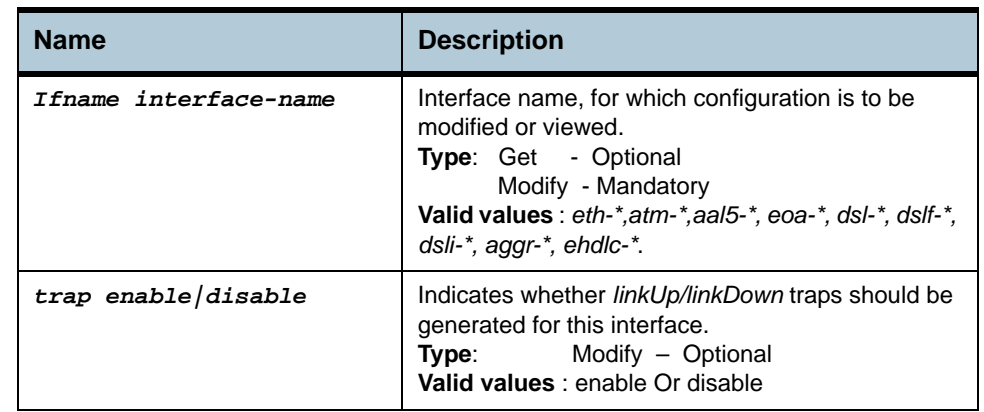

**Example** *\$ get interface config* 

**Output** Verbose Mode On

IfName LinkUp/DnTrap -------------------- aal5-0 Enable

#### **Output Fields**

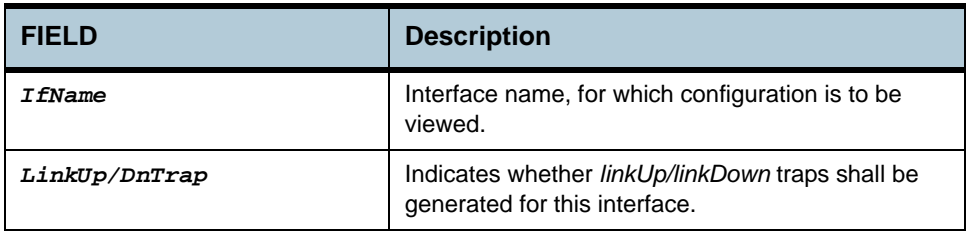

**Caution** Reset of ATM VC interface stats also result in atm vc stat reset for the interface and reset of ethernet interface stats also result in dot3stats reset for the ethernet interface.

- **References •** ATM Interface commands
	- **•** Ethernet commands
	- **•** EoA commands

# <span id="page-29-0"></span>**2.2 ATM Interface Commands**

#### <span id="page-29-1"></span>**2.2.1 create atm port**

<span id="page-29-4"></span><span id="page-29-3"></span><span id="page-29-2"></span>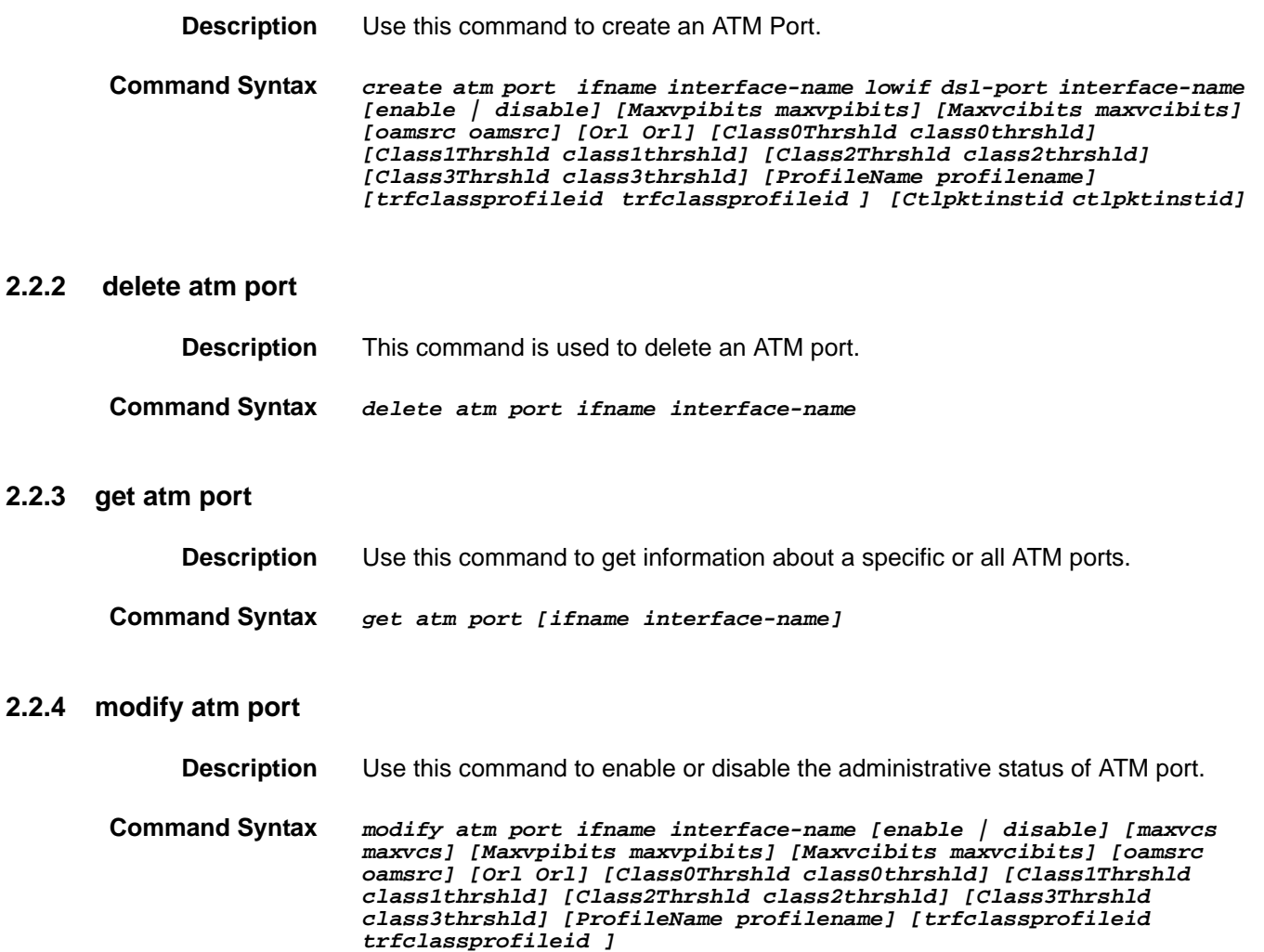

#### **Parameters**

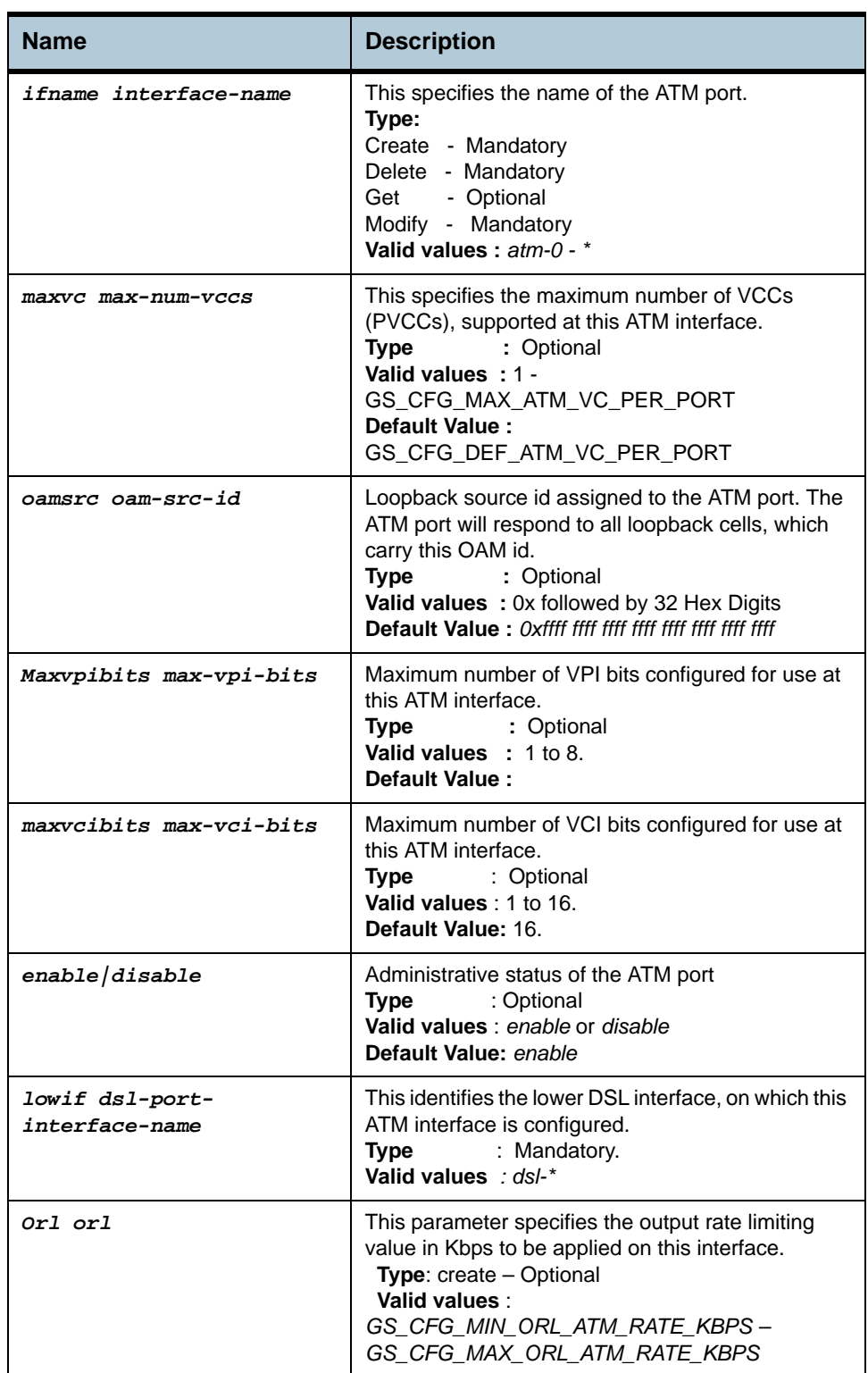

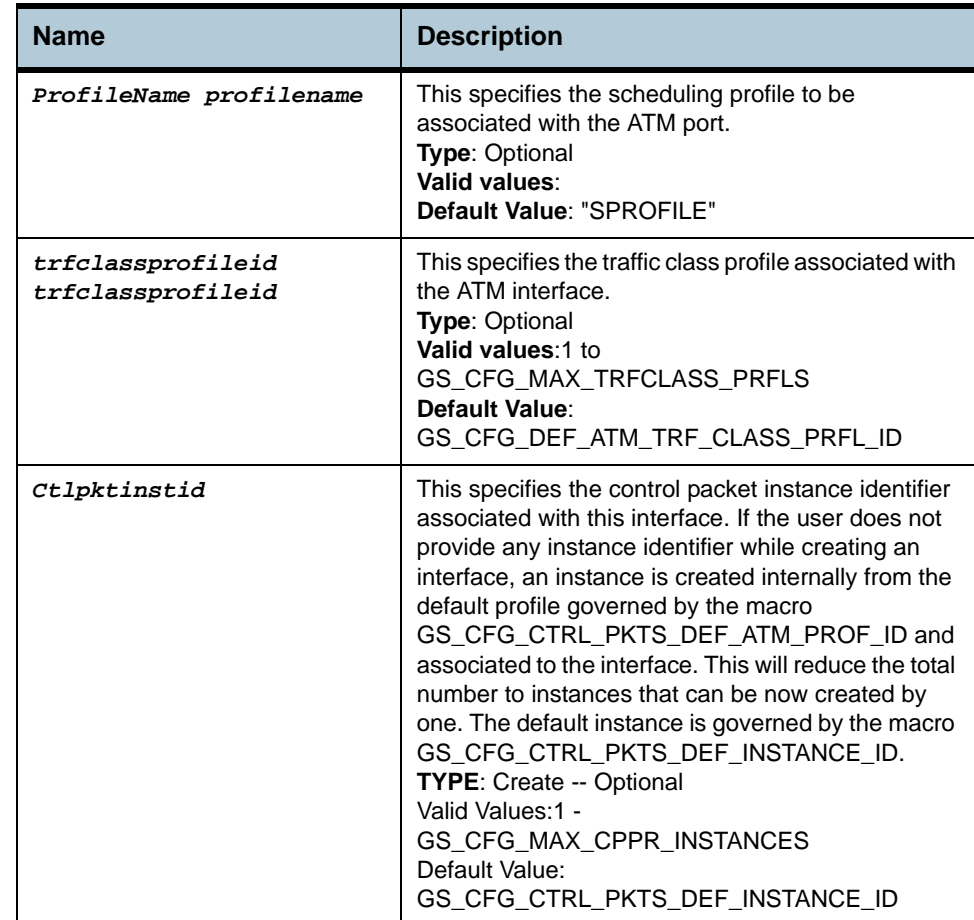

#### **Example** *\$ create atm port ifname atm-0 lowif dsl-0 maxvc 4 Class0Thrshld 2 Class1Thrshld 3 Class2Thrshld 2 Class3Thrshld 3 profilename gold trfclassprofileid 3 ctlpktinstid 1*

#### **Output** Verbose Mode On

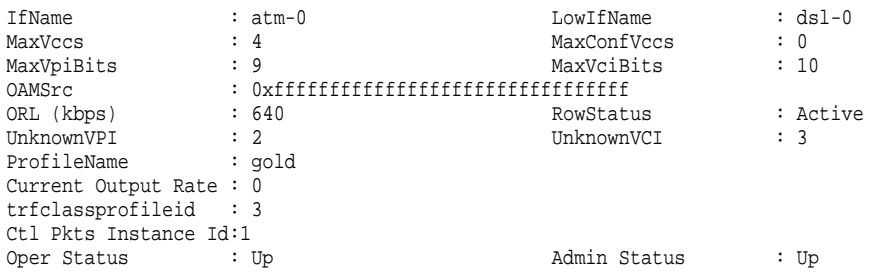

#### **Output Fields**

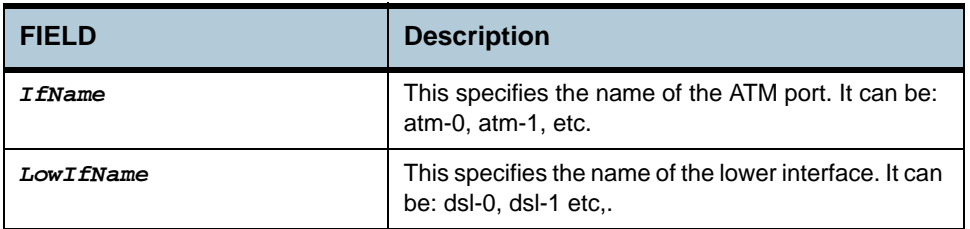

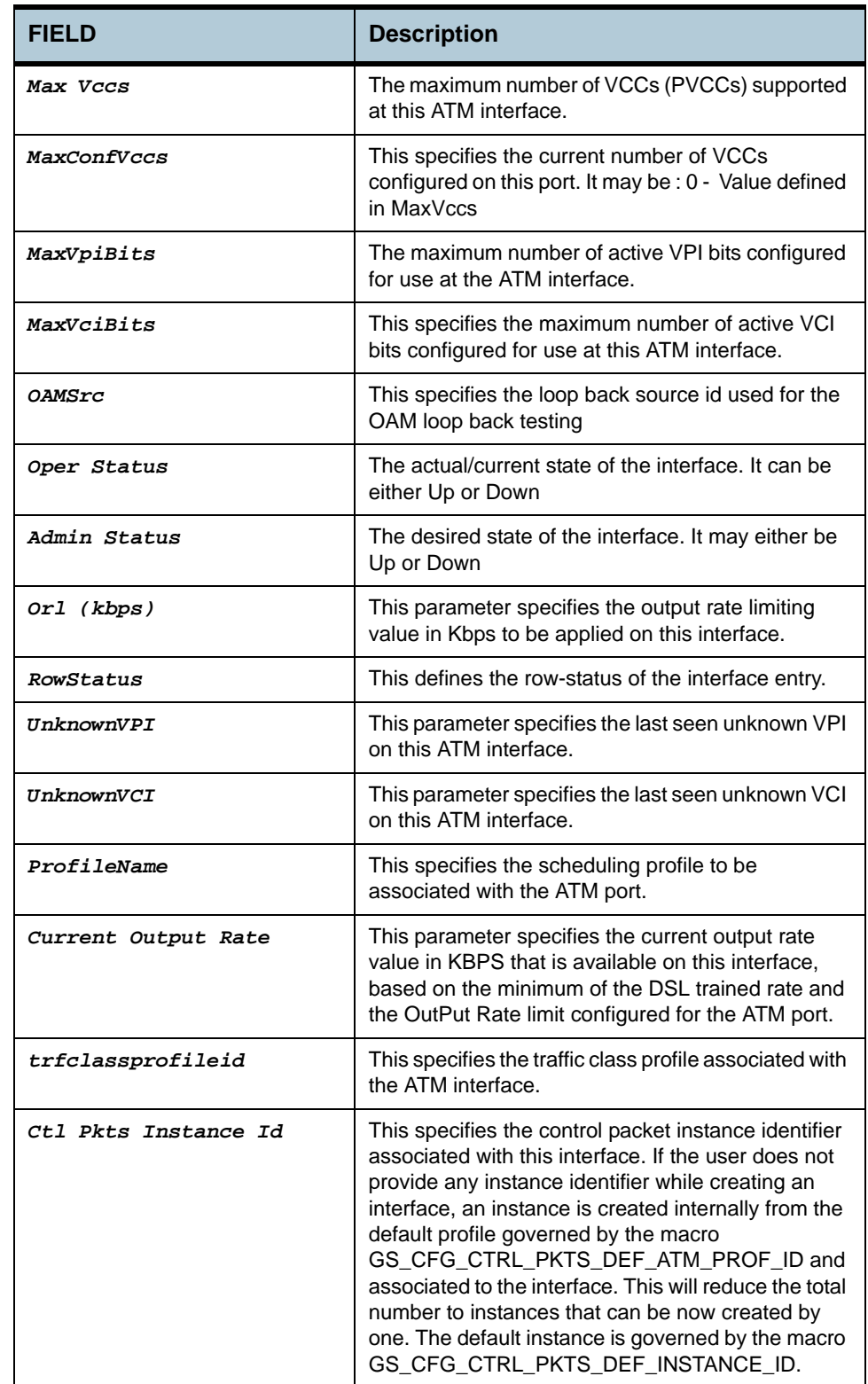

**Caution** The specified lower interface should already be created. If the parameter maxvcperport in nbsize command is modified, please ensure that MaxConfVccs in atm port command is less than or equal to maxvcperport.

- **References •** ATM VC commands
	- **•** ATM statistics commands
	- **•** DSL commands.

# <span id="page-34-0"></span>**2.3 ATM VC Commands**

#### <span id="page-34-1"></span>**2.3.1 create atm vc intf**

<span id="page-34-4"></span><span id="page-34-3"></span><span id="page-34-2"></span>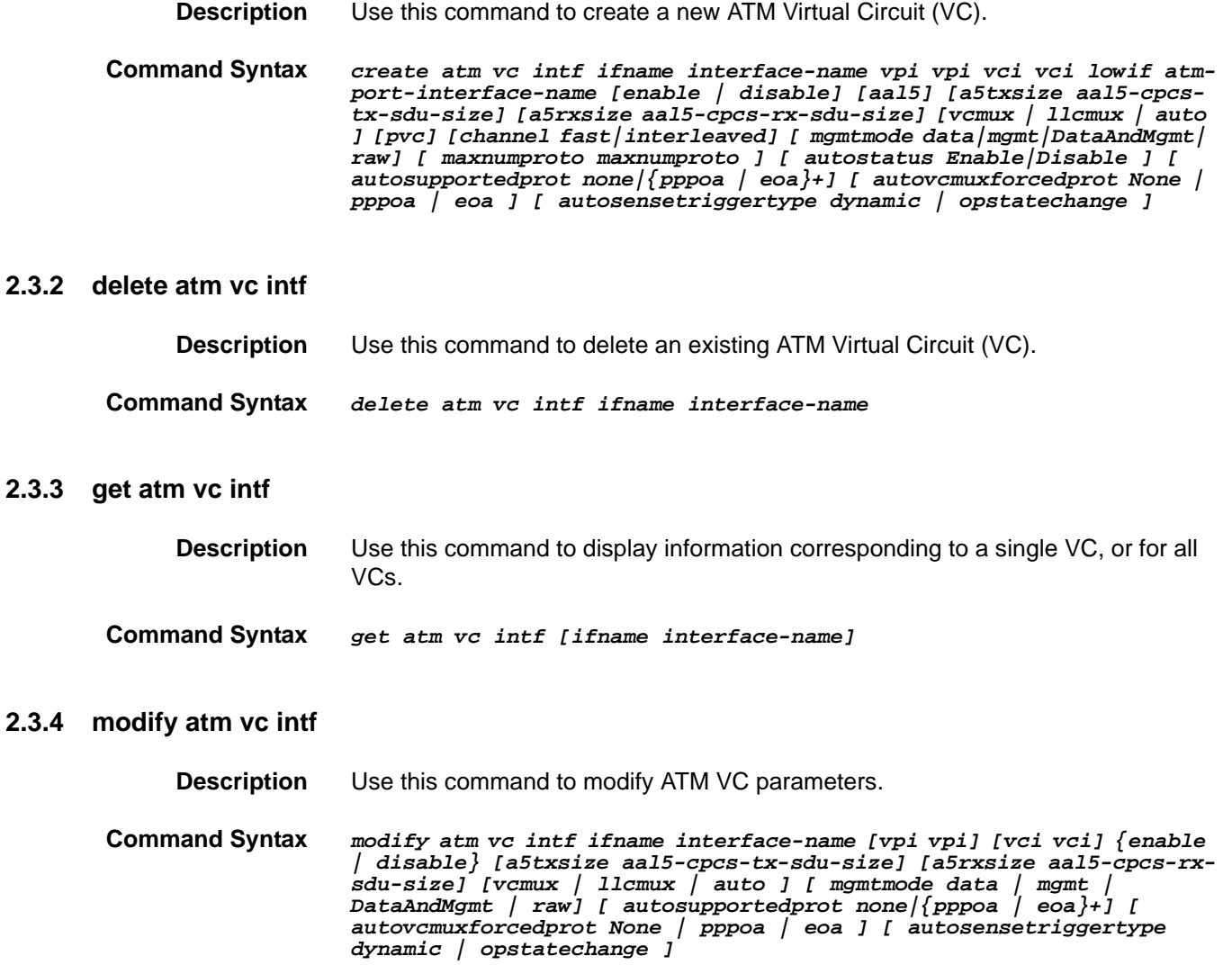

#### **Parameters**

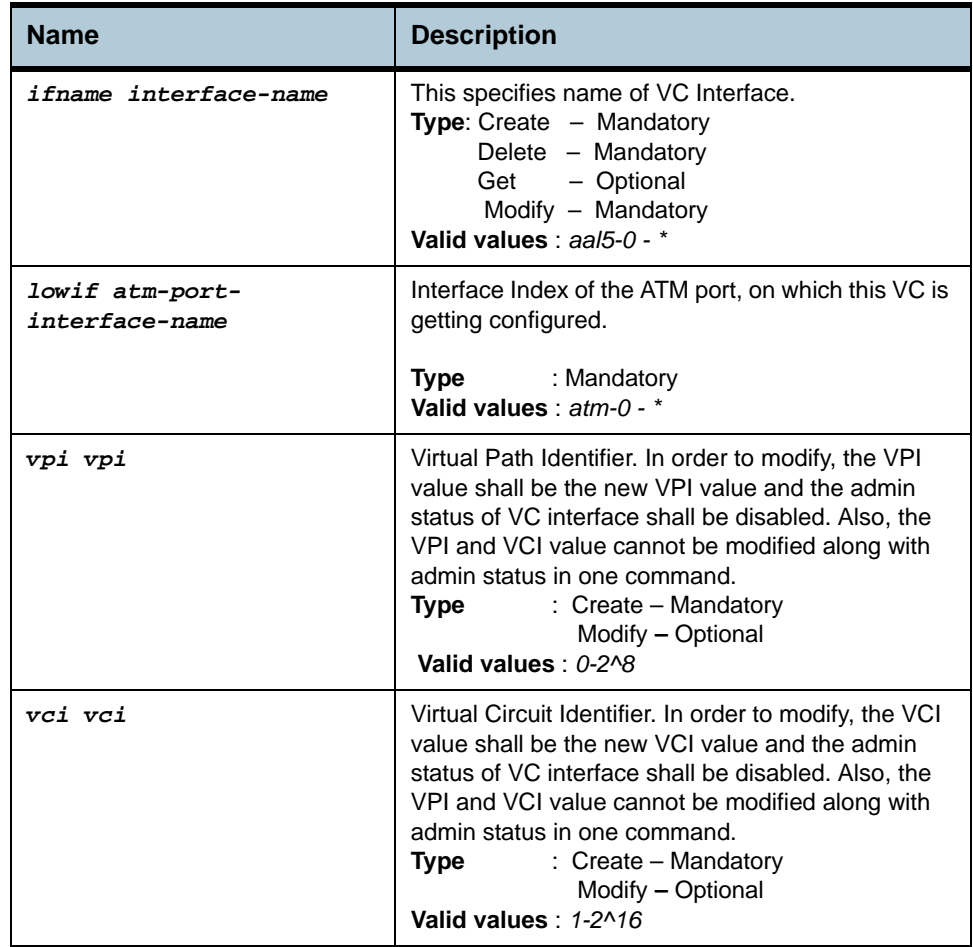
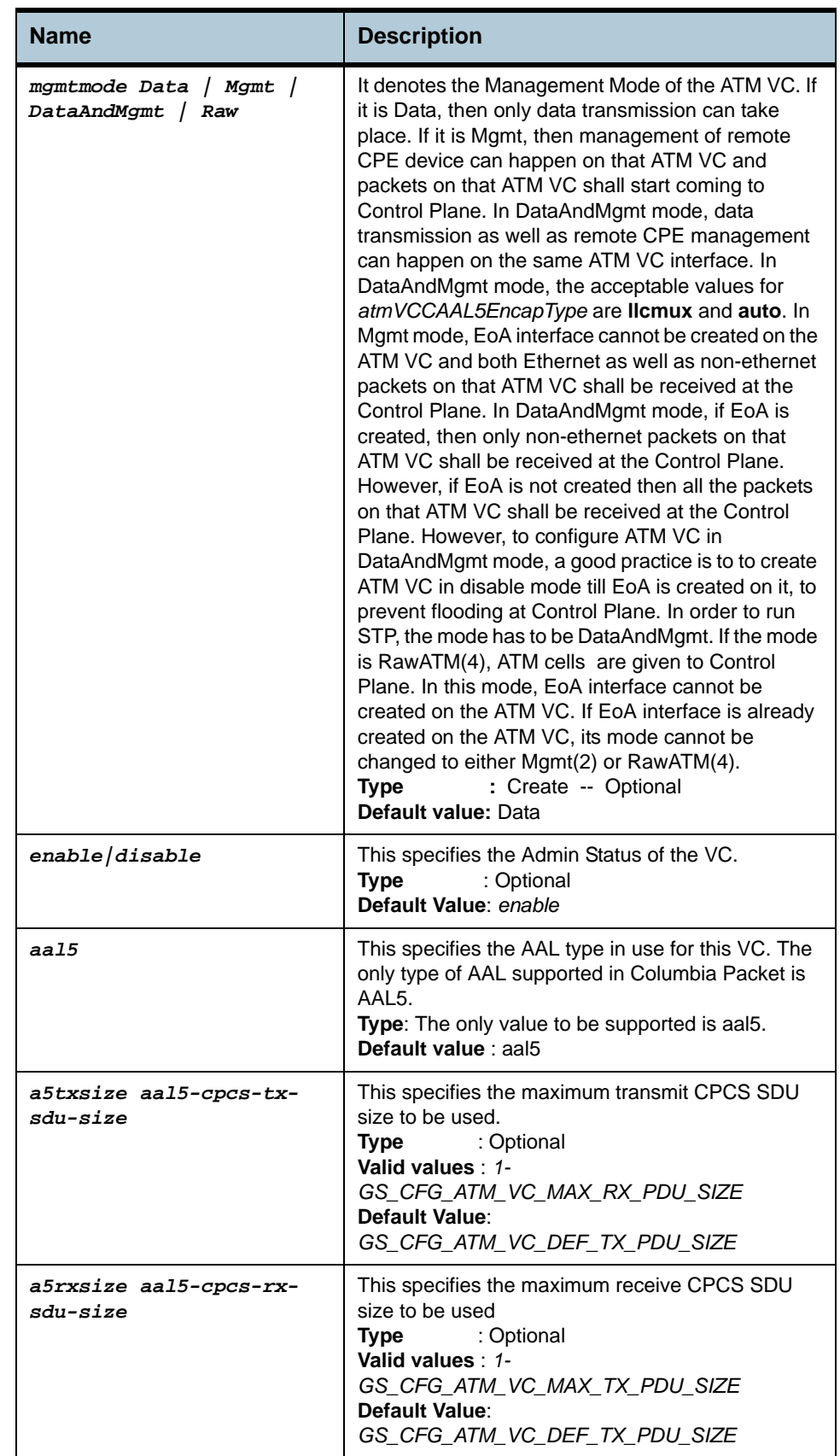

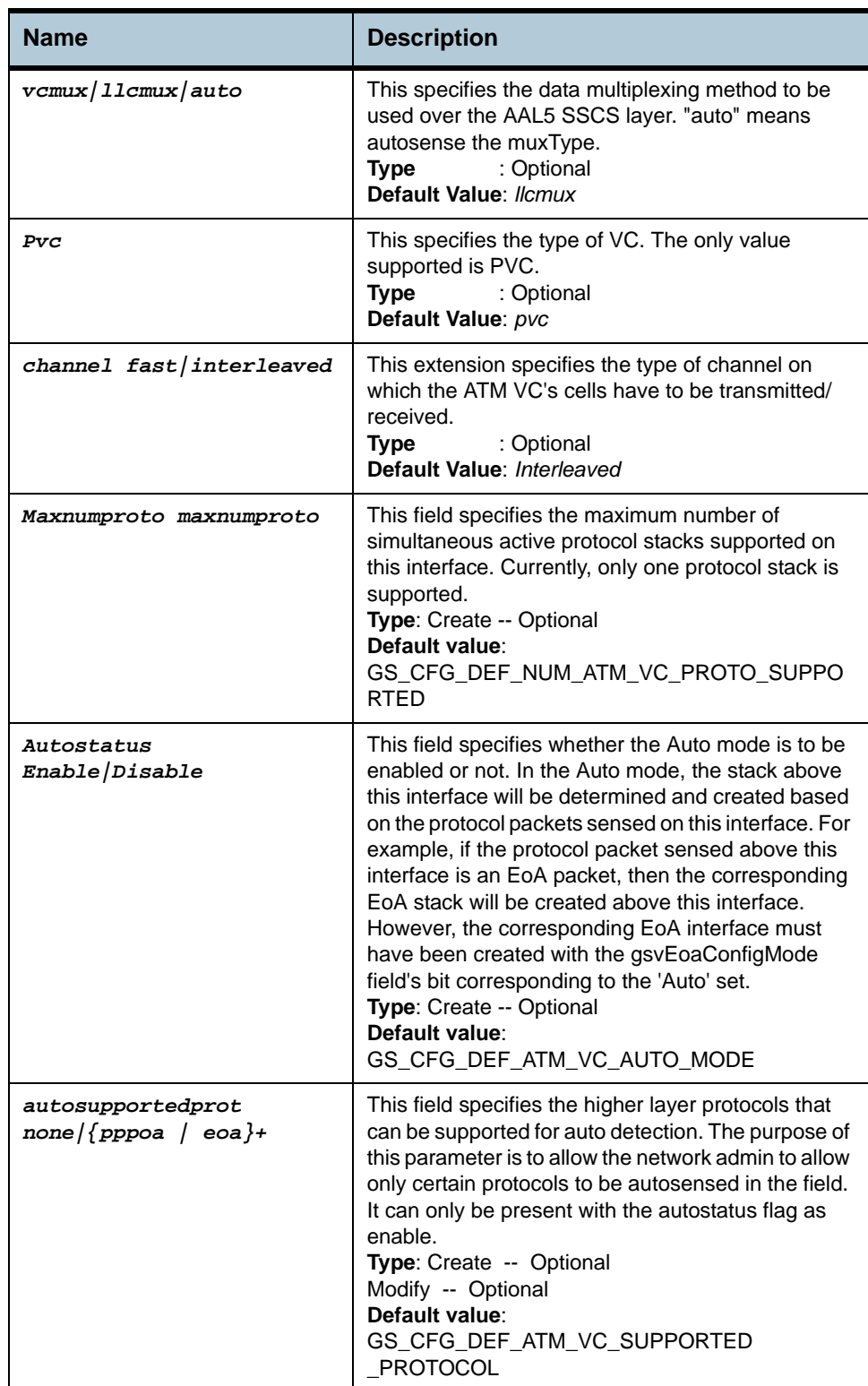

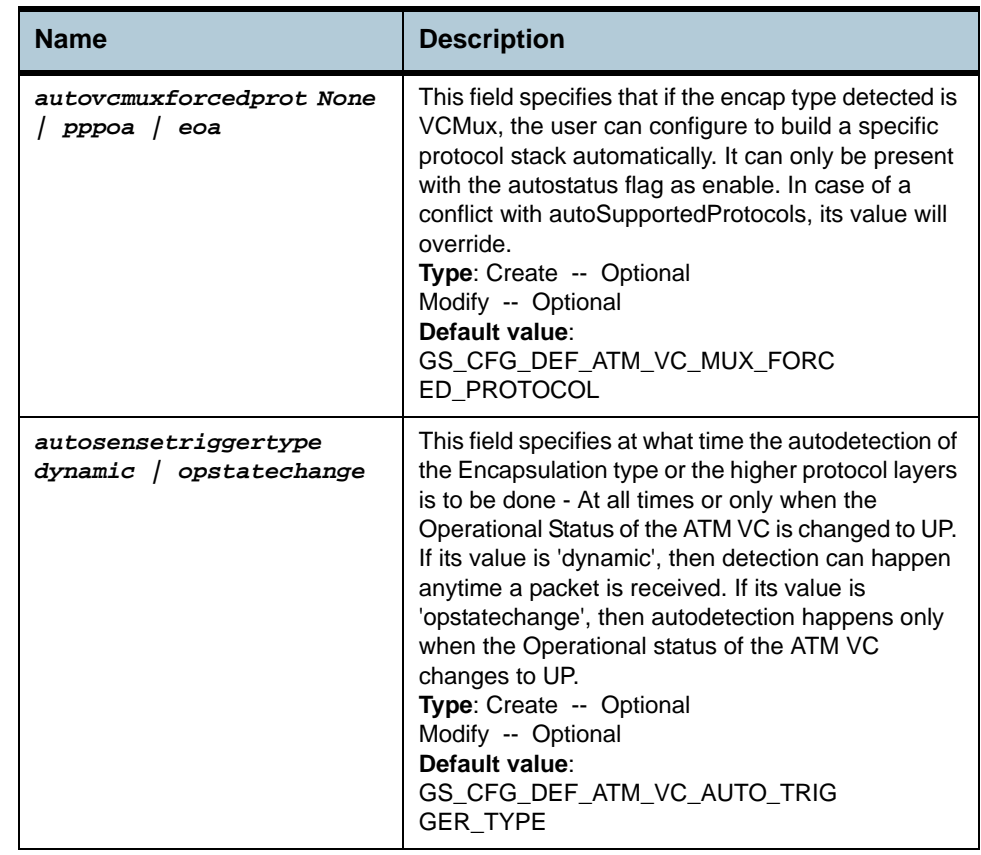

**Example** *\$ create atm vc intf ifname aal5-0 lowif atm-0 vpi 10 vci 10 enable aal5 pvc a5txsize 1536 a5rxsize 1536 llcmux mgmtmode data autosupportedprot pppoa eoa autovcmuxforcedprot pppoa autosensetriggertype dynamic* 

**Output** Verbose Mode On

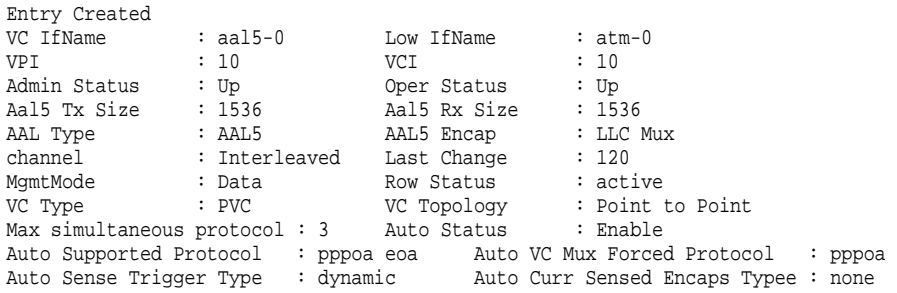

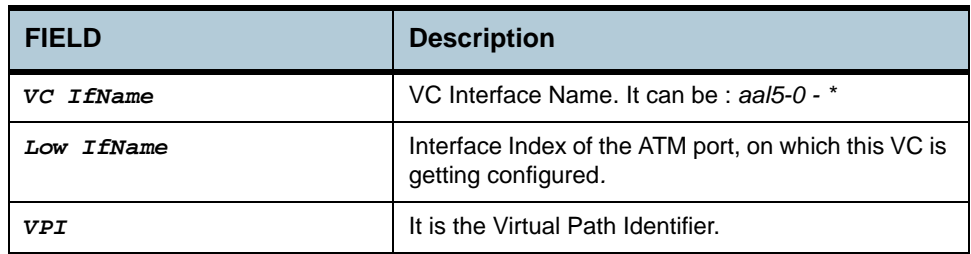

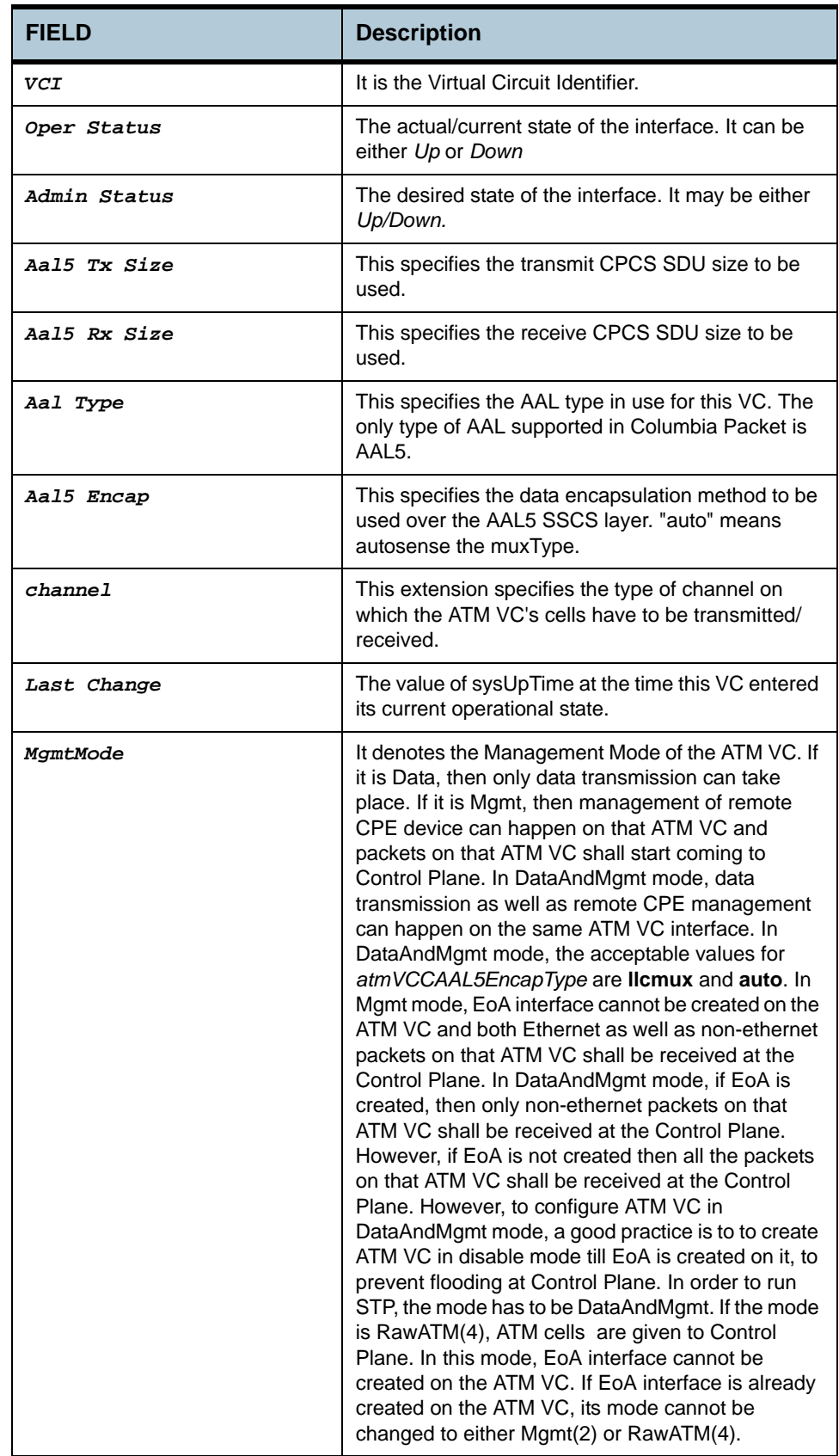

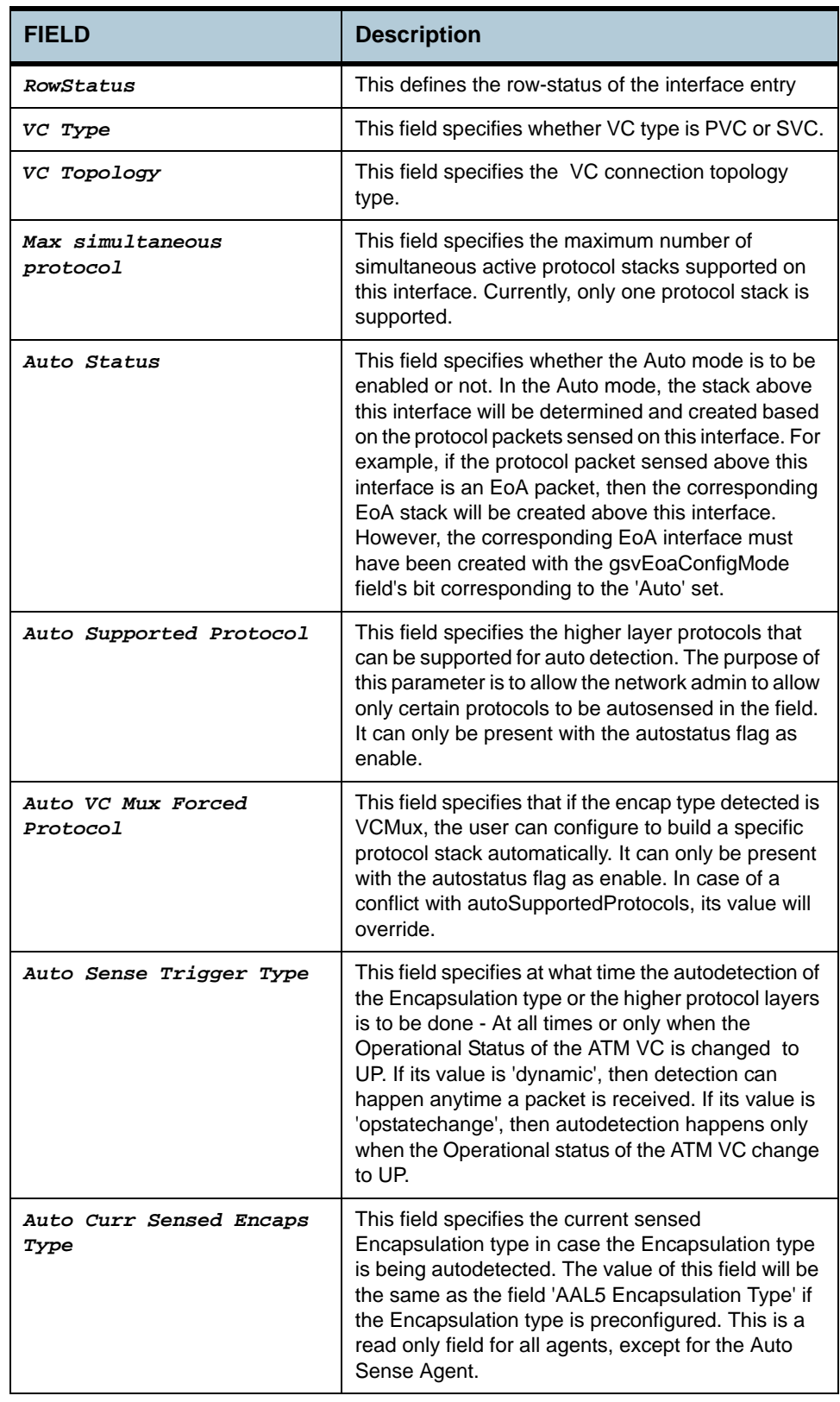

**Caution** The specified lower interface should exist. Please refer to the create atm port command.

- **References •** ATM interface commands
	- **•** ATM statistics commands
	- **•** ATM OAM commands
	- **•** ATM VC statistics commands.

# **2.4 ATM OAM Loopback Commands**

## **2.4.1 modify oam lpbk vc**

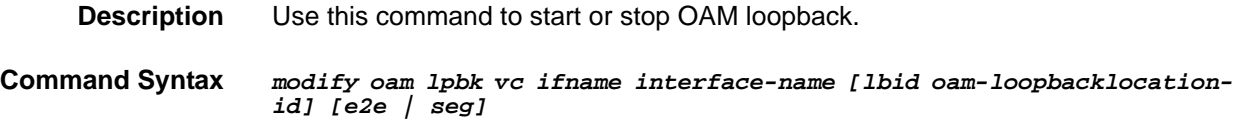

## **2.4.2 get oam lpbk vc**

**Description** Use this command to display result of previous OAM loopback command.

**Command Syntax** *get oam lpbk vc ifname interface-name* 

### **Parameters**

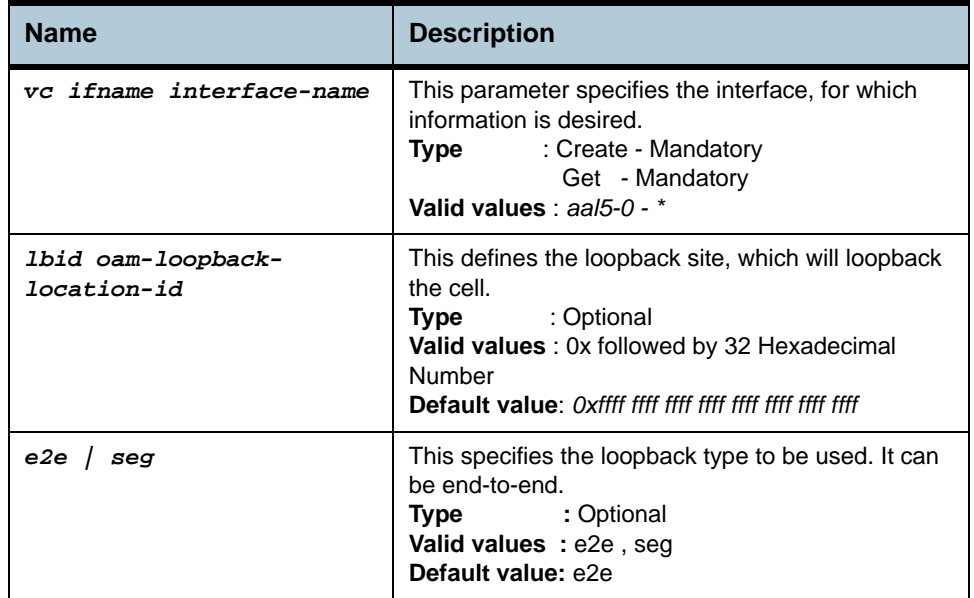

### **Example** *\$ modify oam lpbk vc ifname aal5-0 e2e*

**Output** Verbose Mode On

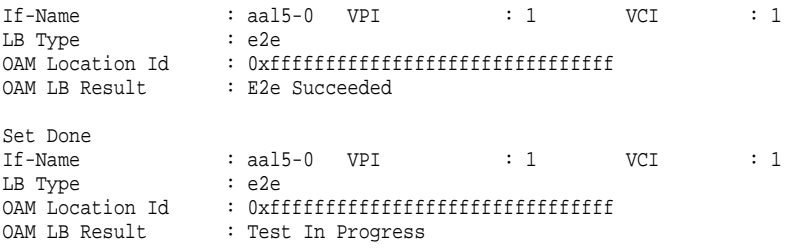

# **Output Fields**

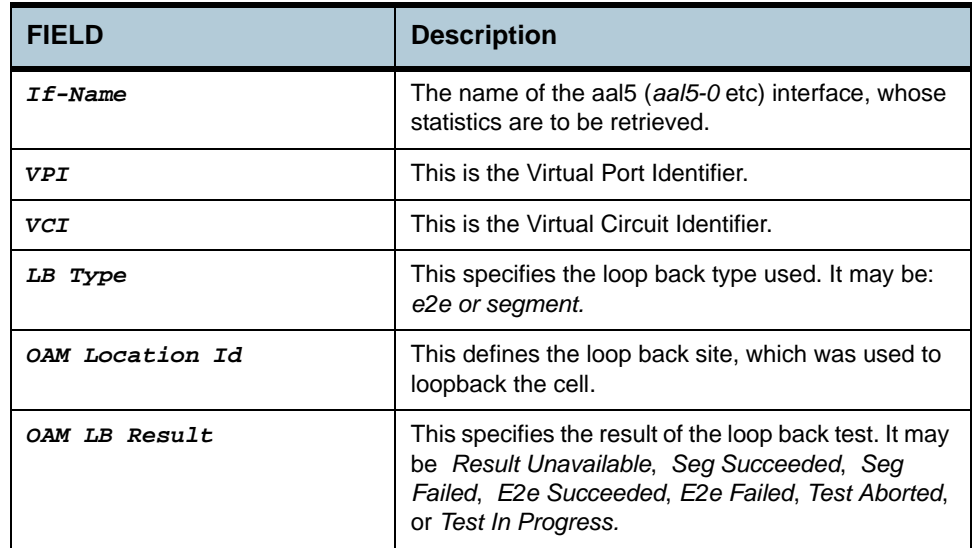

**Caution** None.

**References •** atm vc related commands

**•** atm port and statistics related commands.

# **2.5 ATM OAM CC Commands**

## **2.5.1 modify oam cc vc**

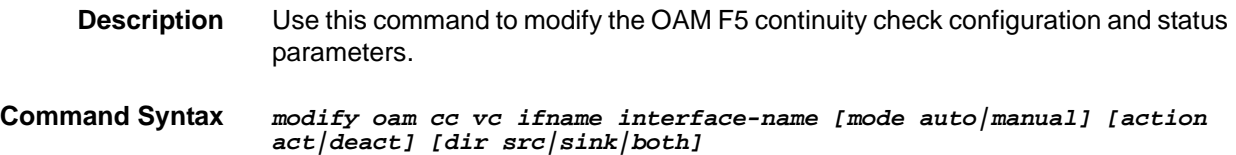

## **2.5.2 get oam cc vc**

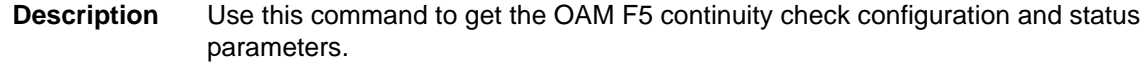

**Command Syntax** *get oam cc vc [ifname interface-name]*

## **Parameters**

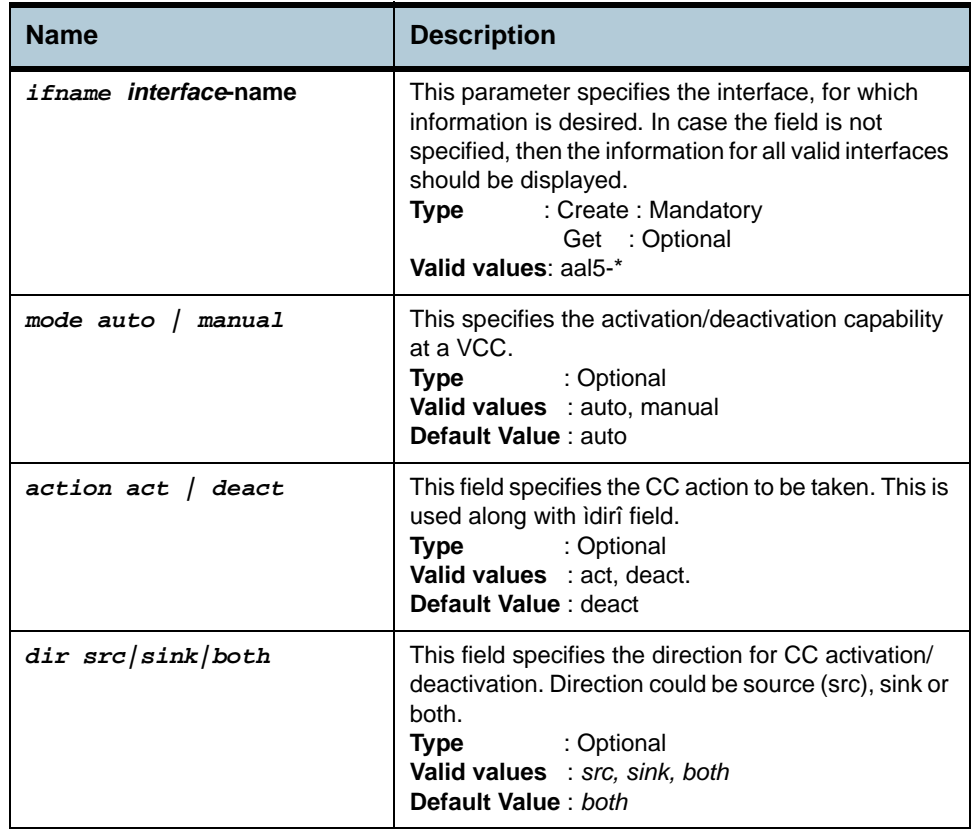

**Example :** *modify oam cc vc ifname aal5-0 mode auto action act dir sink* 

**Output** Verbose Mode On

Ifname Mode SourceOperStatus SinkOperStatus Initiator ---------------------------------------------------------------------

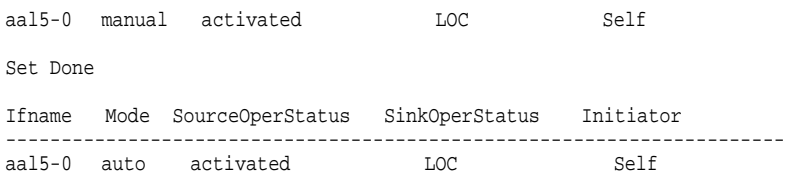

## **Output Fields**

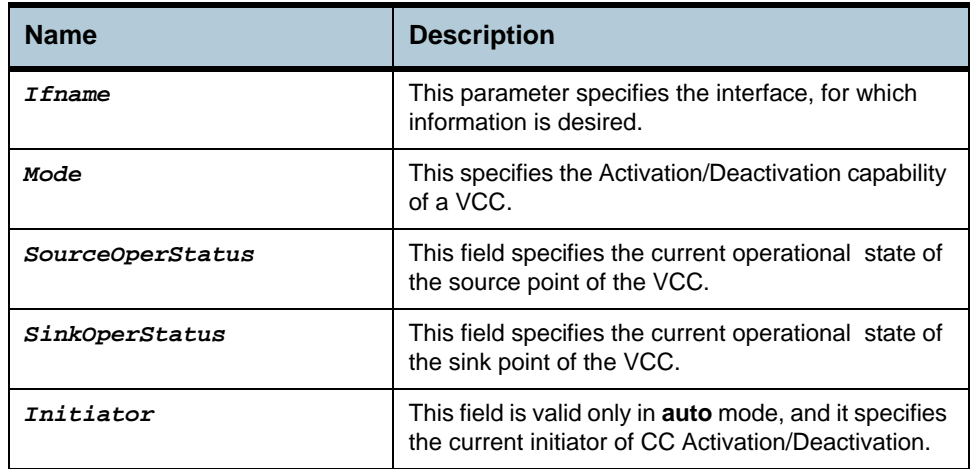

## **Caution** None.

- **References •** atm vc related commands
	- **•** atm port and statistics related commands
	- **•** atm oam loopback commands.

# **2.6 AAL5 VC Statistics Commands**

## **2.6.1 get atm aal5 stats**

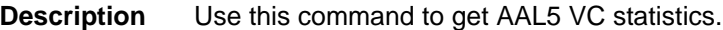

**Command Syntax** *get atm aal5 stats [ifname interface-name]*

**Parameters**

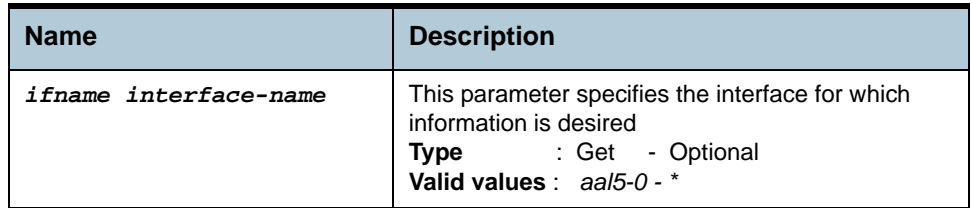

**Example** *\$ get atm aal5 stats ifname aal5-0*

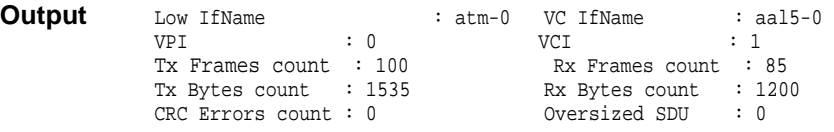

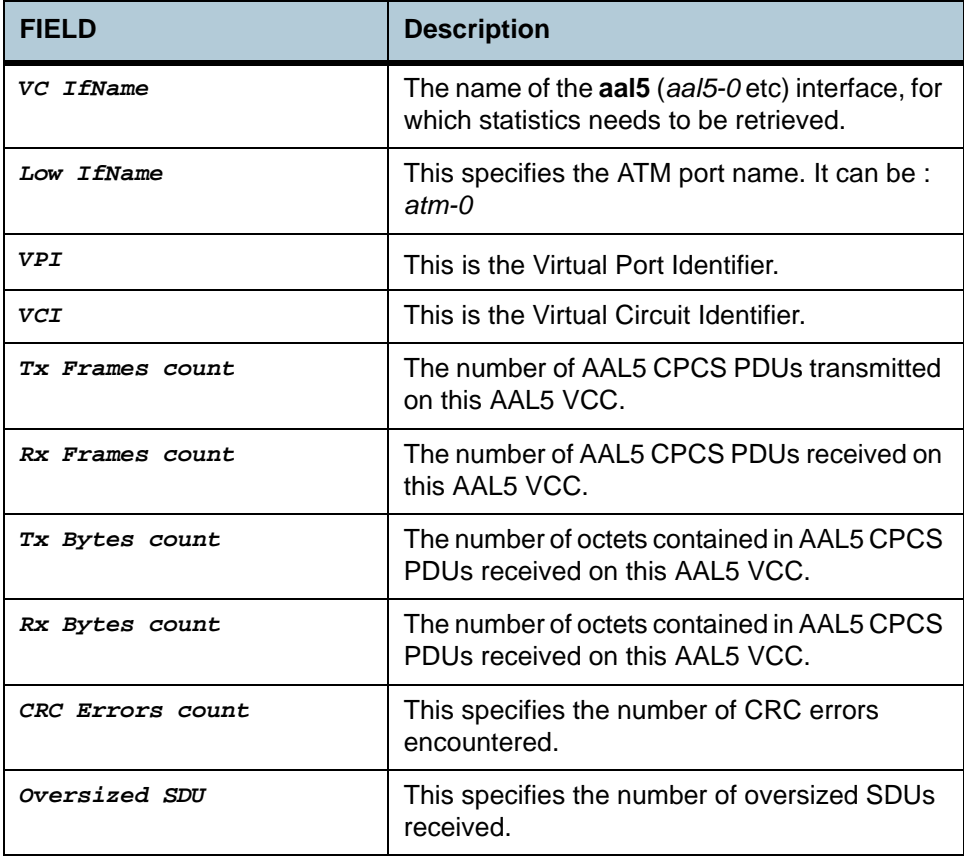

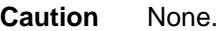

- **References •** atm vc related commands
	- **•** atm port and statistics related commands
	- **•** atm vc statistics commands.

# **2.7 ATM VC Statistics Commands**

## **2.7.1 get atm vc stats**

**Description** Use this command to get statistical information about a specific or all ATM virtual circuits.

**Command Syntax** *get atm vc stats [ifname interface-name]*

### **Parameters**

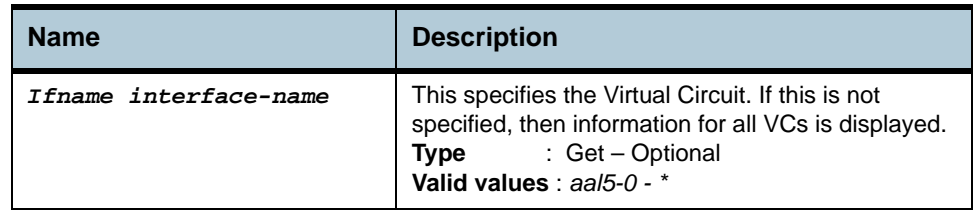

**Example** *\$ get atm vc stats ifname aal5-0* 

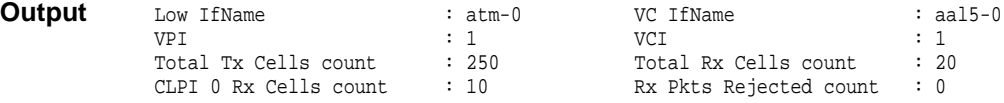

## **Output Fields**

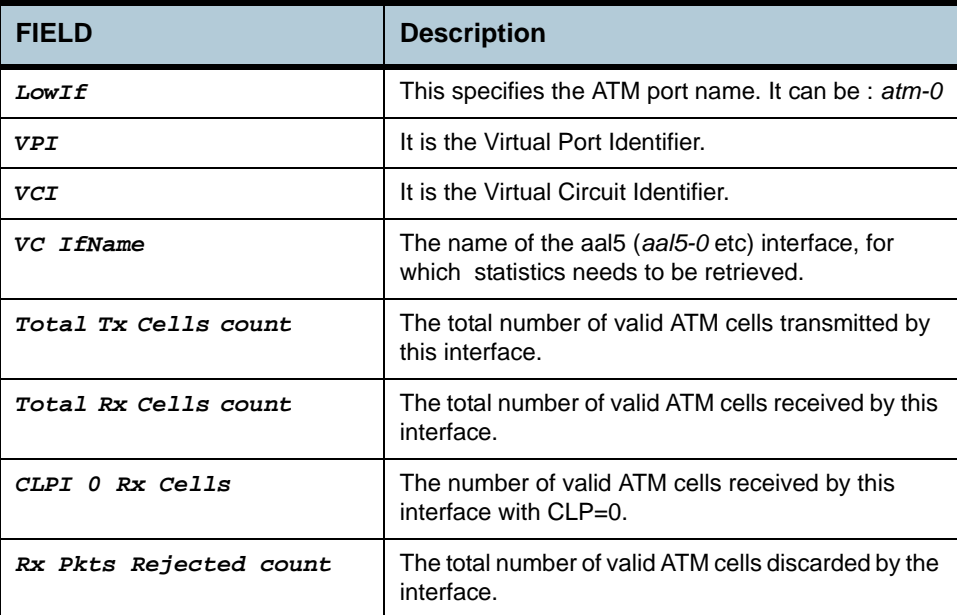

## **Caution** None

- **References •** Other atm vc related commands
	- **•** oam lpbk command
	- **•** atm port related commands

**•** atm statistics related commands.

# **2.8 Ethernet Commands**

## **2.8.1 create ethernet intf**

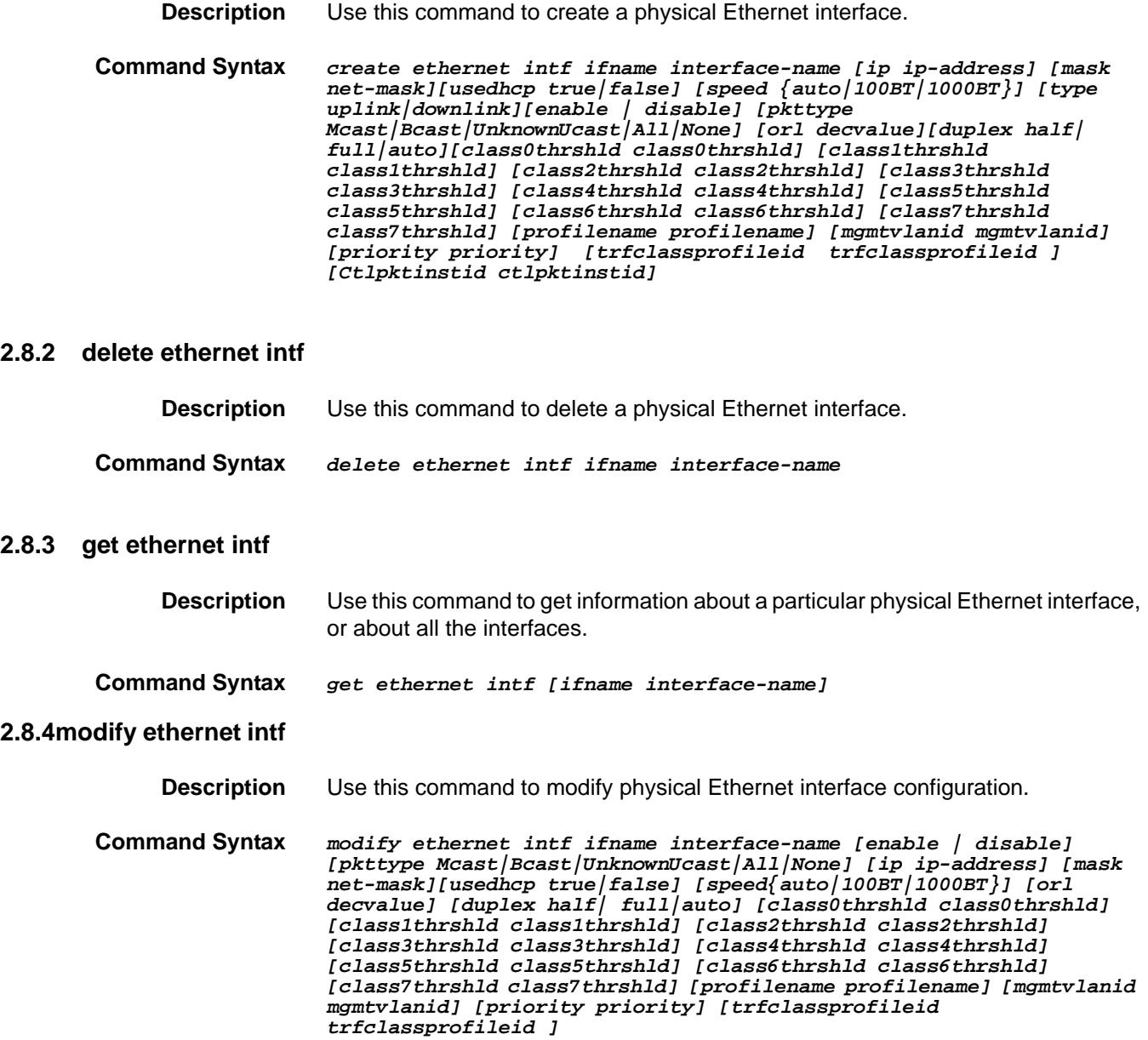

## **Parameters**

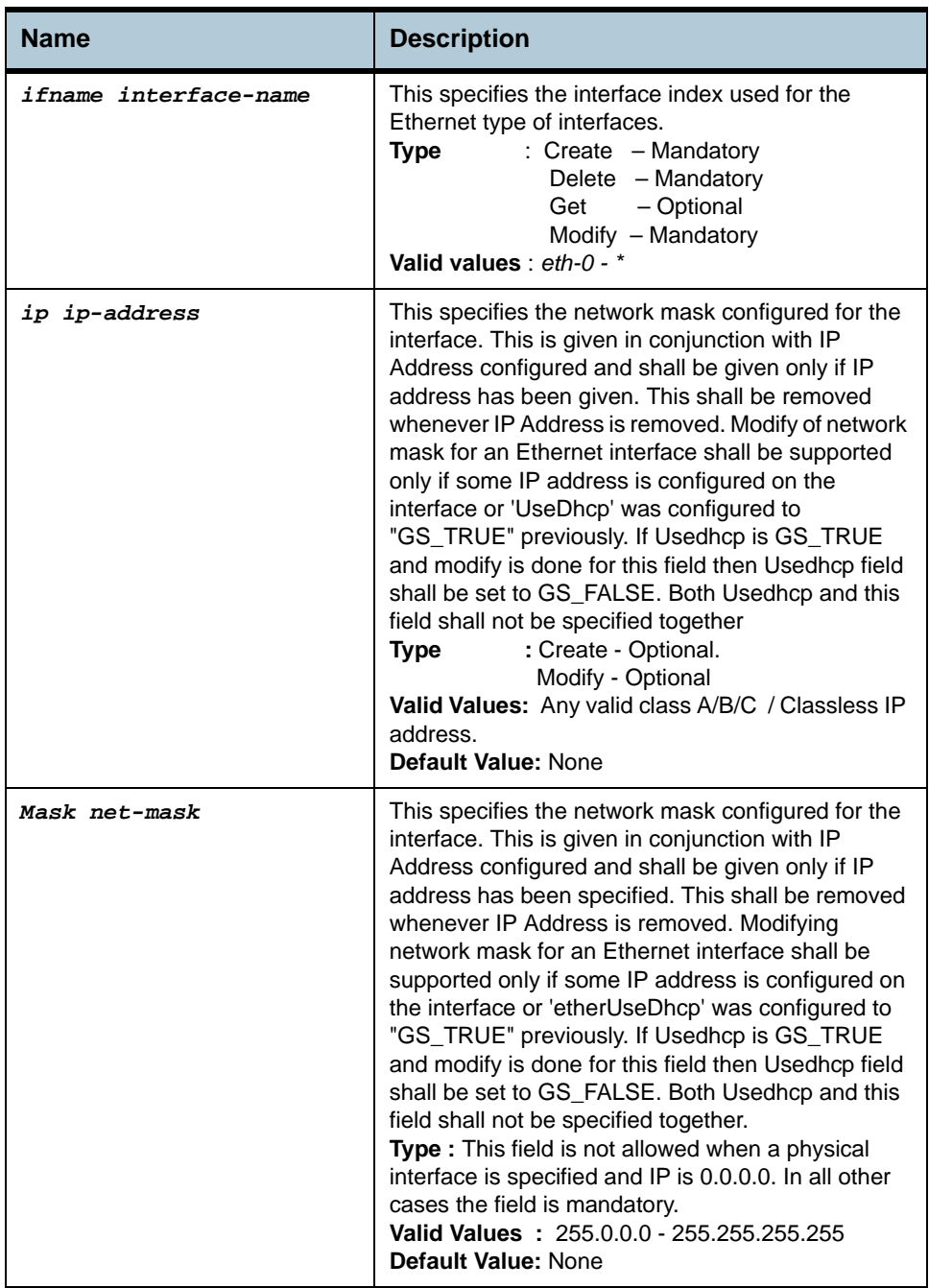

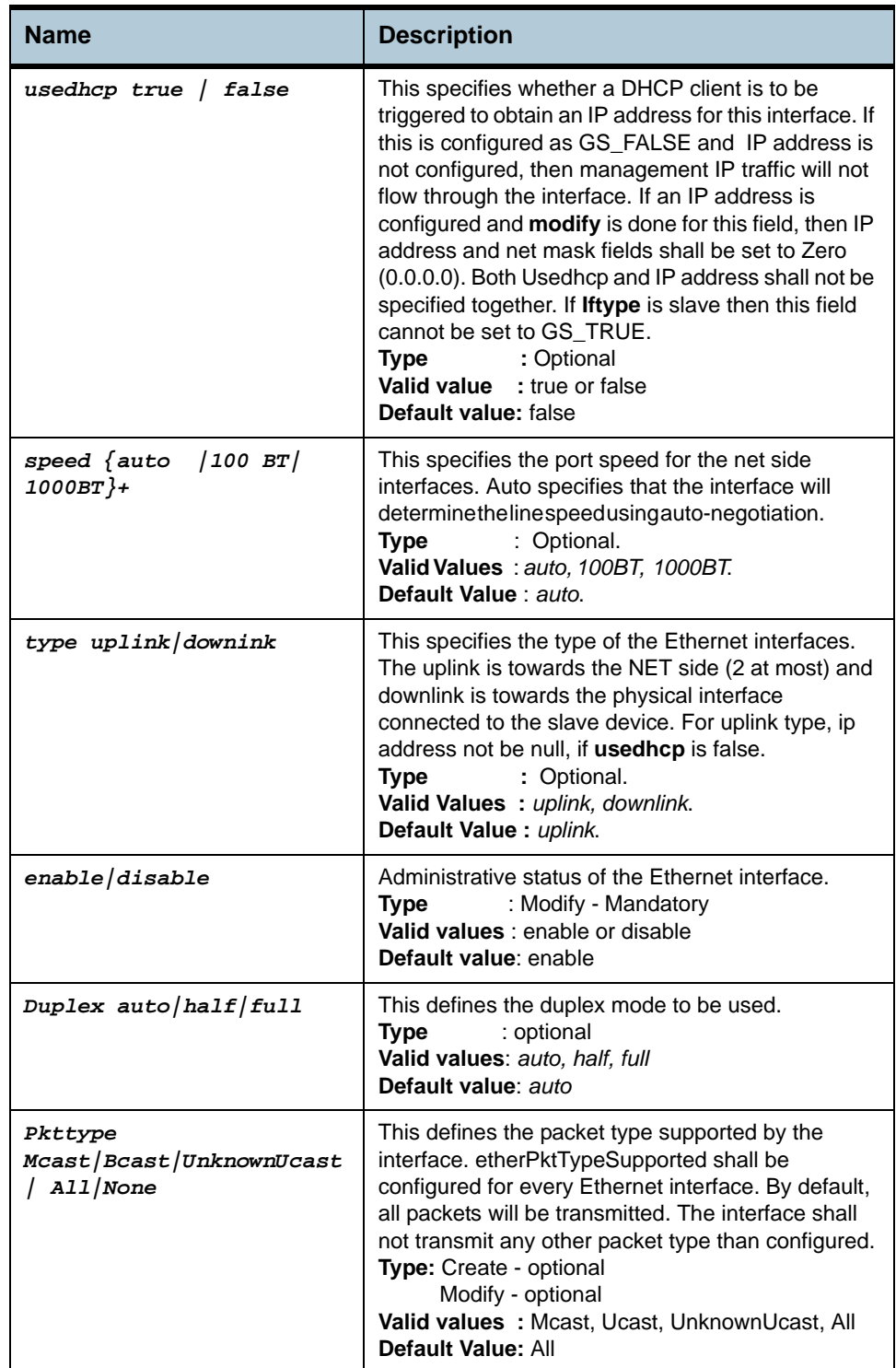

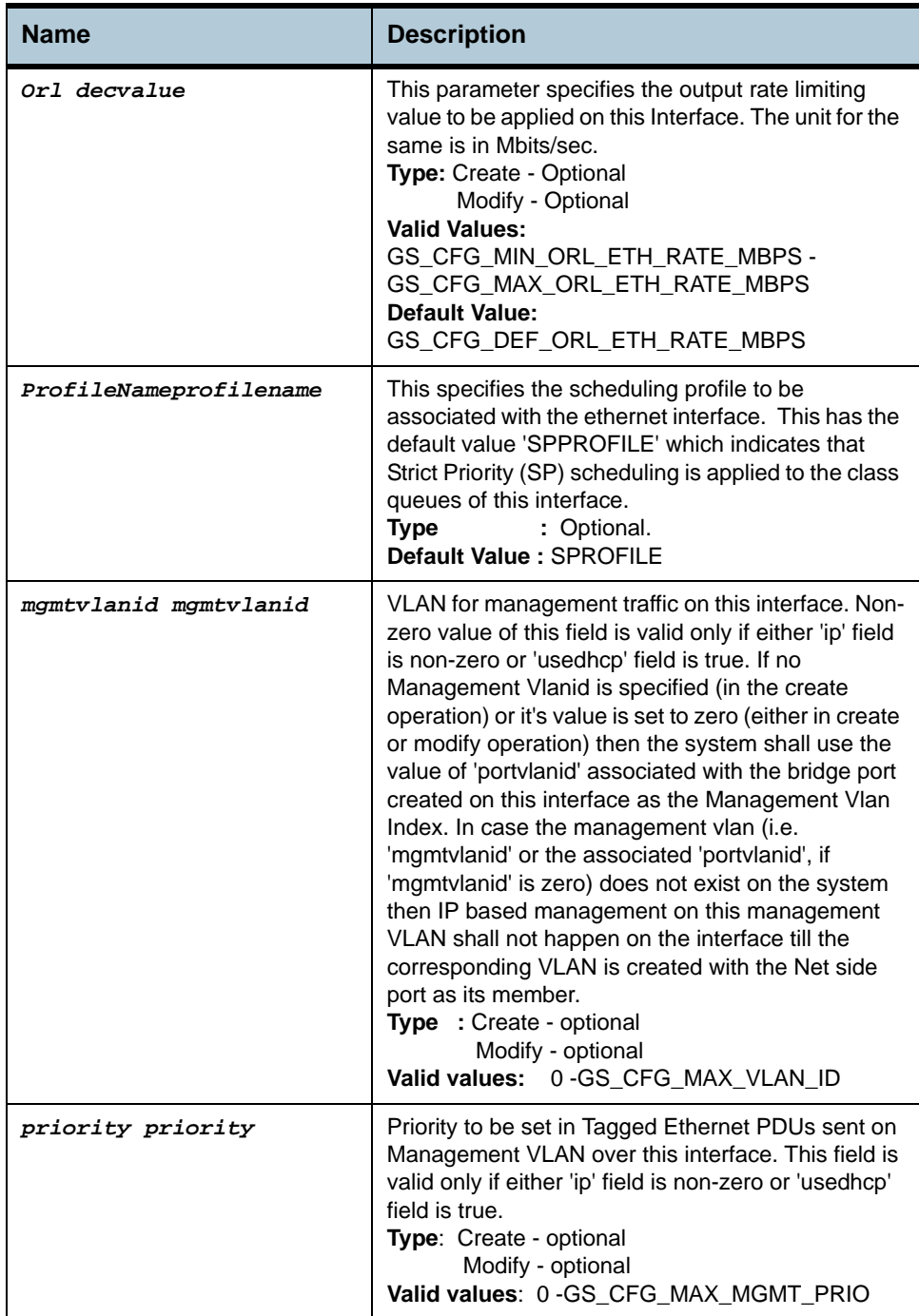

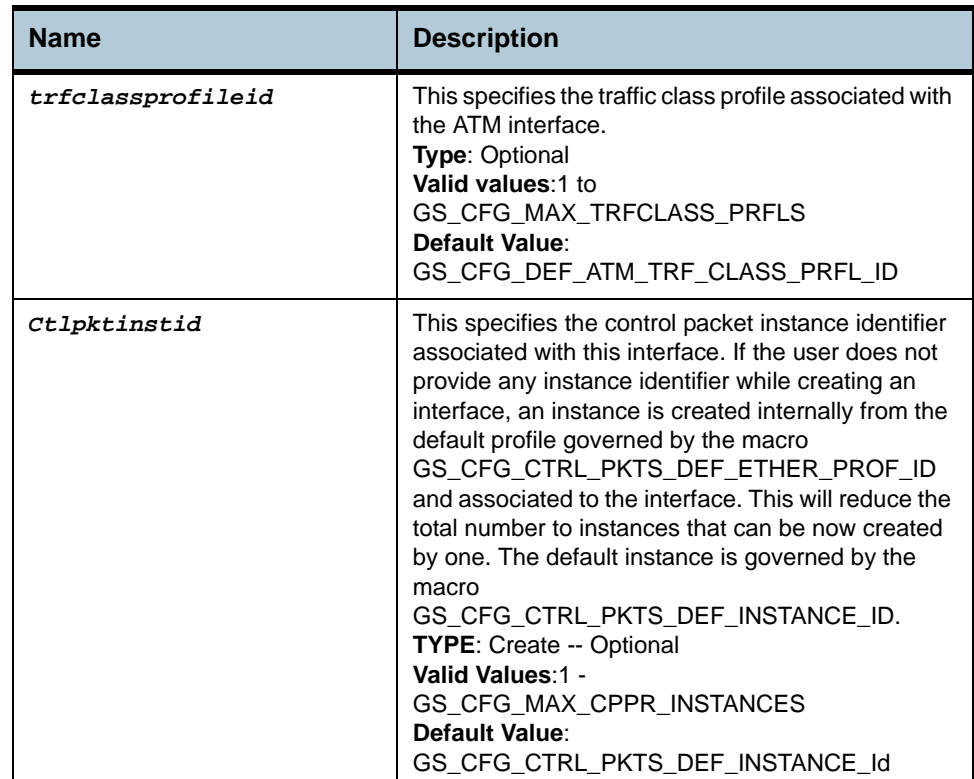

**Example** *create ethernet intf ifname eth-0 ip 192.168.1.1 mask 255.255.255.0 speed 100bt class0thrshld 1 class1thrshld 2 class2thrshld 1 class3thrshld 2 class4thrshld 1 class5thrshld 2 class6thrshld 1 class7thrshld 2 profilename sprofile mgmtvlanid 2 priority 2 trfclassprofileid 1 Ctlpktinstid 1* 

### **Output** Verbose Mode On

Entry Created

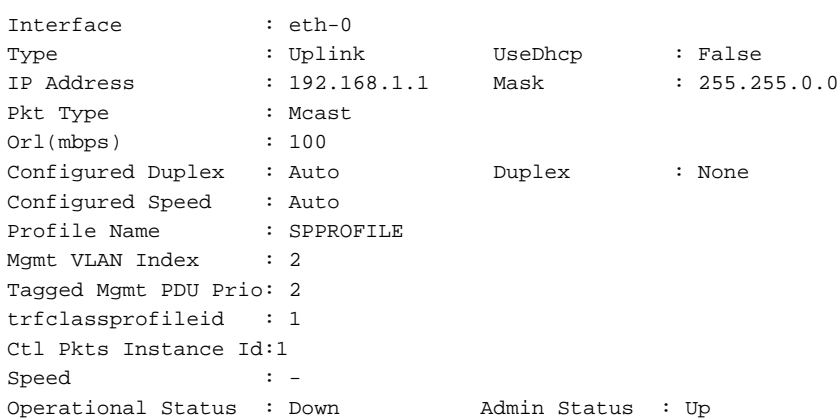

Verbose Mode Off:

Entry Created

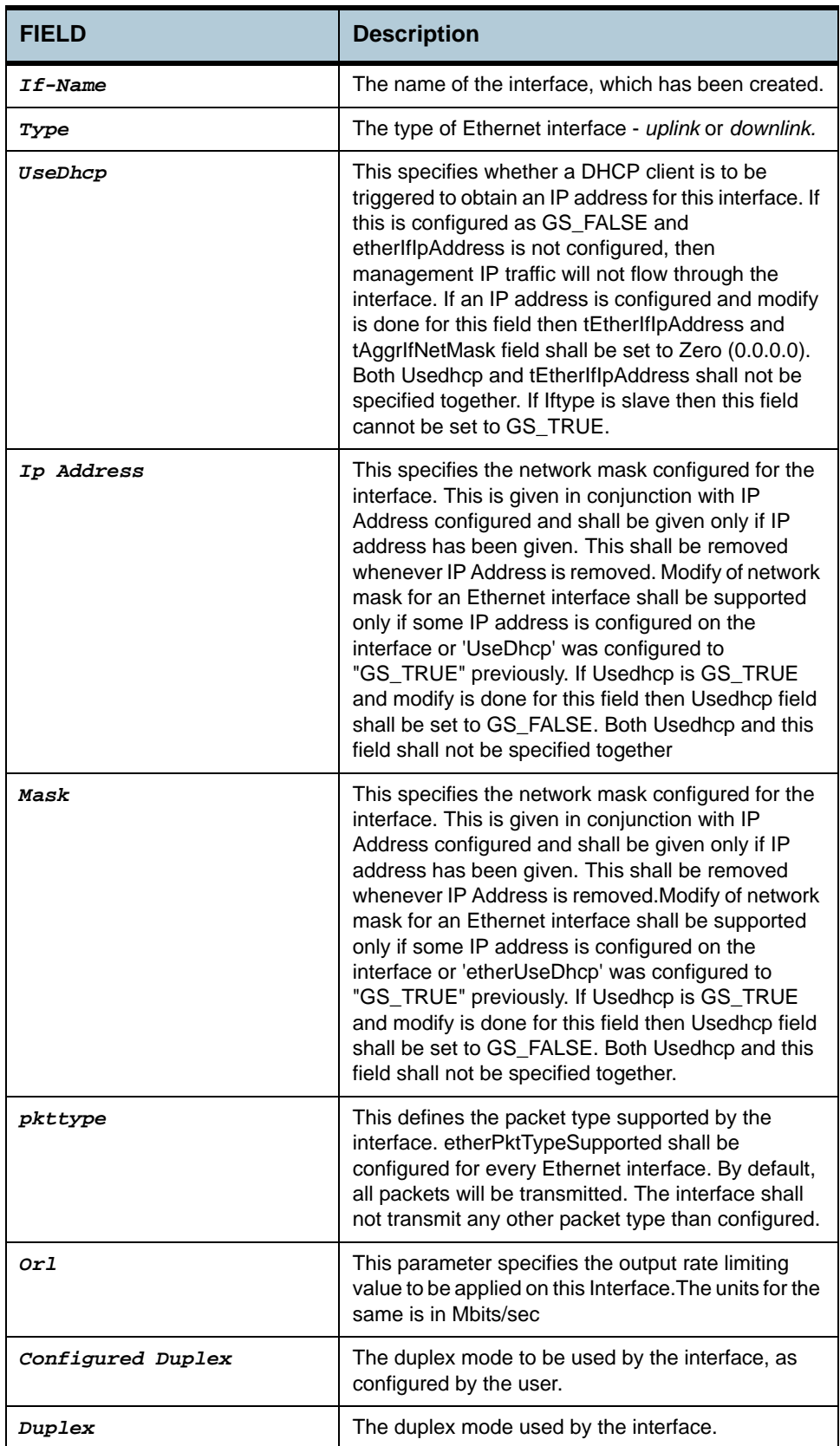

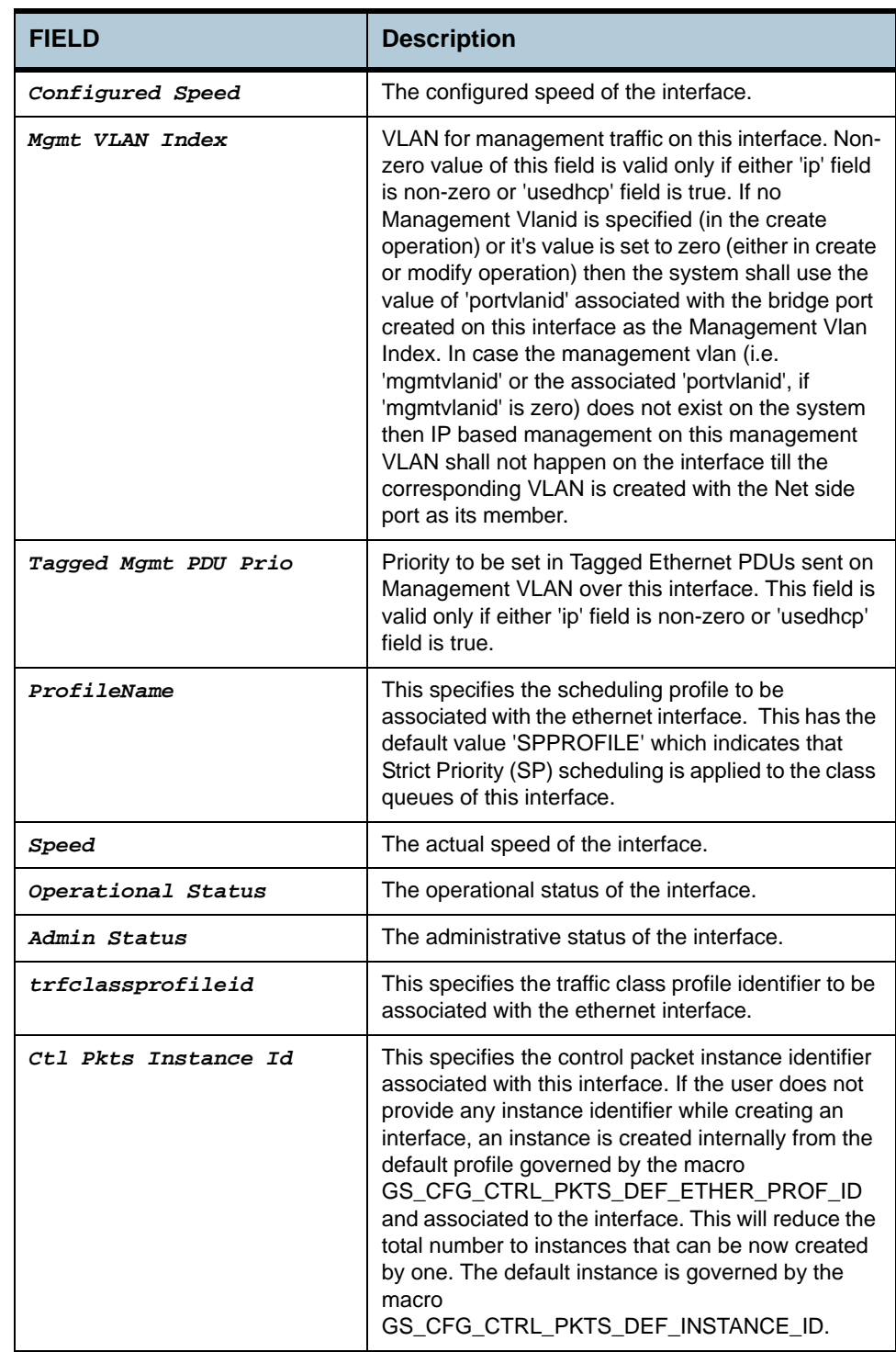

### **Caution** None

**References •** Ethernet stats commands.

# **2.9 Ethernet Stats Commands**

**Note**: *Ethernet Stats Commands will be supported in future releases.*

## **2.9.1 get ethernet stats**

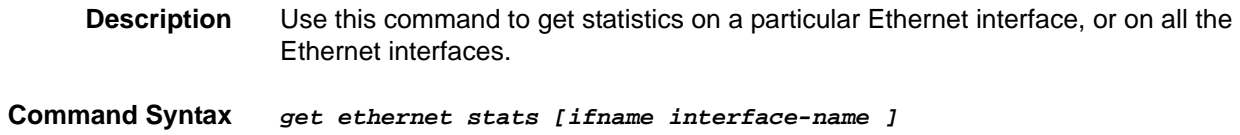

# **2.9.2 reset ethernet stats**

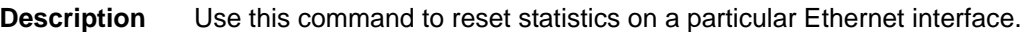

 **Command Syntax** *reset ethernet stats ifname interface-name*

## **Parameters**

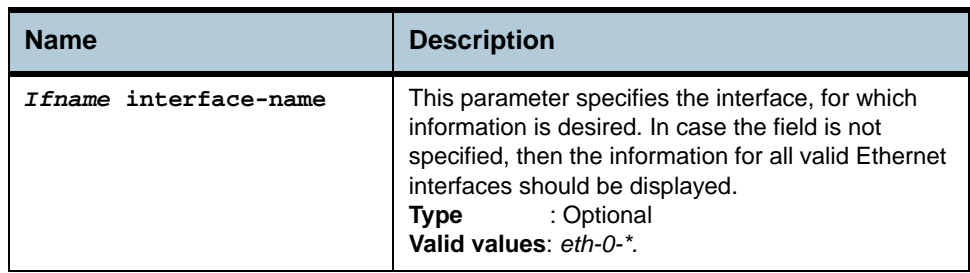

## **Example** *\$ get ethernet stats ifname eth-0*

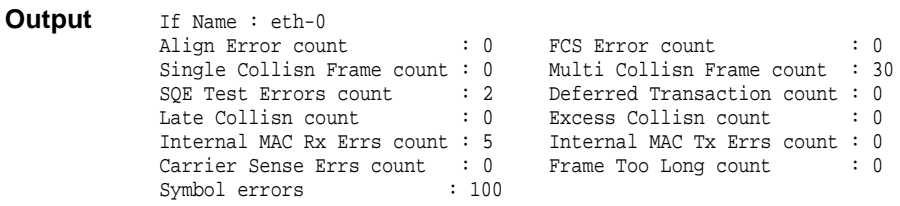

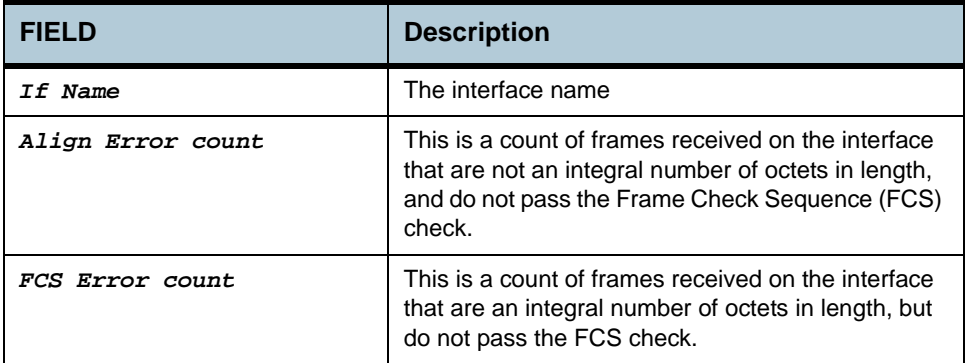

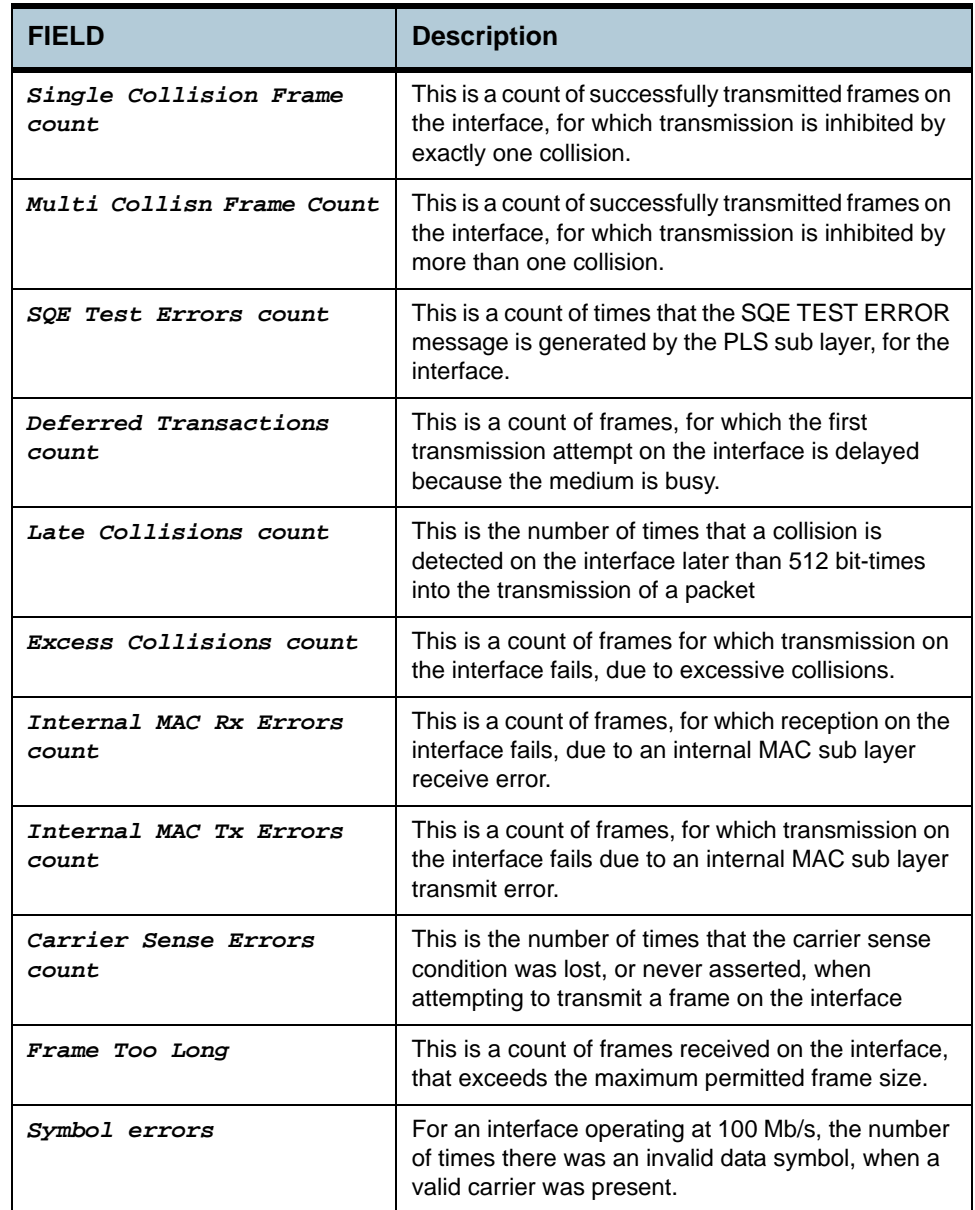

**Caution** None.

**References •** Ethernet commands.

# **2.10 EOA Commands**

## **2.10.1 create eoa intf**

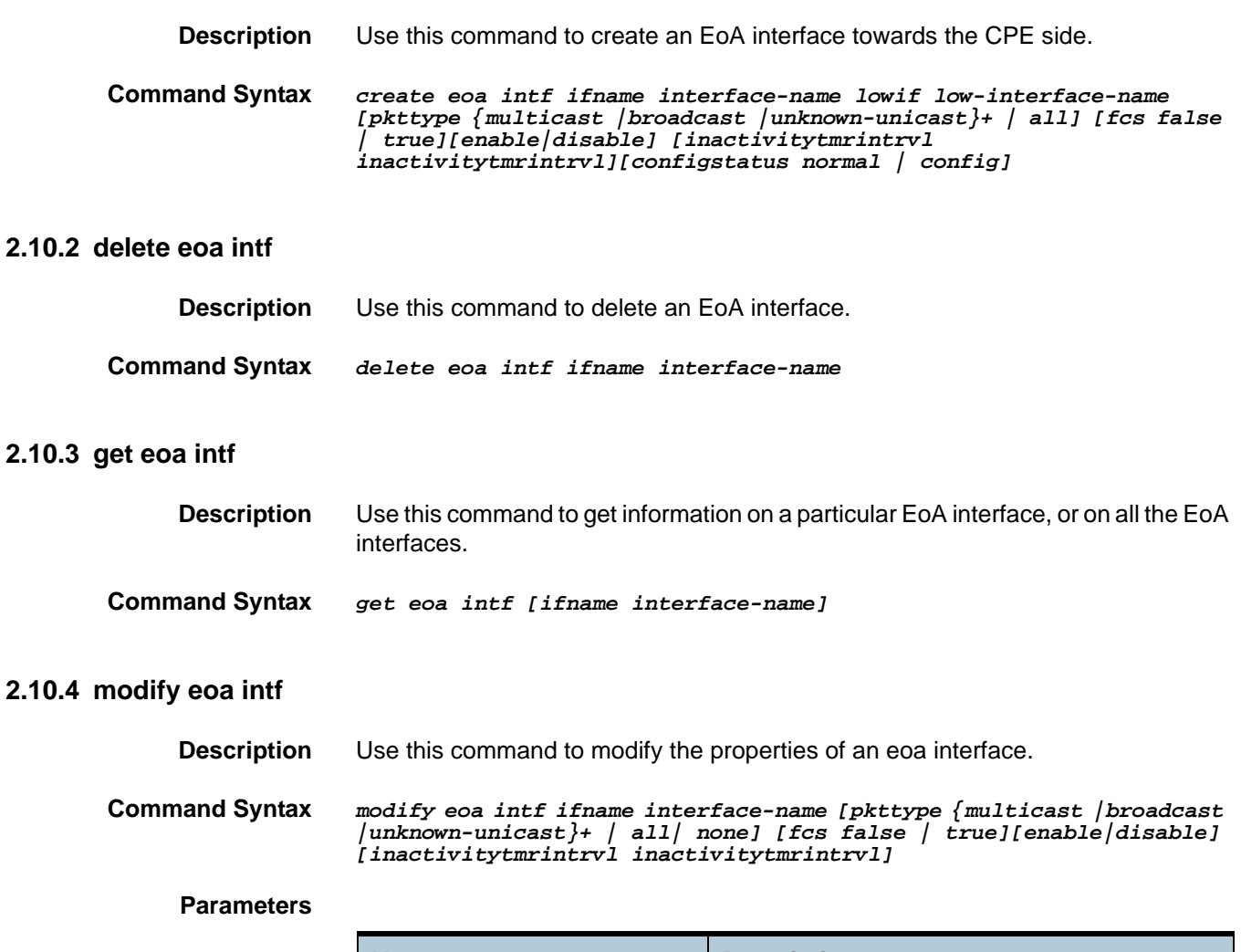

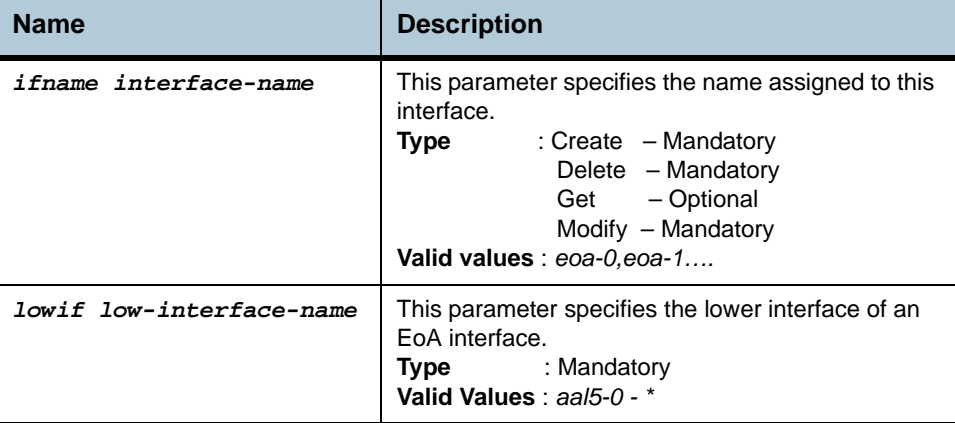

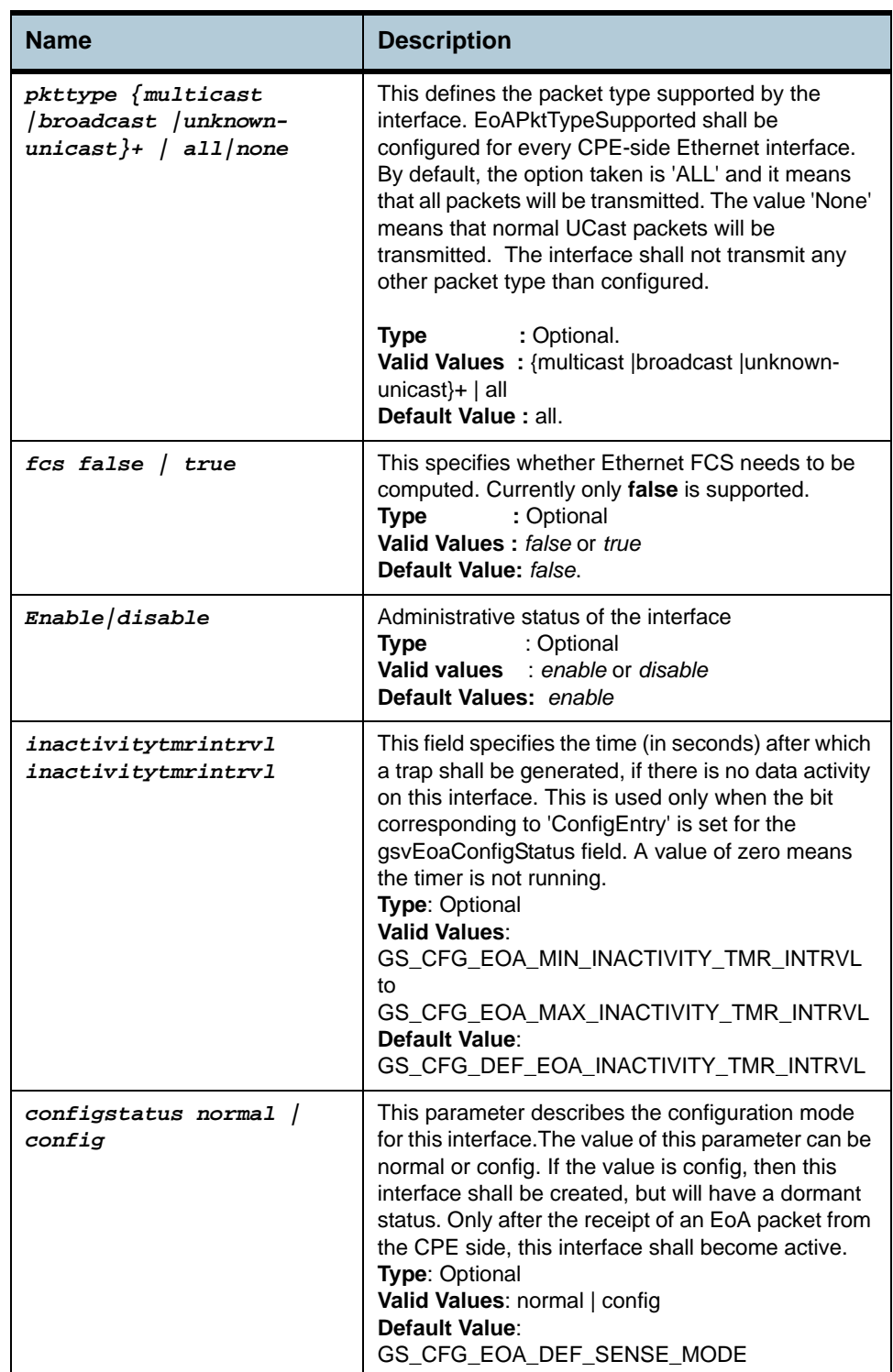

**Example** *\$create eoa intf ifname eoa-0 lowif aal5-0 enable fcs false*

**Output** Verbose Mode On

Entry Created

IfName : eoa-0 LowIfName : aal5-0

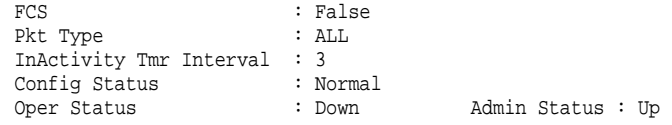

## **Output Fields**

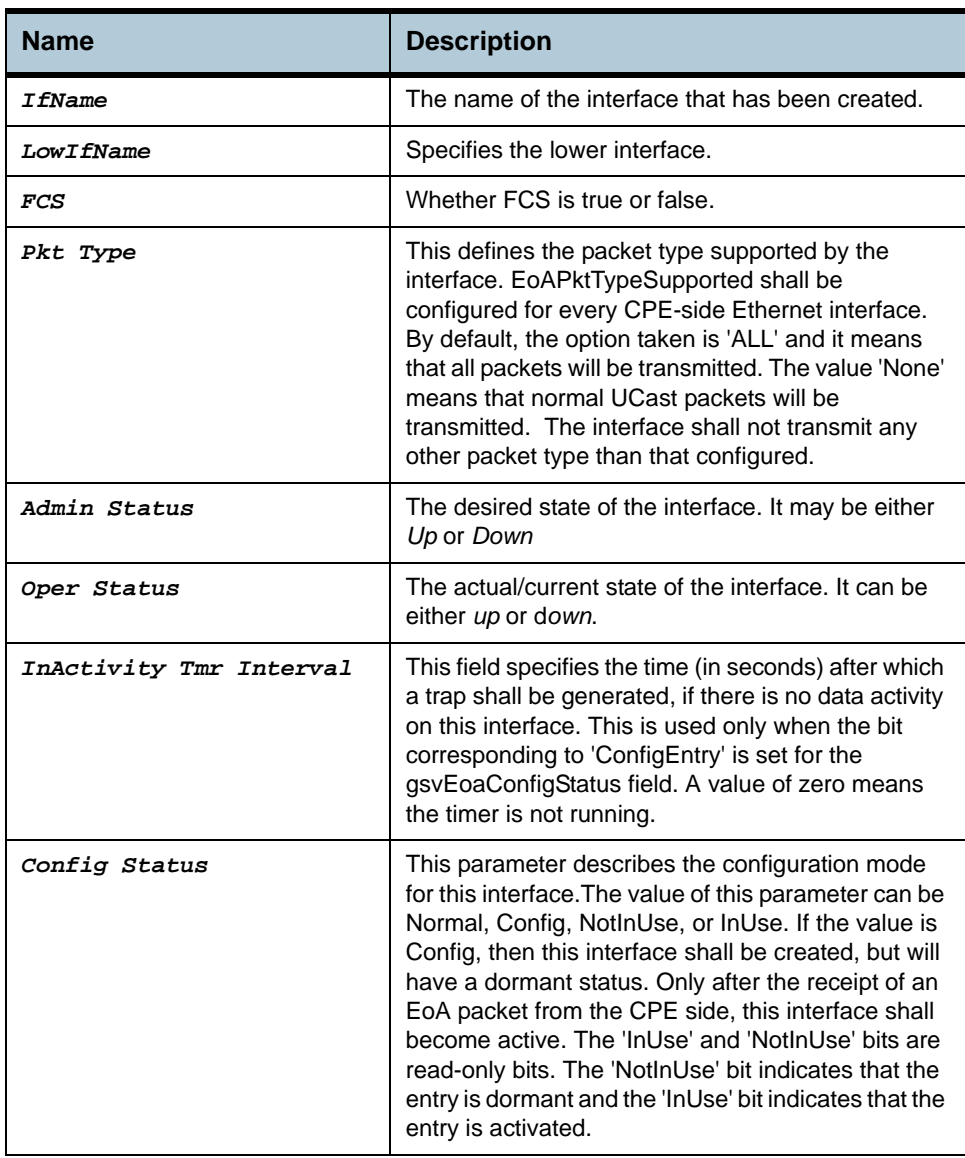

**Caution** None

- **References •** Ethernet commands
	- **•** Ethernet Stats commands.

# **2.11 LACP AGGR Commands**

## **2.11.1 create lacp agg**

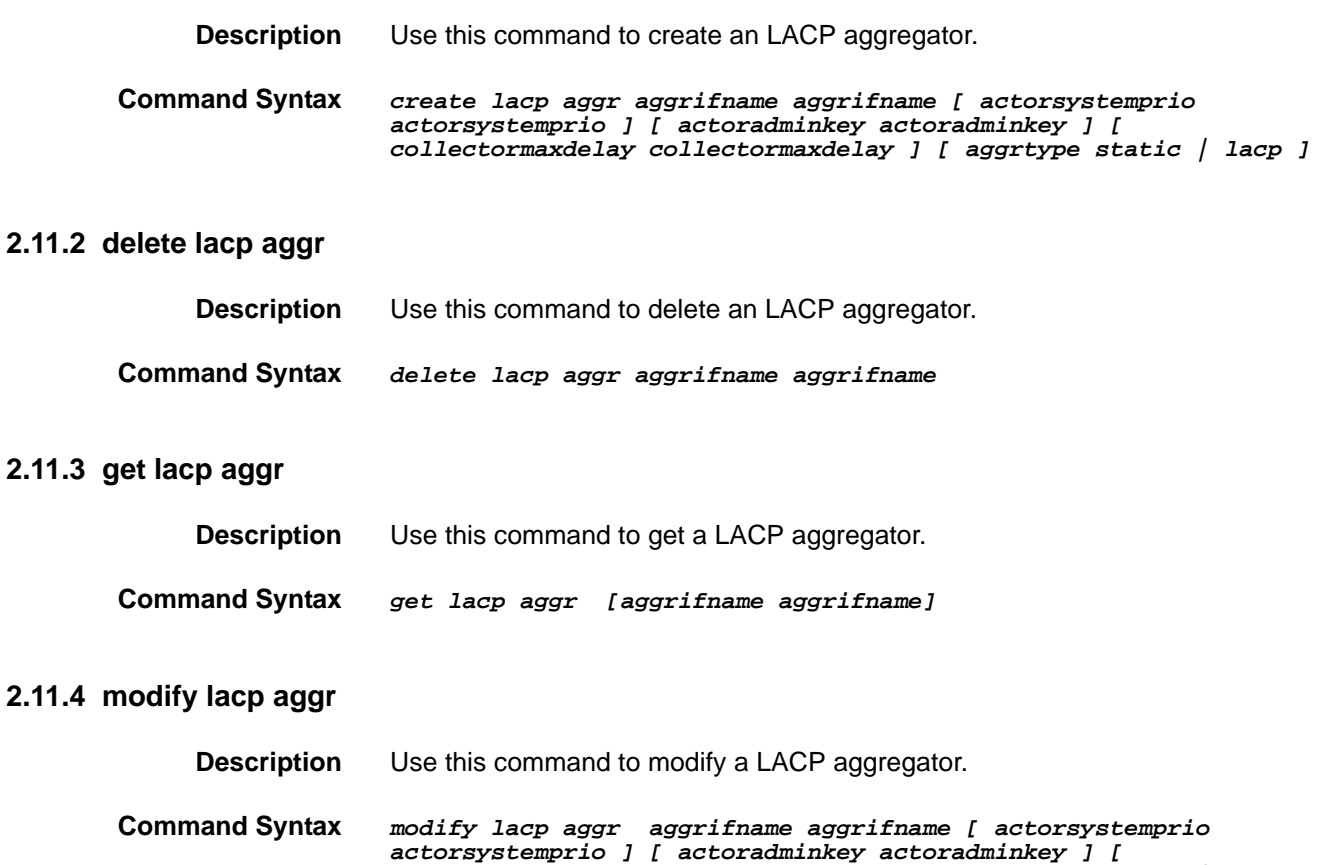

### **Parameter**

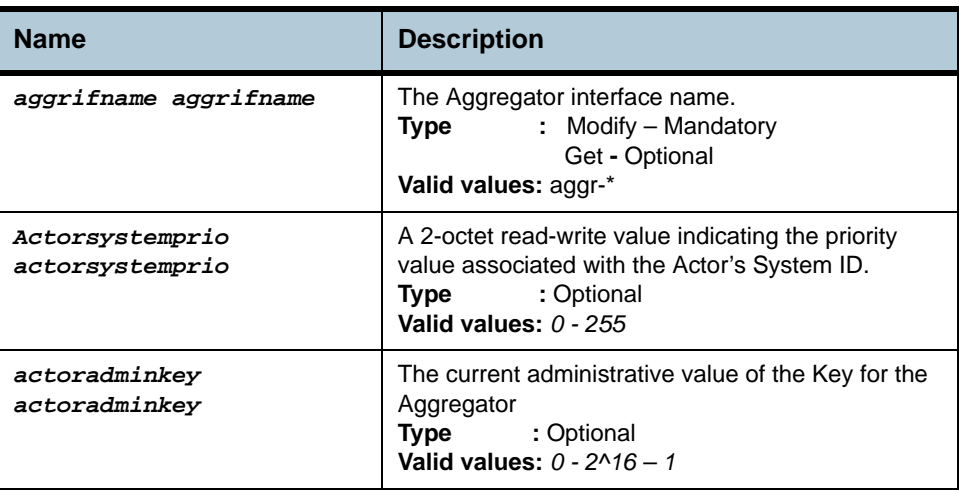

*collectormaxdelay collectormaxdelay ] [ aggrtype static | lacp ]*

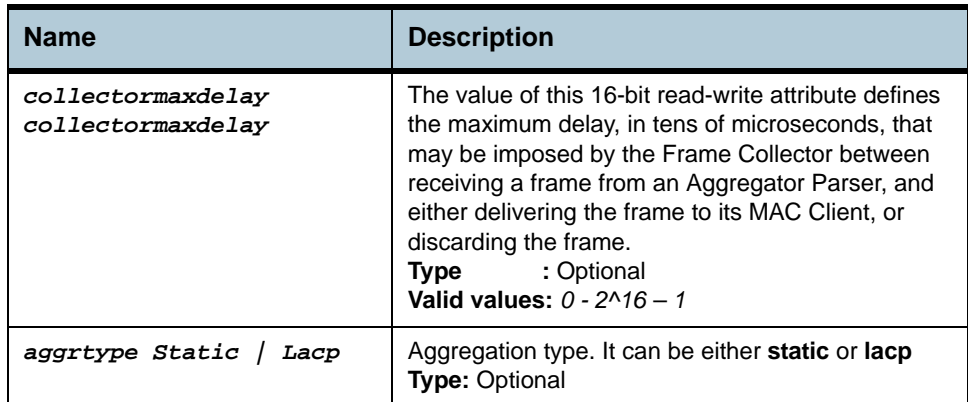

# **Example** *\$ get lacp aggr aggrifname aggr-0*

**Output** 

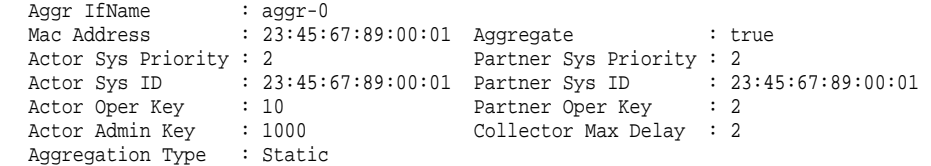

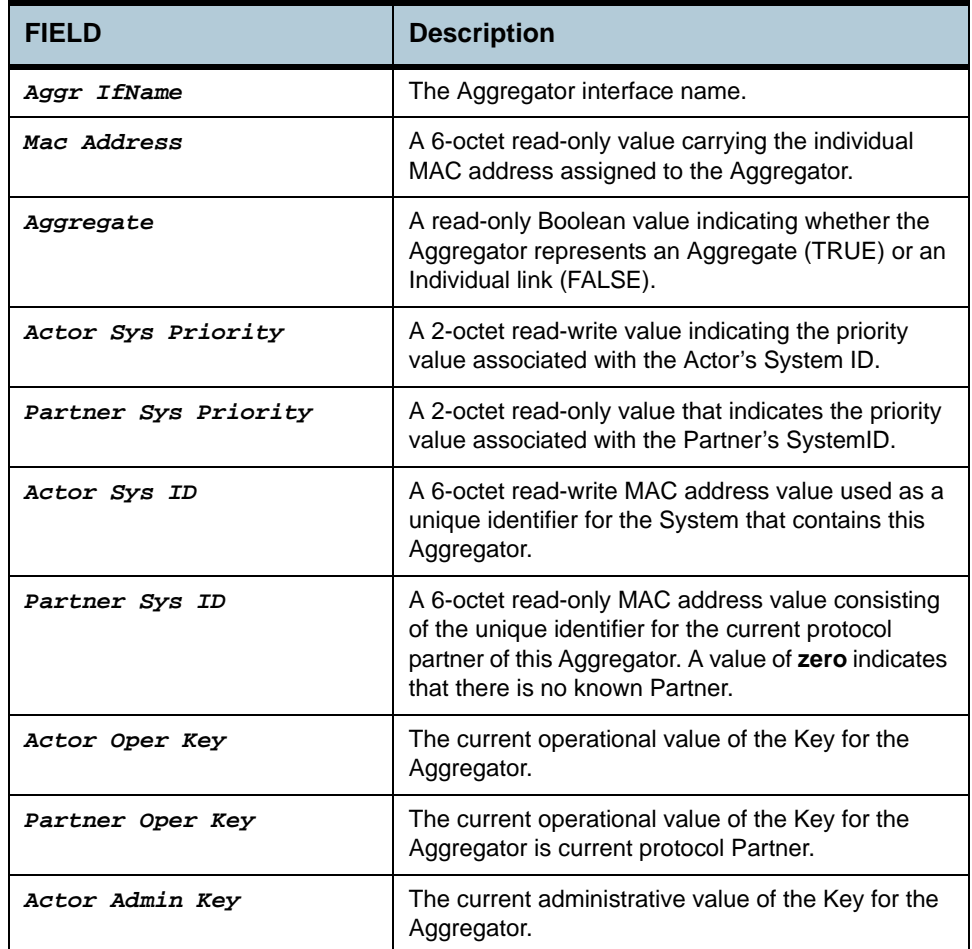

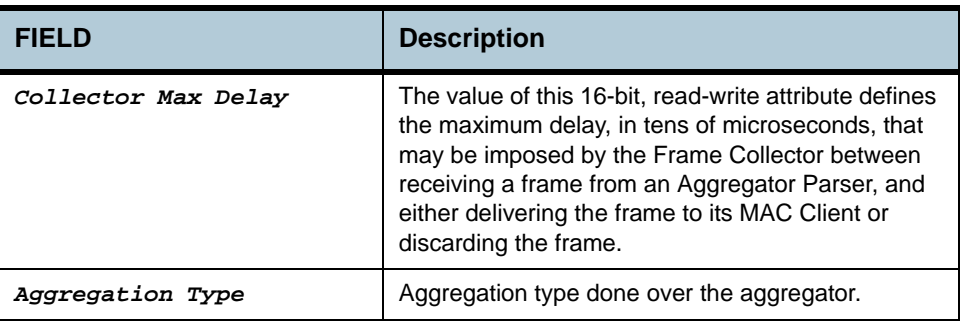

## **Caution** None

- **References •** lacp aggrport list
	- **•** lacp aggrport info
	- **•** lacp aggrport stats.

# **2.12 LACP AGGRPort Info Commands**

## **2.12.1 get lacp aggrport info**

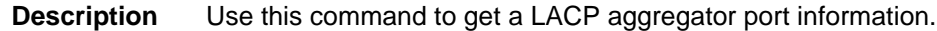

**Command Syntax** *get lacp aggrport info [ifname ifname]*

## **2.12.2 modify lacp aggrport info**

**Description** Use this command to modify LACP aggregator port information.

**Command Syntax** *modify lacp aggrport info ifname ifname [actoradminkey actoradminkey] [partadminkey partadminkey] [actorportprio actorportprio] [partadminportprio partadminportprio] [ actorsysprio actorsysprio] [partadminsysprio partadminsysprio] [partadminsysid partadminsysid] [ partadminport partadminport] [actoradminstate activity | timeout | aggr ] [ partadminstate activity | timeout | aggr] [aggrstatus enable|disable]*

### **Parameter**

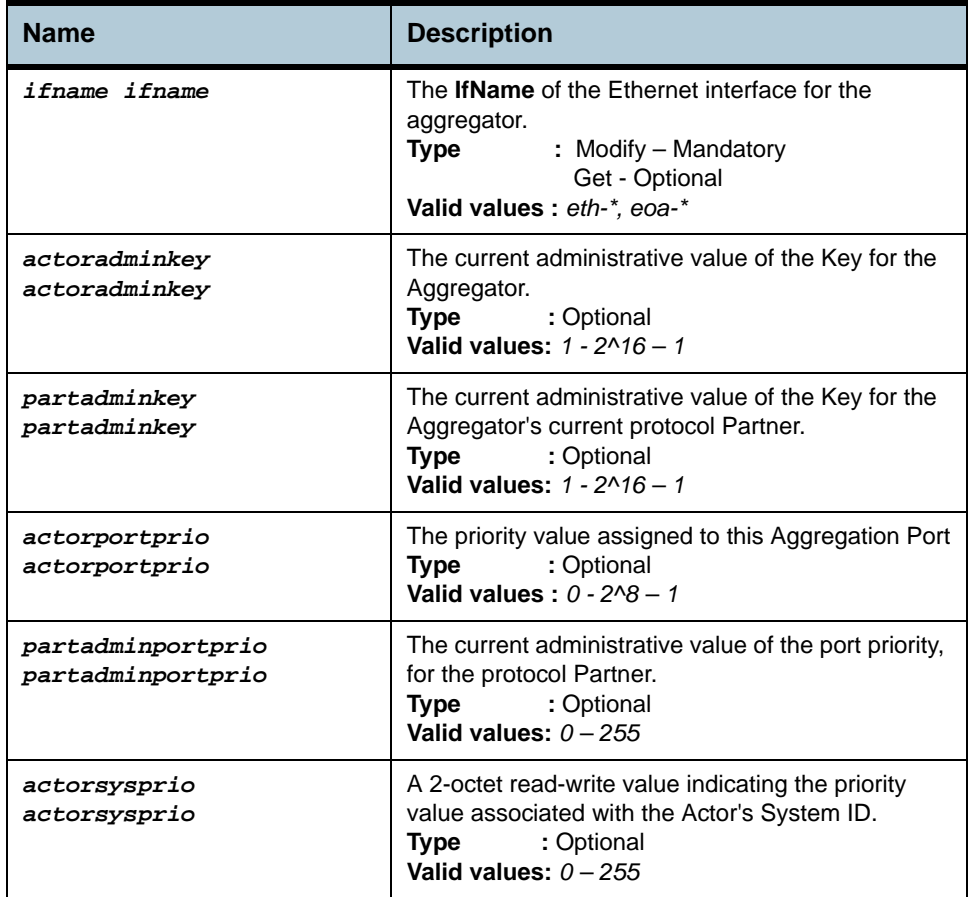

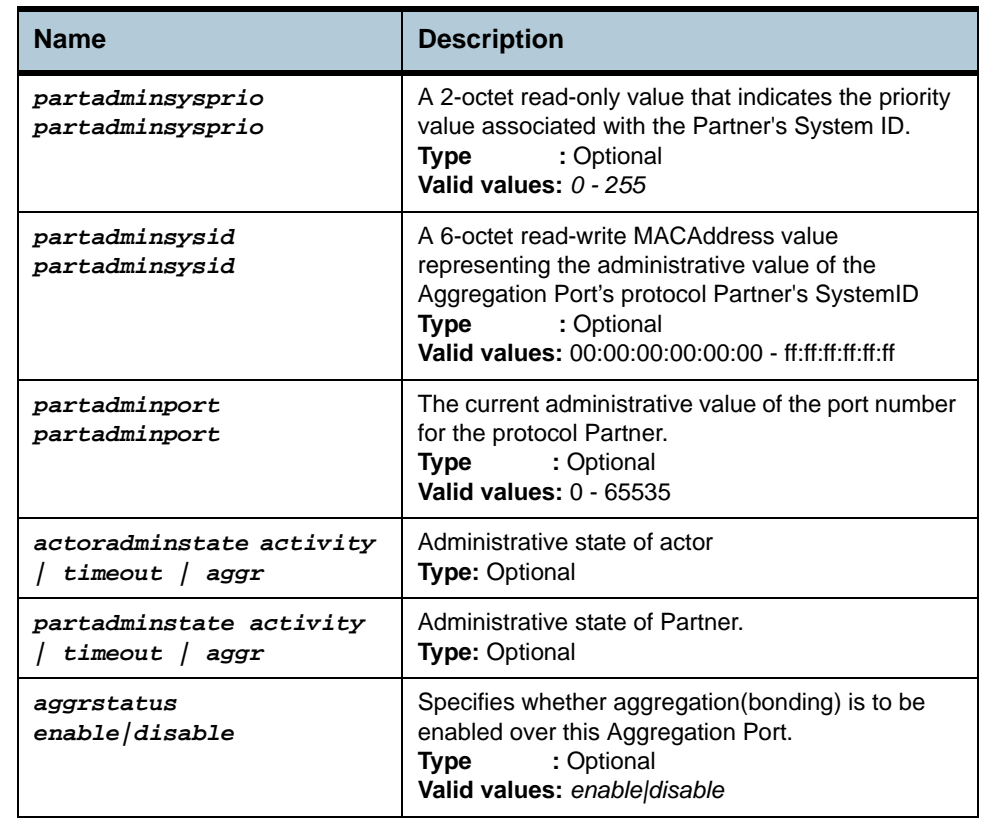

## **Example** *\$ get lacp aggrport info ifname eth-0*

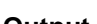

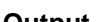

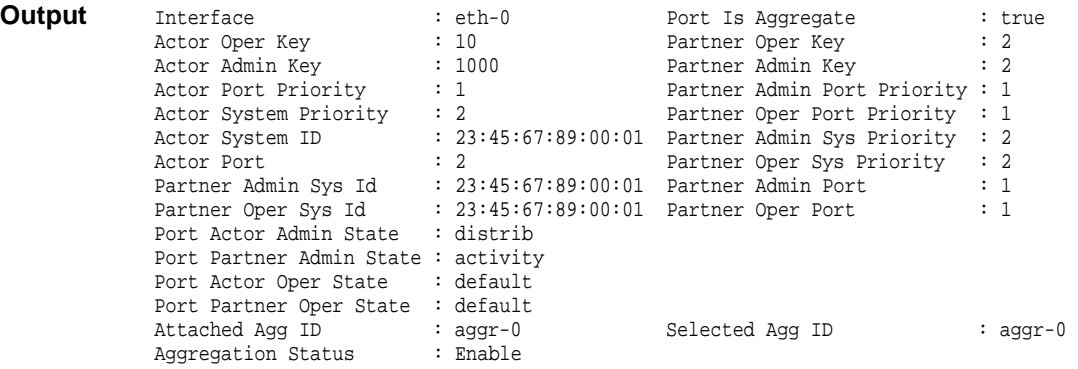

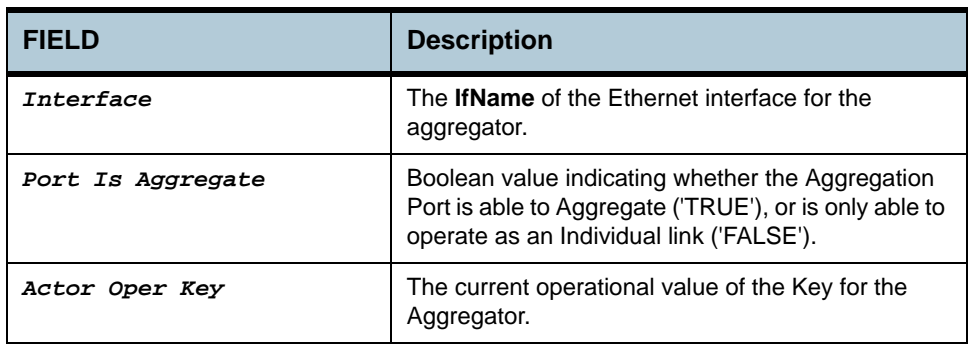

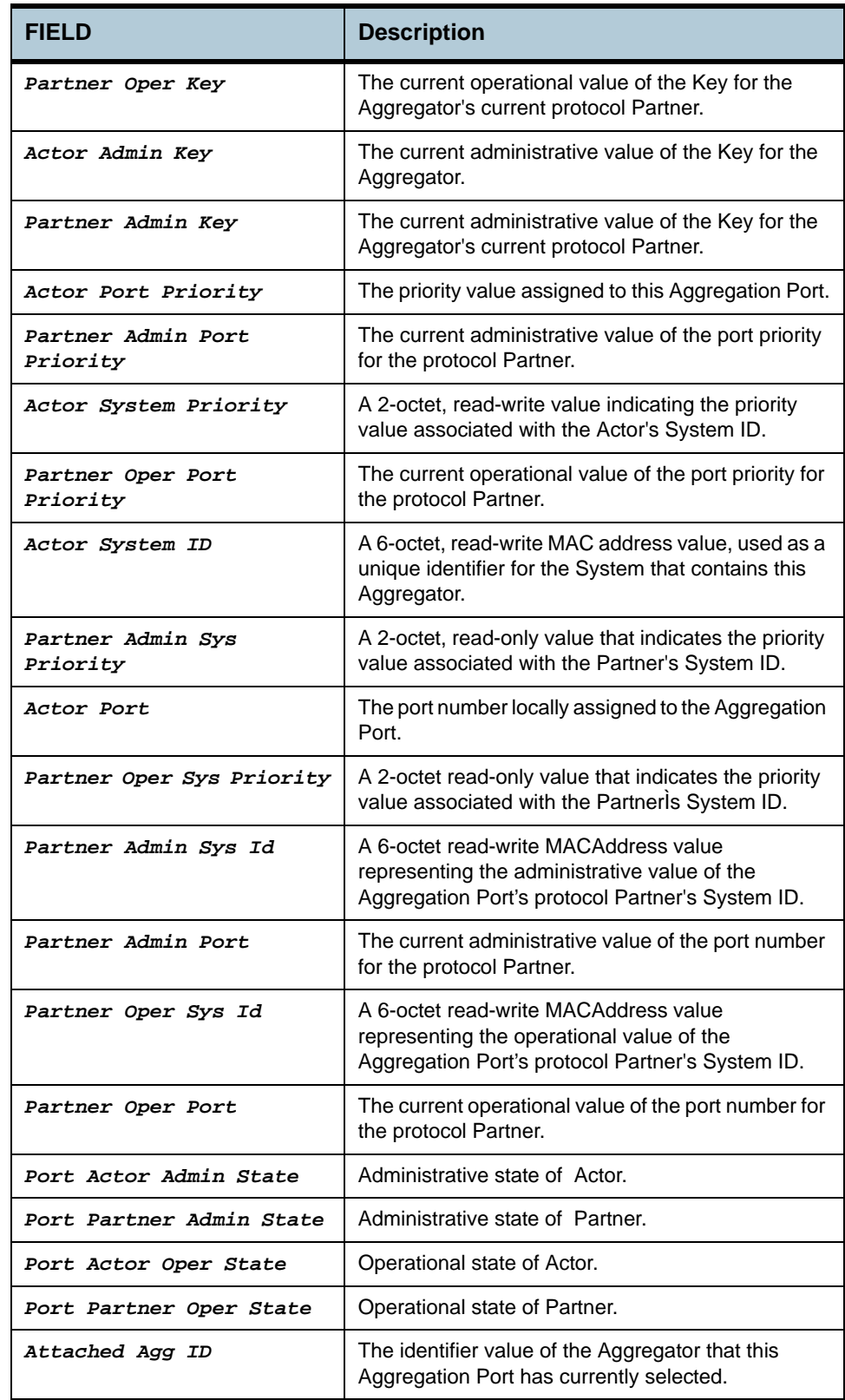

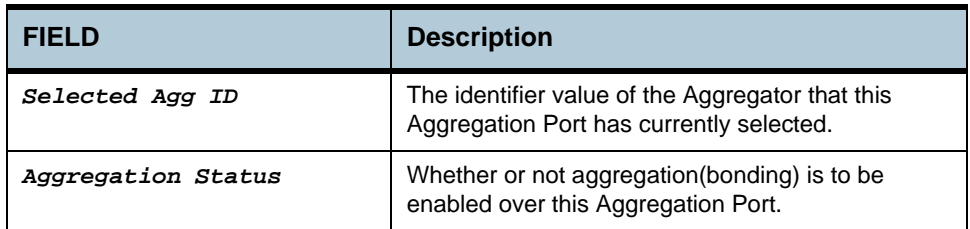

## **Caution** None

- **References •** lacp aggrport list
	- **•** lacp aggrport stats

# **2.13 LACP AGGRPort List Command**

## **2.13.1 get lacp aggrport list**

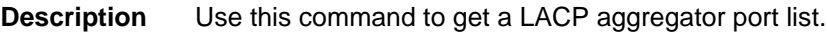

**Command Syntax** *get lacp aggrport list [ aggrifname aggrifname ]*

## **Parameter**

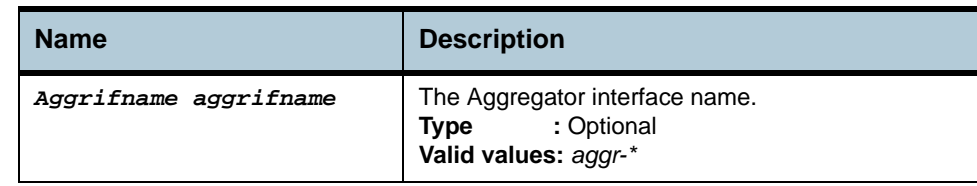

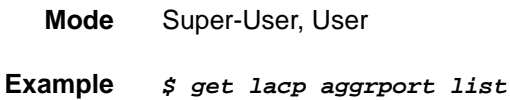

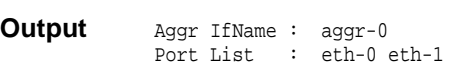

**Output Fields**

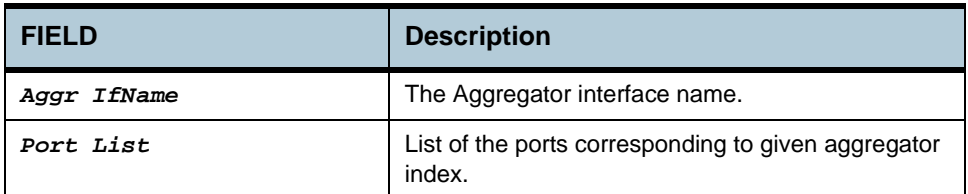

## **Caution** None

**References •** lacp aggr

- **•** lacp aggrport info
- **•** lacp aggrport stats.

# **2.14 LACP AGGRPort Stats Commands**

## **2.14.1 get lacp aggrport stats**

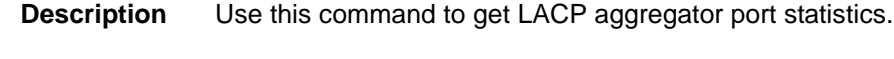

**Command Syntax** *get lacp aggrport stats [ ifname ifname ]*

## **2.14.2 reset lacp aggrport stats**

**Description** Use this command to reset LACP aggregator port statistics.

**Command Syntax** *reset lacp aggrport stats ifname ifname*

## **Parameter**

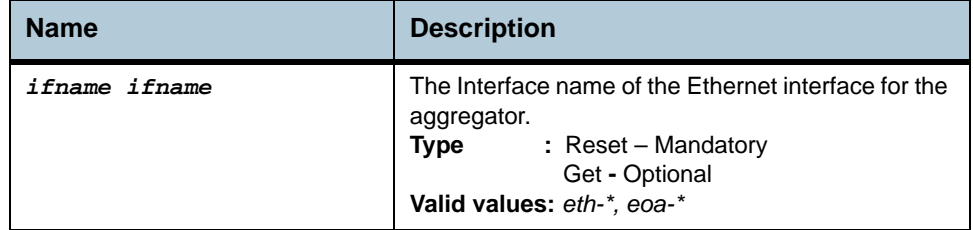

**Example** *\$ get lacp aggrport stats ifname eth-0* 

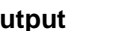

**Outp** 

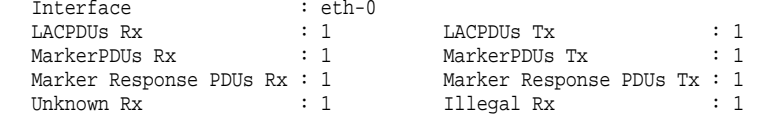

**Note**: *This operation is not supported in this release.*

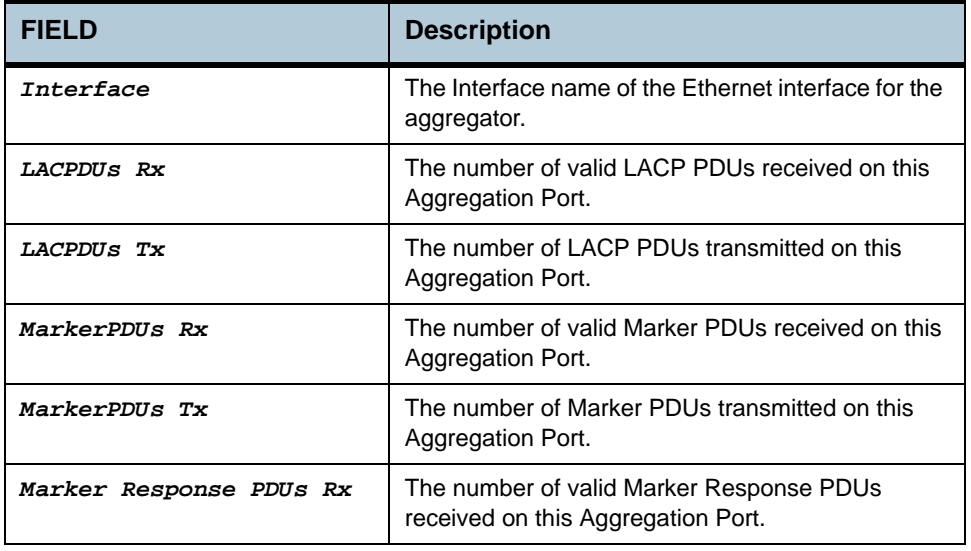

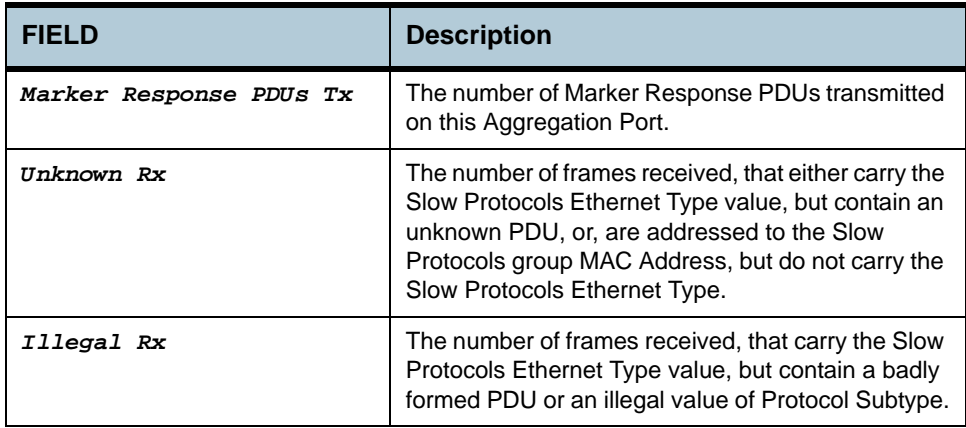

## **Caution** None

- **References •** lacp aggr
	- **•** lacp aggrport list
	- **•** lacp aggrport info.
# **2.15 GARP Port Info Commands**

### **2.15.1 get garp port info**

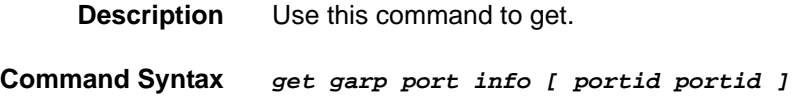

## **2.15.2 modify garp port info**

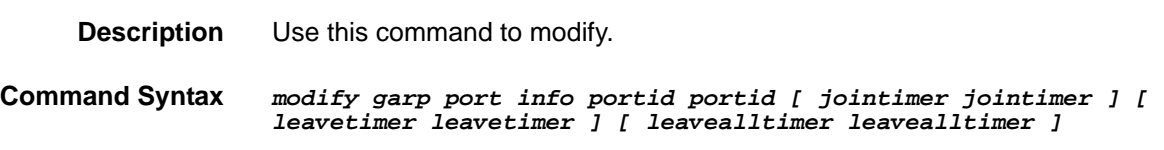

**Parameter**

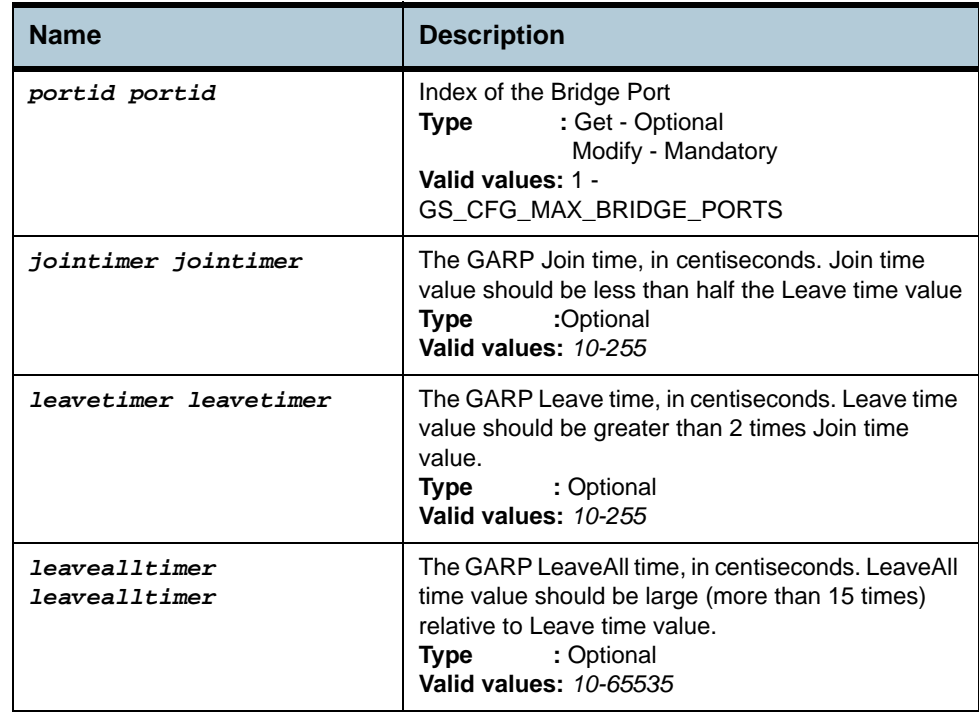

### **Example** *\$ get garp port info*

**Output**

```
PortId Join Timer Leave Timer LeaveAll Timer 
--------------------------------------------------------------------------------
        6 30 90 5000
```
## **Output Fields**

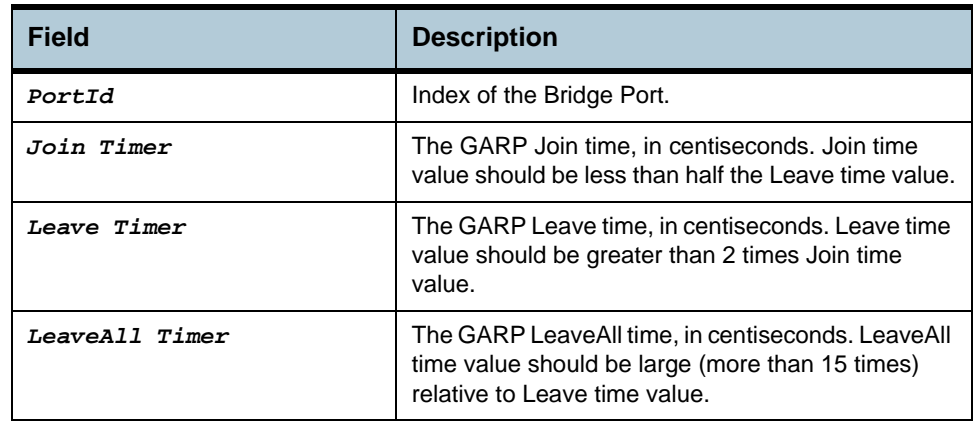

## **Caution** None

**References •** GVRP Commands

# **2.16 GVRP Info Commands**

### **2.16.1 get gvrp info**

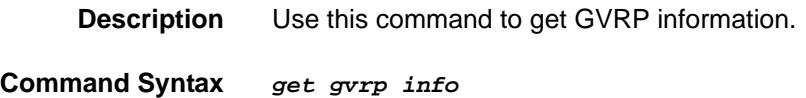

## **2.16.2 modify gvrp info**

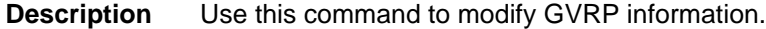

**Command Syntax** *modify gvrp info gvrpstatus enable*

### **Parameter**

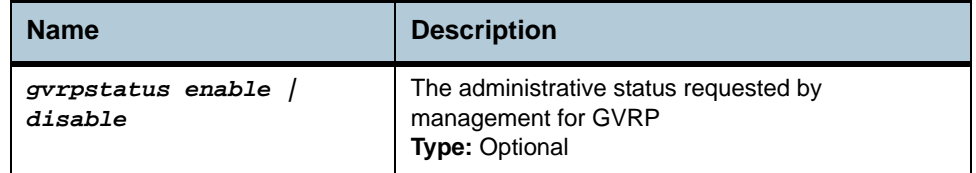

### **Example** *\$ modify gvrp info gvrpstatus enable*

### **Output** Verbose Mode On:

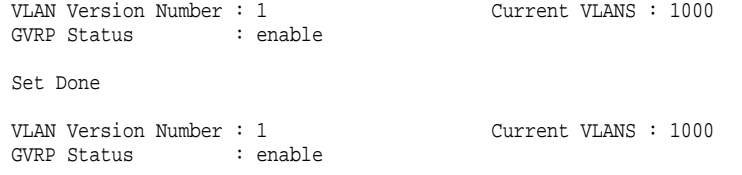

### Verbose Mode Off:

Set Done

### **Output Fields**

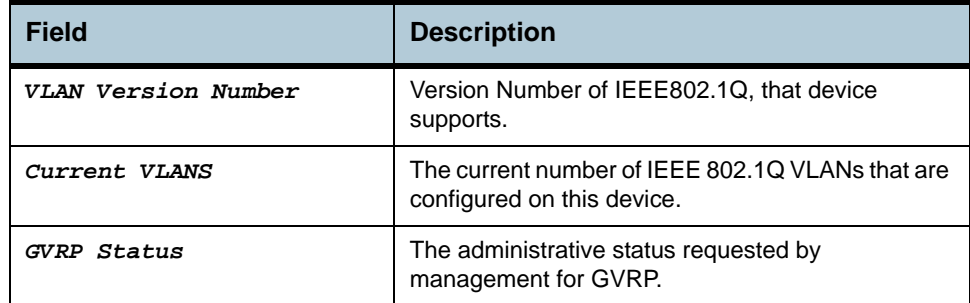

### **Caution** None

- **References •** gvrp port info commands
	- **•** gvrp port stats commands.

# **2.17 GVRP Port Info Commands**

### **2.17.1 get gvrp port info**

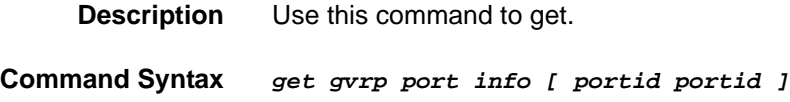

### **2.17.2 modify gvrp port info**

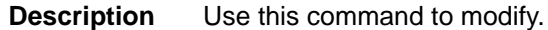

**Command Syntax** *modify gvrp port info portid portid [ portvlanid portvlanid ] [ acceptframetypes all | tagged ] [ ingressfiltering true|false ] [ gvrpstatus enable | disable ] [ restrictedvlanreg true|false ]* 

**Parameter**

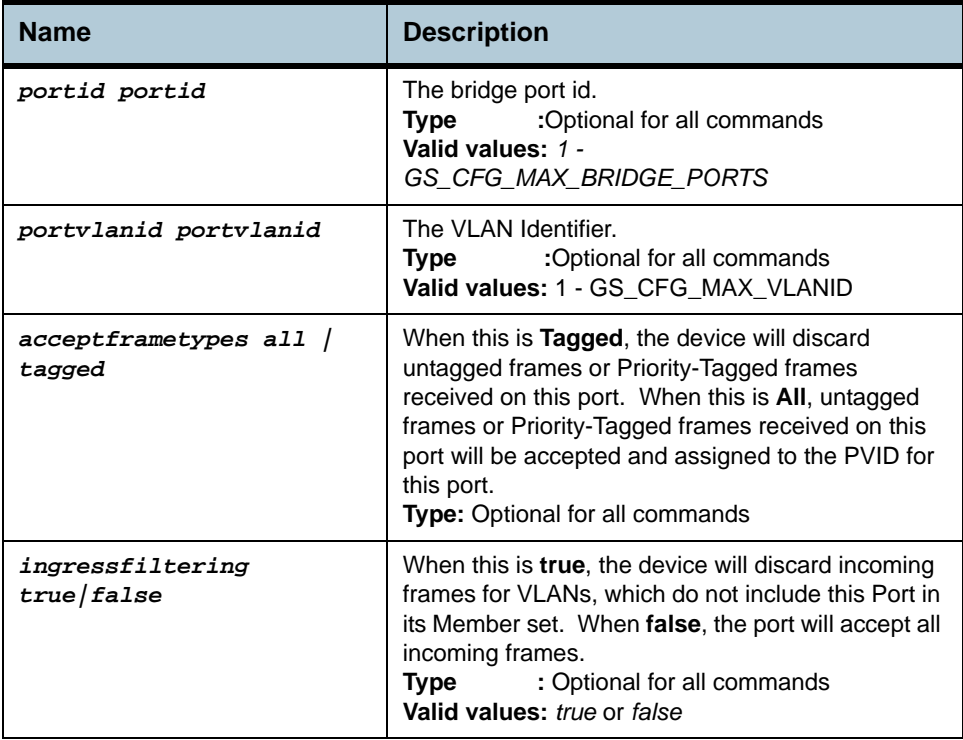

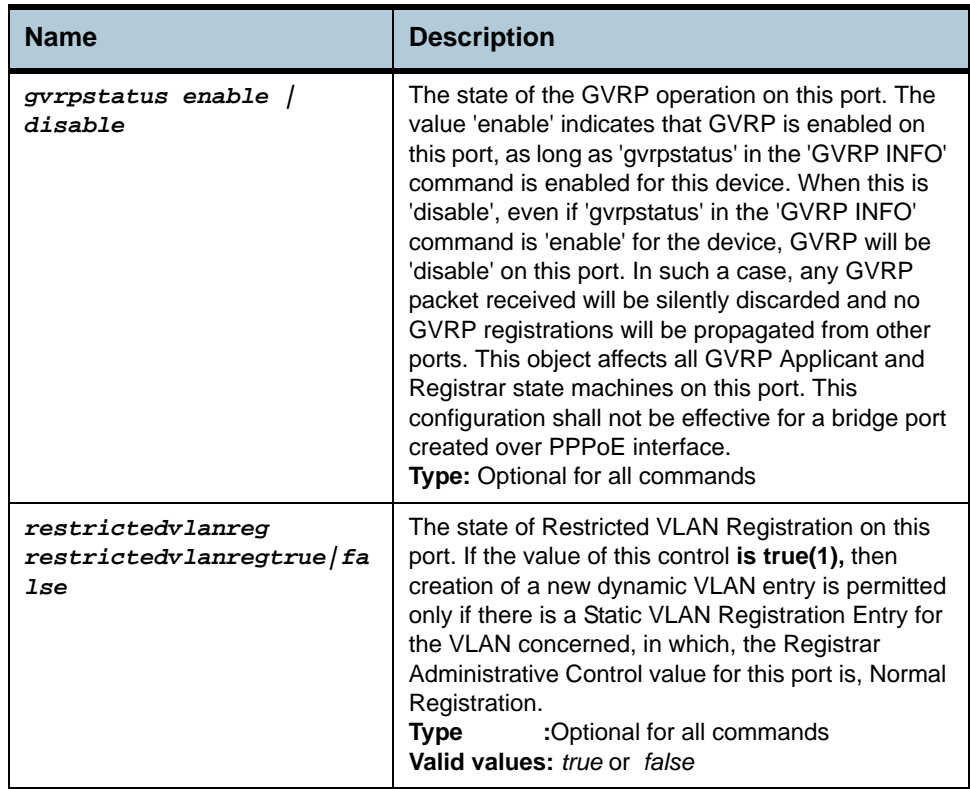

## **Example** *\$ get gvrp port info*

## **Output** Verbose Mode On:

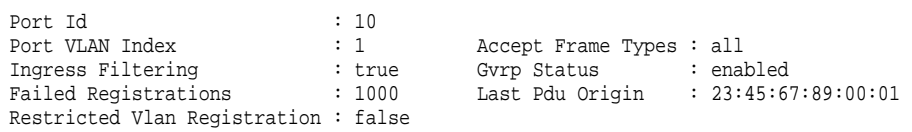

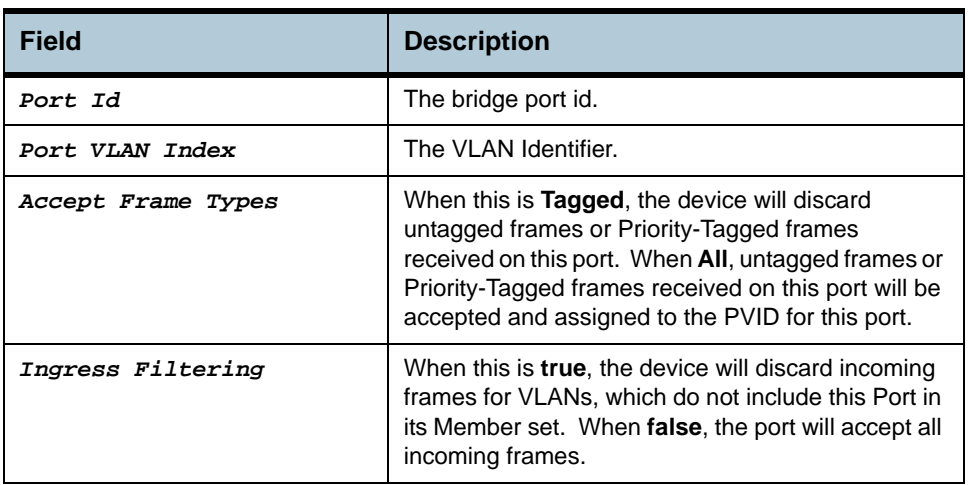

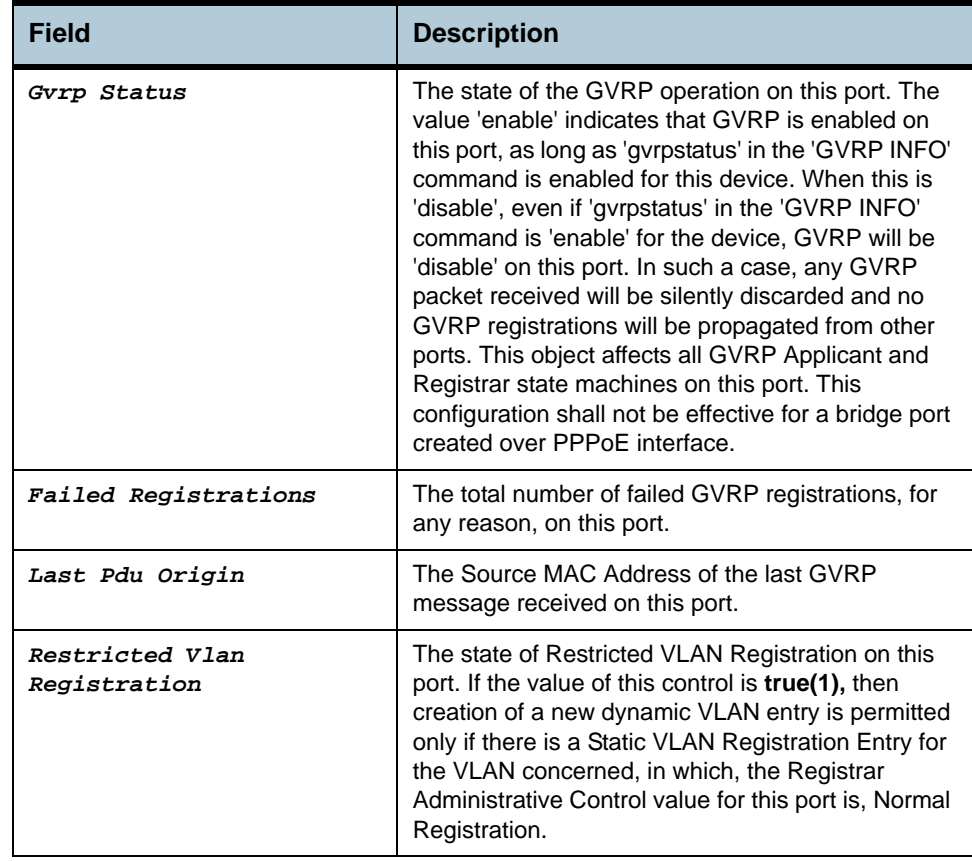

### **Caution** None

**References •** GVRP Commands

## **2.18 GVRP Port Stats Commands**

### **2.18.1 get gvrp port stats**

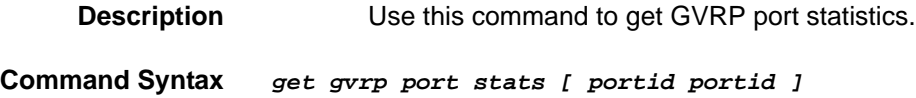

## **2.18.2 reset gvrp port stats**

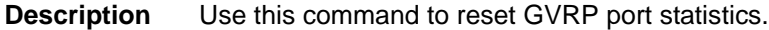

**Command Syntax** *reset gvrp port stats portid portid*

### **Parameter**

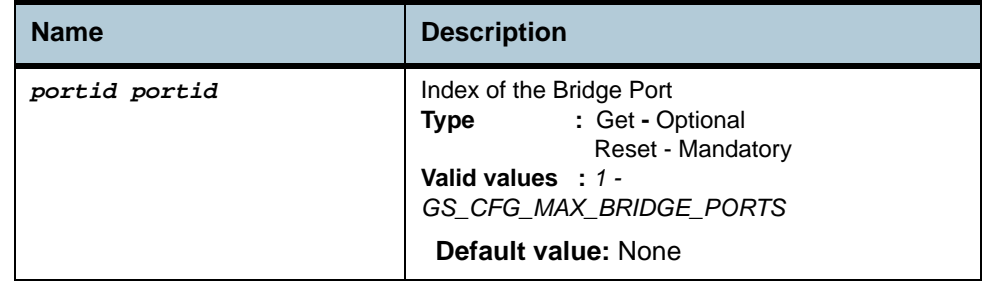

### **Example** *\$ get gvrp port stats*

**Output** 

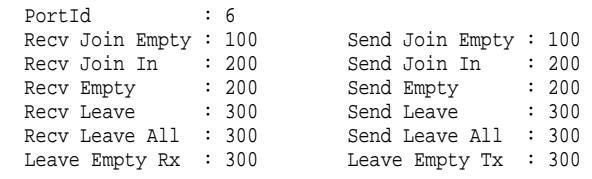

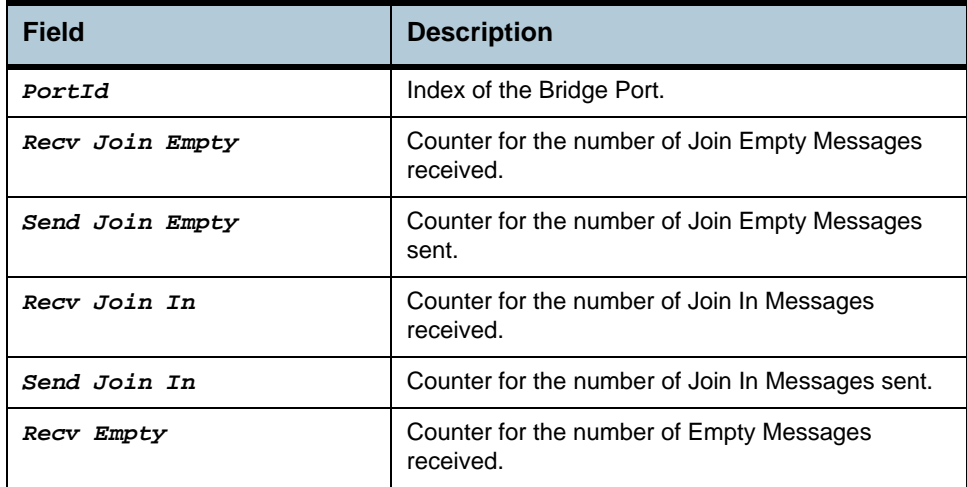

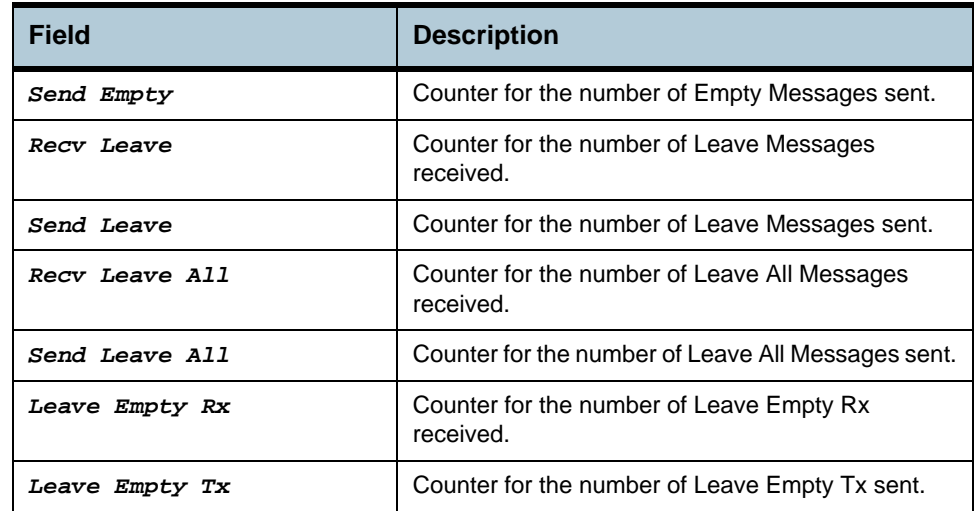

### **Caution** None

**References •** GVRP Commands

## **2.19 GMRP Port Info Commands**

**Note**: *GMRP Port Info commands are not supported in this release.*

### **2.19.1 get gmrp port info**

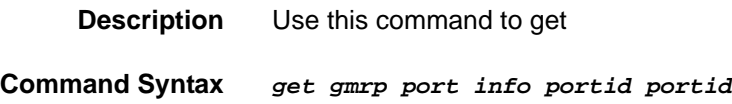

### **2.19.2 modify gmrp port info**

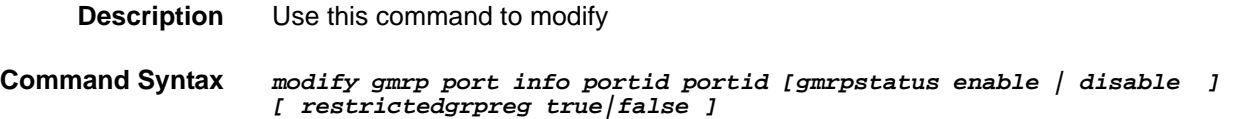

**Parameter**

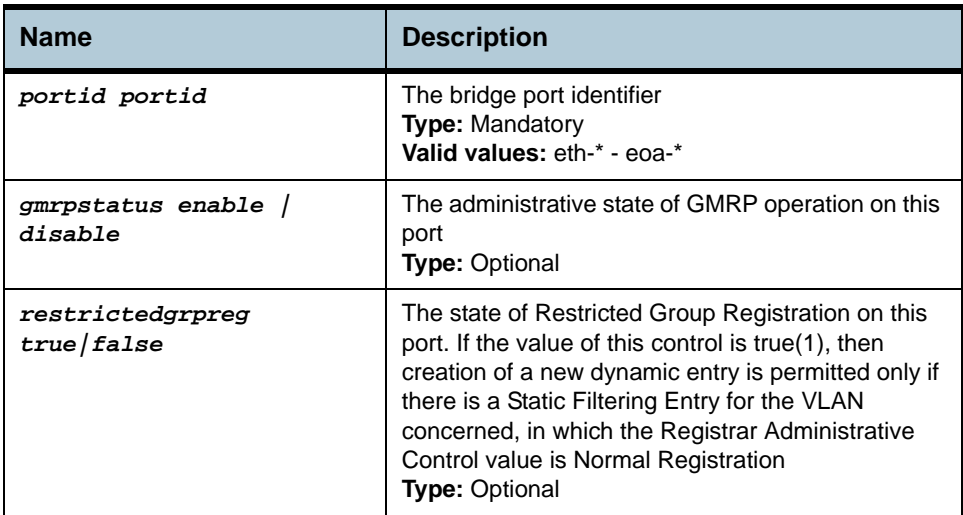

**Example** *\$ modify gmrp port info portid 1 gmrpstatus disable restrictedgrpreg True* 

**Output** Verbose Mode On:

Port Id : 1 Gmrp Status : enable Failed Registrations : 60 Last Pdu Origin : 23:45:67:89:00:01 Restricted Group Registration : false

Set Done

Port Id : 1 Gmrp Status : disable Failed Registrations : 60 Last Pdu Origin : 23:45:67:89:00:01 Restricted Group Registration : true

### Verbose Mode Off:

Set Done

## **Output Fields**

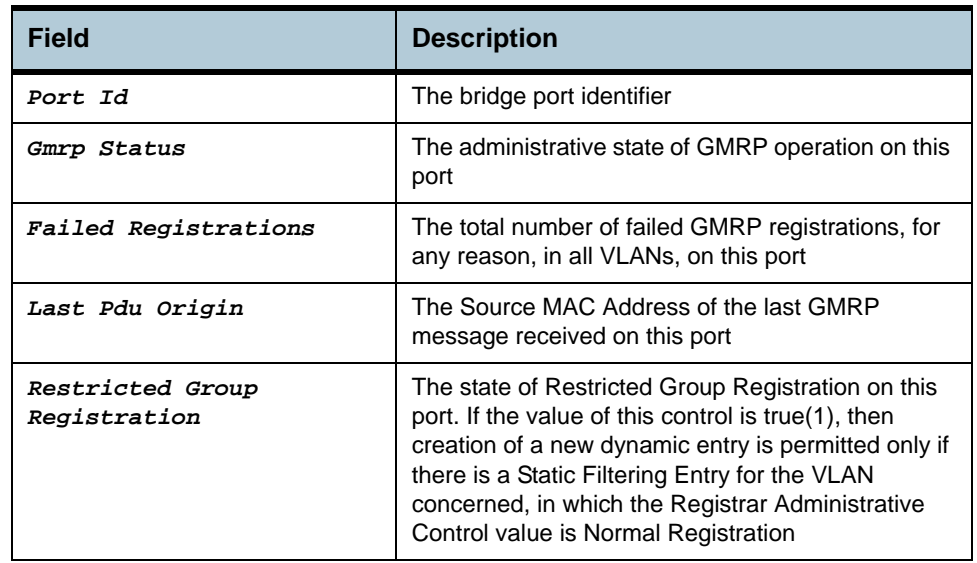

**Caution** None.

**References** None.

# **2.20 GMRP Port Stats Commands**

**Note**: *GMRP Port Stats Commands are not supported in this release.*

### **2.20.1 get gmrp port stats**

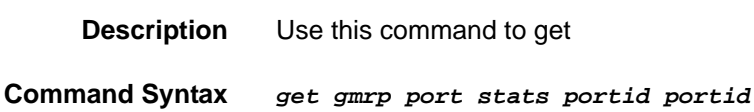

### **2.20.2 reset gmrp port stats**

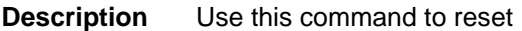

**Command Syntax** *reset gmrp port stats portid portid*

### **Parameter**

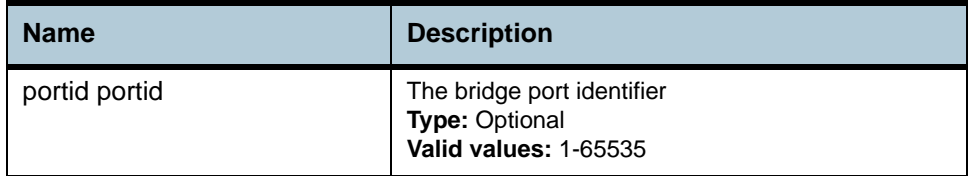

### **Example** *\$ get gmrp port stats port id 1*

**Output** Verbose Mode On:

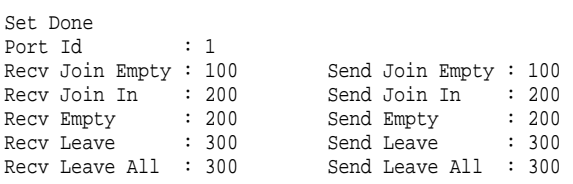

### Verbose Mode Off:

Set Done

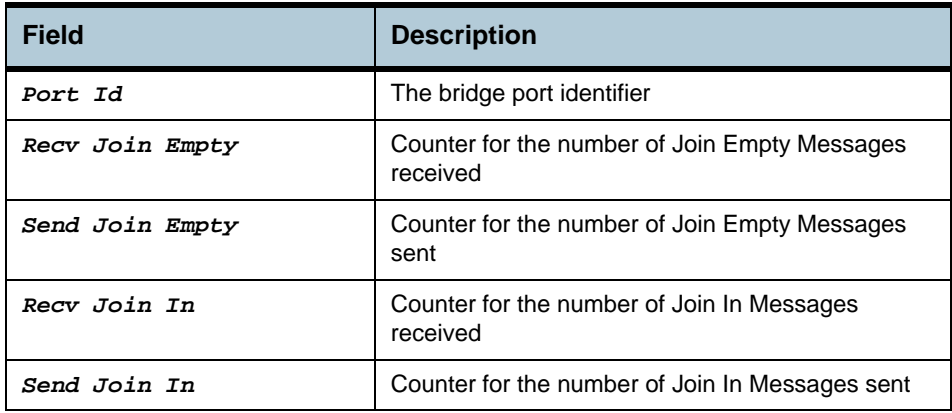

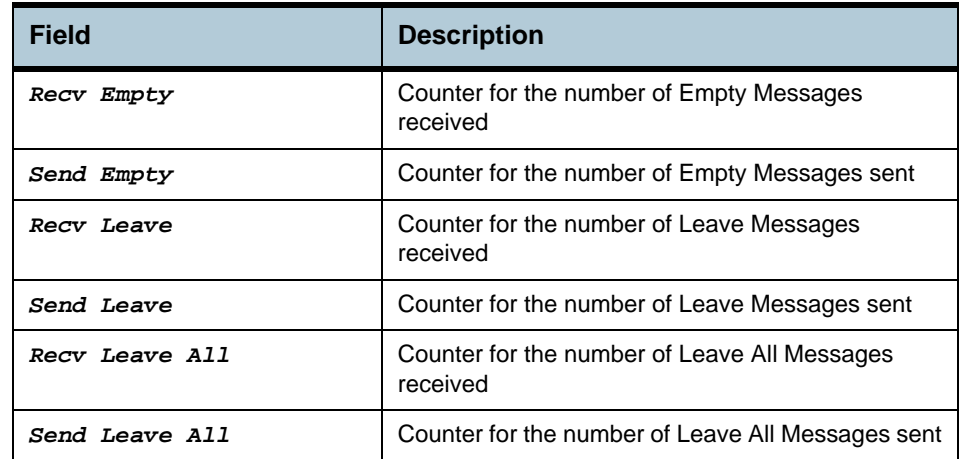

**Caution** None

**References** None

## **2.21 VLAN Static Commands**

### **2.21.1 create vlan static**

**2.21.2** 

**2.21.3** 

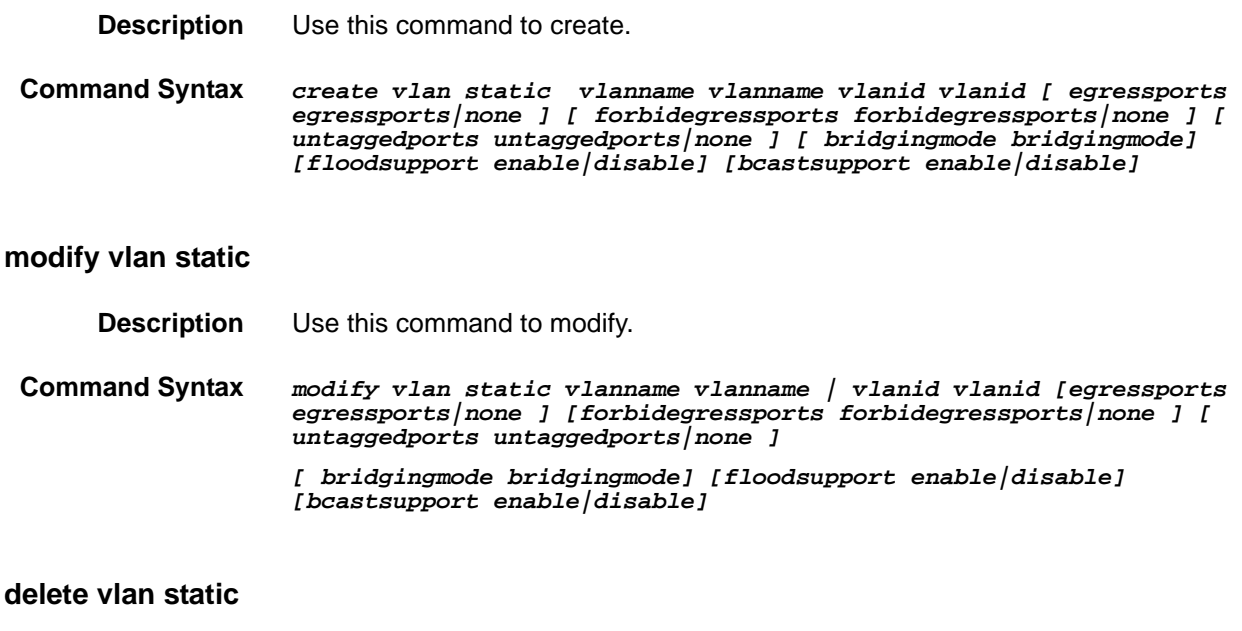

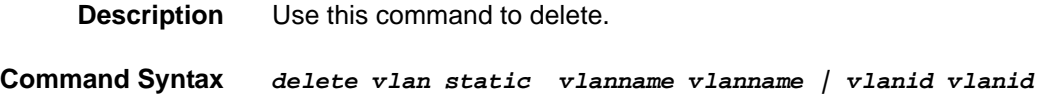

## **2.21.4 get vlan static**

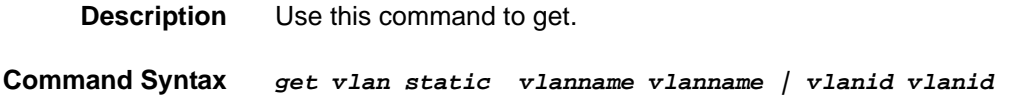

### **Parameters**

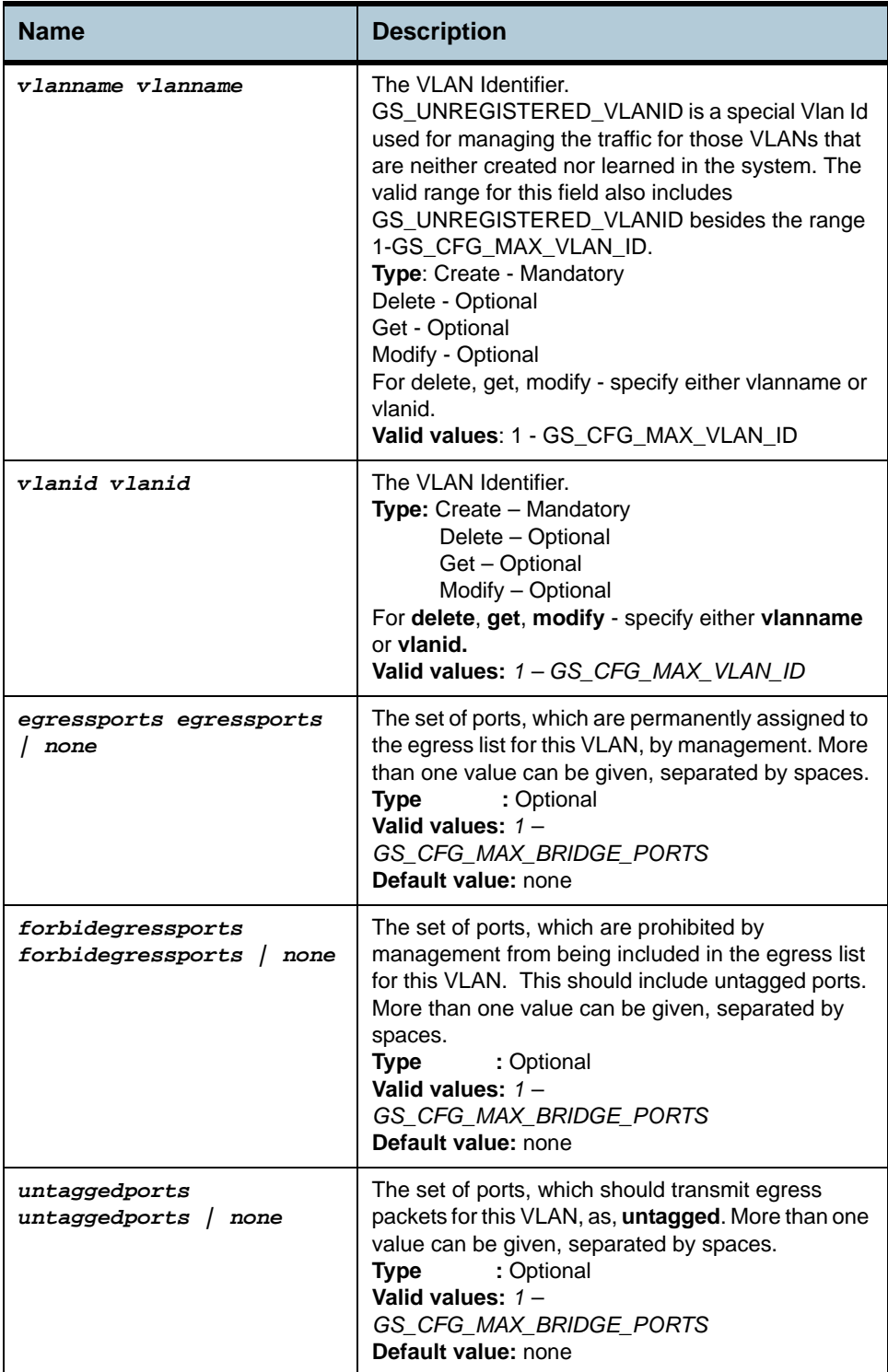

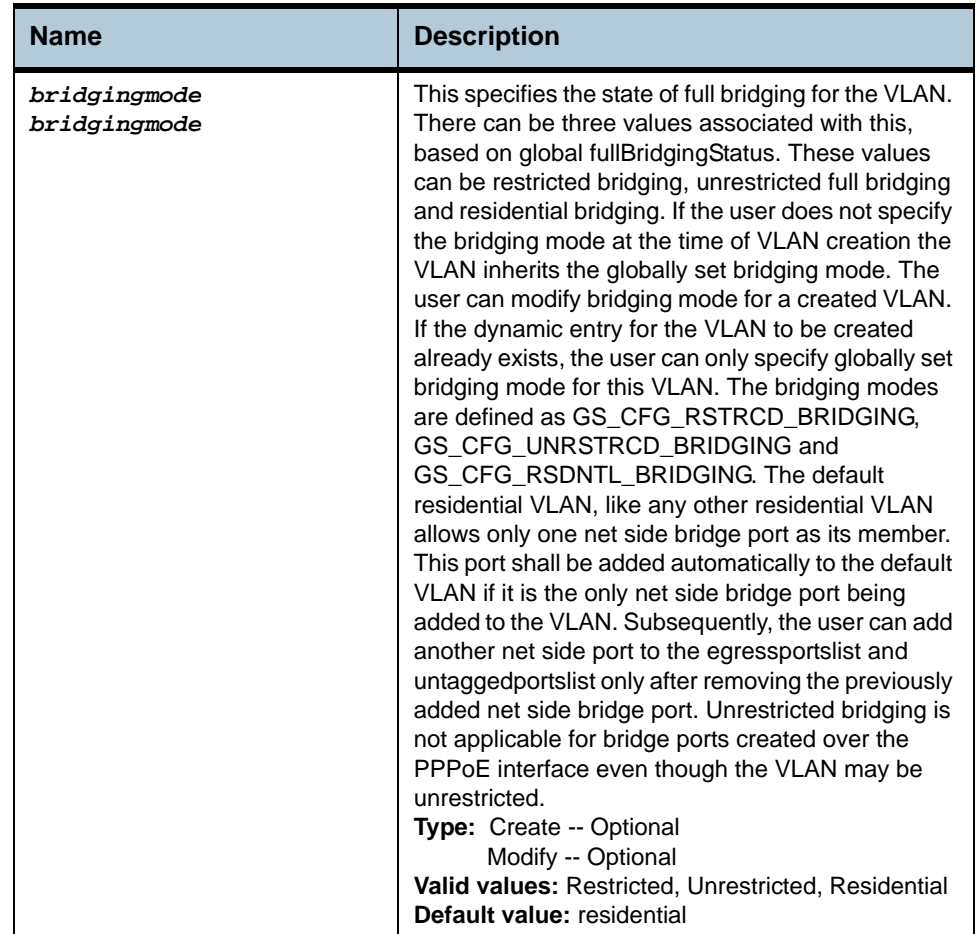

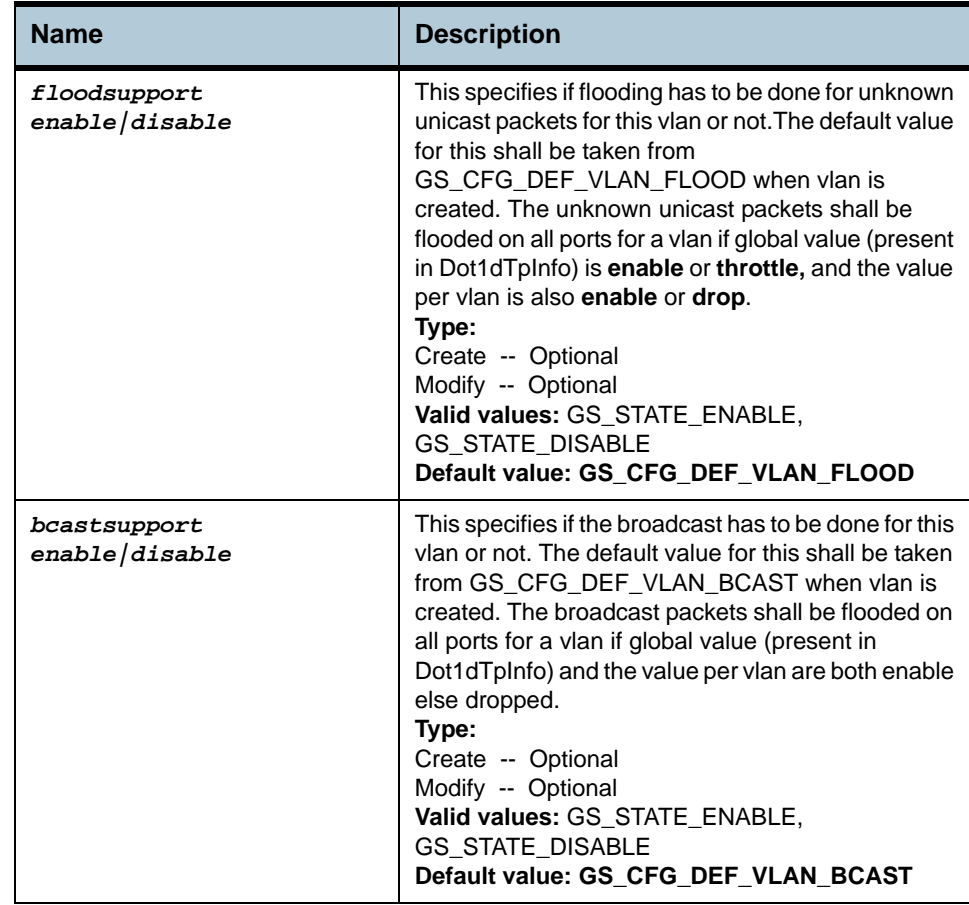

**Example** *\$ create vlan static vlanname gsvlan vlanid 1 egressports 1 2 20 forbidegressports 34 5 untaggedports 2 bridgingmode Residential bcastsupport enable floodsupport enable*

### **Output** Verbose Mode On

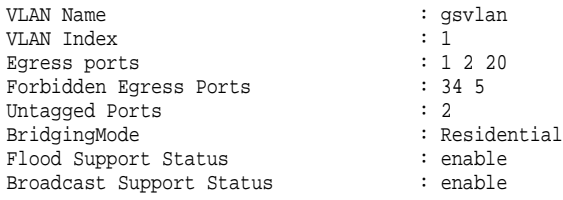

## Verbose Mode Off:

Entry Created

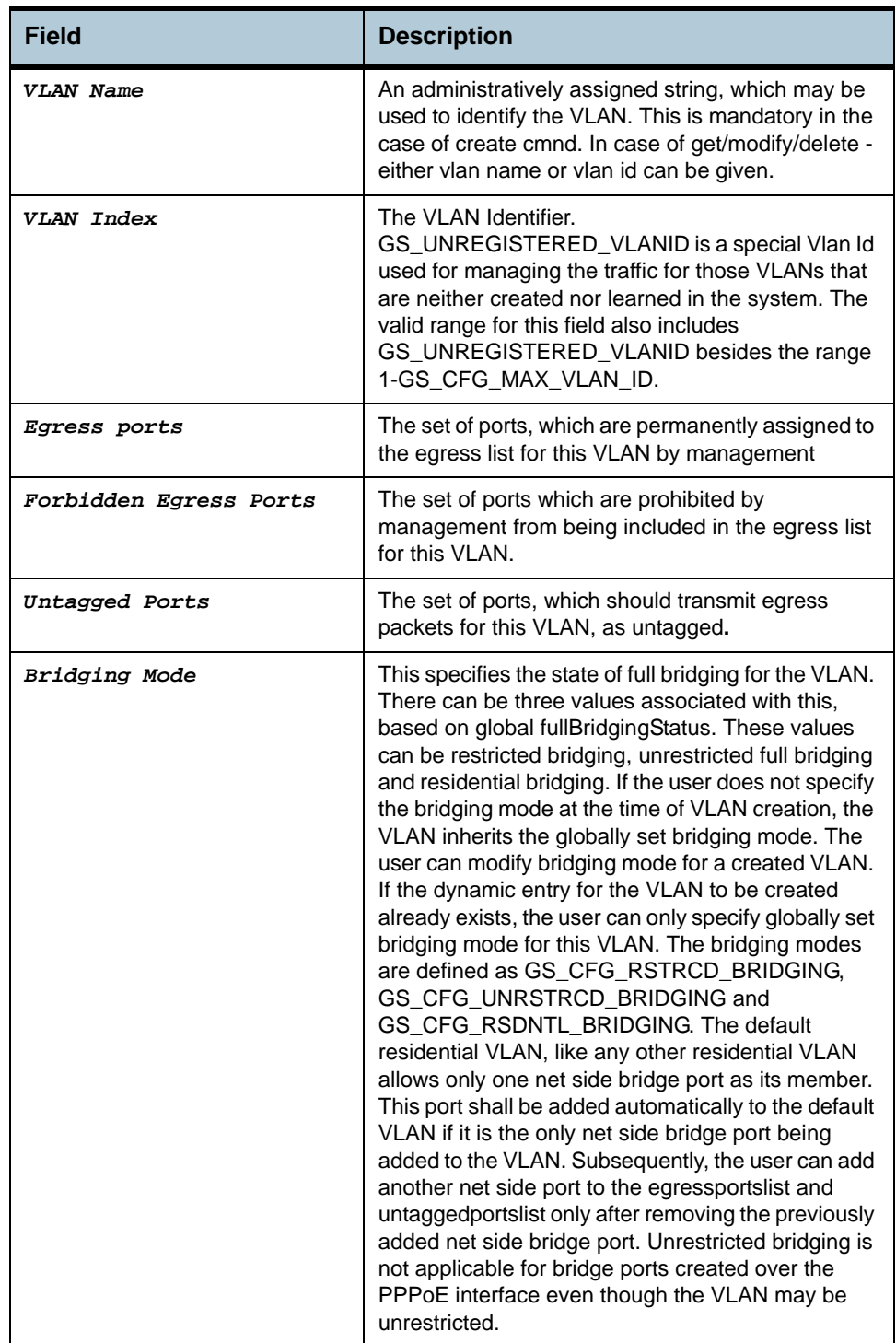

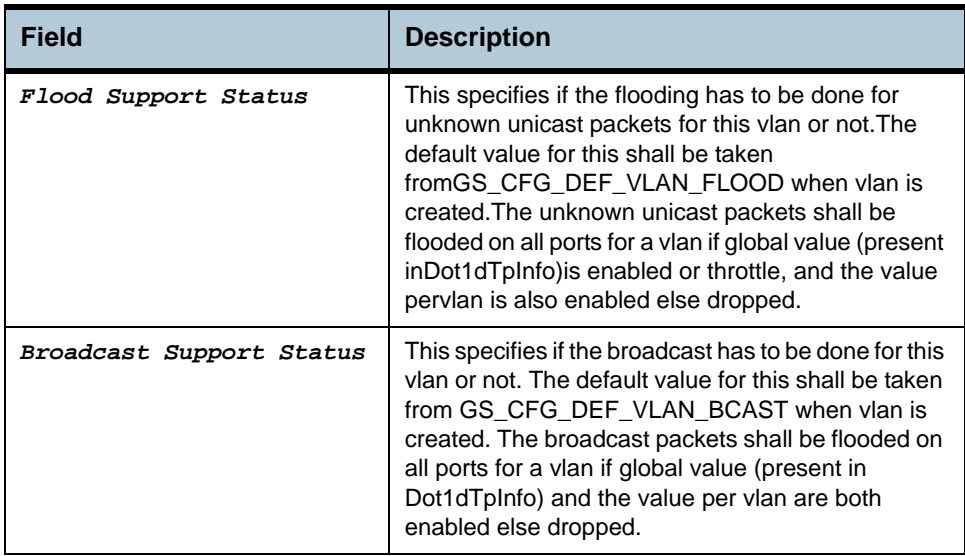

### **Caution** None

**References •** VLAN commands

## **2.22 Vlan curr info Commands**

### **2.22.1 get vlan curr info**

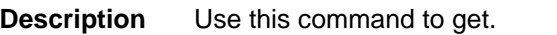

**Command Syntax** *get vlan curr info [ vlanid* vlanid *]* 

**Parameters**

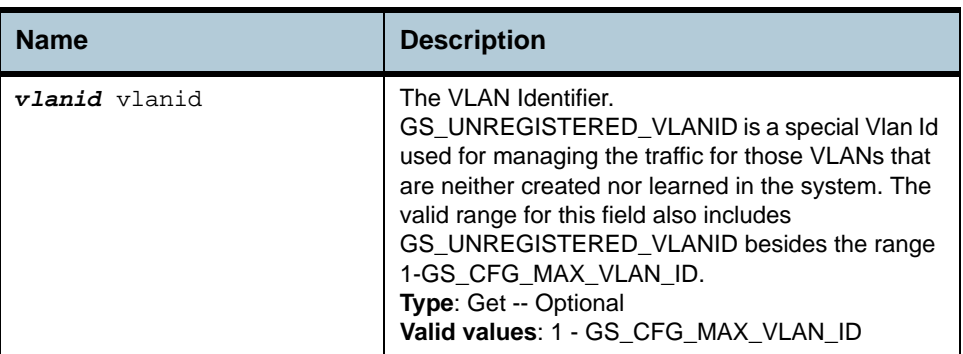

### **Example** *\$ get vlan curr info vlanid* 45

**Output** VLAN Index : 45

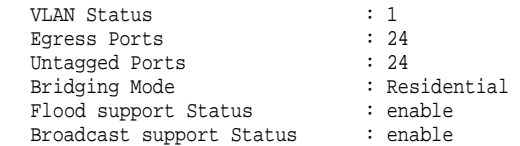

### **Output field description**

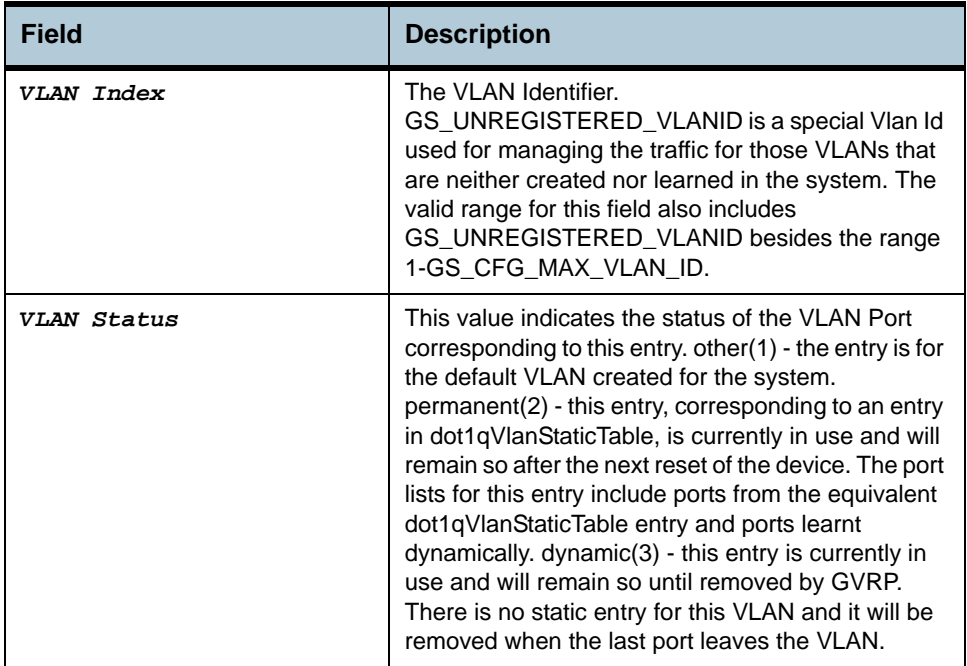

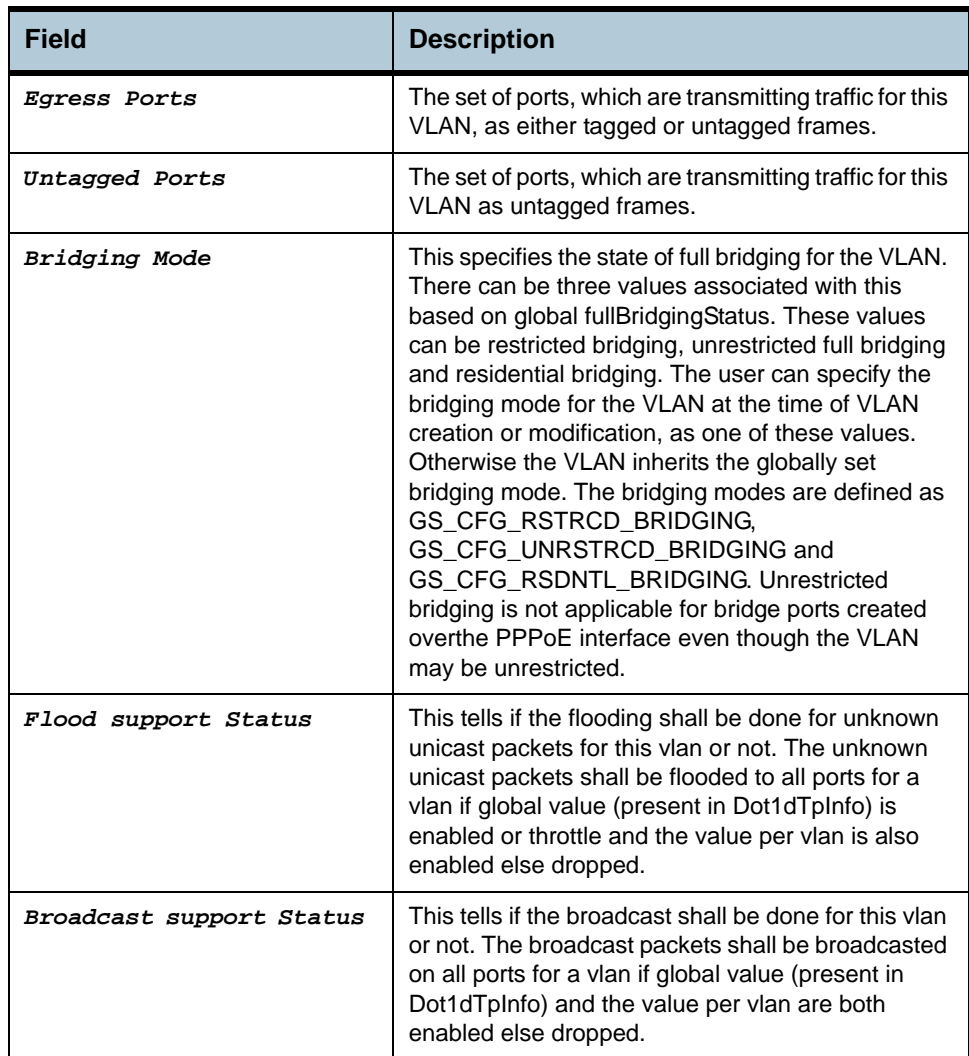

**Caution** None.

**References** None.

# **2.23 VLAN Port Stats Commands**

**This set of commands is not supported**.

### **2.23.1 get vlan port stats**

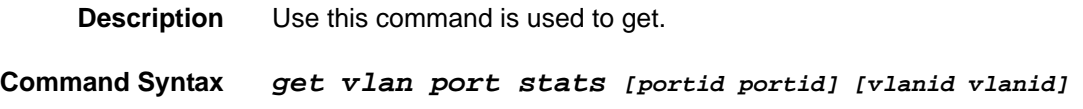

### **2.23.2 reset vlan port stats**

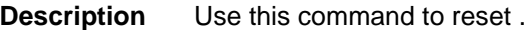

**Command Syntax** *reset vlan port stats portid portid vlanid vlanid* 

**Parameters**

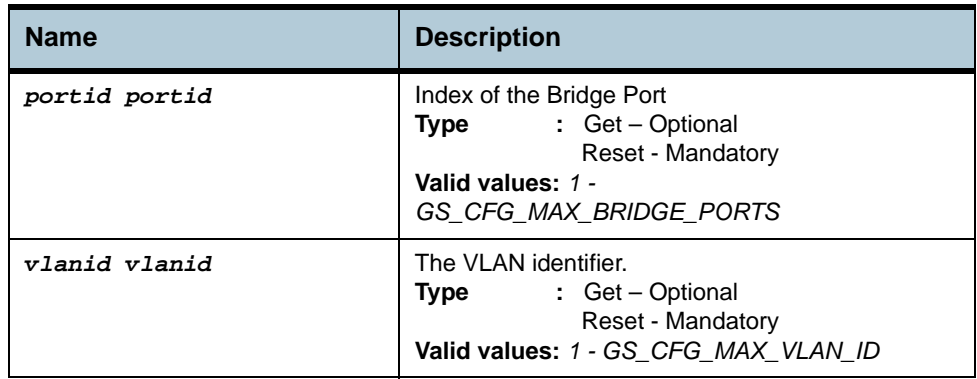

### **Example** *\$ get vlan port stats*

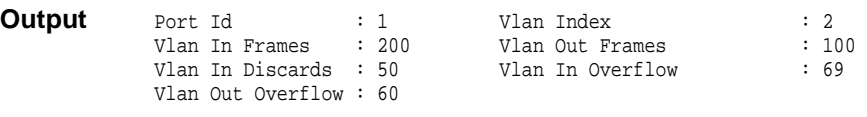

**Note**: *This feature is not supported in this release.*

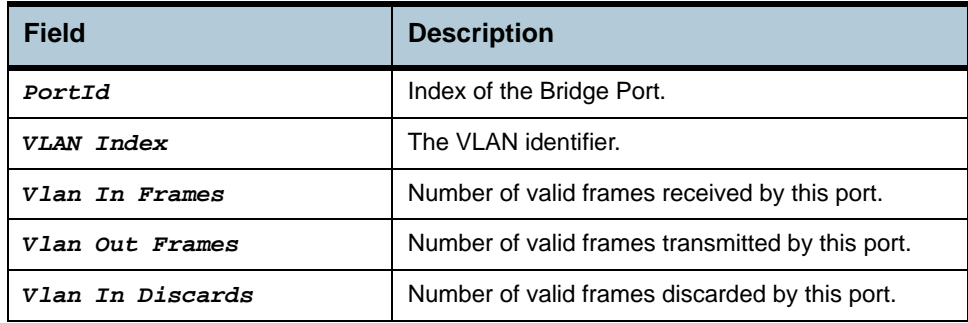

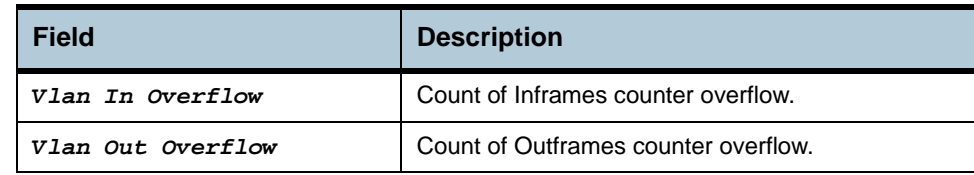

### **Caution** None

**References •** VLAN Commands.

# **2.24 Transparent Bridging Table Commands**

## **2.24.1 modify bridge tbg info**

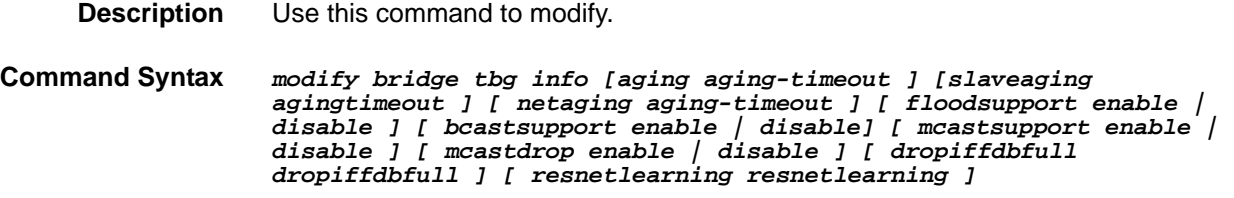

## **2.24.2 get bridge tbg info**

**Description** Use this command to get bridging related global information.

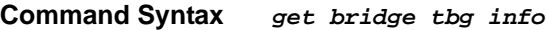

**Parameters**

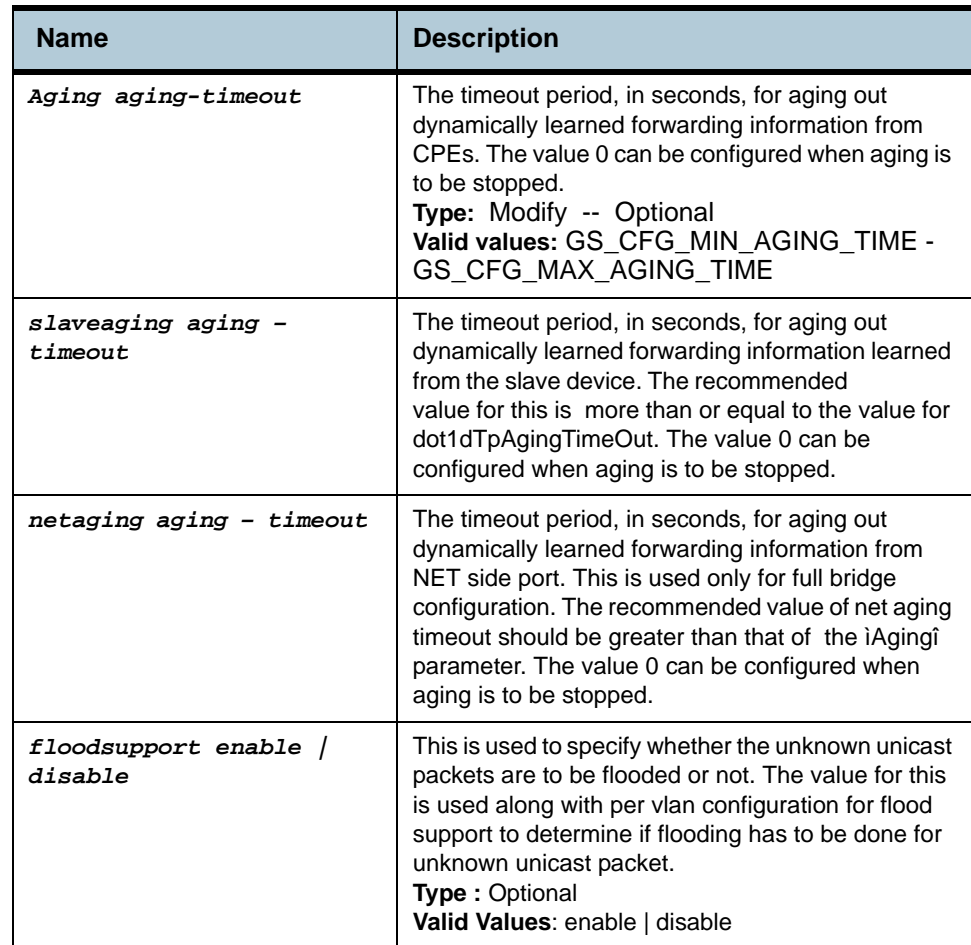

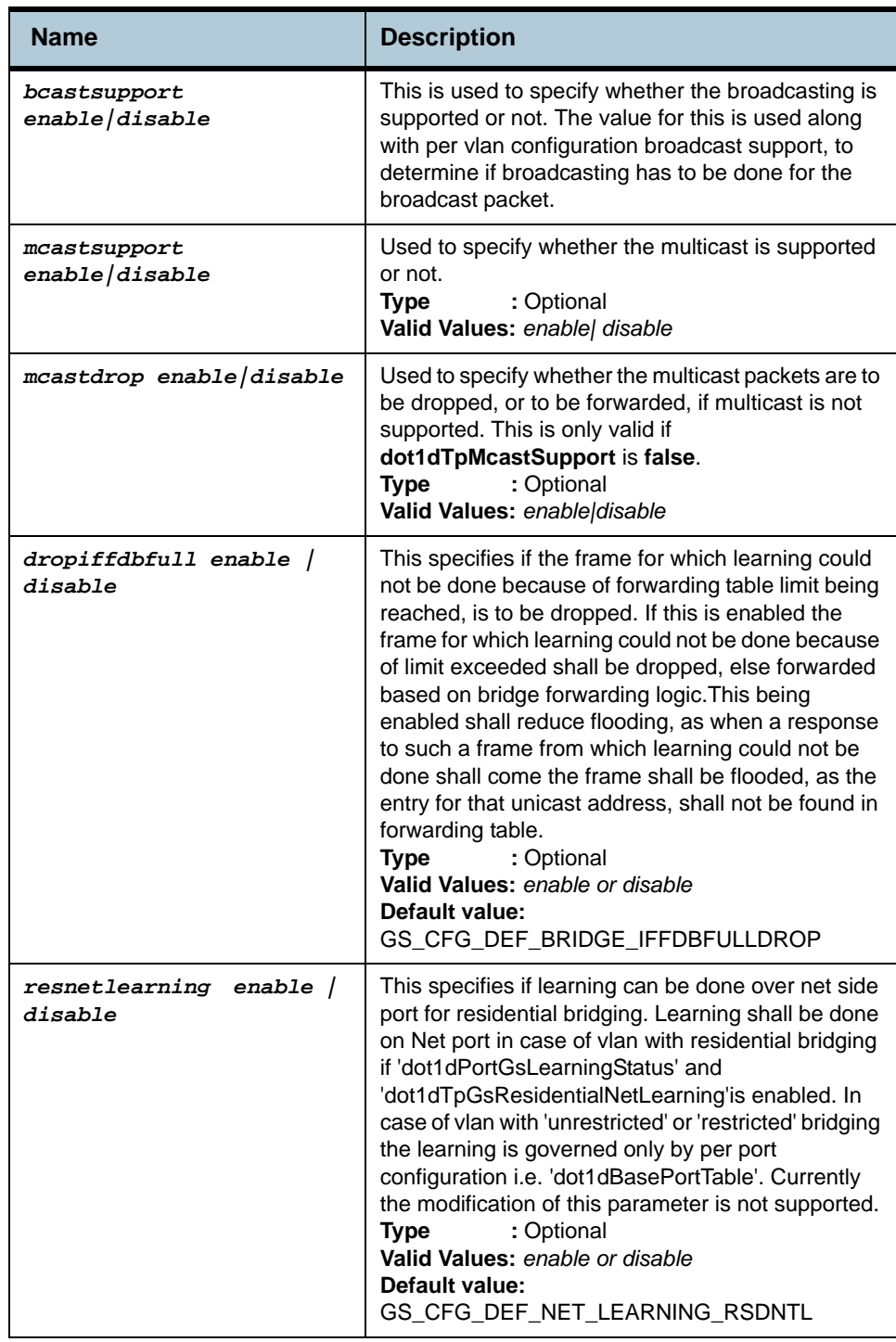

### **Example** *modify bridge tbg info aging 20 slaveaging 100*

## **Output** Verbose Mode On

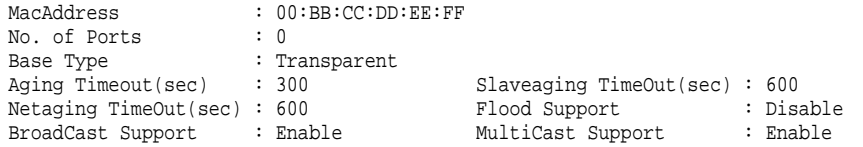

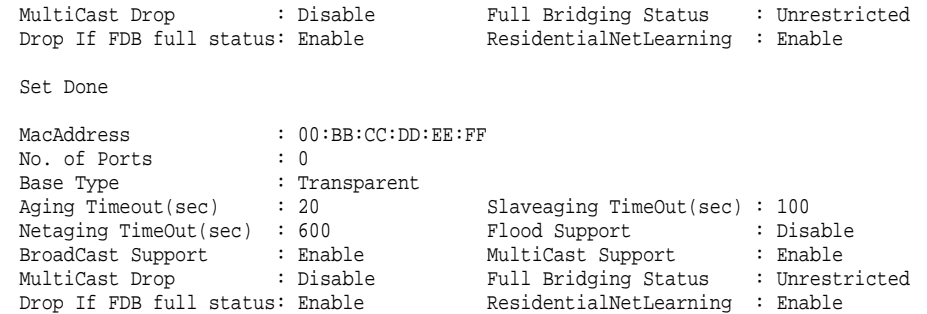

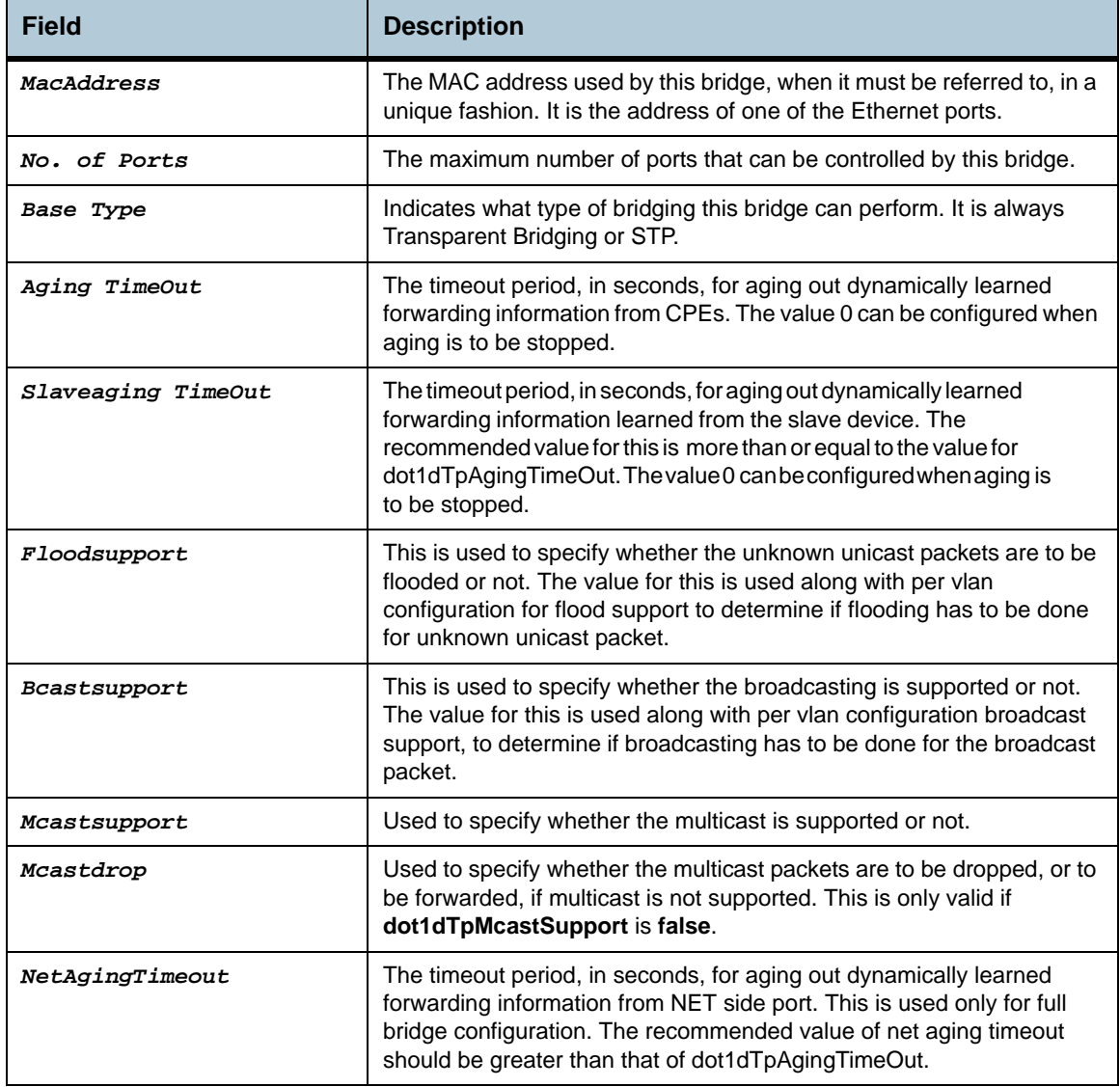

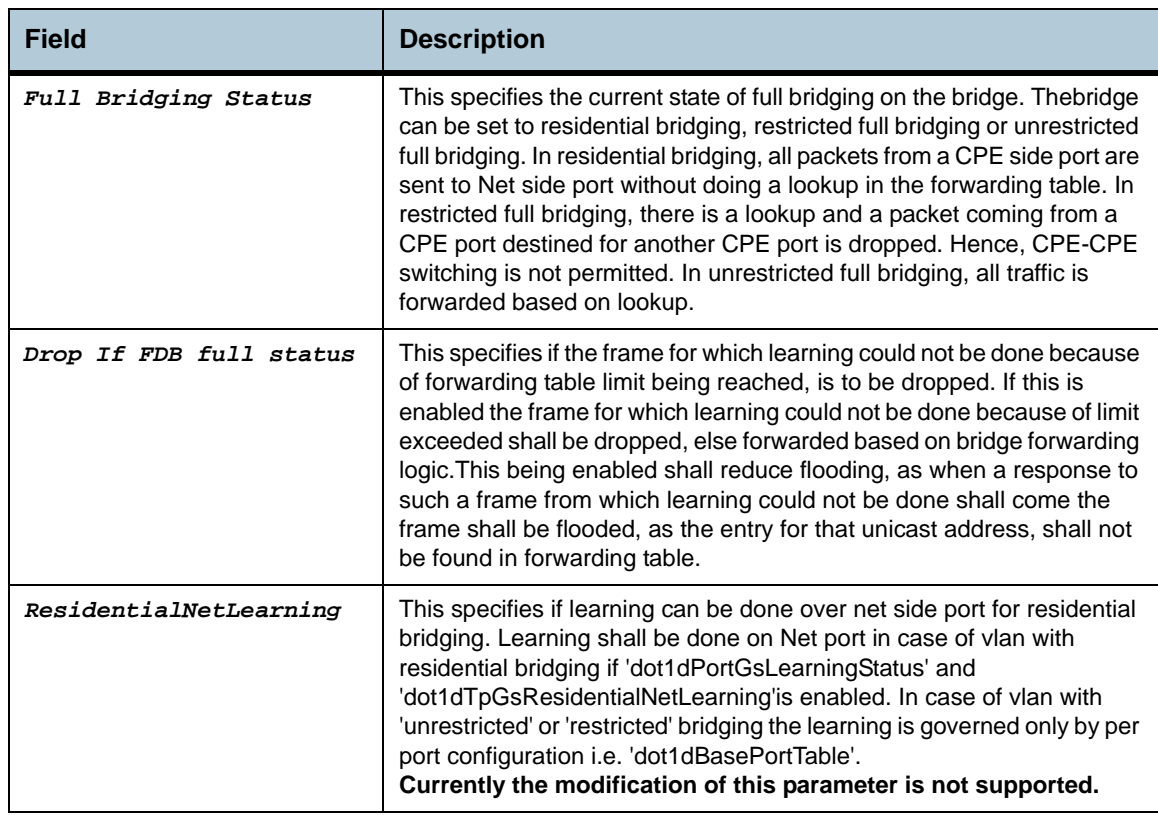

**Caution** None

- **References •** Bridge Port commands
	- **•** Bridge Port stats commands
	- **•** Ethernet commands.

# **2.25 STP Group Commands**

### **2.25.1 get stp info**

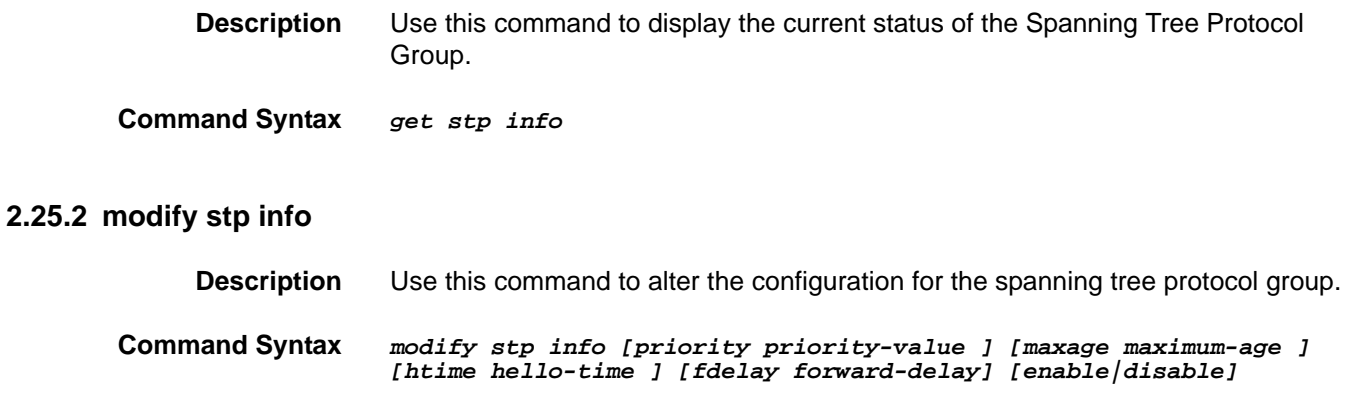

### **2.25.3 reset stp stats**

**Description** Use this command to reset STP global statistics.

**Command Syntax** *reset stp stats*

**Parameters**

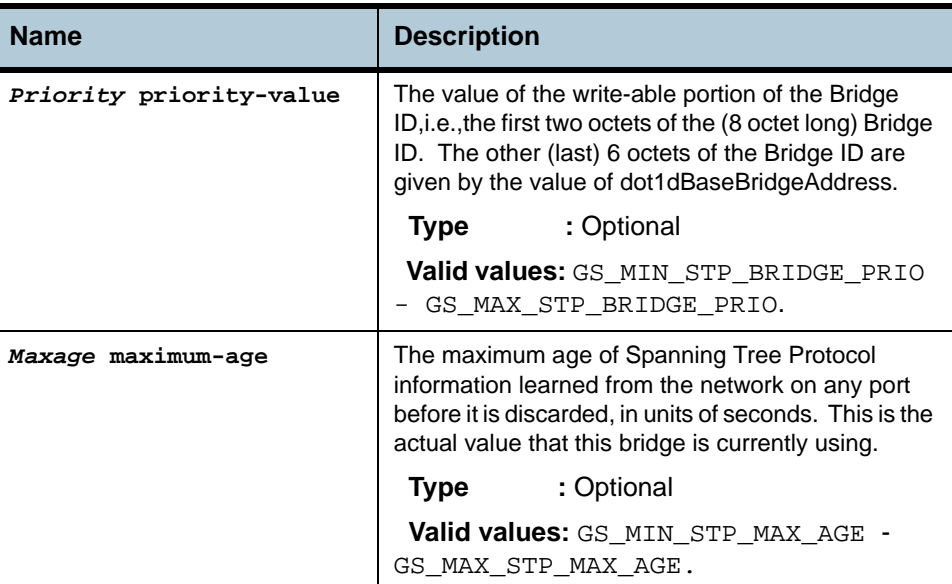

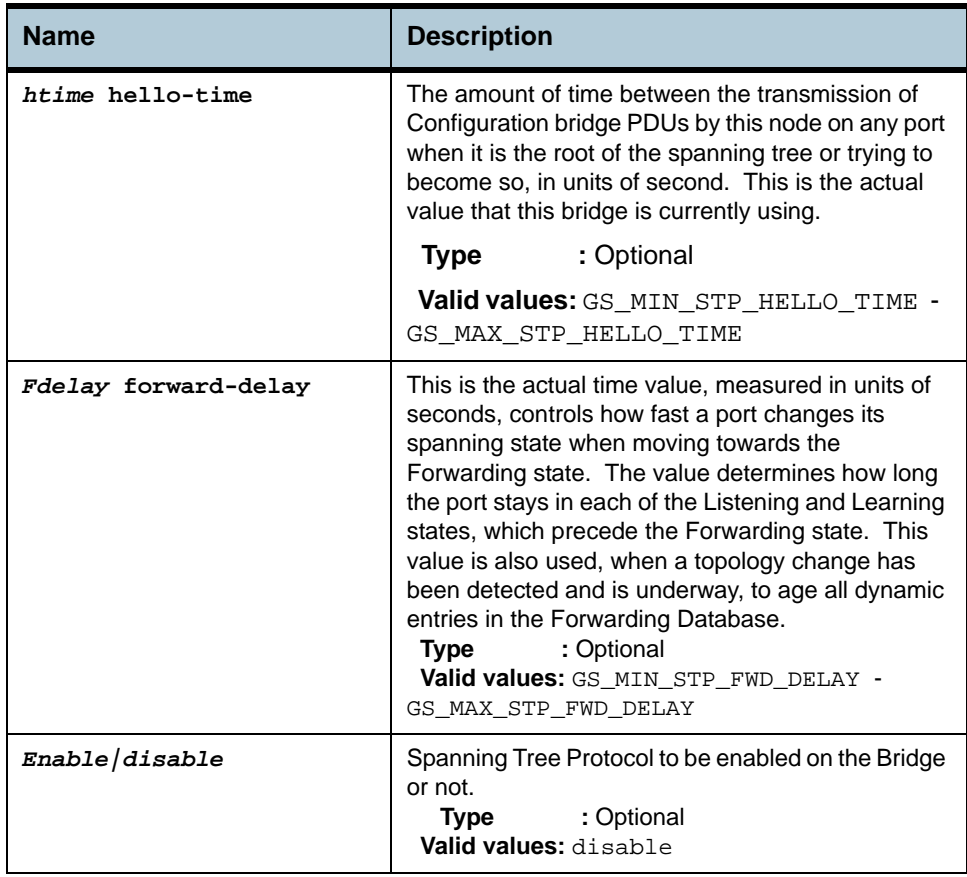

### **Example** *\$ modify stp info priority 0x20 maxage 25 htime 5 fdelay 20 enable*

**Output** Verbose Mode On

Protocol Spec : IEEE 8021D Priority : 0x8000<br>
Top. Changes : 1 Curr Top. Age(sec) : 35.0 Top. Changes : 1 Curr Top. Age(sec) : 35.0 Desig Root : 80:00:00:10:5A:6C:DB:20 Root Cost : 0 Root Port : None Hold Time (sec) : 1.0 Br Max Age(sec) : 20 Curr Max Age (sec) : 20.0 Br Hello Time(sec) : 2 Curr Hello Time(sec) : 2.0<br>Br Fwd Delay(sec) : 15 Curr Fwd Delay (sec) : 15.0 Curr Fwd Delay (sec) : 15.0 Set Done

Protocol Spec. : IEEE 8021D Priority : 0x20 Top. Changes  $\quad:\;1\qquad \qquad \text{Curr Top. Age/sec):}\;35.0$ Desig Root : 00:20:00:10:5A:6C:DB:20 Root Cost : 0 Root Port : None Hold Time (sec) : 1.0 Br Max Age(sec) : 25 Curr Max Age (sec) : 20.0 Br Hello Time(sec) : 5 Curr Hello Time(sec) : 2.0 Br Max Aye(Sec) : 20<br>
Br Hello Time(sec) : 5<br>
Br Fwd Delay(sec) : 20 Curr Fwd Delay (sec) : 15.0 STP status : enable

### Verbose Mode Off

Set Done

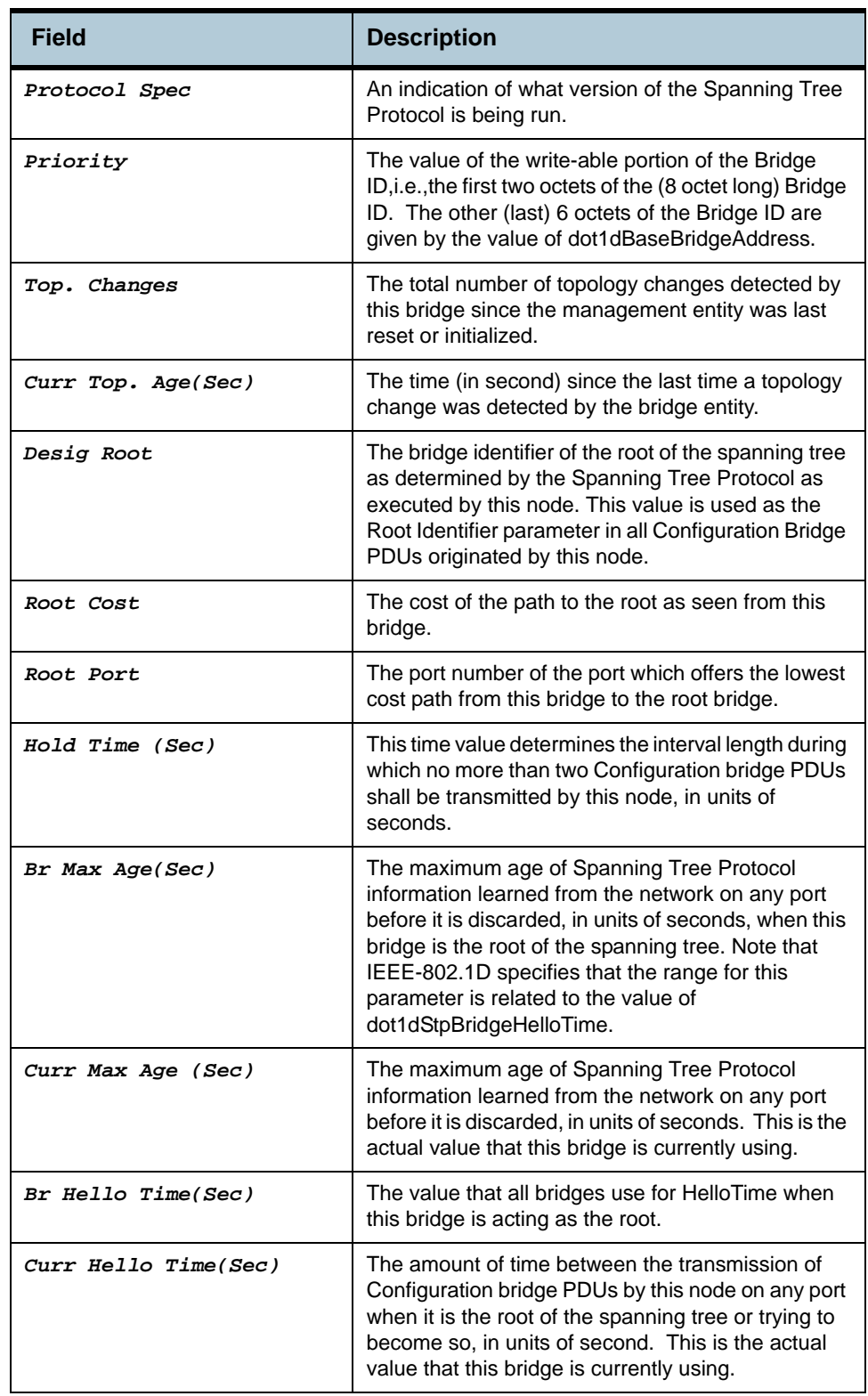

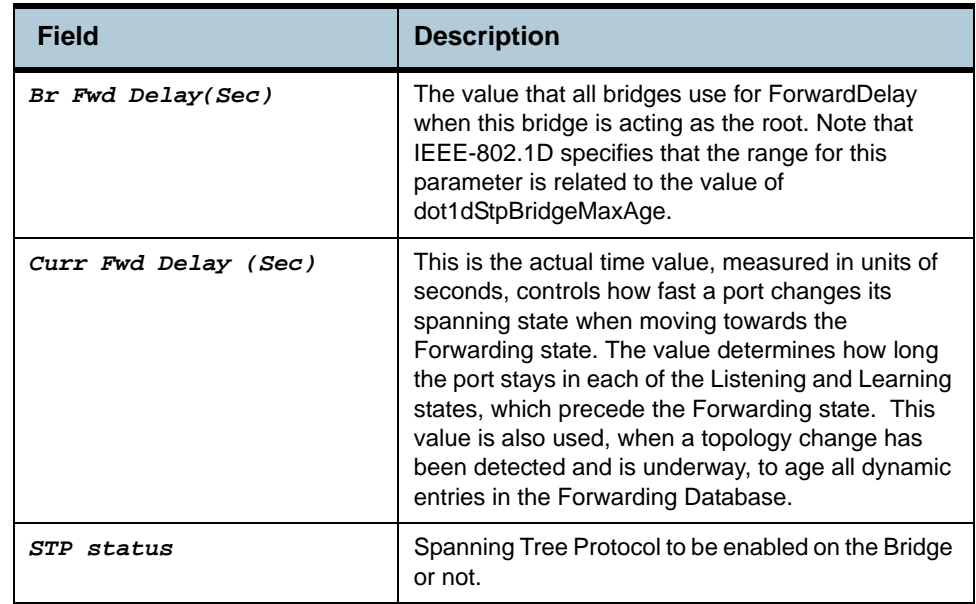

### **Caution** None.

**References •** get stp info command

**•** stp port related commands.

# **2.26 STP Port Commands**

### **2.26.1 get stp port**

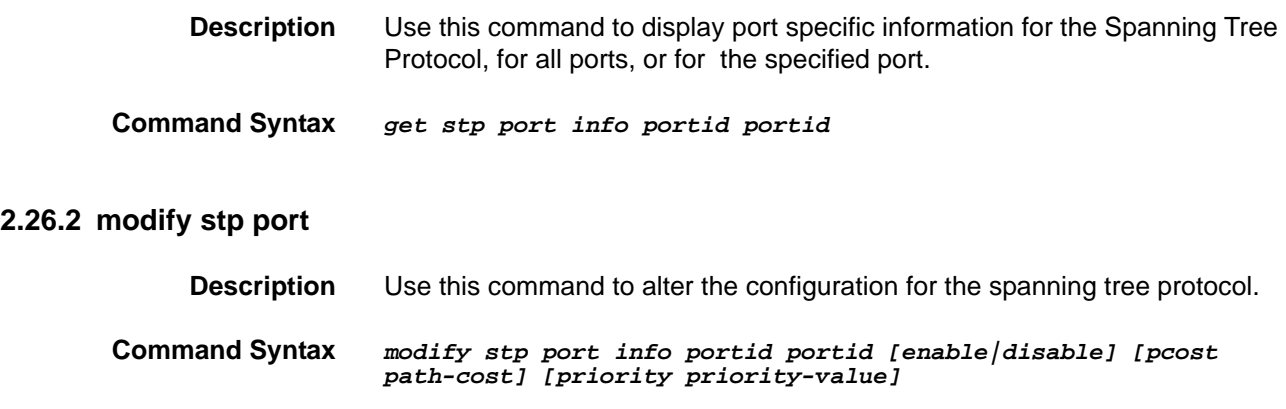

### **2.26.3 reset stp port stats**

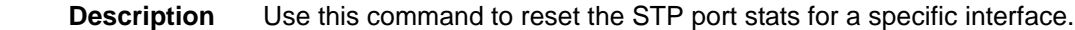

**Command Syntax** *reset stp port stats portid portid*

### **Parameters**

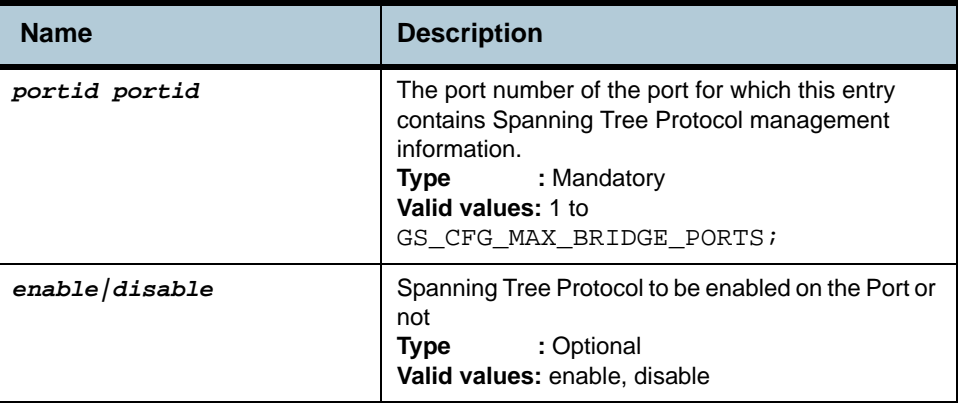

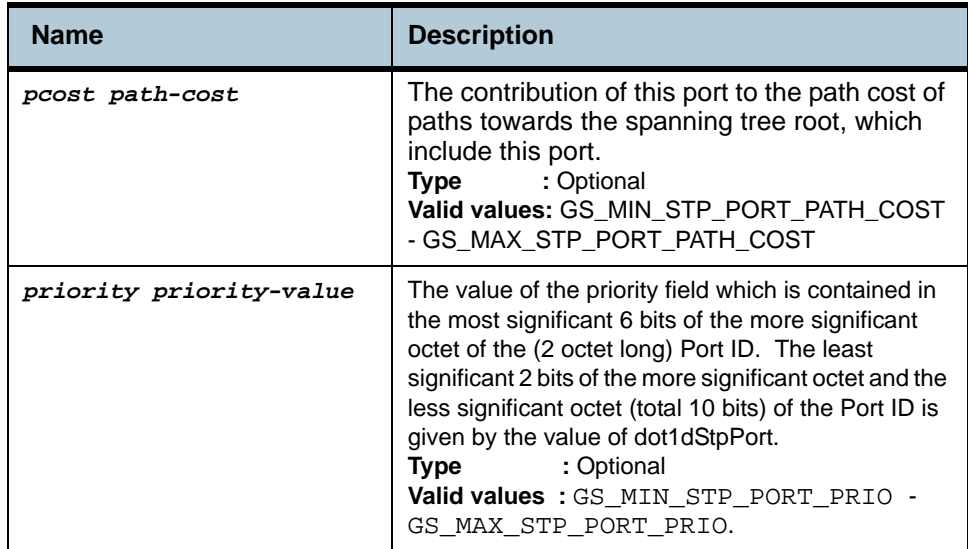

### **Example** *\$ modify stp port portid 1 disable pcost 1000 priority 0x10*

**Output** Verbose Mode On

```
Port ID : 1 Priority : 0x0
State : Forwarding                 PortStatus  : Enable
Path Cost : 100 Desig Cost : 0
Desig Root:80:00:00:10:5A:6C Desig Bridge:80:00:00:10:5A:6C
Desig Port : 0x8000 Fwd Transitions : 1
STP Status : Enable
Set Done
Port ID : 1 Priority : 0x0
State : Forwarding PortStatus : Enable
Path Cost : 100 Desig Cost : 0
Desig Root:80:00:00:10:5A:6C Desig Bridge:80:00:00:10:5A:6C
Desig Port : 0x8000 Fwd Transitions : 1
STP Status : Enable Fwd Transitions : 1
```
### Verbose Mode Off

Set Done

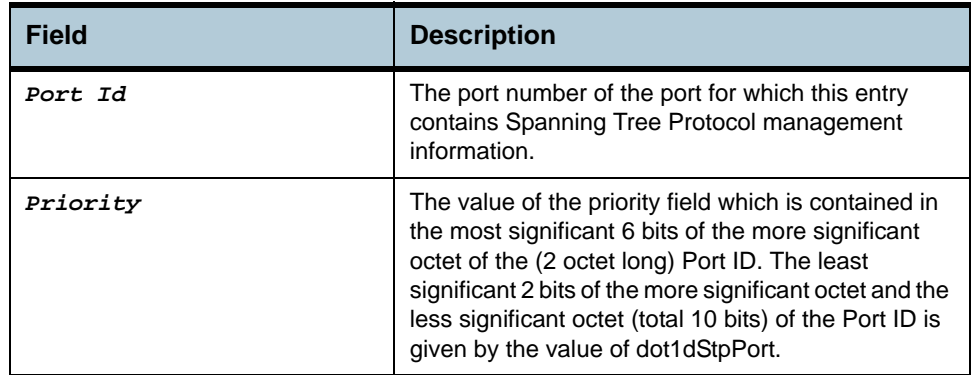

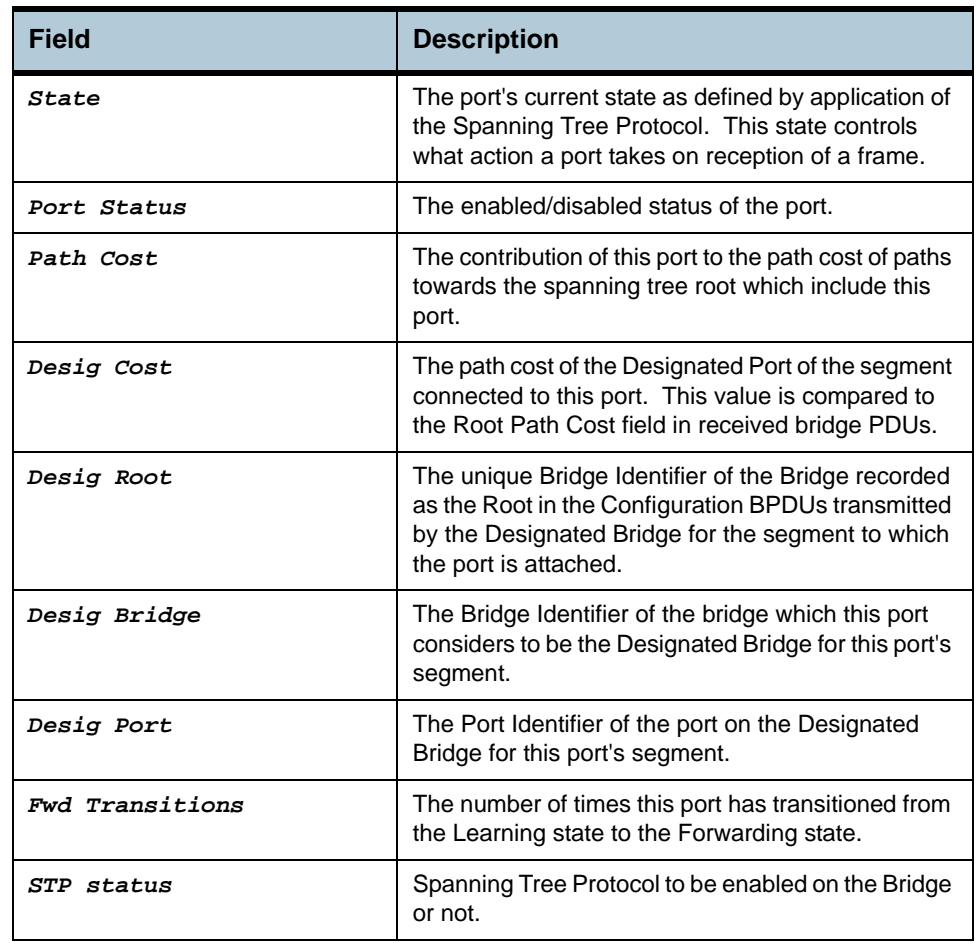

**Caution** The specified interface should be an existing bridge interface.

**References •** bridge port intf command.

# **2.27 IP Route Table Commands**

### **2.27.1 create ip route**

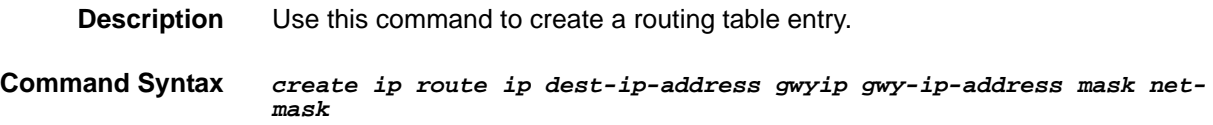

### **2.27.2 delete ip route**

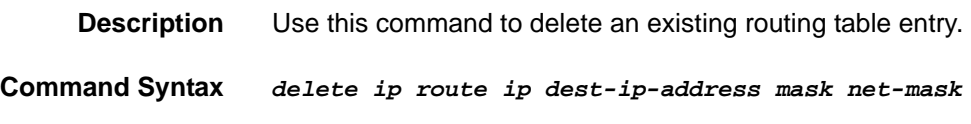

### **2.27.3 get ip route**

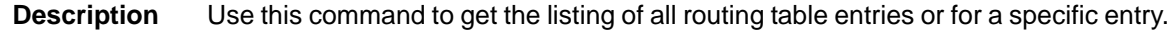

**Command Syntax** *get ip route [ip dest-ip-address] [mask net-mask]*

**Parameters**

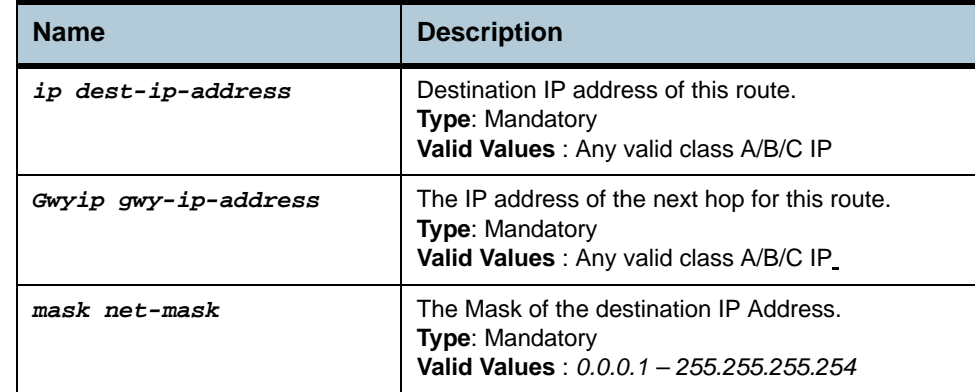

**Example** *\$ create ip route ip 192.168.2.40 gwyip 192.168.1.1 mask 255.255.255.0*

**Output** Verbose Mode On

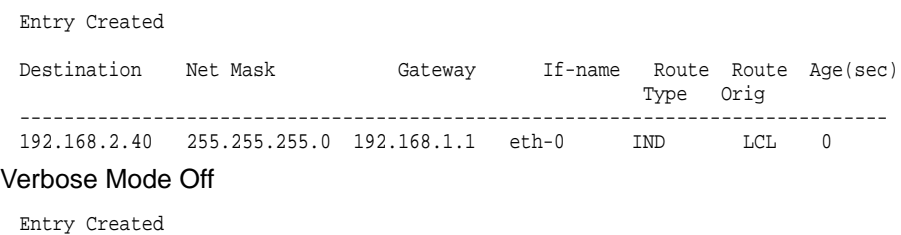

### **Output Fields**

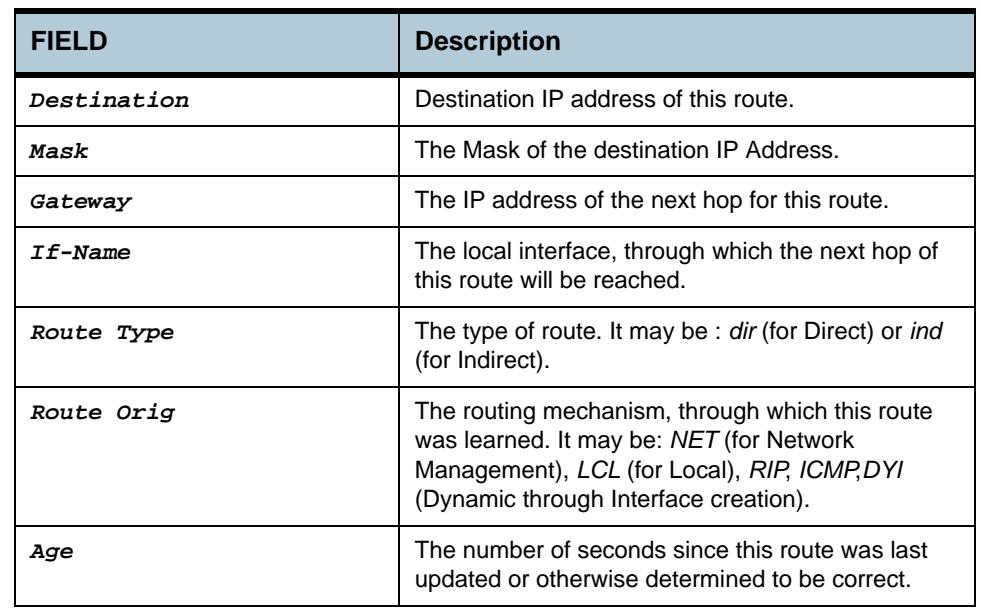

## **Caution** None.

- **References •** get ip route command
	- **•** delete ip route command
	- **•** arp related commands.

**2.28.2 delete arp** 

# **2.28 IP Net to Media Table Commands**

### **2.28.1 create arp**

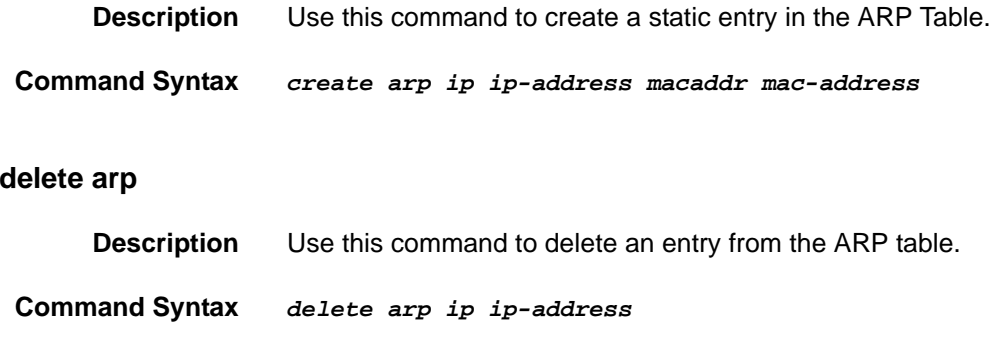

## **2.28.3 get arp**

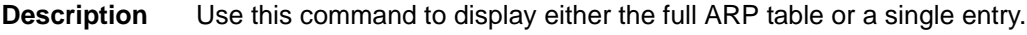

**Command Syntax** *get arp [ip ip-address]*

**Parameters**

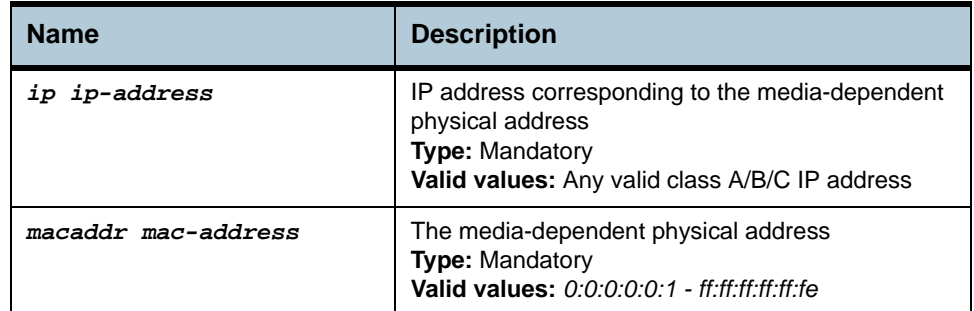

**Example** *\$ create arp ip 192.168.1.1 macaddr 11:11:11:11:11:11*

### **Output** Verbose Mode On

Entry Created

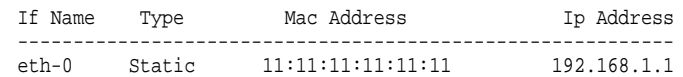

### Verbose Mode Off

Entry Created
### **Output Fields**

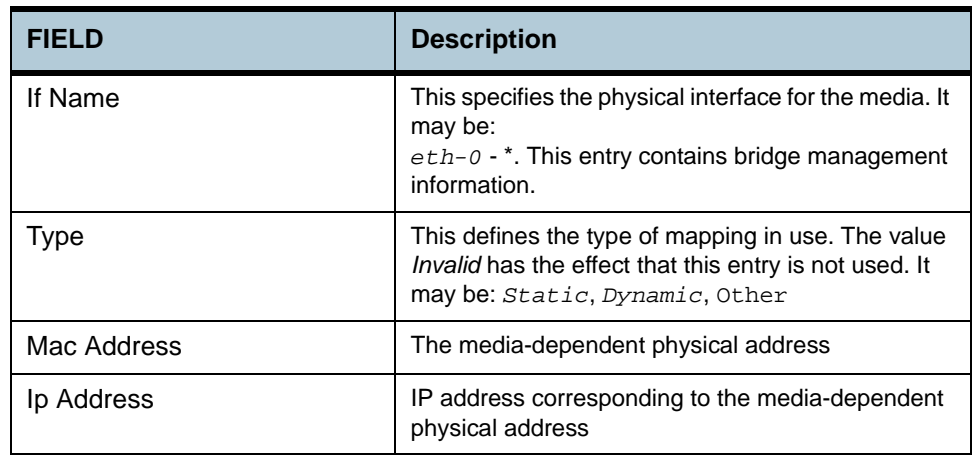

**Caution** The specified interface should pre-exist. Please refer to the *create ethernet intf* command.

**References •** delete arp command

- **•** get arp command
- **•** create ethernet intf command
- **•** ip route related commands.

# **2.29 Bridge Mode Commands**

## **2.29.1 get bridge mode**

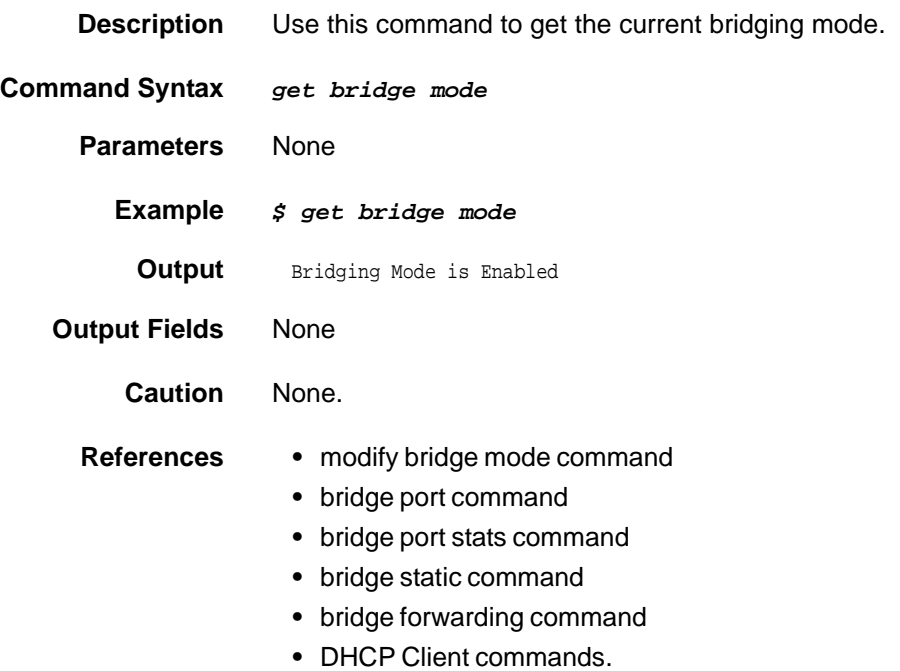

# **2.30 DHCP Client Commands**

### **2.30.1 get dhcp client info**

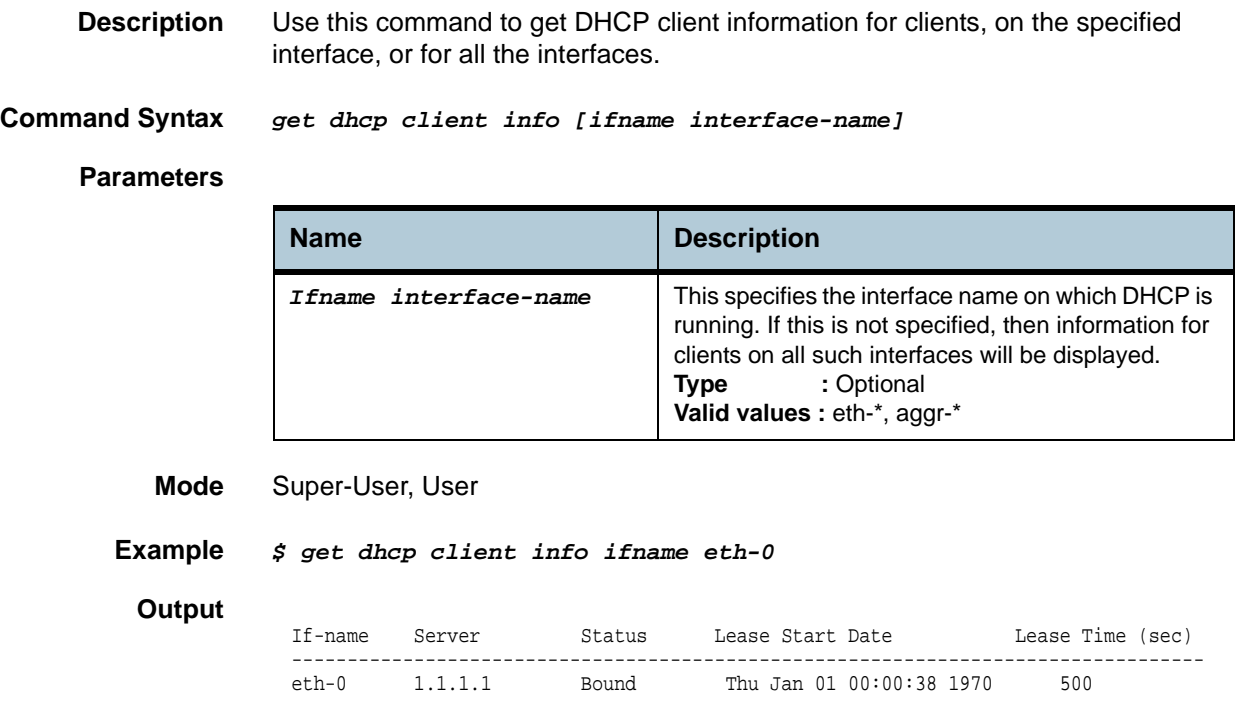

### **Output Fields**

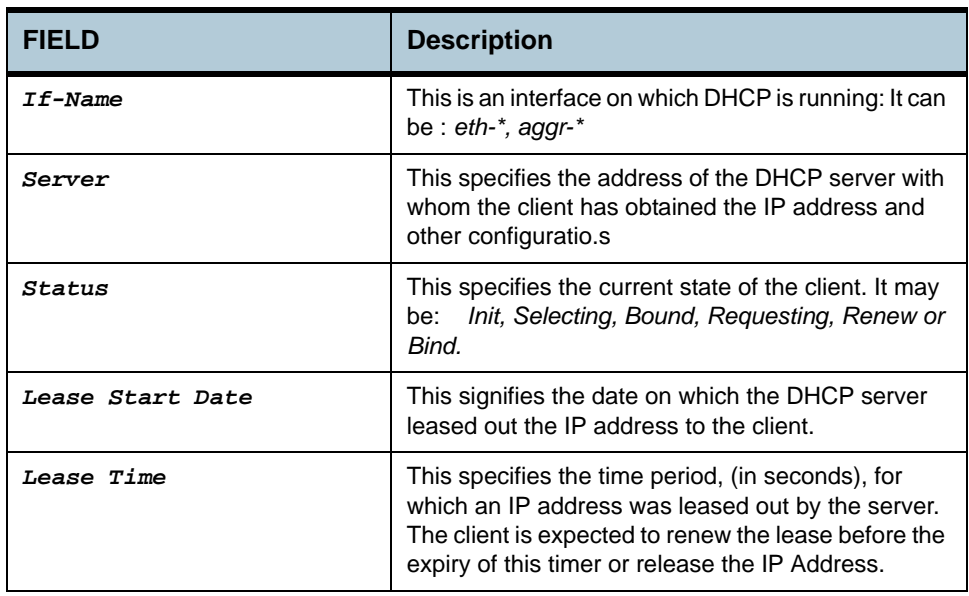

**Caution** None.

**References •** dhcp client stats related commands

### **2.30.2 get dhcp client stats**

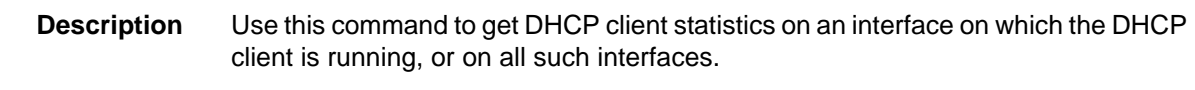

**Command Syntax** *get dhcp client stats [ifname interface-name]*

### **Parameters**

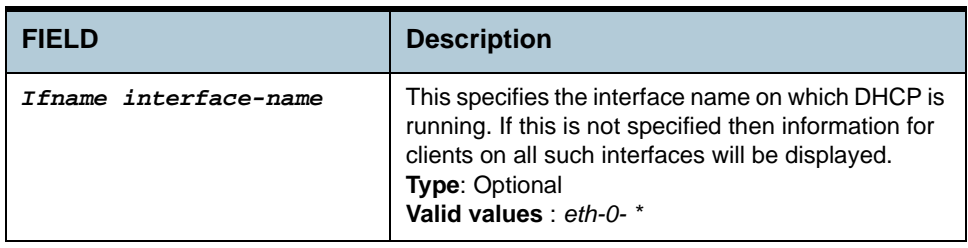

### **Mode** Super-User, User

#### **Example** *\$ get dhcp client stats ifname eth-0*

**Output** 

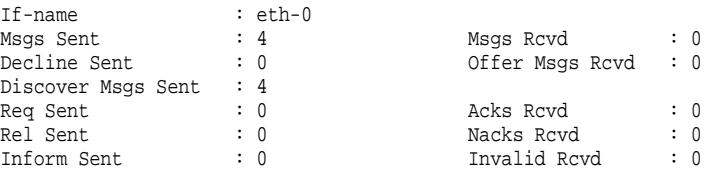

### **Output Fields**

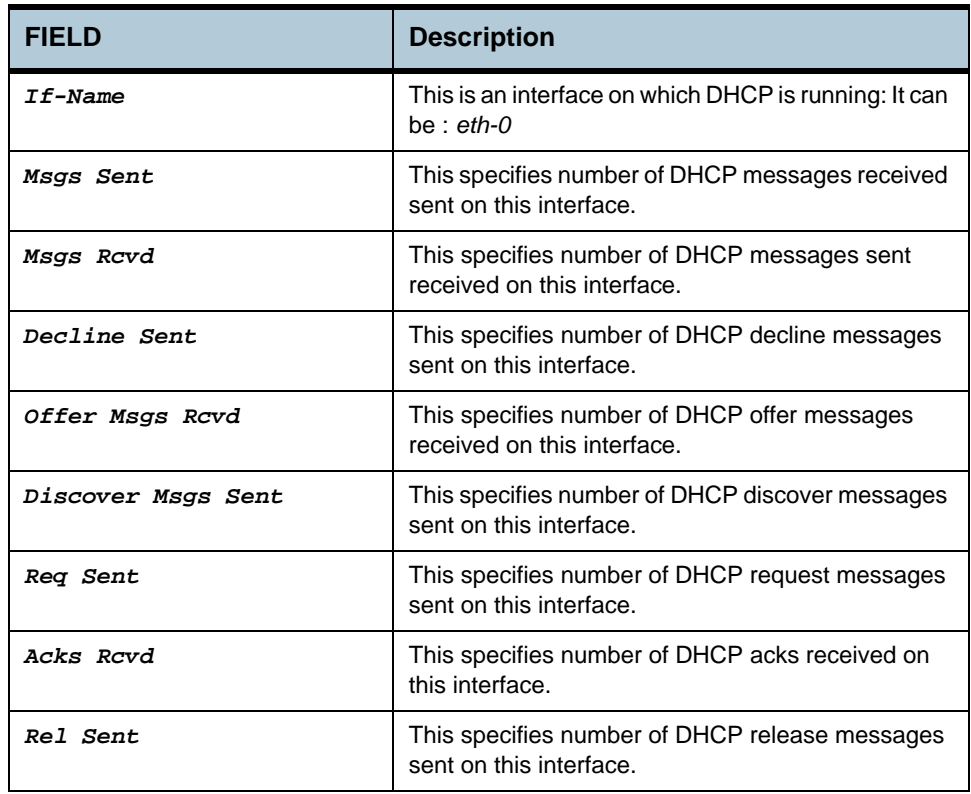

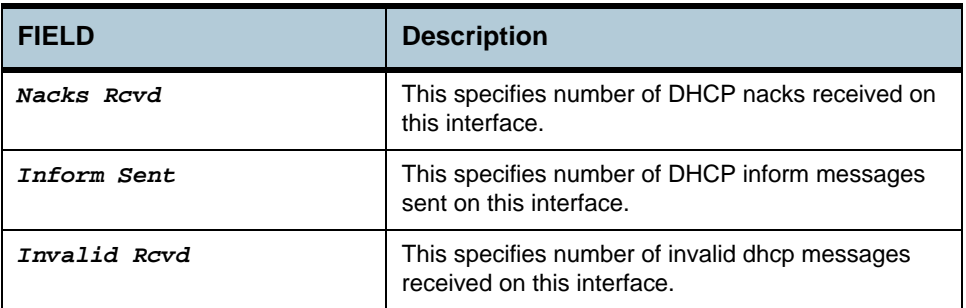

**Caution** None.

**References •** dhcp client info related commands.

## **2.31 Forwarding Table Commands**

### **2.31.1 get bridge forwarding**

### **Description** Use this command to get.

**Command Syntax** *get bridge forwarding [ vlanid vlanid ] [macaddr mac-address]* 

**Parameters**

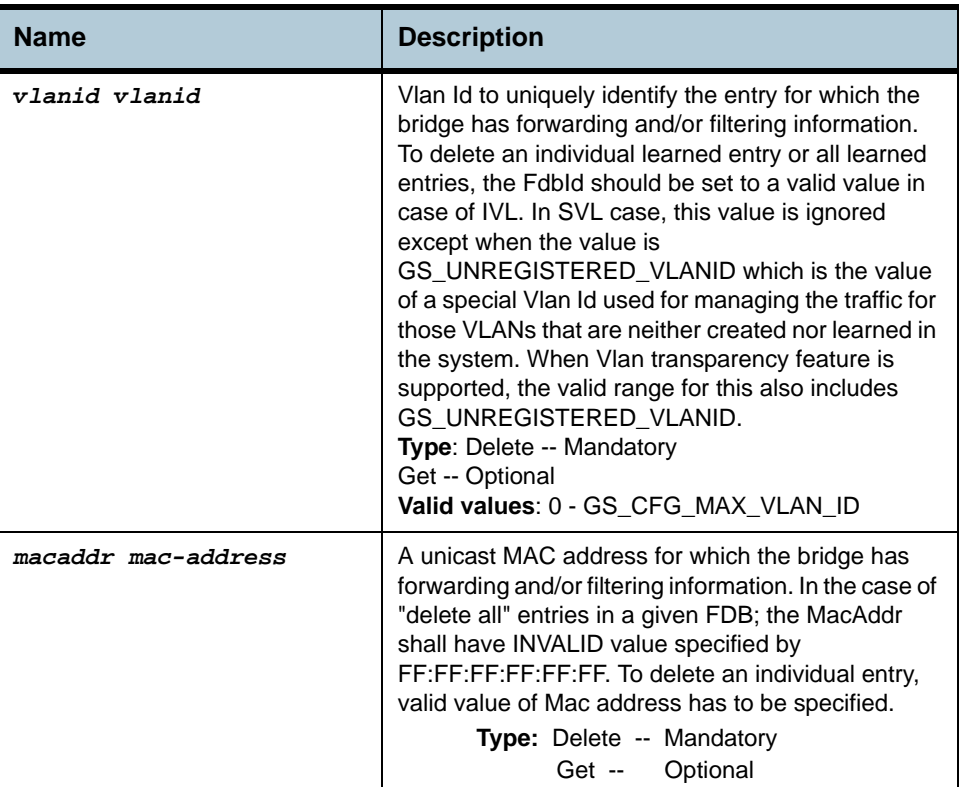

### **2.31.2 delete bridge forwarding**

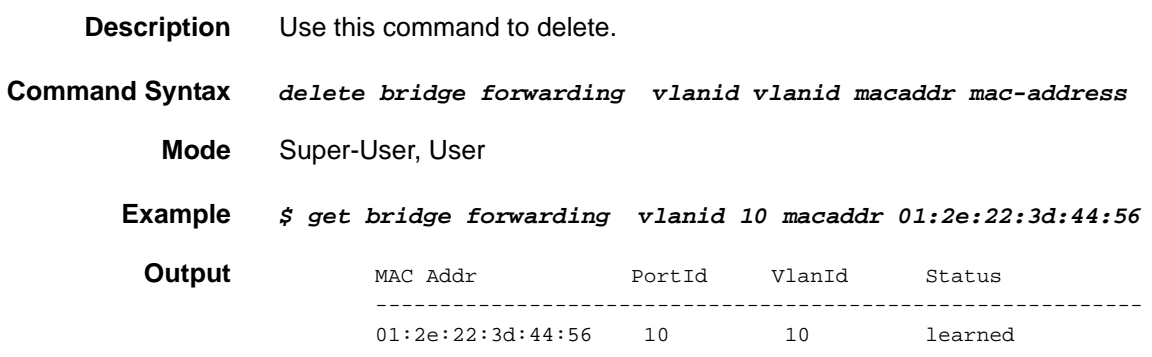

#### **Output Fields**

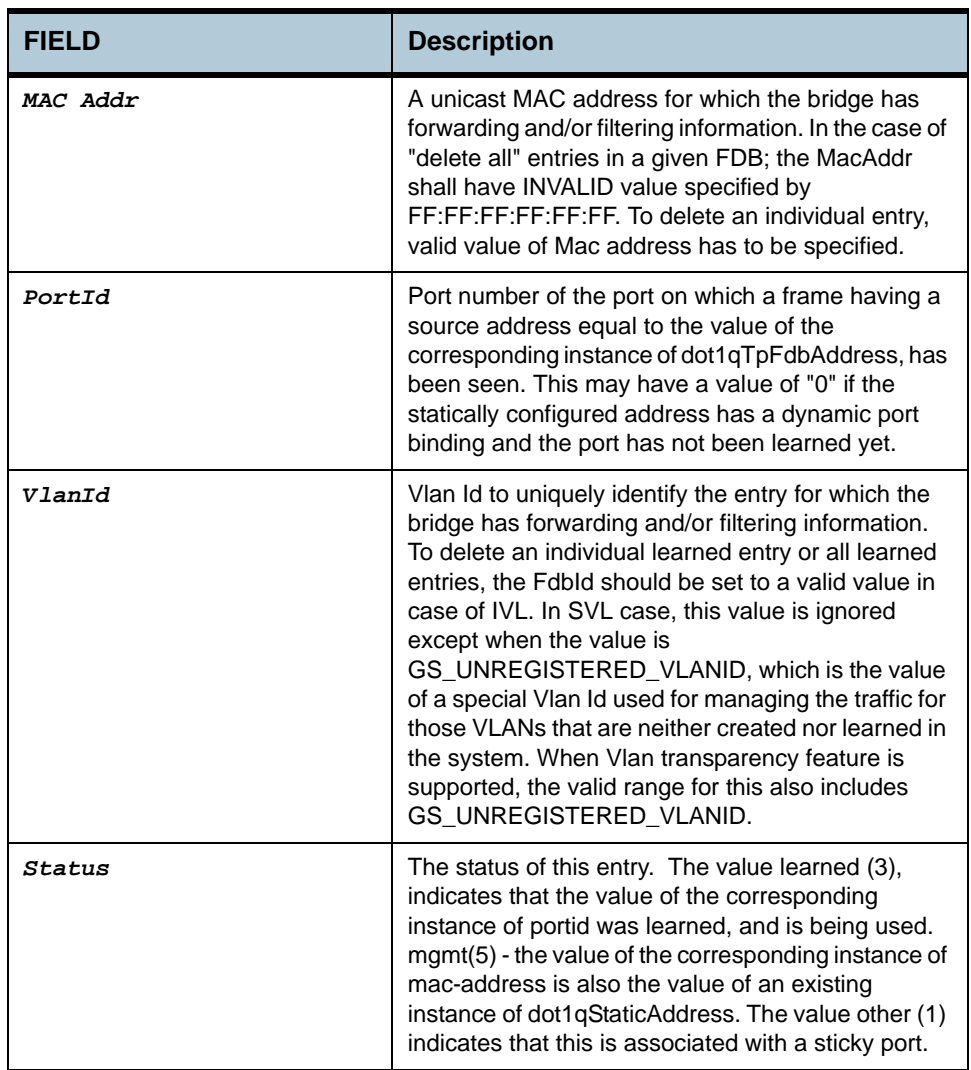

**Caution** None

- **References •** bridge port related commands
	- **•** bridge port stats command
	- **•** bridge static related commands
	- **•** bridge mode related commands.

### **2.31.3 get bridge port forwarding**

**Description** Use this command to get.

**Command Syntax** *get bridge port forwarding [ portid portid ] [vlanid vlanid ] [ macaddr macaddr ]*

### **2.31.4 delete bridge port forwarding**

**Description** Use this command to delete.

#### **Command Syntax** *delete bridge port forwarding portid portid [ vlanid vlanid ] [ macaddr macaddr ]*

#### **Parameters**

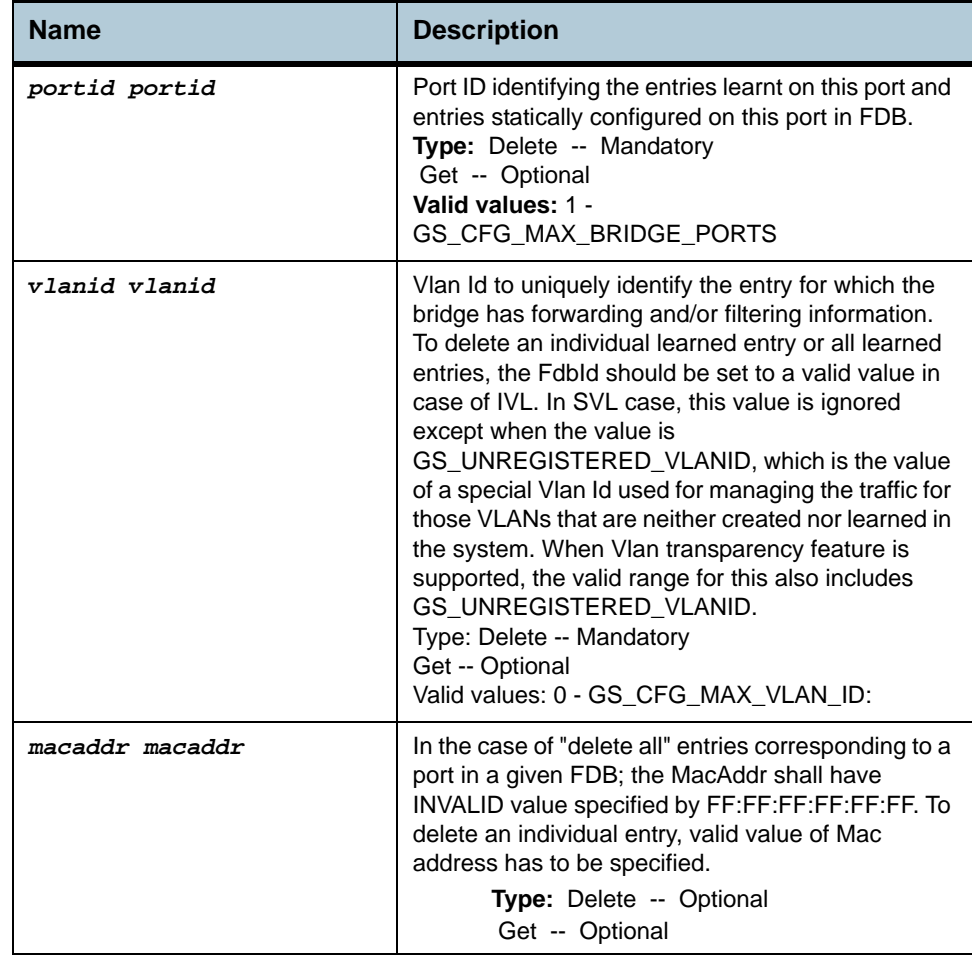

#### **Example** *\$ get bridge port forwarding portid 10 vlanid 10 macaddr 02:03:ee:34:55:66*

**Output** Verbose Mode On

Port Id : 10 vlan id : 10 Mac Addr : 02:03:ee:34:55:66 Status : Mgmt

### **Output Fields**

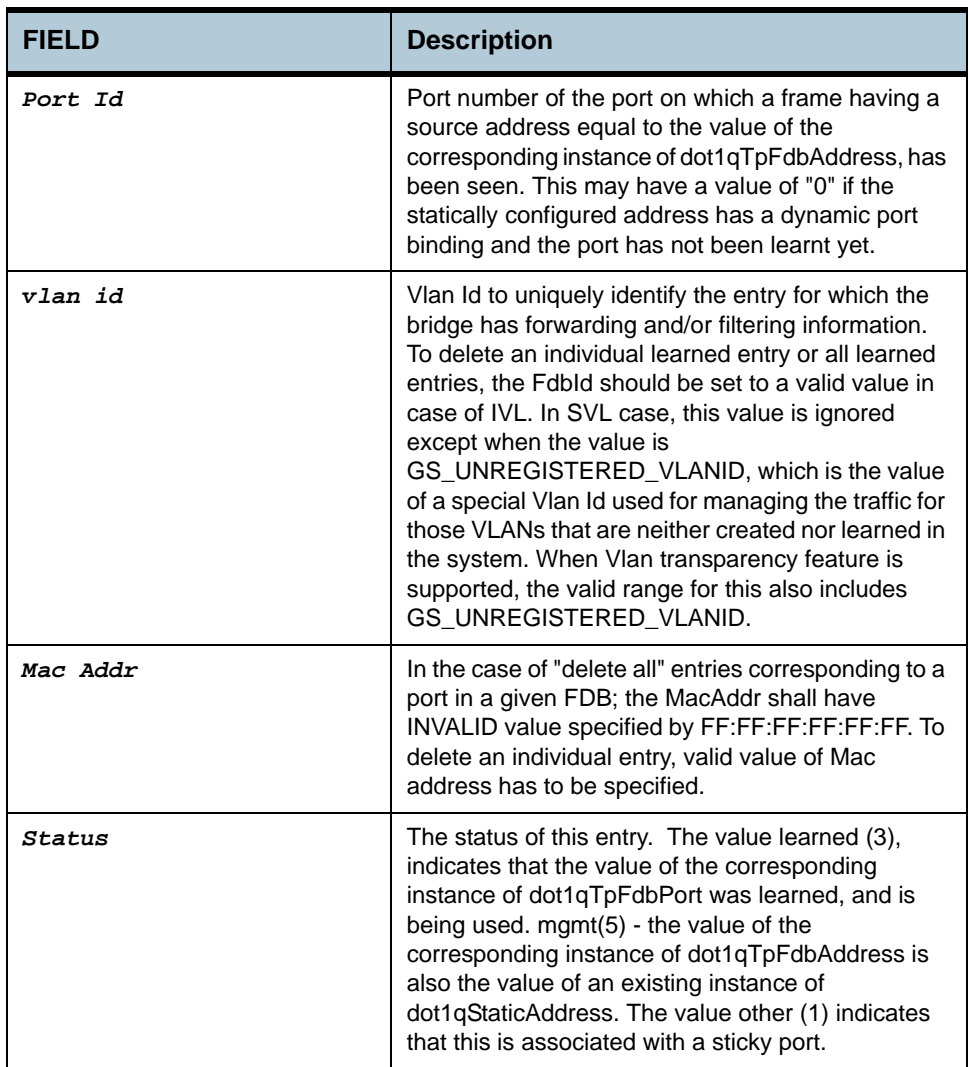

**Caution** None

**References** None

# **2.32 Multicast Forwarding Table Commands**

### **2.32.1 get bridge mcast forwarding**

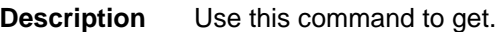

**Command Syntax** *get bridge mcast forwarding [vlanid vlanid] [macaddr macaddr]*

**Parameter**

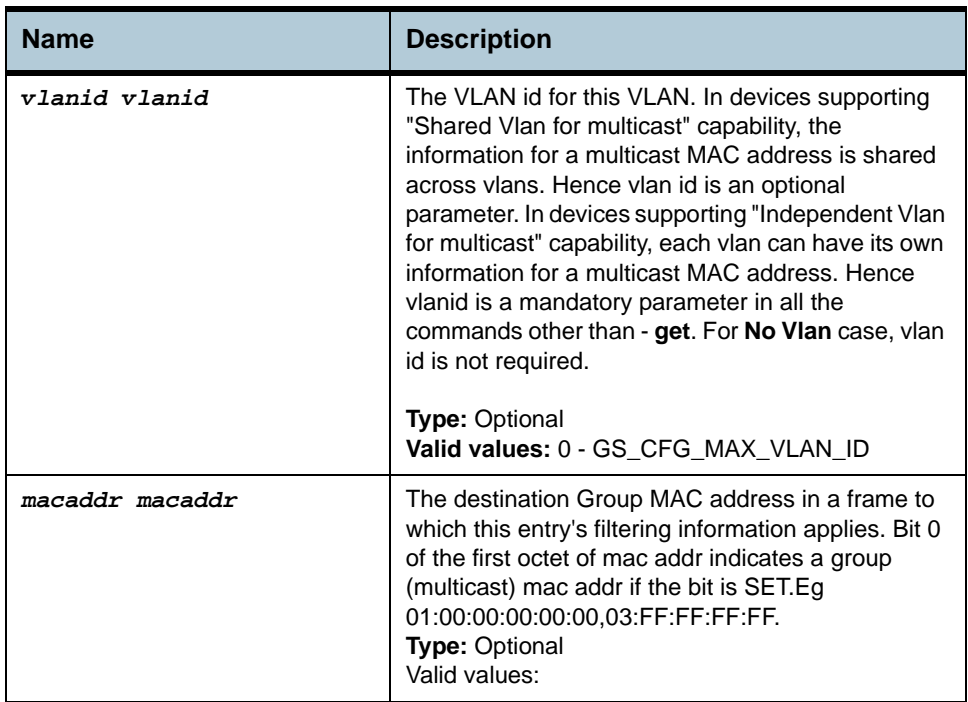

#### **Example** *\$ get bridge mcast forwarding vlanid 1 macaddr 01:00:5E:00:08:01*

**Output** Vlan Index 1 Mac Address : 01:00:5E:00:08:01 Vlan Index 1<br>Egress Ports : 10 20 Group Learnt : 10

#### **Output Fields**

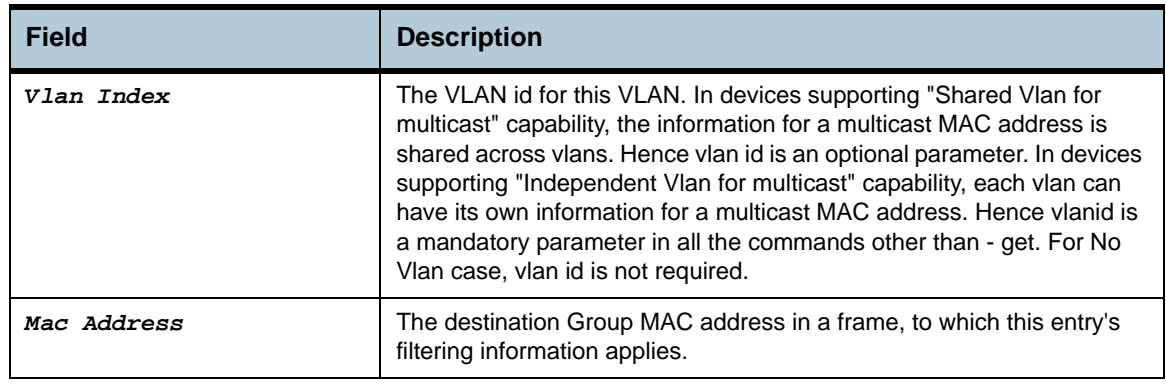

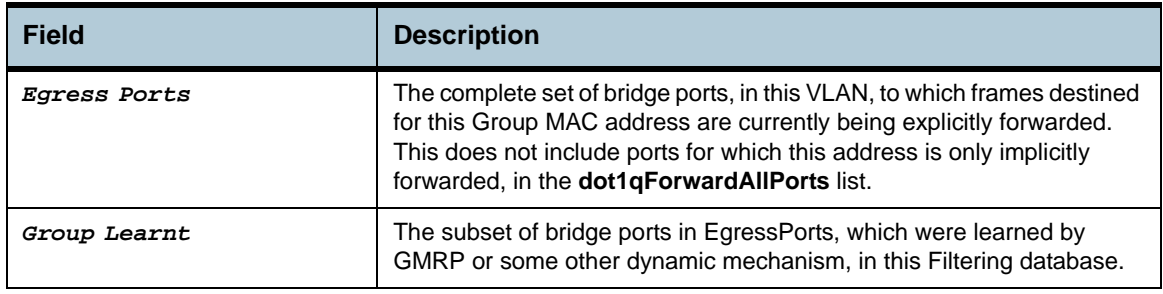

**Caution** None

**References •** bridge static multicast

# **2.33 Bridge Static Unicast Commands**

### **2.33.1 create bridge static ucast**

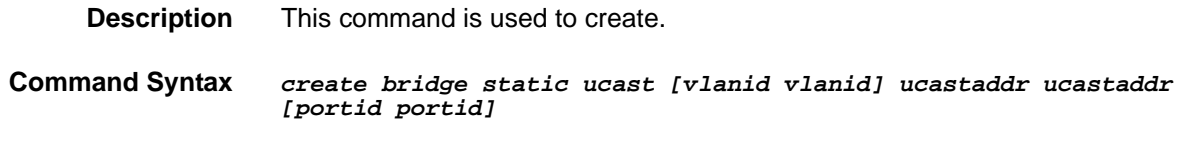

### **2.33.2 delete bridge static ucast**

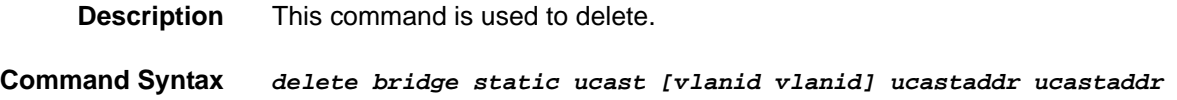

### **2.33.3 get bridge static ucast**

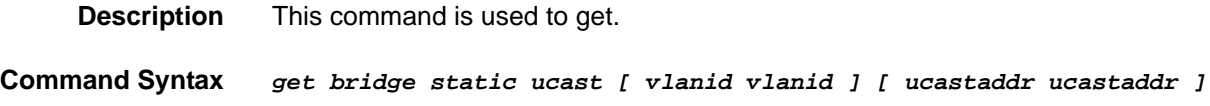

### **2.33.4 modify bridge static ucast**

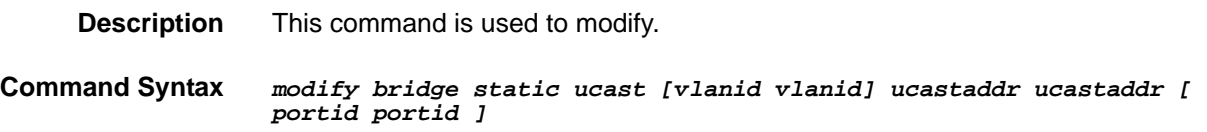

### **Parameter**

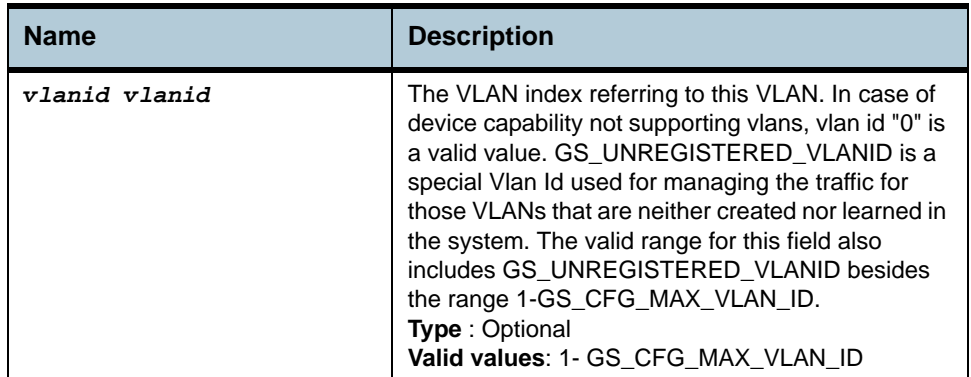

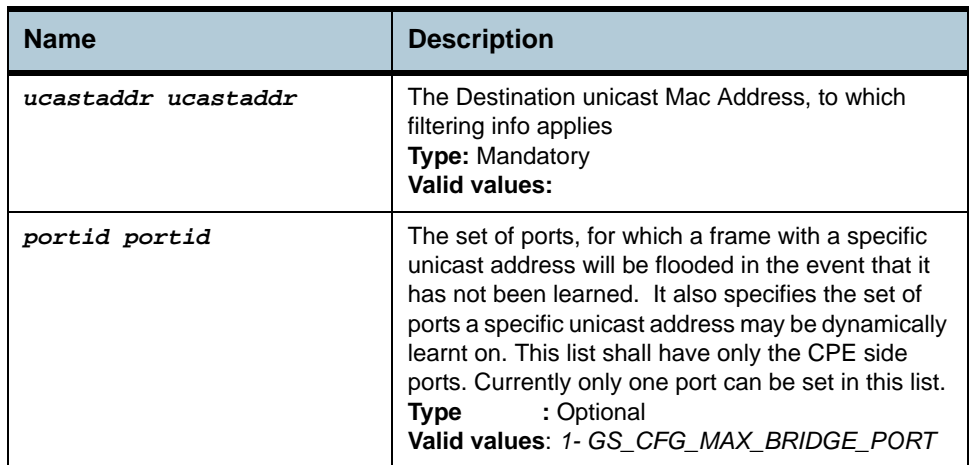

**Example** *\$ modify bridge static ucast vlanid 1 ucastaddr 1:1:1:1:1:1 portid 2*

**Output** Verbose Mode On:

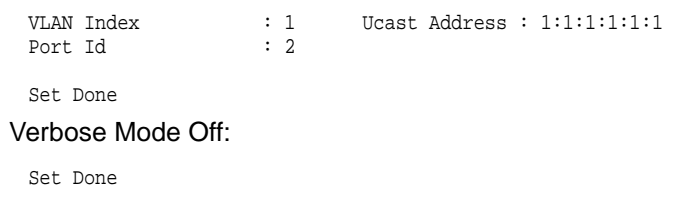

### **Output Fields**

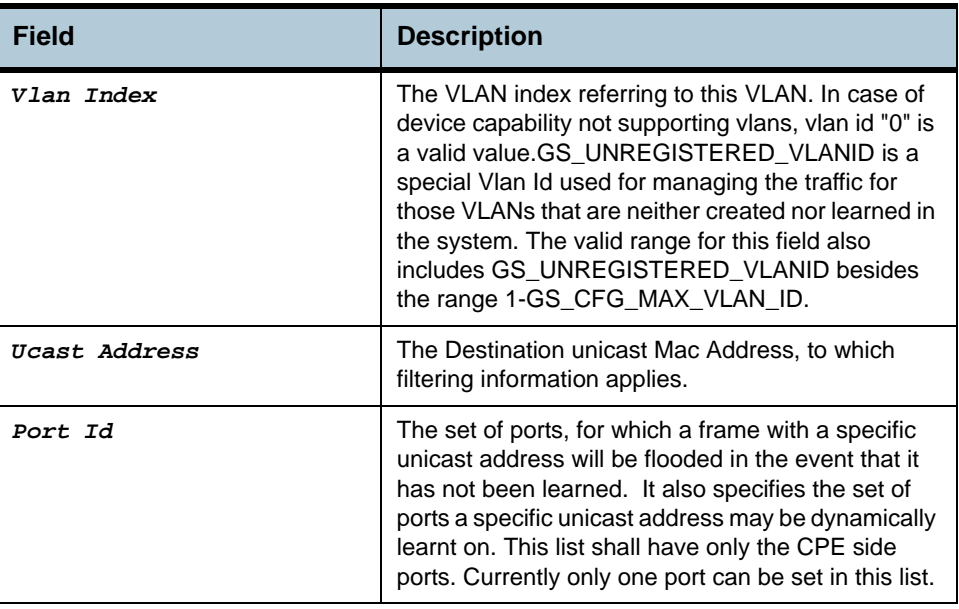

**Caution** An entry in this table shall not be applicable for a bridge port created over the PPPoE interface.

**References •** Bridge Commands.

**2.34.2** 

# **2.34 Bridge Static Multicast Commands**

### **2.34.1 create bridge static mcast**

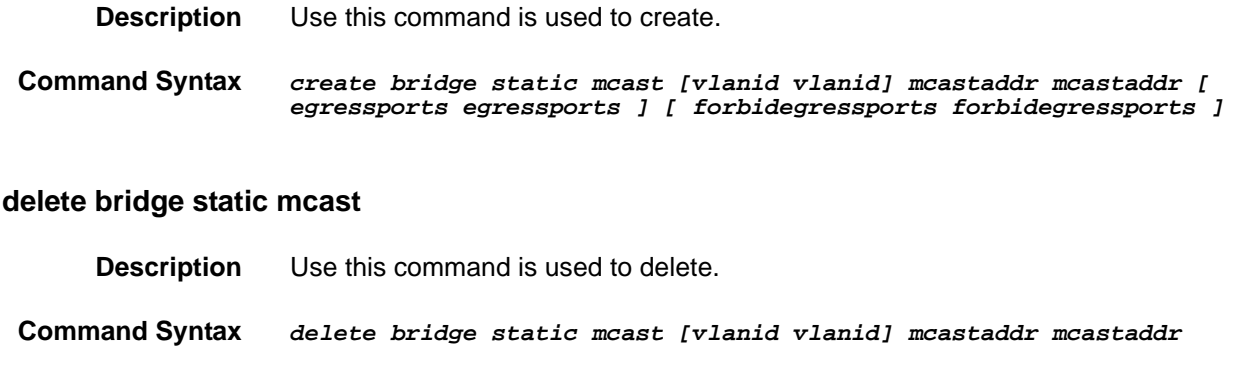

### **2.34.3 get bridge static mcast**

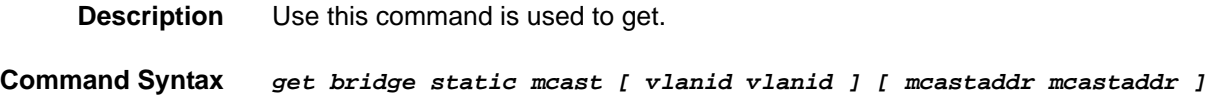

### **2.34.4 modify bridge static mcast**

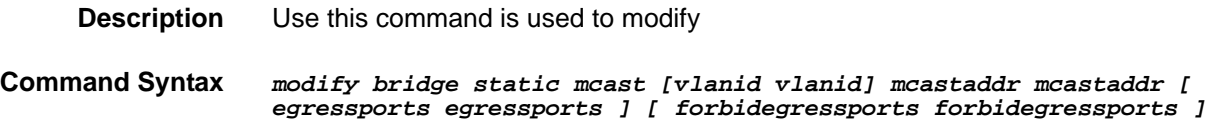

#### **Parameter**

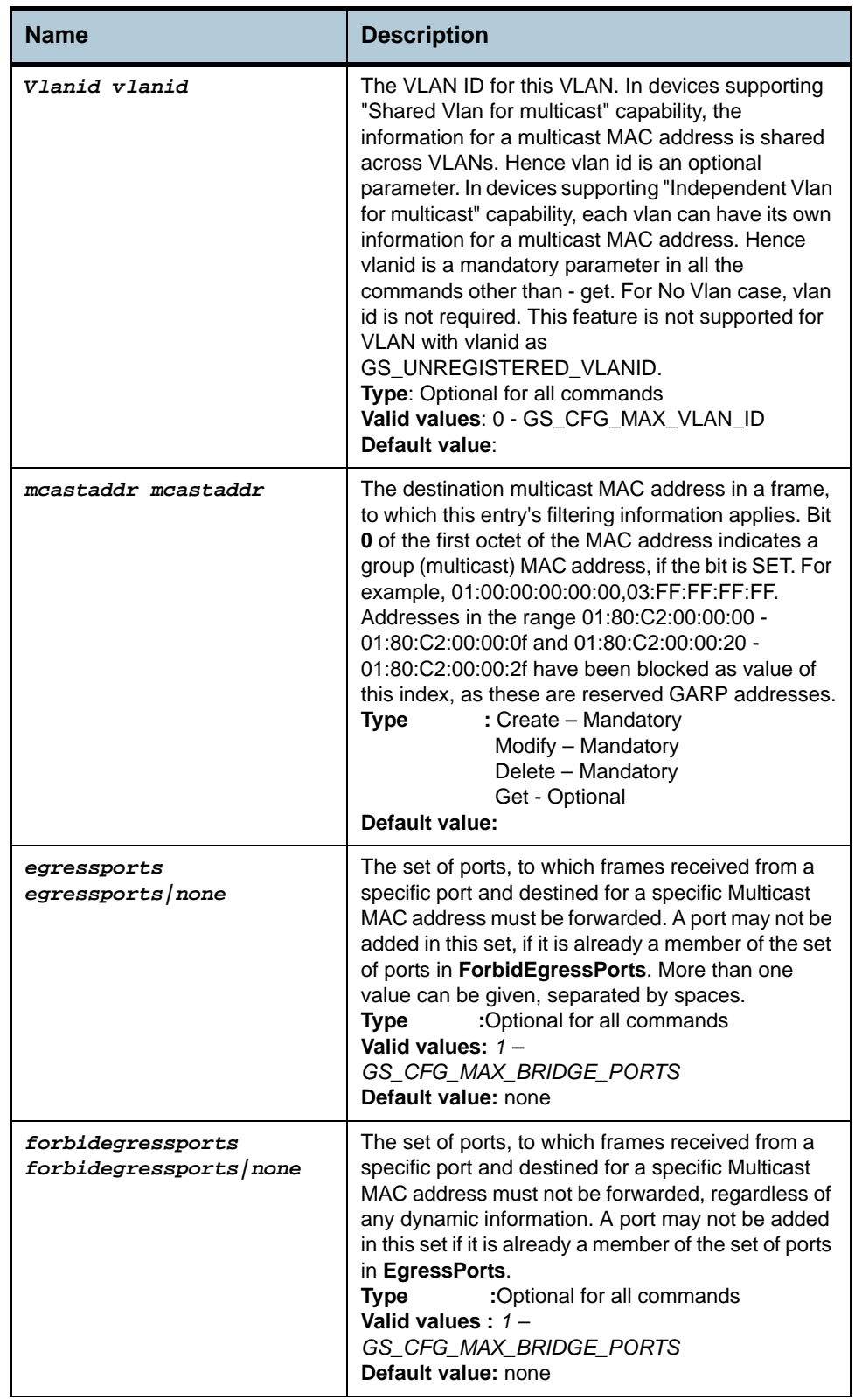

**Example** *\$ create bridge static mcast vlanid 7 mcastaddr 01:00:5e:00:00:01 egressports 10 forbidegressports 20* 

### **Output** Verbose Mode On: Entry Created Mcast Address : 01:00:5E:00:00:01 VLan Index : 7<br>Egress ports : 10 Forbidden Egress ports : 20

Verbose Mode Off:

Entry Created

### **Output Fields**

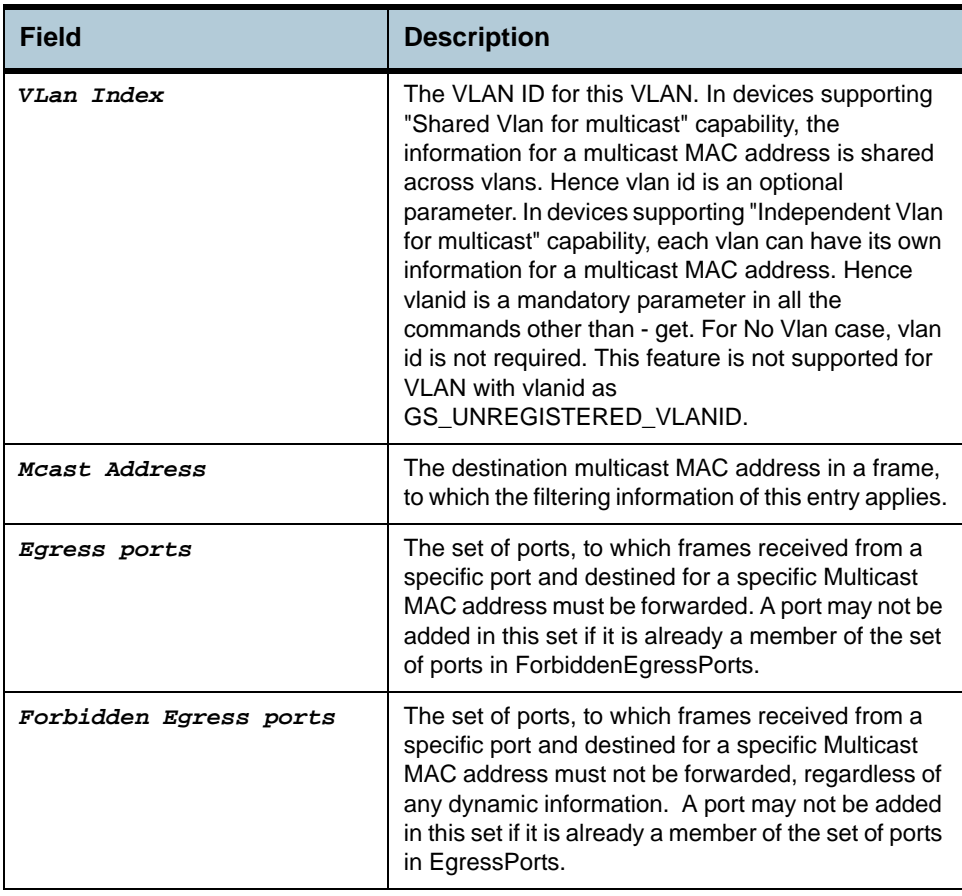

- **Caution** An entry in this table shall not be applicable for a bridge port created over the PPPoE interface.
- **References •** Bridge Commands

# **2.35 Bridge mcast fwdall commands**

#### **2.35.1 get bridge mcast fwdall**

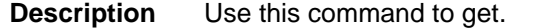

**Command Syntax** *get bridge mcast fwdall [ vlanid vlanid ]* 

## **2.35.2 modify bridge mcast fwdall**

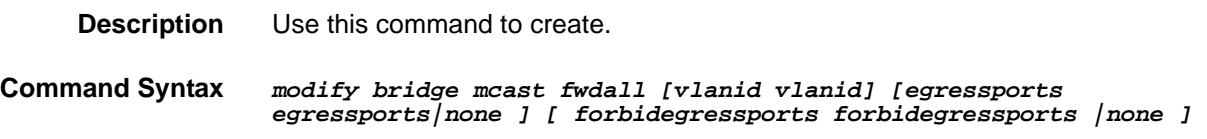

#### **Parameters**

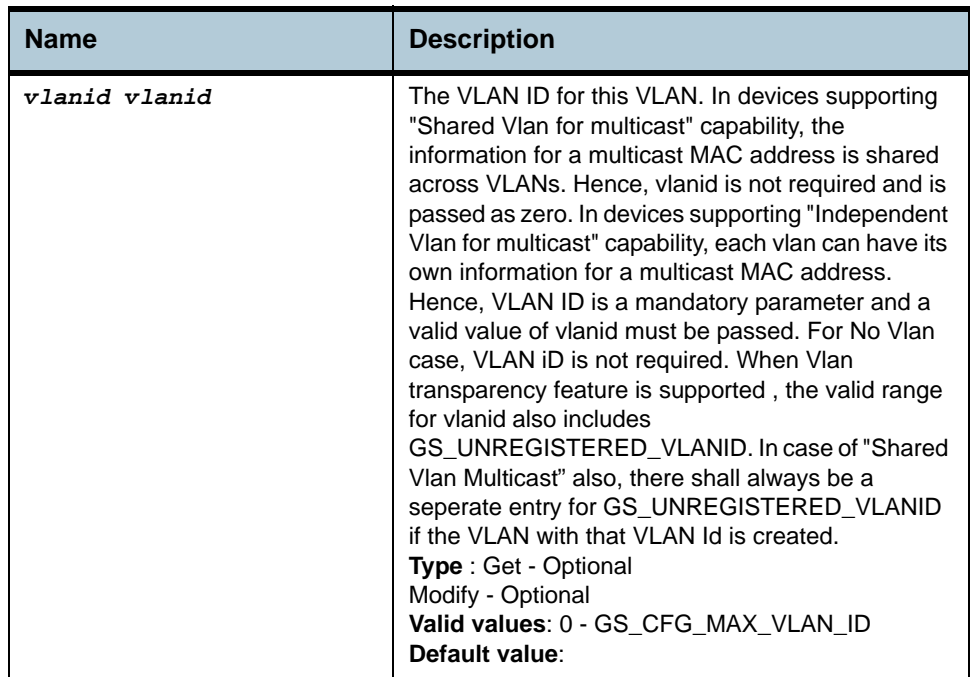

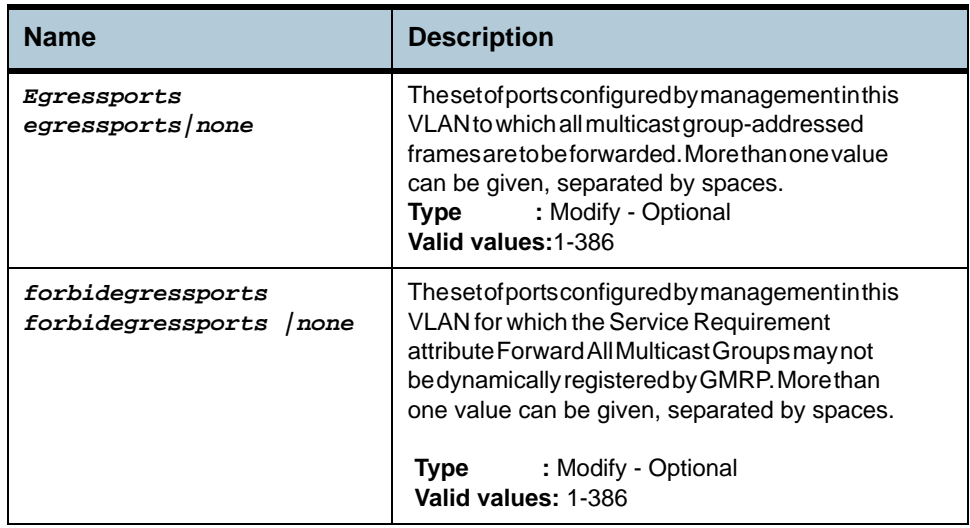

#### **Example** *\$ modify bridge mcast fwdall vlanid 1 egressports 34 forbidegressports 345*

**Output** Verbose Mode On

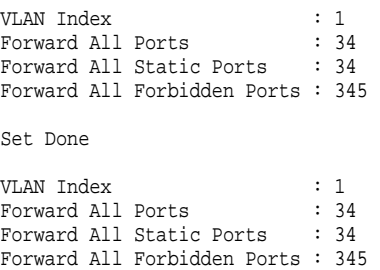

Verbose Mode Off

Set Done

#### **Output Fields**

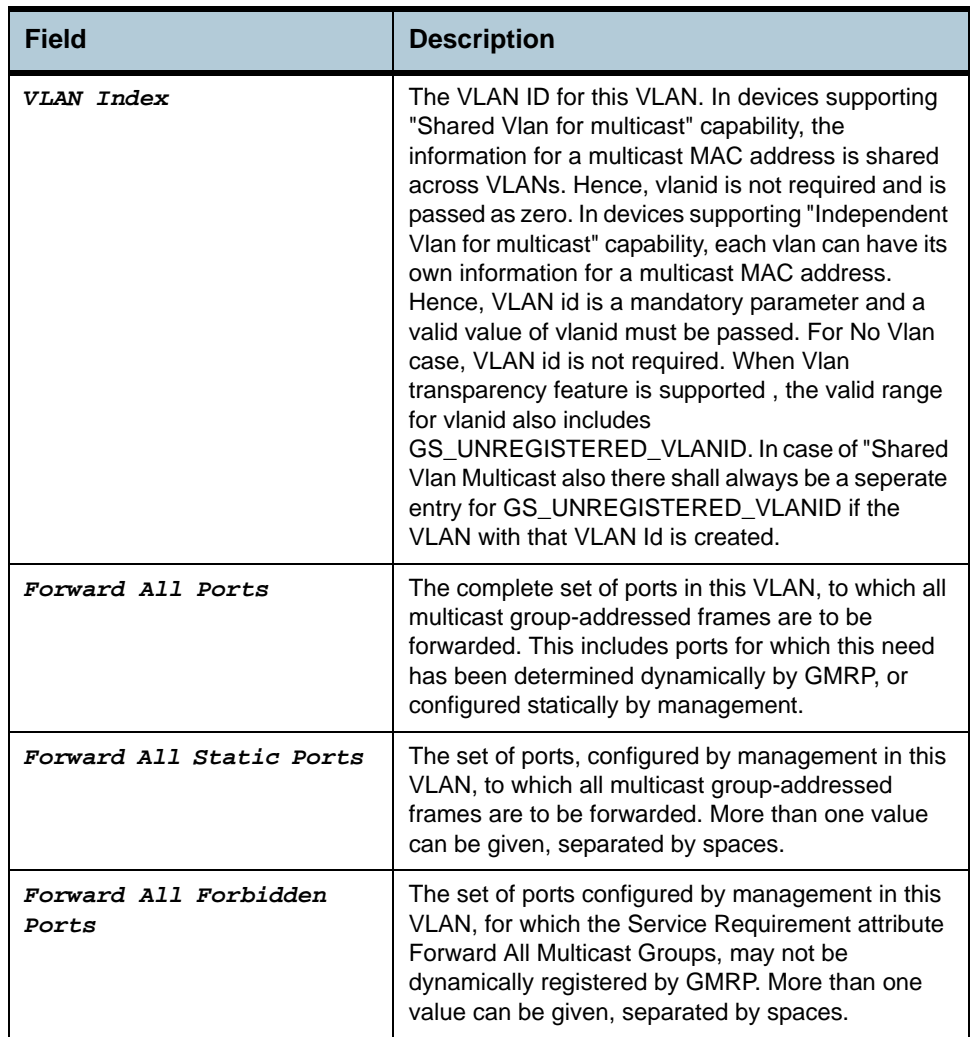

**Caution** An entry in this table shall not be applicable for a bridge port created over the PPPoE interface.

**References •** Bridge commands.

# **2.36 Bridge mcast fwdunreg commands**

### **2.36.1 get bridge mcast fwdunreg**

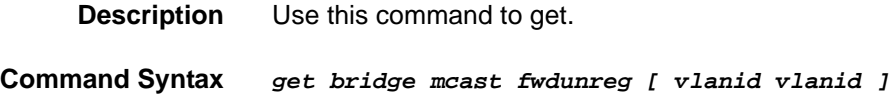

# **2.36.2 modify bridge mcast fwdunreg**

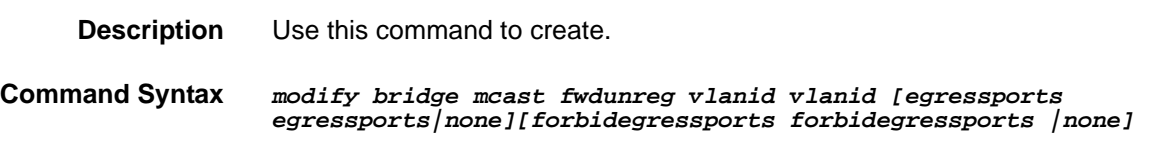

#### **Parameters**

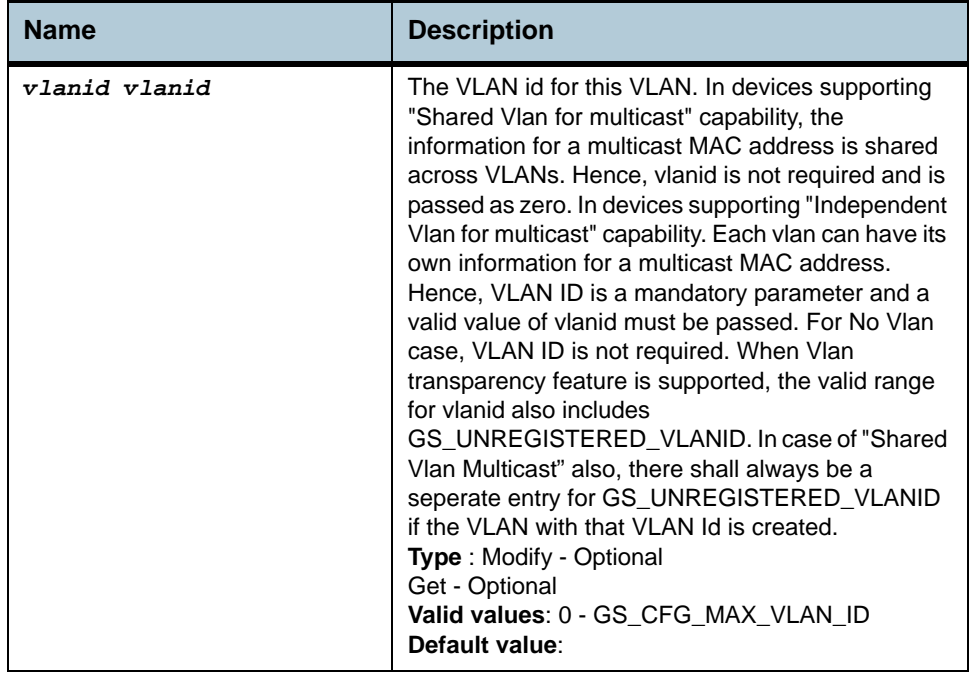

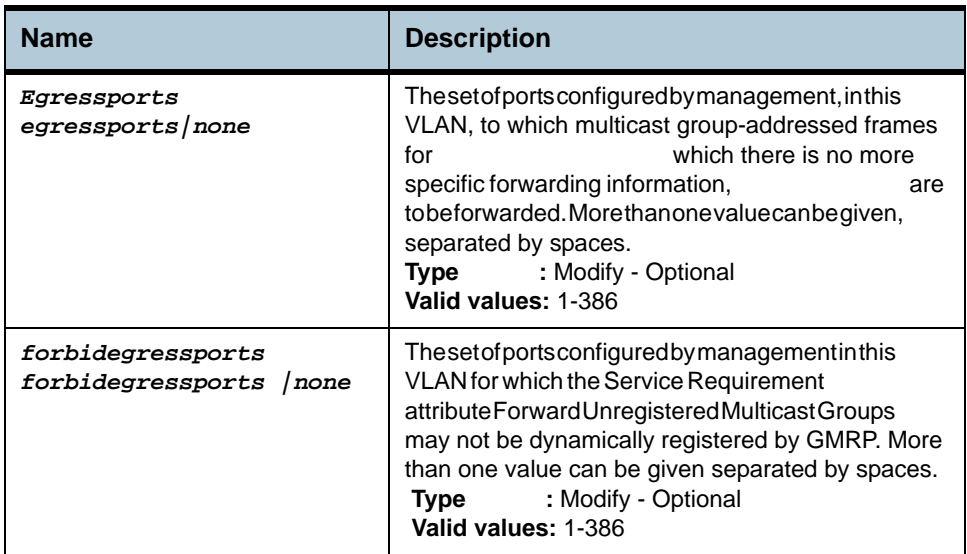

#### **Example** *\$ modify bridge mcast fwdunreg vlanid 1 egressports 34 forbidegressports 345*

**Output** Verbose Mode On

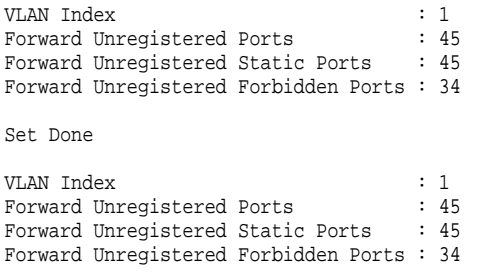

#### Verbose Mode Off

Set Done

### **Output Fields**

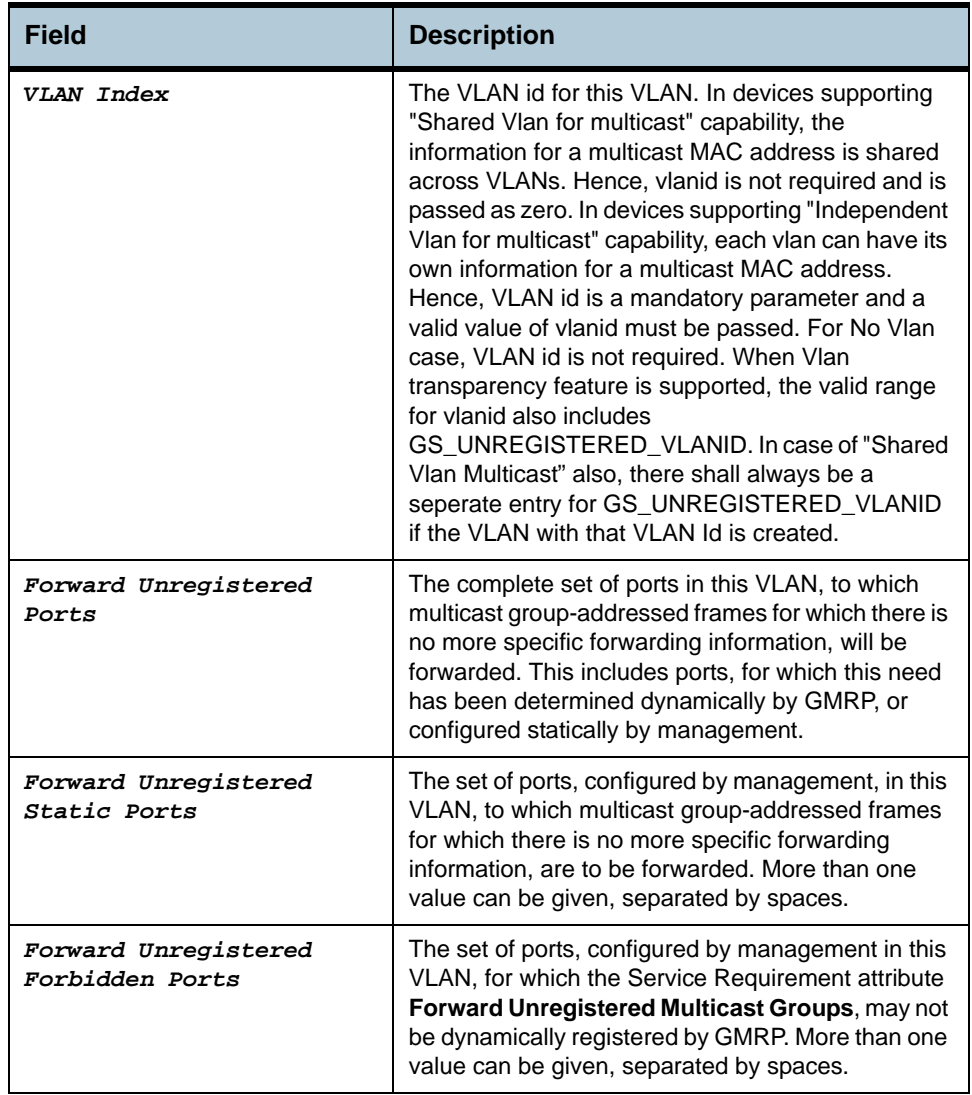

**Caution** An entry in this table shall not be applicable for a bridge port created over the PPPoE interface.

**References •** Bridge commands.

# **2.37 Bridge tbg traps Commands**

#### **2.37.1 get bridge tbg traps**

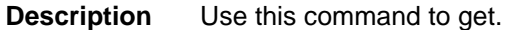

**Command Syntax** *get bridge tbg traps*

## **2.37.2 modify bridge tbg traps**

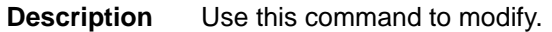

**Command Syntax** *modify bridge tbg traps [ bindingstatus enable | disable ]*

#### **Parameters**

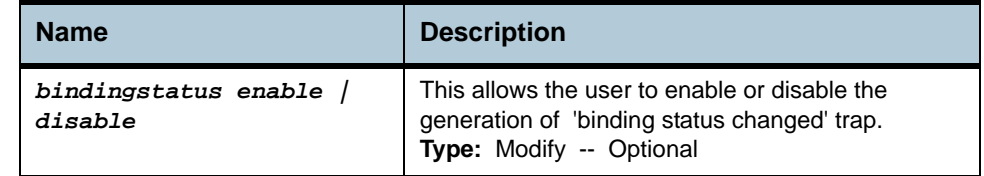

**Example** *\$ get bridge tbg traps* 

**Output** Binding Status Changed Trap : enable

#### **Output Fields**

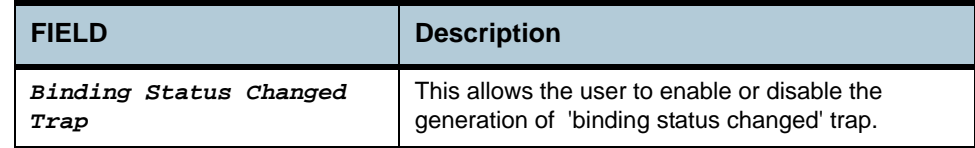

**Caution** None

**References •** Bridge Commands.

## **2.38 Bridge Port Table Commands**

#### **2.38.1 create bridge port intf**

**Description** Use this command to create a new bridge port.

**Command Syntax** *create bridge port intf portid portid ifname ifname [maxucast maxucast-addresses ] [learning enable|disable][status enable|disable] [stickystatus enable | disable] [FdbModify enable | disable][ aclglbdenyapply Enable | Disable ] [ aclglbtrackapply Enable | Disable ]*

#### **2.38.2 delete bridge port intf**

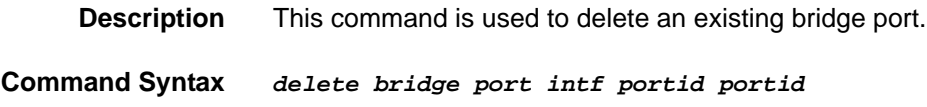

#### **2.38.3 get bridge port intf**

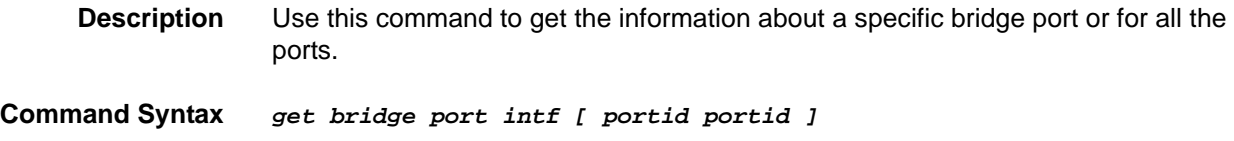

### **2.38.4 modify bridge port intf**

**Description** Use this command to modify bridge port extension attributes

**Command Syntax** *modify bridge port intf portid portid [maxucast max-ucast-addresses ] [learning enable|disable][status enable|disable] [stickystatus enable | disable][FdbModify enable | disable][ aclglbdenyapply Enable | Disable ][ aclglbtrackapply Enable | Disable ]*

#### **Parameters**

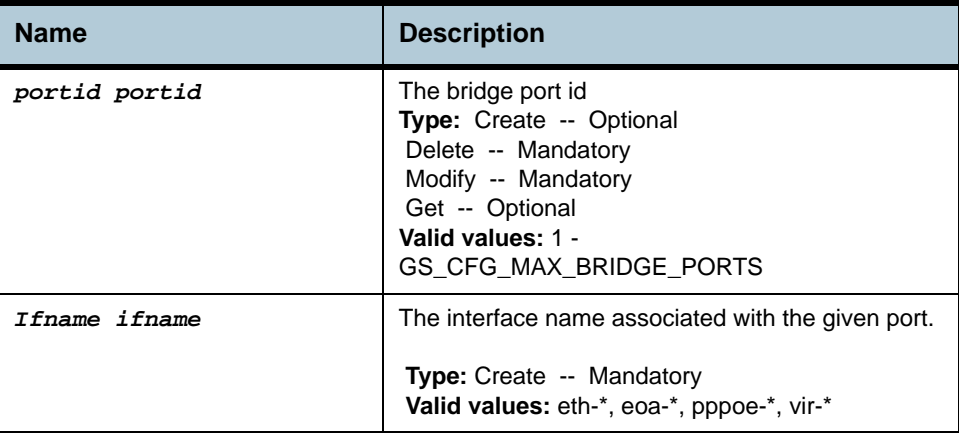

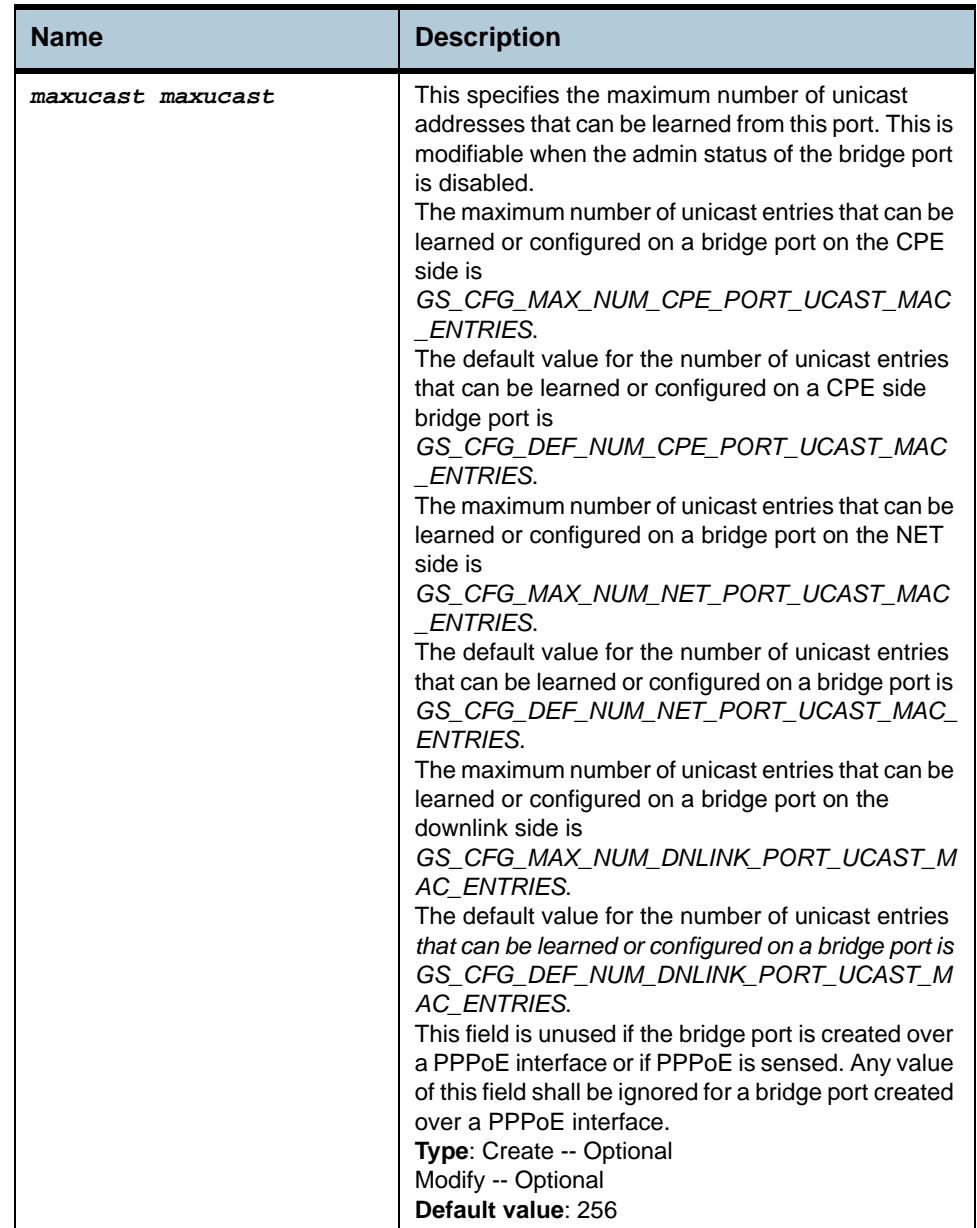

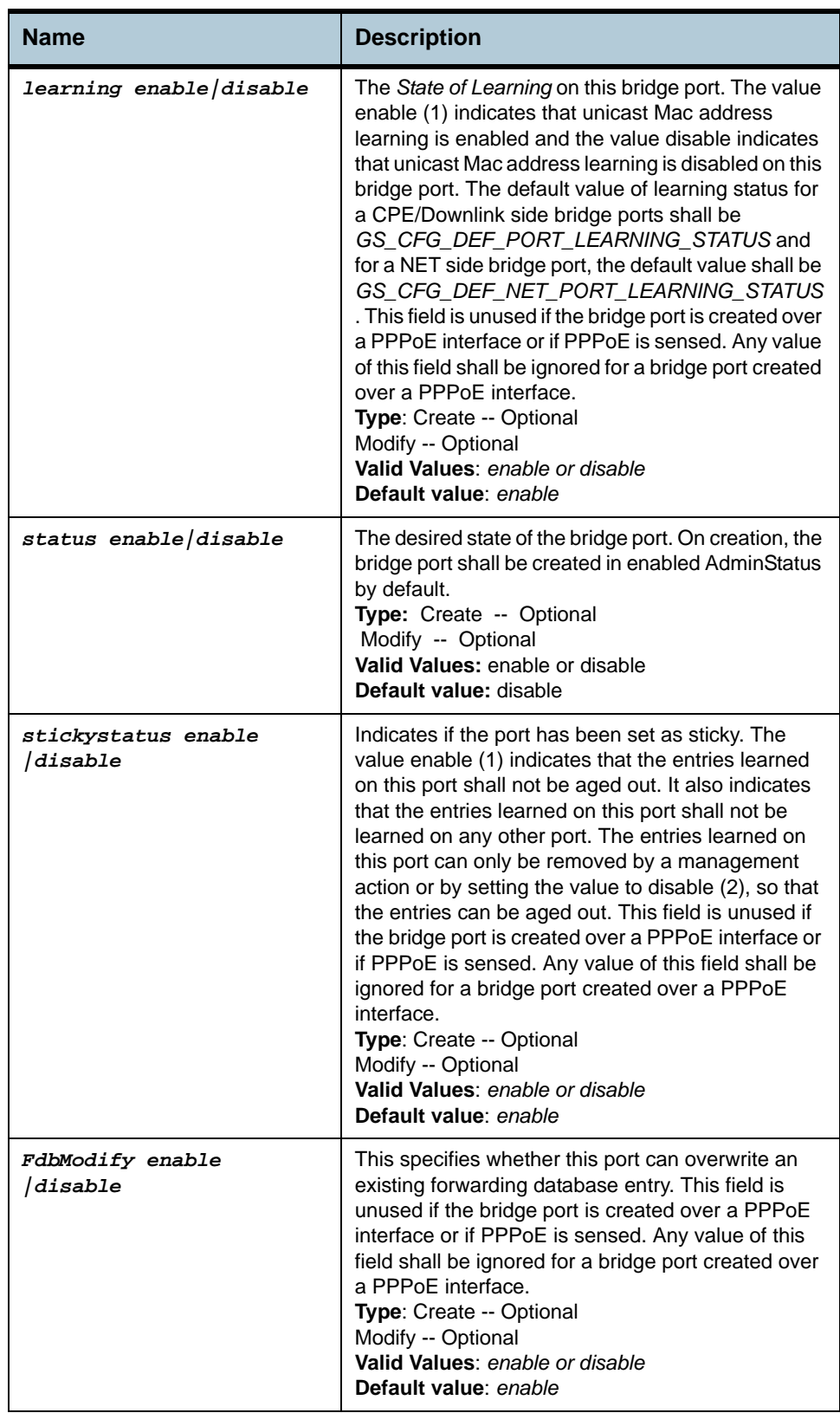

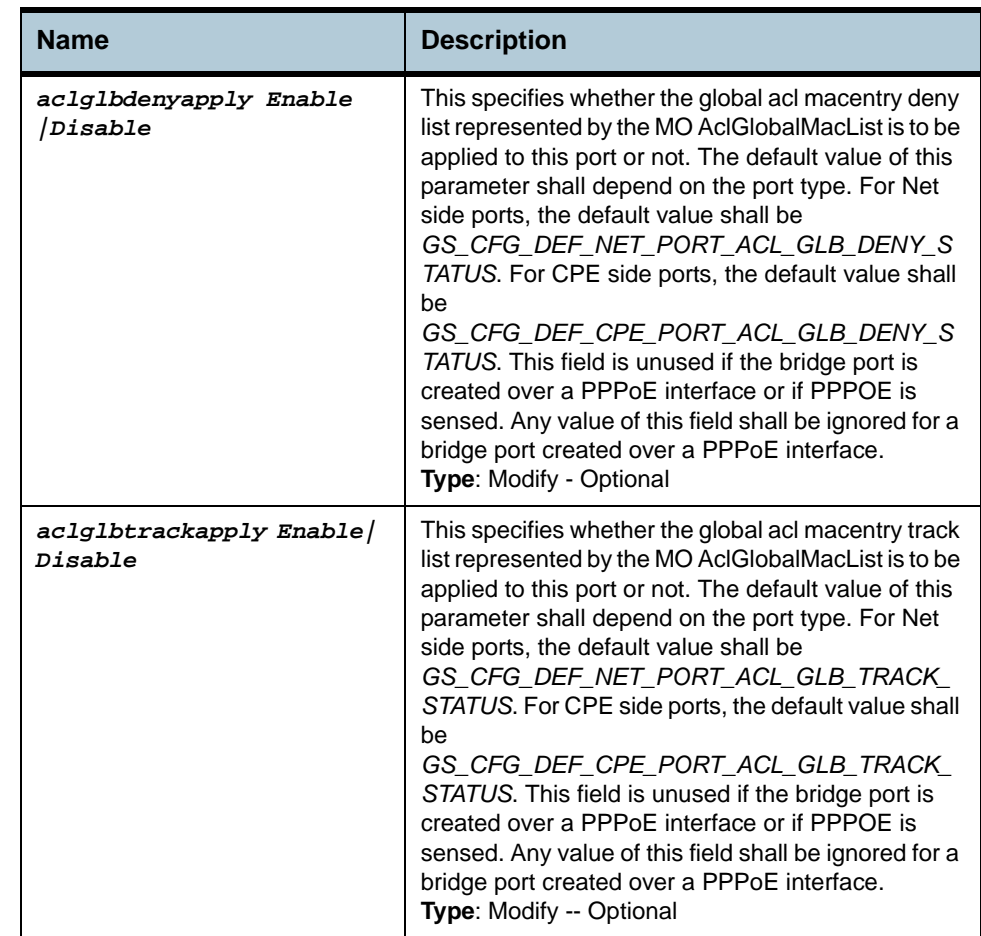

#### **Example** *\$ create bridge port intf ifname eth-0 portid 10 maxucast 200 learning enable stickystatus enable status enable fdbmodify disable aclglbdenyapply Disable aclglbtrackapply Disable*

**Output** Entry Created

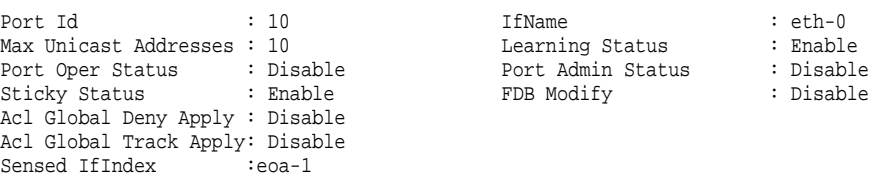

#### **Output Fields**

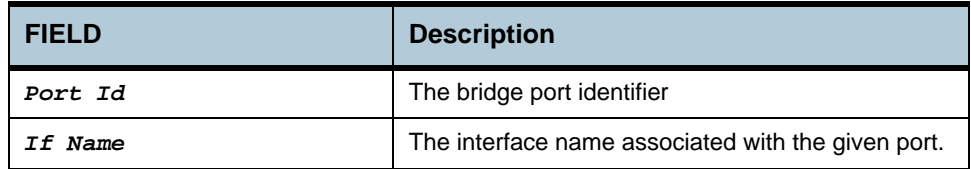

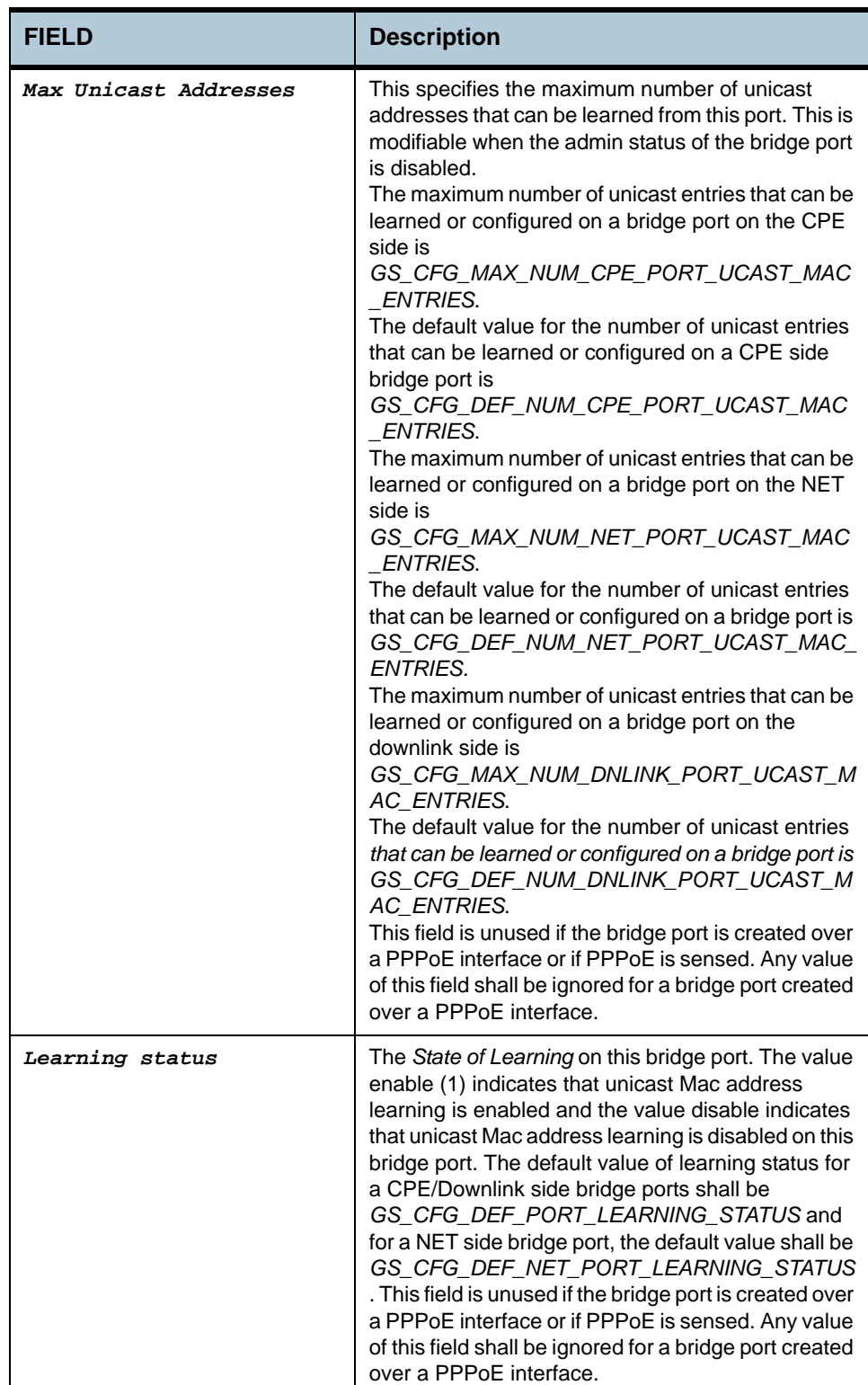

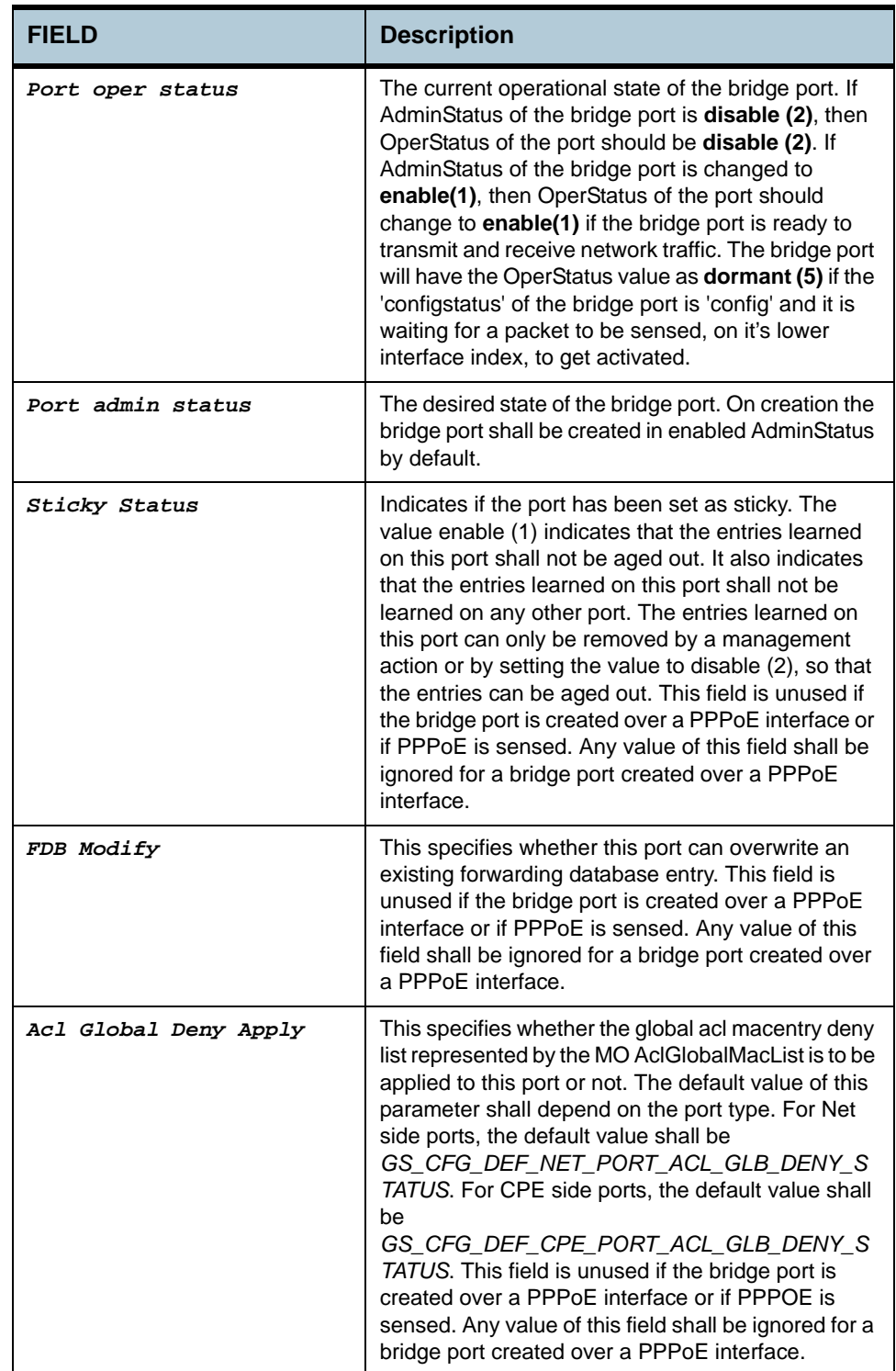

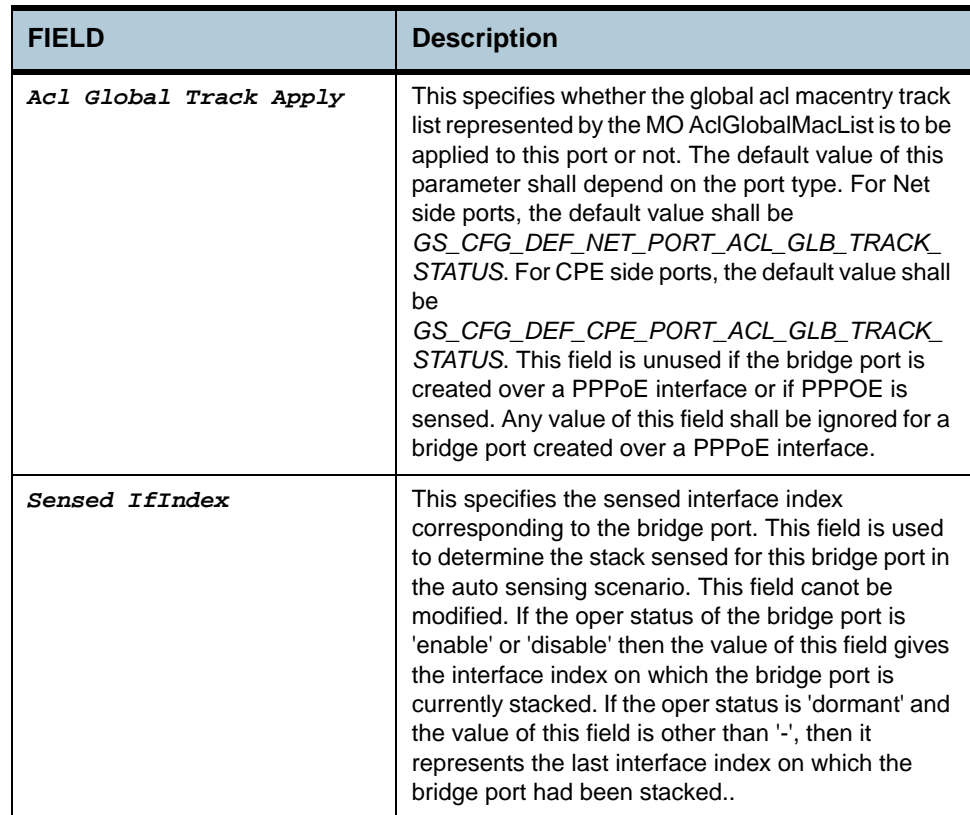

# **2.39 Bridge Port Stats Table Commands**

#### **2.39.1 get bridge port stats**

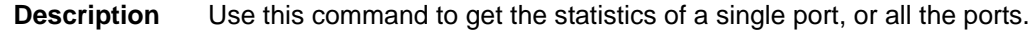

**Command Syntax** *get bridge port stats [portid portid]*

#### **2.39.2 reset bridge port stats**

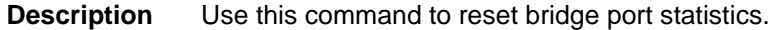

**Command Syntax** *reset bridge port stats portid portid*

#### **Parameters**

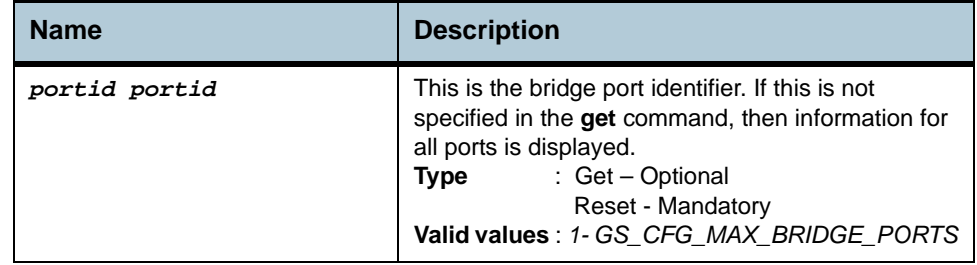

#### **Example** *\$ get bridge port stats portid 1*

**Output** Verbose Mode On

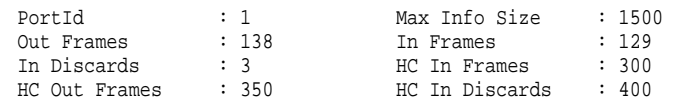

### **Output Fields**

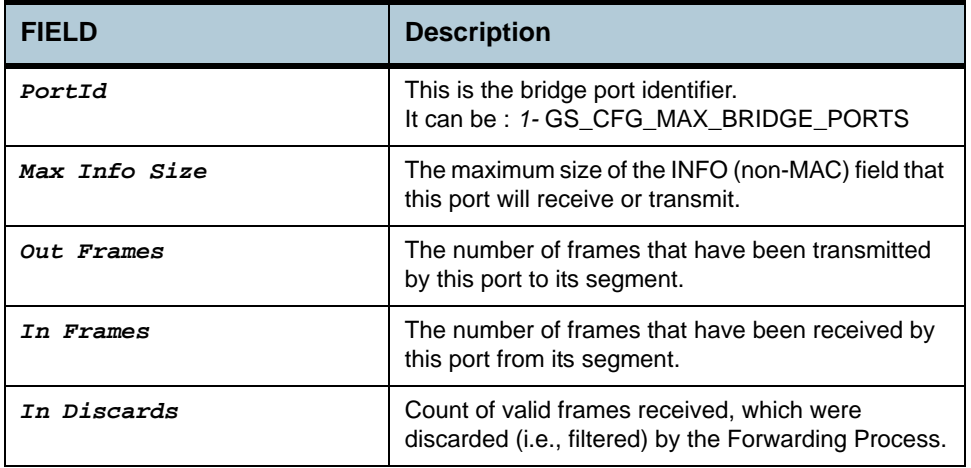

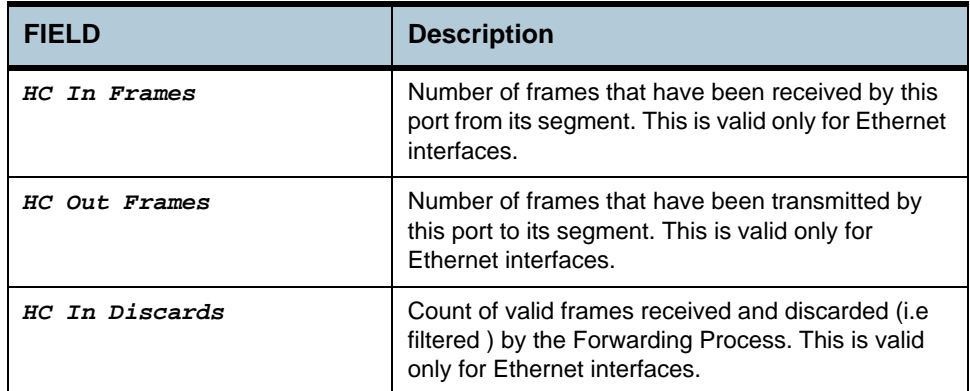

# **2.40 Bridge Port Cap Commands**

#### **2.40.1 get bridge port cap**

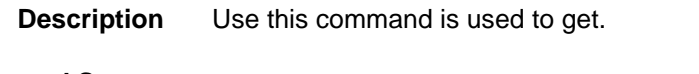

**Command Syntax** *get bridge port cap [ portid portid ]*

**Parameter**

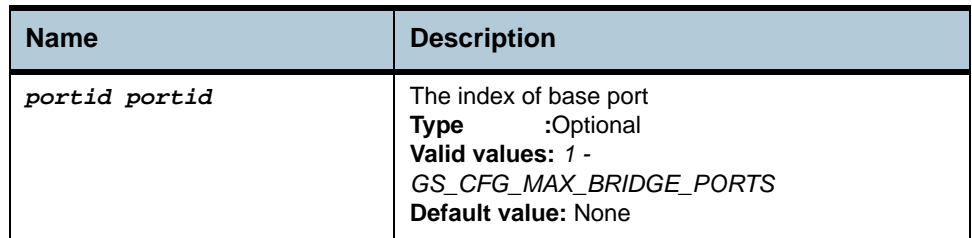

#### **Mode** Super-User, User

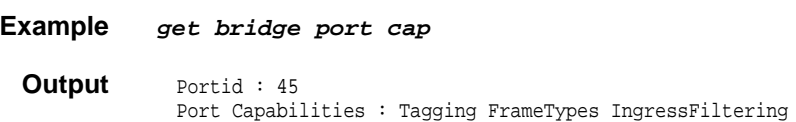

### **Output Fields**

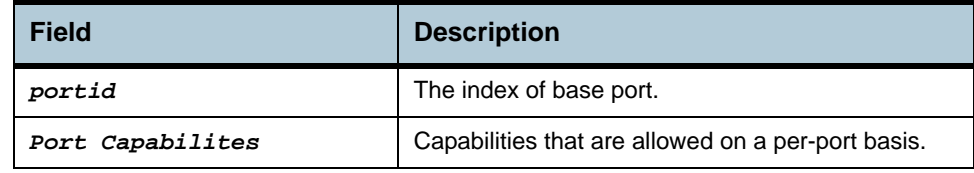

**Caution** None

**References** None

# **2.41 Bridge Port Map Commands**

#### **2.41.1 get bridge port map**

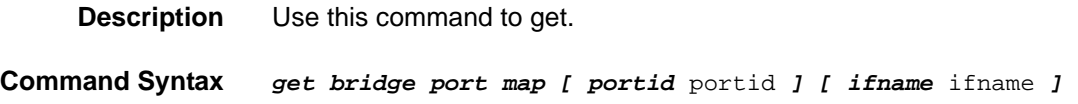

#### **2.41.2 create bridge port map**

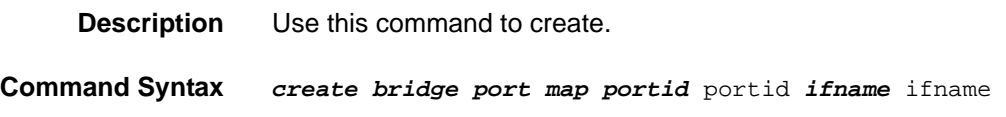

#### **2.41.3 delete bridge port map**

**Description** Use this command to delete.

**Command Syntax** *delete bridge port map portid* portid *ifname* ifname

**Input Parameter**

**Description**

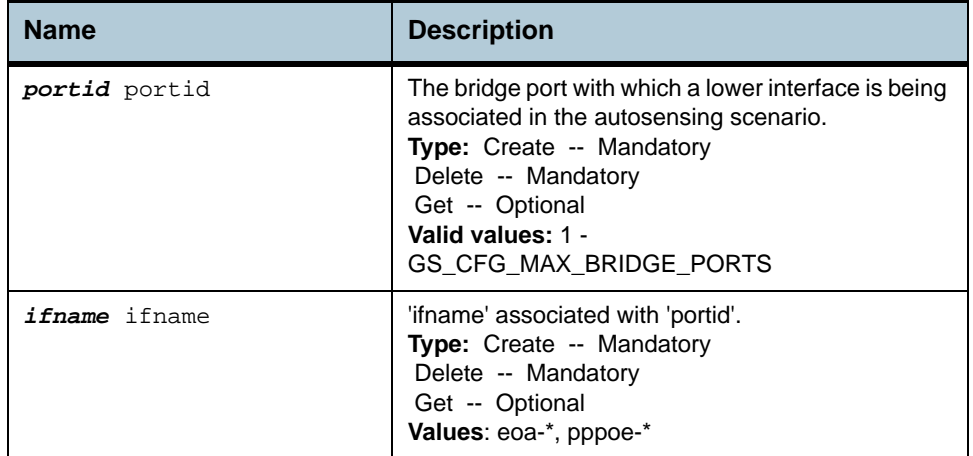

**Example** *\$ create bridge port map portid* 2 *ifname* eoa-0

**Output** Verbose Mode On

Entry Created

Port Id : 2 Interface Index : eoa-0

Verbose Mode Off:

Entry Created

## **Output field description**

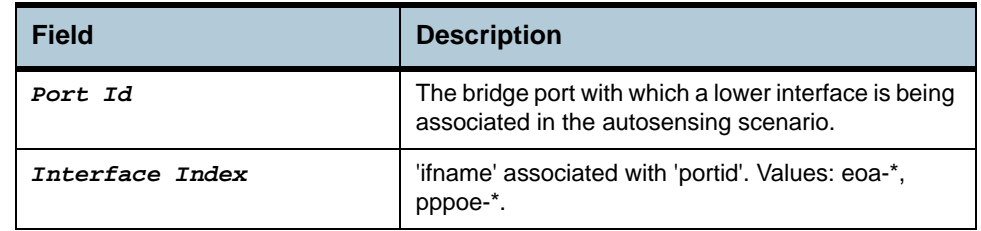

**Cautions** None.

**References** None.

# **2.42 Ping Commands**

### **2.42.1 ping**

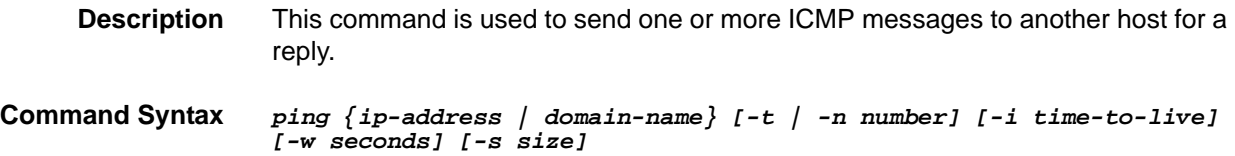

#### **Parameters**

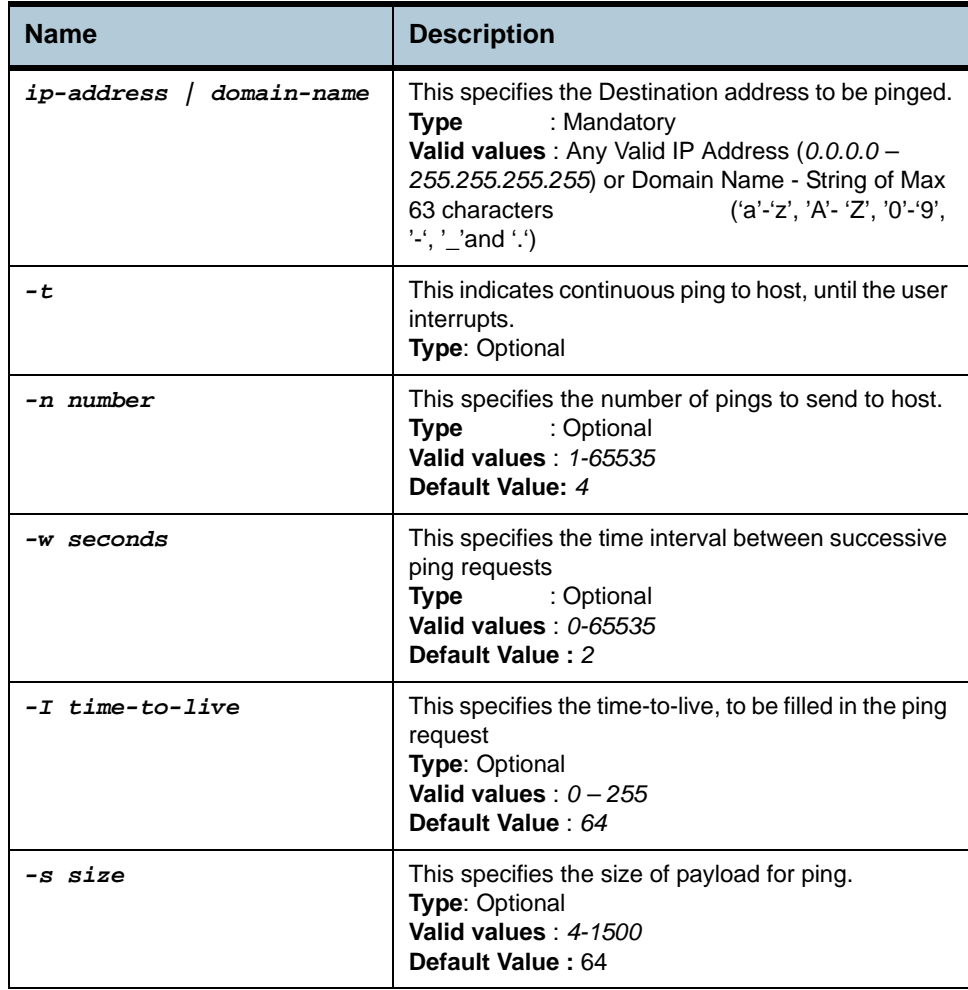

**Example** *\$ ping 192.168.1.13*

**Output**  $\frac{1}{2}$  ping 192.168.1.13 64 bytes of data from 192.168.1.13, seq=0 ttl=64 rtt=0.000 msec 64 bytes of data from 192.168.1.13, seq=1 ttl=64 rtt=0.000 msec 64 bytes of data from 192.168.1.13, seq=2 ttl=64 rtt=0.000 msec 64 bytes of data from 192.168.1.13, seq=3 ttl=64 rtt=0.000 msec -------------------- Ping Statistics --------------------
4 packets transmitted, 4 packets received, 0 percent packet loss

## **Output Fields**

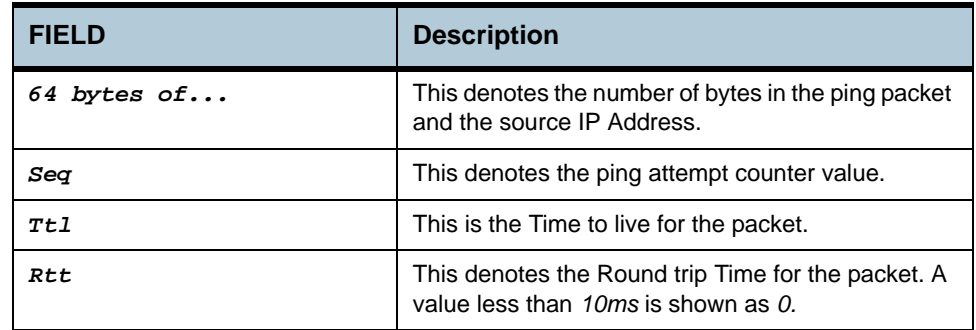

## **2.43 RMON Statistics Group Commands**

#### **2.43.1 create srmon probe**

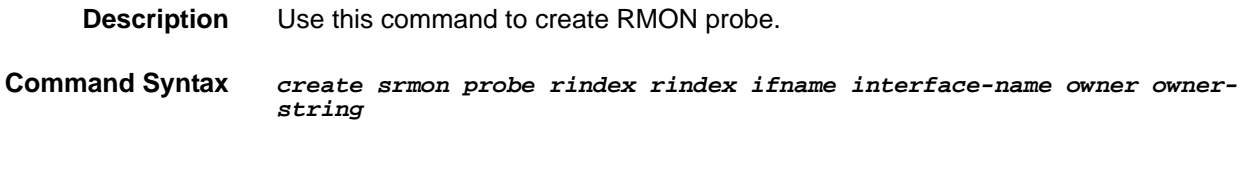

### **2.43.2 delete srmon probe**

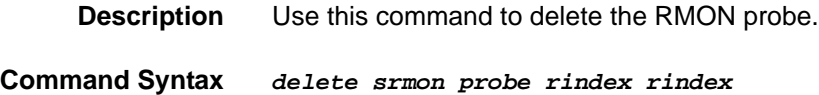

## **2.43.3 get srmon probe**

**Description** Use this command to get RMON probe information and statistics.

**Command Syntax** *get srmon probe [rindex rindex]*

**Parameters**

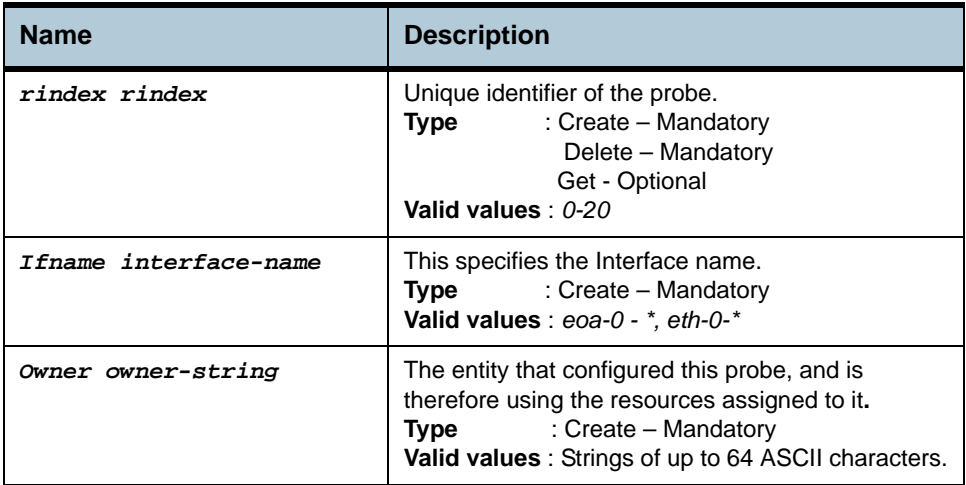

**Example** *\$ get srmon probe rindex 1* 

#### **Output** Verbose Mode On

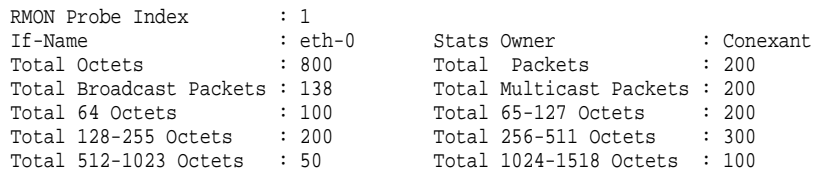

#### **Output Fields**

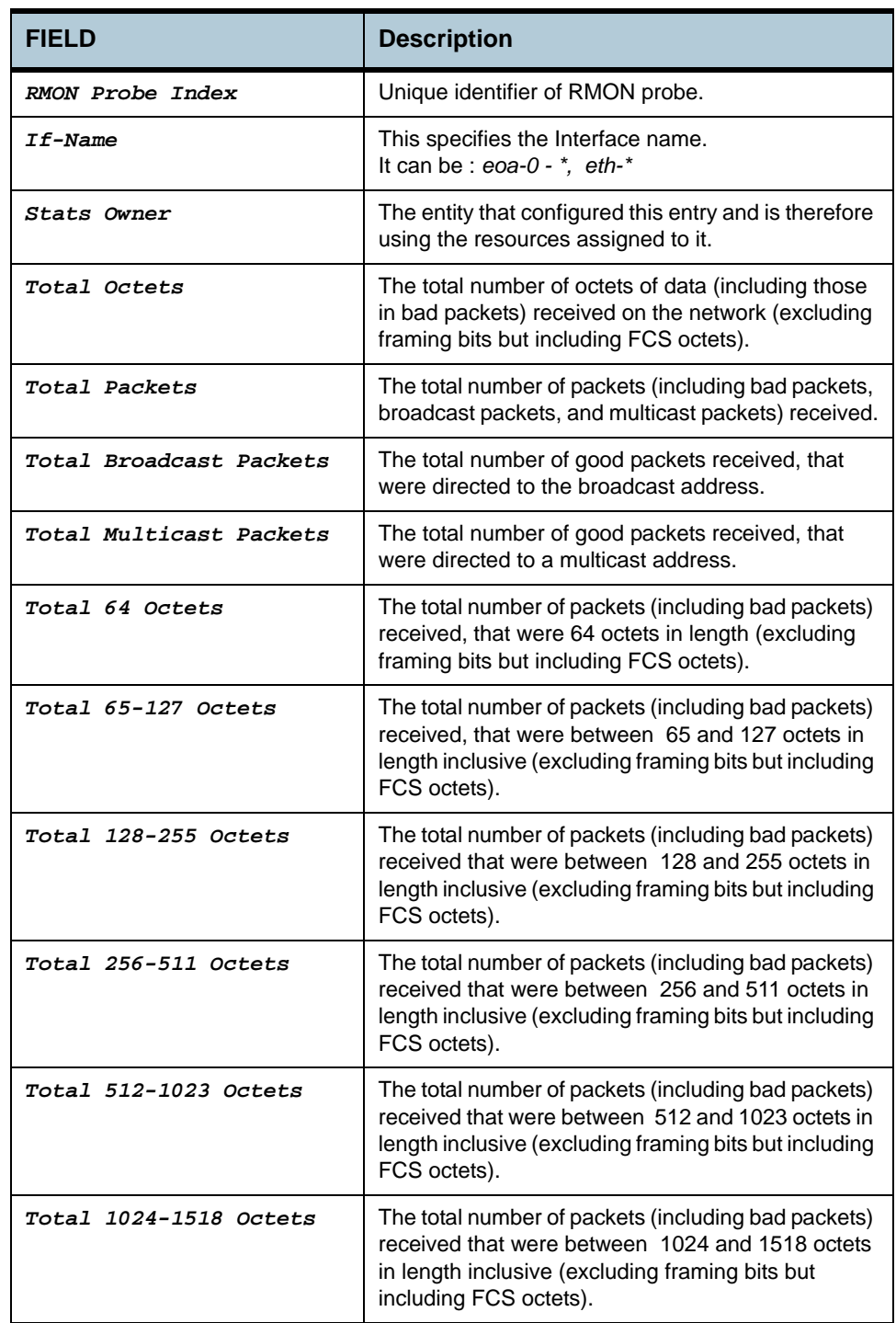

**Caution** This command is not supported on an EoA interface for which ConfigStatus is set to Config.

## **2.44 ADSL Line Profile Commands**

## **2.44.1 get adsl line profile**

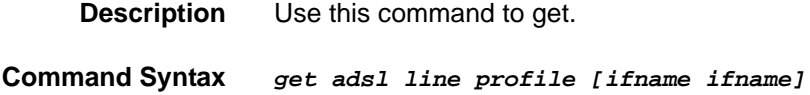

## **2.44.2 modify adsl line profile**

**Description** Use this command to modify.

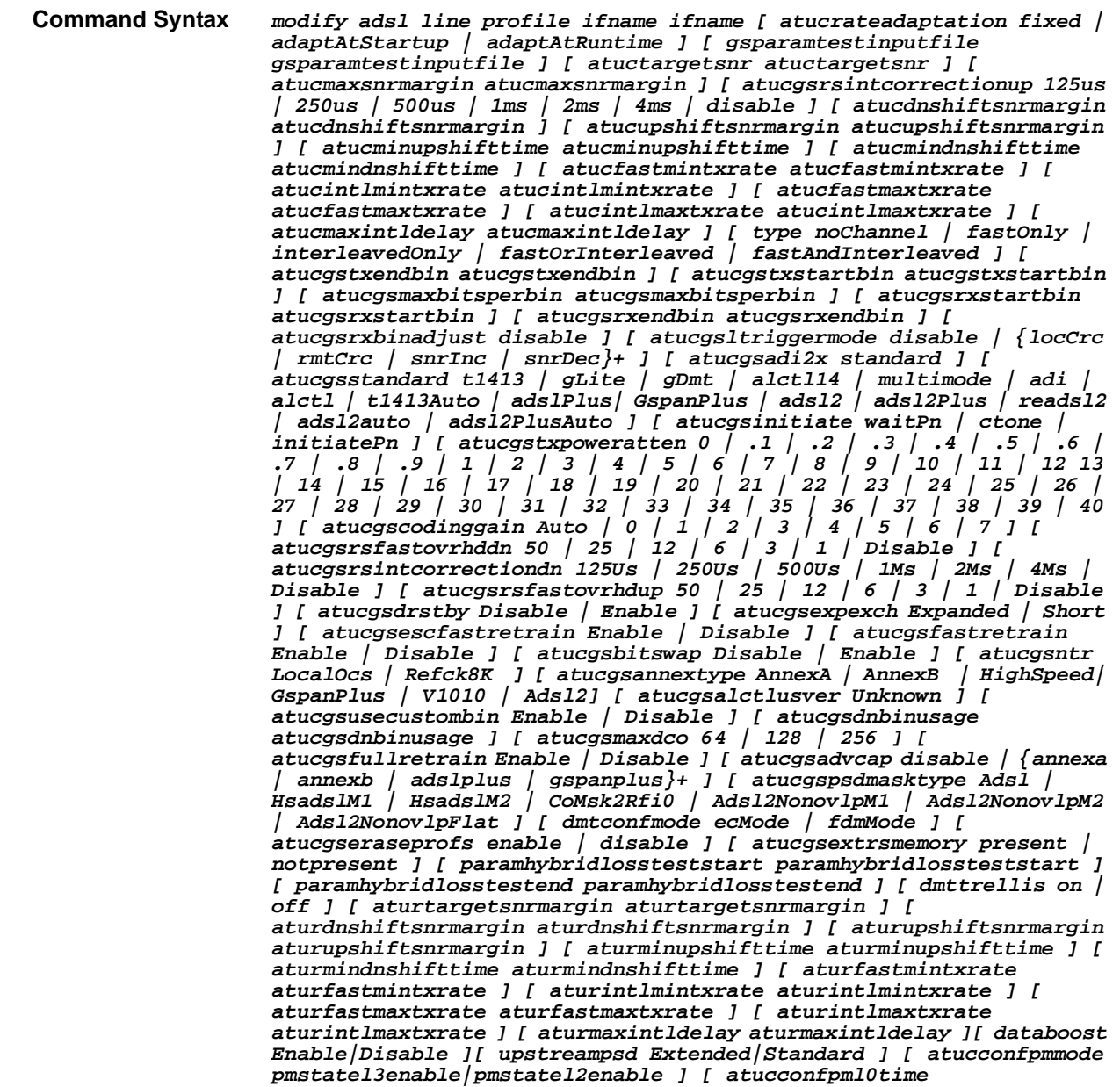

*atucconfpml0time] [ atucconfpml2time atucconfpml2time ][ atucconfpml2atpr atucconfpml2atpr ] [ atucconfpml2minrate atucconfpml2minrate ] [ atucconfgsreadsl2enable disable|enable] [ atucconfmsgminds atucconfmsgminds ] [ aturconfmsgminus aturconfmsgminus ] [ atucminsnrmgn atucminsnrmgn ] [ aturminsnrmgn aturminsnrmgn ] [atucfrontenddesigntype El1508 | El1528 | Le87213 ] [atuchwpwrreduction Disable | Enable ][ atucgsusbitswap Disable | Enable ] [ aturmaxsnrmgn aturmaxsnrmgn ] [ atucconfmininp Inp0 | InpPoint5 | Inp1 | Inp2 | InpAuto ] [ atucpml2entrythreshrate atucpml2entrythreshrate ] [ atucpml2exitthreshrate atucpml2exitthreshrate ] [ atucpml2entryratemintime atucpml2entryratemintime ]* 

#### **Parameters**

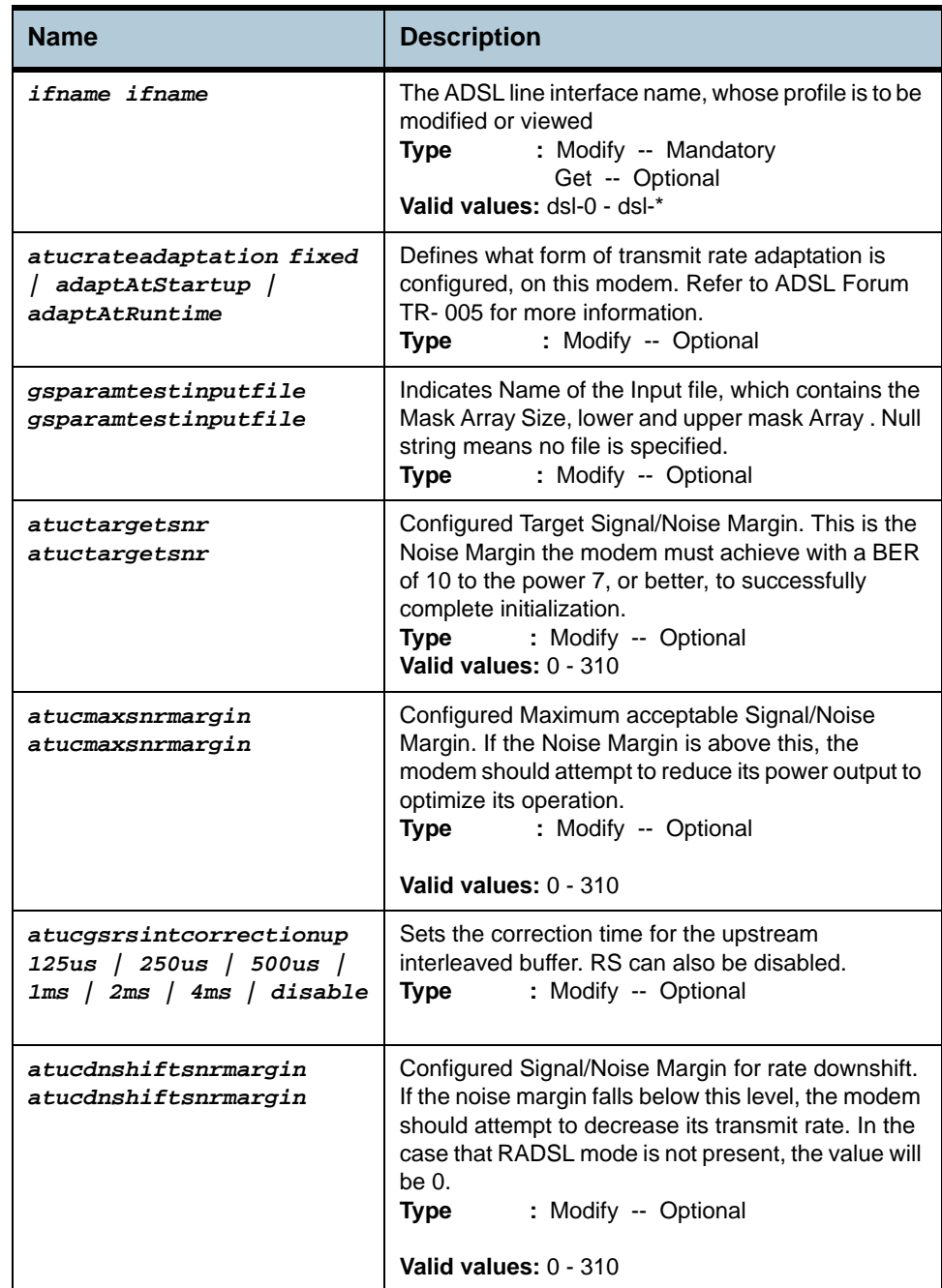

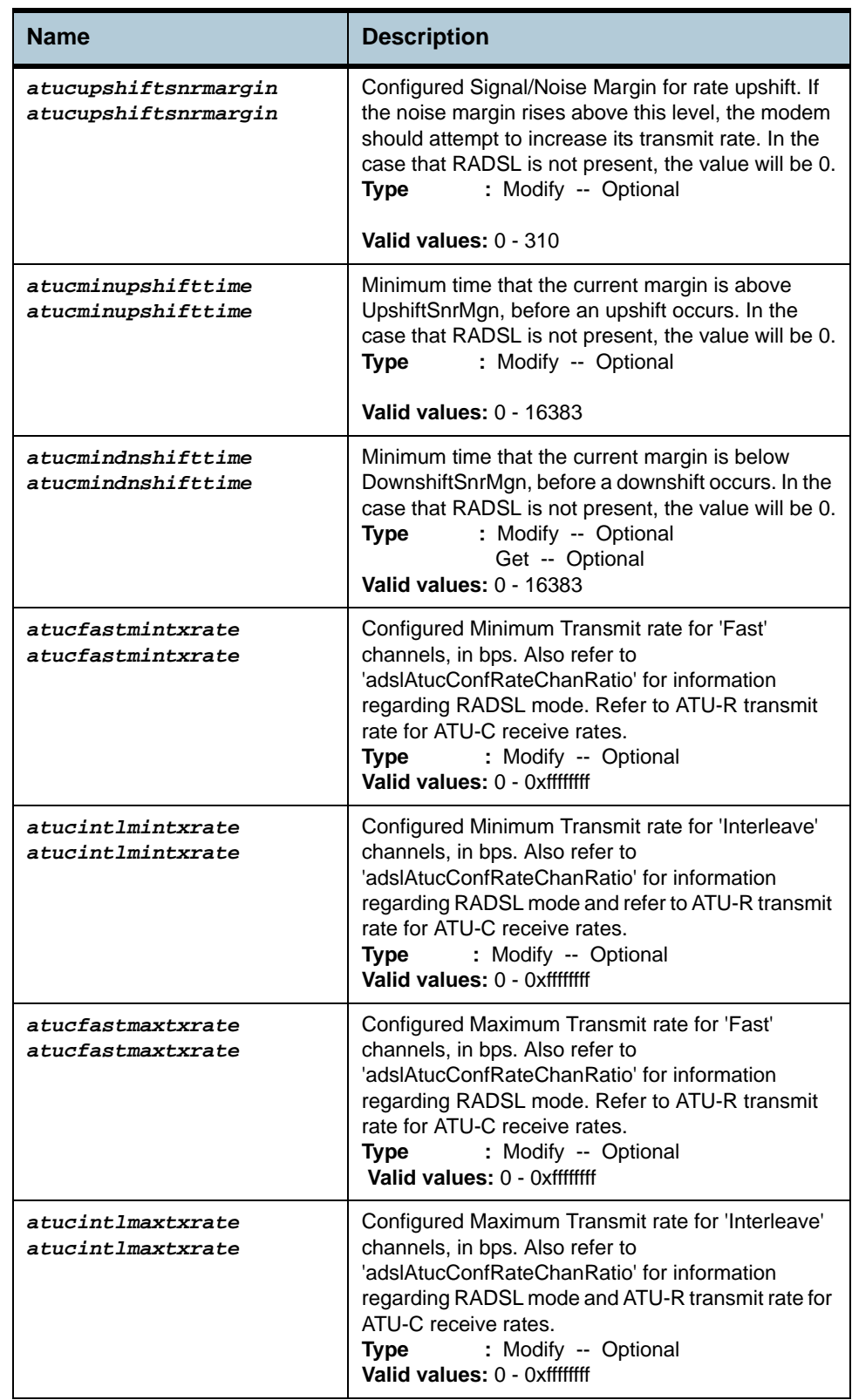

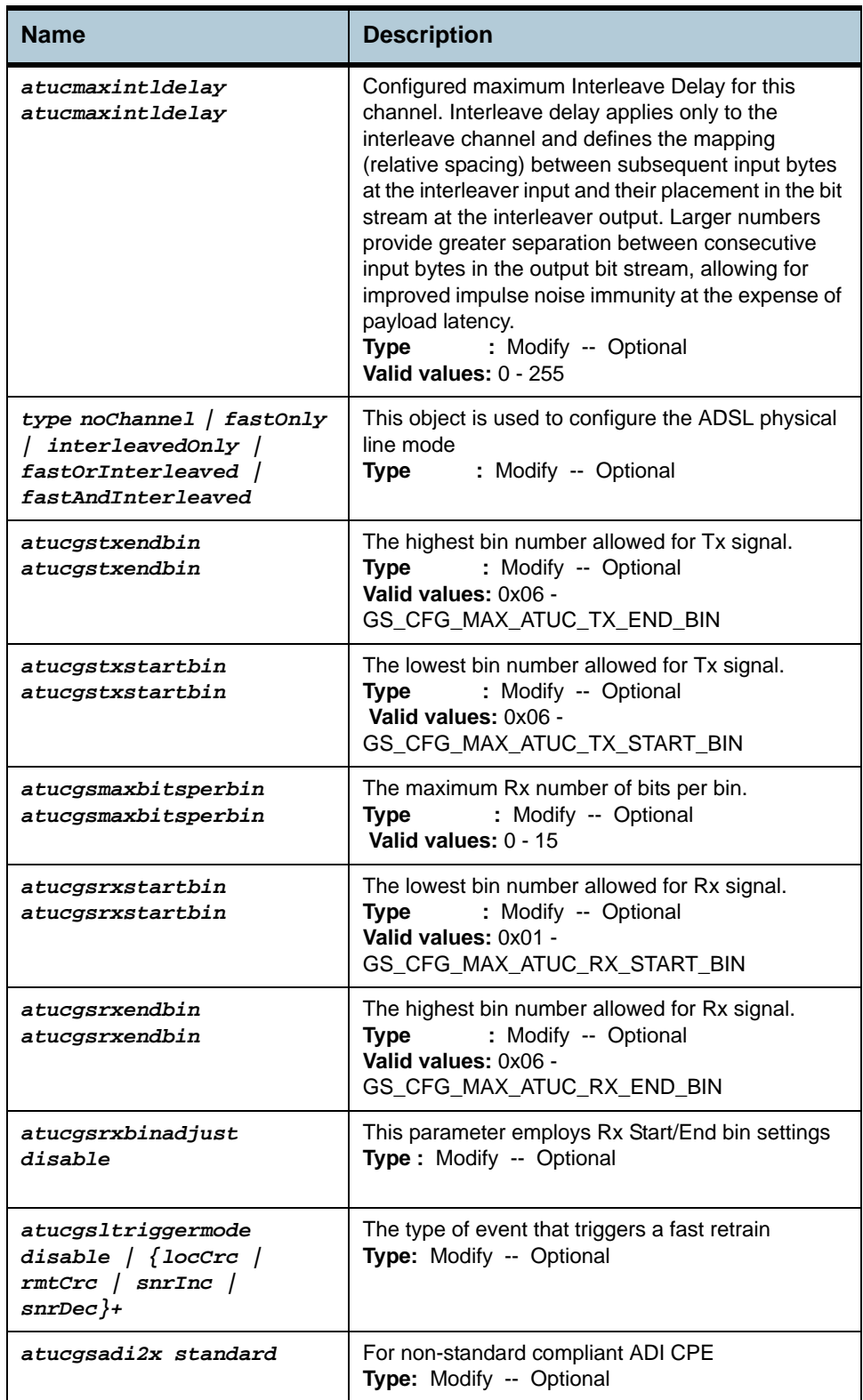

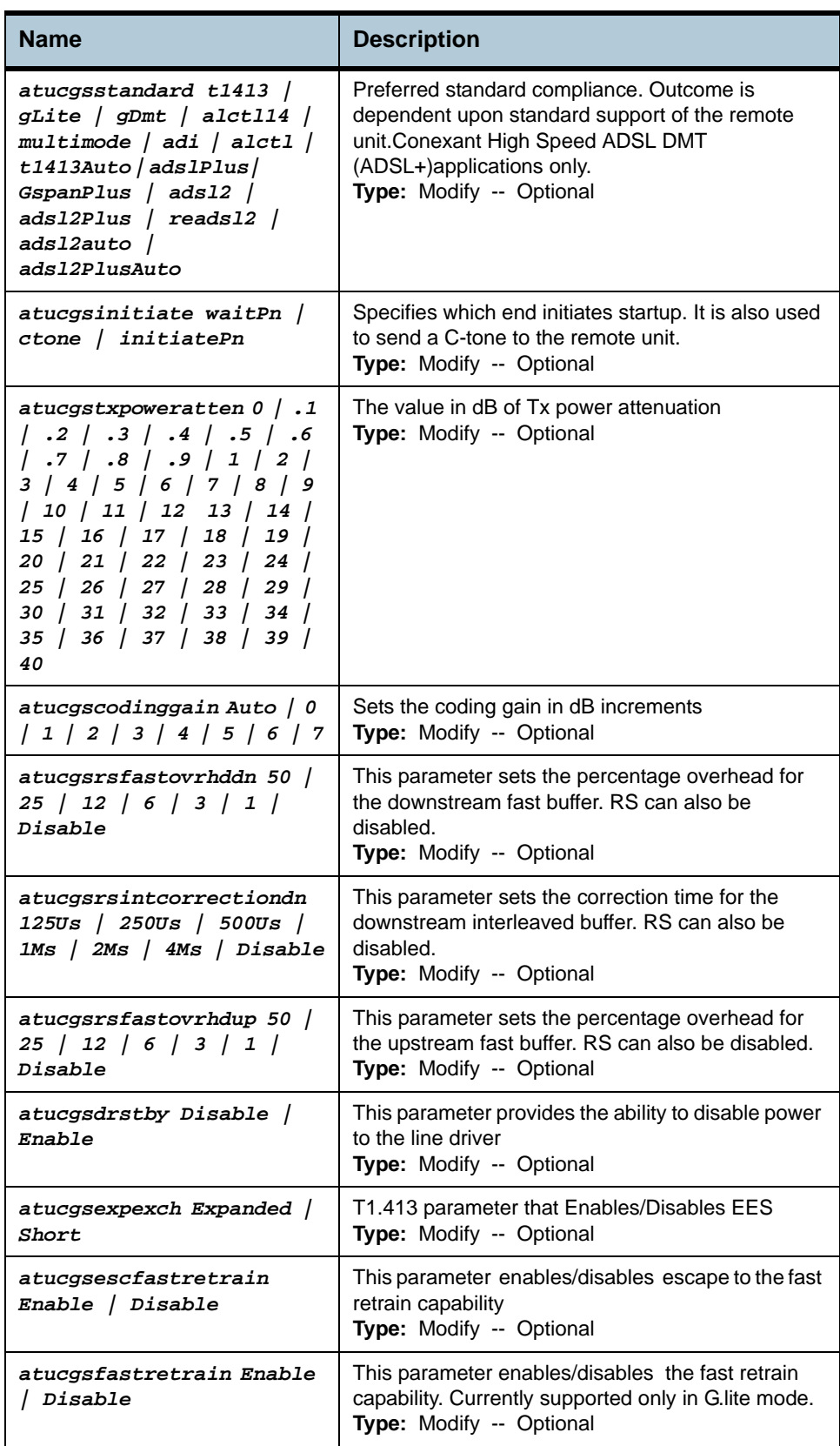

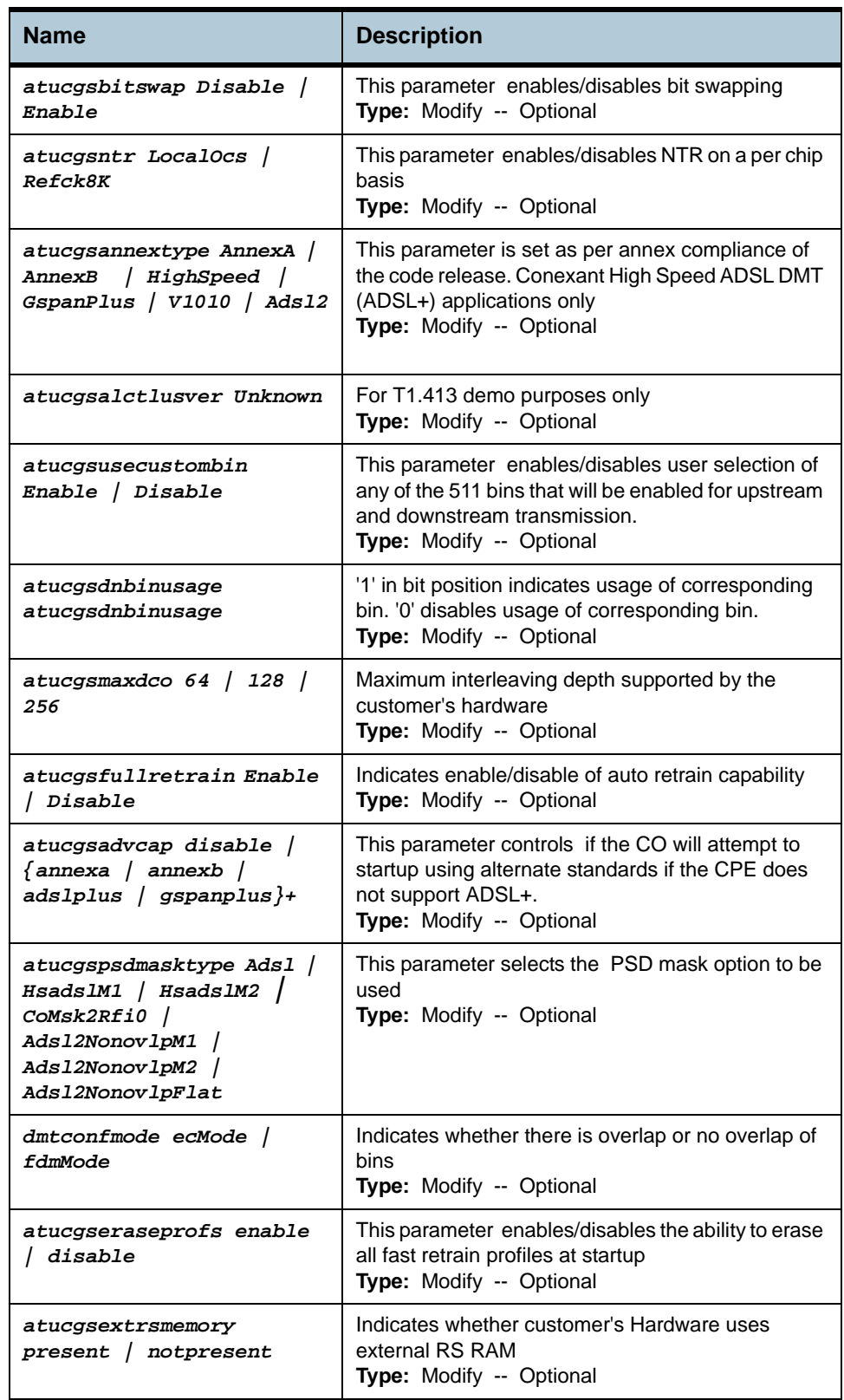

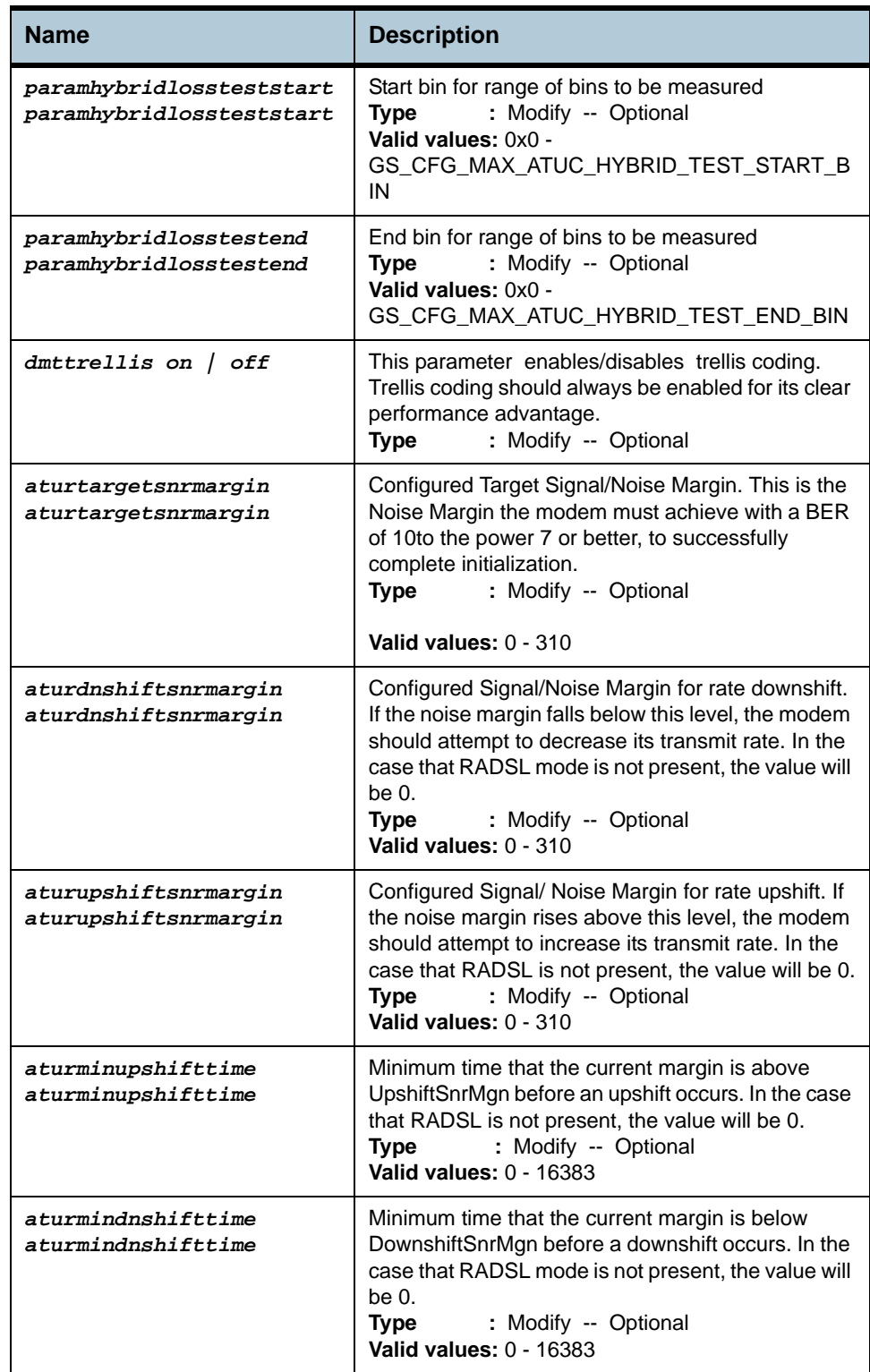

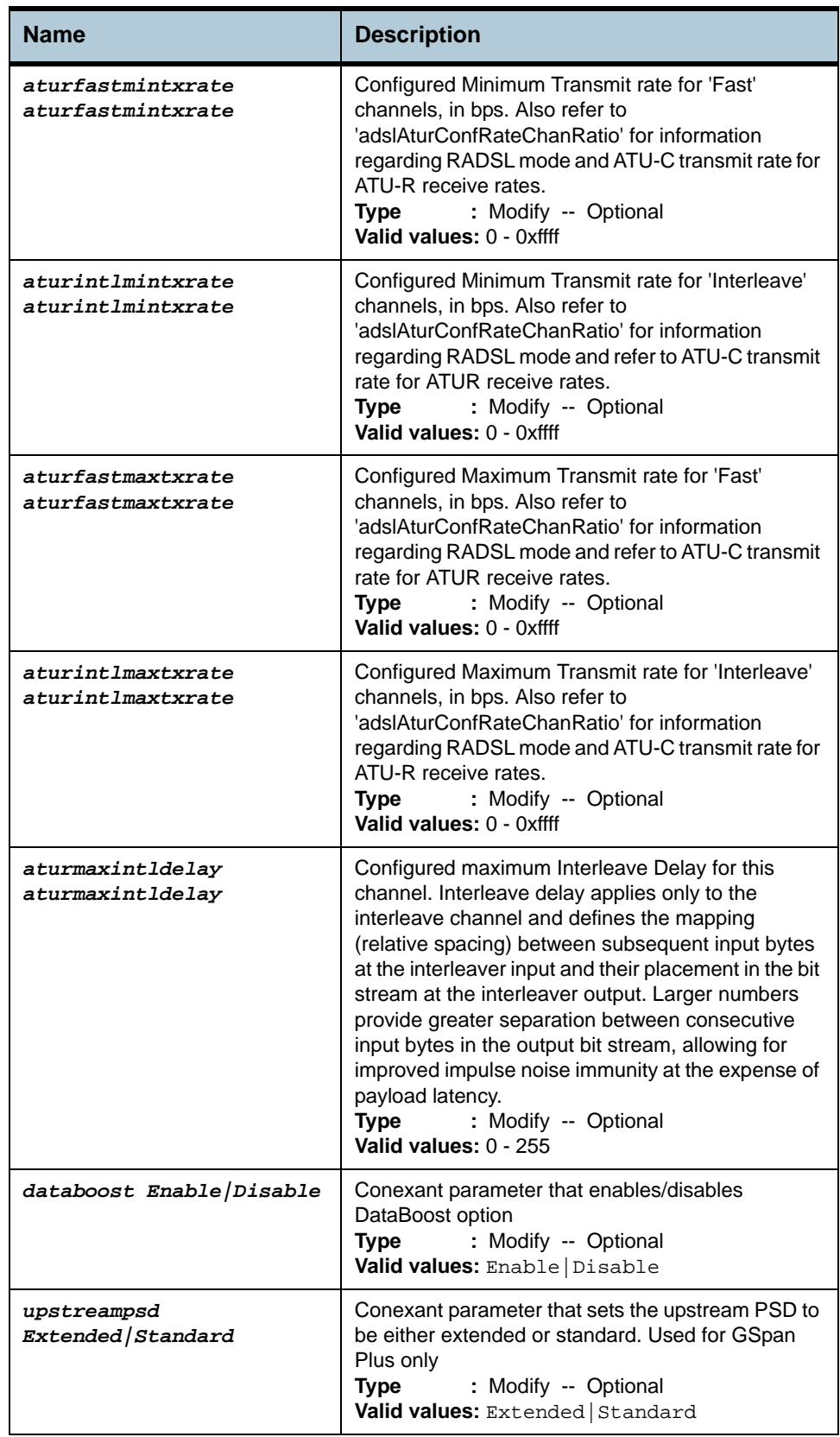

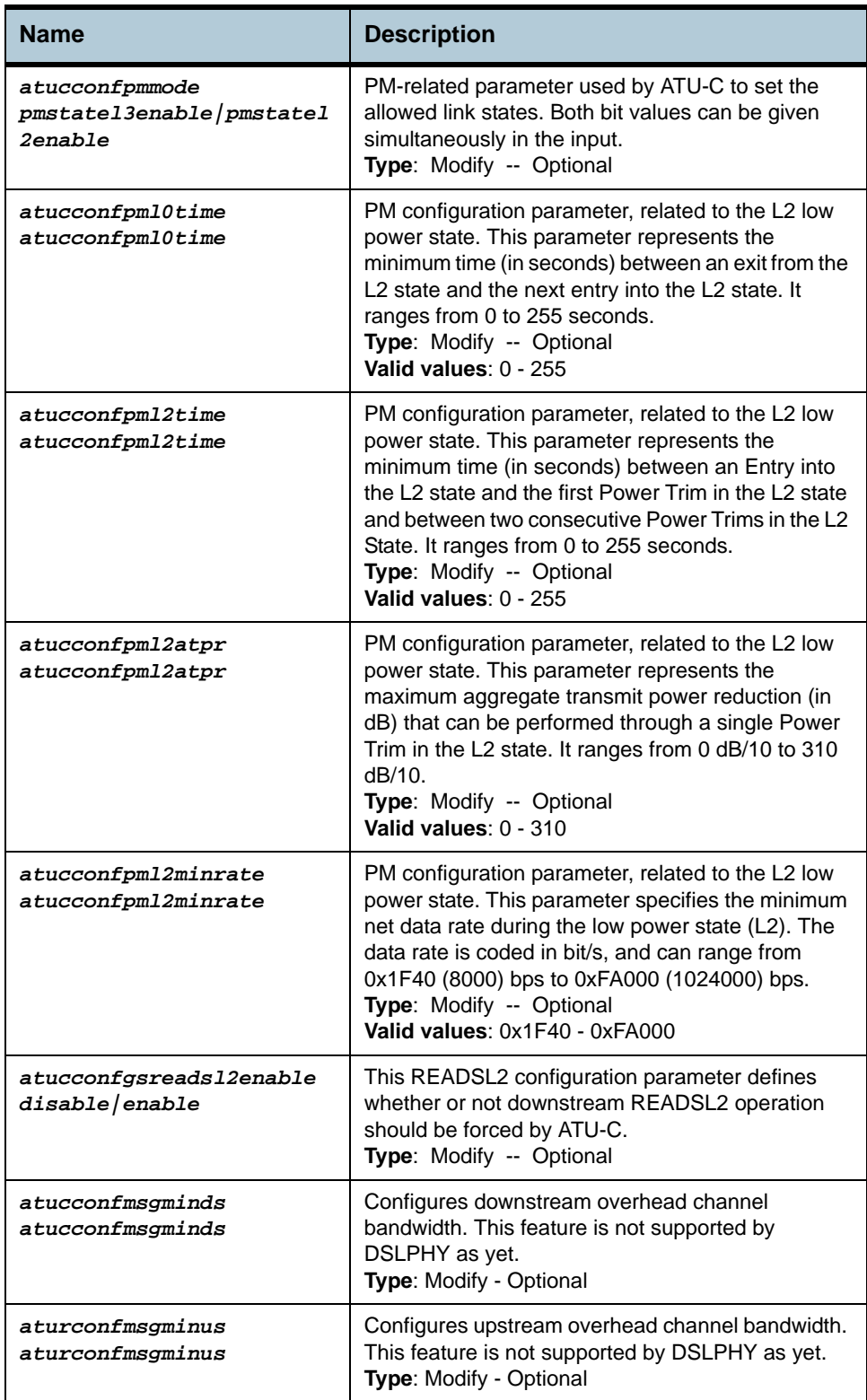

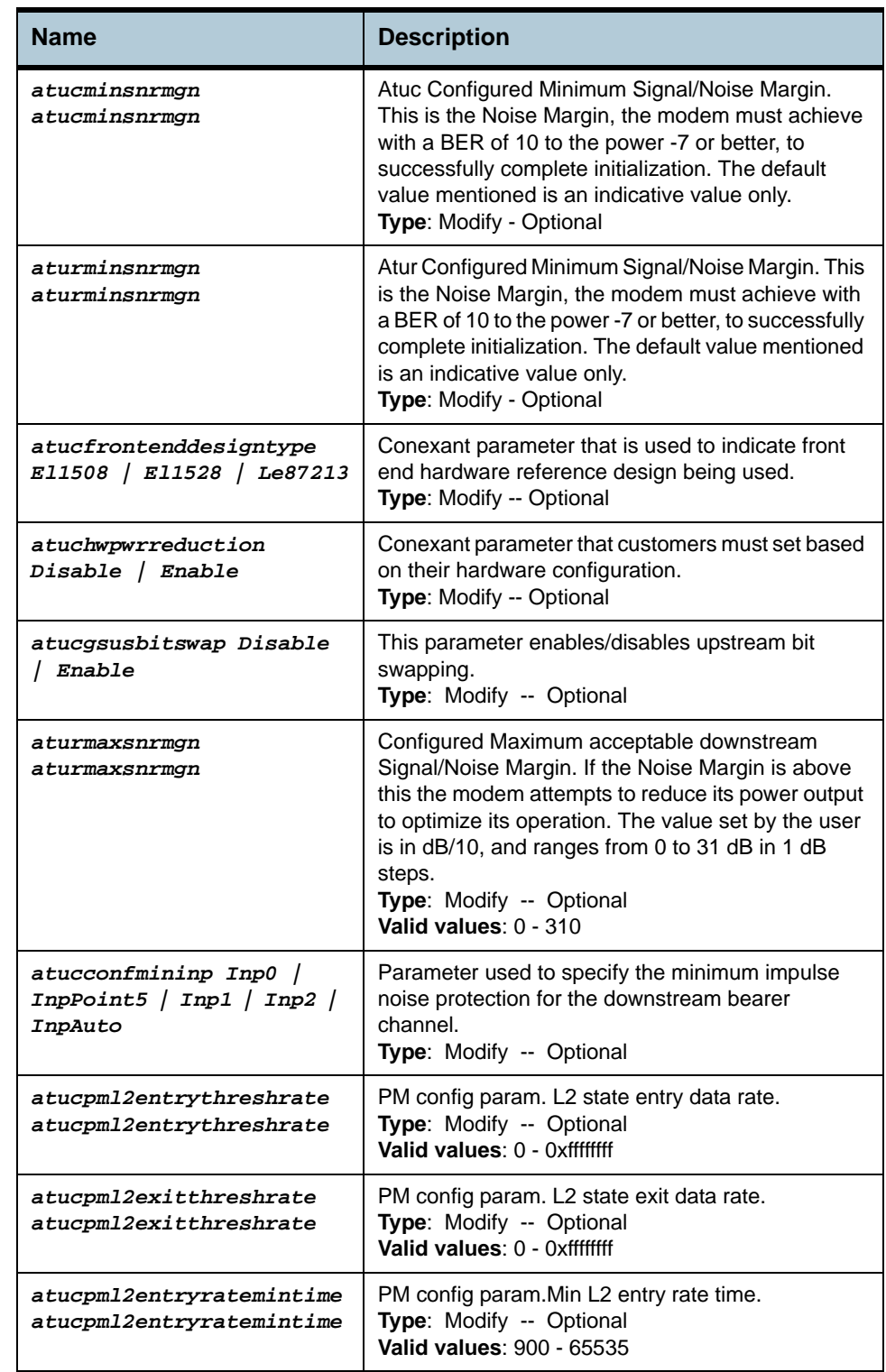

### **Example** *\$ get adsl line profile ifname dsl-0*

**Output** Verbose Mode On

IfName : dsl-0

ADSL ATUC Configuration :

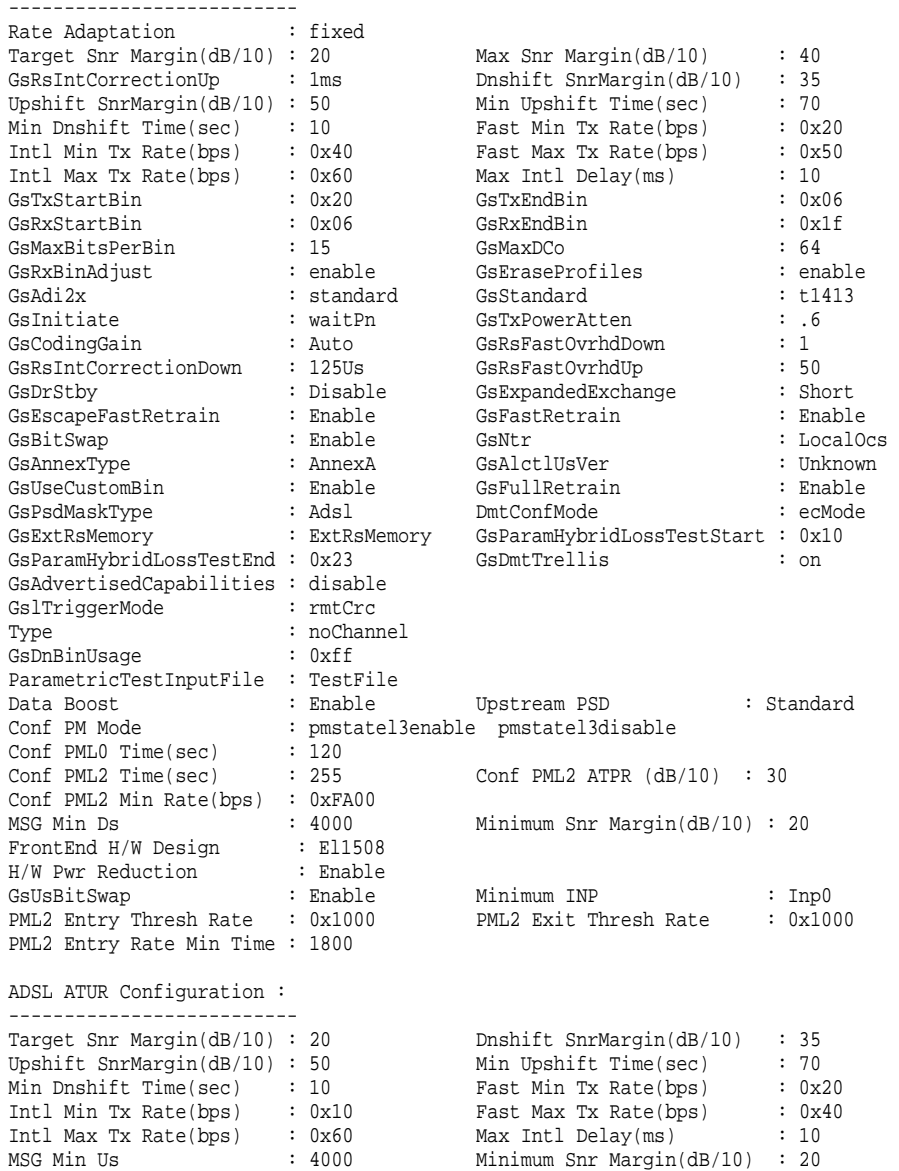

#### **Output Fields**

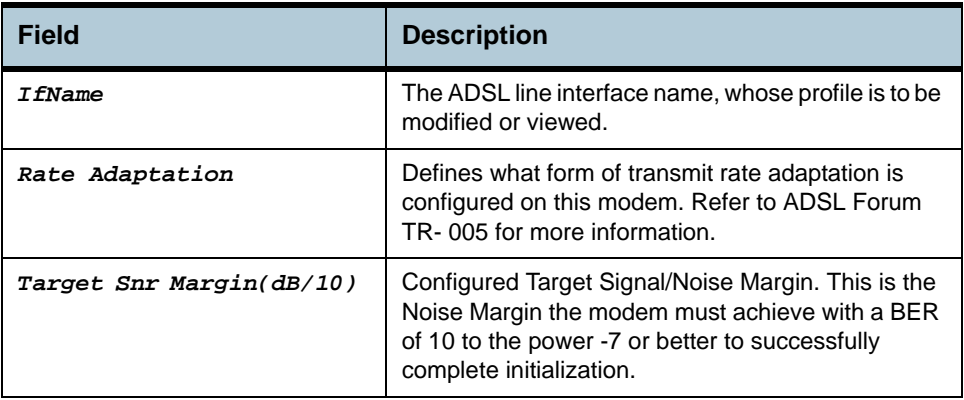

Maximum Snr Margin(dB/10): 20

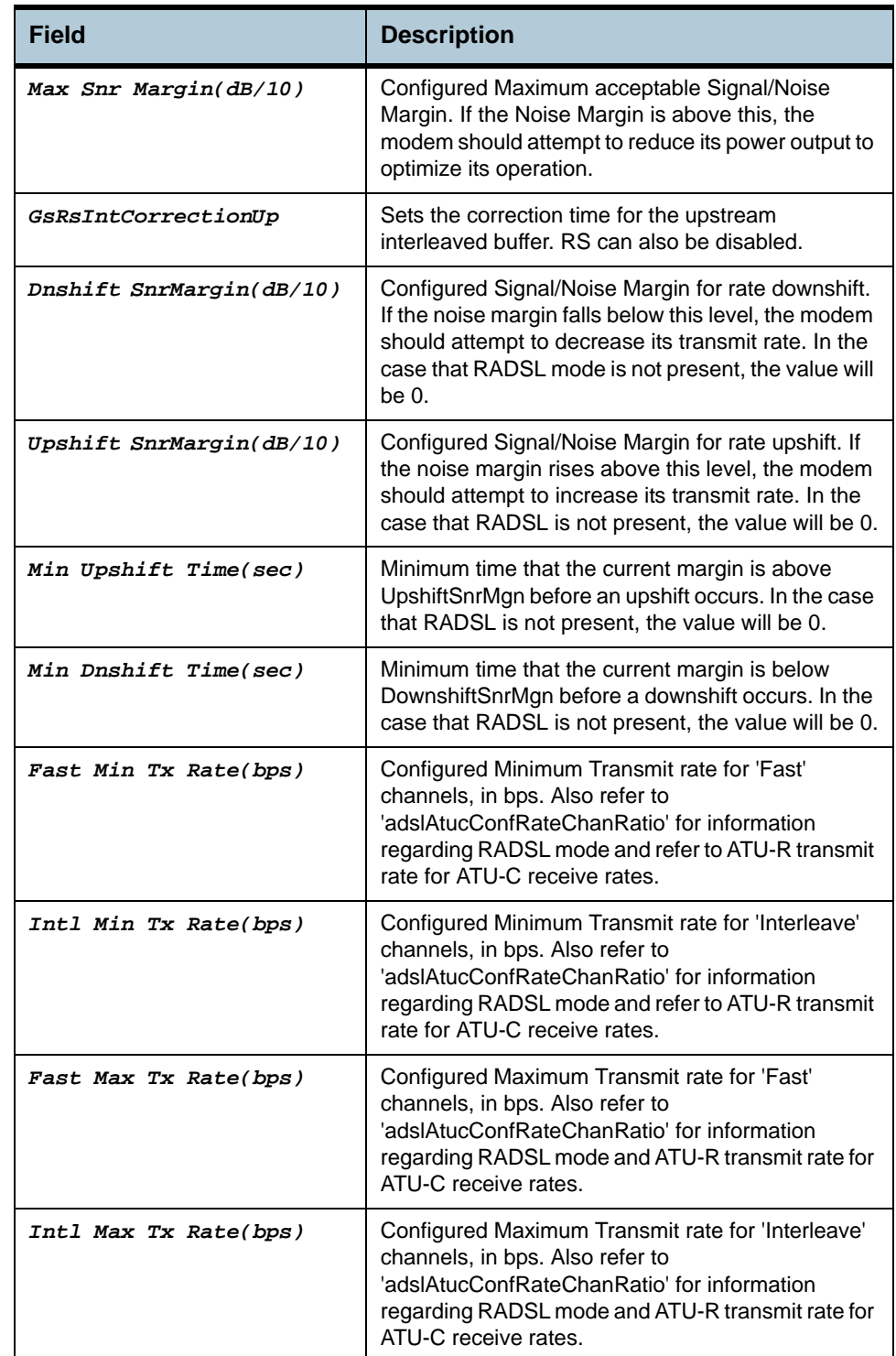

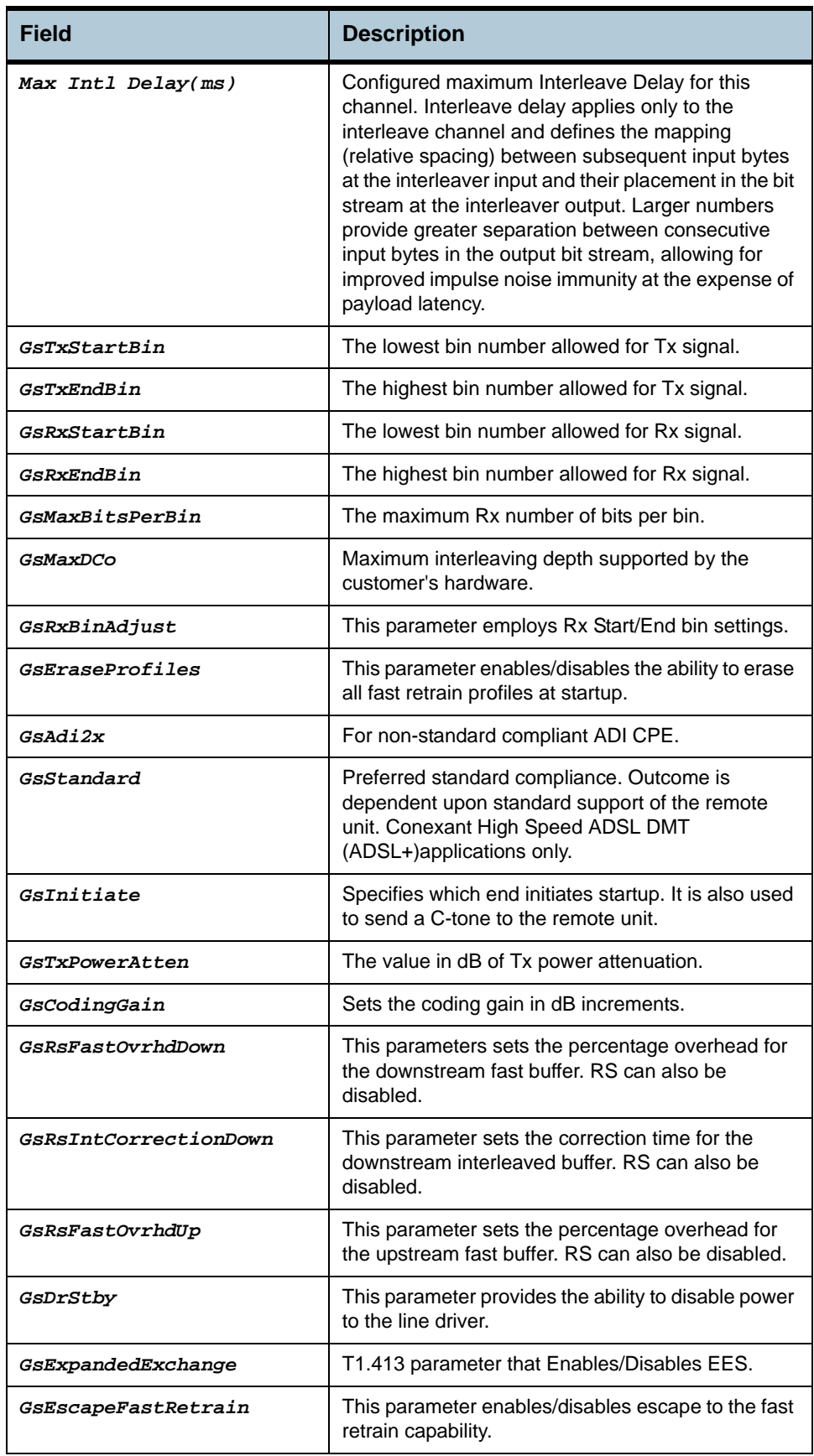

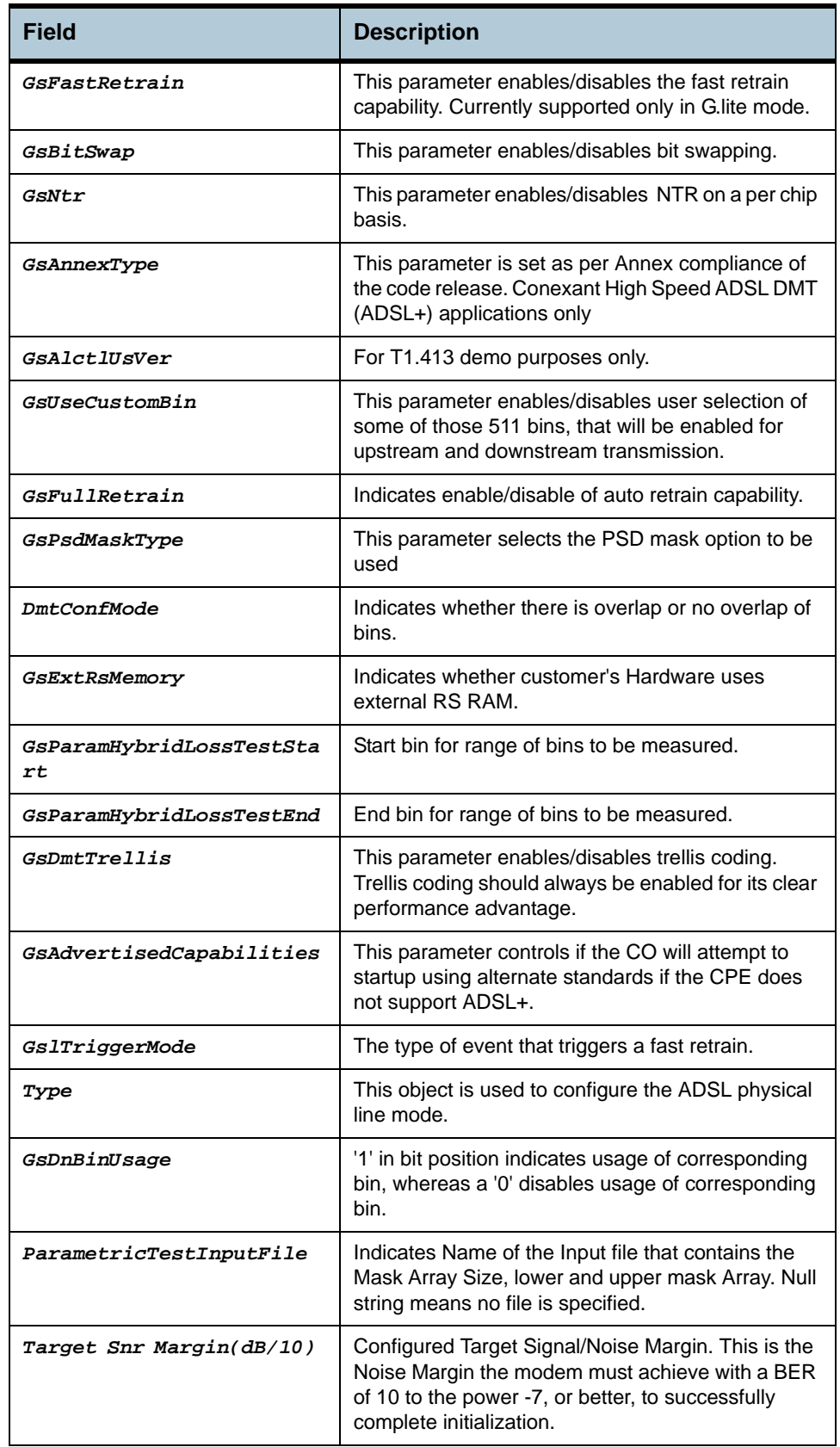

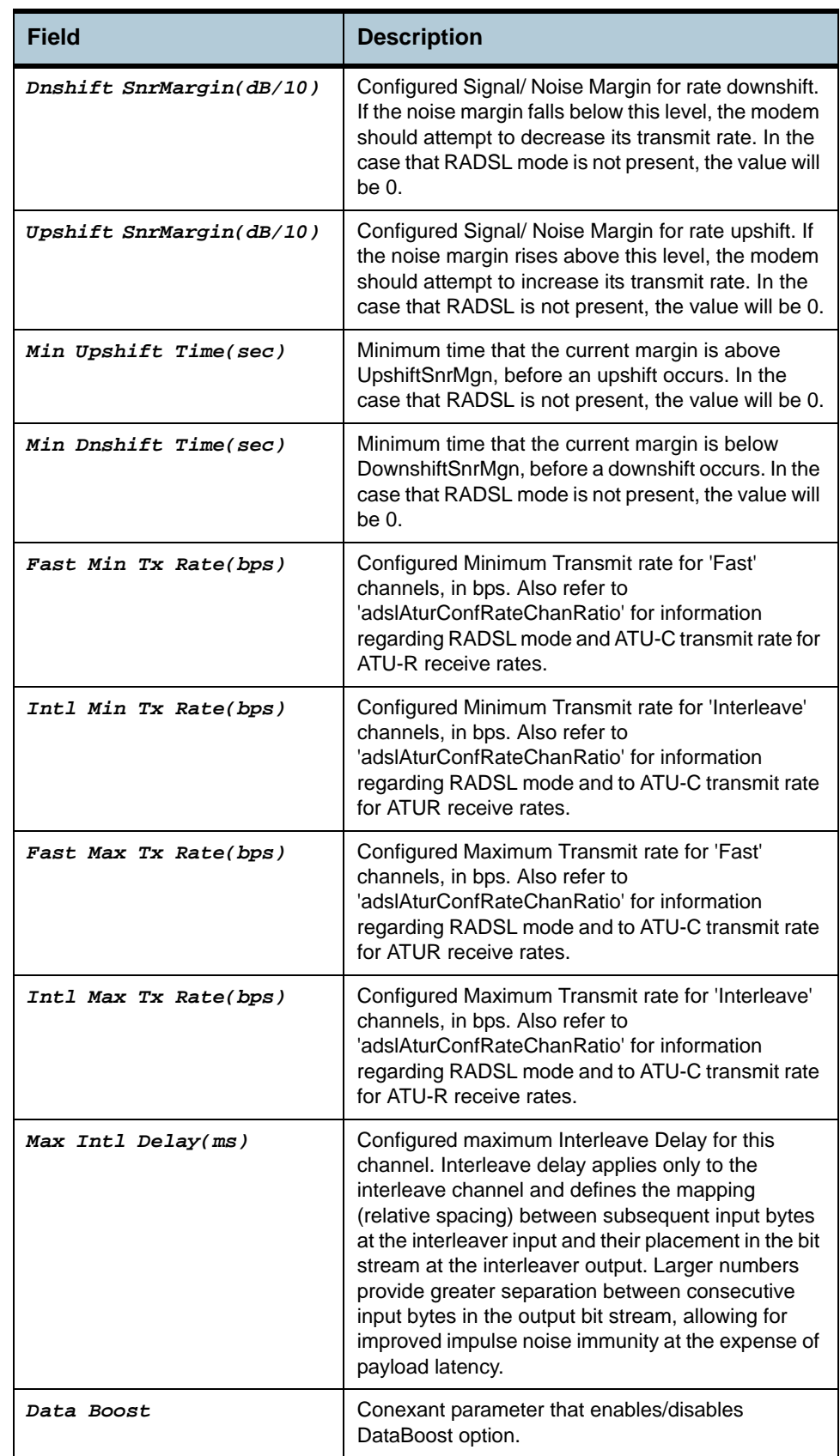

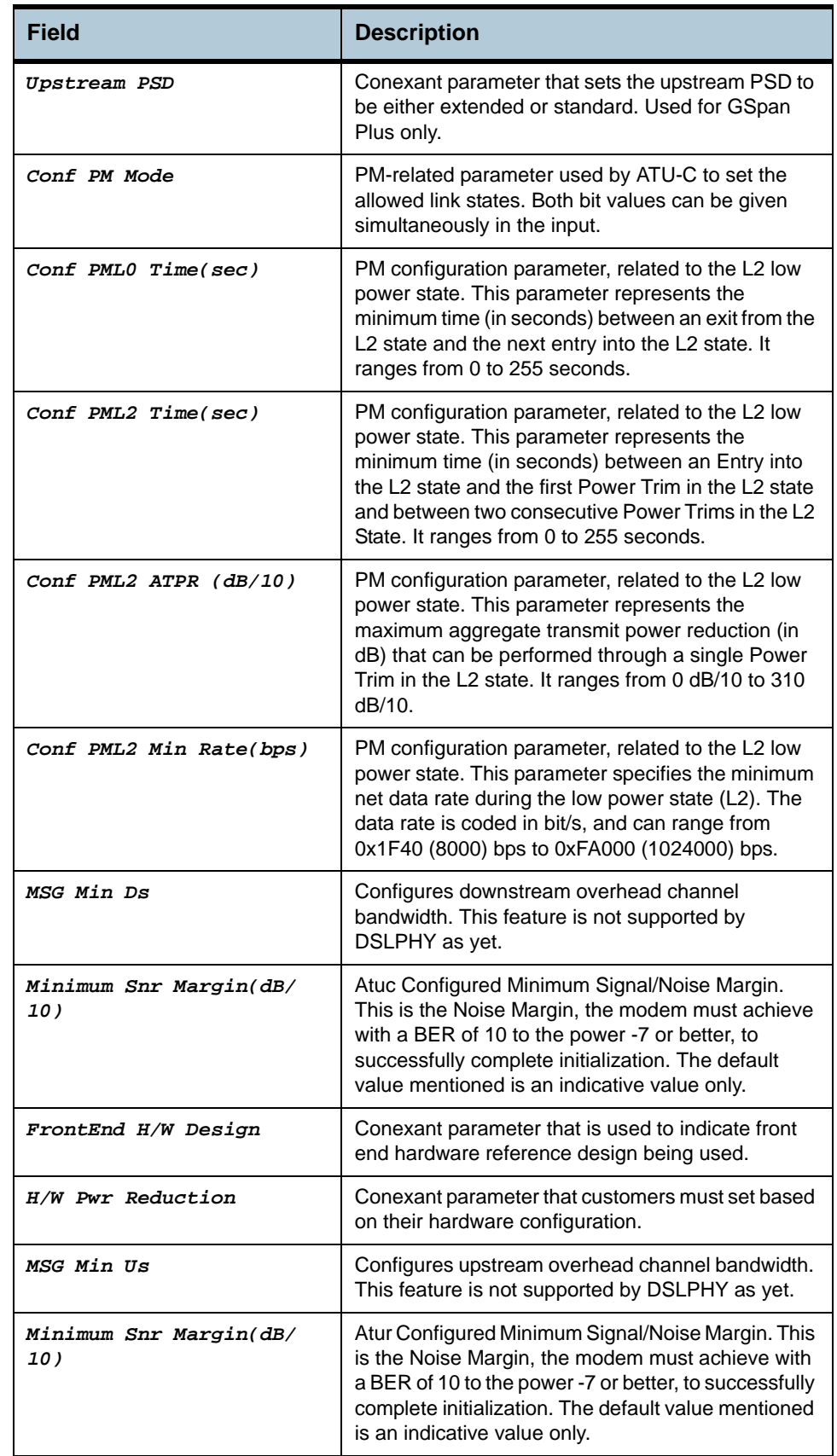

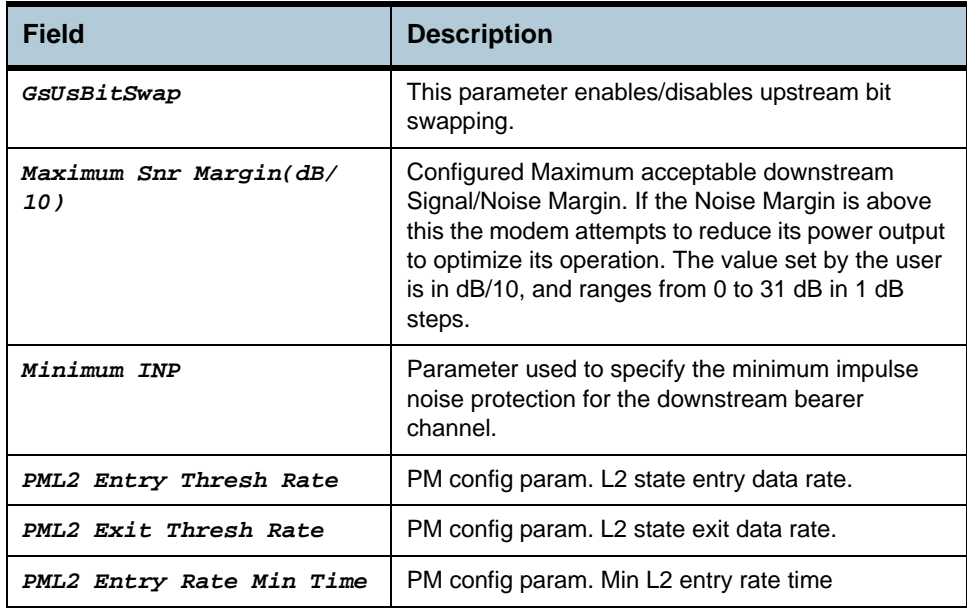

**Caution** None

**References •** ADSL Commands.

# **2.45 ADSL Line Intf Commands**

## **2.45.1 get adsl line intf**

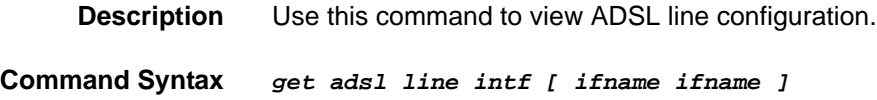

## **2.45.2 modify adsl line intf**

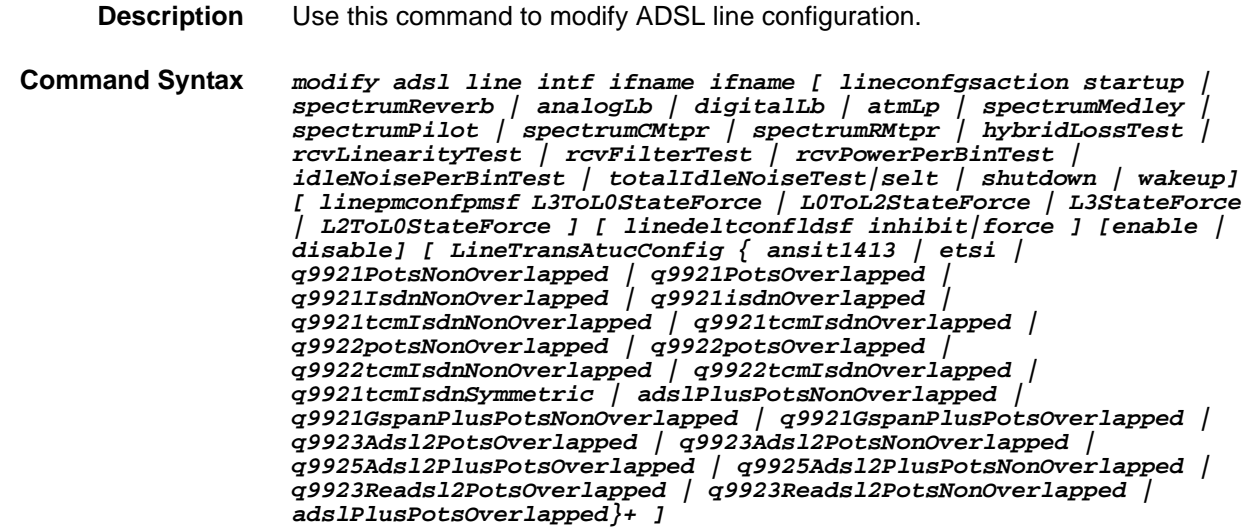

#### **Parameters**

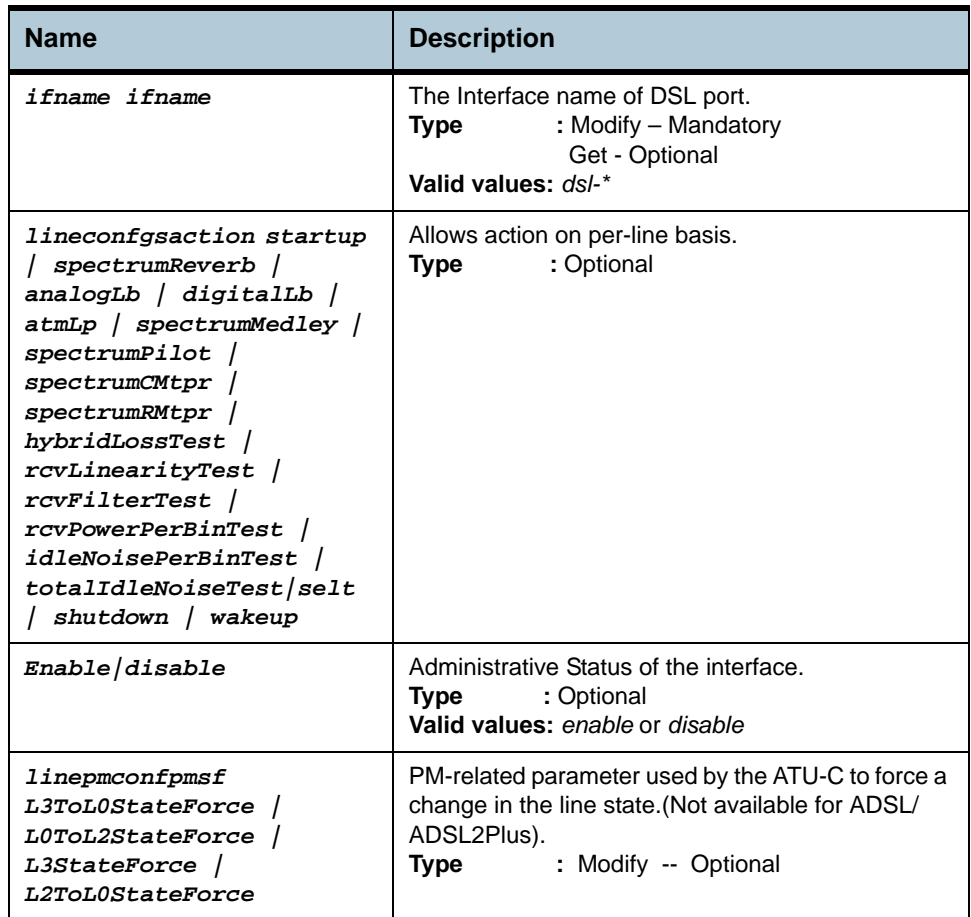

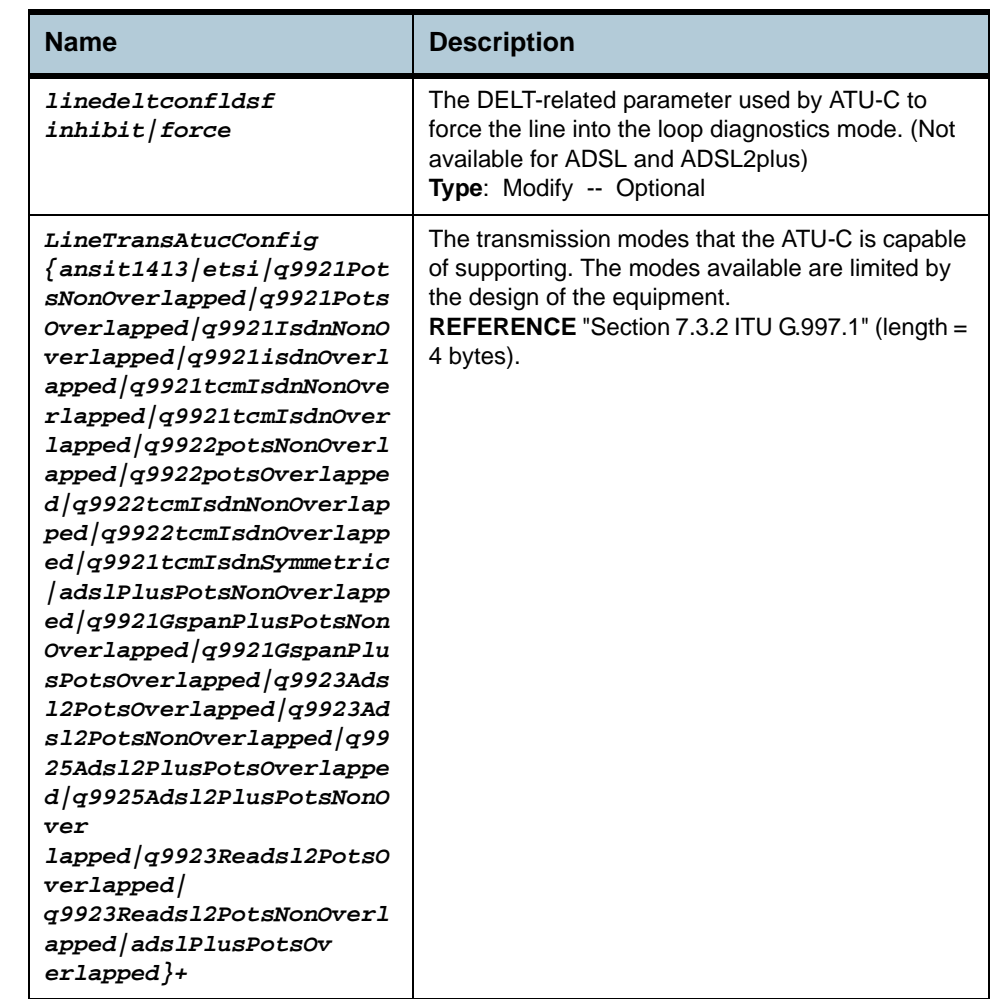

#### **Example** *\$ get adsl line intf ifname dsl-0*

## **Output** Verbose Mode On

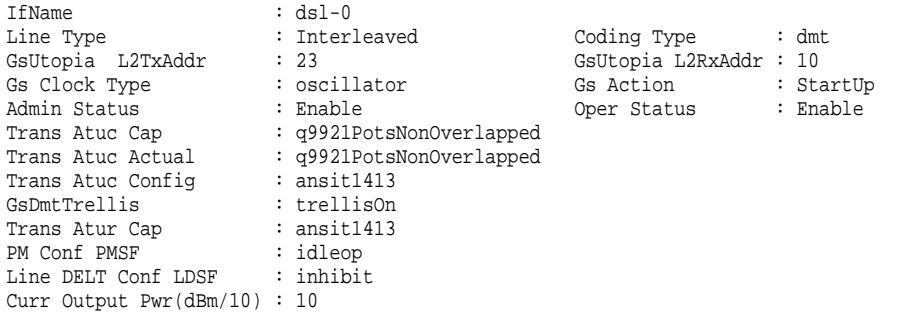

## **Output Fields**

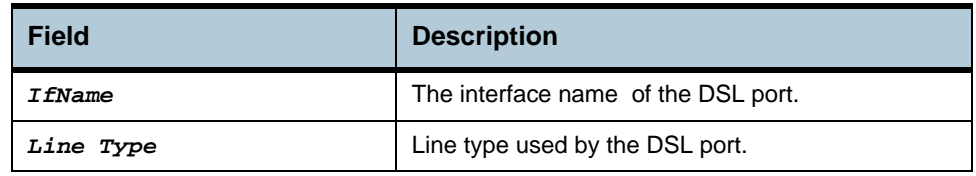

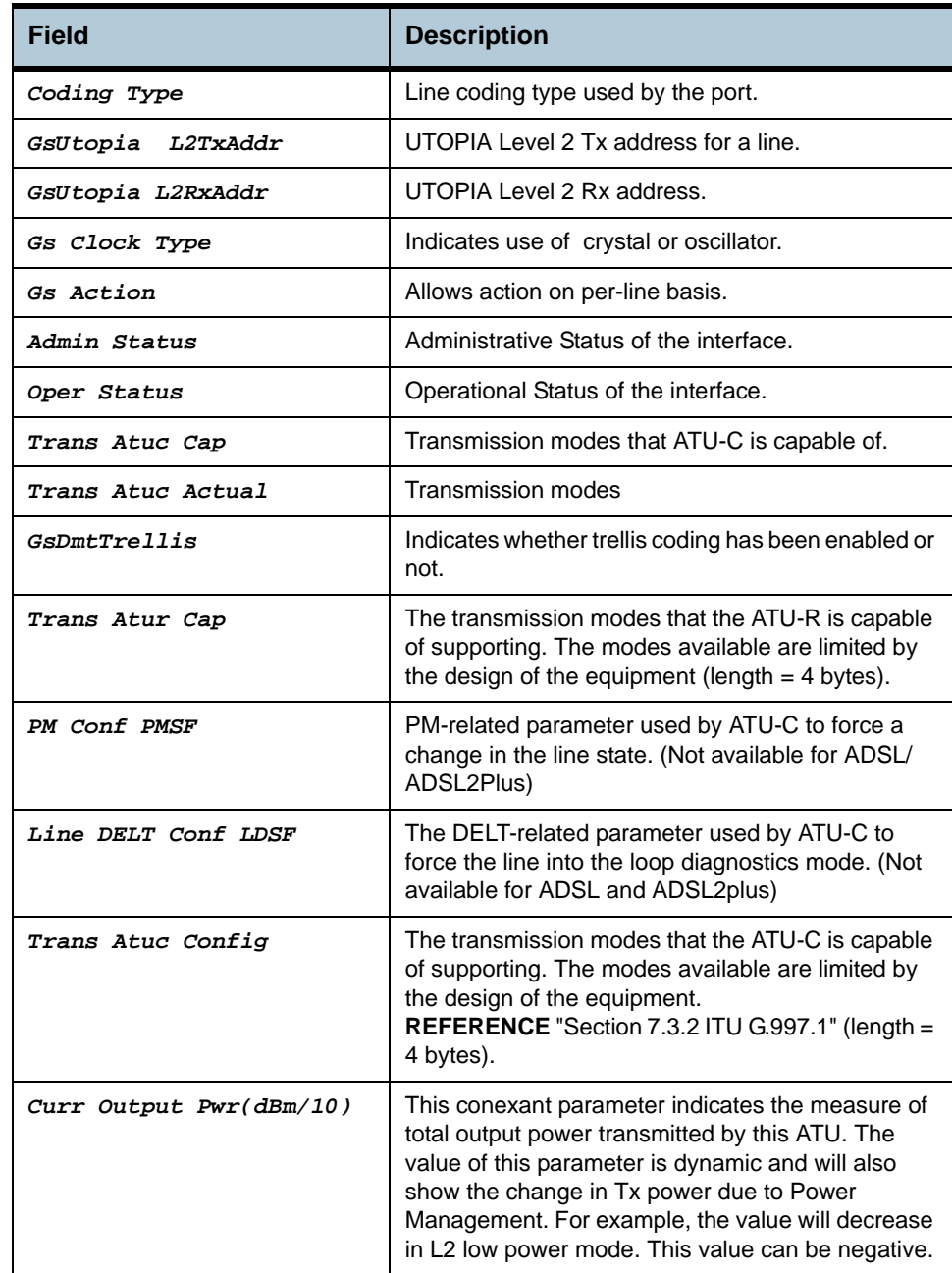

### **Caution** None.

- **References •** modify adsl line profile
	- **•** modify adsl alarm profile
	- **•** get adsl line profile
	- **•** get adsl alarm profile.

# **2.46 DSL System Commands**

#### **2.46.1 get dsl system**

**Description** Use this command to view DSL system sizing information. **Command Syntax** *get dsl system* **2.46.2 create dsl system Description** Use this command to create. **Command Syntax** *create dsl system [ dsltype Adsl | Sdsl | Shdsl | Vdsl ] [ linecoding Other | Dmt | Cap | Qam | Mcm | Scm] [ adsltxcfg { ansit1413 | etsi | q9921PotsNonOverlapped | q9921PotsOverlapped | q9921IsdnNonOverlapped |q9921IsdnOverlapped | q9921TcmIsdnNonOverlapped | q9921TcmIsdnOverlapped | q9922PotsNonOverlapped | q9922PotsOverlapped | q9922TcmIsdnNonOverlapped | q9922TcmIsdnOverlapped | q9921TcmIsdnSymmetric | adslPlusPotsNonOverlapped | q9921GspanPlusPotsNonOverlapped | q9921GspanPlusPotsOverlapped | q9923Adsl2PotsOverlapped | q9923Adsl2PotsNonOverlapped | q9925Adsl2PlusPotsOverlapped | q9925Adsl2PlusPotsNonOverlapped | q9923Readsl2PotsOverlapped | q9923Readsl2PotsNonOverlapped | adslPlusPotsOverlapped }+] [ shdsltxmode { Region1 | Region2 }+ ]*

#### **Parameters**

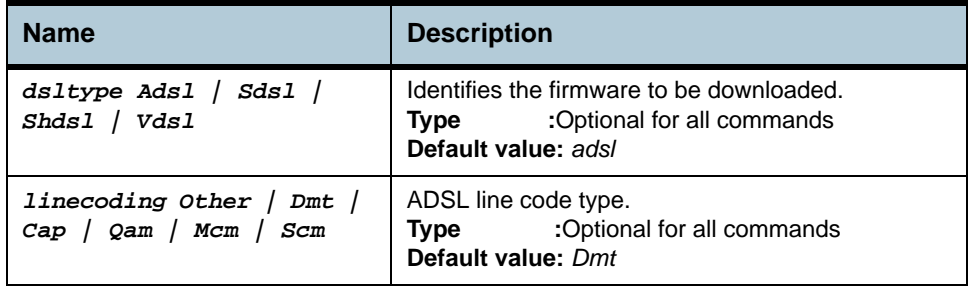

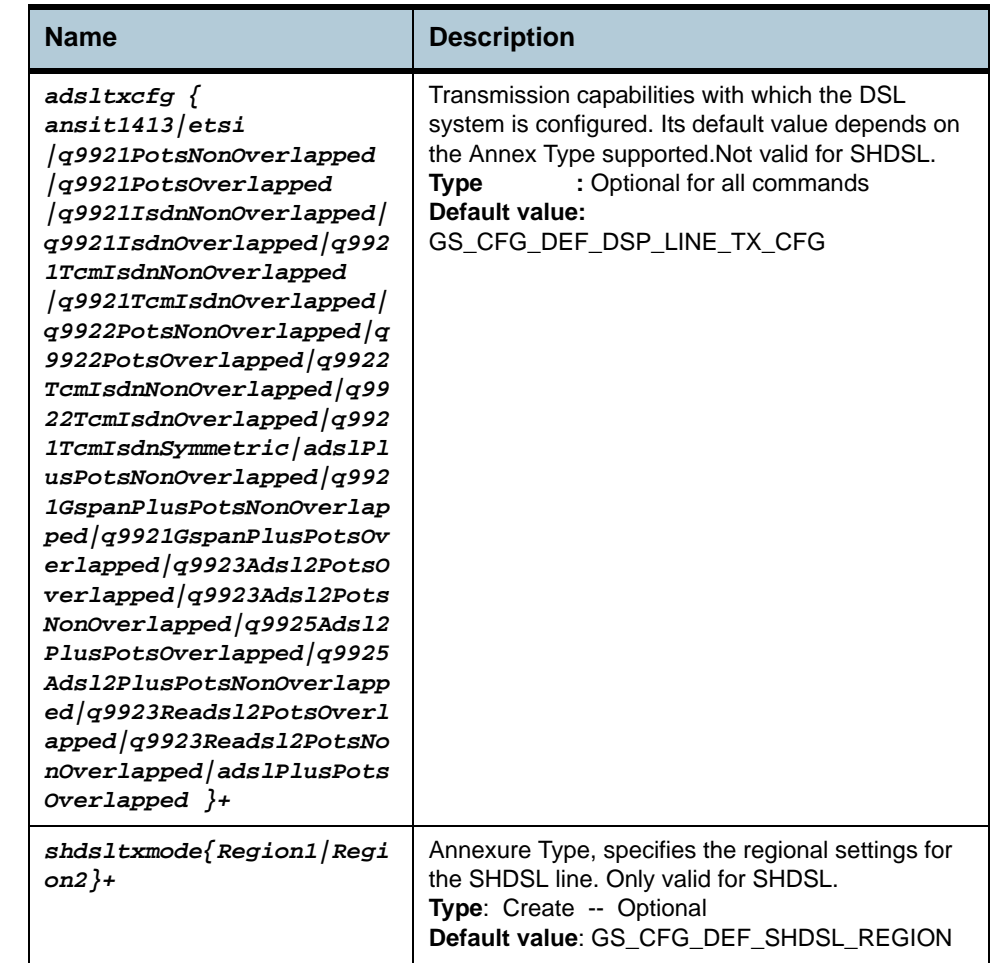

#### **Example** *\$ create dsl system dsltype Adsl linecoding Dmt adsltxcfg ansit1413*

#### **Output** Verbose Mode On

Entry created

DSL Type : Adsl Line coding : Dmt Adsl Tx Config : ansit1413 Shdsl Tx Mode : -

Verbose Mode Off: Entry Created

#### **Output Fields**

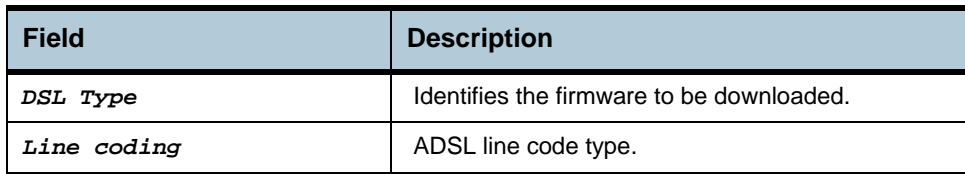

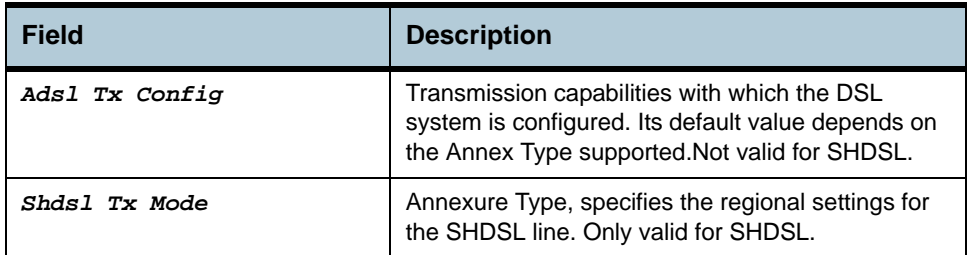

#### **Caution** None.

**References •** DSL commands.

## **2.47 Dsl chip Commands**

#### **2.47.1 get dsl chip**

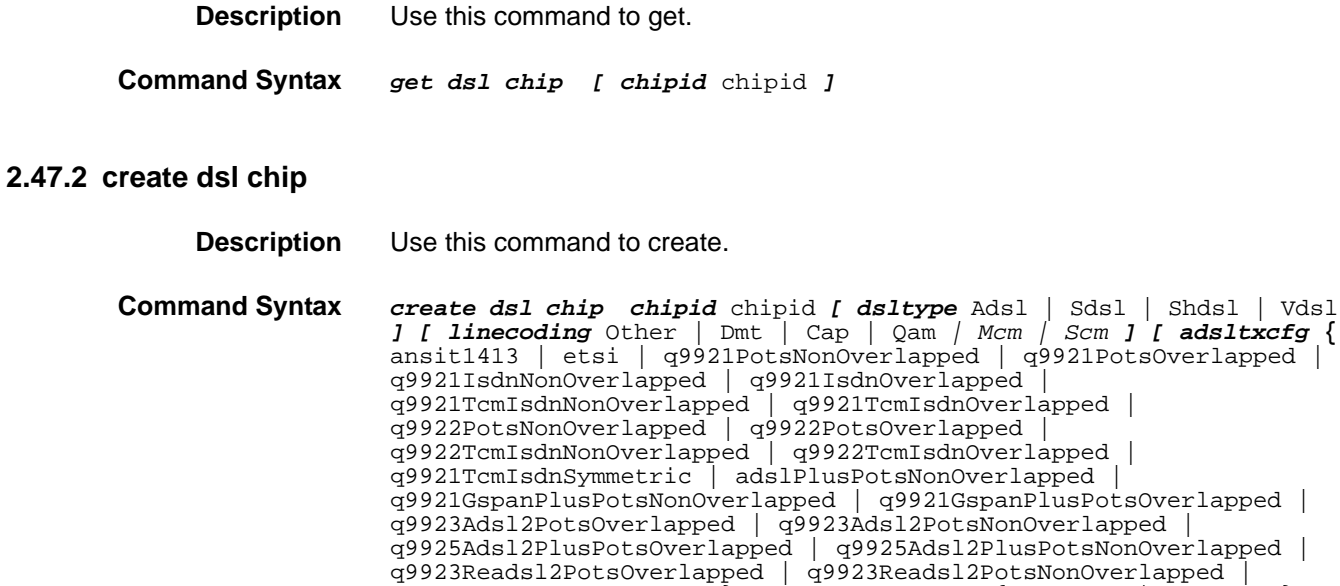

#### **Input Parameter Description**

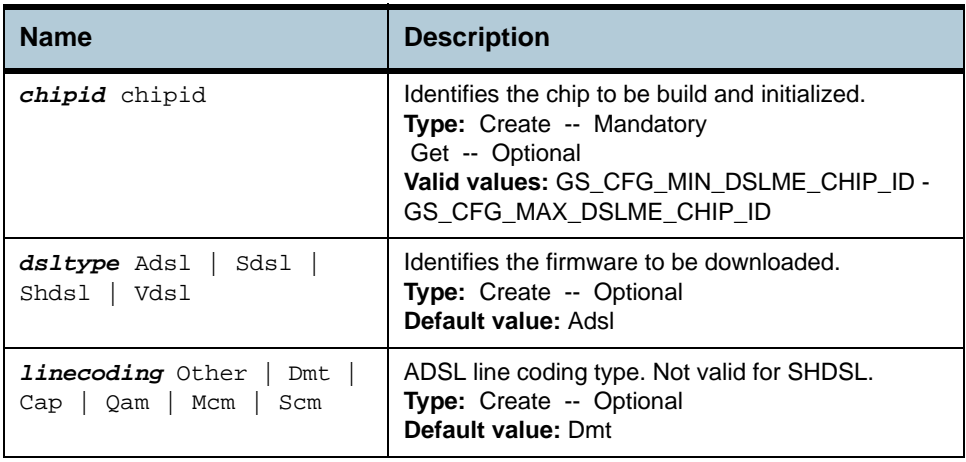

adslPlusPotsOverlapped **}+** *] [ shdsltxmode* **{** Region1 | Region2 **}+** *]* 

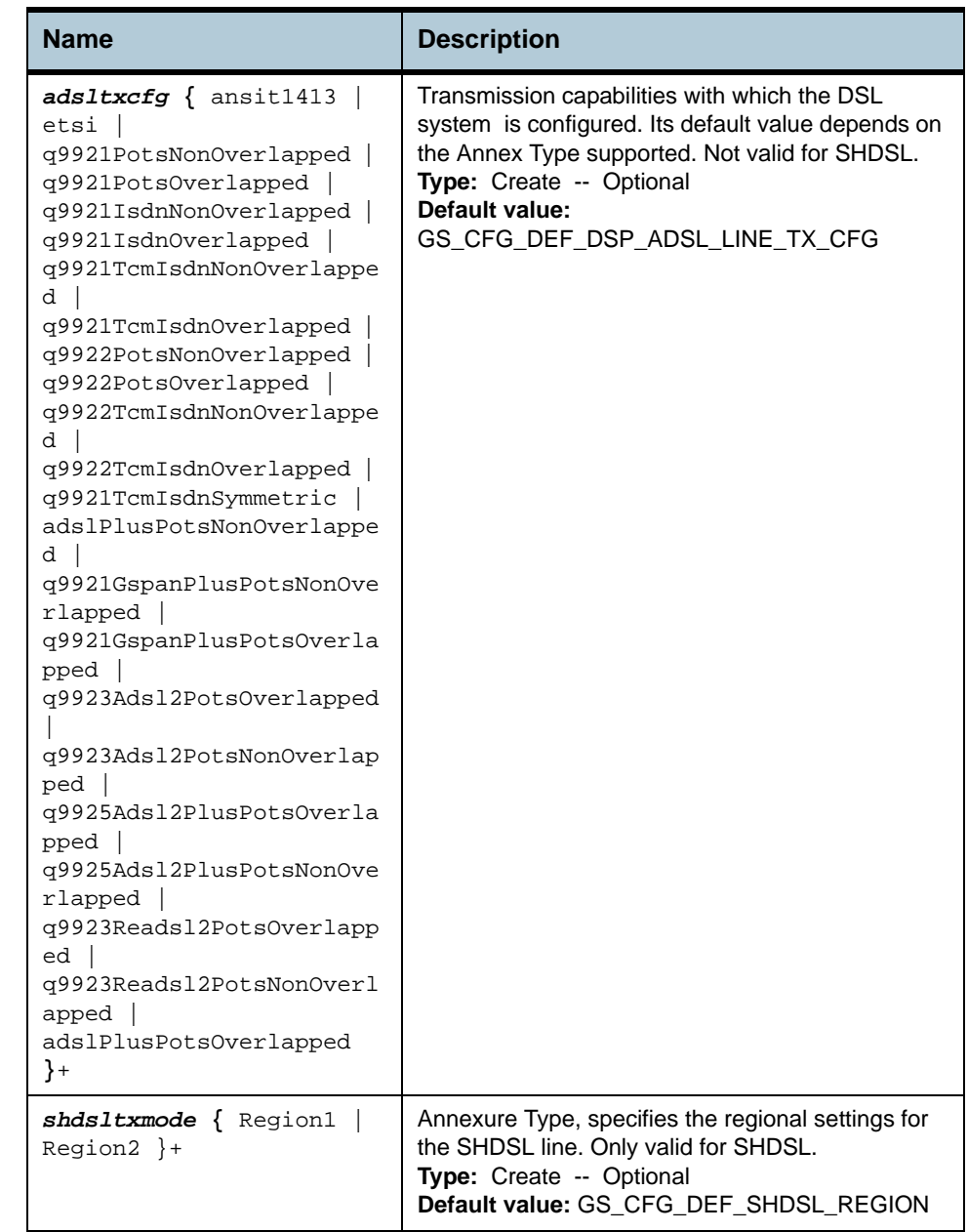

**Example** *\$ create dsl chip chipid* 1 *dsltype* Adsl *linecoding* Dmt *adsltxcfg*  ansit1413 q9921PotsOverlapped q9921PotsNonOverlapped

#### **Output** Verbose Mode On

Entry Created

```
Chip Id : 1 
DSL Type : Adsl 
Line coding : Dmt 
Adsl Tx Config : ansit1413 q9921PotsOverlapped q9921PotsNonOverlapped 
Shdsl Tx Mode :
```
#### Verbose Mode Off:

Entry Created

## **Output field description**

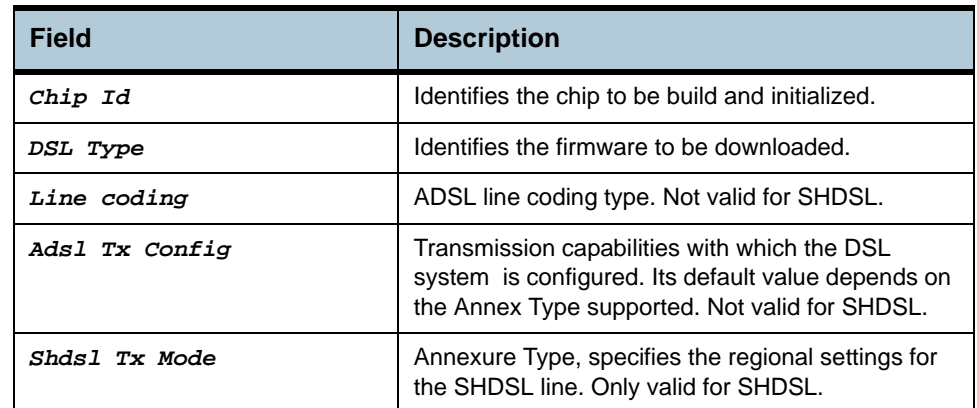

**Cautions** None.

**References** None.

# **2.48 ADSL Cap Commands**

## **2.48.1 get adsl cap**

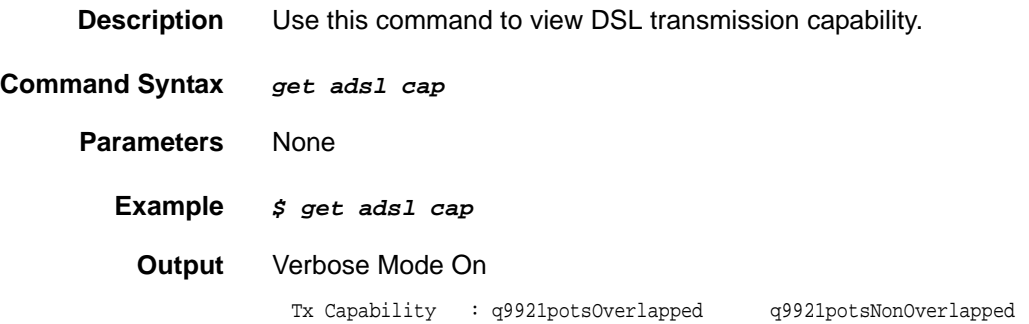

## **Output Fields**

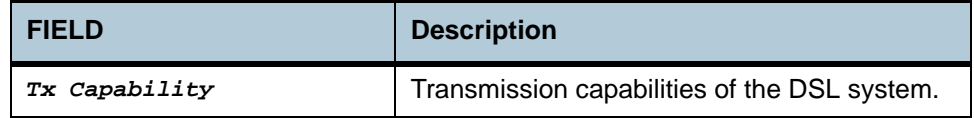

#### **Caution** None

**References •** create dsl system

- 
- **•** get dsl system.

# **2.49 ADSL Alarm Profile Commands**

## **2.49.1 get adsl alarm profile**

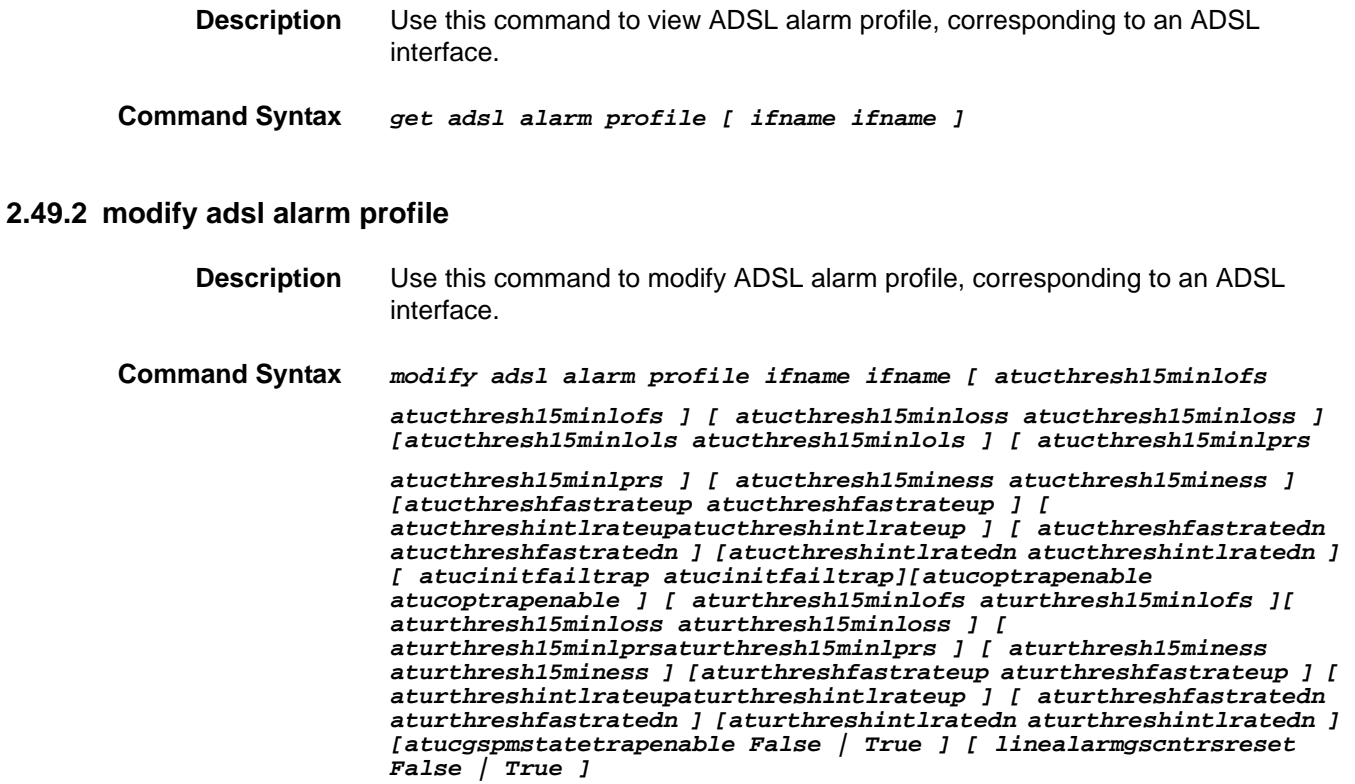

#### **Parameters**

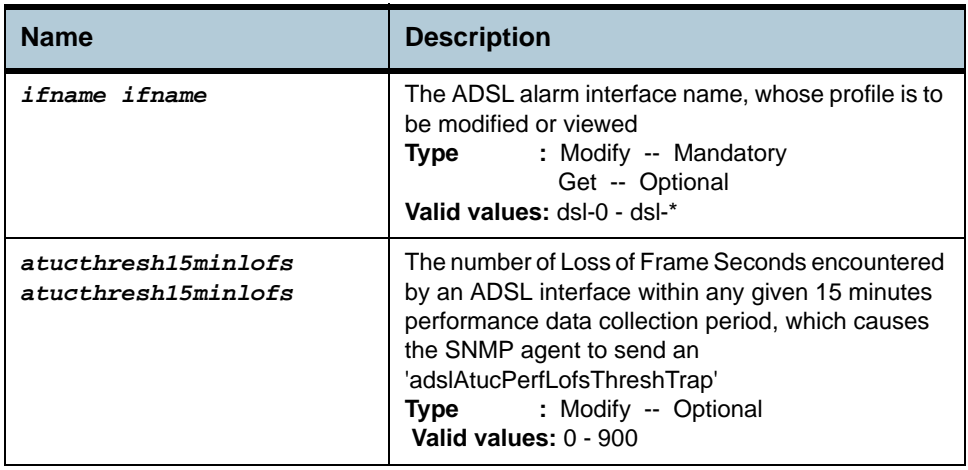

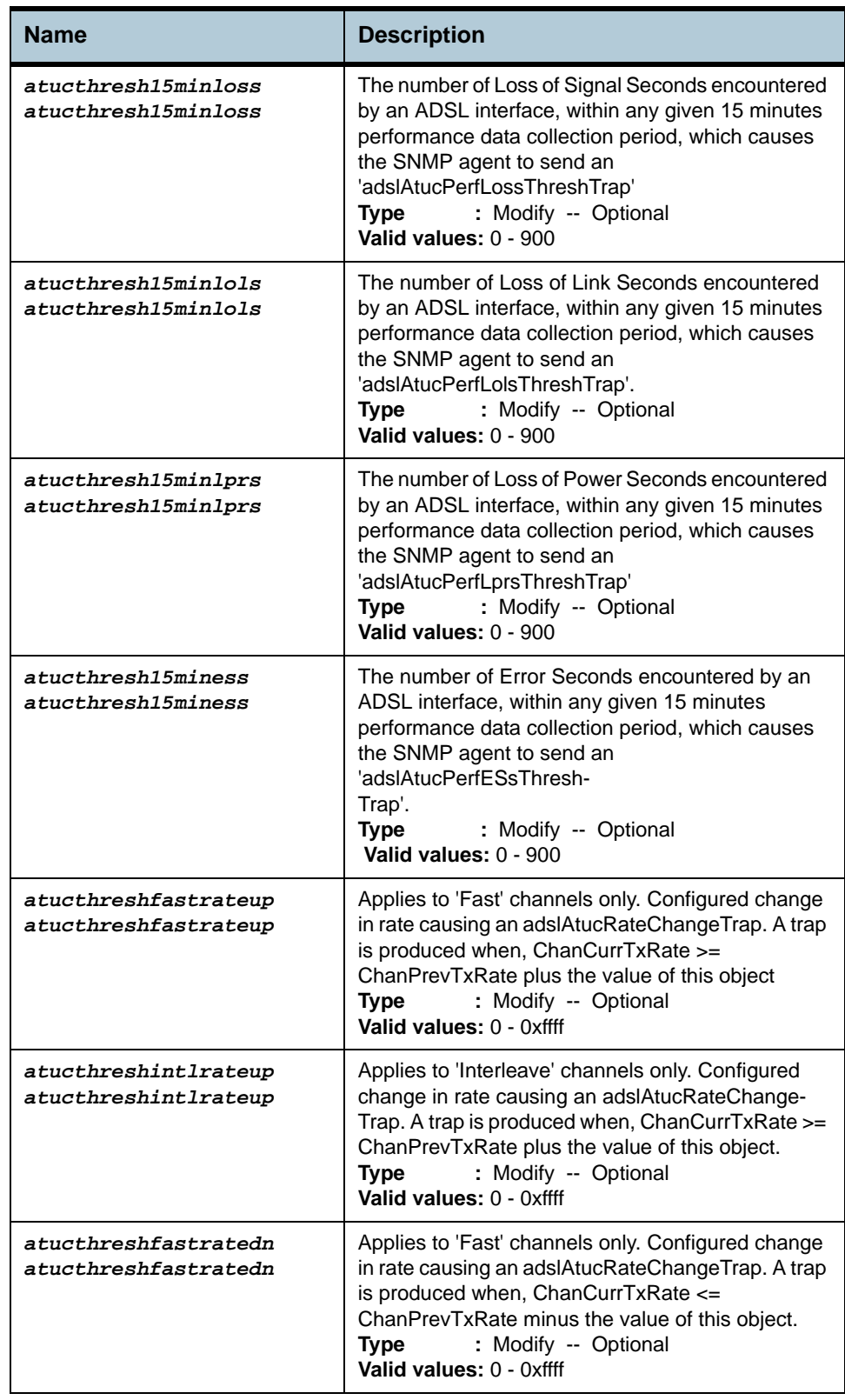

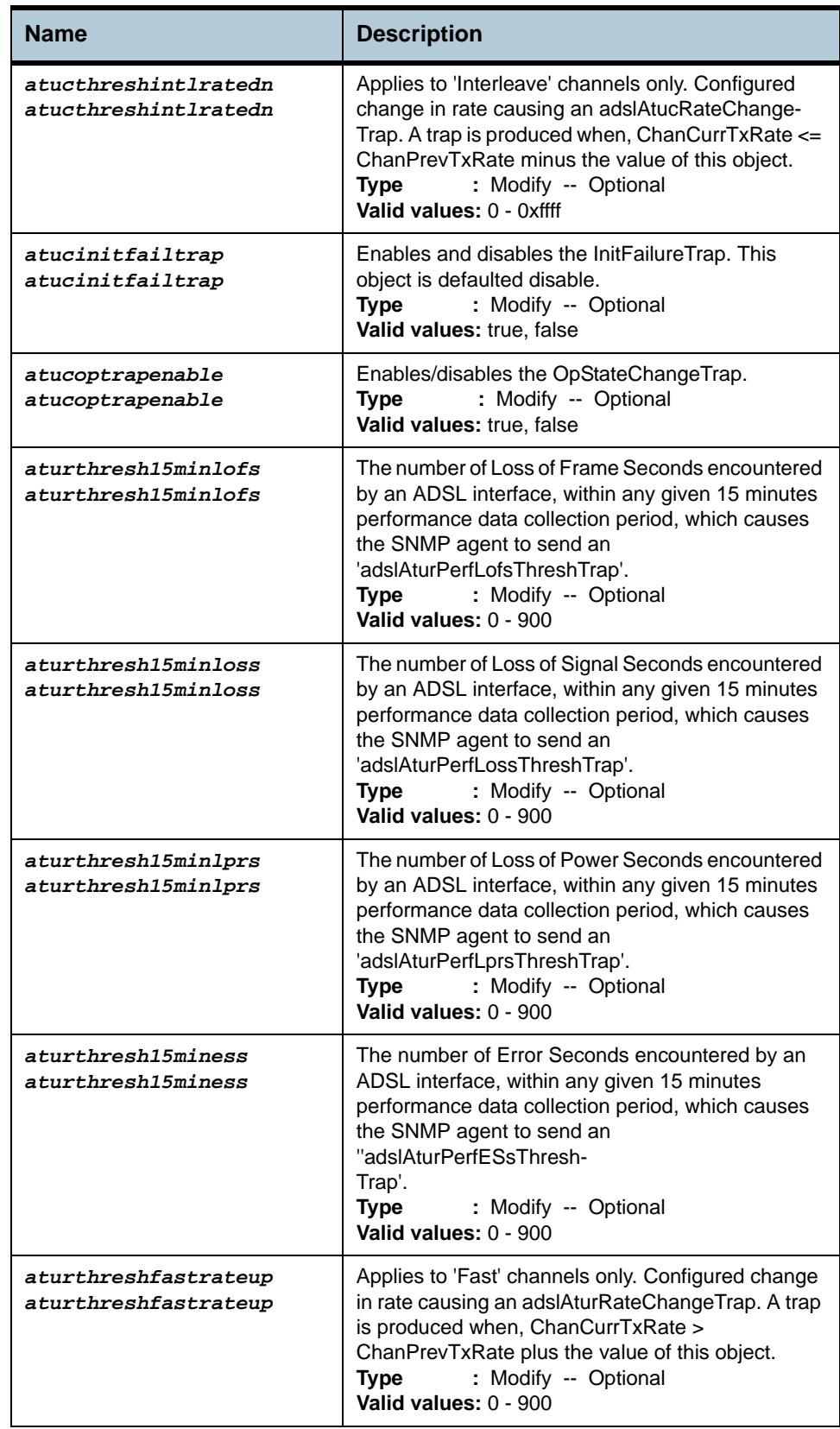

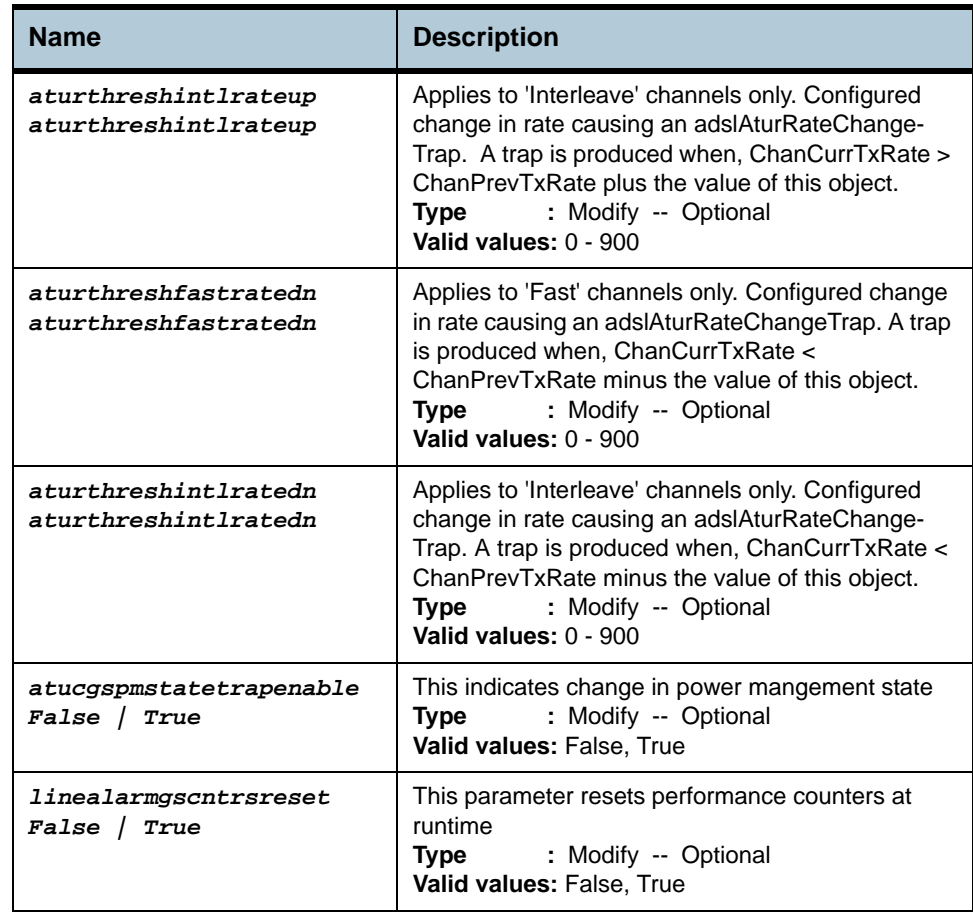

# **Example** *\$ get adsl alarm profile ifname dsl-0*

**Output** Verbose Mode On

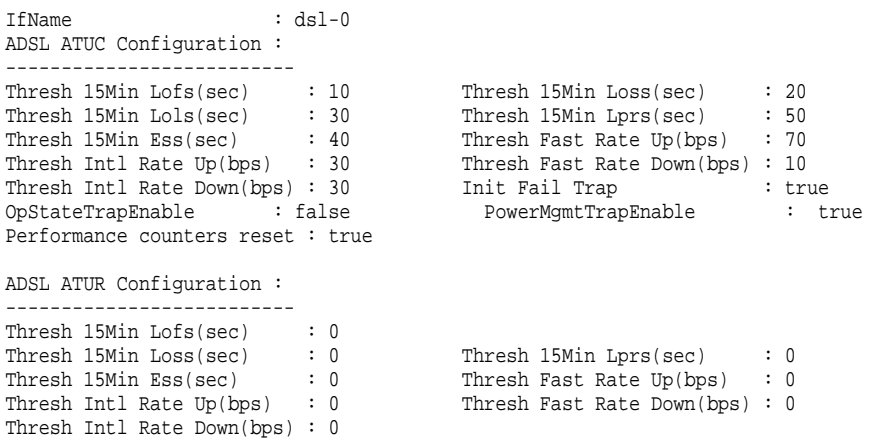

## **Output Fields**

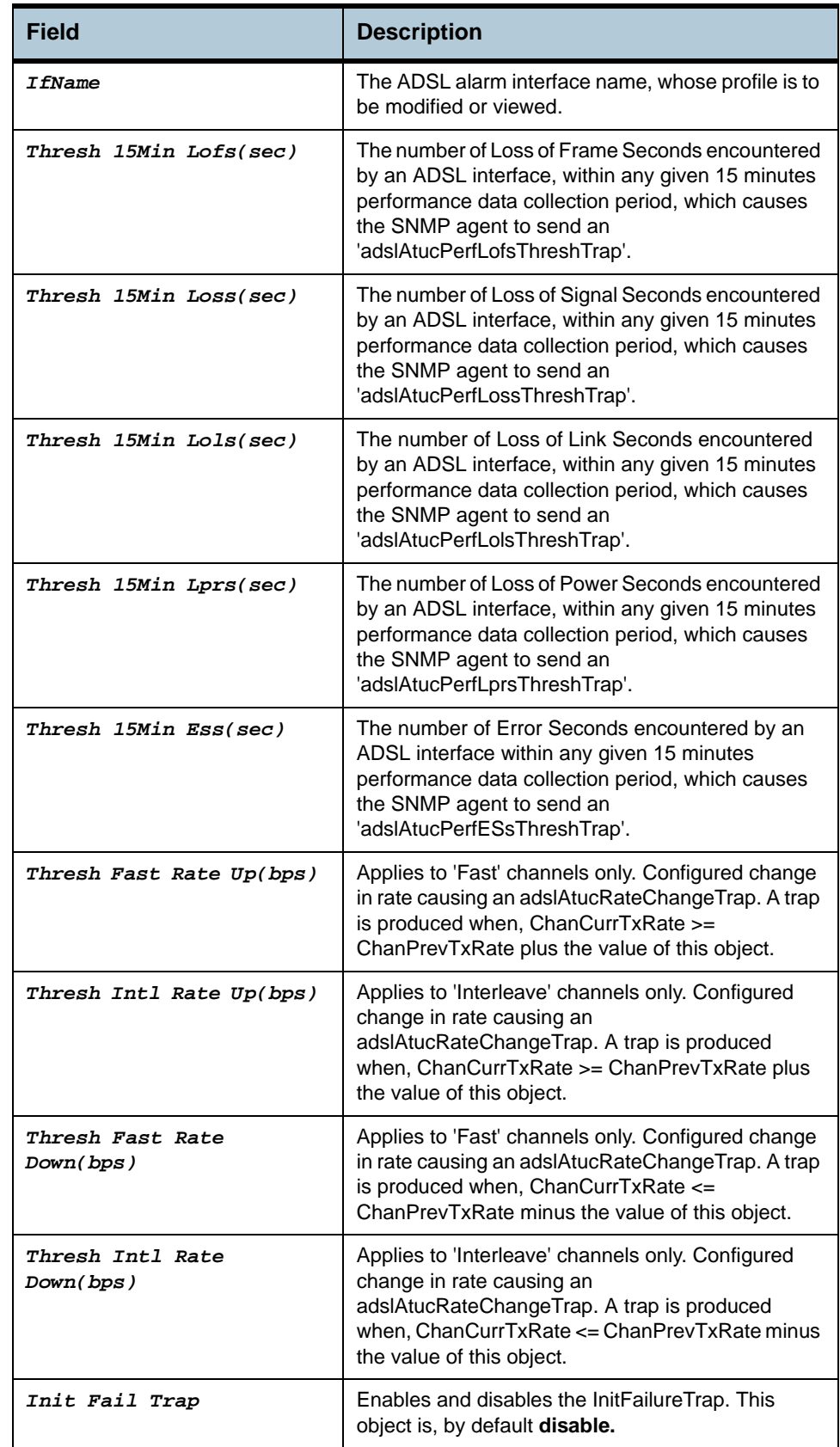
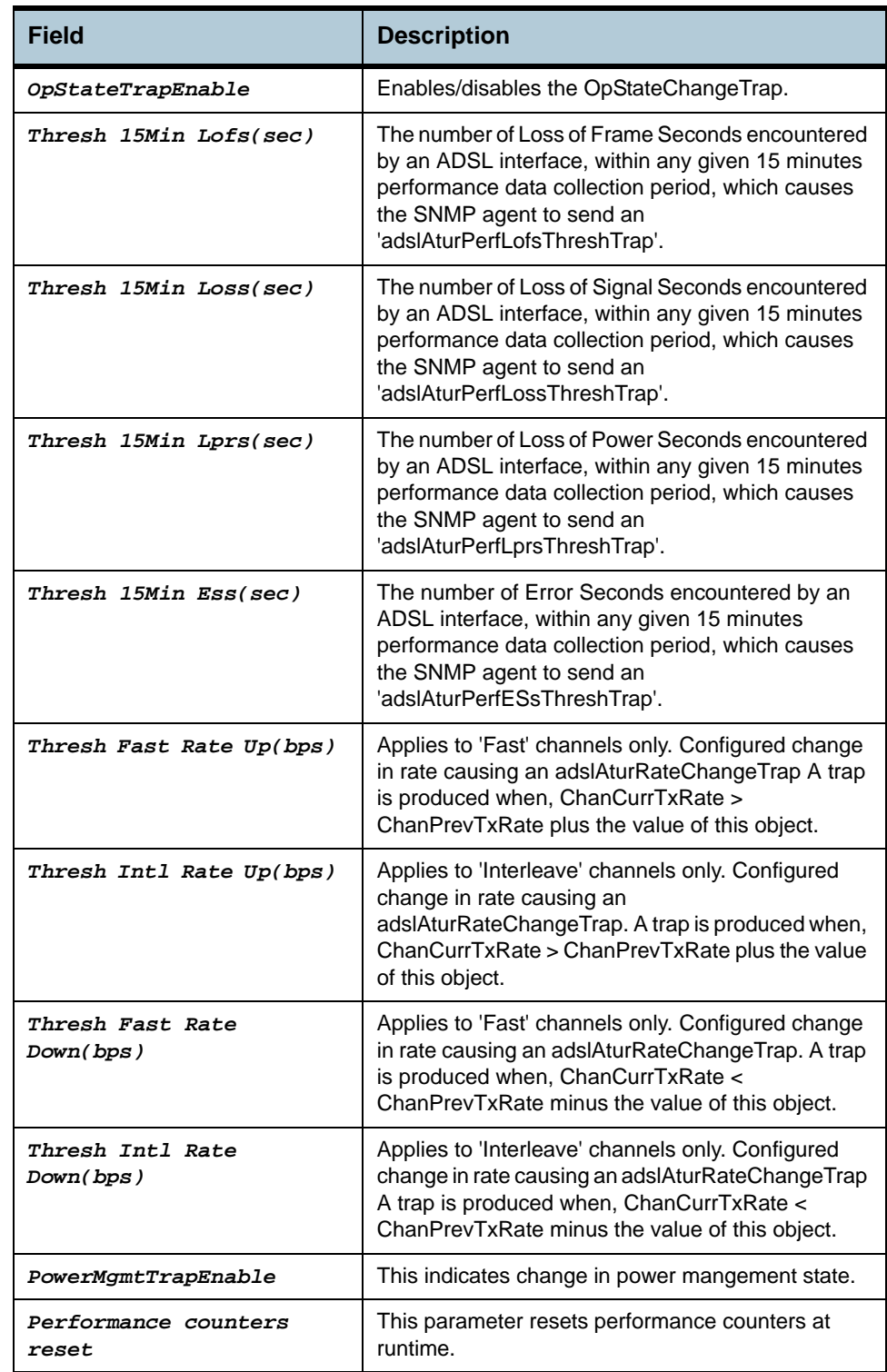

**References •** ADSL commands.

# **2.50 ADSL ATUR Trapsext Commands**

#### **2.50.1 get adsl atur trapsext**

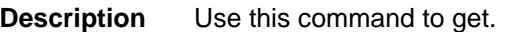

**Command Syntax** *get adsl atur trapsext [ ifname* ifname *]* 

**Parameters**

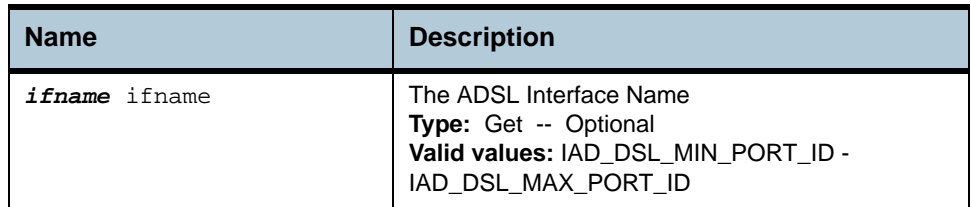

**Example** *\$ get adsl atur trapsext ifname* dsl-0

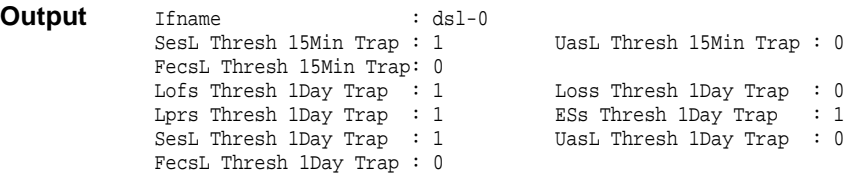

### **Output field description**

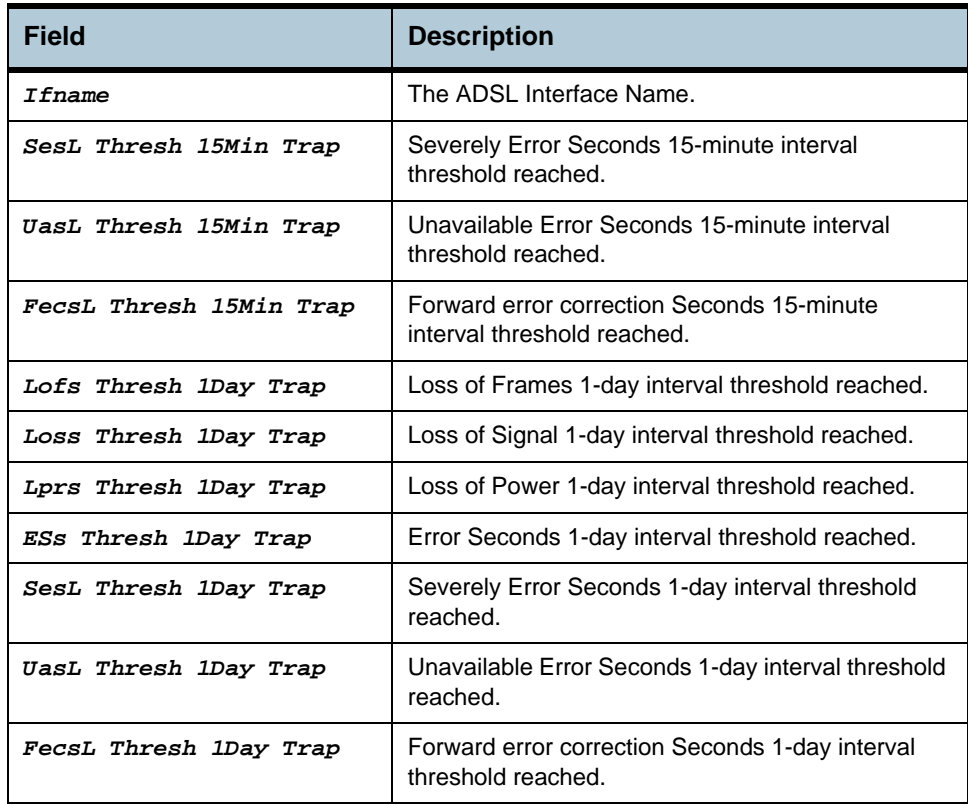

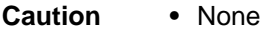

**References •** ADSL Commands

# **2.51 ADSL ATUC Trapsext Commands**

#### **2.51.1 get adsl atuc trapsext**

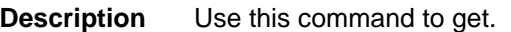

**Command Syntax** *get adsl atuc trapsext [ ifname* ifname *]* 

**Parameter**

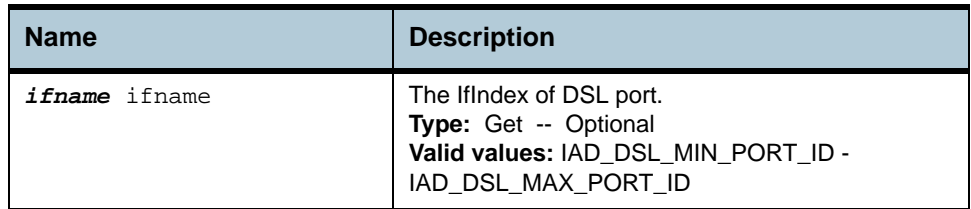

**Example** *\$ get adsl atuc trapsext ifname* dsl-0

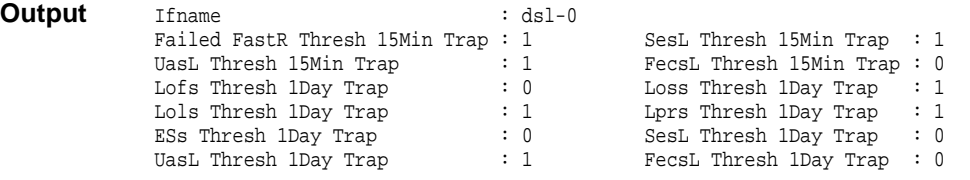

### **Output field description**

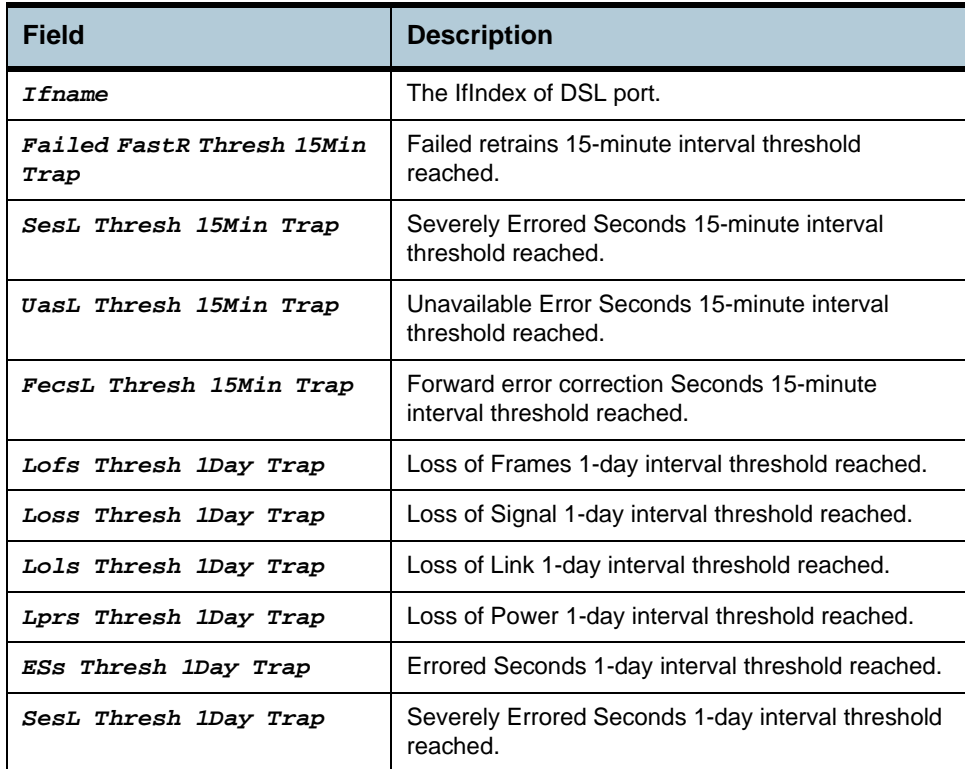

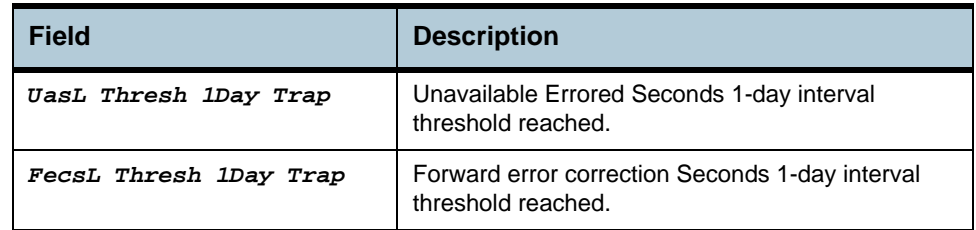

**References** None.

# **2.52 ADSL Alarm Profilext Commands**

## **2.52.1 get adsl alarm profilext**

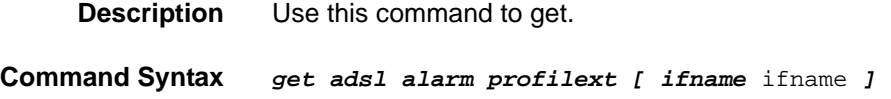

# **2.52.2 modify adsl alarm profilext**

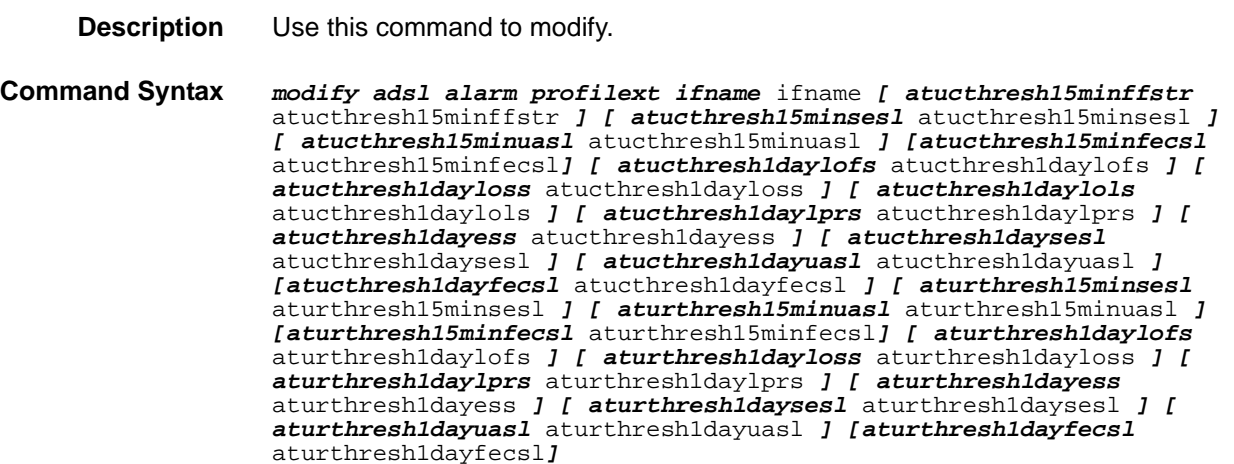

### **Parameters**

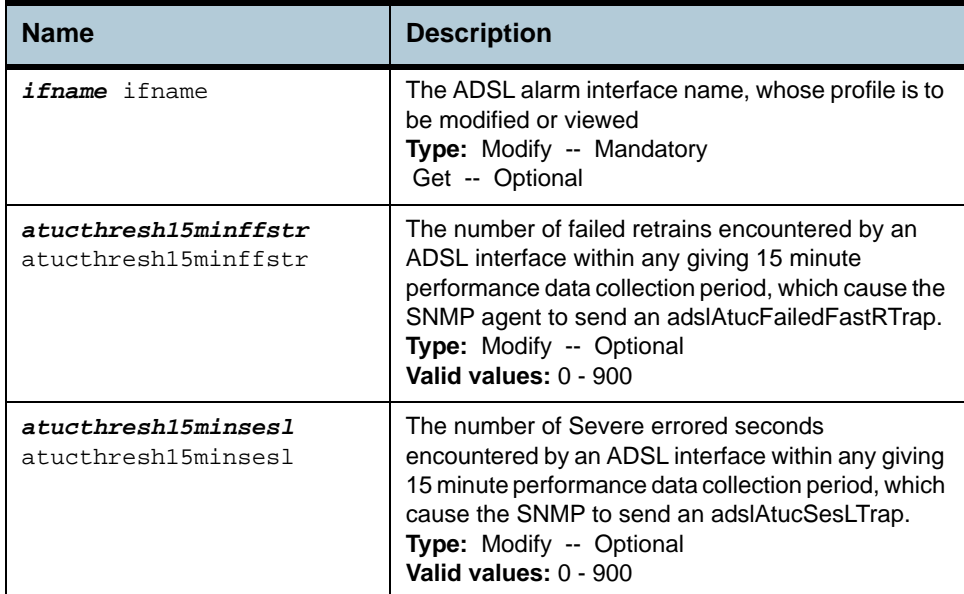

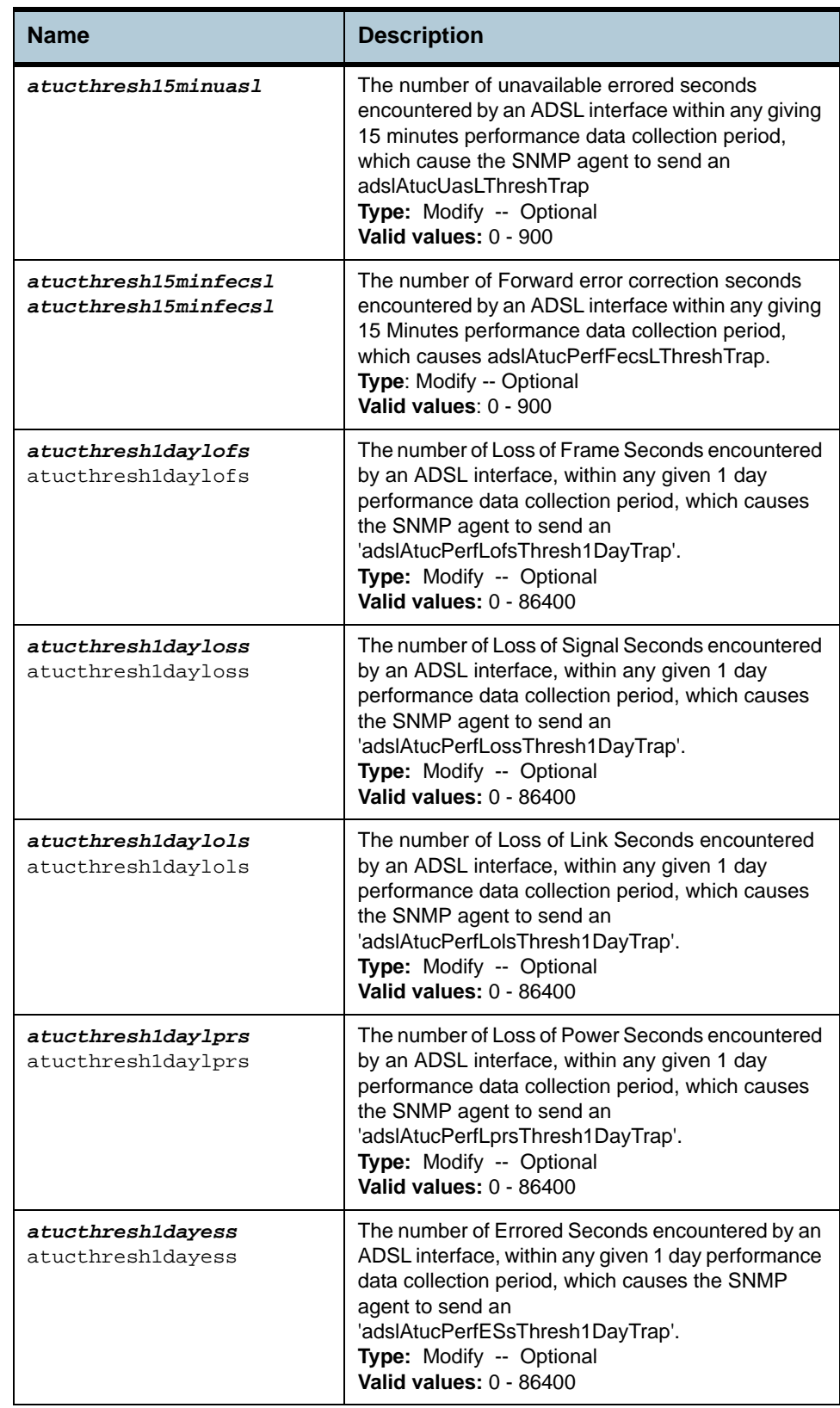

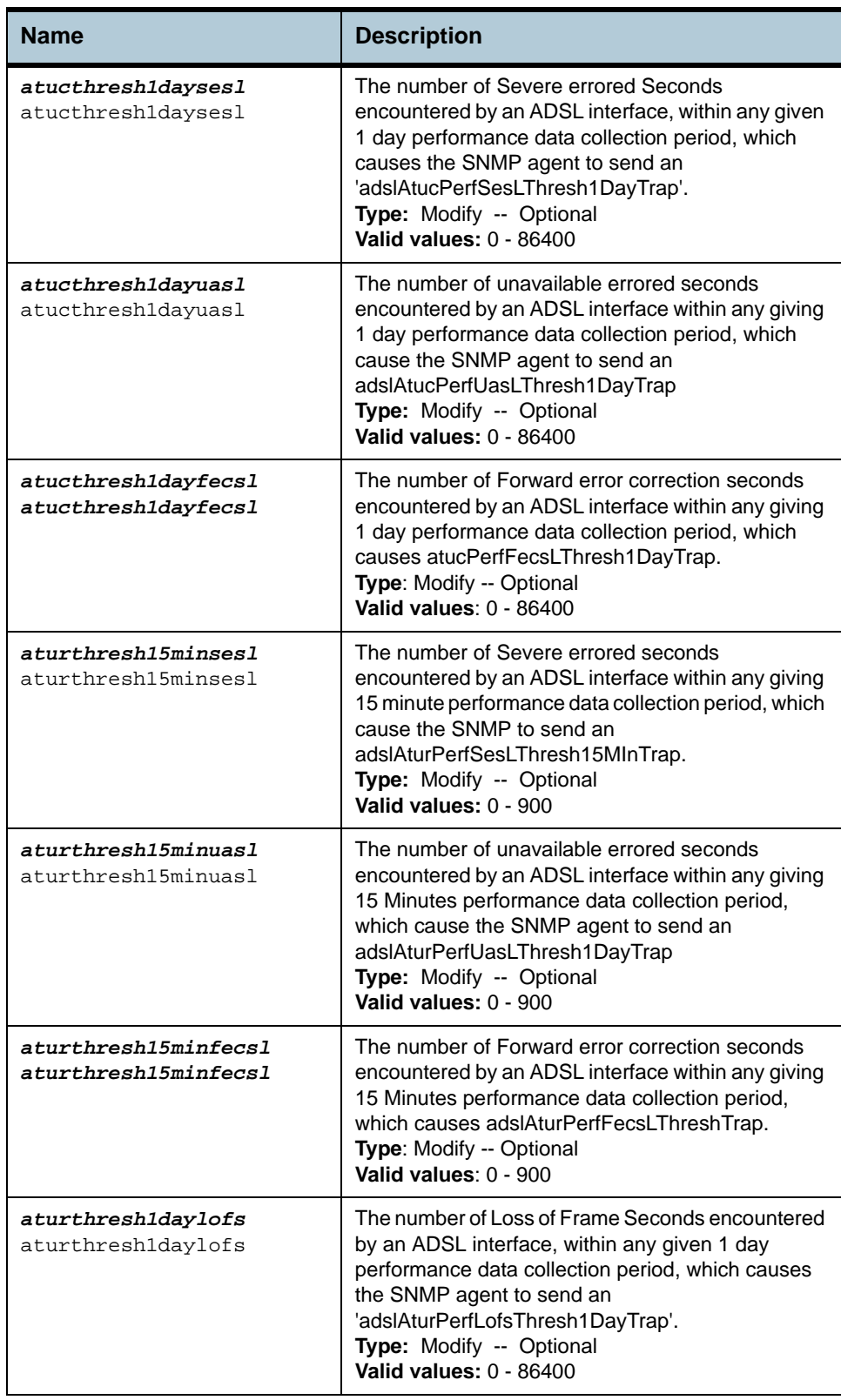

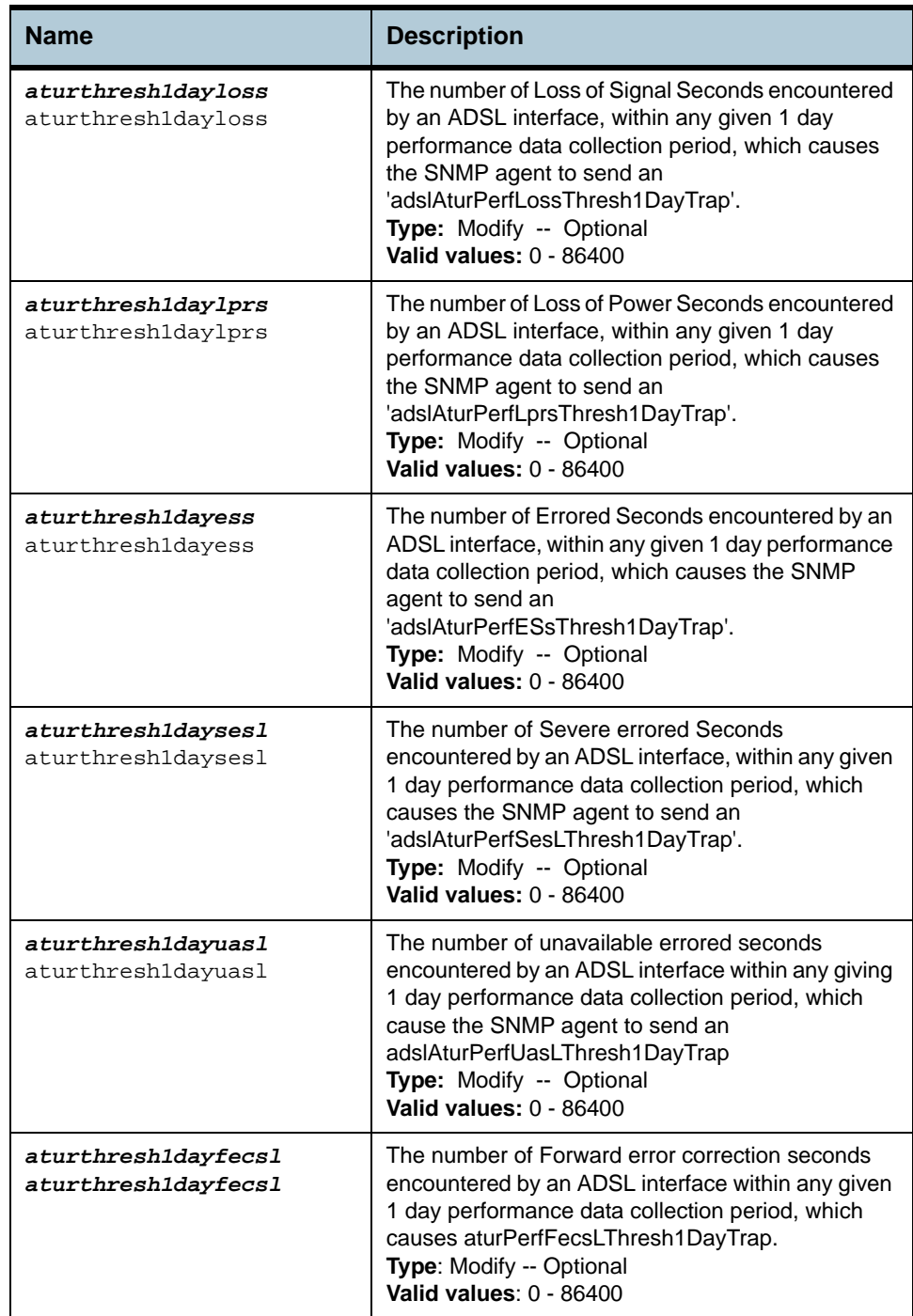

**Example** *\$ get adsl alarm profilext ifname* dsl-0

**Output** IfName : dsl-0 Atuc Thresh 15Min Fail FastR(sec) : 10 Atuc Thresh 15Min SesL(sec) : 14<br>Atuc Thresh 15Min UasL(sec) : 10<br>Atuc Thresh 15Min FecsL(sec) : 10<br>Atuc Thresh 1 Day Lofs(sec) : 10 Atuc Thresh 15Min UasL(sec) Atuc Thresh 15Min FecsL(sec) Atuc Thresh 1 Day Lofs(sec) : 10<br>Atuc Thresh 1 Day Loss(sec) : 10 Atuc Thresh 1 Day Loss(sec) : 10<br>Atuc Thresh 1 Day Lols(sec) : 10 Atuc Thresh 1 Day Lols(sec) : 10<br>Atuc Thresh 1 Day Lprs(sec) : 10 Atuc Thresh 1 Day Lprs(sec)

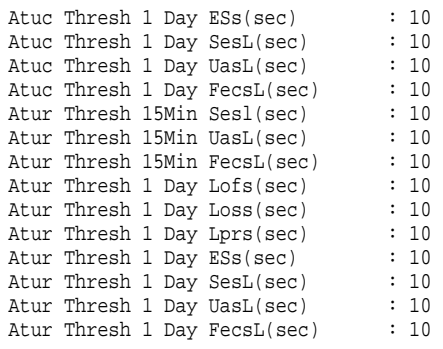

# **Output field description**

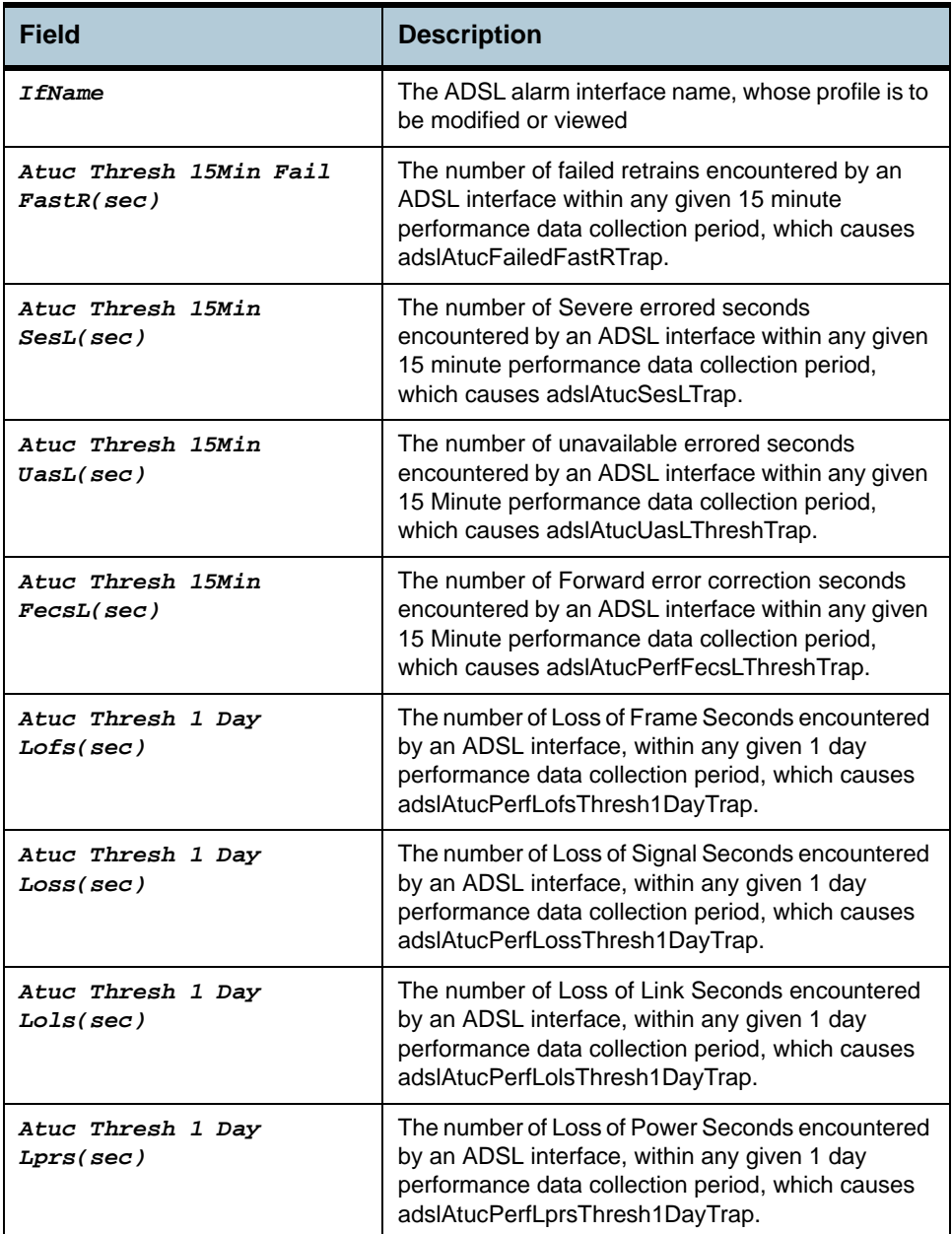

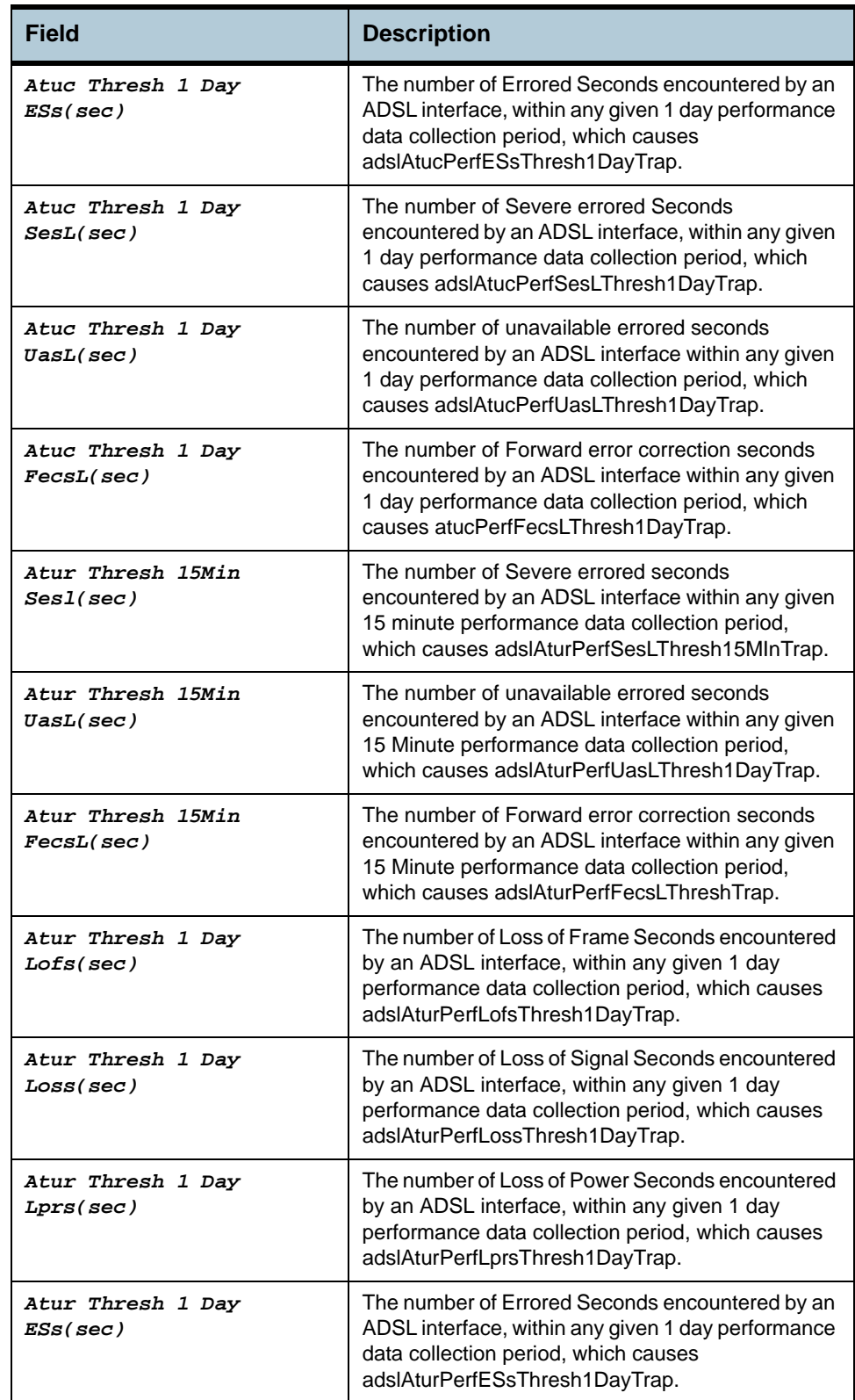

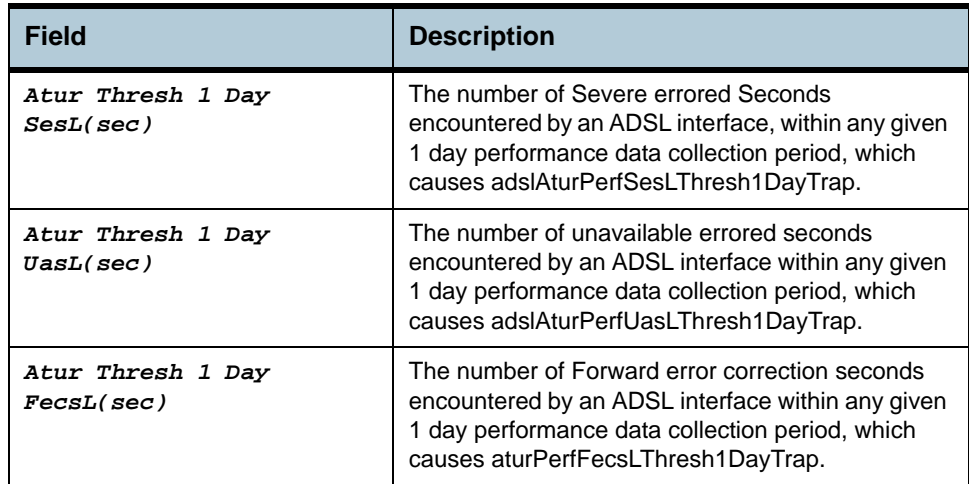

**References •** ADSL Commands

# **2.53 ADSL ATUC Physical Commands**

#### **2.53.1 get adsl atuc physical**

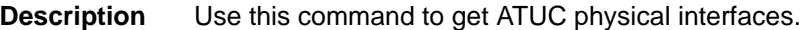

**Command Syntax** *get adsl atuc physical [ifname interface-name]*

**Parameters**

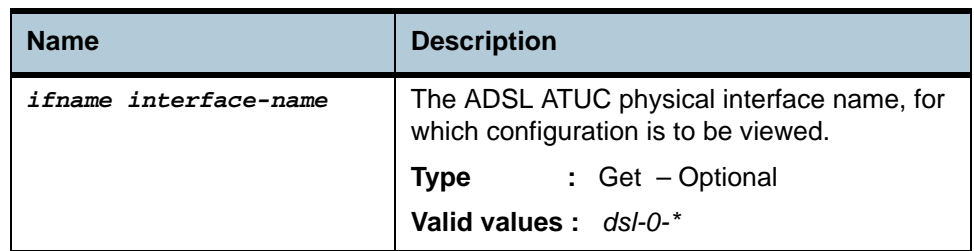

**Example** *\$ get adsl atuc physical ifname dsl-0*

#### **Output** Verbose Mode On

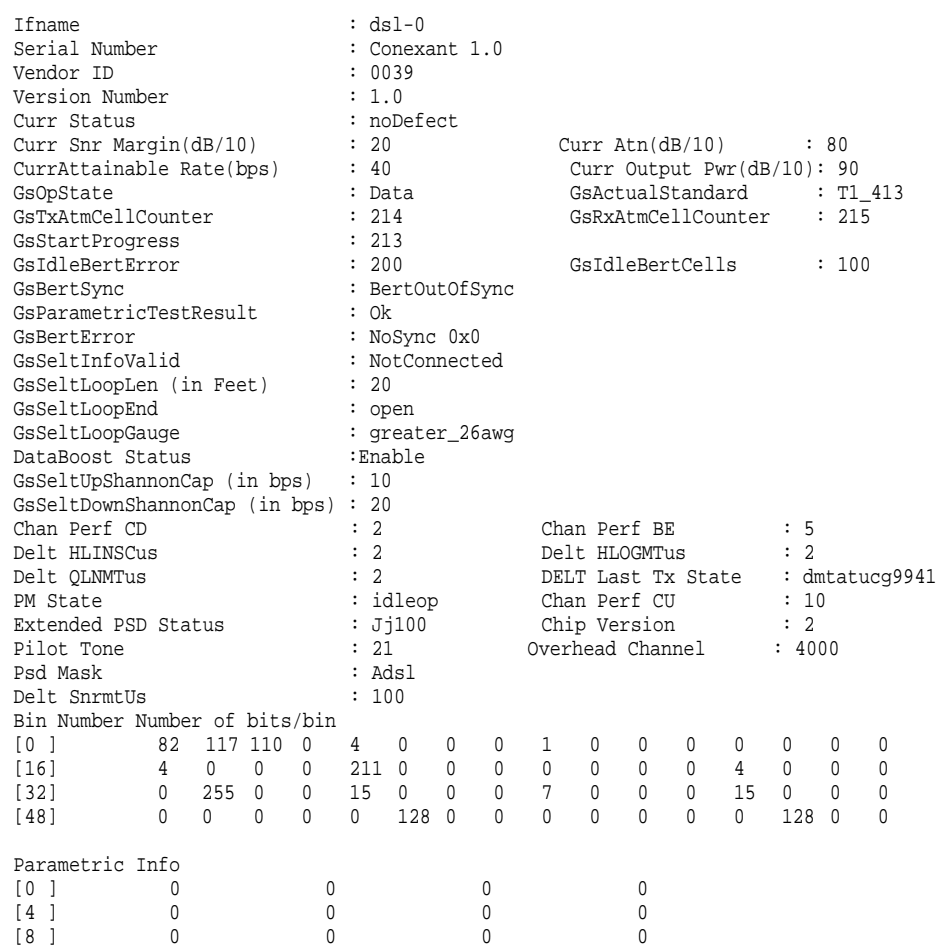

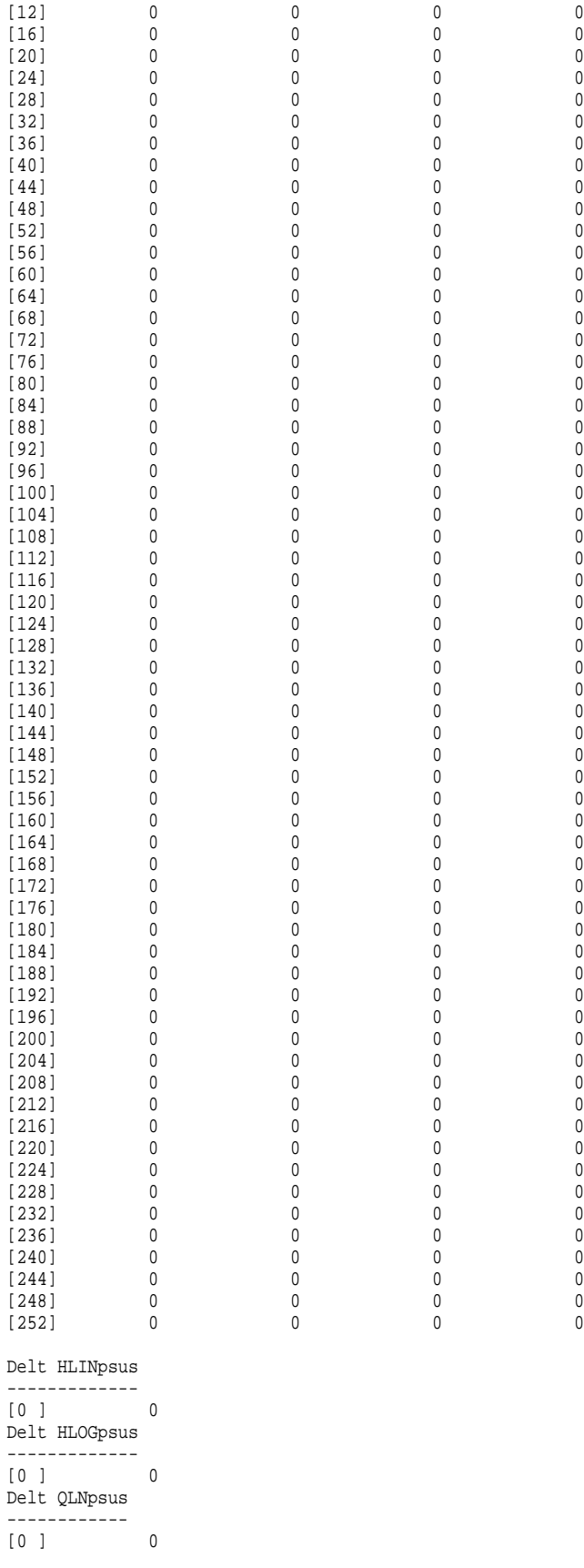

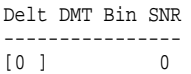

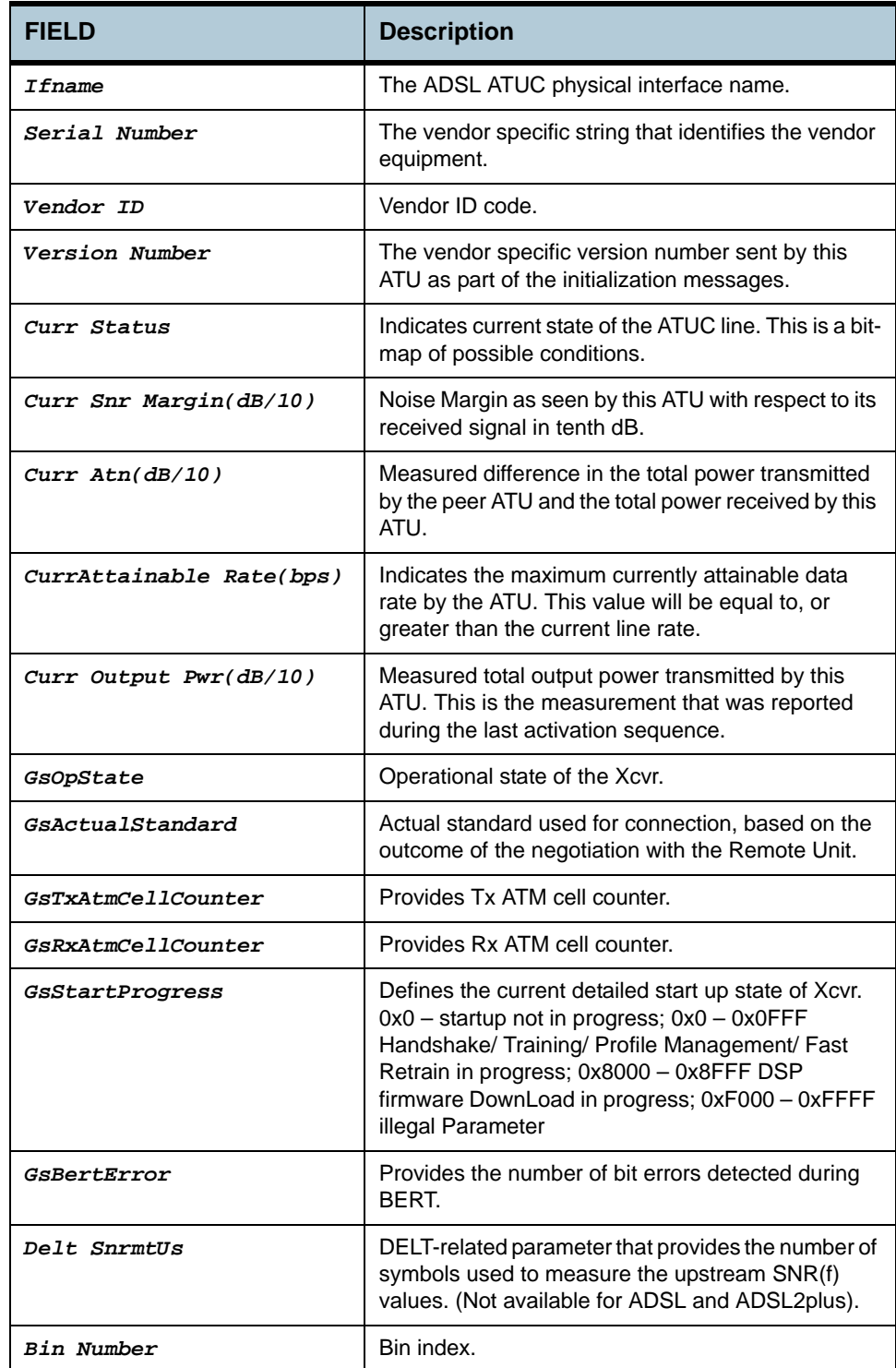

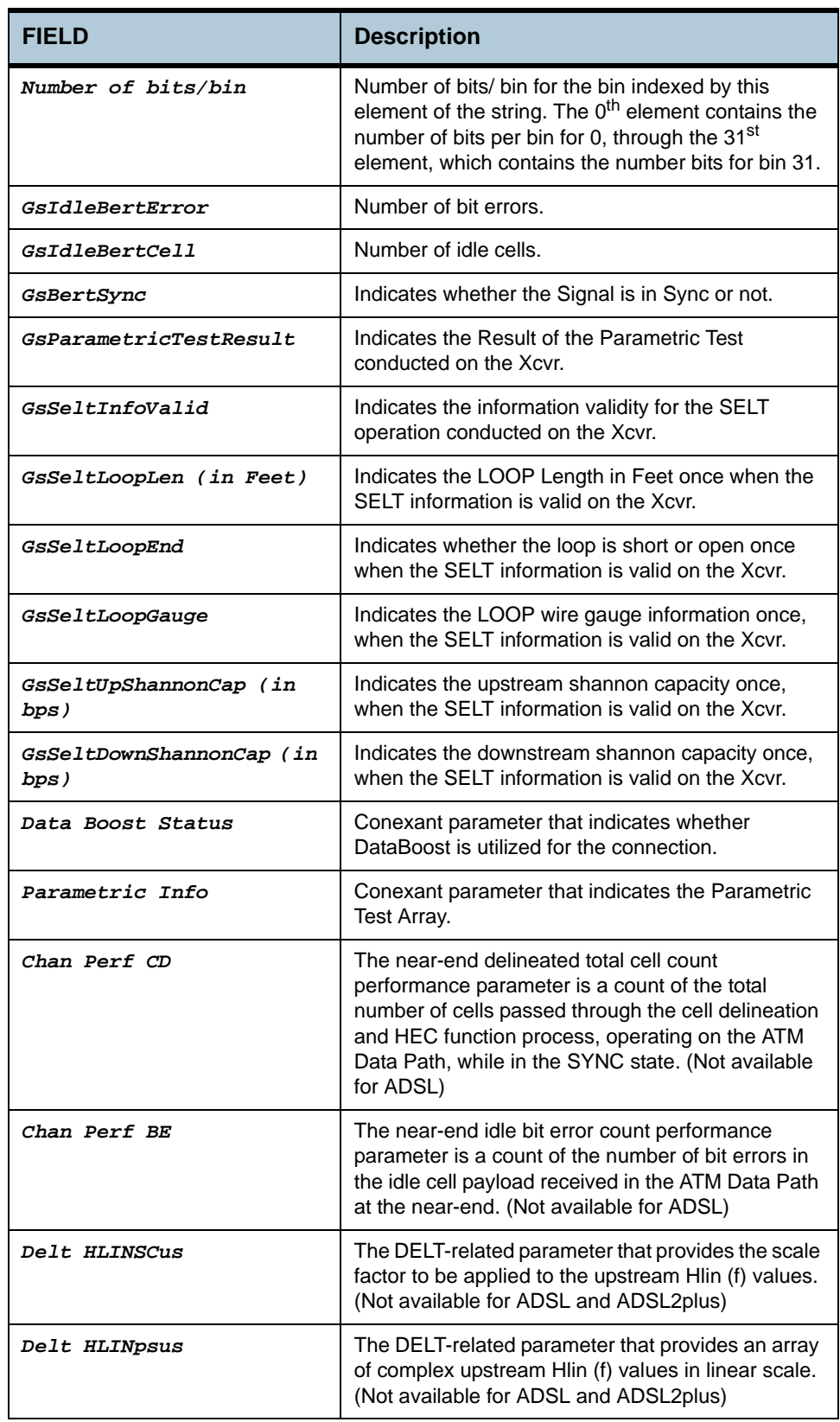

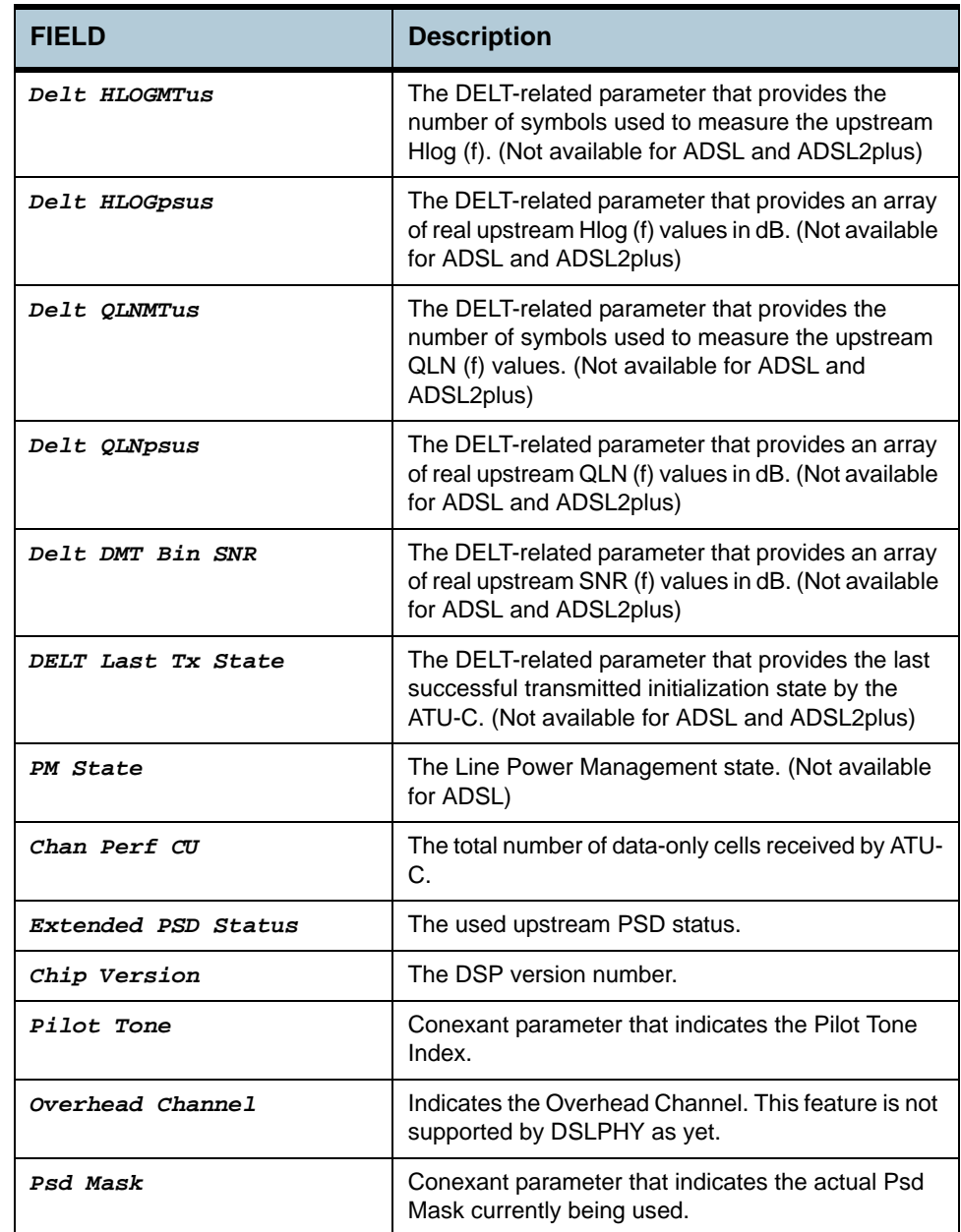

**References •** ADSL commands.

# **2.54 ADSL ATUC Channel Commands**

### **2.54.1 get adsl atuc channel**

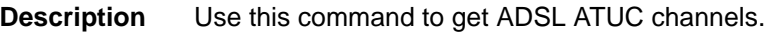

**Command Syntax** *get adsl atuc channel [ifname interface-name]*

**Parameters**

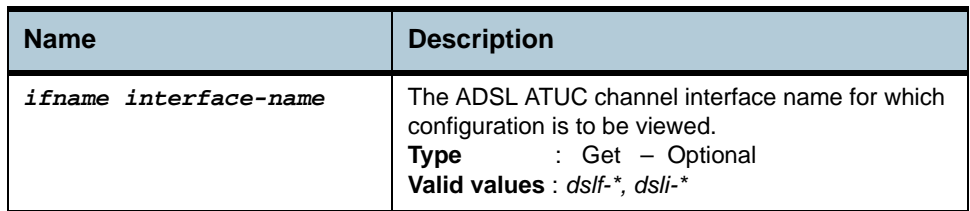

**Example** *\$ get adsl atuc channel ifname dsli-0*

**Output** Verbose Mode On

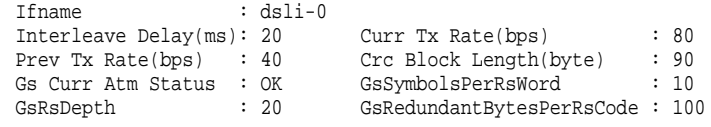

### **Output Fields**

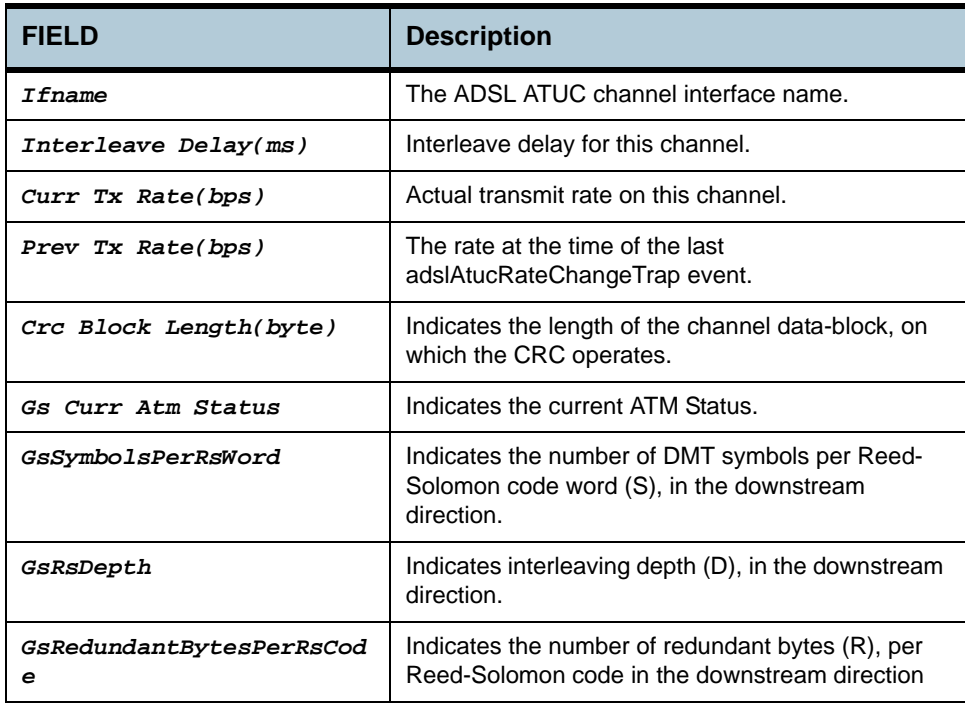

**Caution** None

**References •** ADSL commands.

# **2.54.2 get adsl atuc chanperf**

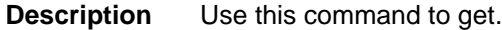

**Command Syntax** *get adsl atuc chanperf [ifname interface-name]*

#### **Parameters**

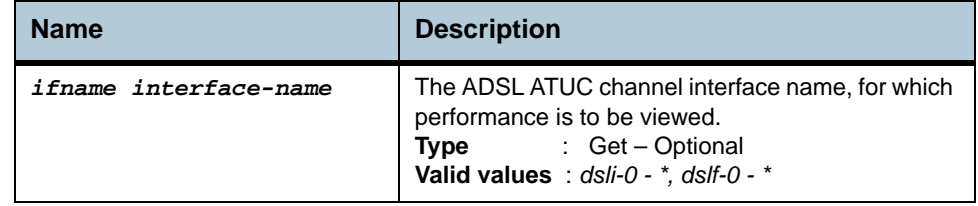

#### **Example** *\$ get adsl atuc chanperf ifname dsli-0*

#### **Output** Verbose Mode On

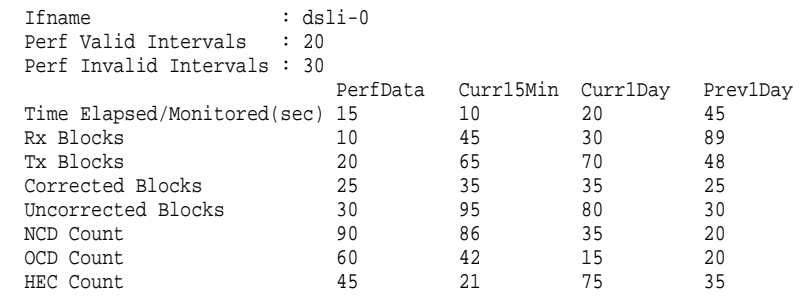

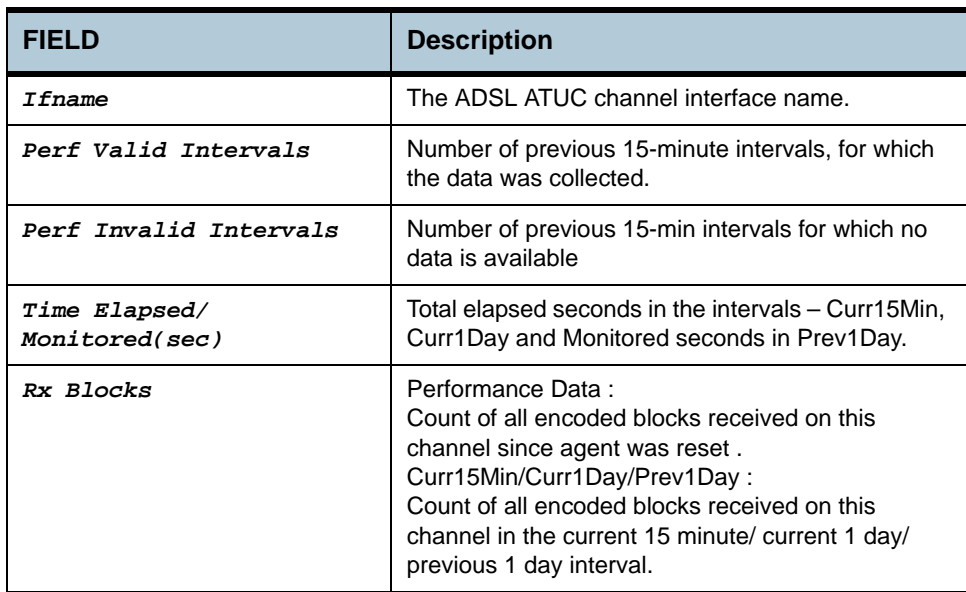

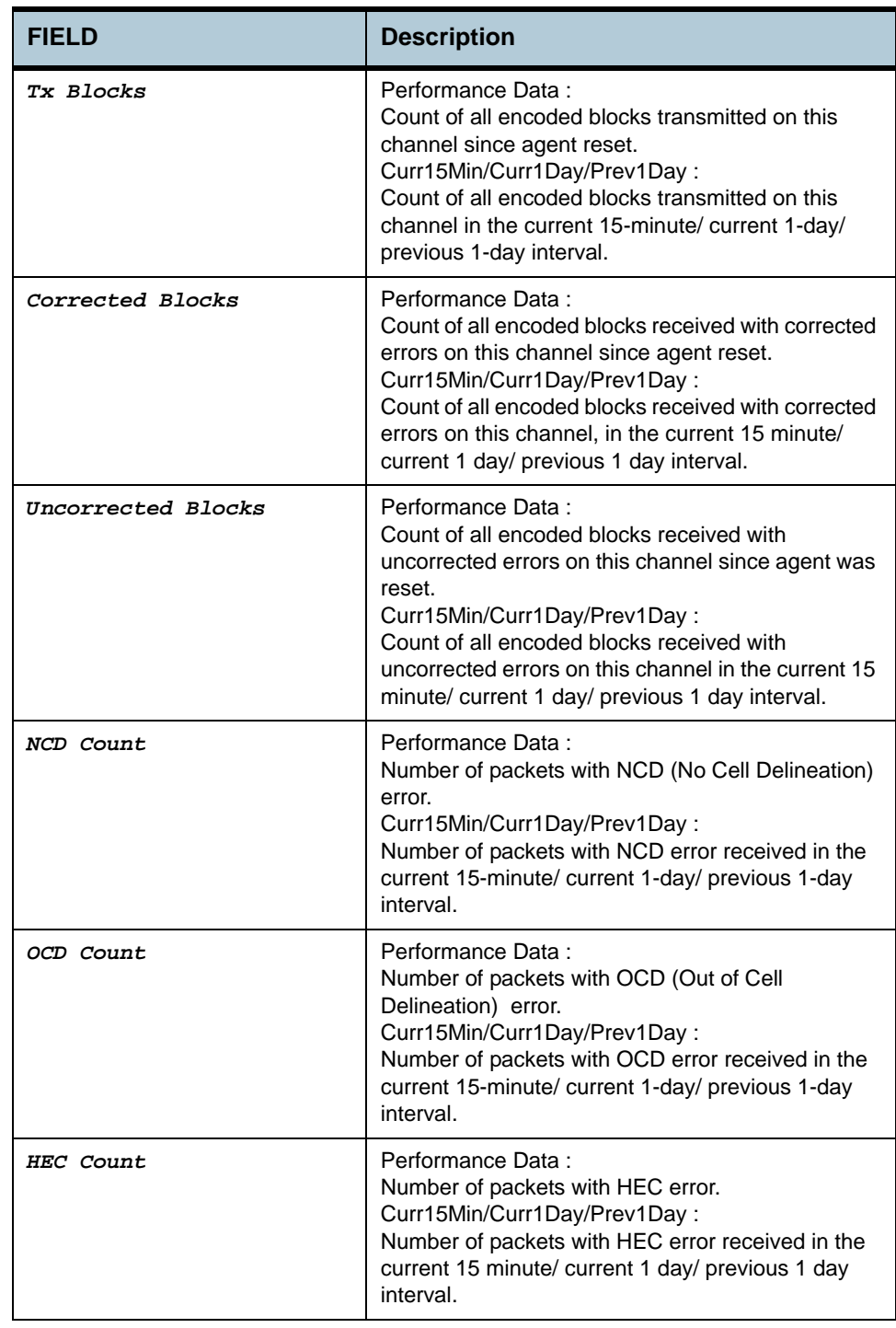

**References •** ADSL Commands.

# **2.55 ADSL ATUC Channel Interval Commands**

#### **2.55.1 get adsl atuc chanintrvl**

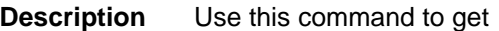

**Command Syntax** *get adsl atuc chanintrvl ifname interface-name [sintrvl startinterval-number] [nintrvl num-of-intervals]*

#### **Parameters**

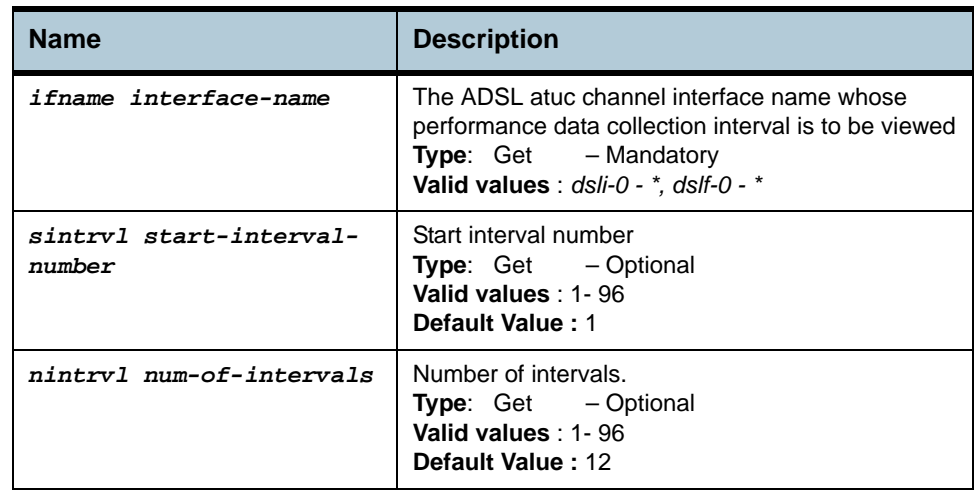

**Example** *\$ get adsl atuc chanintrvl ifname dsli-0 sintrvl 1 nintrvl 1*

**Output** 

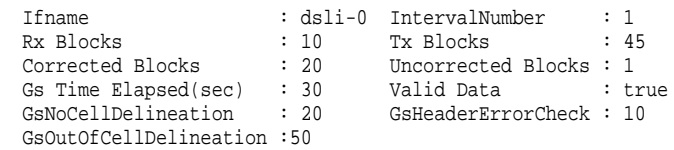

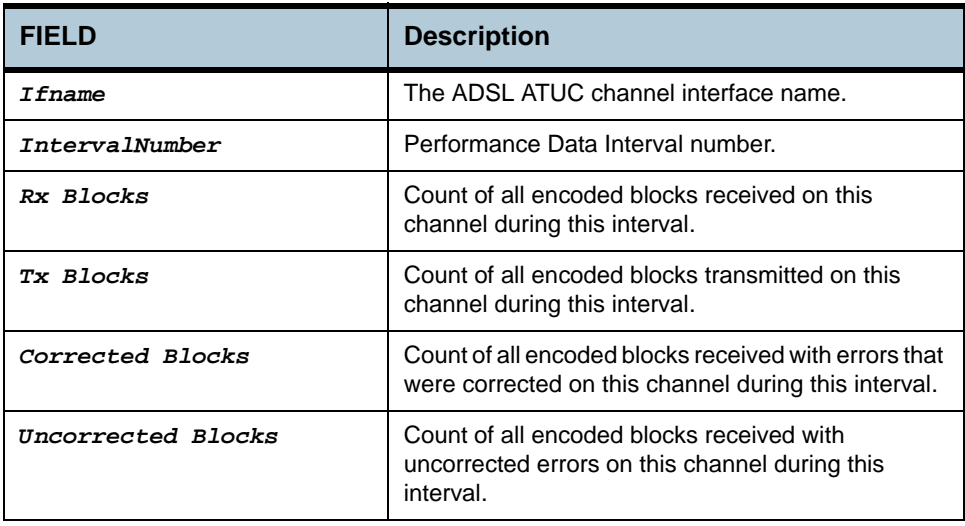

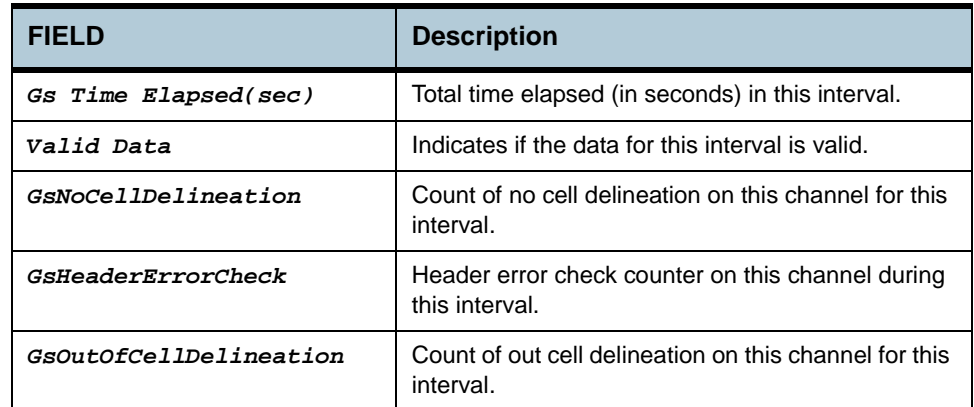

**References •** ADSL Commands.

# **2.56 ADSL ATUC Trap Commands**

#### **2.56.1 get adsl atuc traps**

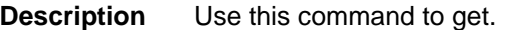

**Command Syntax** *get adsl atuc traps [ifname interface-name]* 

**Parameters**

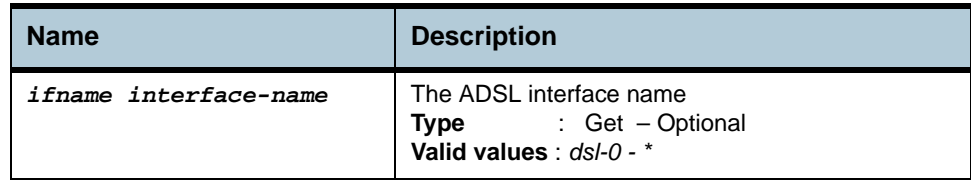

#### **Example** *\$ get adsl atuc traps ifname dsl-0*

#### **Output** Verbose Mode On

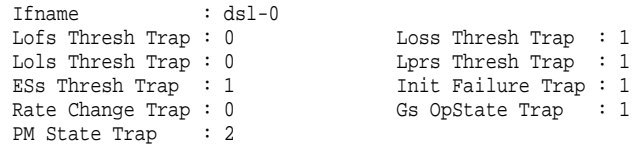

#### **Output Fields**

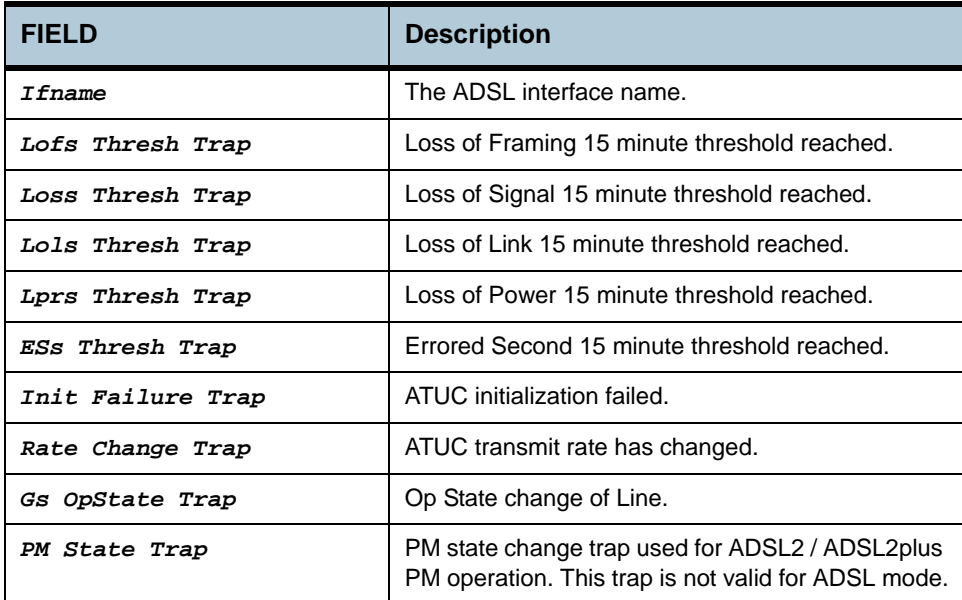

#### **Caution** None

**References •** ADSL commands.

# **2.57 ADSL ATUC Perf Commands**

### **2.57.1 get adsl atuc perf**

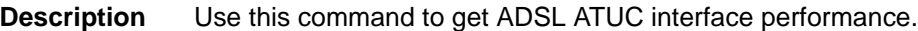

**Command Syntax** *get adsl atuc perf [ifname interface-name]*

**Parameters**

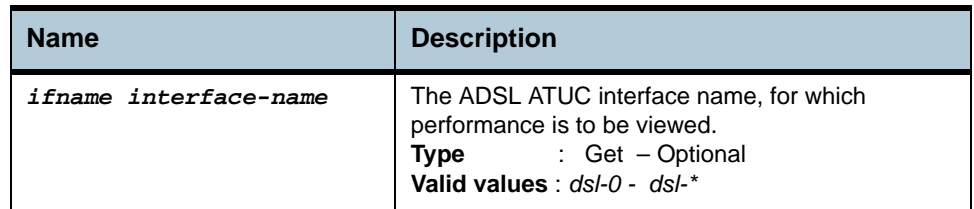

#### **Example** *\$ get adsl atuc perf ifname dsl-0*

**Output** Verbose Mode On

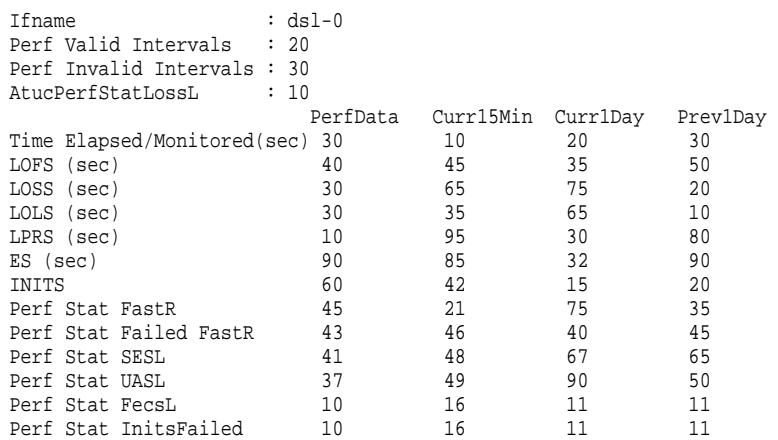

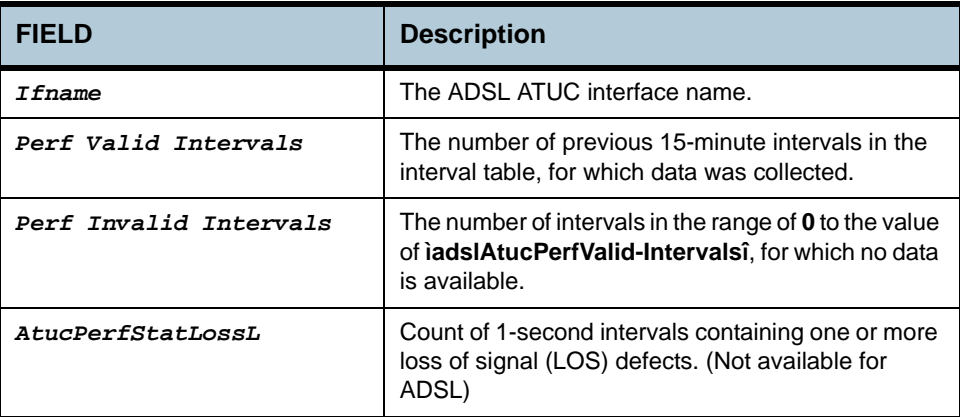

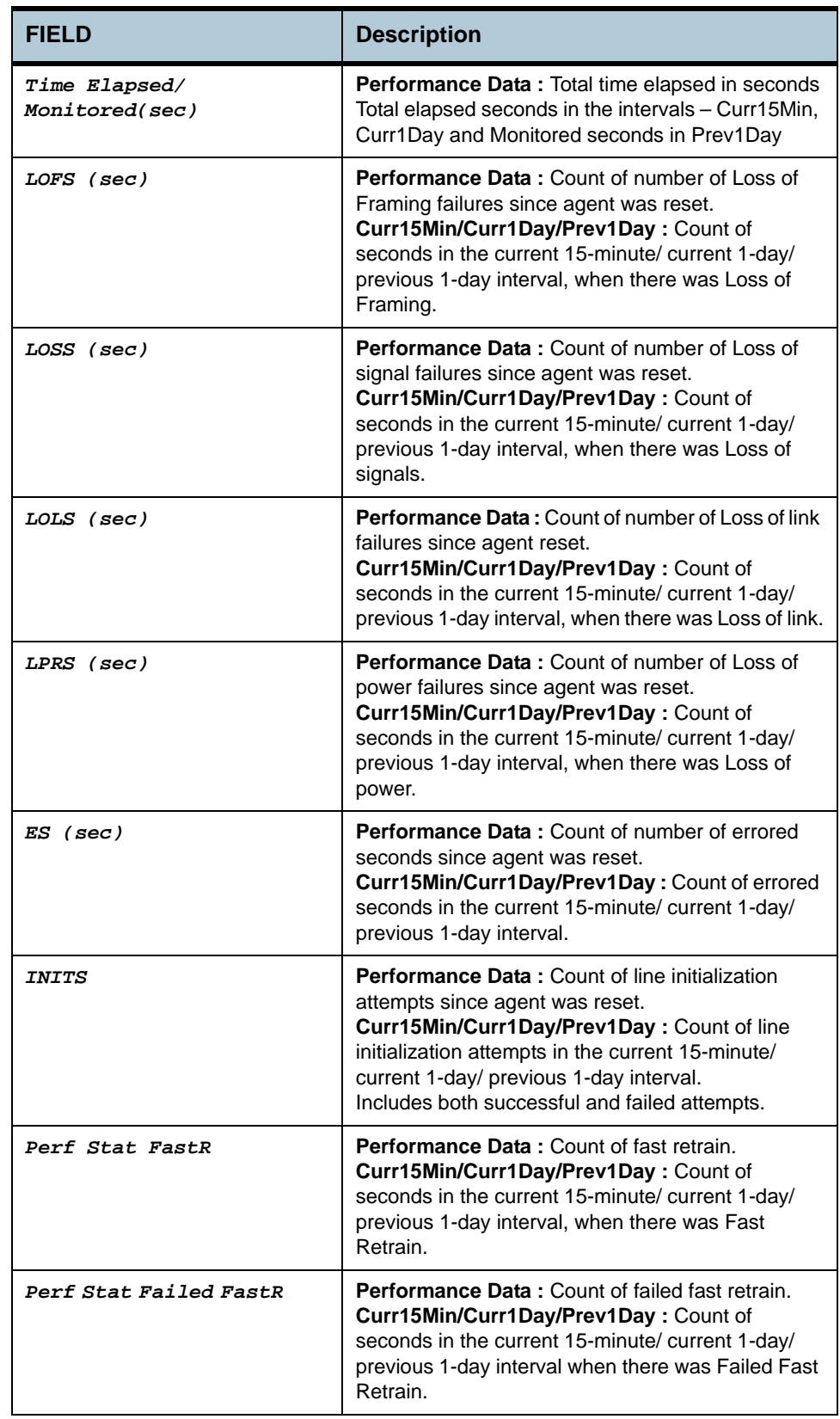

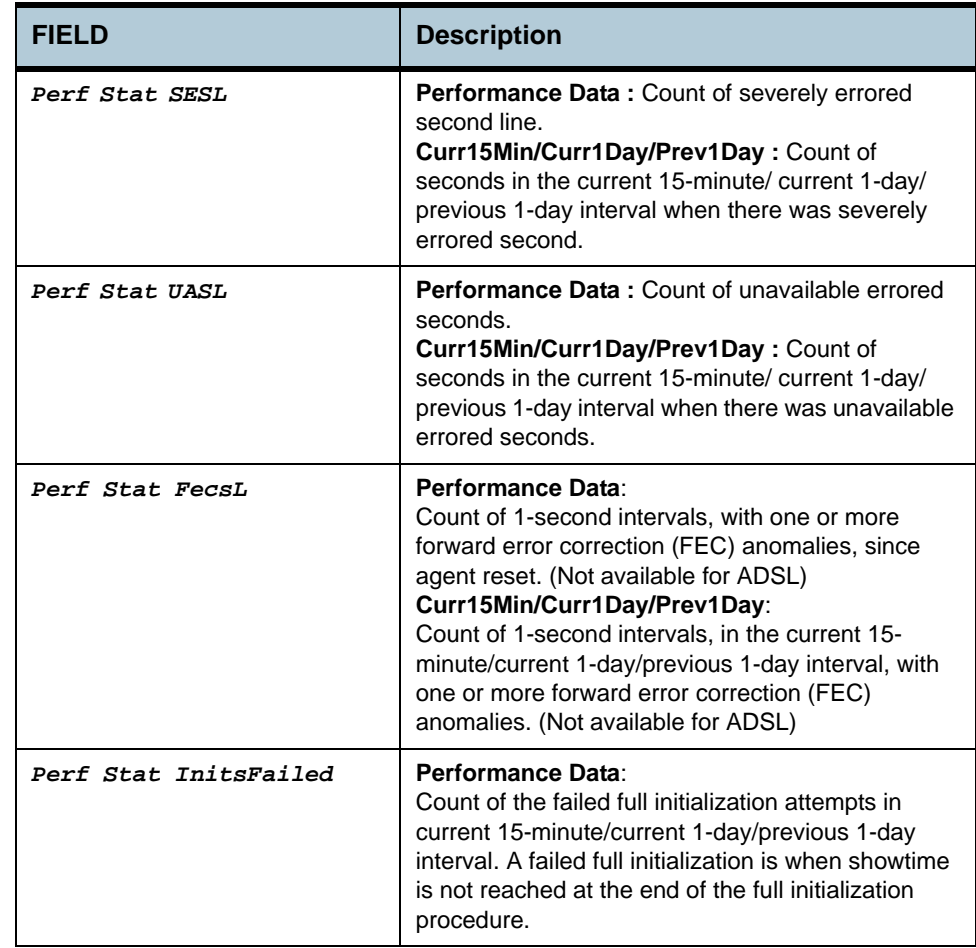

**References •** ADSL commands.

# **2.58 ADSL ATUC Interval Commands**

#### **2.58.1 get adsl atuc interval**

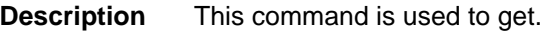

**Command Syntax** *get adsl atuc interval ifname interface-name [sintrvl startinterval-number] [nintrvl num-of-intervals]*

#### **Parameters**

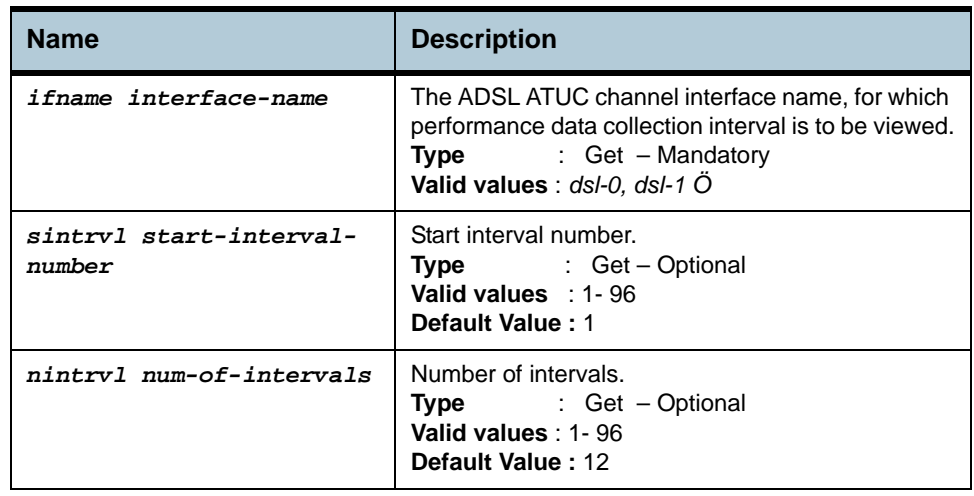

**Example** *\$ get adsl atuc interval ifname dsl-0 sintrvl 1 nintrvl 1*

**Output** Verbose Mode On

Ifname : dsl-0 IntervalNumber : 12 IntervalValidData : False IntervalLofs(sec) : 83 IntervalLoss(sec) : 84 IntervalLols(sec) : 85 IntervalLprs(sec) : 86 IntervalLofs(sec) : 83<br>
IntervalLoSs(sec) : 85<br>
IntervalLops(sec) : 86<br>
IntervalLops(sec) : 87<br>
IntervalLops(sec) : 87<br>
IntervalLops(sec) : 88<br>
IntervalLops(sec) : 191<br>
IntervalPailedFastR : 192 IntervalFailedFastR : 192<br>IntervalUasL(sec) : 194 IntervalFastR : 191<br>IntervalSesL(sec) : 193<br>IntervalFecsL(sec) : 15 GsTimeElapsed(sec) : 1001 IntervalInitsFailed: 15

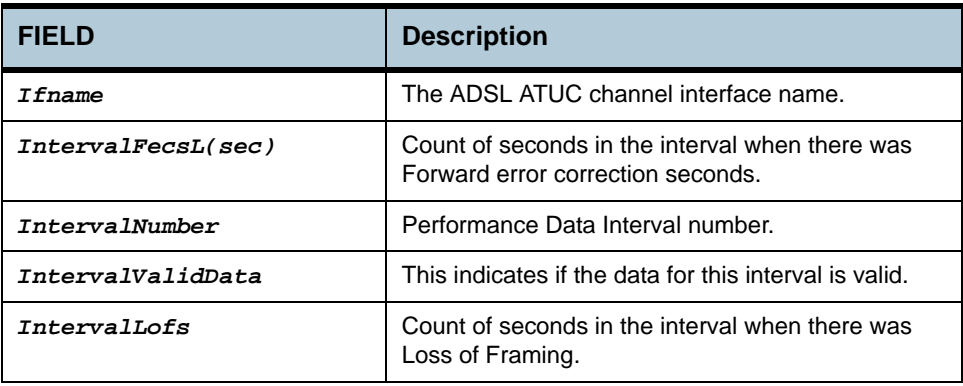

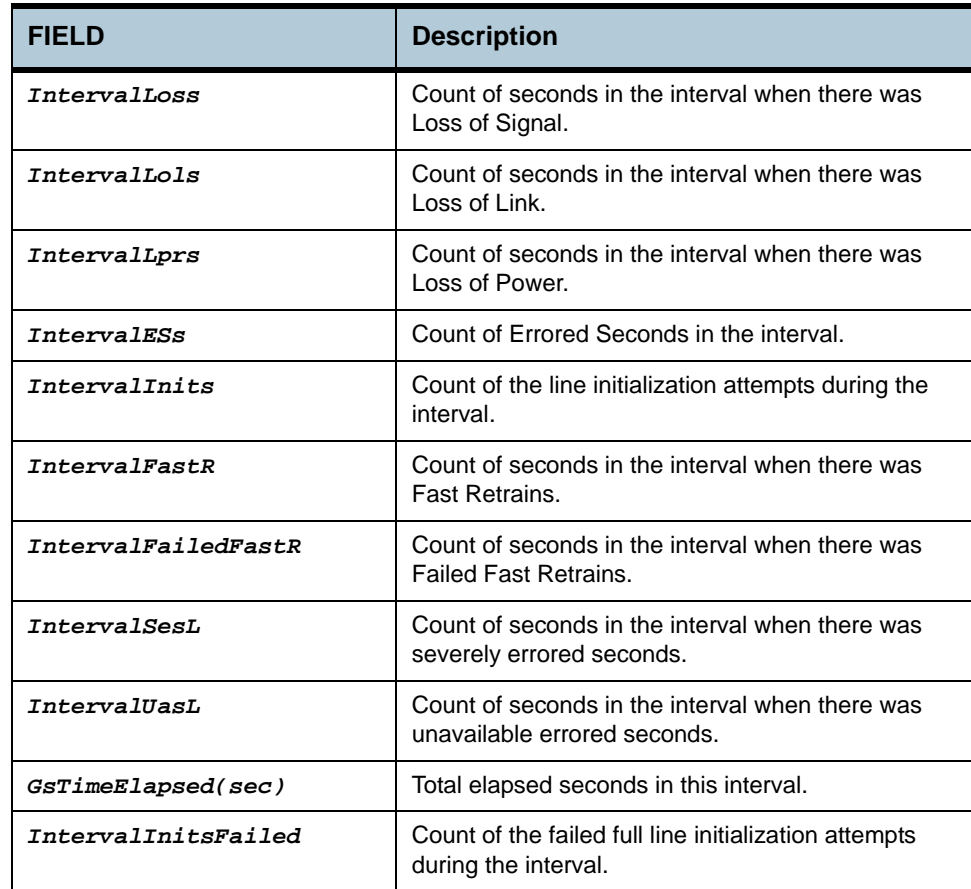

**References •** ADSL commands

# **2.59 ADSL ATUR Physical Commands**

#### **2.59.1 get adsl atur physical**

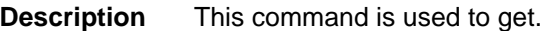

**Command Syntax** *get adsl atur physical [ ifname ifname ]* 

**Parameters**

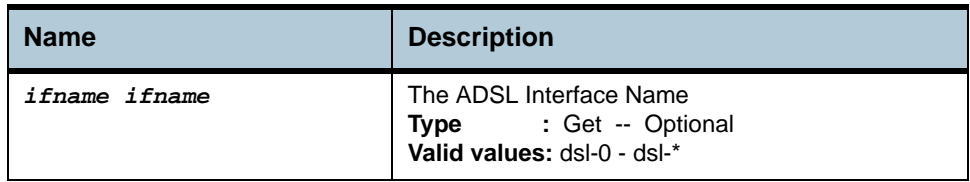

#### **Example** *\$ get adsl atur physical ifname dsl-0*

**Output** Verbose Mode On

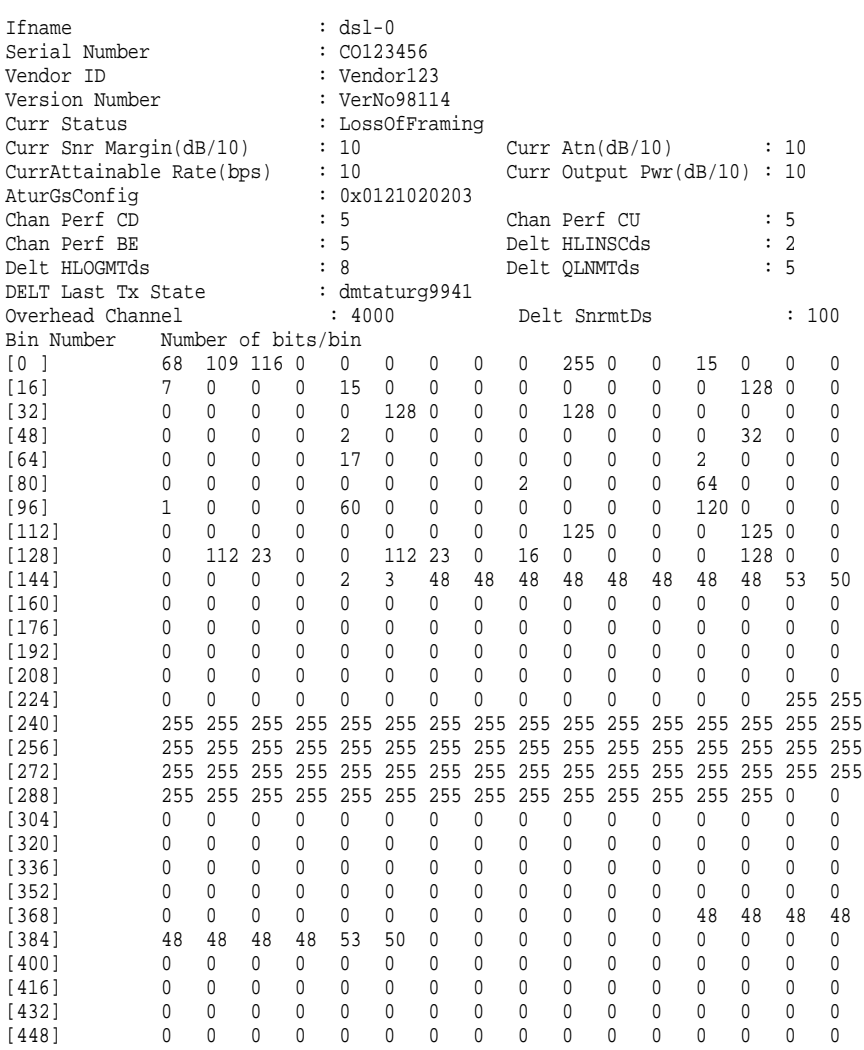

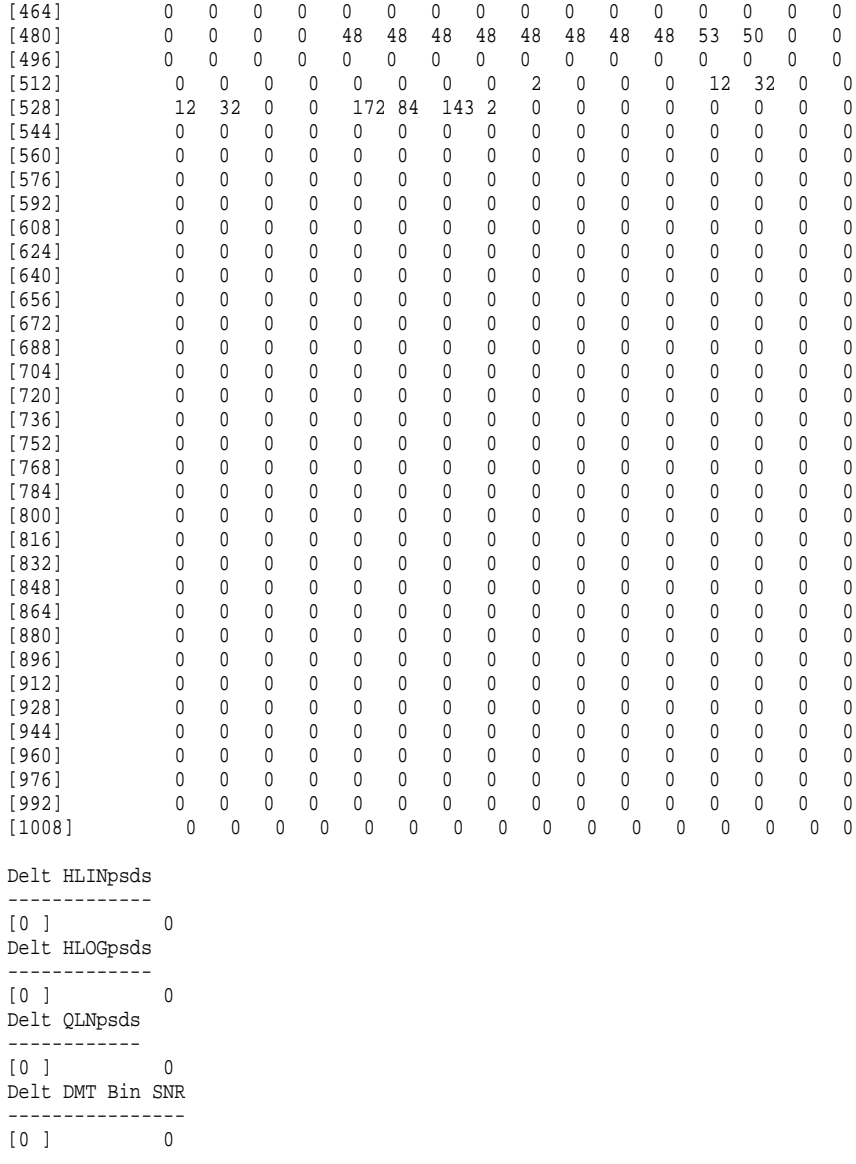

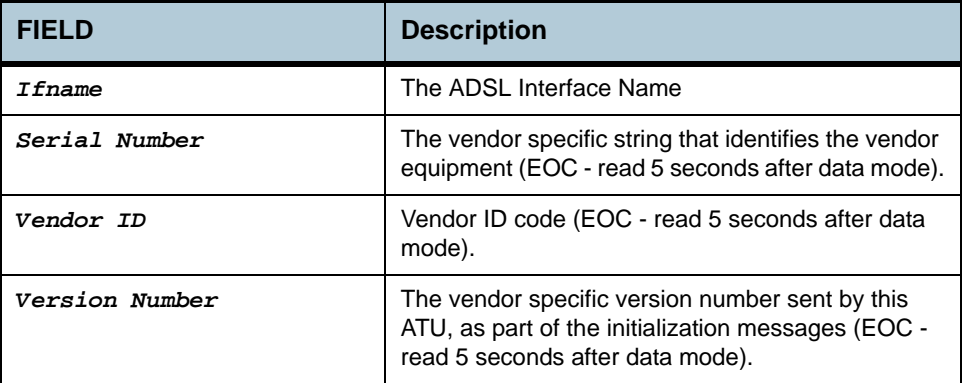

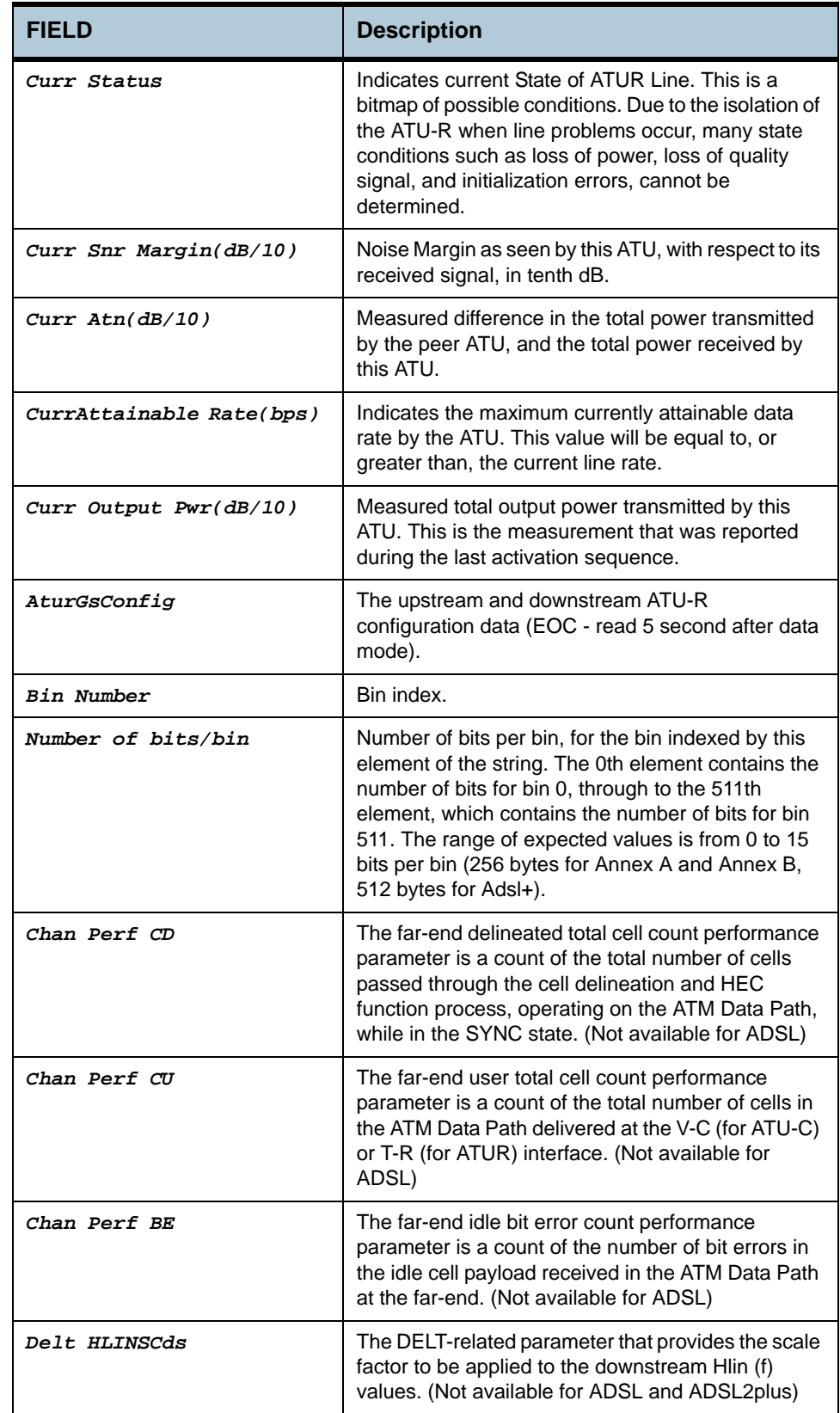

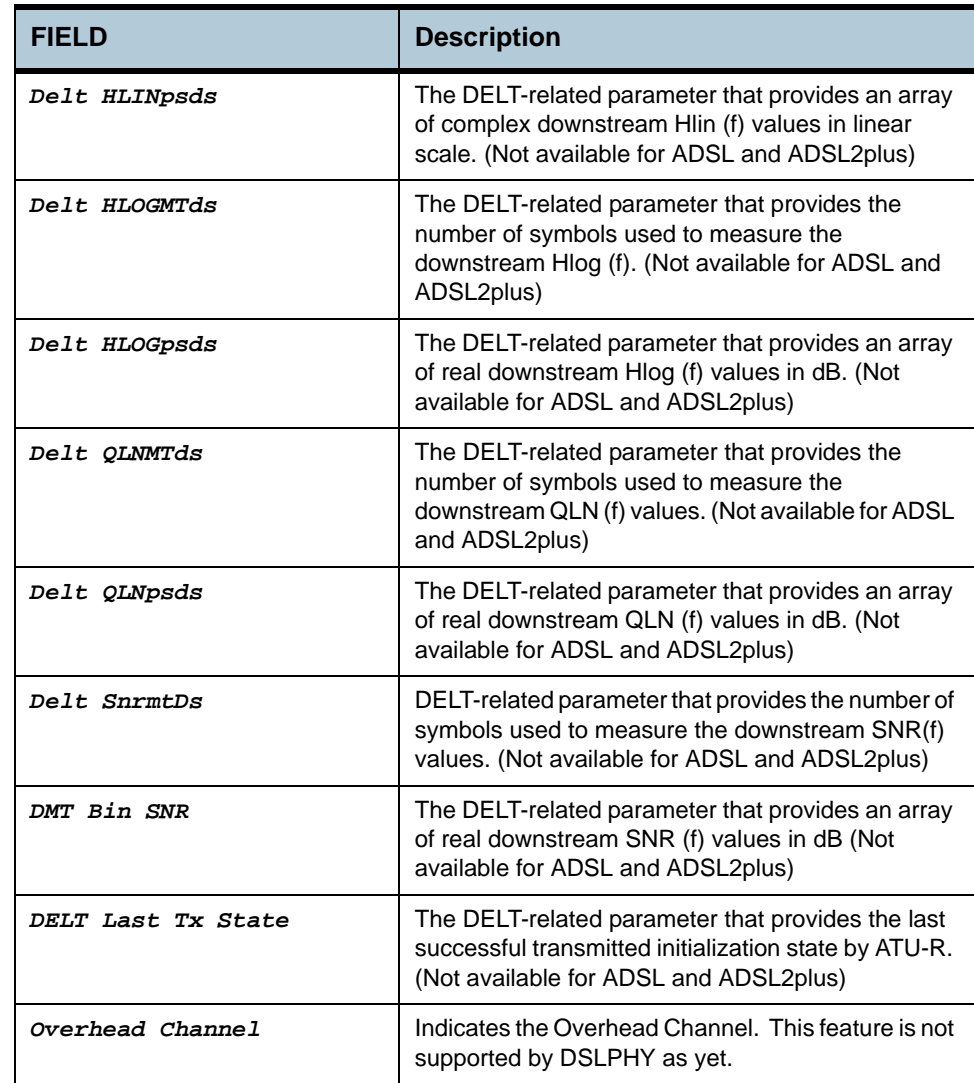

**References** None.

# **2.60 ADSL ATUR Channel Commands**

#### **2.60.1 get adsl atur channel**

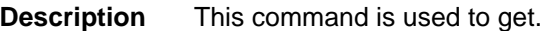

**Command Syntax** *get adsl atur channel [ ifname ifname ]* 

**Parameters**

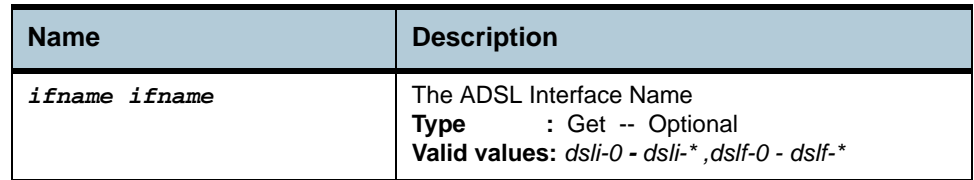

#### **Example** *\$ get adsl atur channel ifname dslf-0*

#### **Output** Verbose Mode On

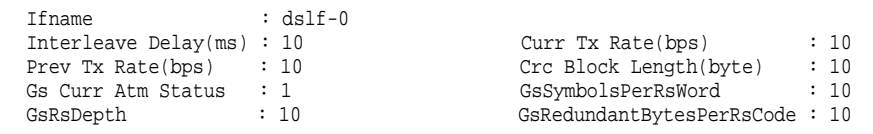

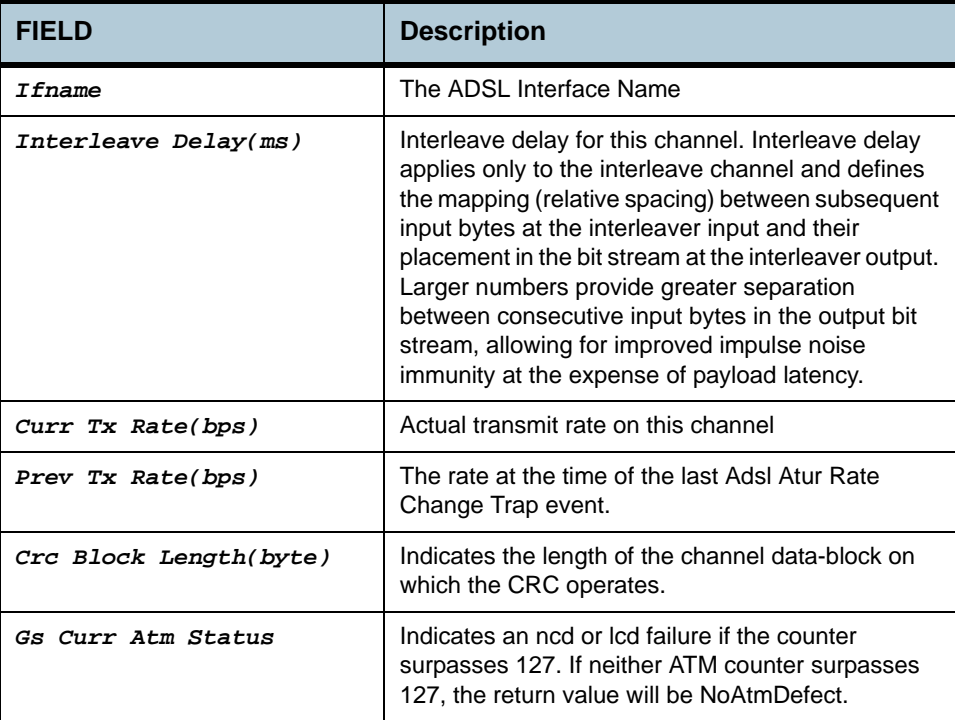

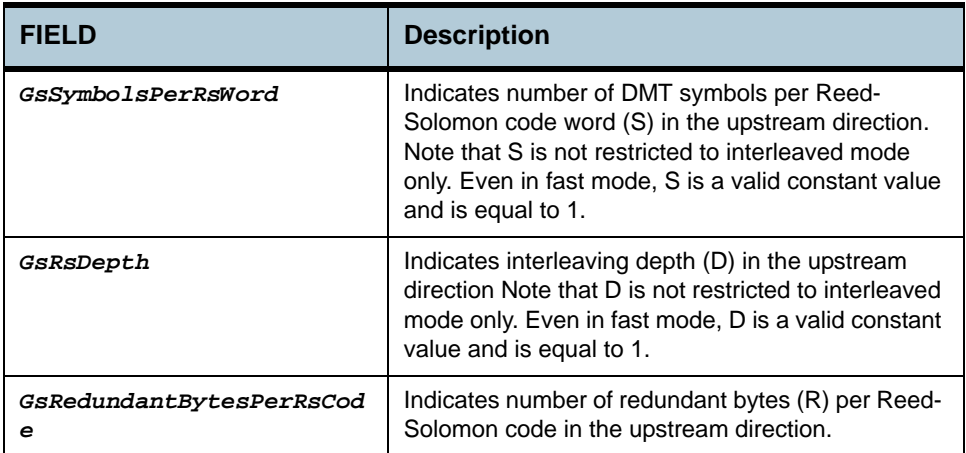

**References** None

# **2.61 ADSL ATUR Trap Commands**

#### **2.61.1 get adsl atur traps**

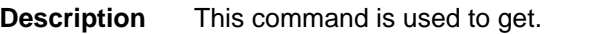

**Command Syntax** *get adsl atur traps [ ifname ifname ]* 

**Parameters**

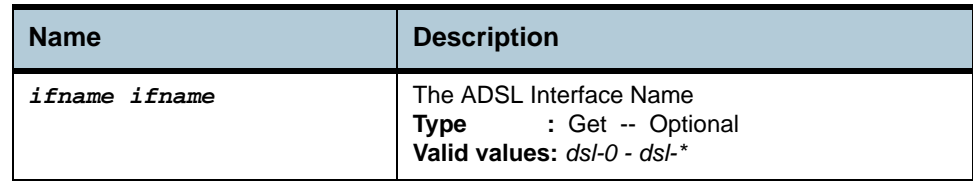

#### **Example** *\$ get adsl atur traps ifname dsl-0*

**Output** Verbose Mode On

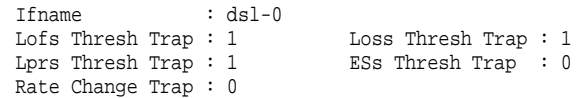

#### **Output Fields**

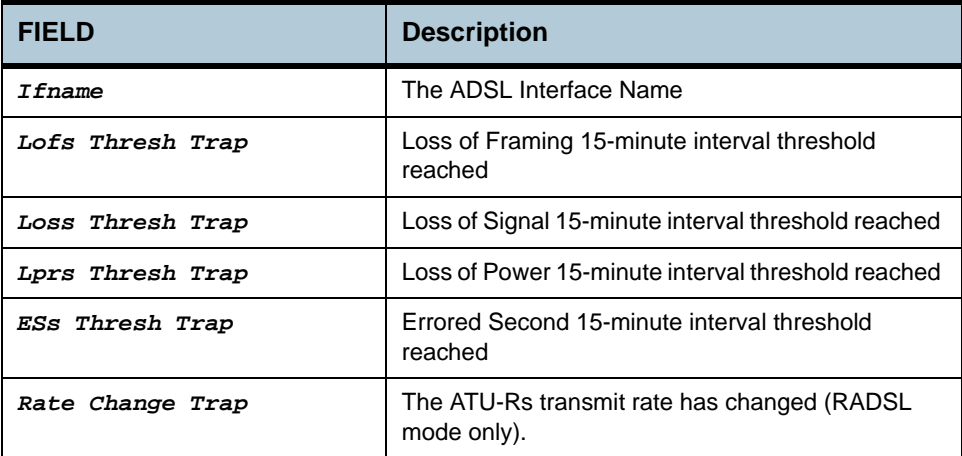

#### **Caution** None

**References** None

# **2.62 ADSL ATUR Perf Commands**

### **2.62.1 get adsl atur perf**

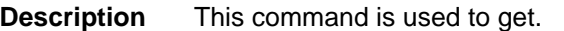

**Command Syntax** *get adsl atur perf [ ifname ifname]* 

**Parameters**

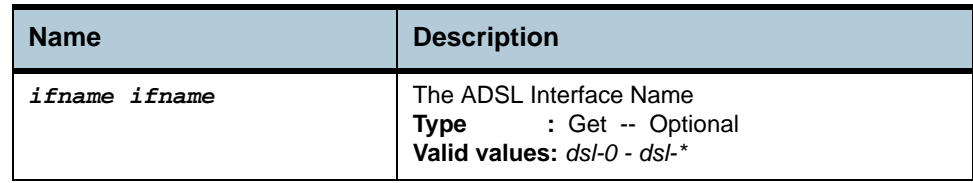

#### **Example** *\$ get adsl atur perf ifname dsl-0*

#### **Output** Verbose Mode On

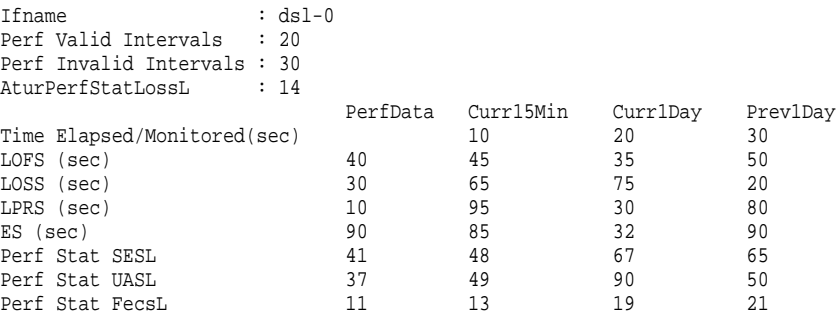

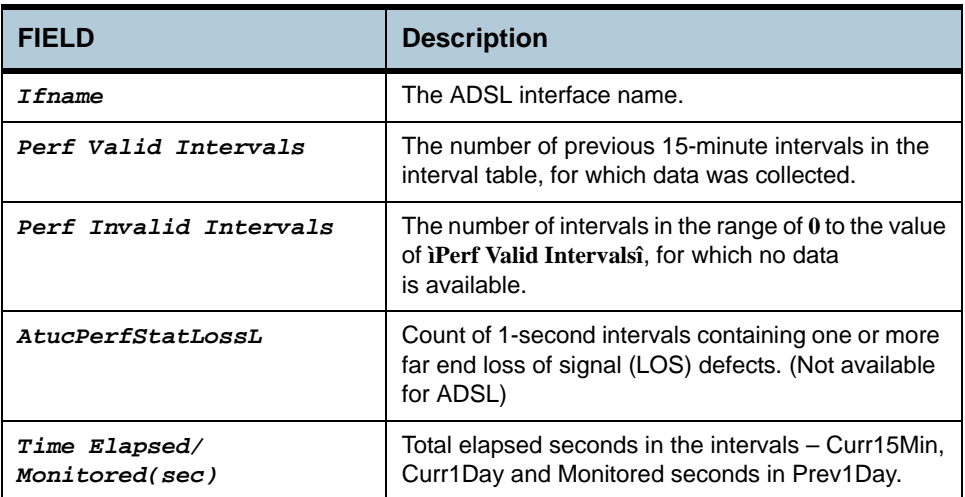
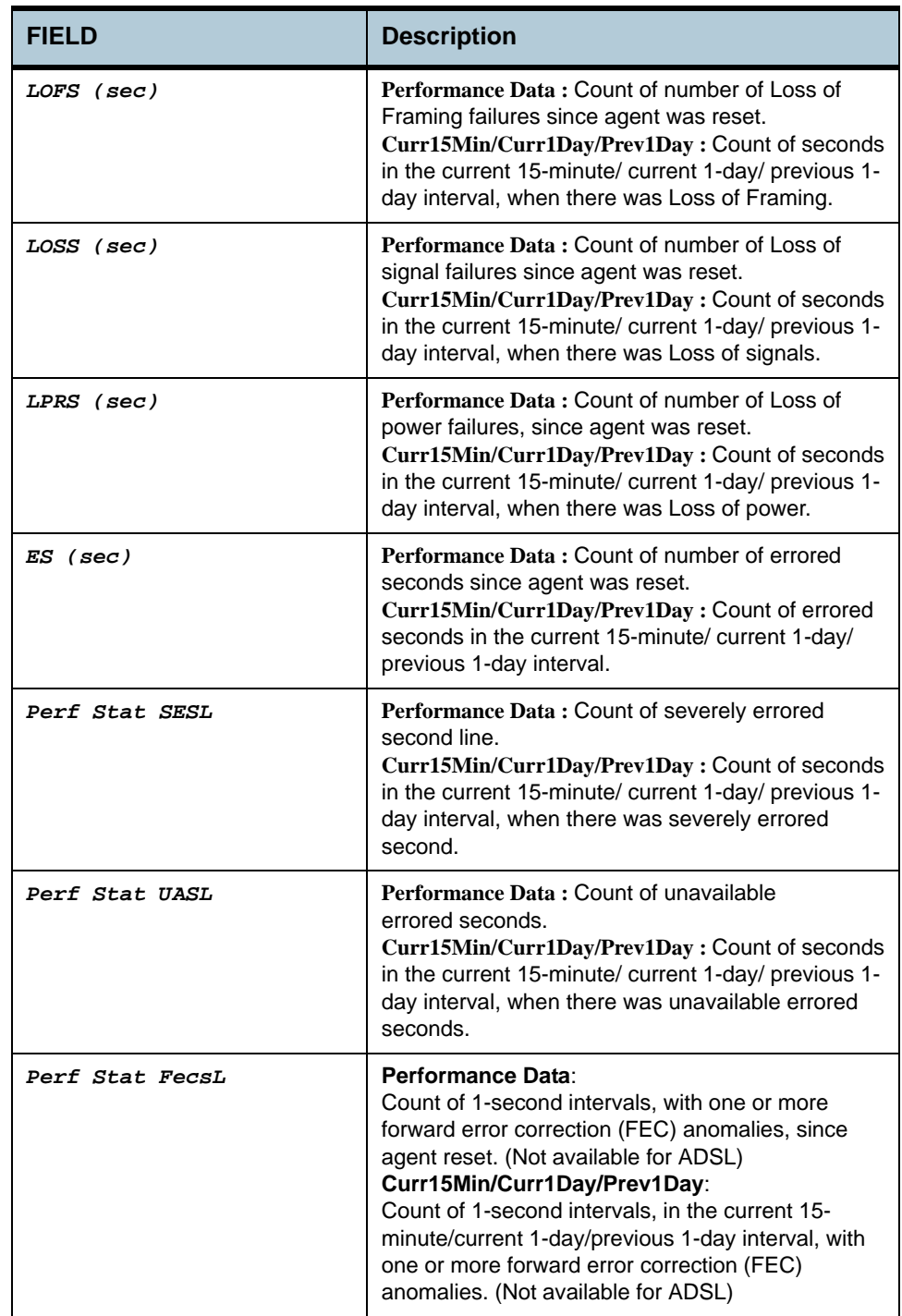

**References •** ADSL commands

## **2.63 ADSL ATUR Interval Commands**

#### **2.63.1 get adsl atur interval**

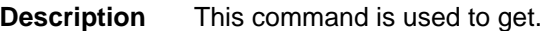

**Command Syntax** *get adsl atur interval ifname ifname [sintrvl sintrvl] [ nintrvl nintrvl]* 

#### **Parameters**

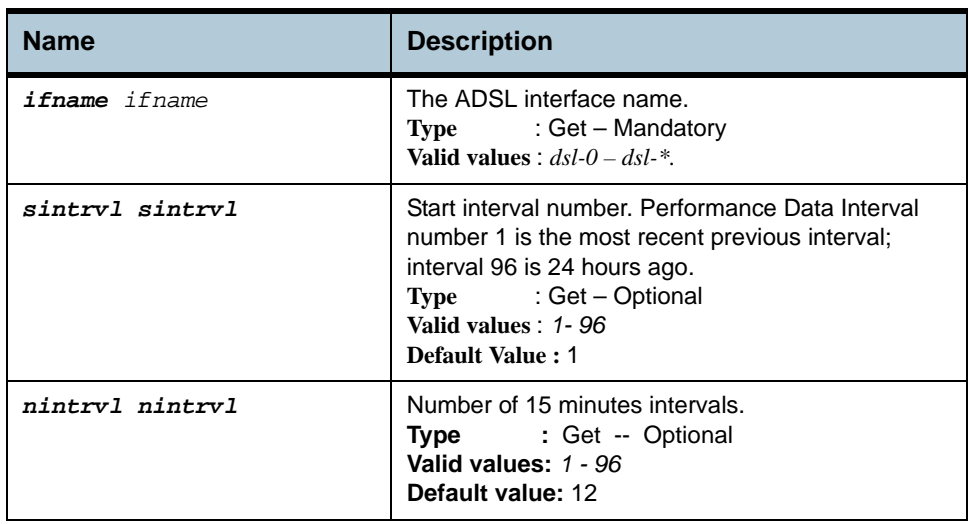

#### **Example** *\$ get adsl atur interval ifname dsl-0 sintrvl 1 nintrvl 1*

**Output** Verbose Mode On

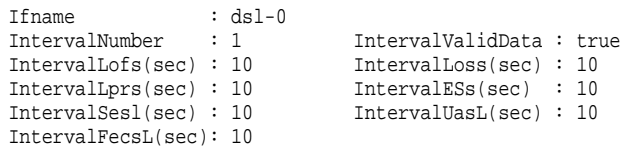

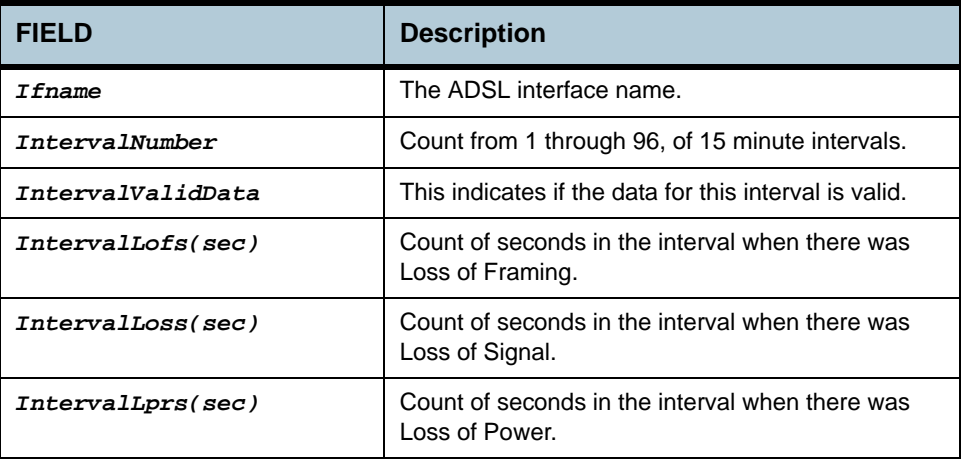

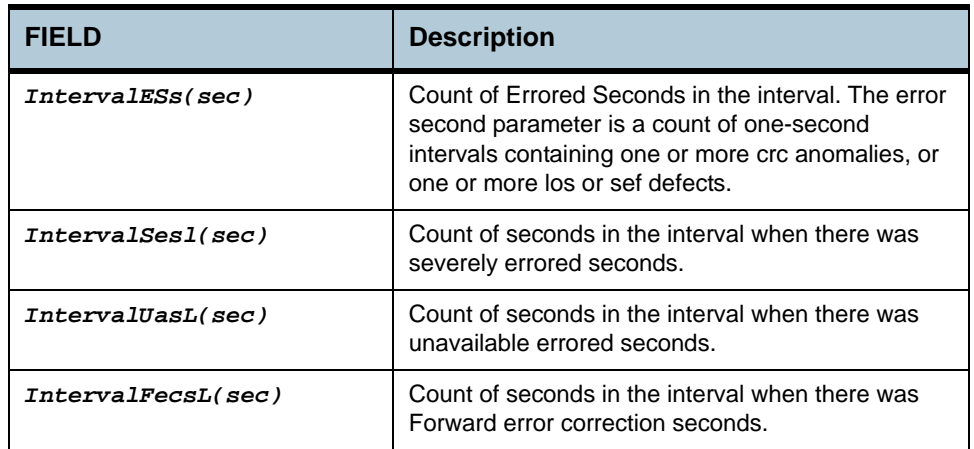

**References •** ADSL commands

## **2.64 ADSL ATUR Chanperf Commands**

### **2.64.1 get adsl atur chanperf**

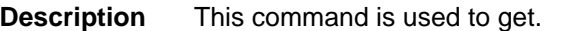

**Command Syntax** *get adsl atur chanperf [ ifname ifname ]* 

**Parameters**

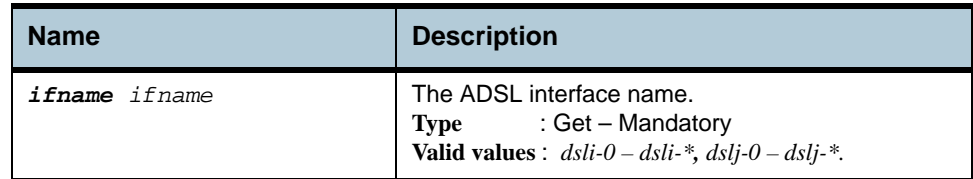

#### **Example** *\$ get adsl atur chanperf ifname dsli-0*

#### **Output** Verbose Mode On

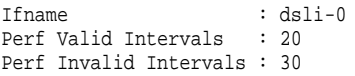

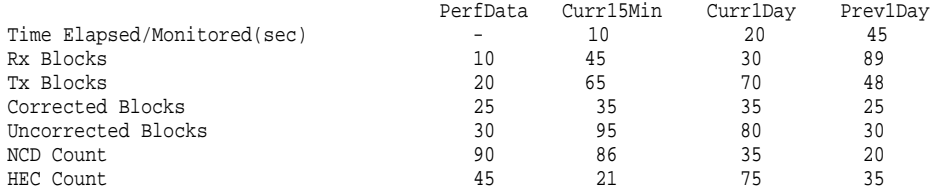

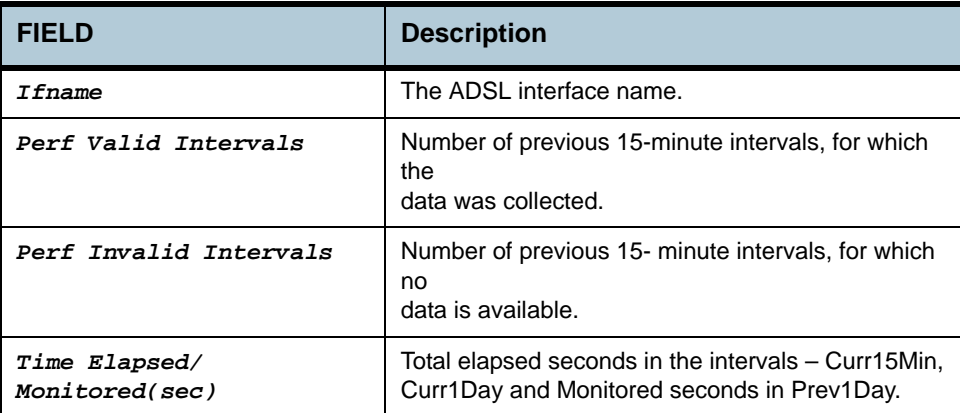

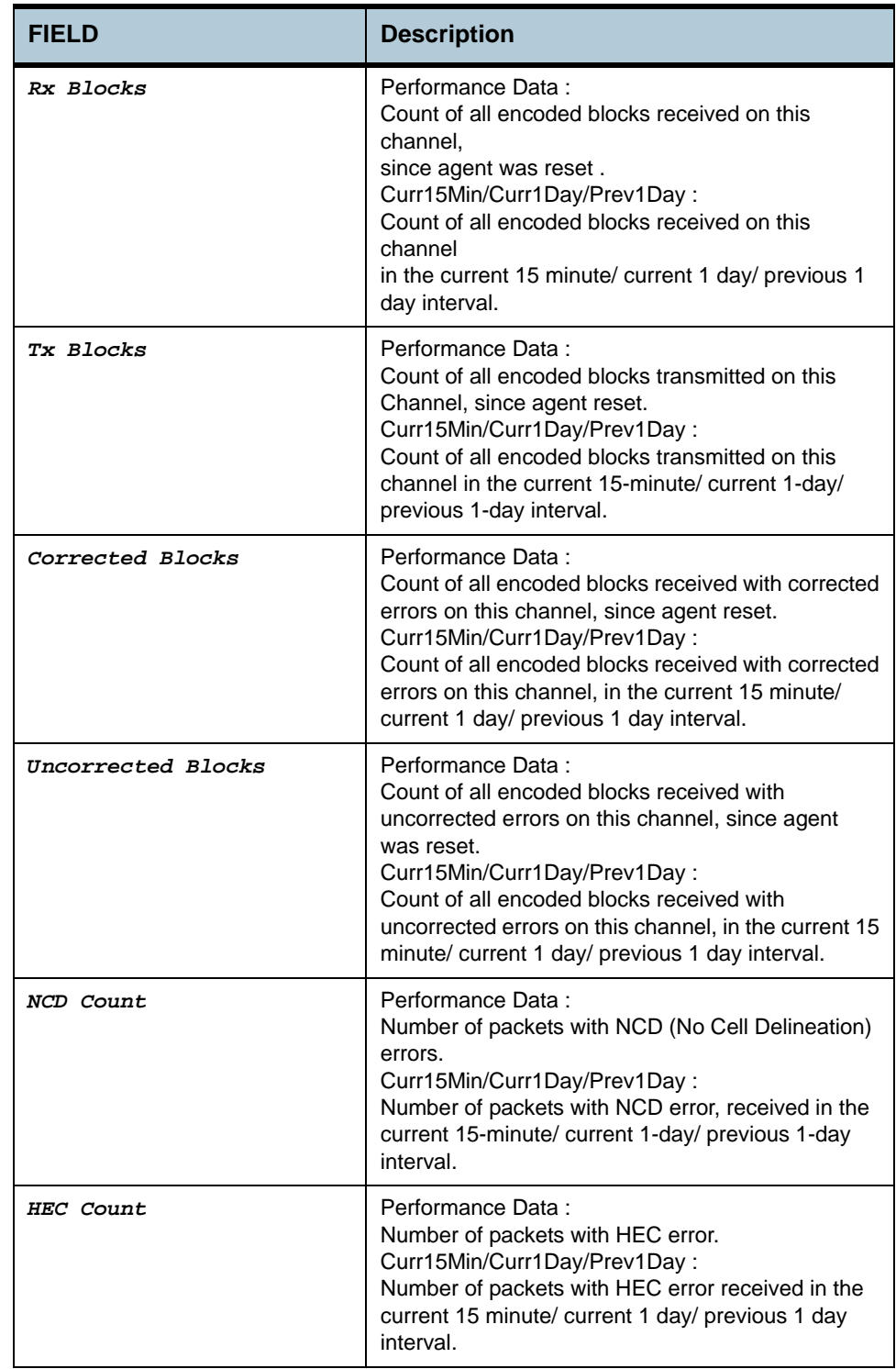

**References •** ADSL commands

## **2.65 ADSL ATUR Chanintrvl Commands**

### **2.65.1 get adsl atur chanintrvl**

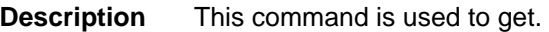

**Command Syntax** *get adsl atur chanintrvl ifname ifname [sintrvl sintrvl] [ nintrvl nintrvl]* 

#### **Parameters**

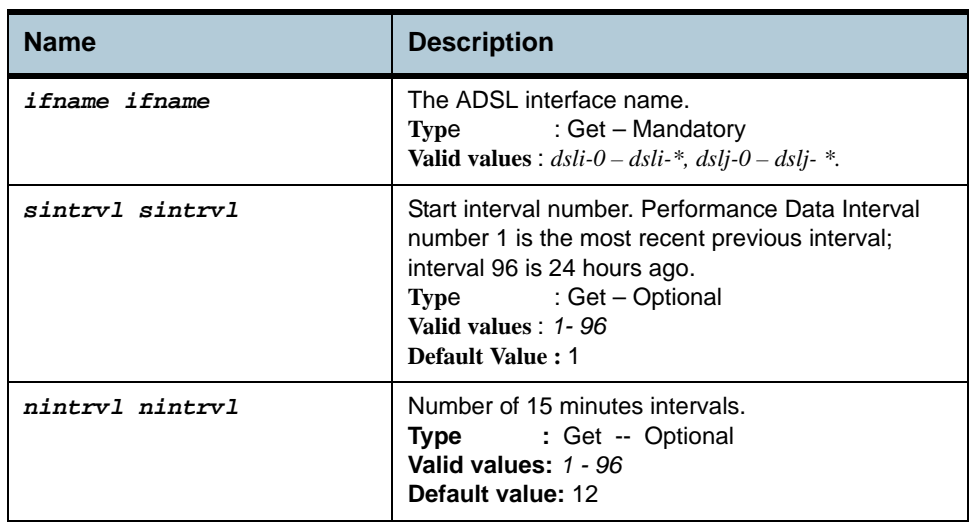

#### **Example** *\$ get adsl atur chanintrvl ifname dsli-0 nintrvl 1*

**Output** Verbose Mode On

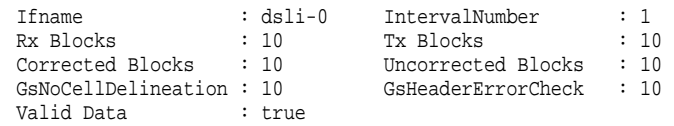

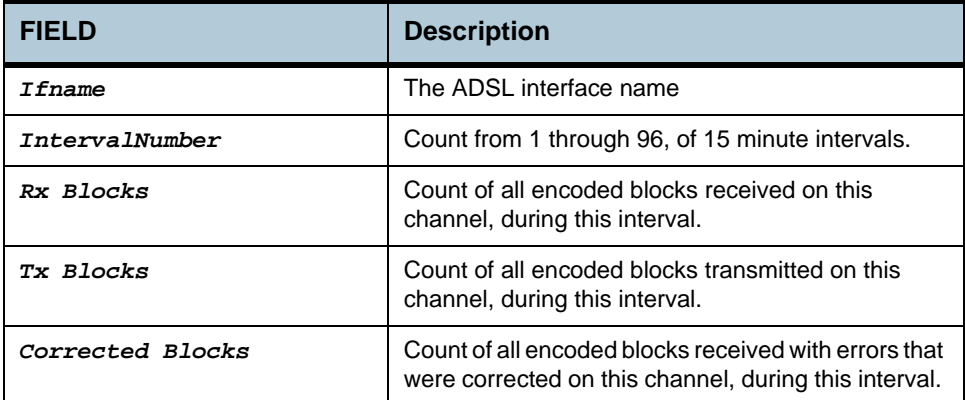

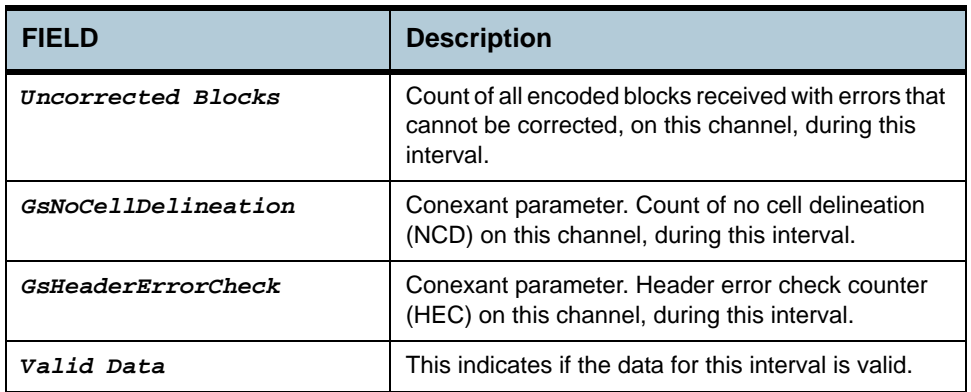

**References •** ADSL commands

## **2.66 System Configuration Save And Restore Commands**

## **2.66.1 commit**

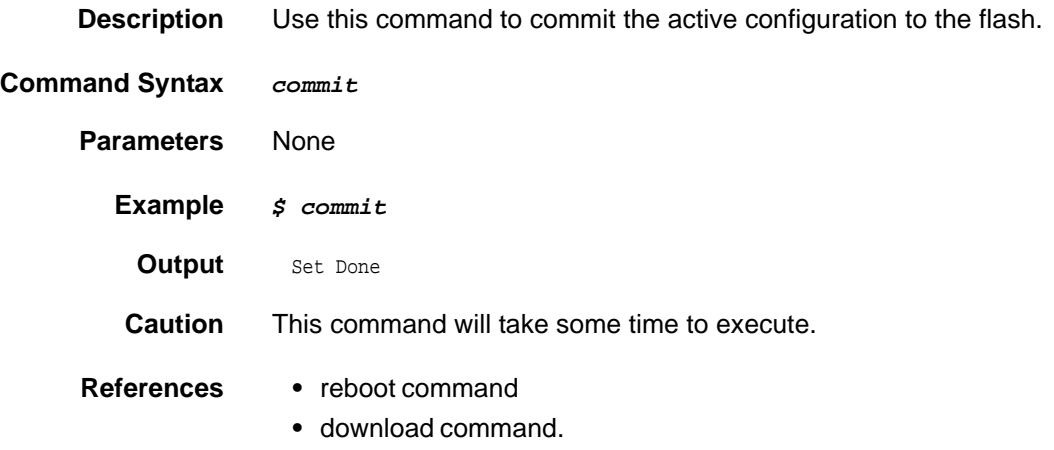

## **2.66.2 reboot**

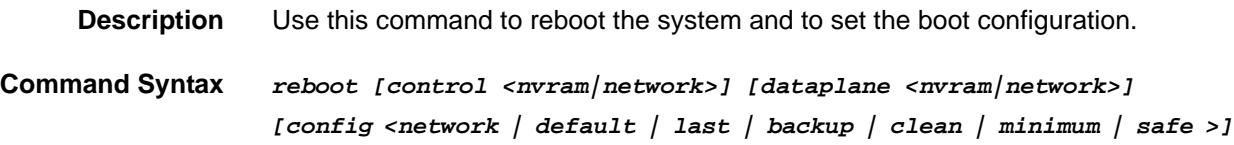

#### **Parameters**

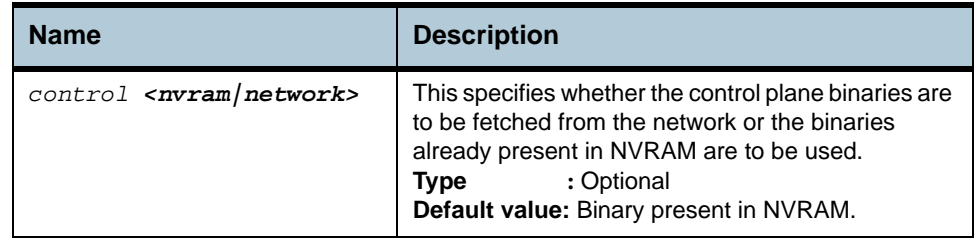

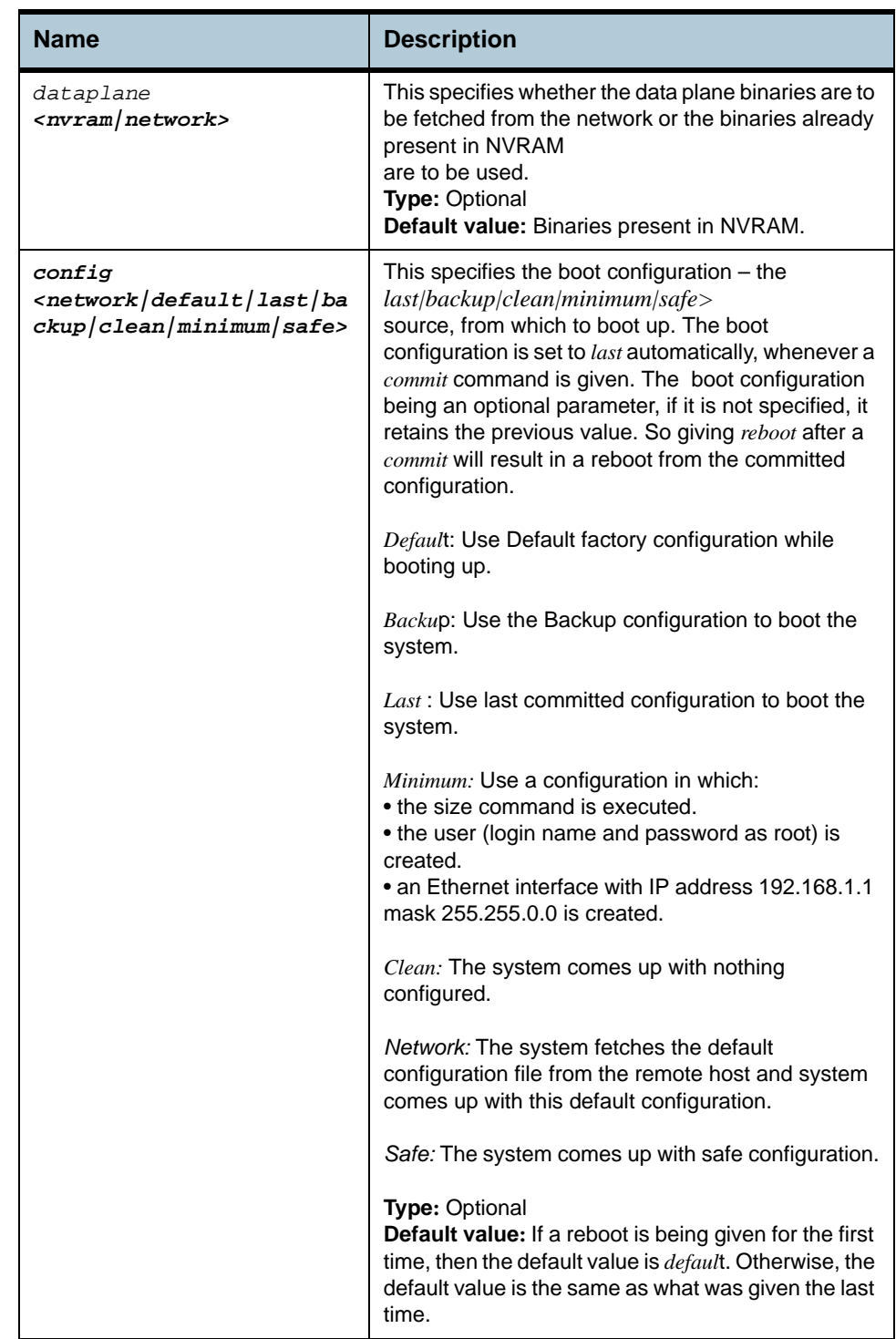

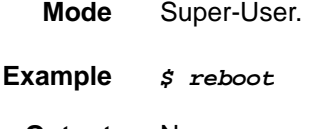

**Output** None

**Output Fields** None

**References •** commit command.

## **2.67 System Control Table Commands**

#### **2.67.1 create user**

**2.67.2 delete user** 

**2.67.3 get user** 

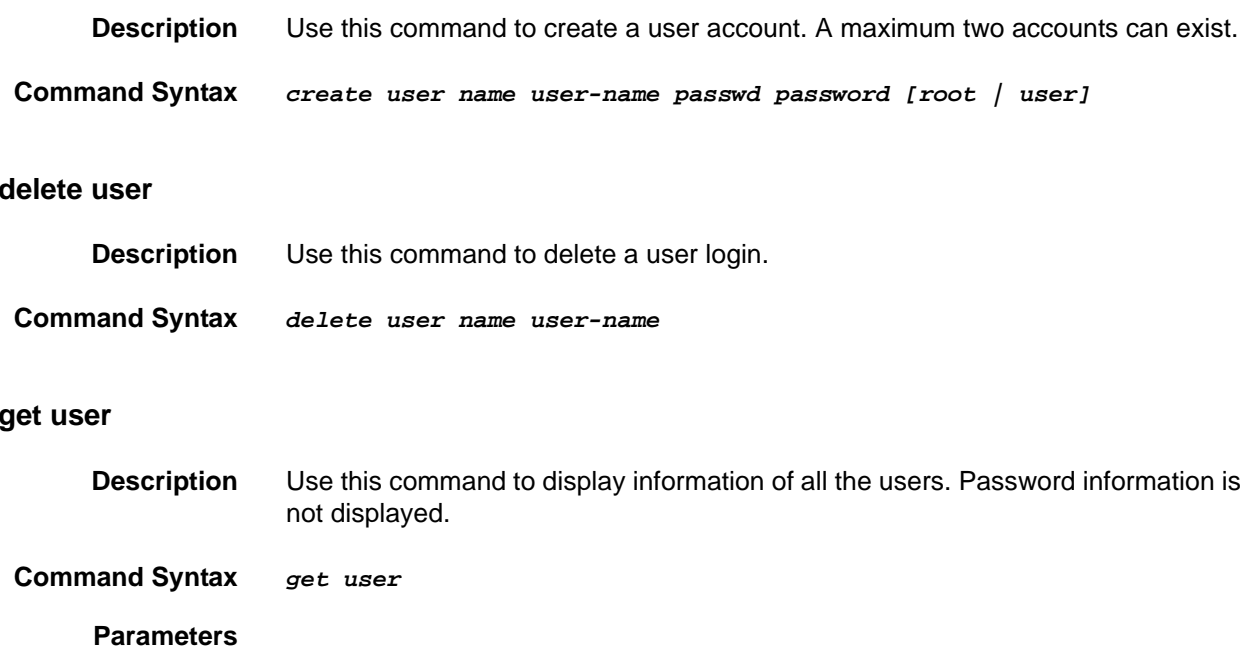

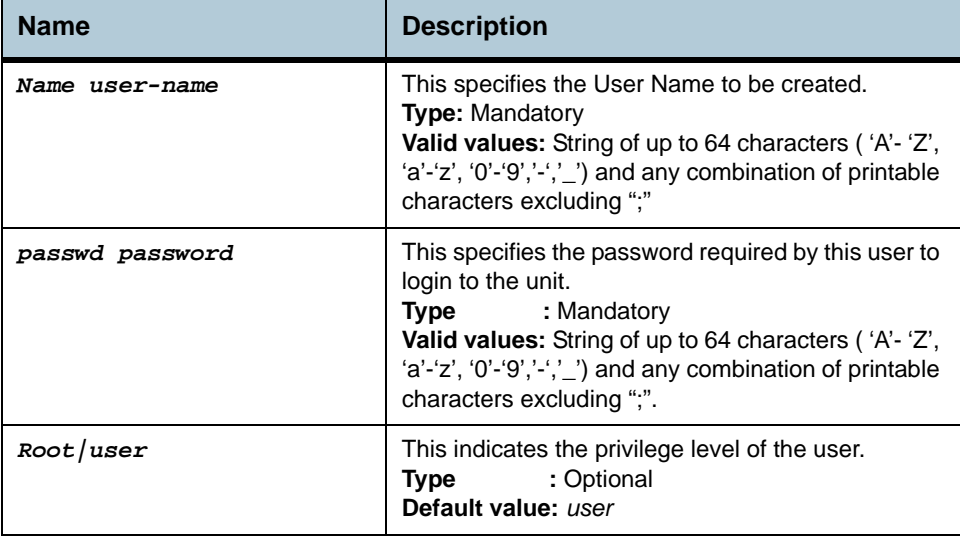

**Example** *\$ create user name user1 passwd temp1 user*

## **Output** Verbose Mode On

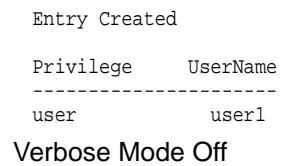

#### Entry Created

#### **Output Fields**

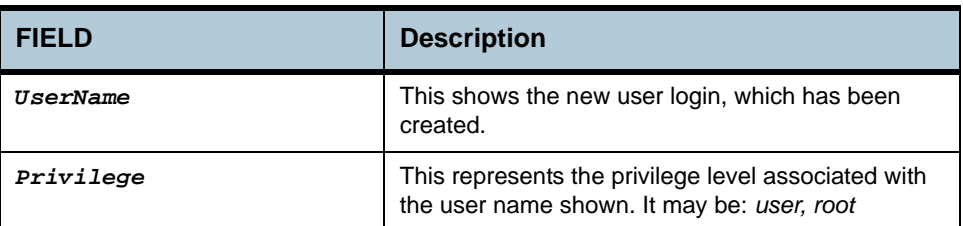

#### **Caution** None.

#### **References •** delete user command.

- **•** get user command
- **•** passwd related commands.

### **2.67.4 passwd**

**Description** Use this command to change the password associated with a user login. An ordinary user may change the password for another user if he knows the old password. However, the root does not need to know a user's existing password before changing it. The passwords are not echoed on to the screen.

#### **Command Syntax** *passwd [name]*

#### **Parameters**

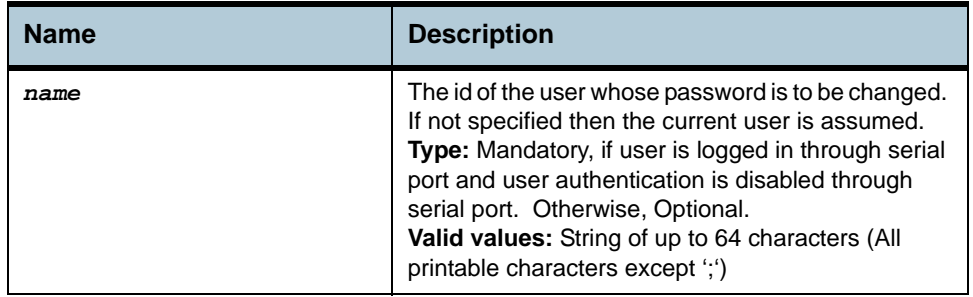

#### **Mode** Super-User, User.

#### **Example** Normal Usage

\$passwd Old Password: New Password: Confirm New Password: Set Done.

#### Super User (for ordinary user)

\$passwd User1 Enter New Password: Confirm New Password: Set Done.

**Output** None

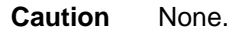

**References •** user command

# **2.68 System Info Commands**

#### **2.68.1 get system info**

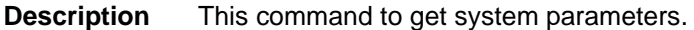

 **Command Syntax** *get system info* 

## **2.68.2 modify system info**

**Description** Use this command to modify the system parameters.

**Command Syntax** *modify system info [contact* sys-contact *] [name* sys-name *] [location sys-*location *] [vendor sys-vendor-info ] [logthresh sys-logthreshold ] [systime systime ]* **[***dst* <on |off>**] [** *timezone* **<**timezone**> ]**

#### **Parameters**

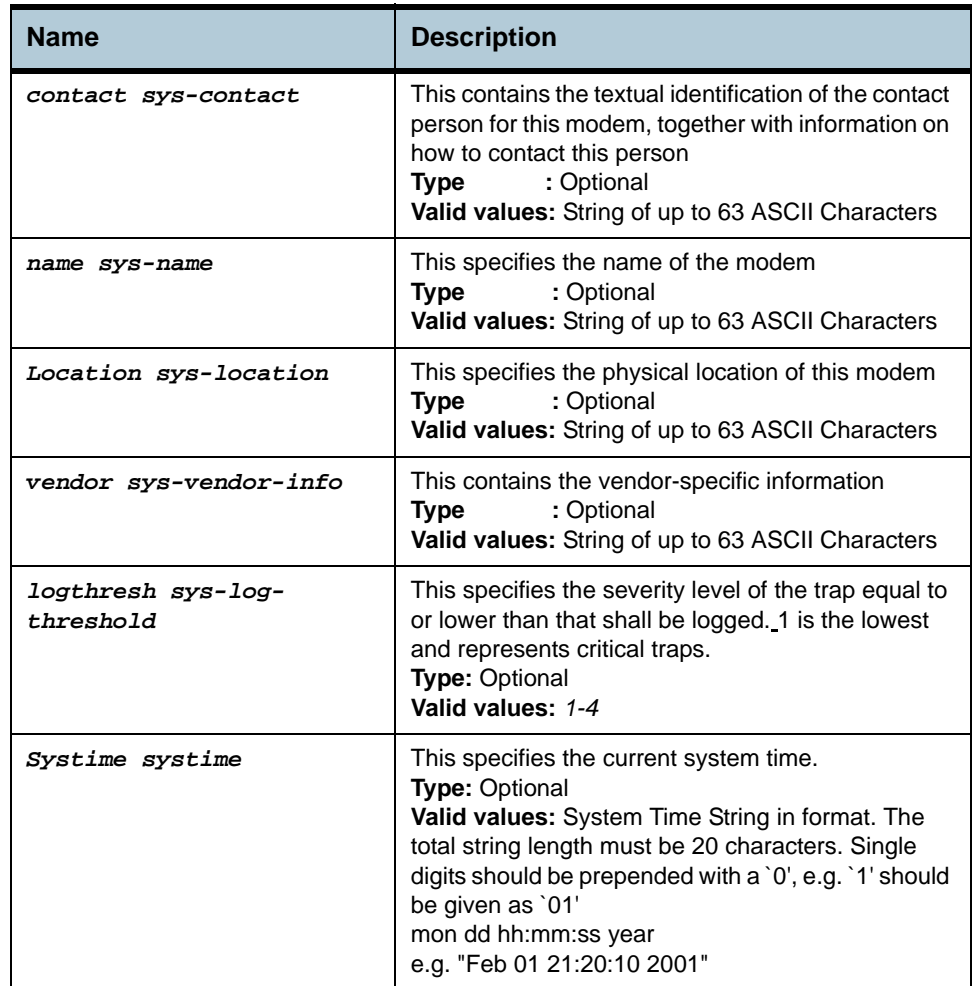

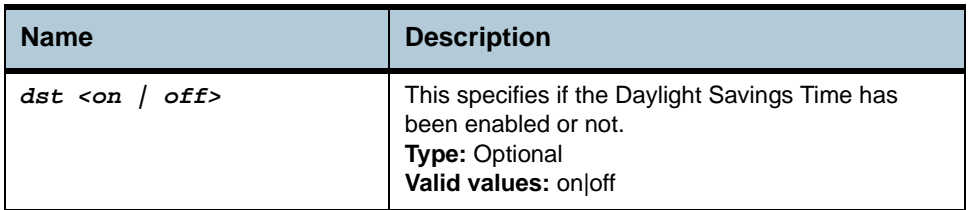

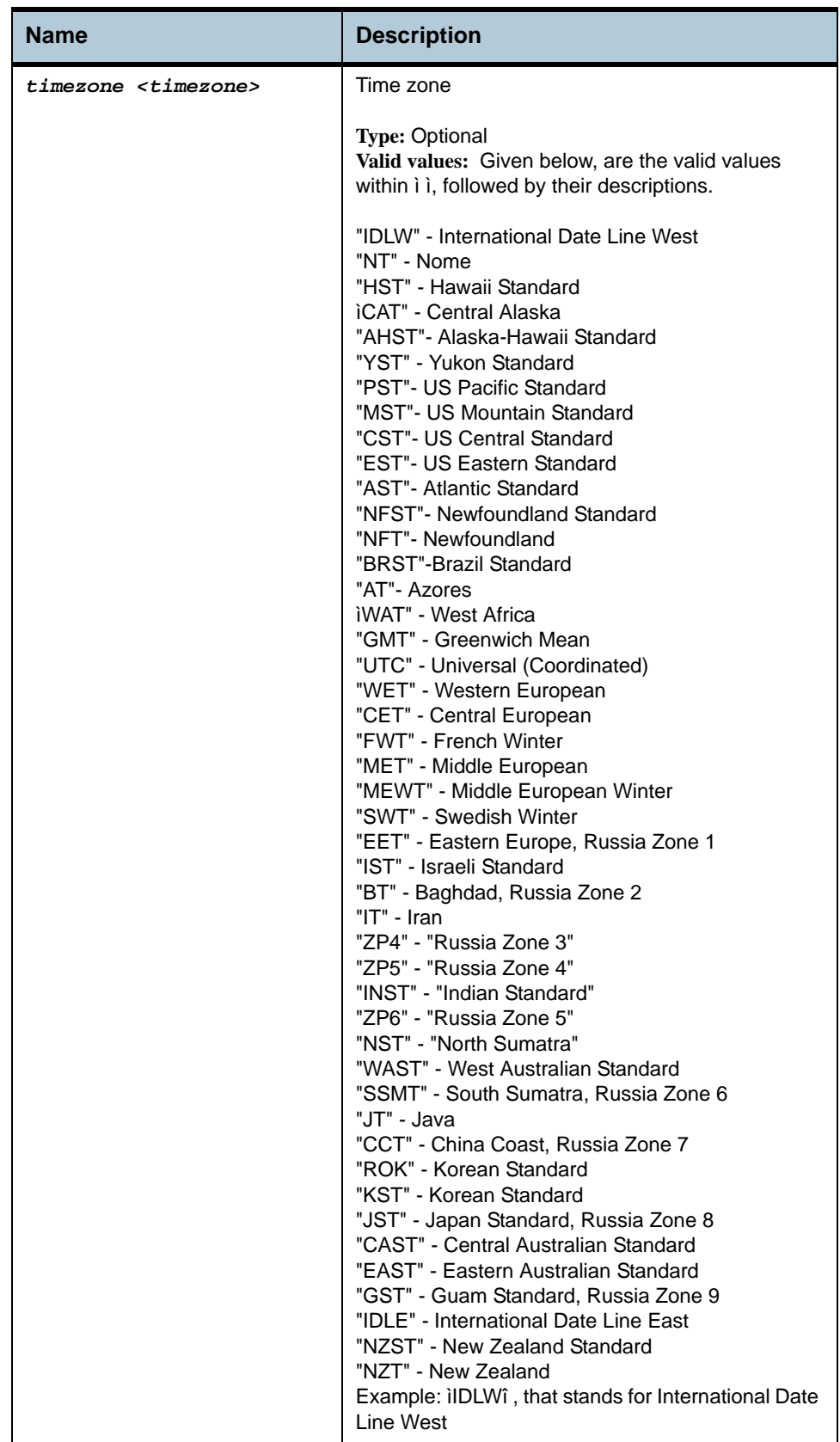

### **Example** *\$ get system info*

## **Output** Verbose Mode On

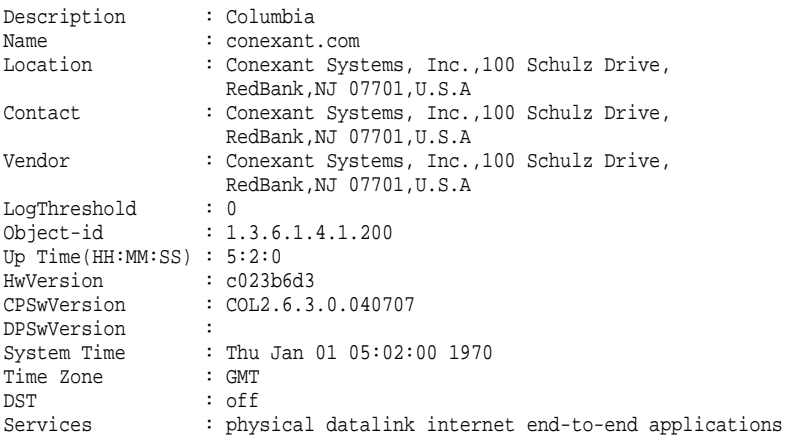

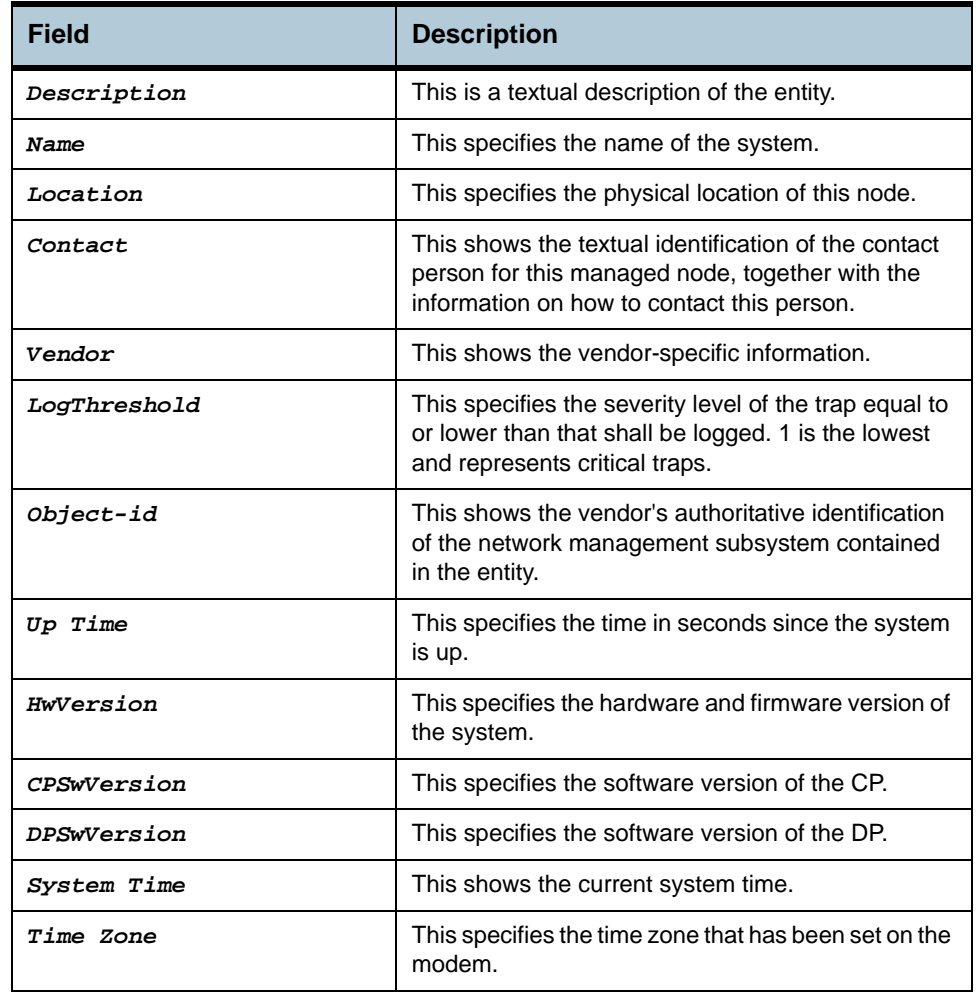

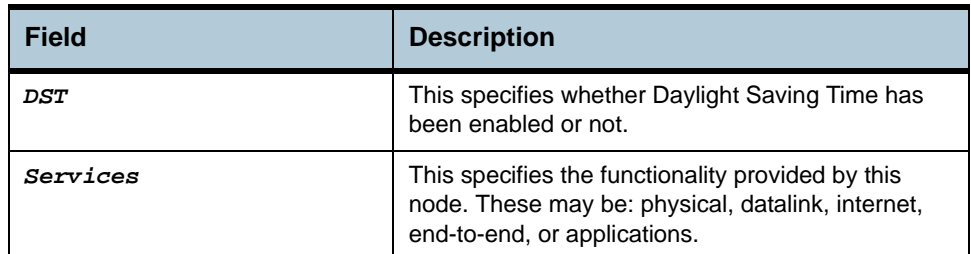

## **References •** Get/modify nbsize

**•** Get system stats

### **2.68.3 get rmon idletime**

**Description** Use this command to display a list of idle time records.

 **Command Syntax** *get rmon idletime [numentries* **numentries***]*

### **Parameters**

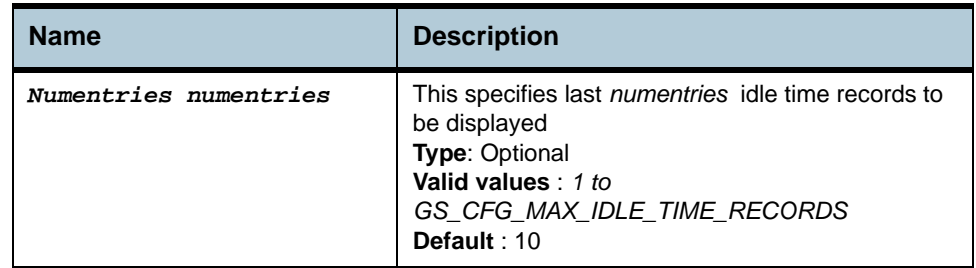

# **Mode** Super-User, User **Example** *\$ get rmon idletime numentries 1* **Output** \$get rmon idletime numentries 1

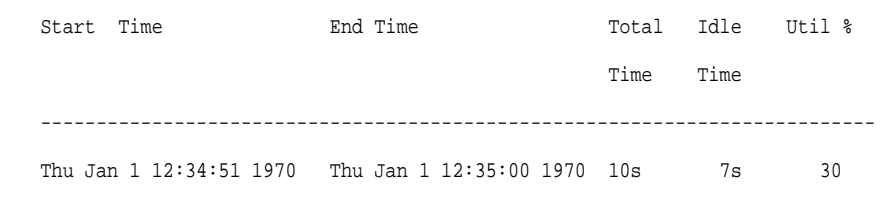

### **Output Fields**

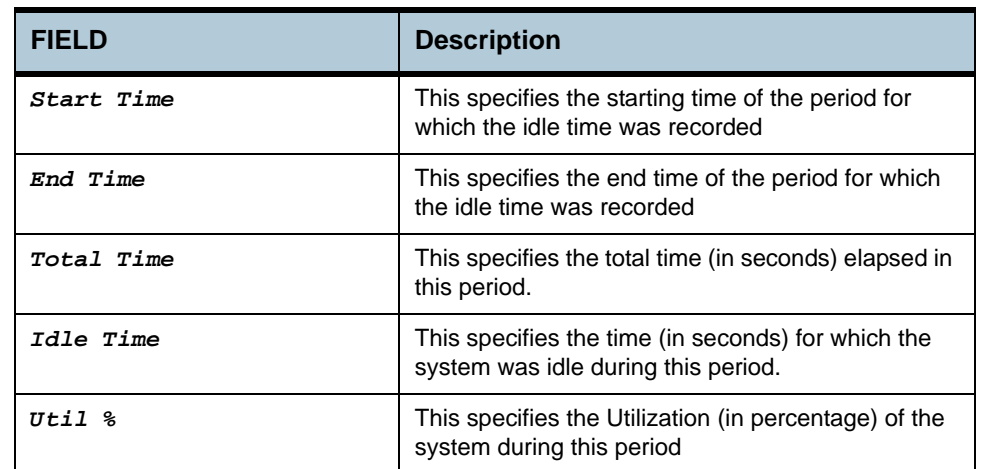

**Caution** None.

**References** None

## **2.69 System manuf info Commands**

## **2.69.1 get system manuf info**

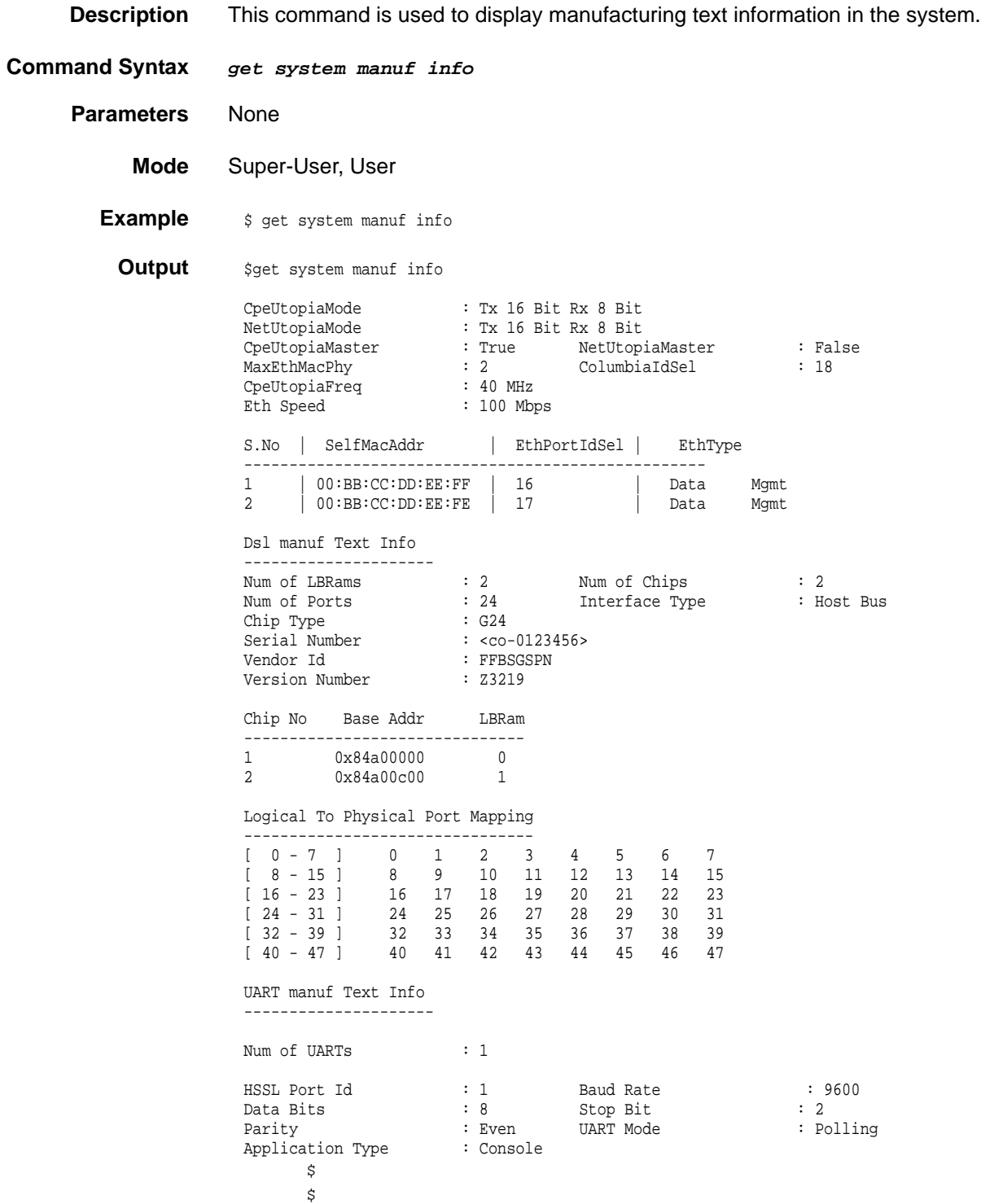

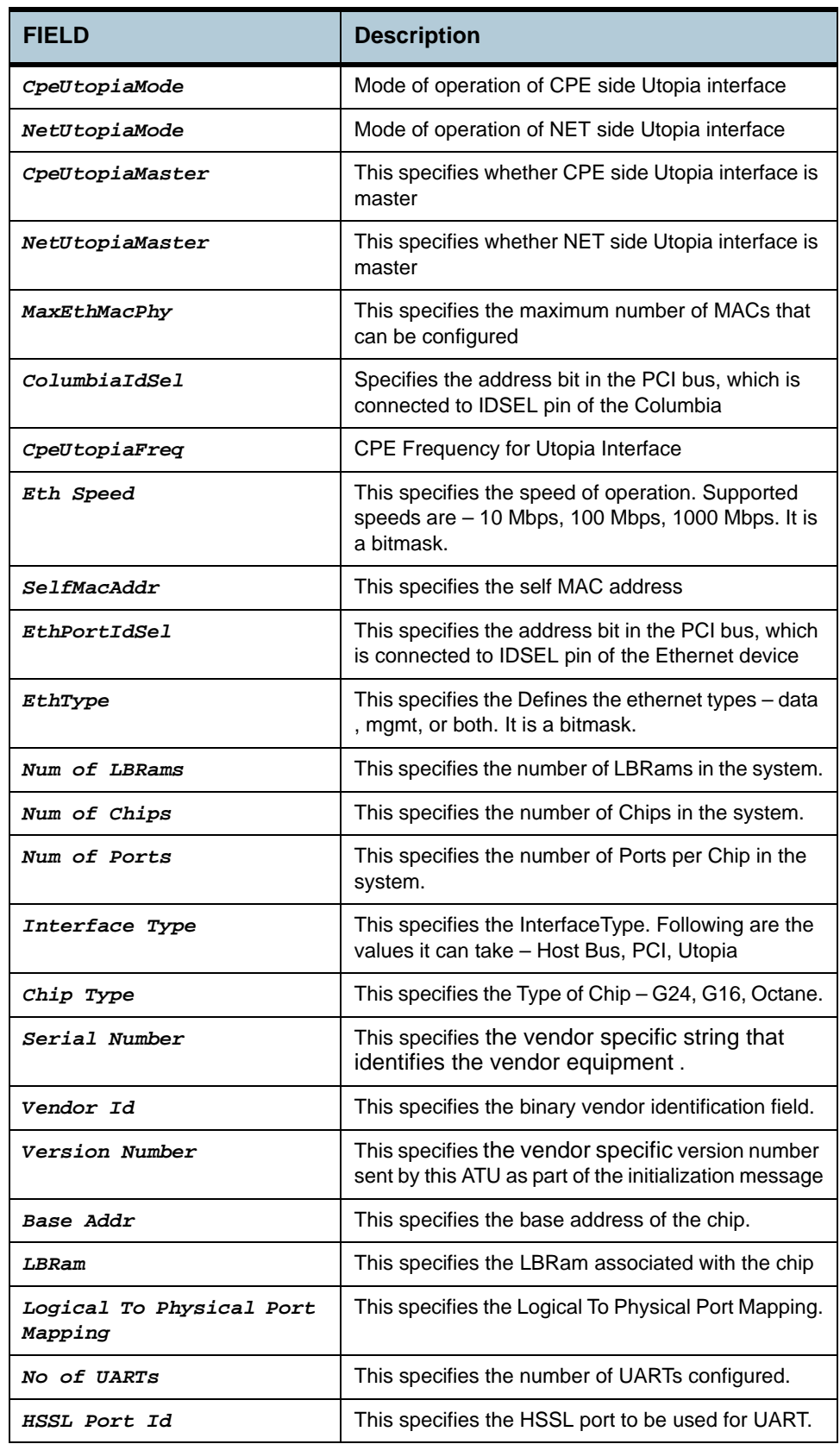

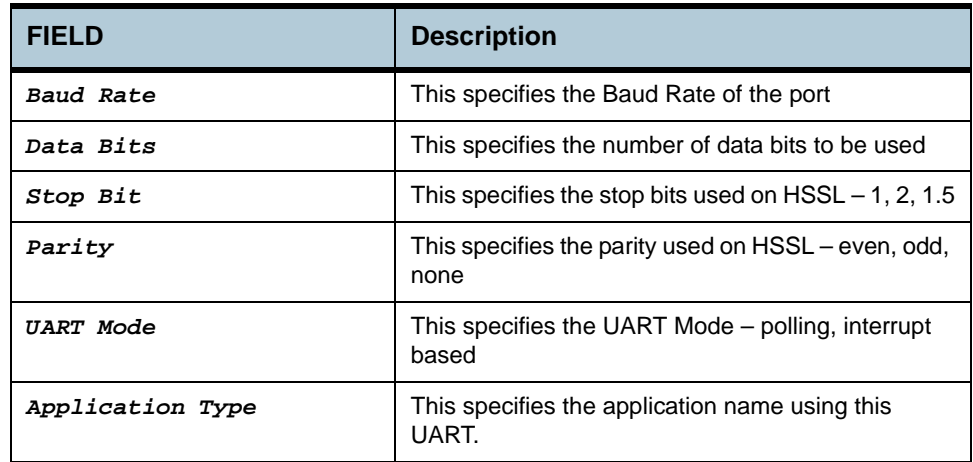

**References** None

## **2.70 System crash info commands**

#### **2.70.1 get system crash info**

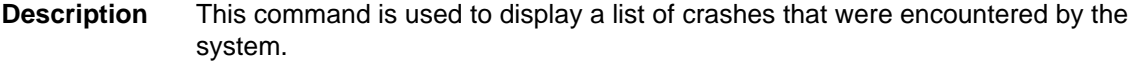

 **Command Syntax** *get system crash info [numentries numentries]*

#### **Parameters**

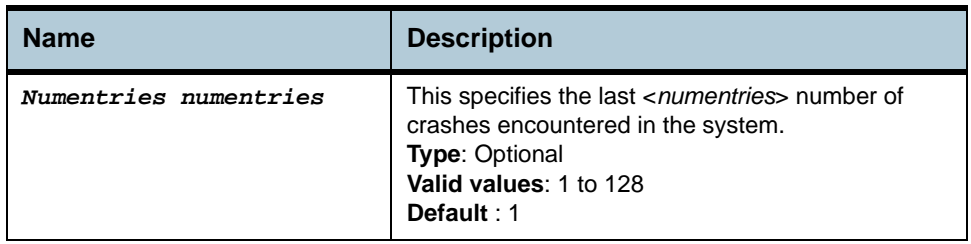

#### **Mode** Super-User, User

#### **Example** *\$ get system crash info numentries 1*

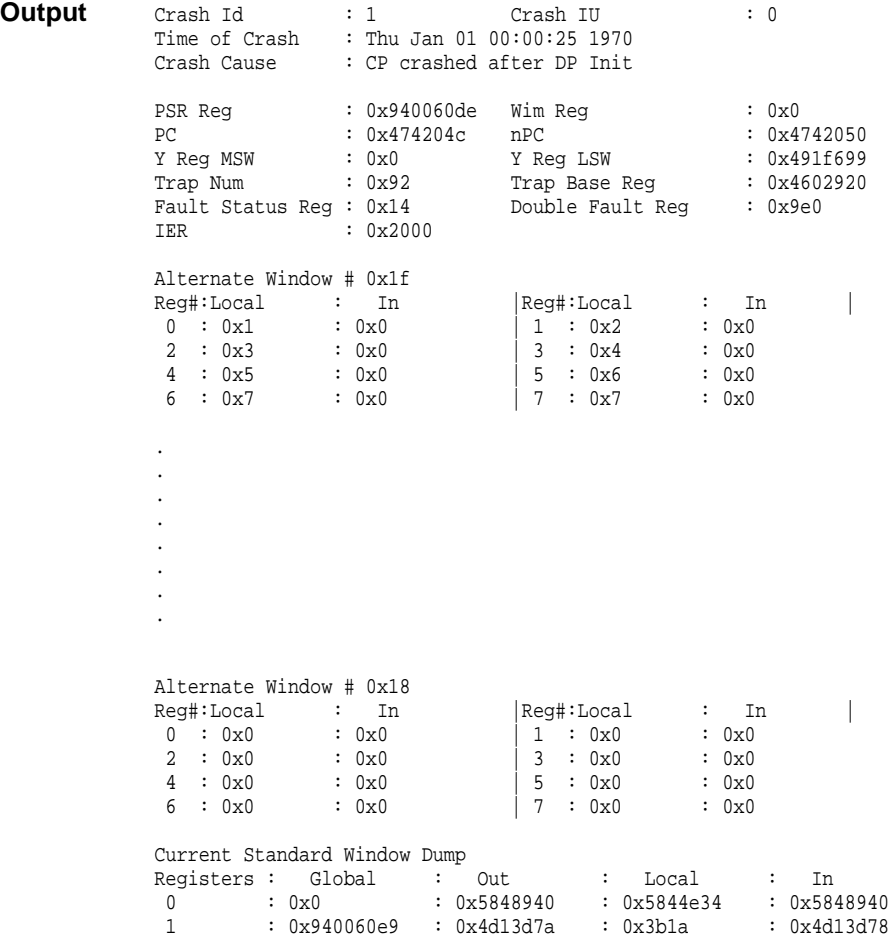

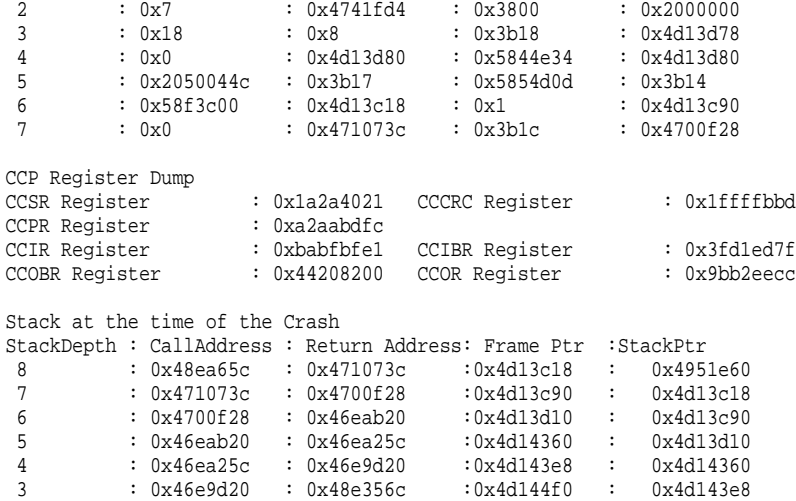

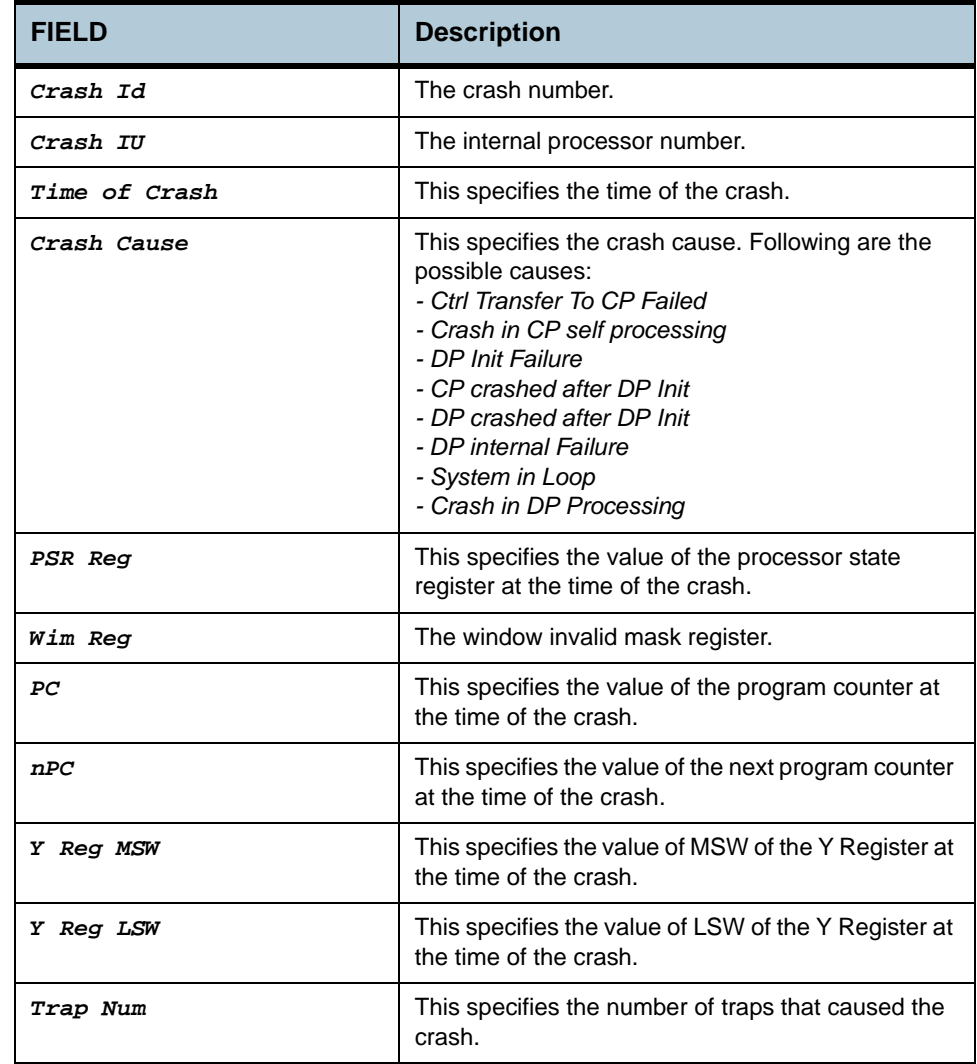

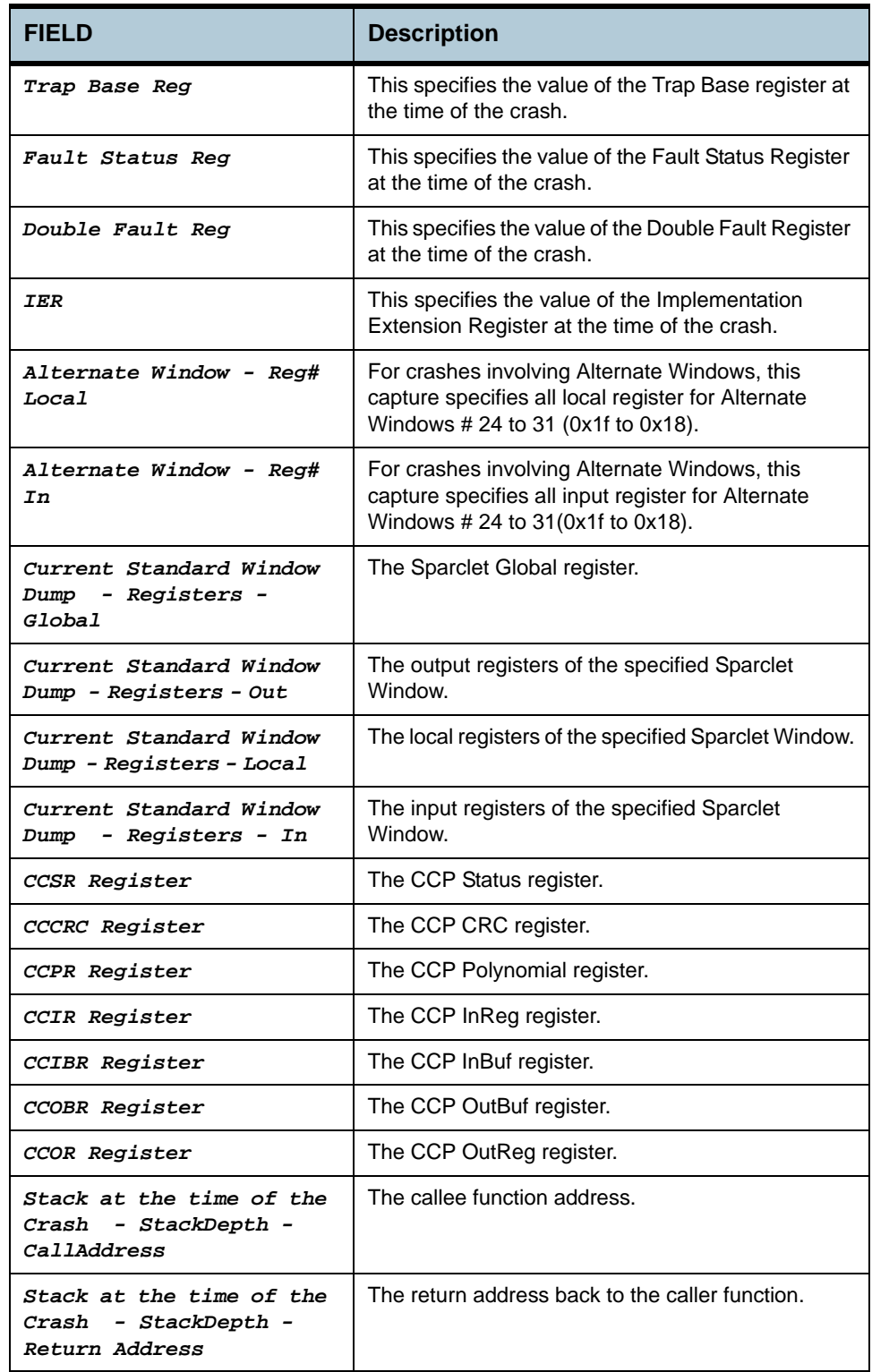

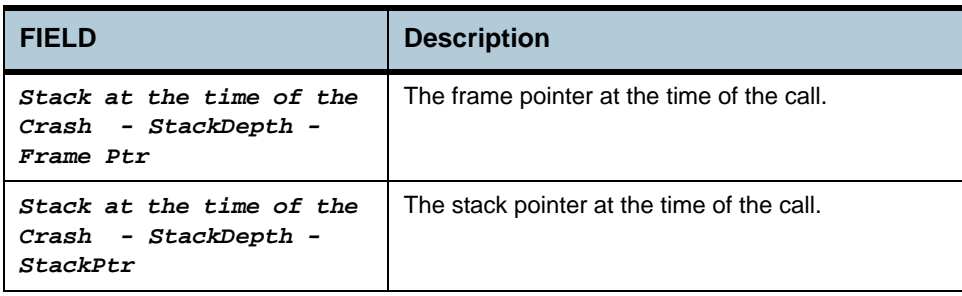

**References** None.

## **2.71 System version commands**

## **2.71.1 get system version**

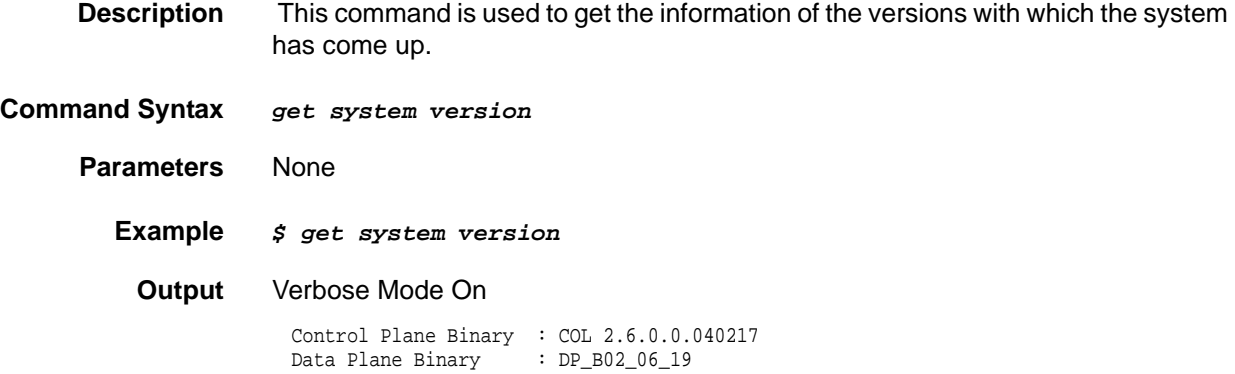

## **Output Fields**

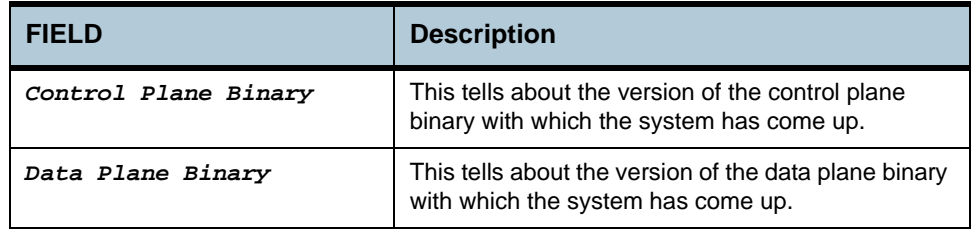

**Caution** None

**References** None.

## **2.72 System reboot info command**

### **2.72.1 get system reboot info**

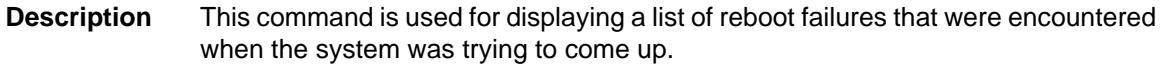

**Command Syntax** *get system reboot info [numentries]*

#### **Parameters**

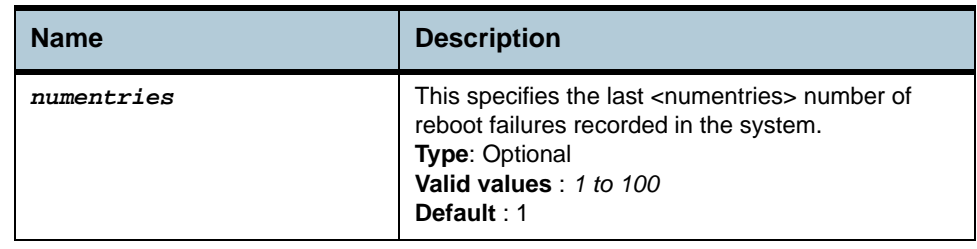

### **Example** *\$ get system reboot info numentries 1*

### **Output** Verbose Mode On

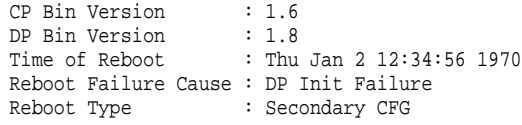

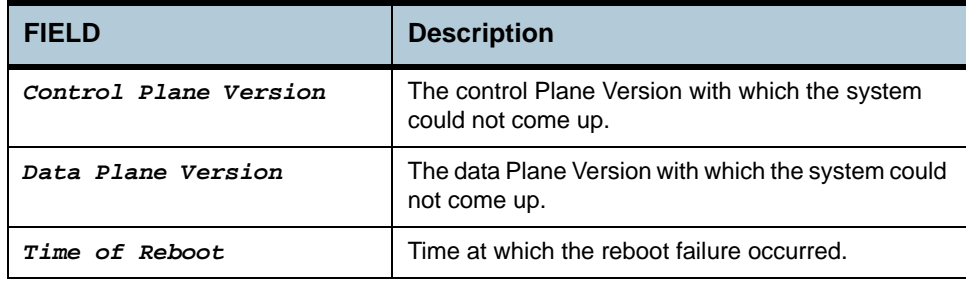

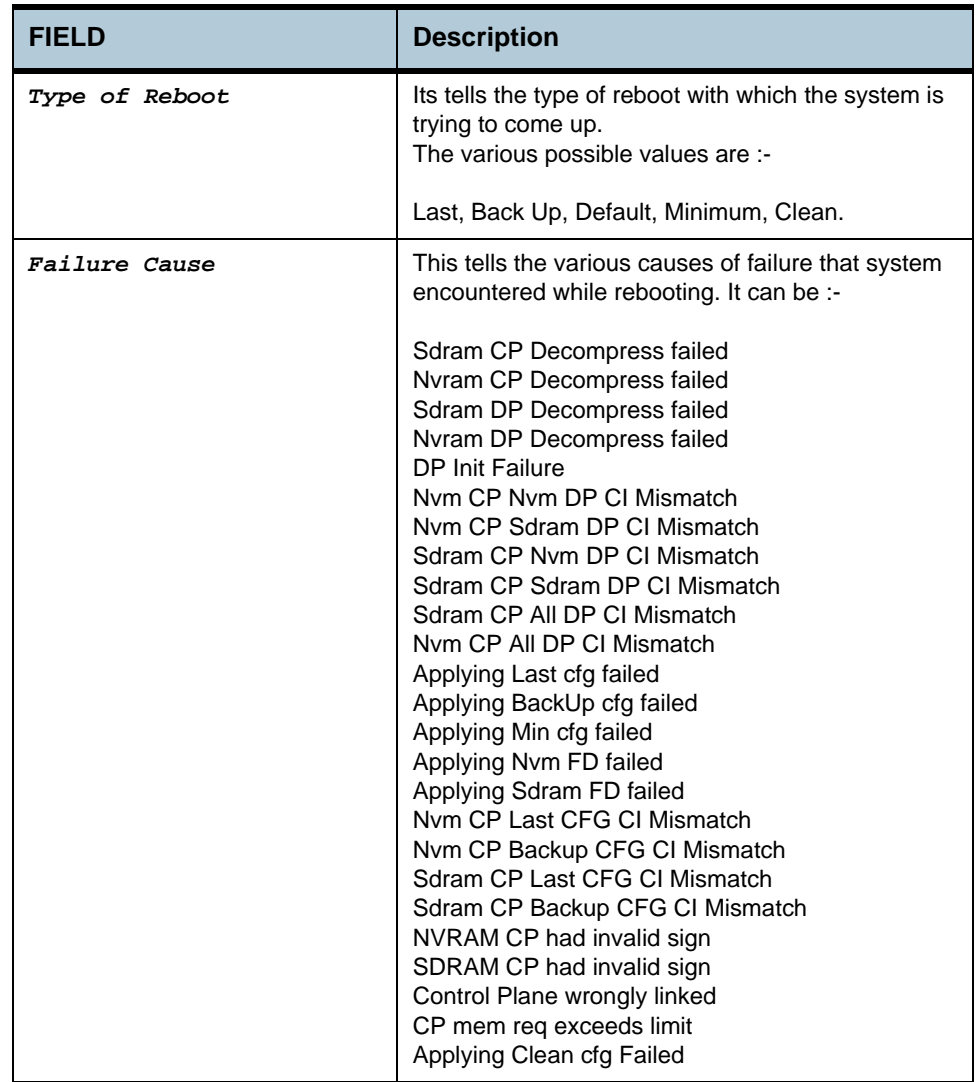

## **2.73 System Size Commands**

## **2.73.1 get nbsize**

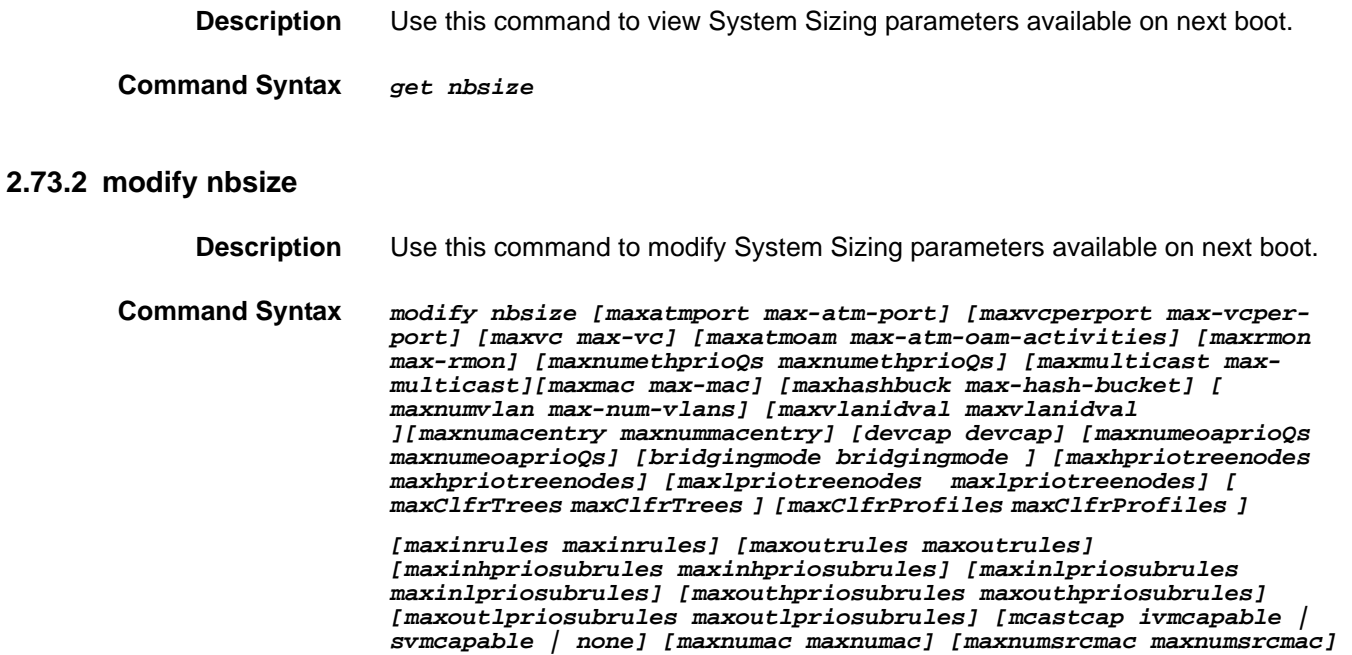

#### **Parameters**

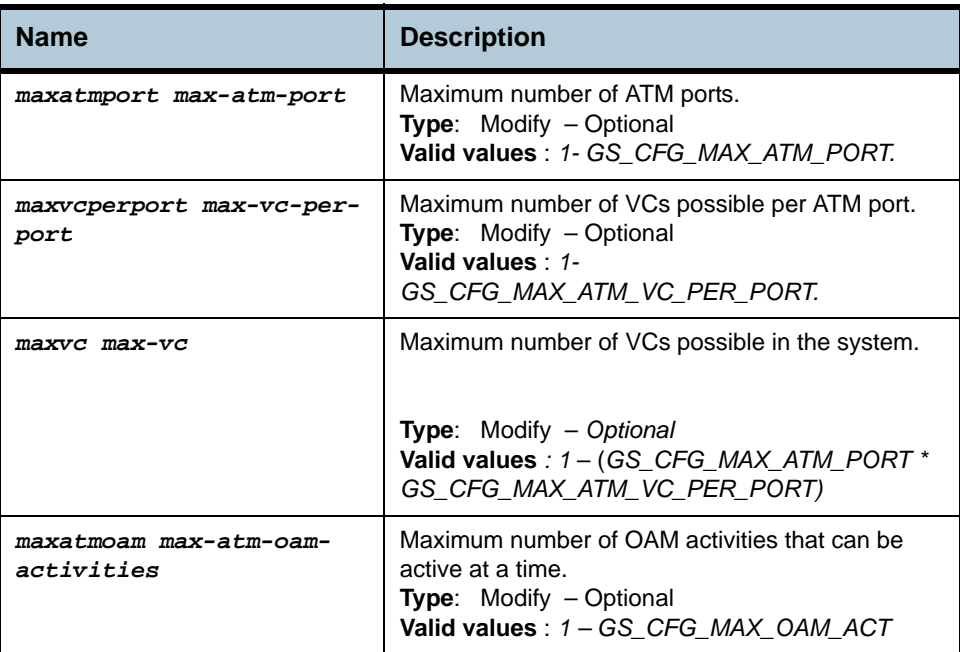

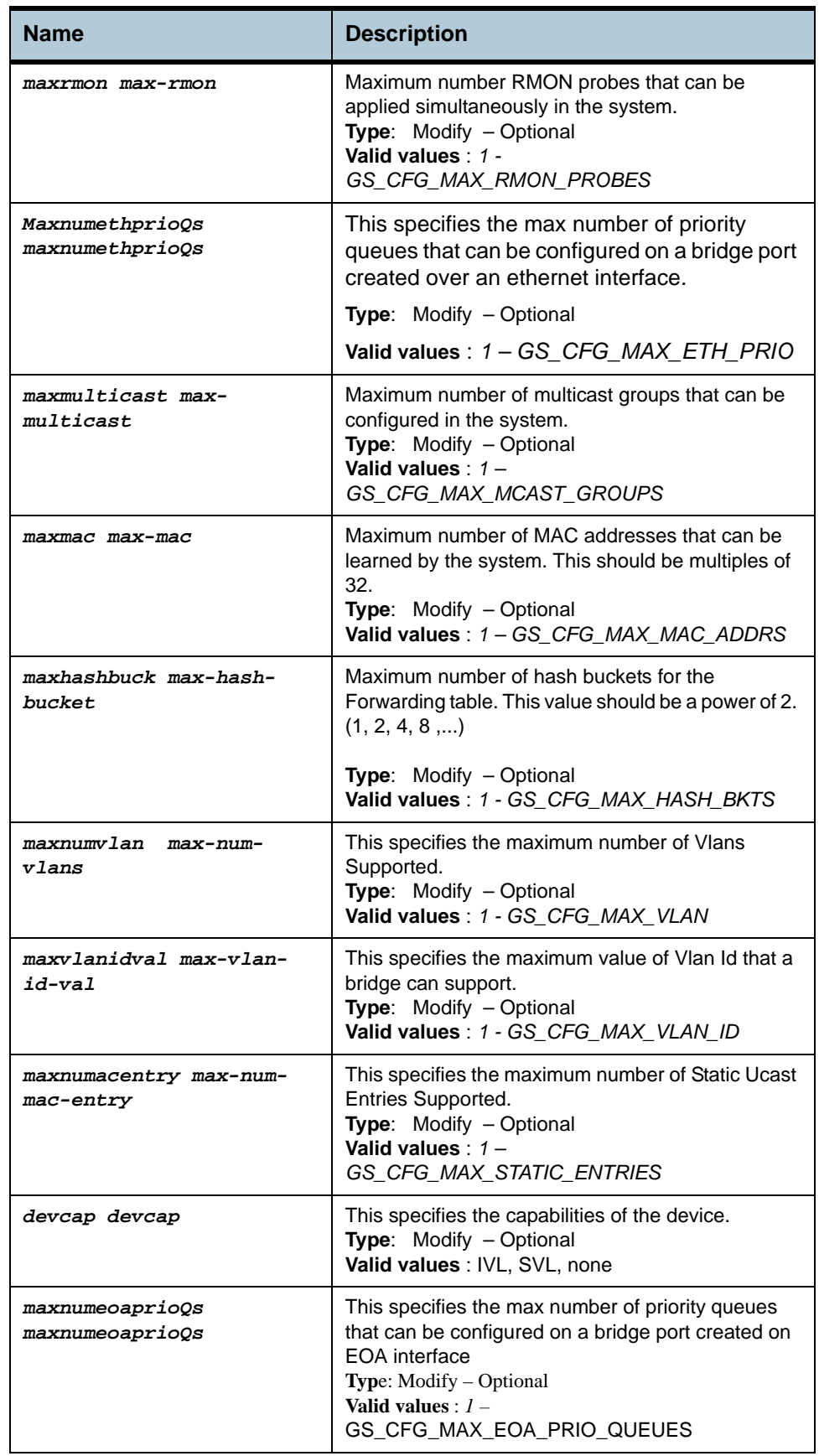

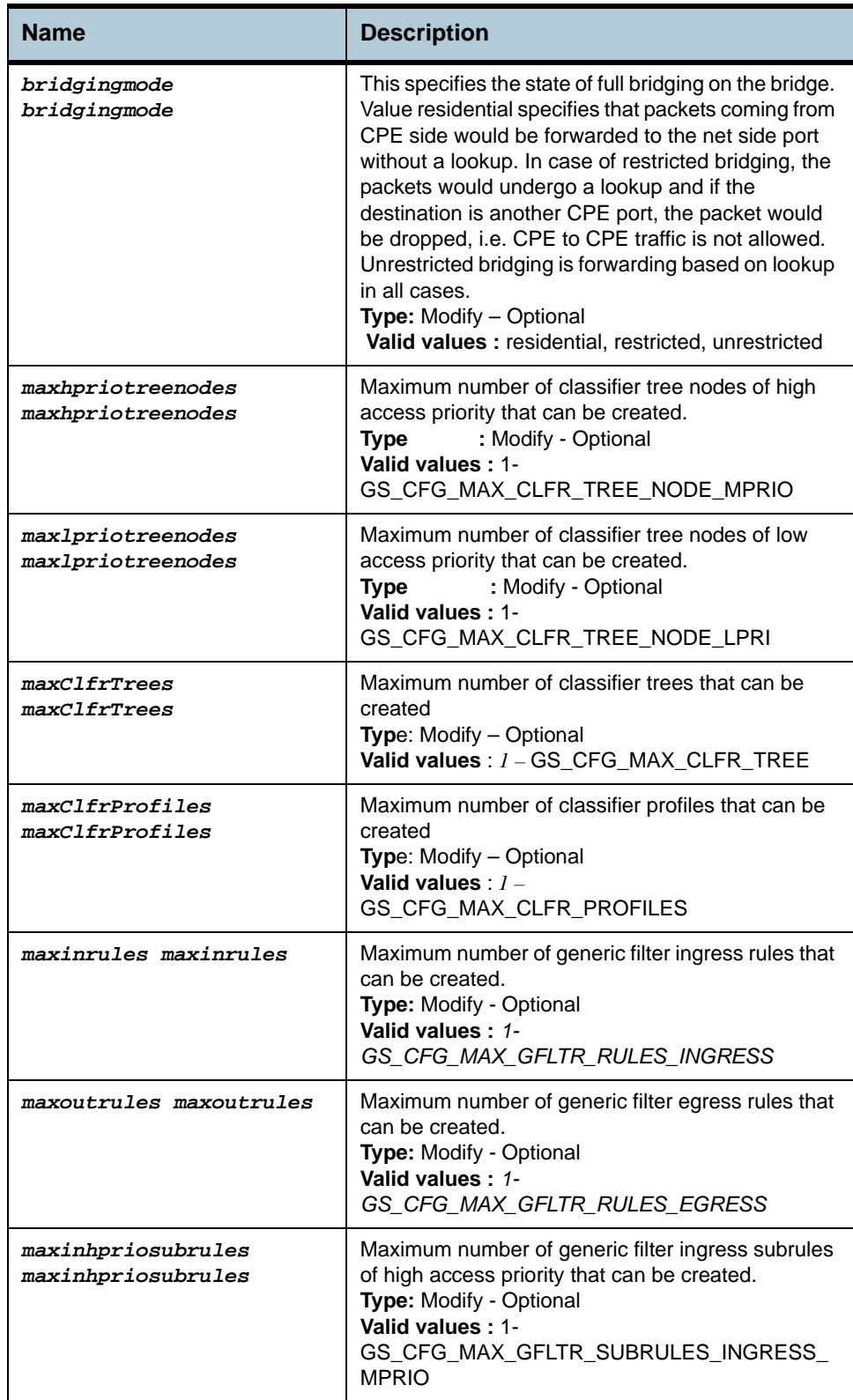

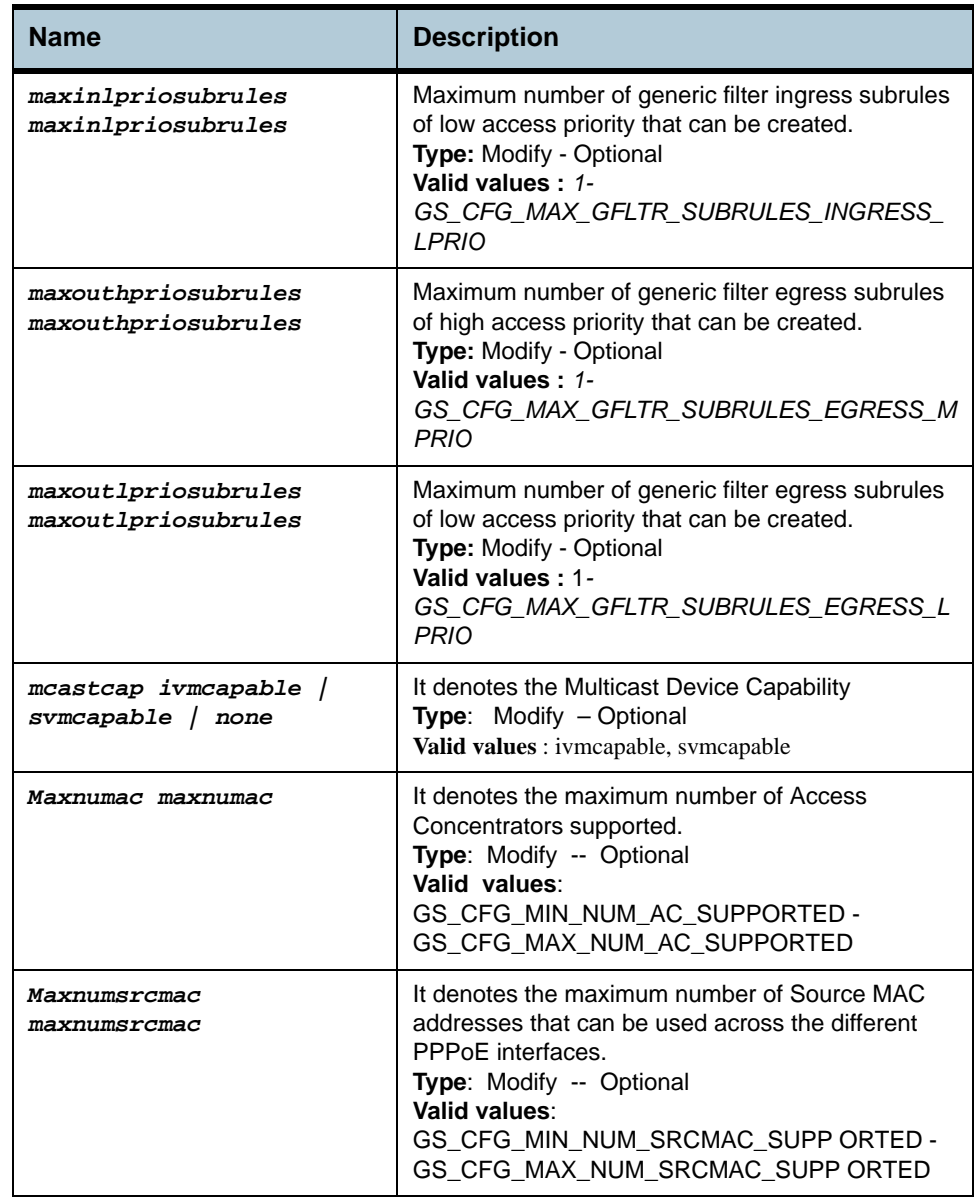

## **Example** *\$ get nbsize*

## **Output** Verbose Mode On

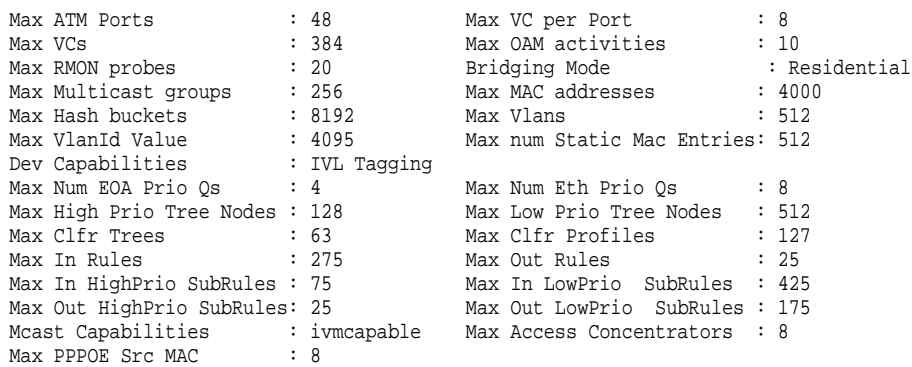

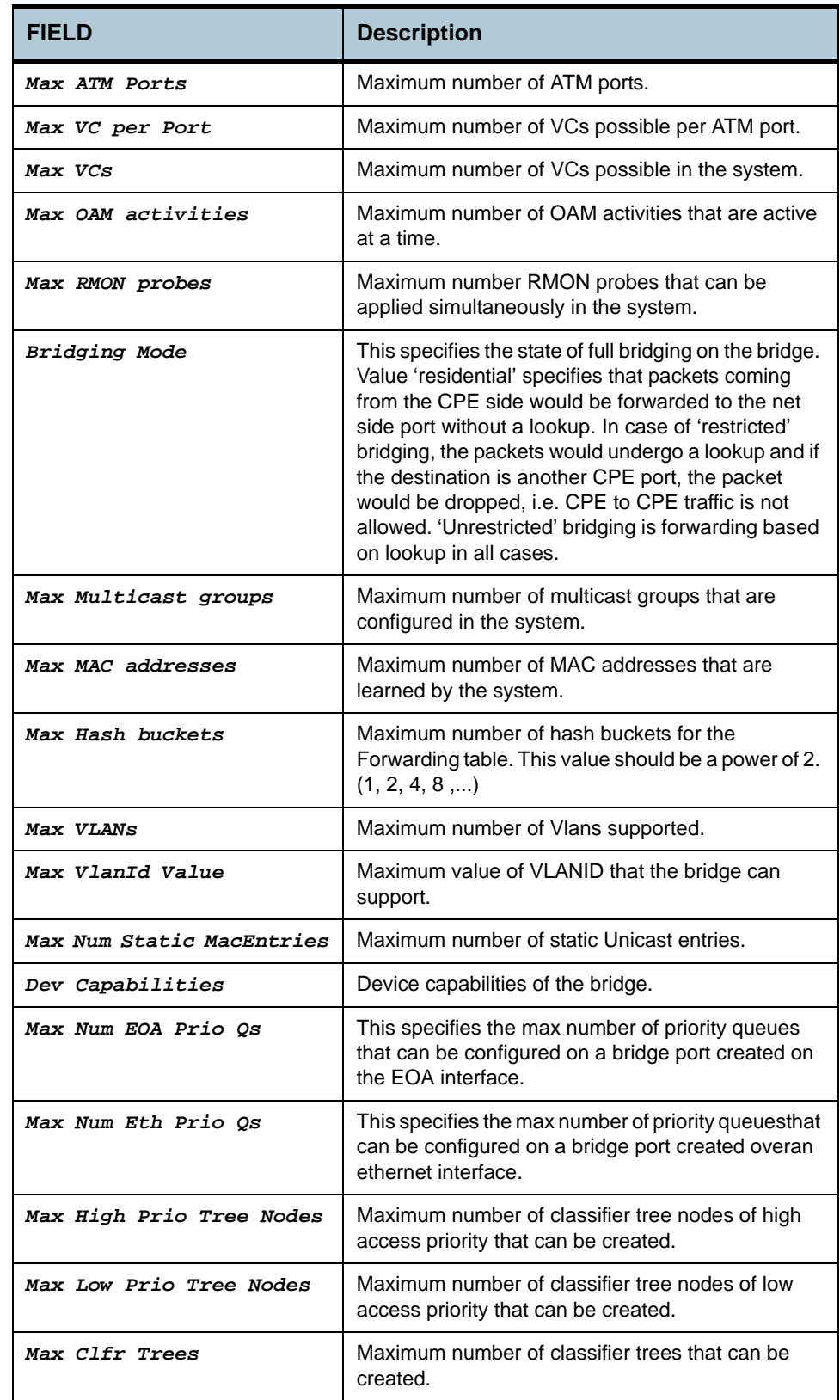

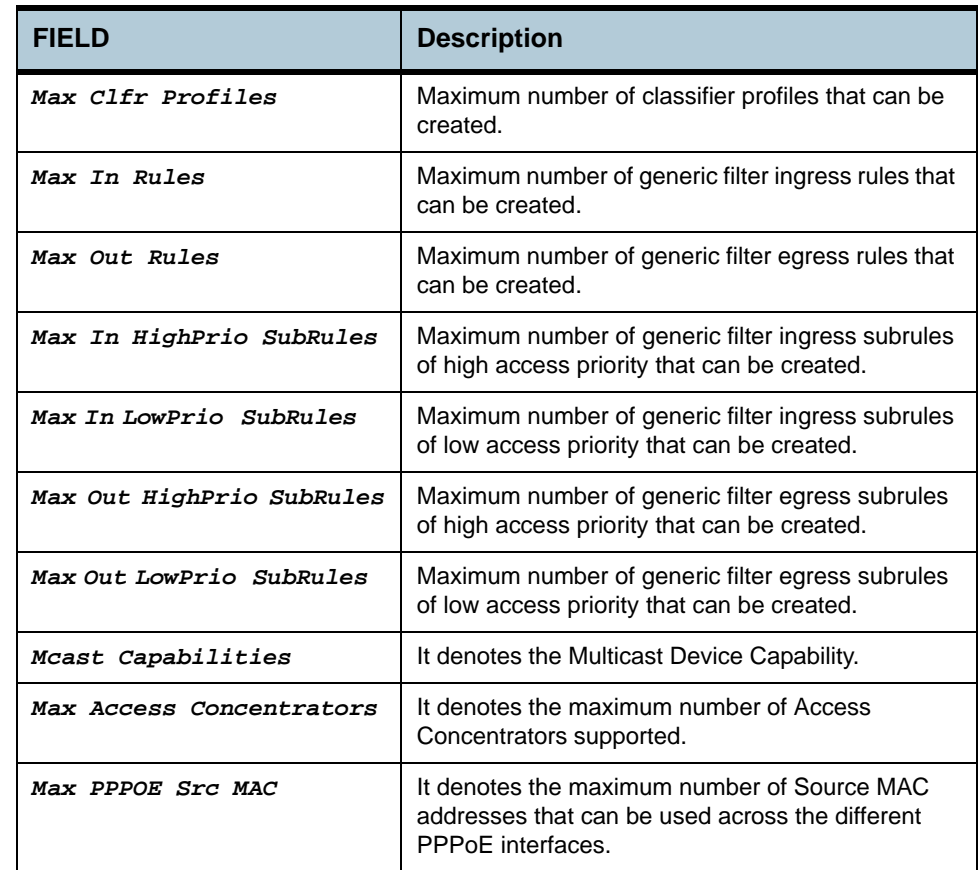

- **References •** get/modify system info
	- **•** get system stats.

# **2.74 System Stats Commands**

## **2.74.1 get system stats**

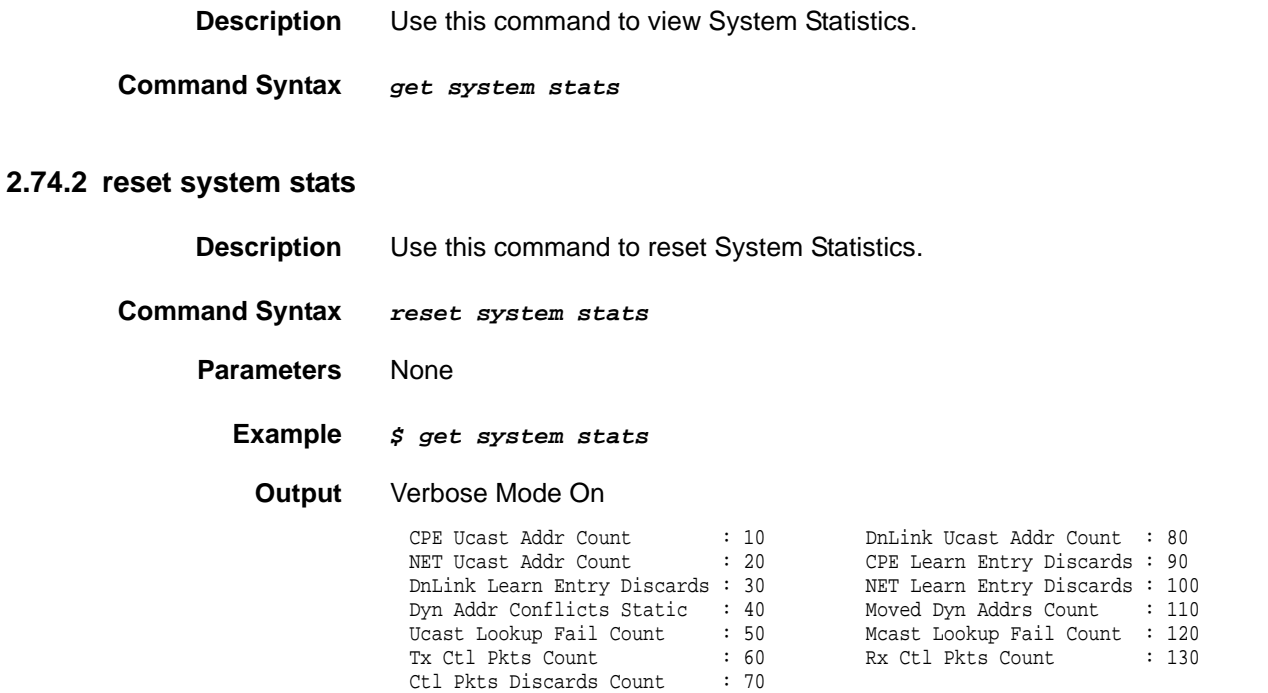

PPPOE Session Look Up Failures: 5

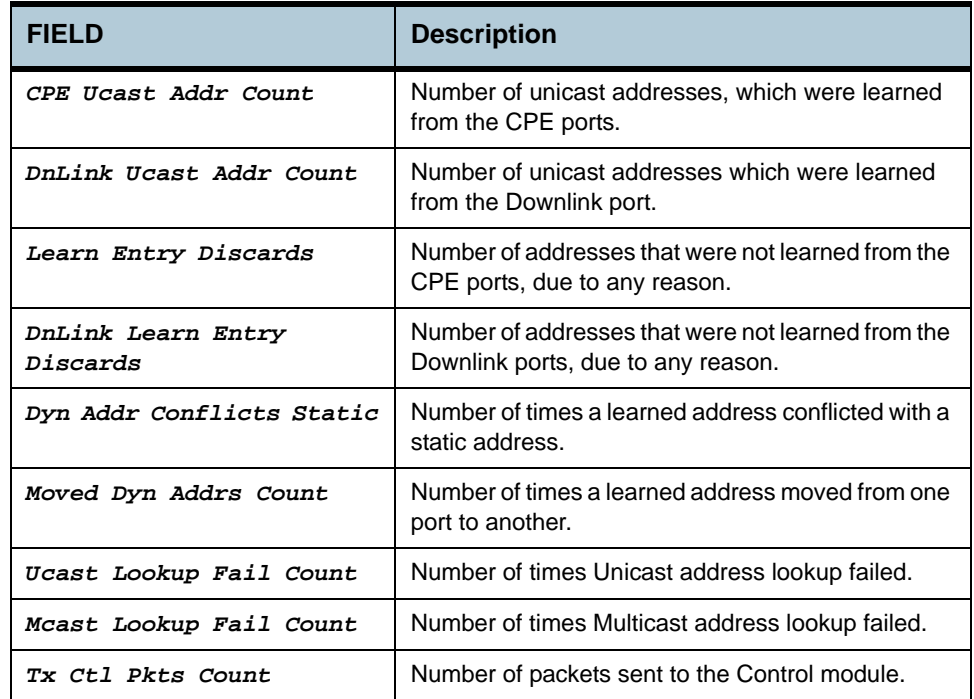
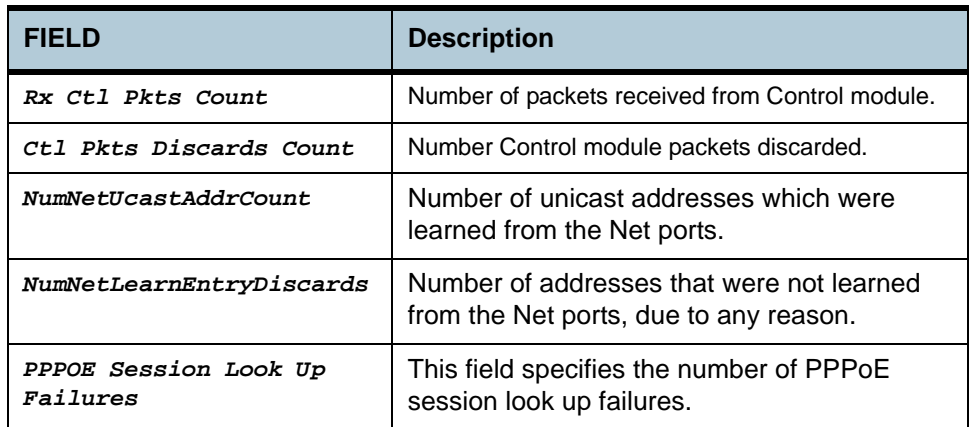

#### **Caution** None

- **References •** get/modify system info
	- **•** get/modify nbsize

# **2.75 System Traps Commands**

# **2.75.1 reset traps**

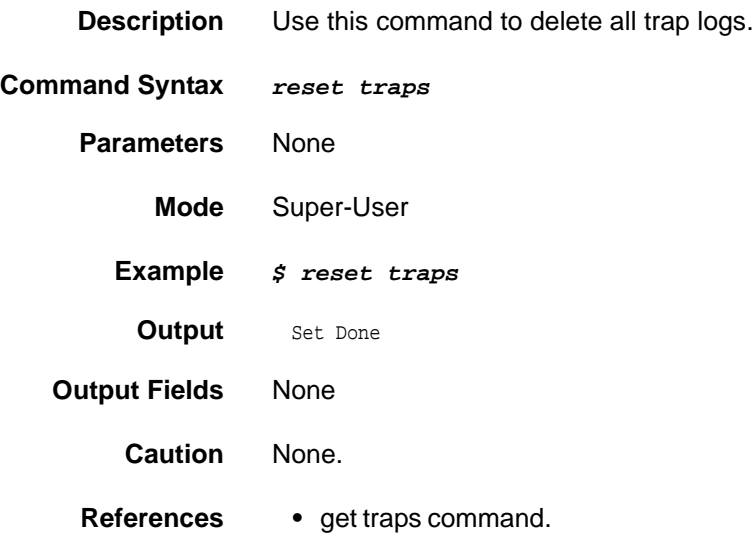

# **2.76 System Trap Log Table Commands**

# **2.76.1 get traps**

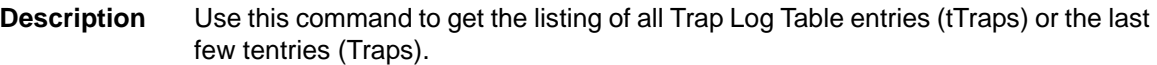

**Command Syntax** *get traps [num-of-traps]*

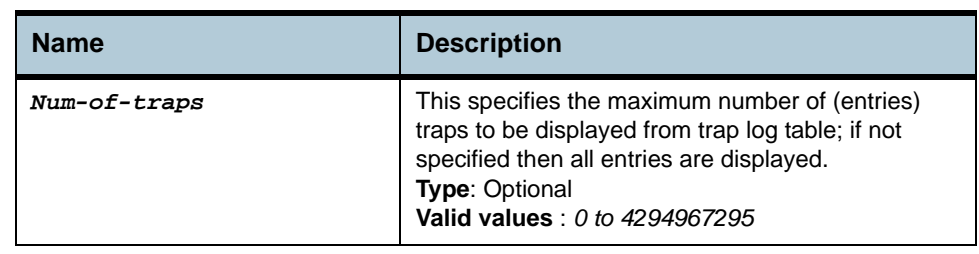

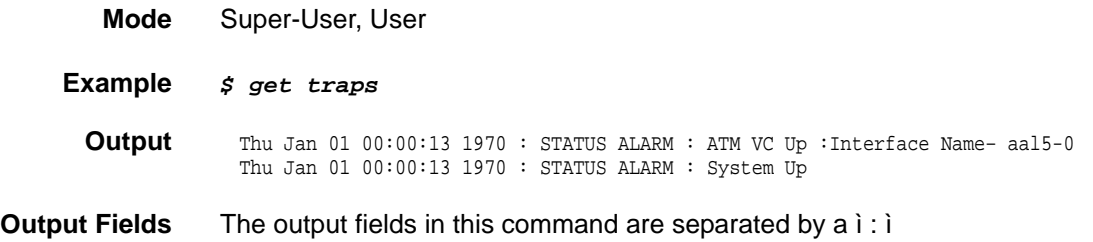

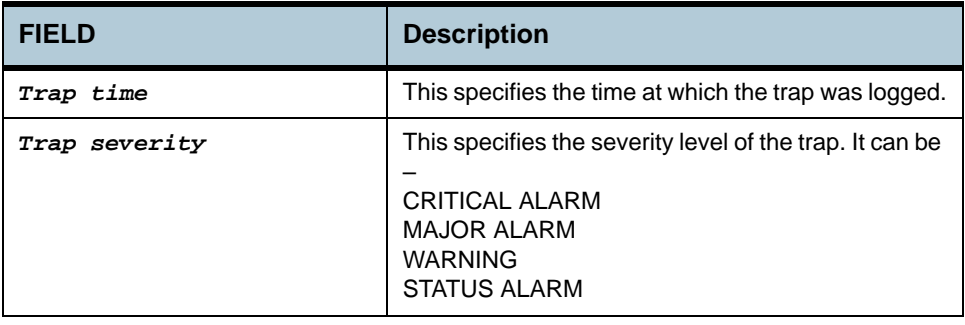

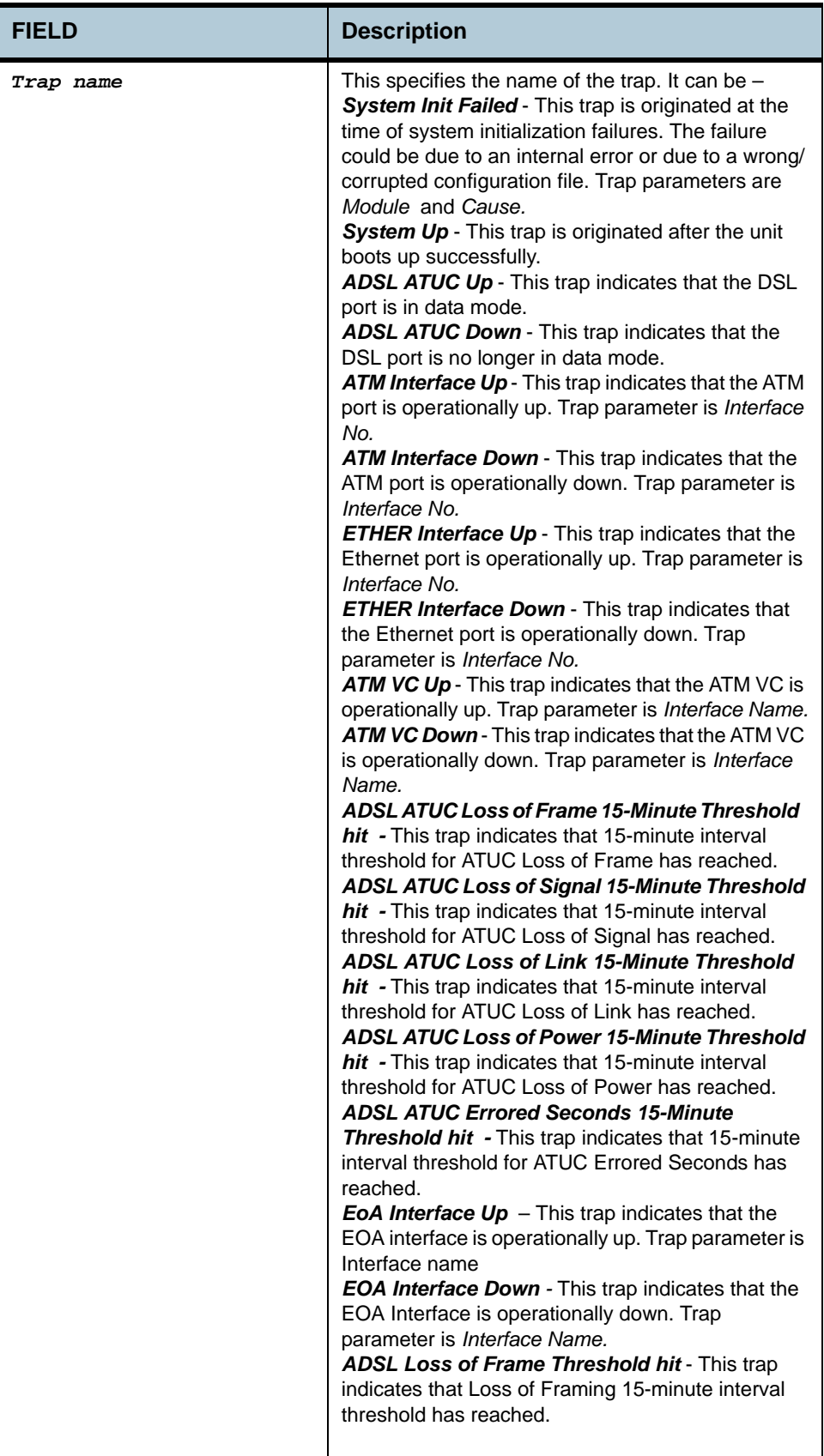

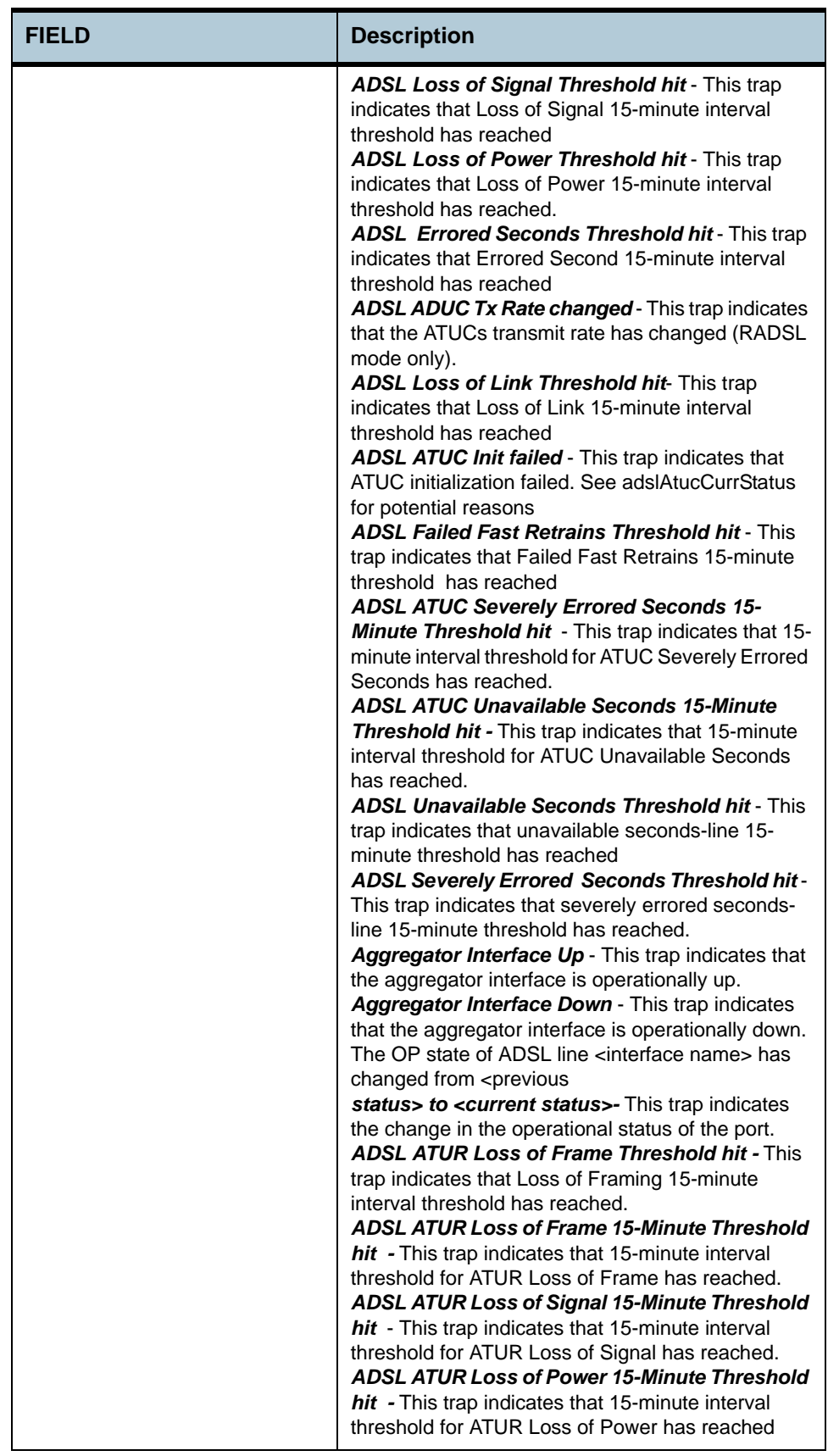

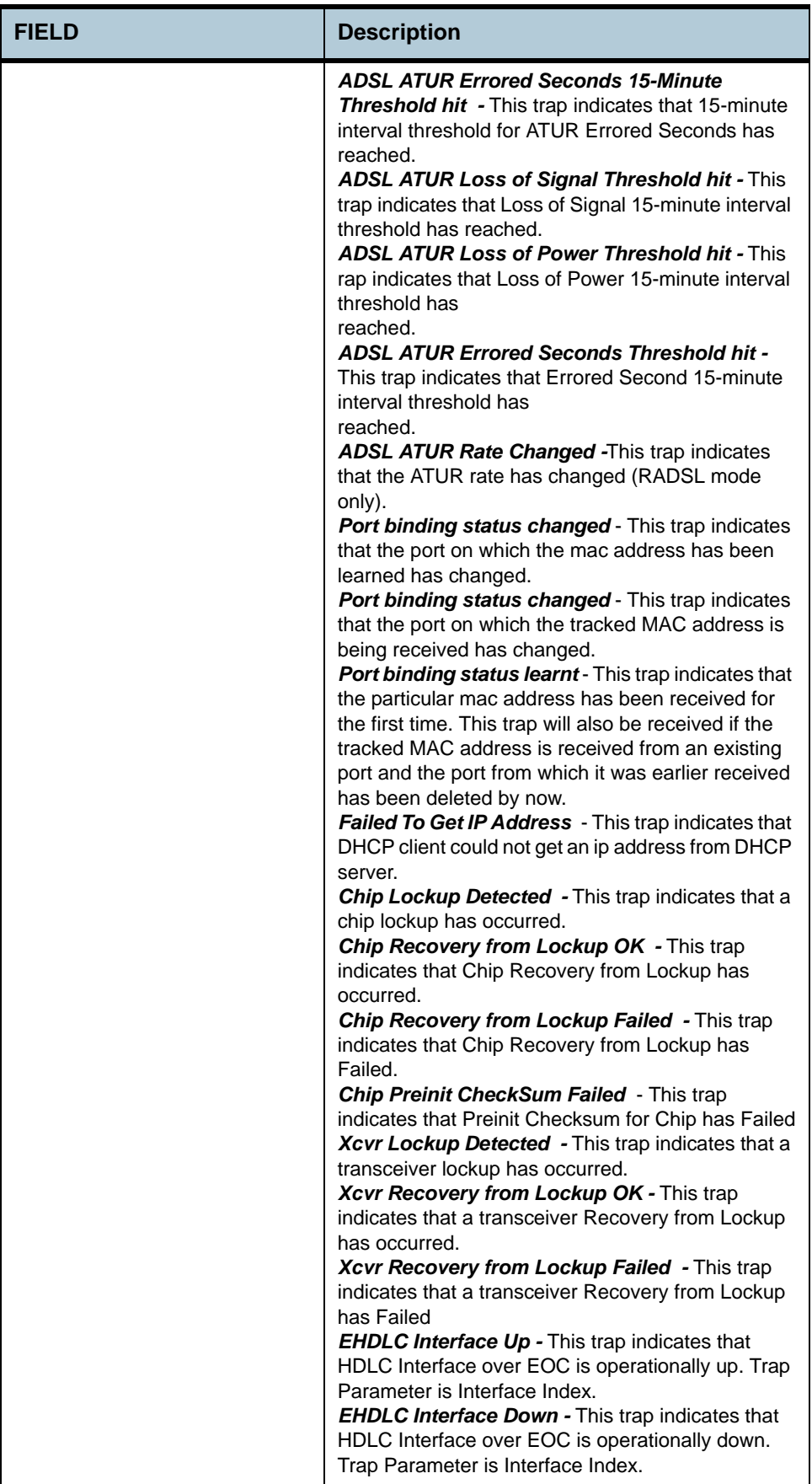

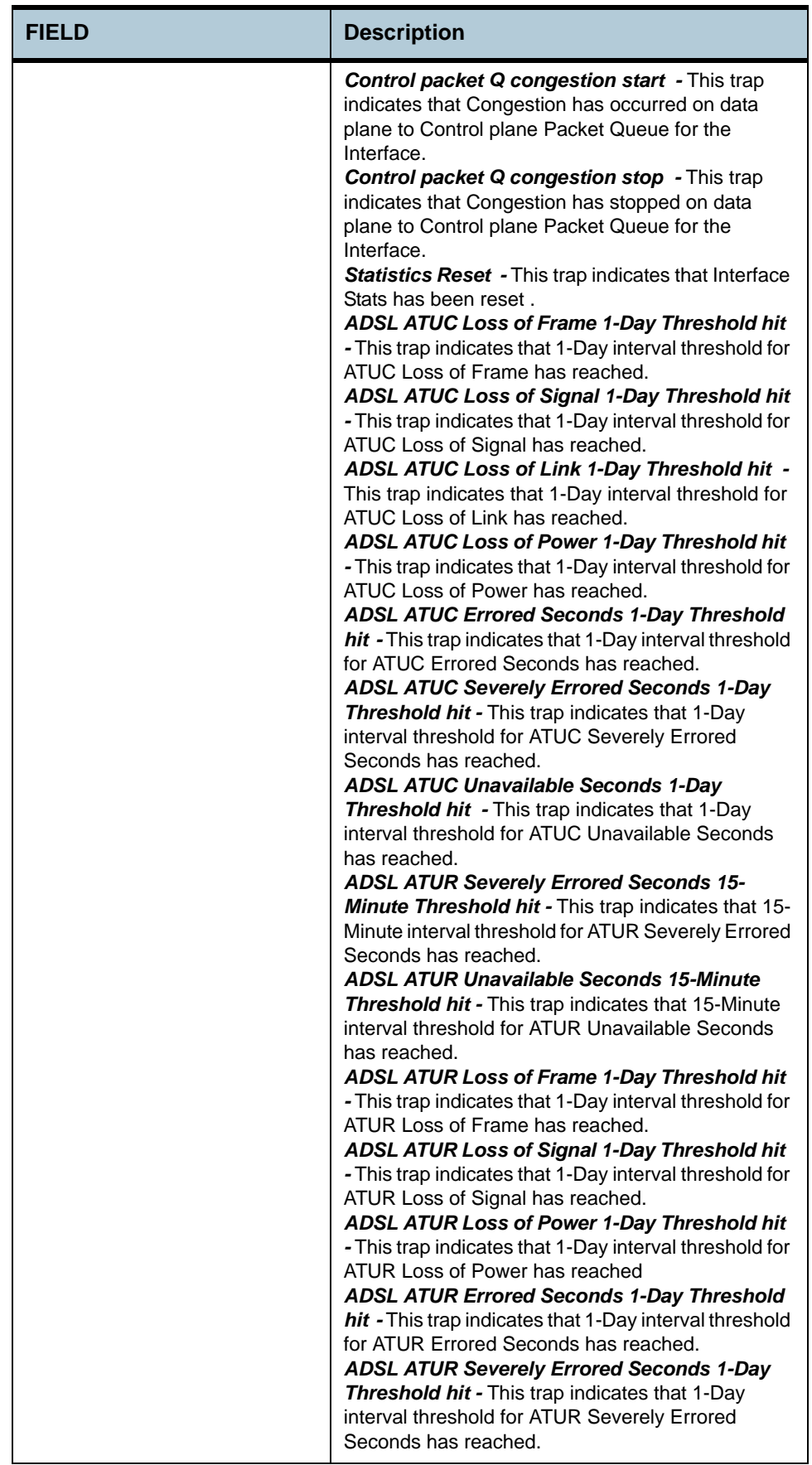

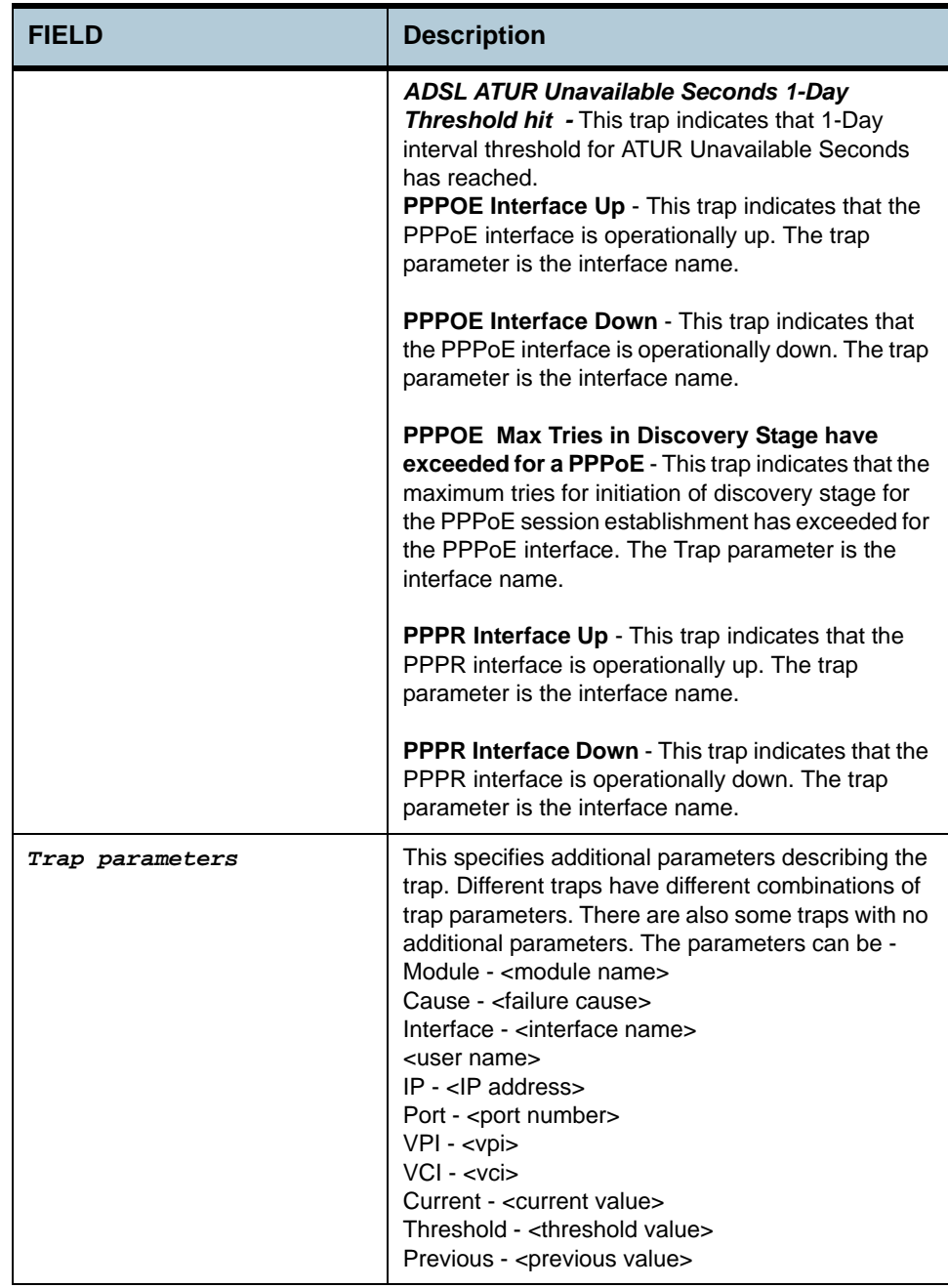

# **Caution** None.

- **References •** reset traps command
	- **•** logthresh parameter in modify system and get system commands.

# **2.77 Trace Log Statistics Commands**

# **2.77.1 get trace stats**

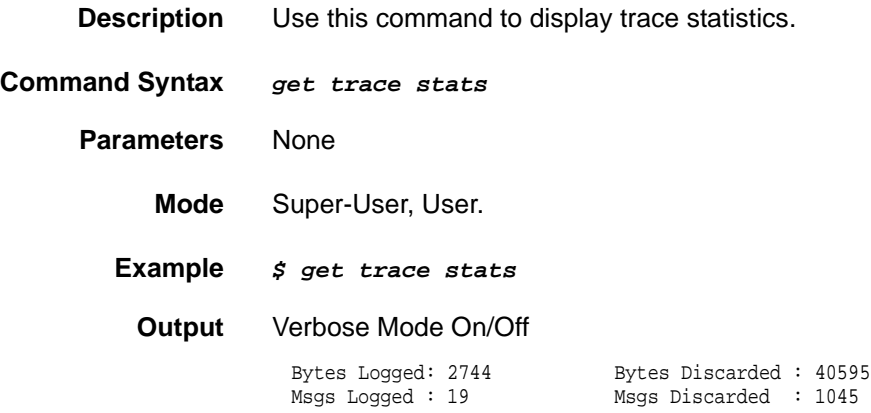

#### **Output Fields**

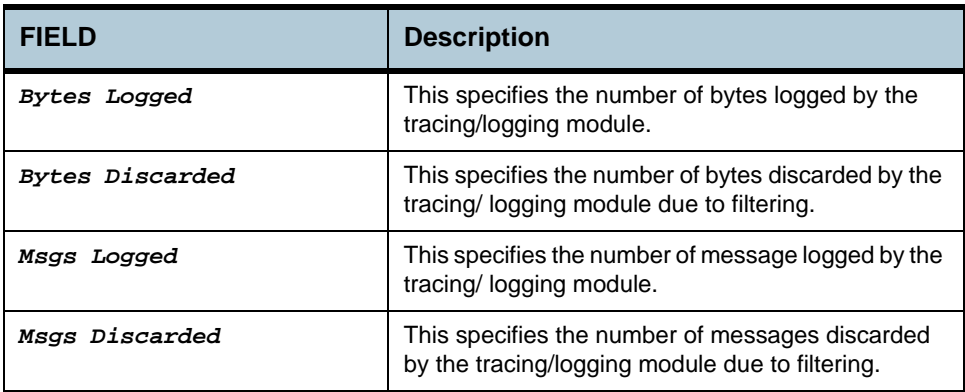

#### **Caution** None

- **References •** get trace cfg command
	- **•** modify trace cfg command.

# **2.78 Trace Log Configuration Commands**

# **2.78.1 get trace cfg**

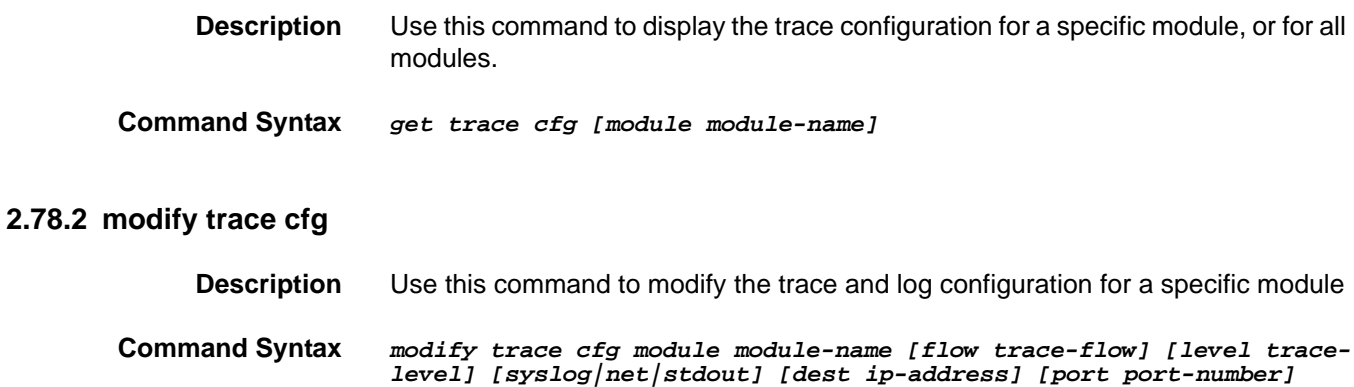

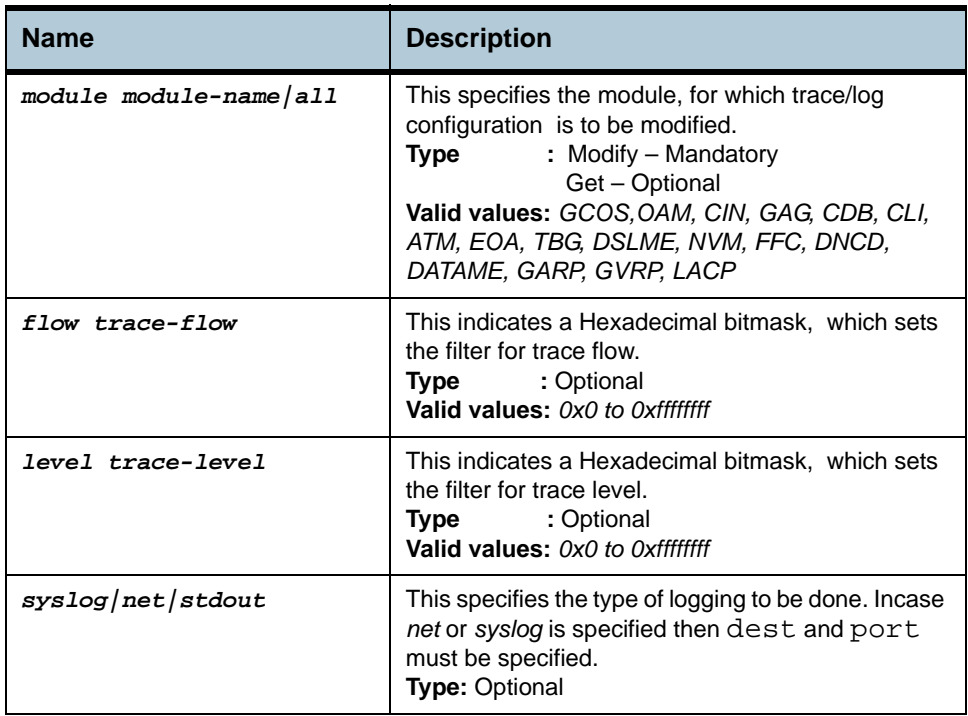

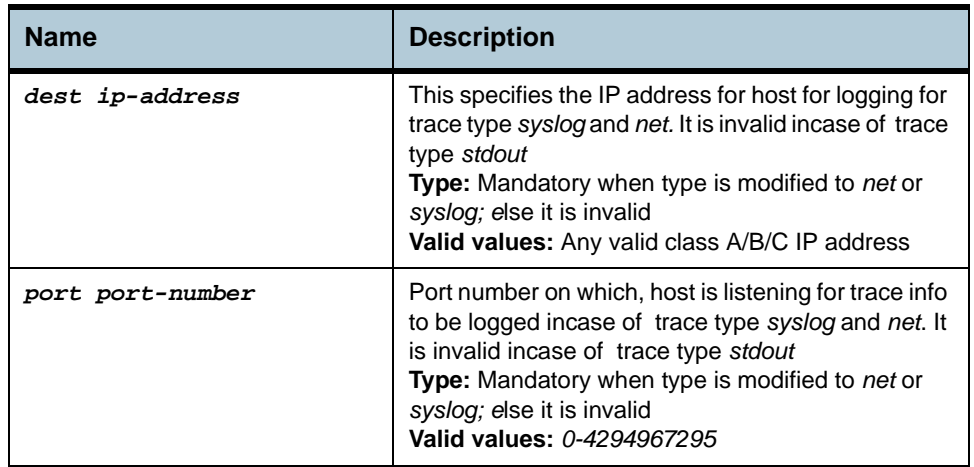

# **Mode** Super-User

### **Example** *\$ modify trace cfg module GAG flow 0x1 level 0x1*

**Output** Verbose Mode On

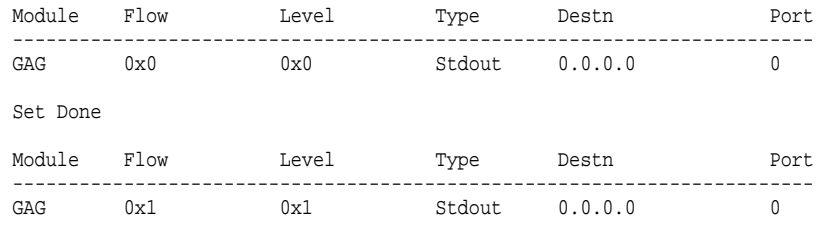

#### Verbose Mode Off

Set Done

### **Output Fields**

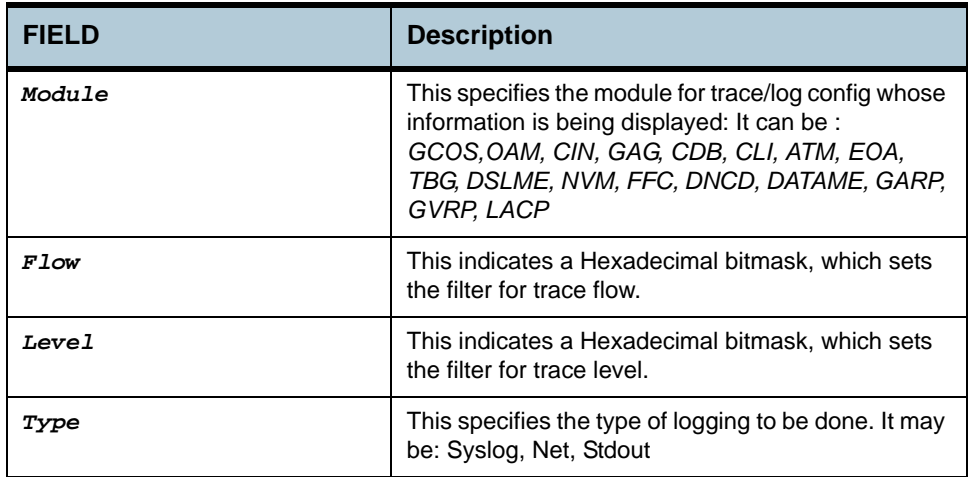

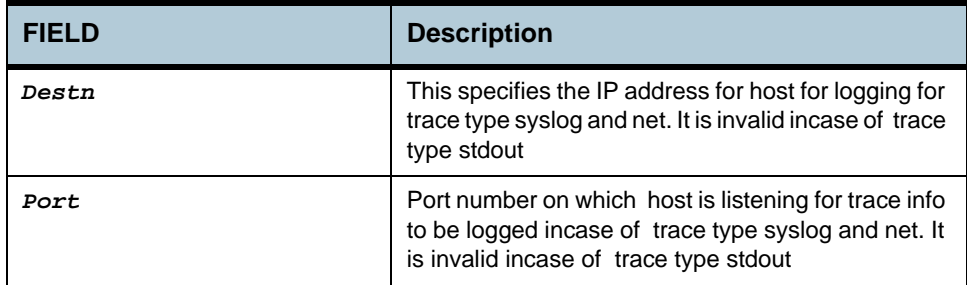

**Caution** None.

- **References •** get trace cfg command
	- **•** get trace stats command.

# **2.79 Clfr profile info Commands**

**Note**: *Please refer to the Columbia Generic and Classifier Application Note DO-401995-AN for details of Classifier Commands.*

# **2.79.1 get clfr profile info**

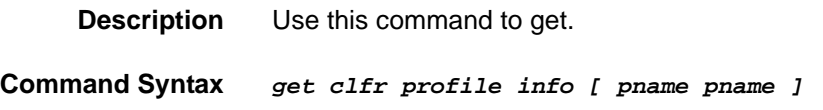

# **2.79.2 create clfr profile info**

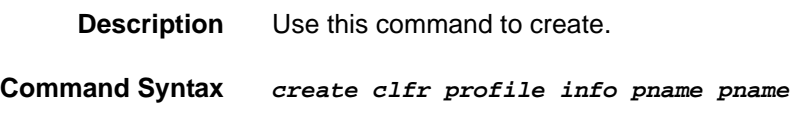

# **2.79.3 delete clfr profile info**

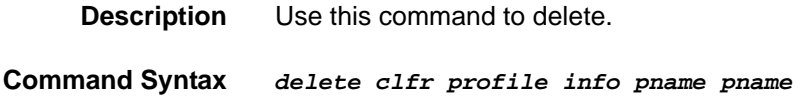

# **2.79.4 modify clfr profile info**

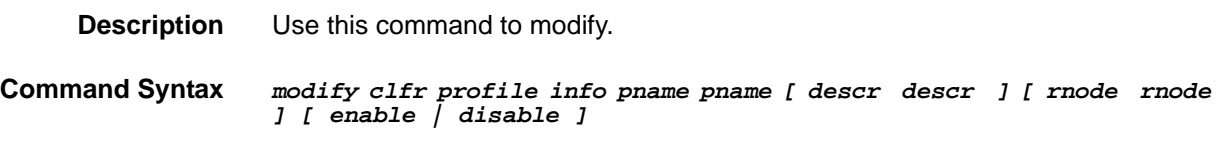

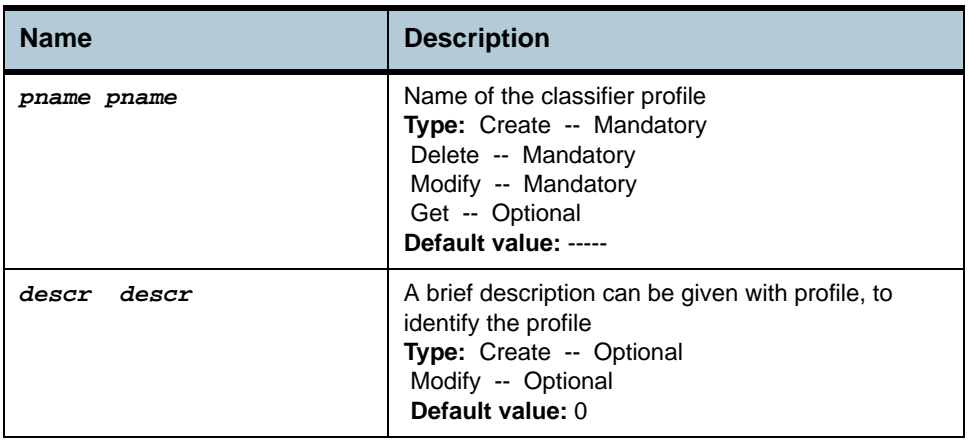

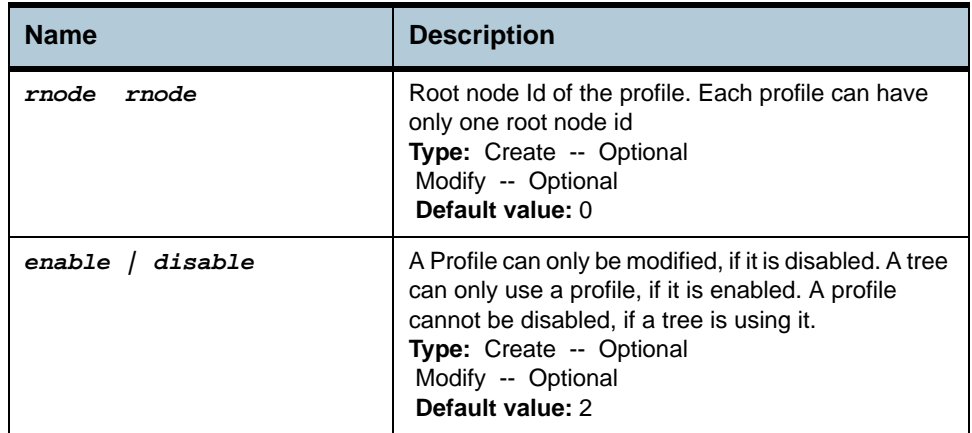

# **Example** *\$ create clfr profile info pname IGMP*

### **Output** Verbose Mode On

Entry Created

Profile Name : IGMP Root NodeId : 0 Status : Enable Description : Profile to match the IGMP packet

#### Verbose Mode Off:

Entry Created

#### **Output field description**

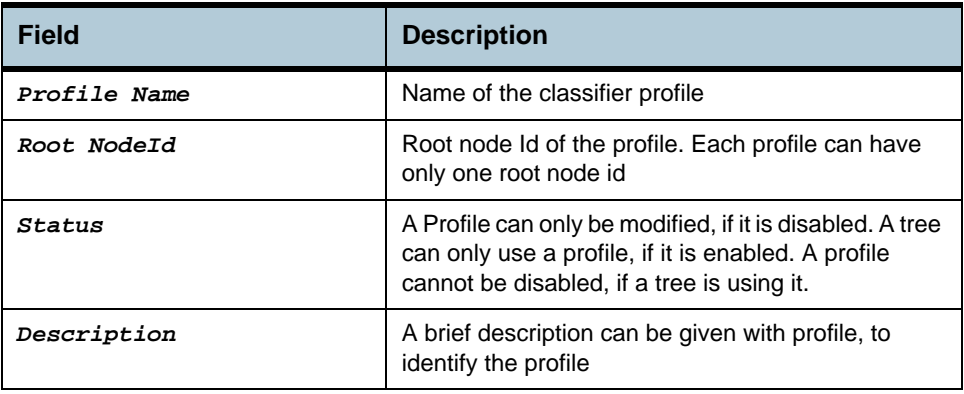

# **2.80 Clfr list genentry commands**

### **2.80.1 get clfr list genentry**

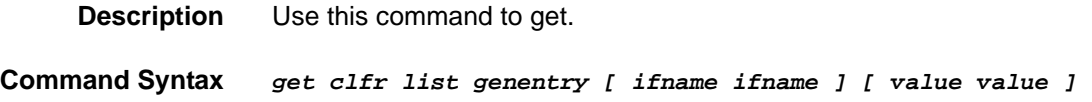

# **2.80.2 create clfr list genentry**

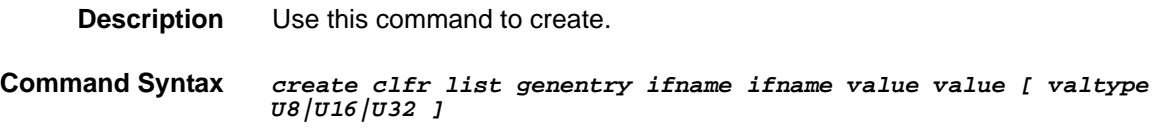

# **2.80.3 delete clfr list genentry**

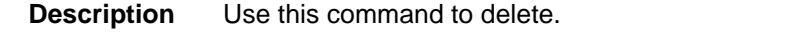

**Command Syntax** *delete clfr list genentry ifname ifname value value*

**Parameters**

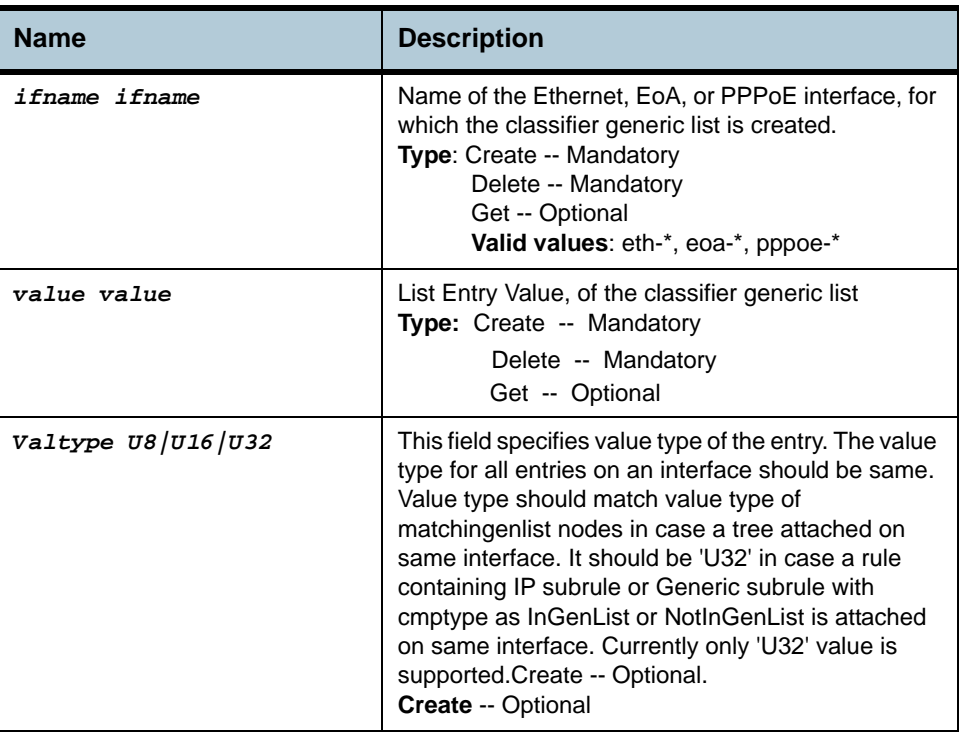

**Example** *\$ create clfr list genentry Ifname eoa-1 value 0xAC1901AA valtype u8* 

**Output** Verbose Mode On

Entry Created If Name : eoa-1 Value : 0xAC1901AA Value Type : U32

# Verbose Mode Off:

Entry Created

## **Output field description**

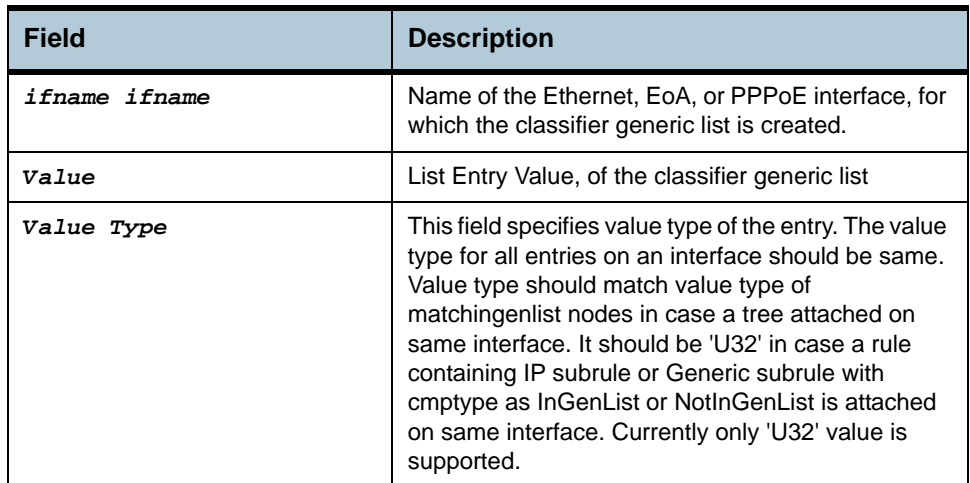

**Caution** None

**References** None

# **2.81 Clfr profile node Commands**

# **2.81.1 get clfr profile node**

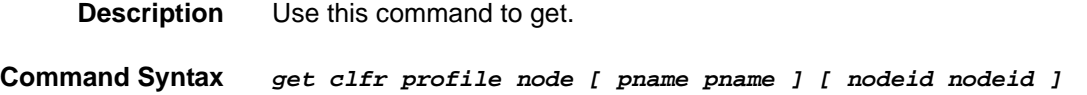

# **2.81.2 create clfr profile node**

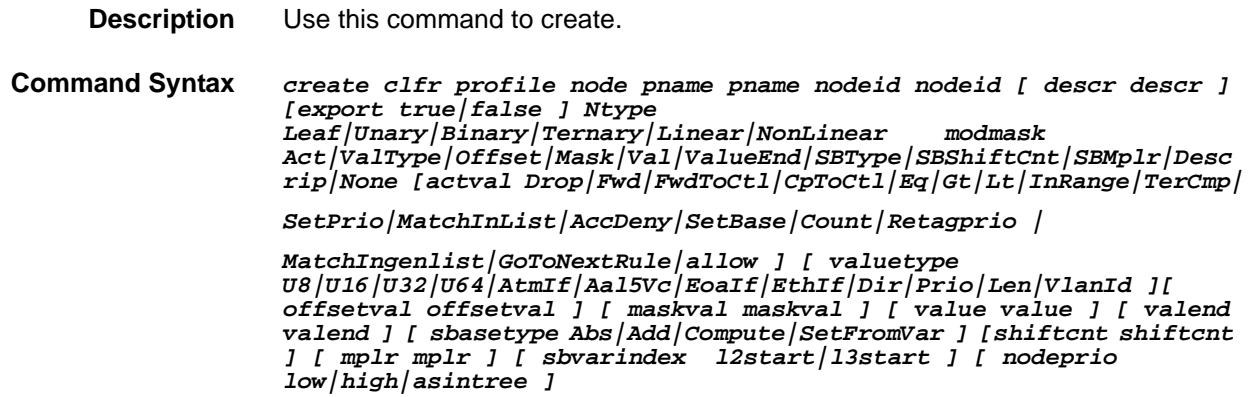

# **2.81.3 delete clfr profile node**

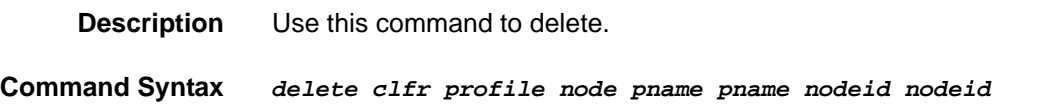

# **2.81.4 modify clfr profile node**

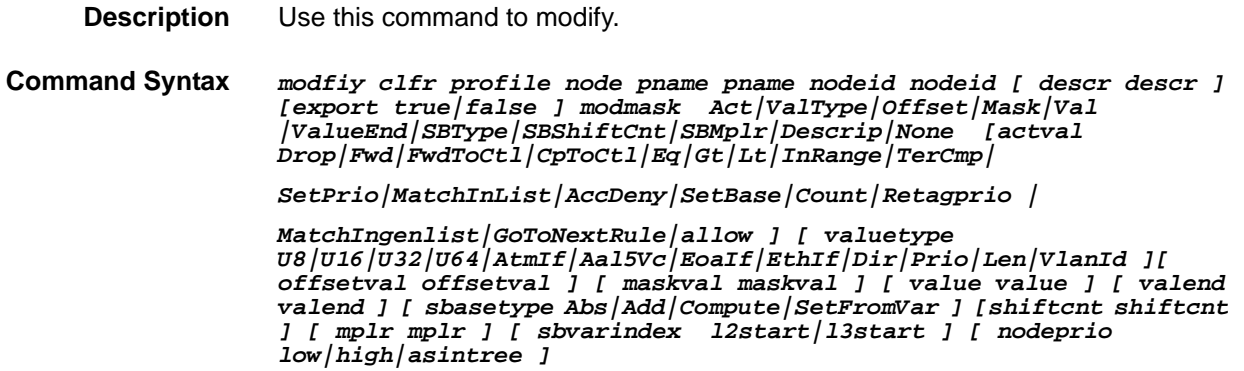

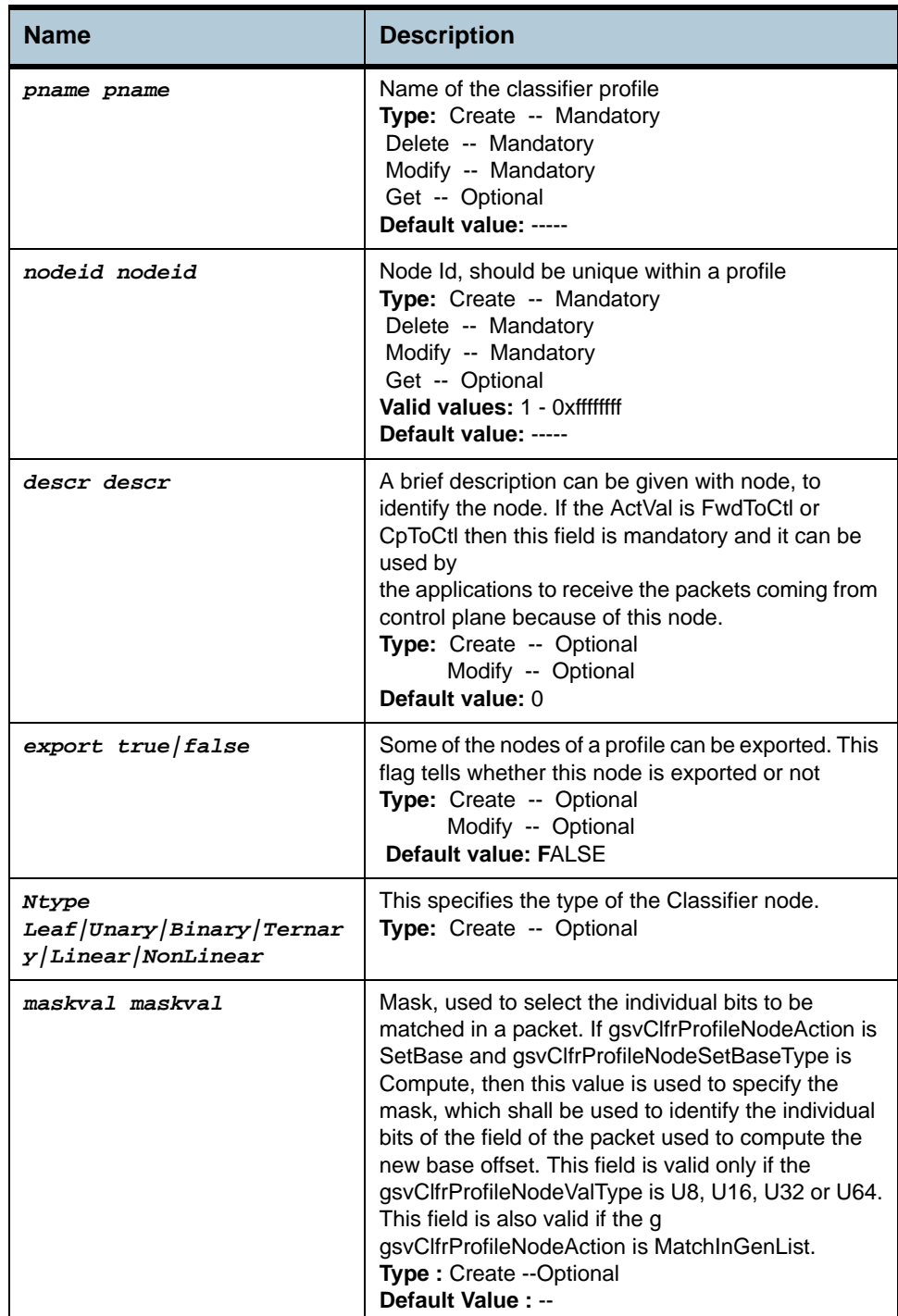

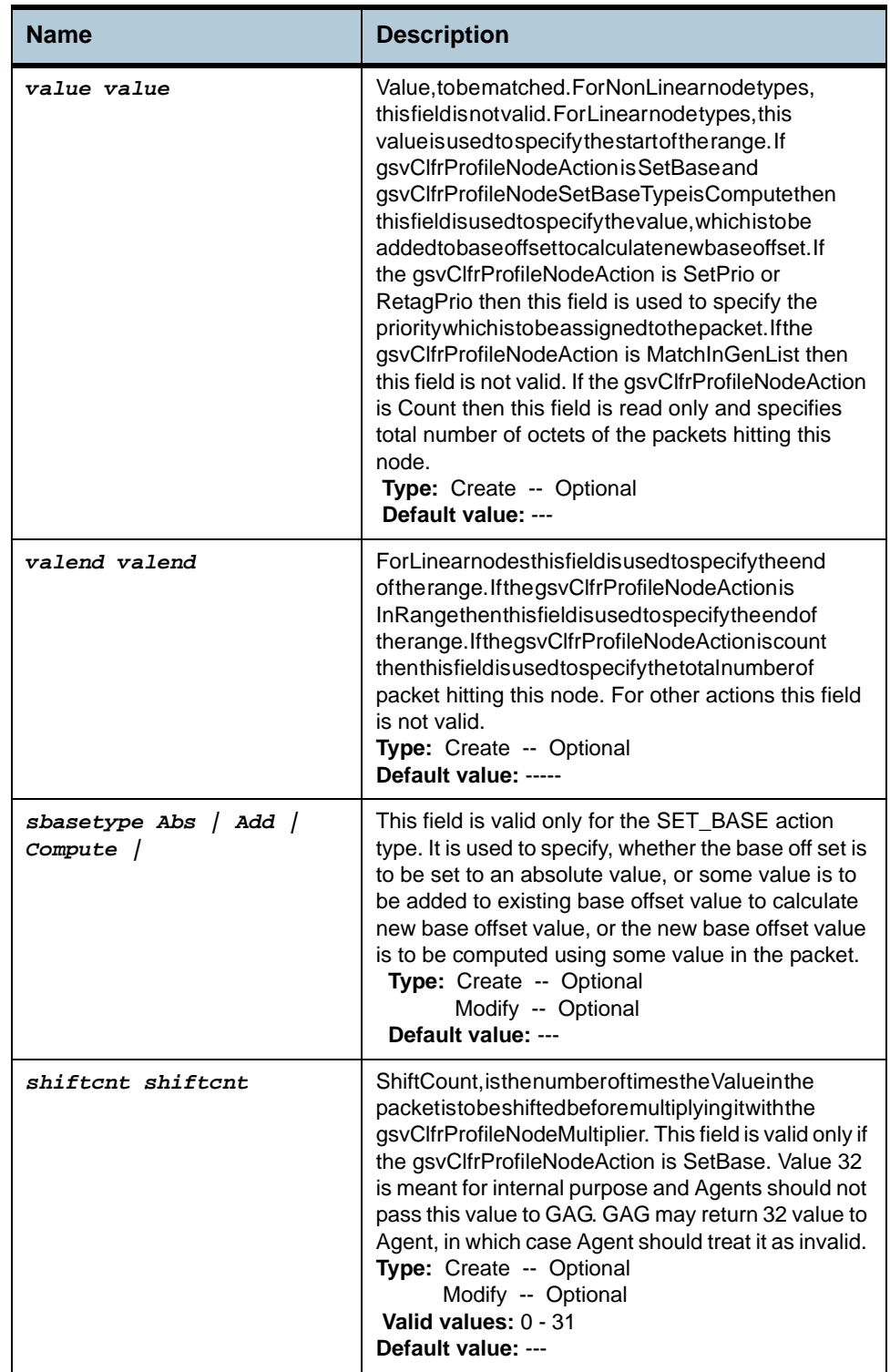

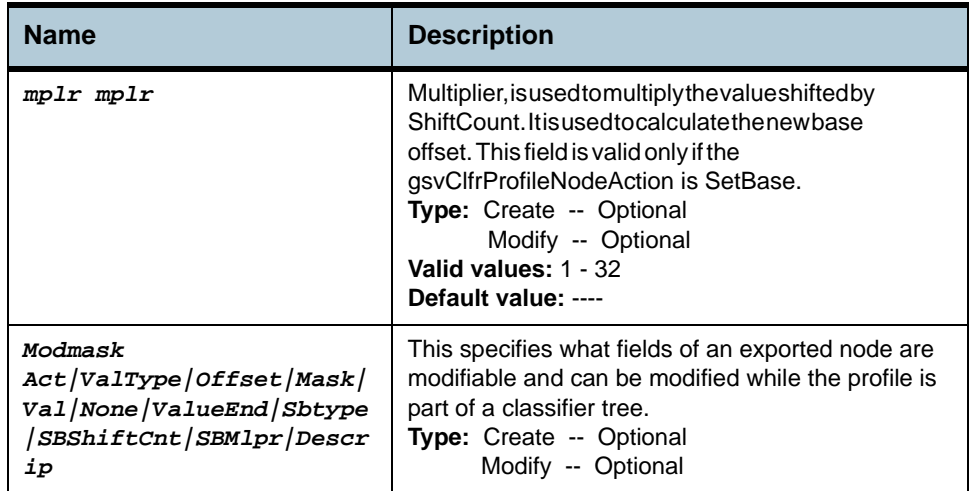

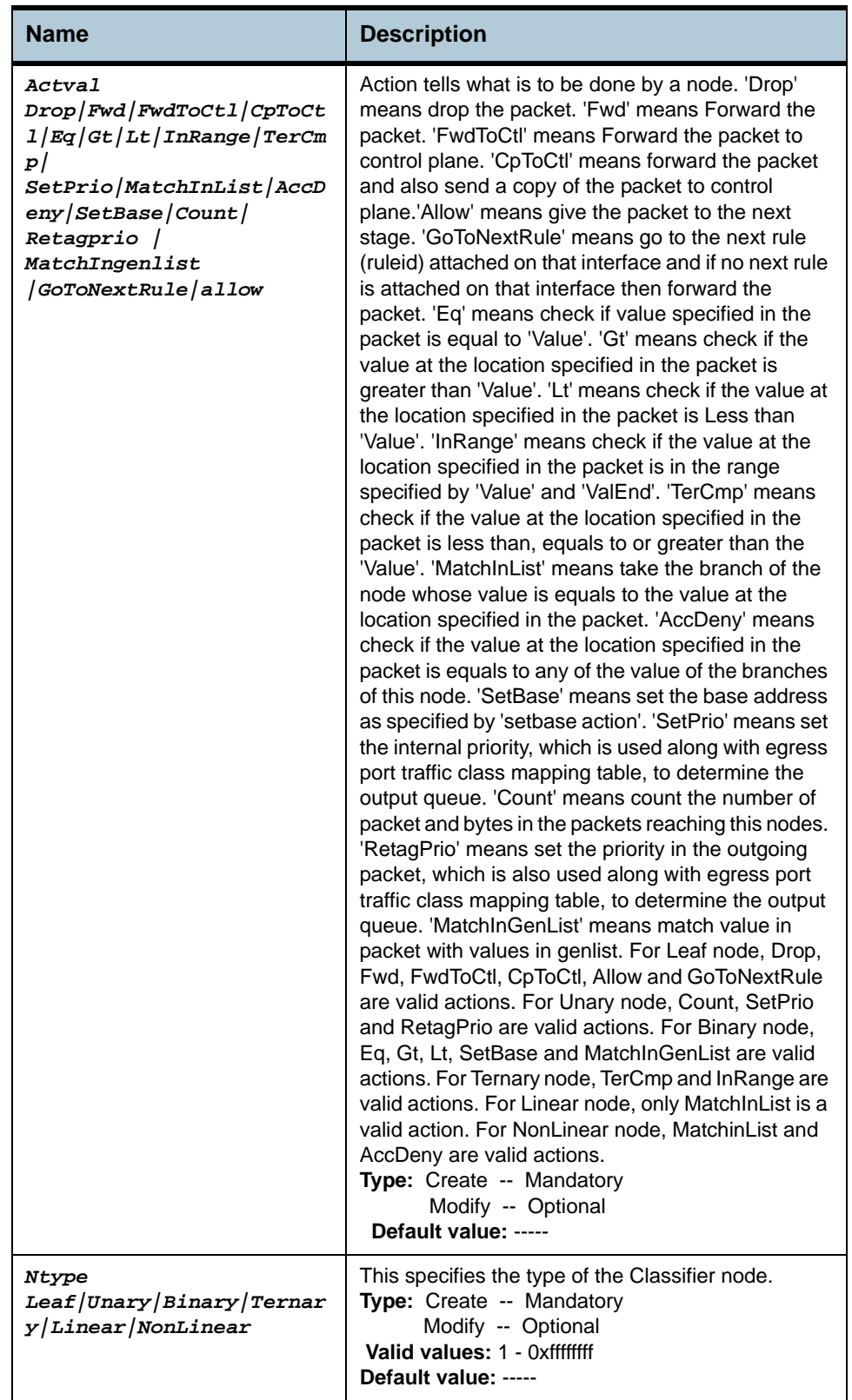

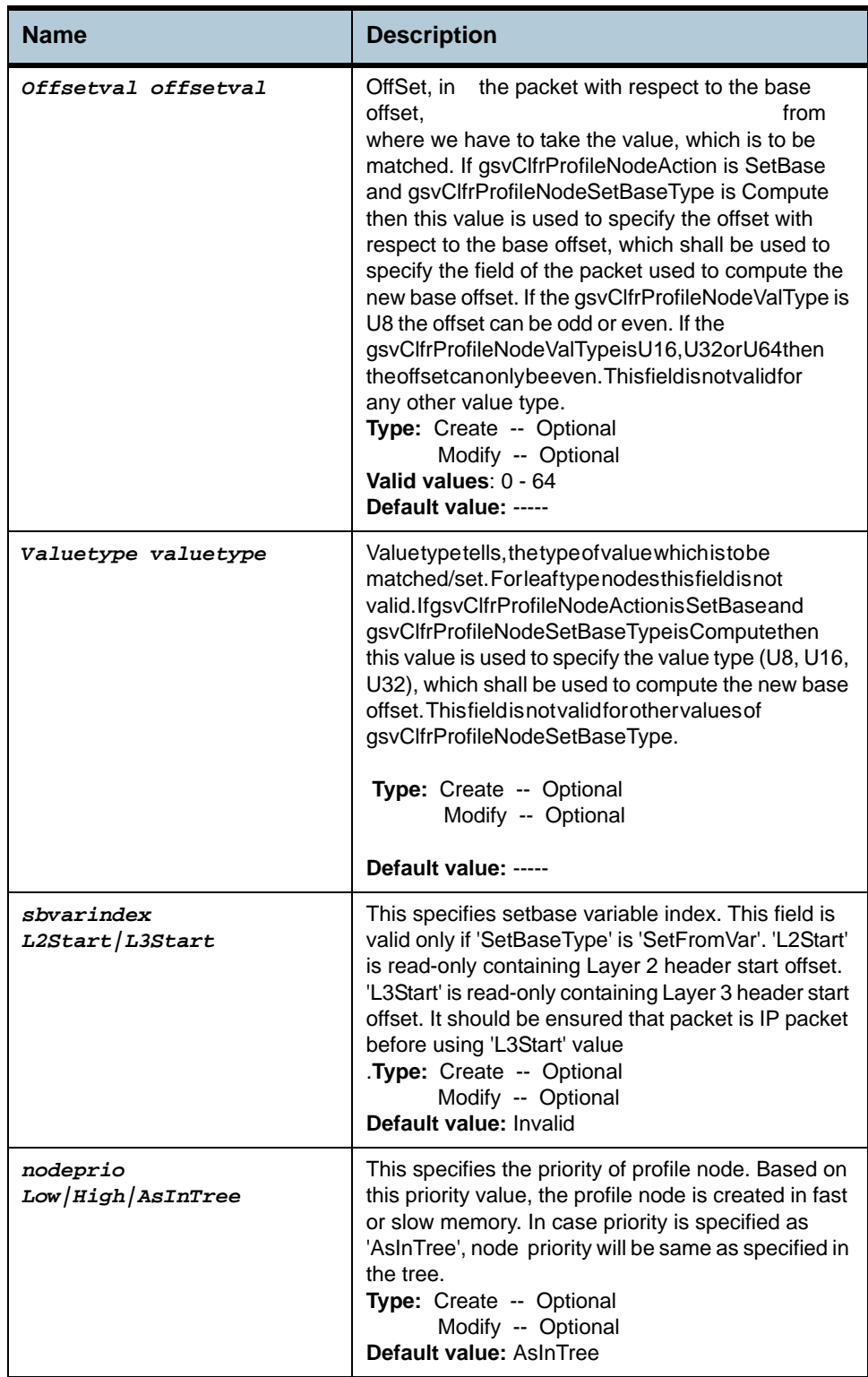

#### **Example** *\$ create clfr profile node pname IGMP nodeid 1 ntype binary actval eq valuetype u16 value 0xffff offsetval 12 maskval 0xffff*

**Output** Verbose Mode On

Entry Created

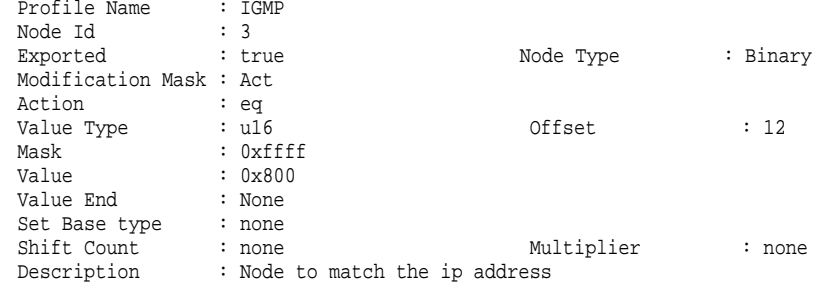

# Verbose Mode Off:

Entry Created

# **Output field description**

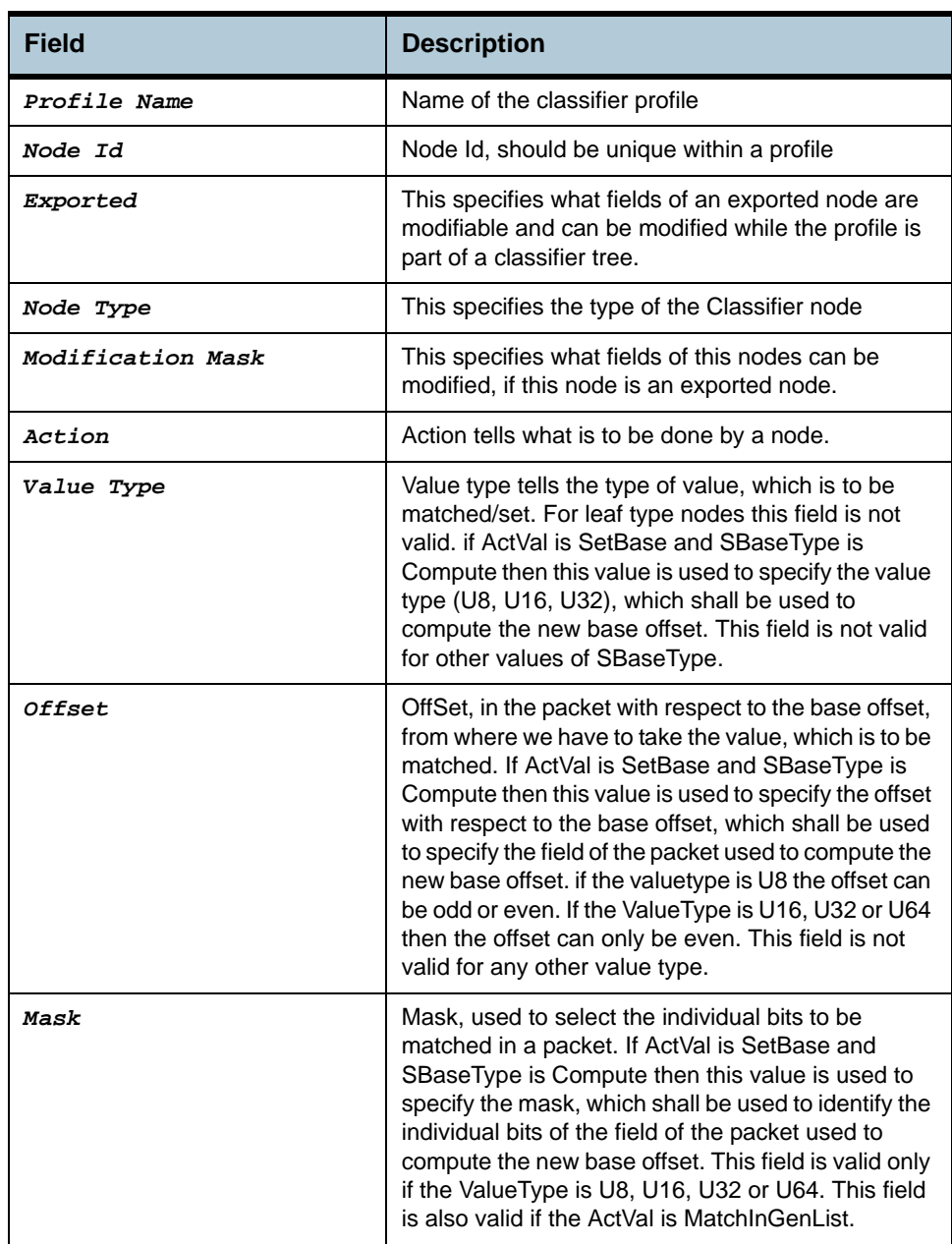

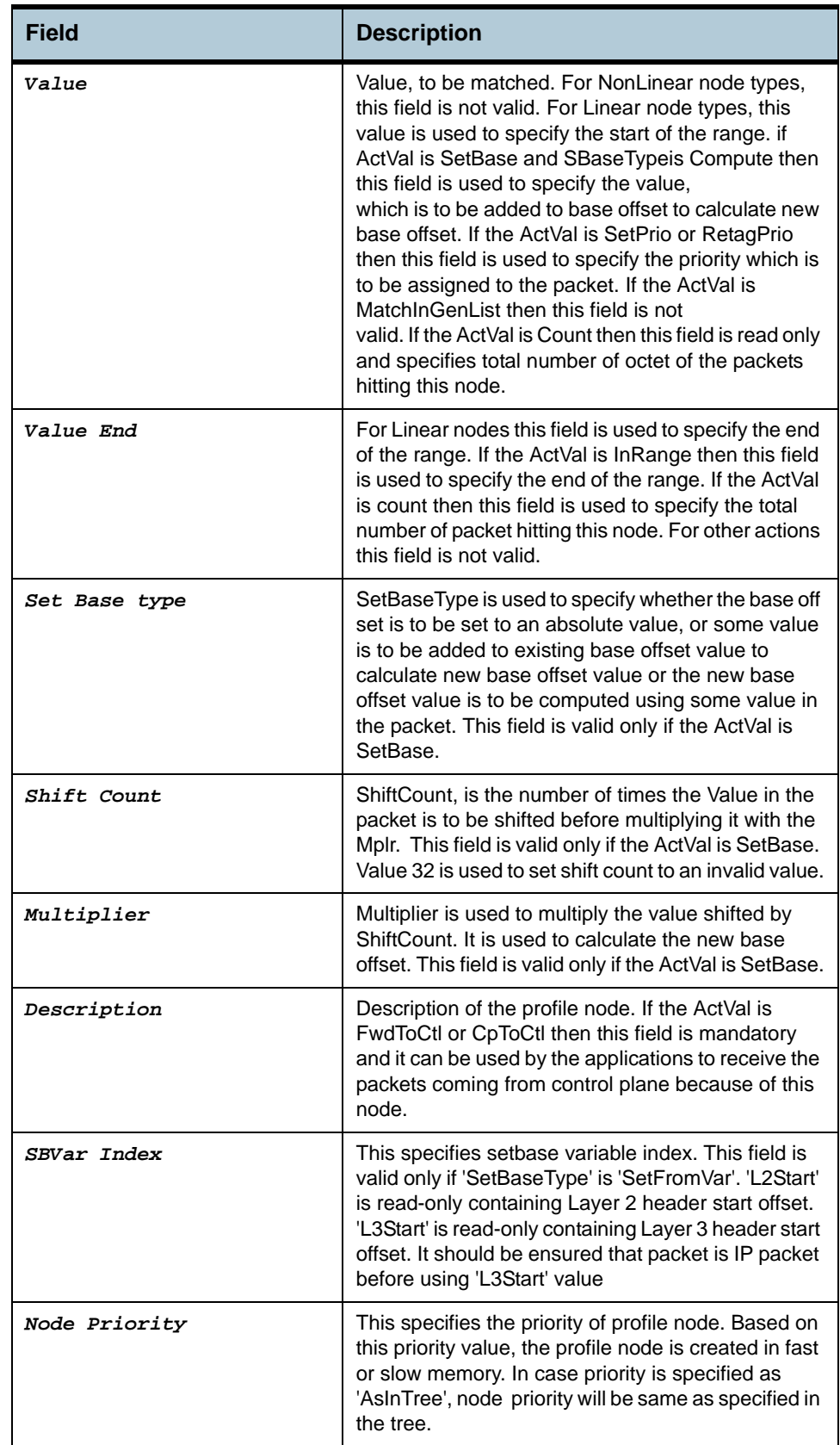

*Columbia CLI Reference Manual*

**Caution** None

**References** None

# **2.82 Clfr tree info Commands**

# **2.82.1 get clfr tree info**

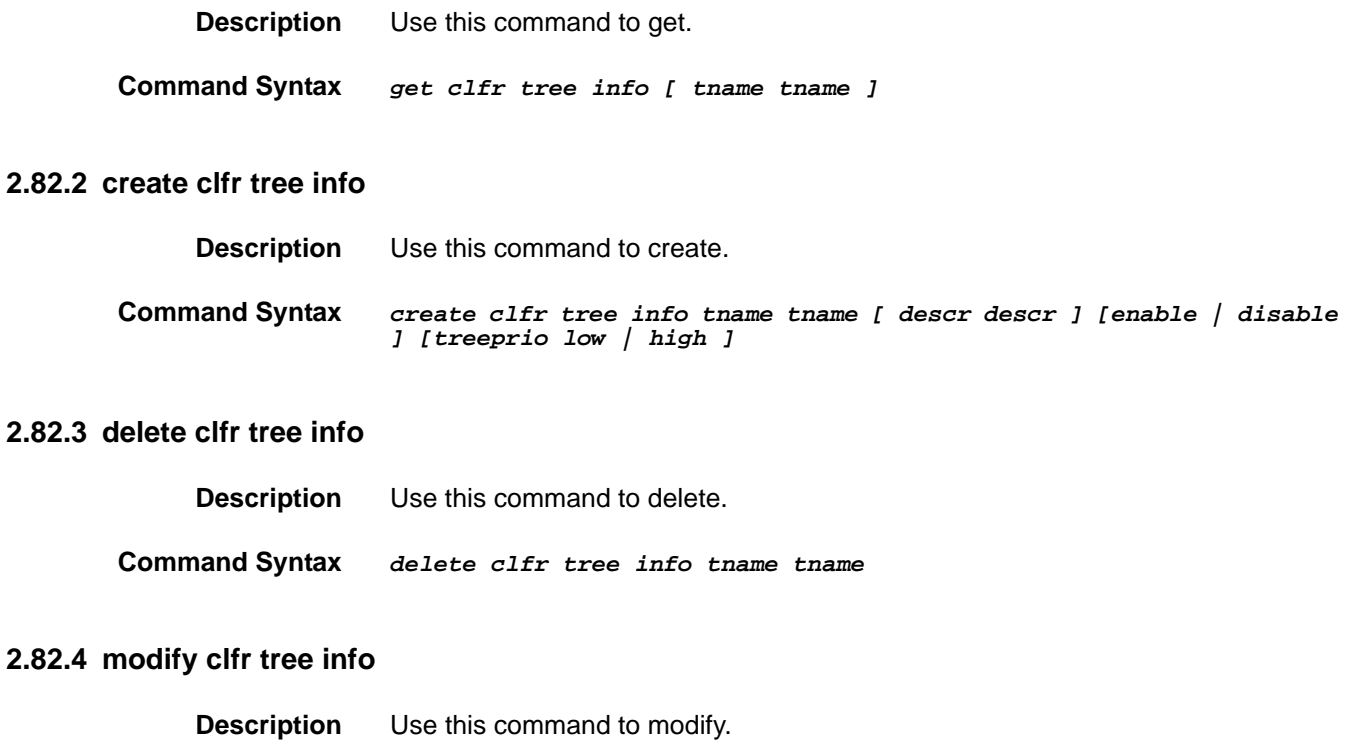

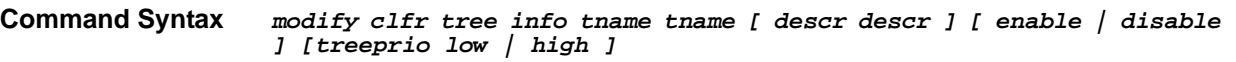

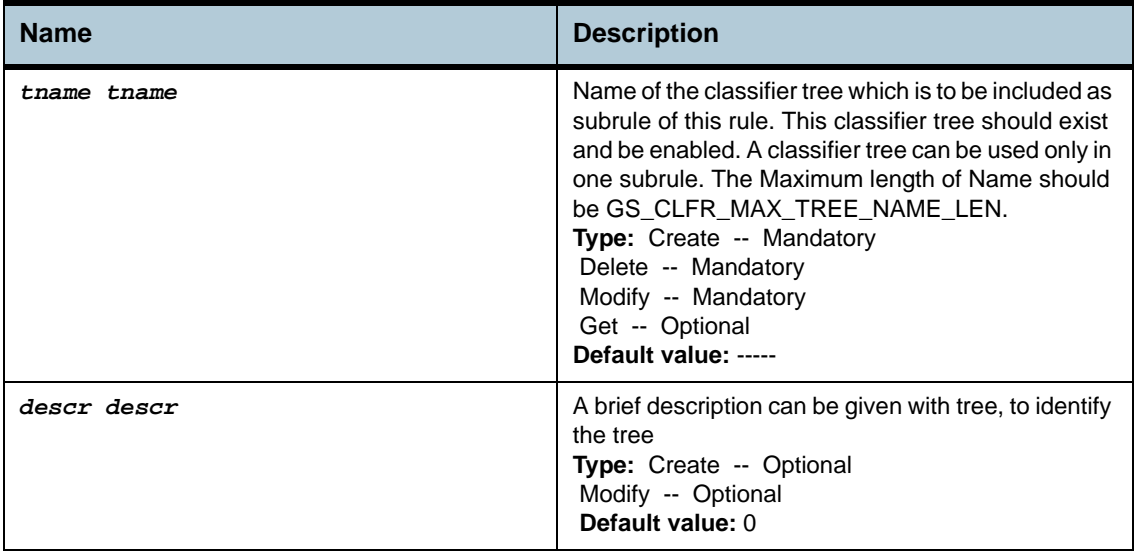

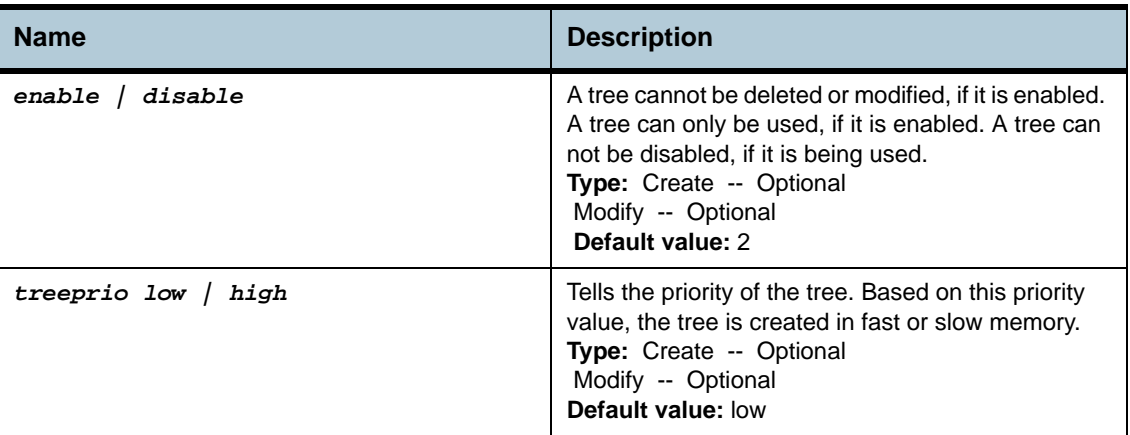

## **Example** *\$ create clfr tree info tname tree1*

### **Output** Verbose Mode On

Entry Created

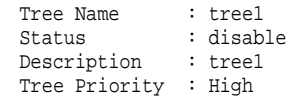

## Verbose Mode Off:

Entry Created

# **Output field description**

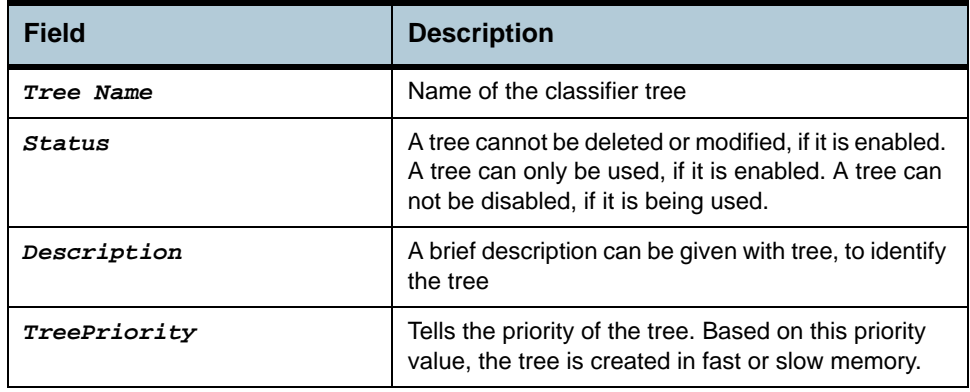

#### **Caution** None

**References** None

# **2.83 Clfr tree map Commands**

## **2.83.1 get clfr tree map**

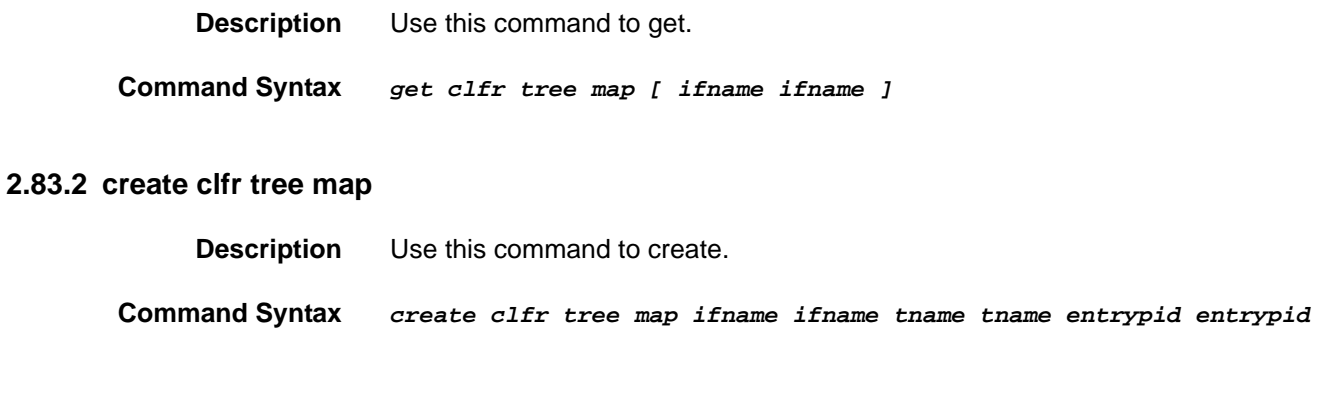

# **2.83.3 delete clfr tree map**

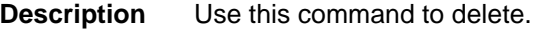

**Command Syntax** *delete clfr tree map ifname ifname* 

**Parameters**

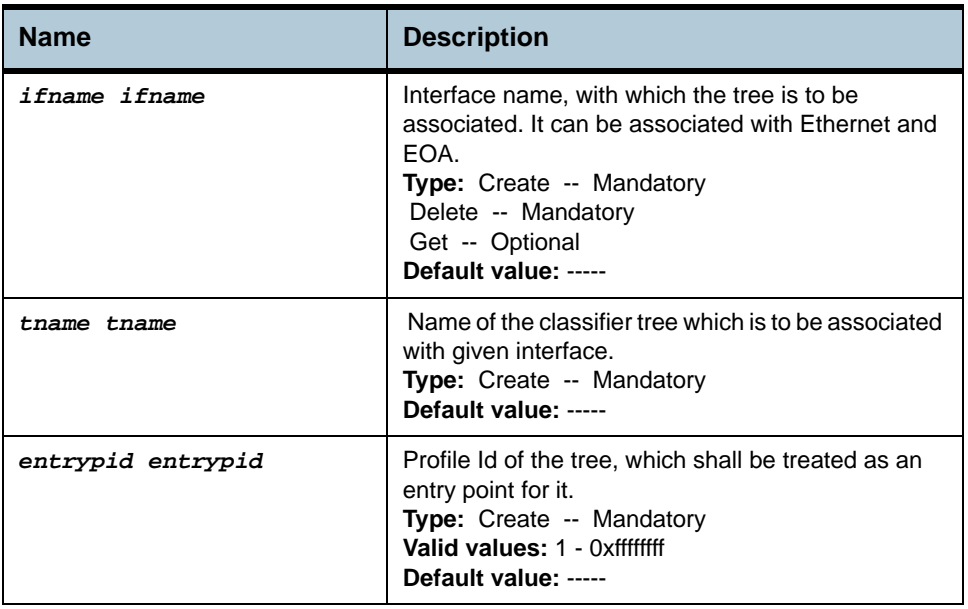

**Example** *\$ create clfr tree map Ifname eoa-0 tname tree1 entryPId 5* 

**Output** Verbose Mode On

Entry Created If Name : eoa-0 Entry Profile Id :  $5$ Verbose Mode Off:

Entry Created

## **Output field description**

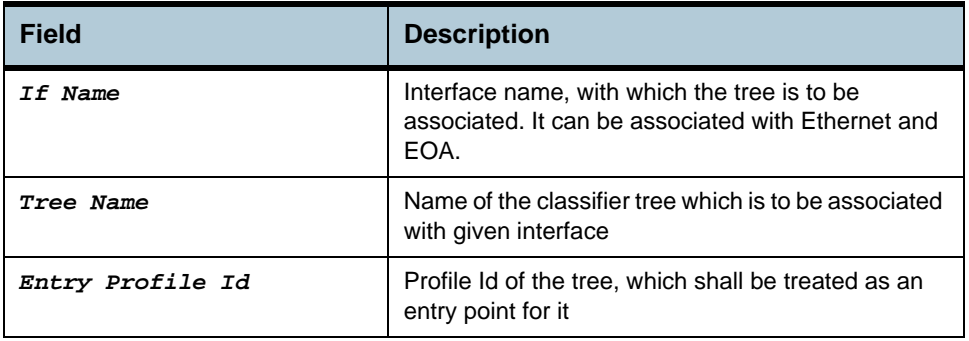

**Caution** The deletion of a tree map may fail if the tree is being used by an application to receive a packet from that tree.

**References** None

# **2.84 Clfr tree node Commands**

# **2.84.1 get clfr tree node**

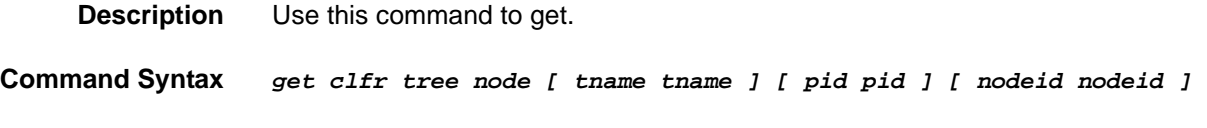

# **2.84.2 modify clfr tree node**

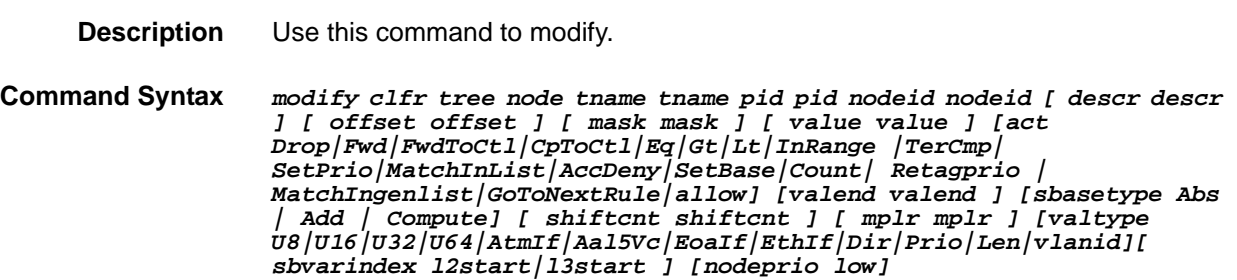

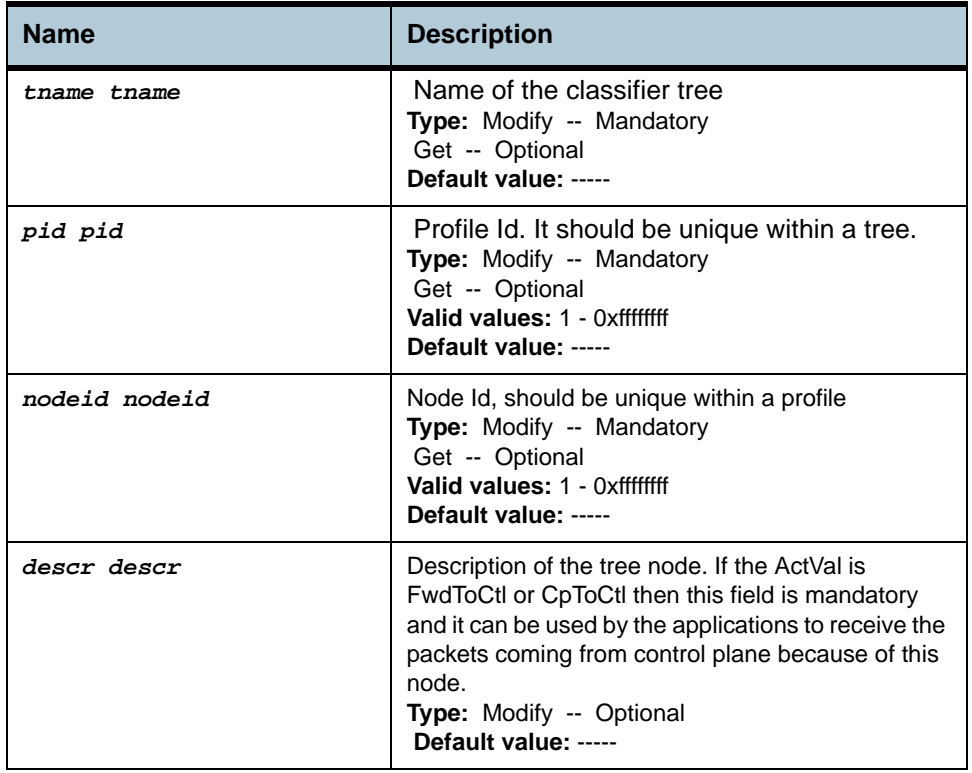

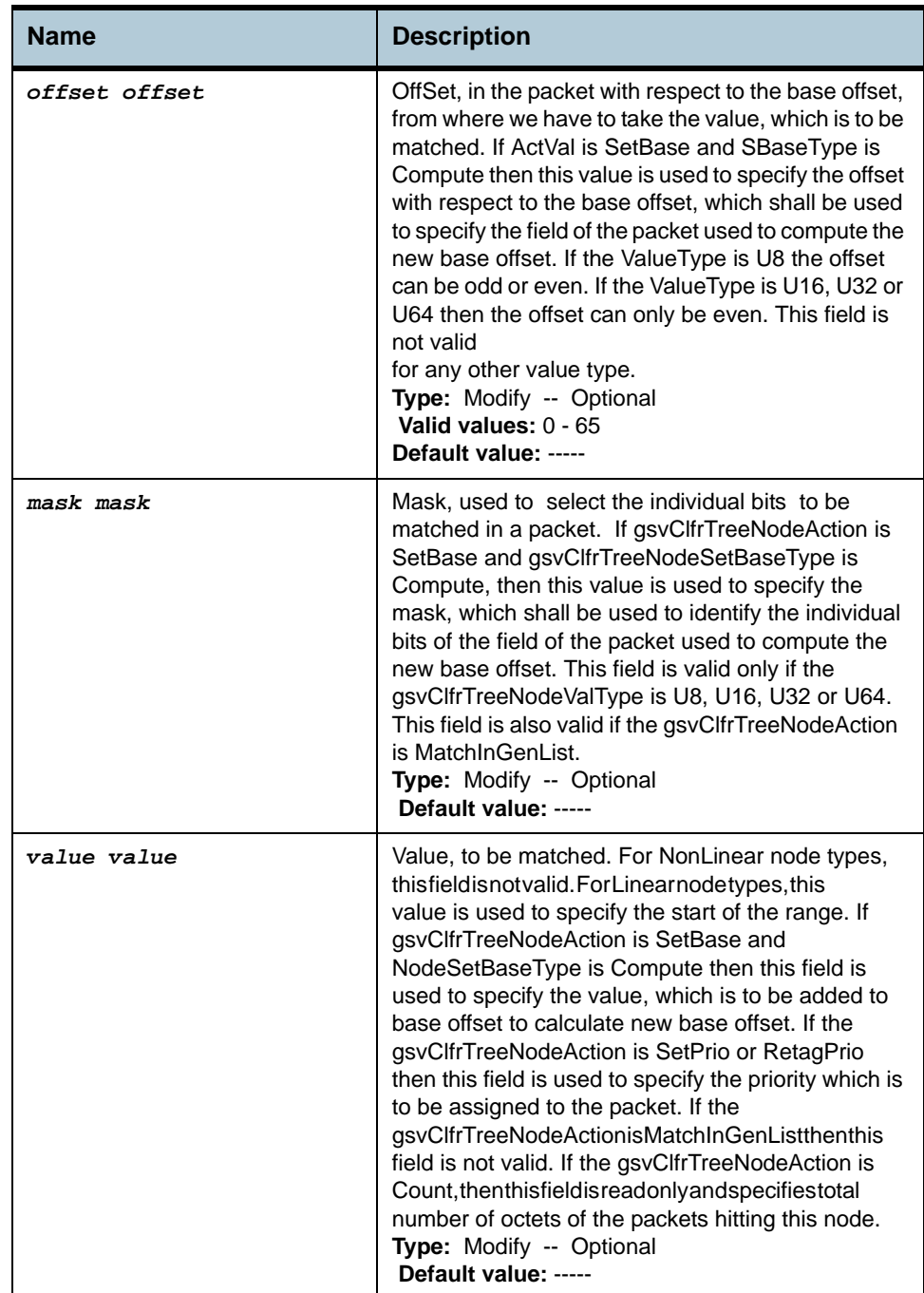

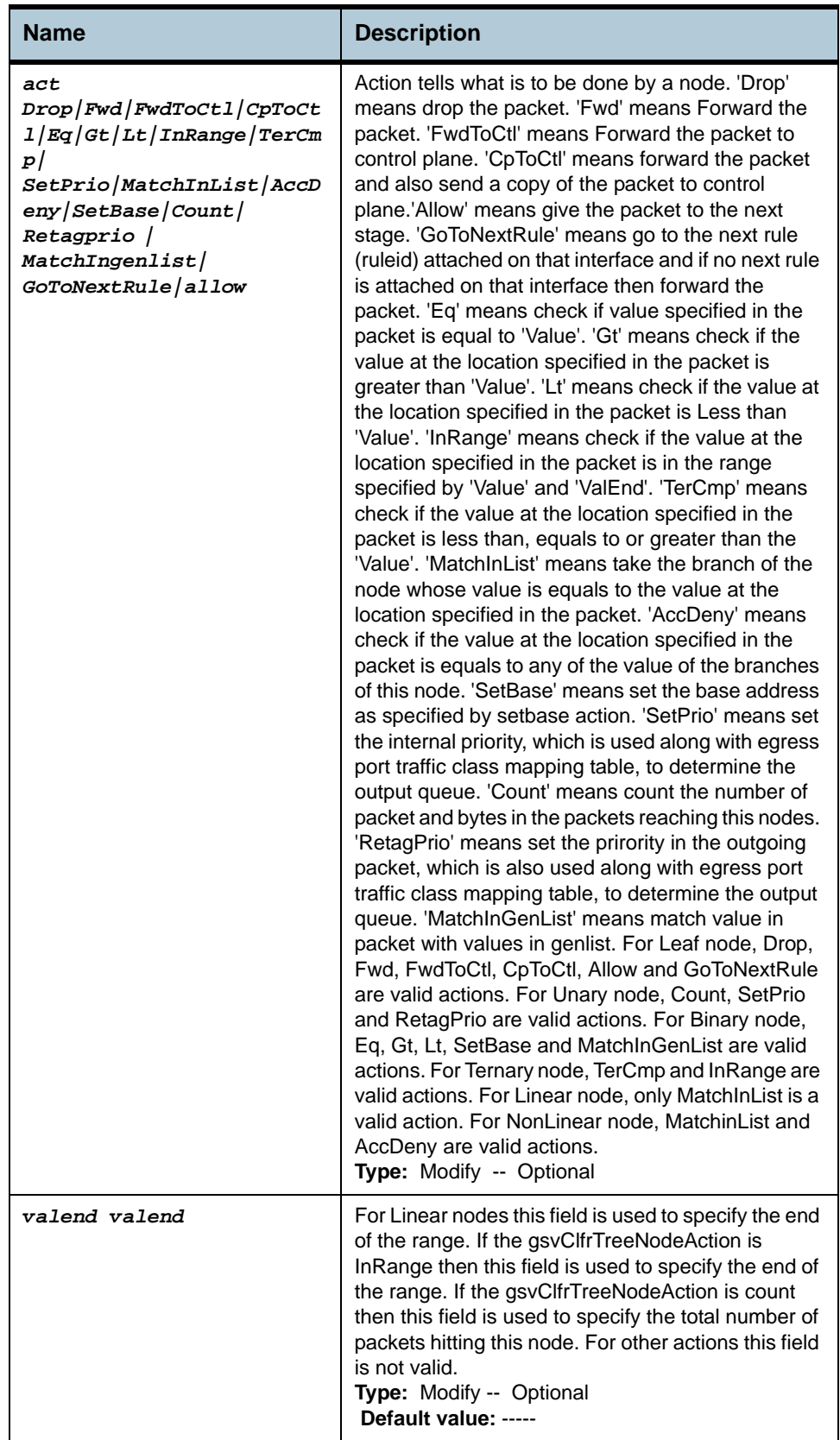

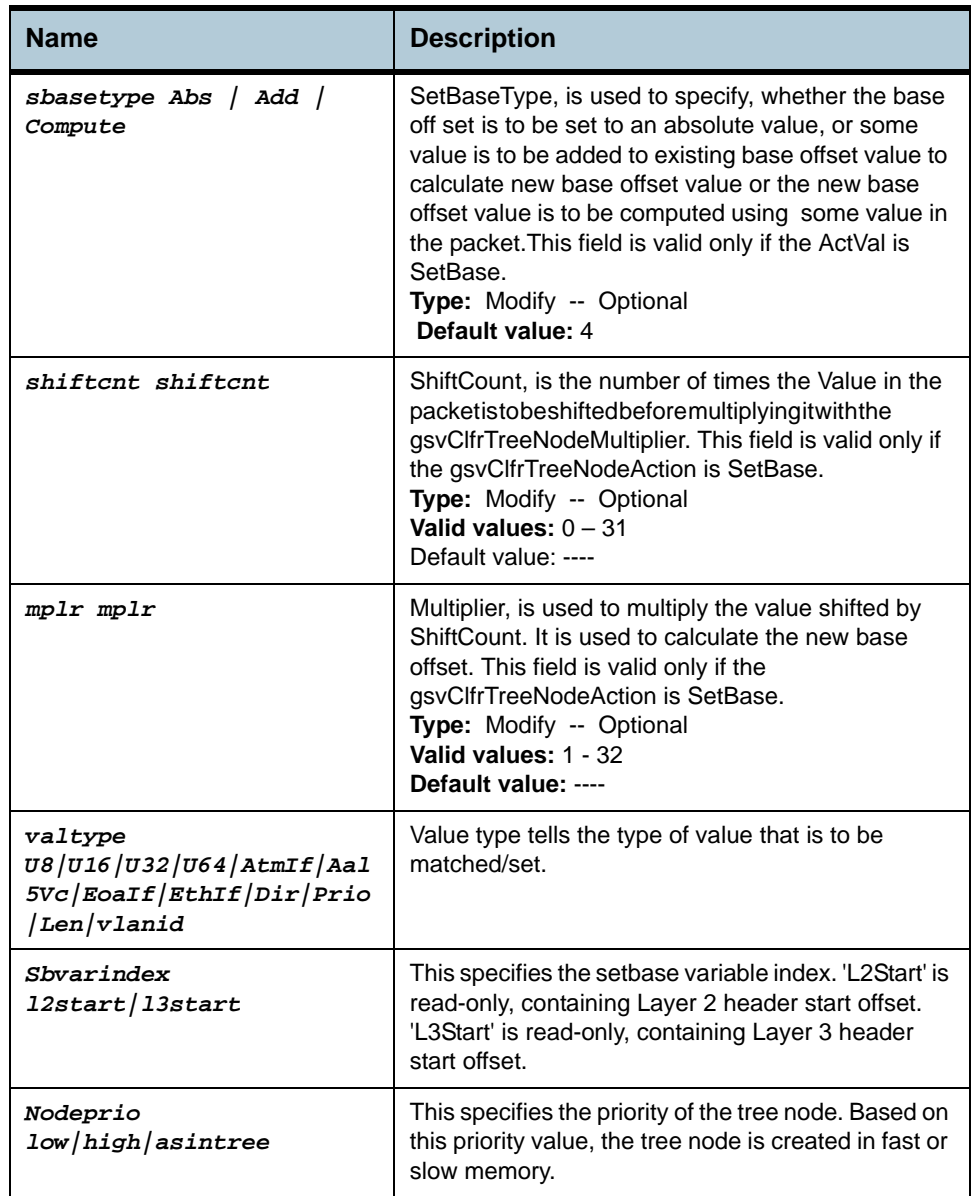

**Example** *\$ get clfr tree node tname tree1 pid 2 nodeid 3* 

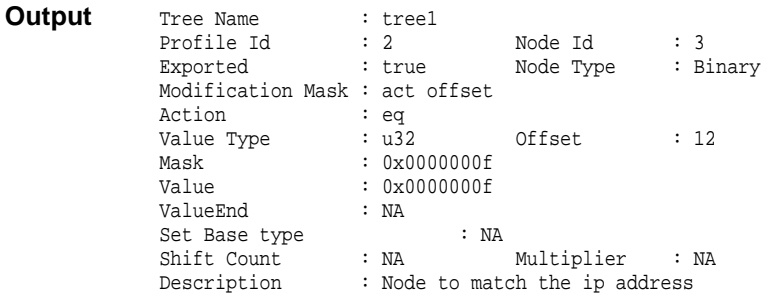

# **Output field description**

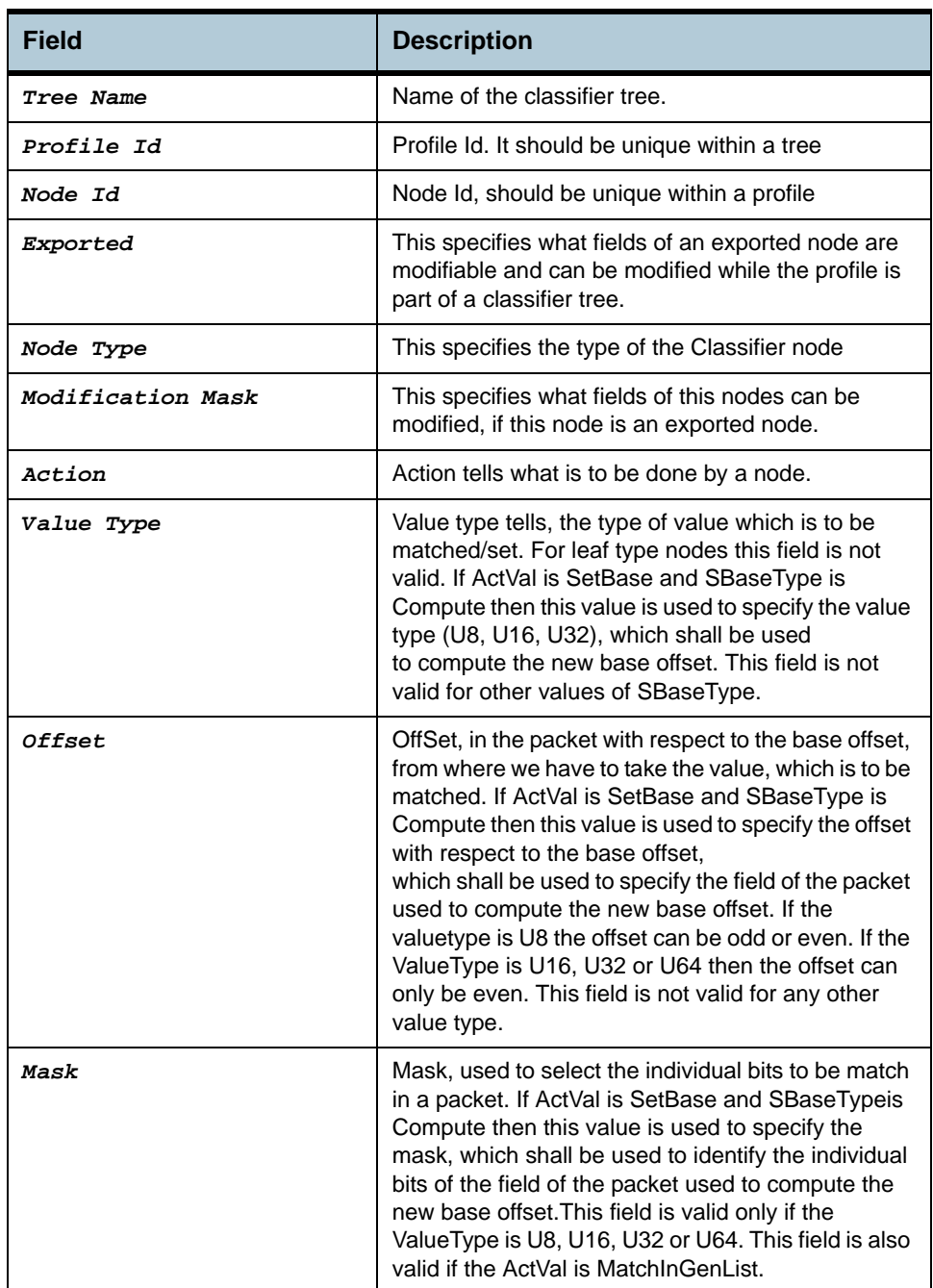

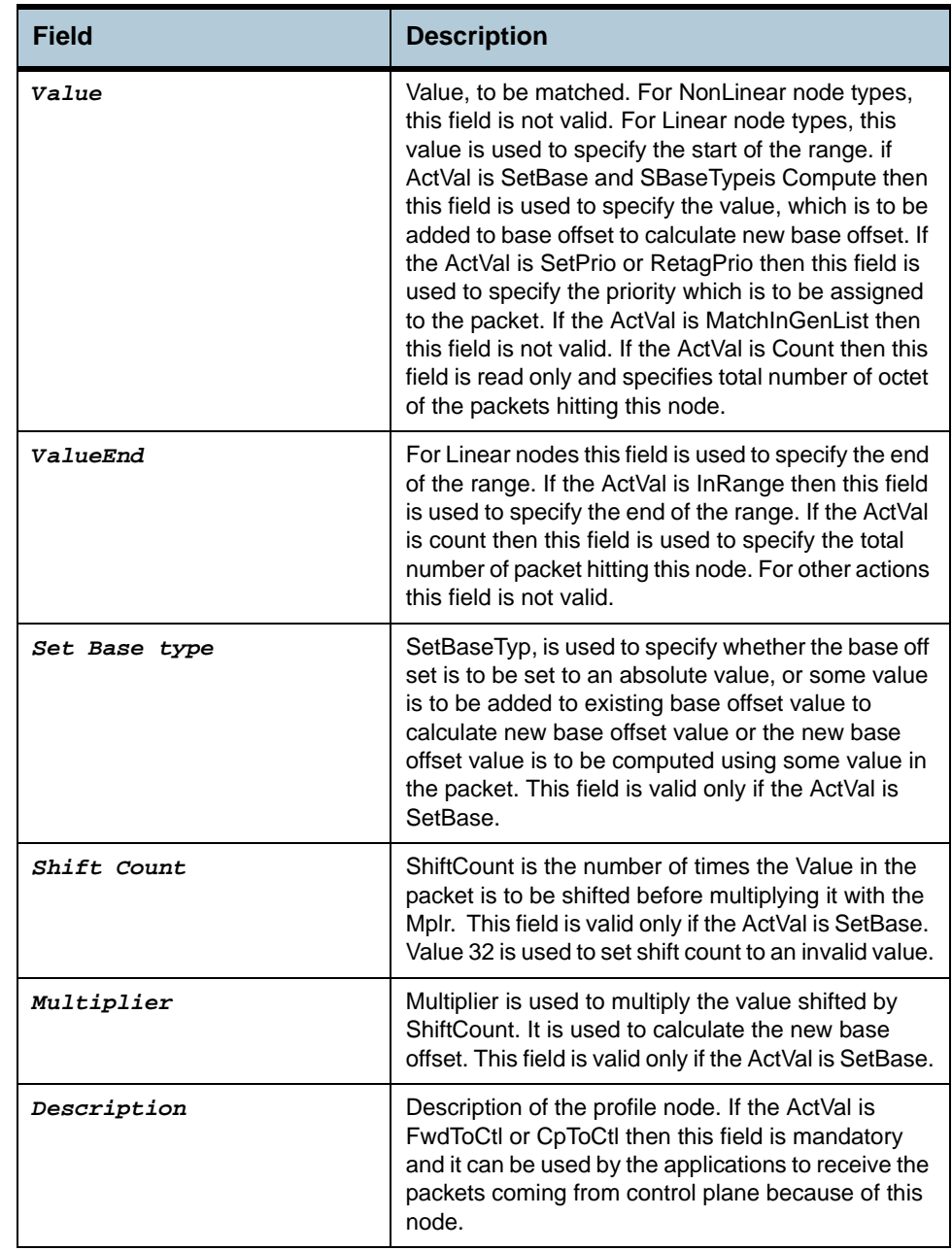

#### **Caution** None

**References** None

# **2.85 Clfr tree profile Commands**

# **2.85.1 get clfr tree profile**

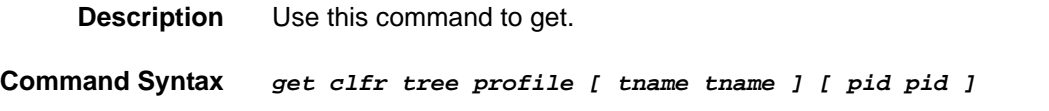

# **2.85.2 create clfr tree profile**

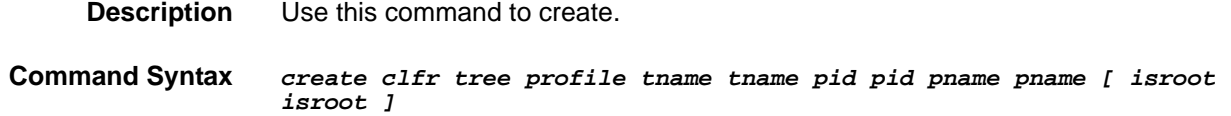

## **2.85.3 delete clfr tree profile**

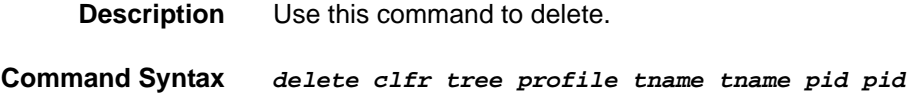

# **2.85.4 modify clfr tree profile**

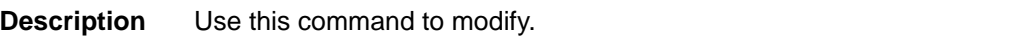

**Command Syntax** *modify clfr tree profile tname tname pid pid [ isroot true|false ]* 

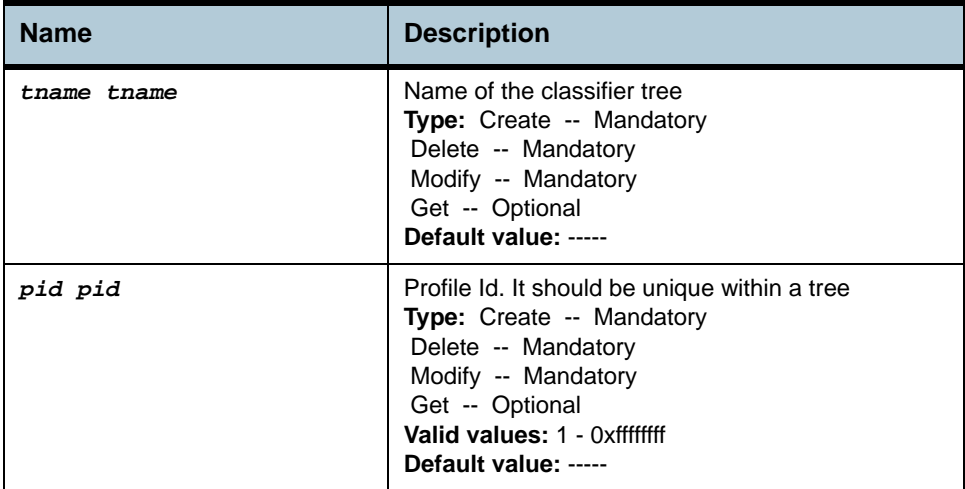
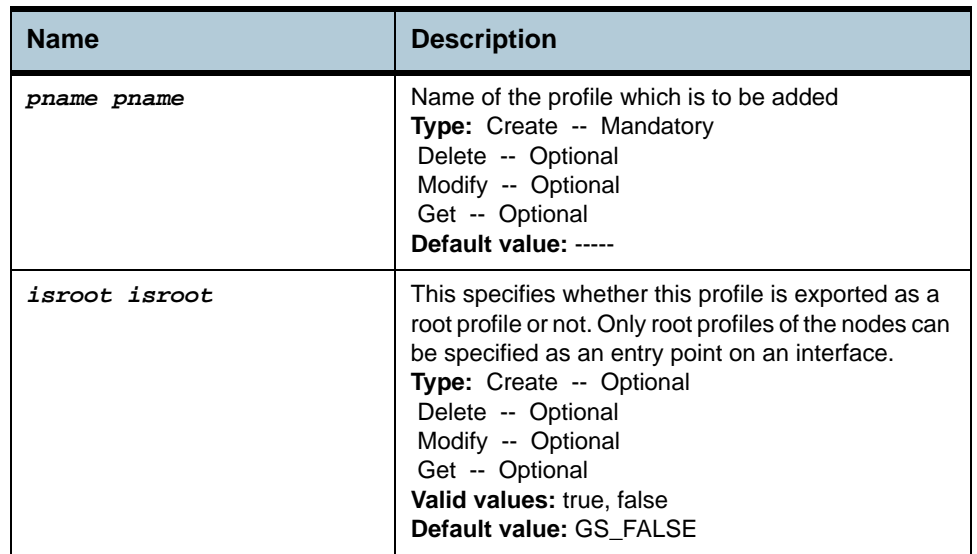

### **Example** *\$ create clfr tree profile tname tree1 pid 4 pname srcip*

### **Output** Verbose Mode On

Entry Created

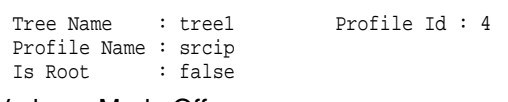

### Verbose Mode Off:

Entry Created

### **Output field description**

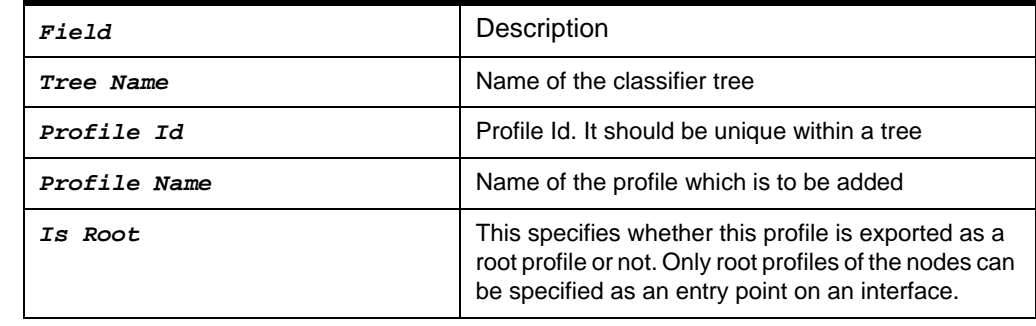

### **Caution** None

**Reference** None

# **2.86 Clfr profile branch Commands**

## **2.86.1 get clfr profile branch**

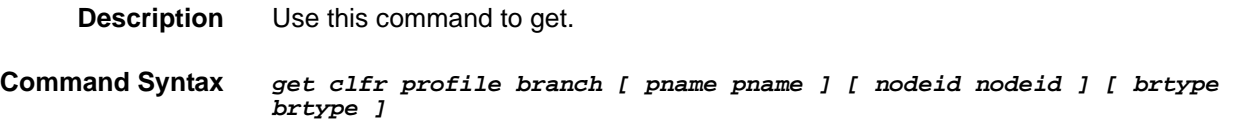

## **2.86.2 create clfr profile branch**

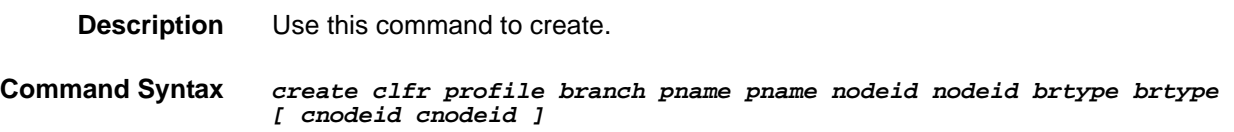

### **2.86.3 delete clfr profile branch**

**Description** Use this command to delete.

**Command Syntax** *delete clfr profile branch pname pname nodeid nodeid brtype brtype* 

**Parameters**

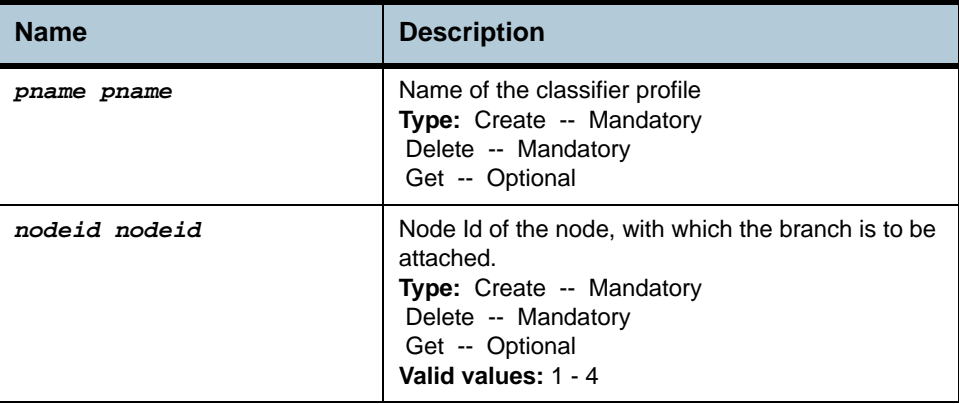

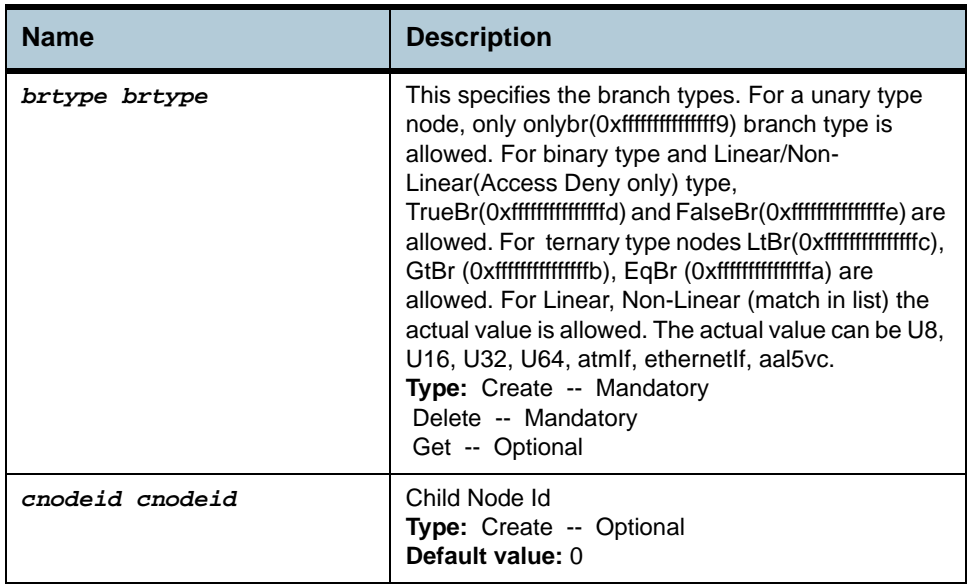

## **Example** *\$ create clfr profile branch pname IGMP nodeid 3 brtype truebr*

### **Output** Verbose Mode On

Entry Created

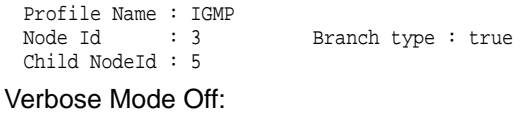

Entry Created

### **Output field description**

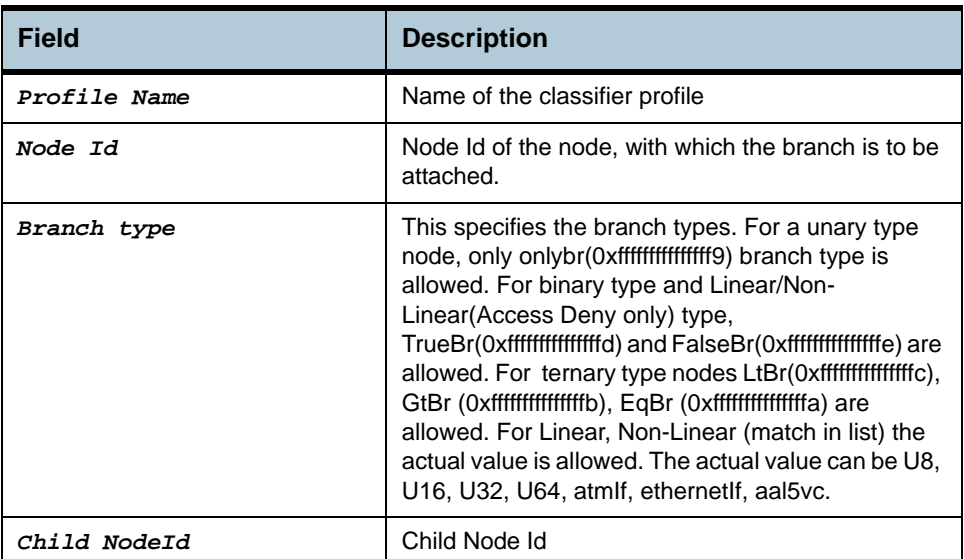

**Caution** None.

**References** None.

# **2.87 Clfr tree branch Commands**

### **2.87.1 get clfr tree branch**

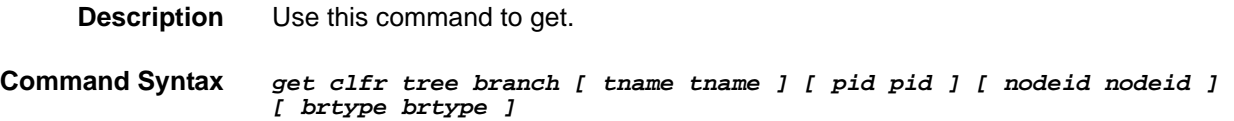

## **2.87.2 create clfr tree branch**

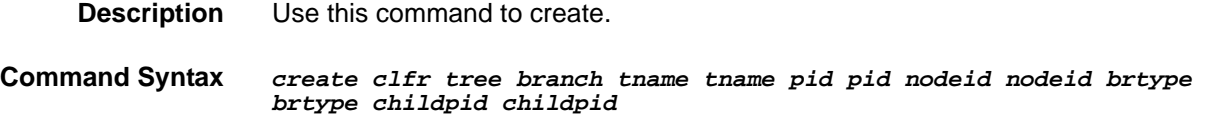

## **2.87.3 delete clfr tree branch**

**Description** Use this command to delete.

**Command Syntax** *delete clfr tree branch tname tname pid pid nodeid nodeid brtype brtype* 

### **Parameters**

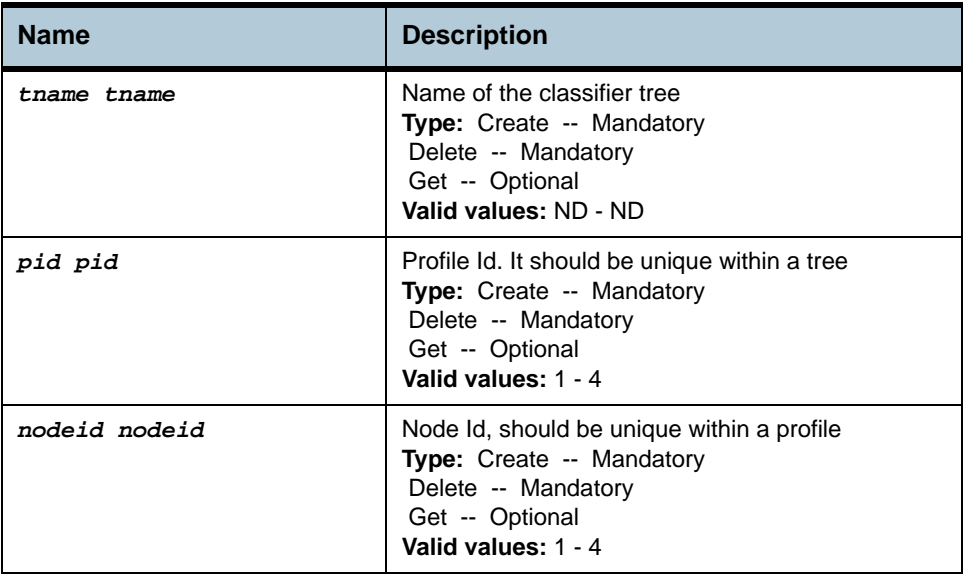

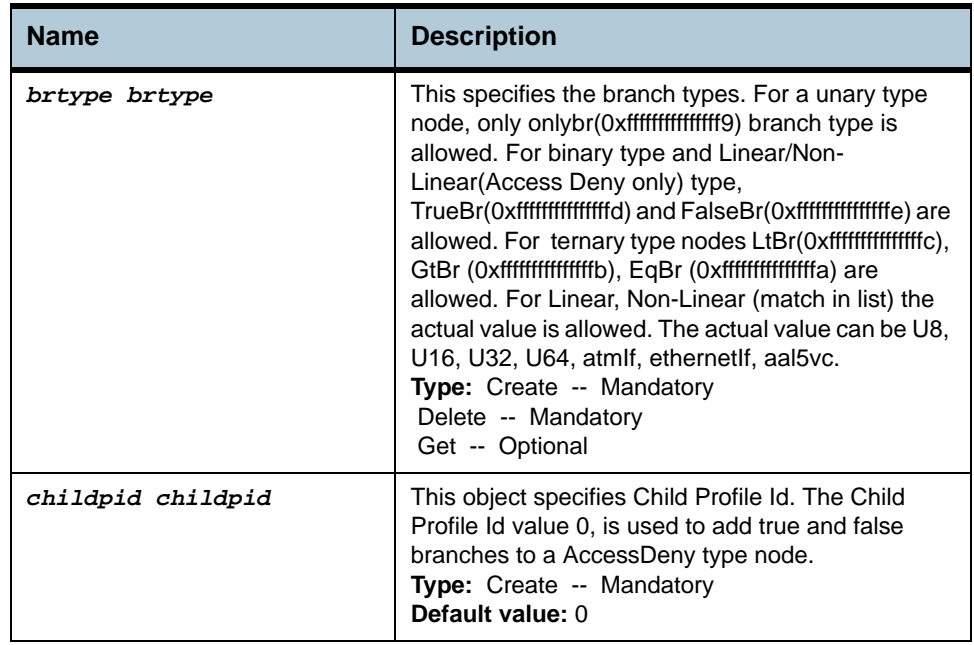

### **Example** *\$ create clfr tree branch tname t1 pid 2 nodeid 1 brtype truebr childpid 1*

### **Output** Verbose Mode On

Entry Created

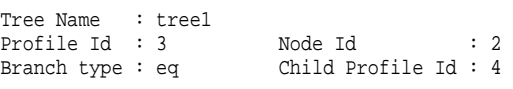

### Verbose Mode Off:

Entry Created

### **Output field description**

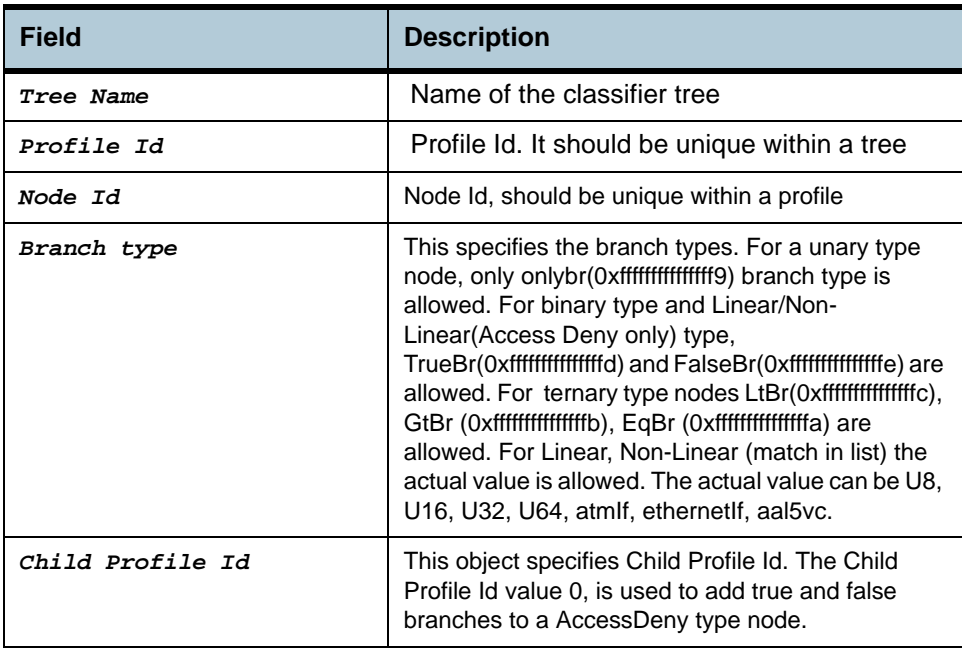

**Caution** None.

**References** None.

# **2.88 IRL Map Commands**

### **2.88.1 get irl map**

**2.88.2 create irl map** 

**2.88.3 delete irl map** 

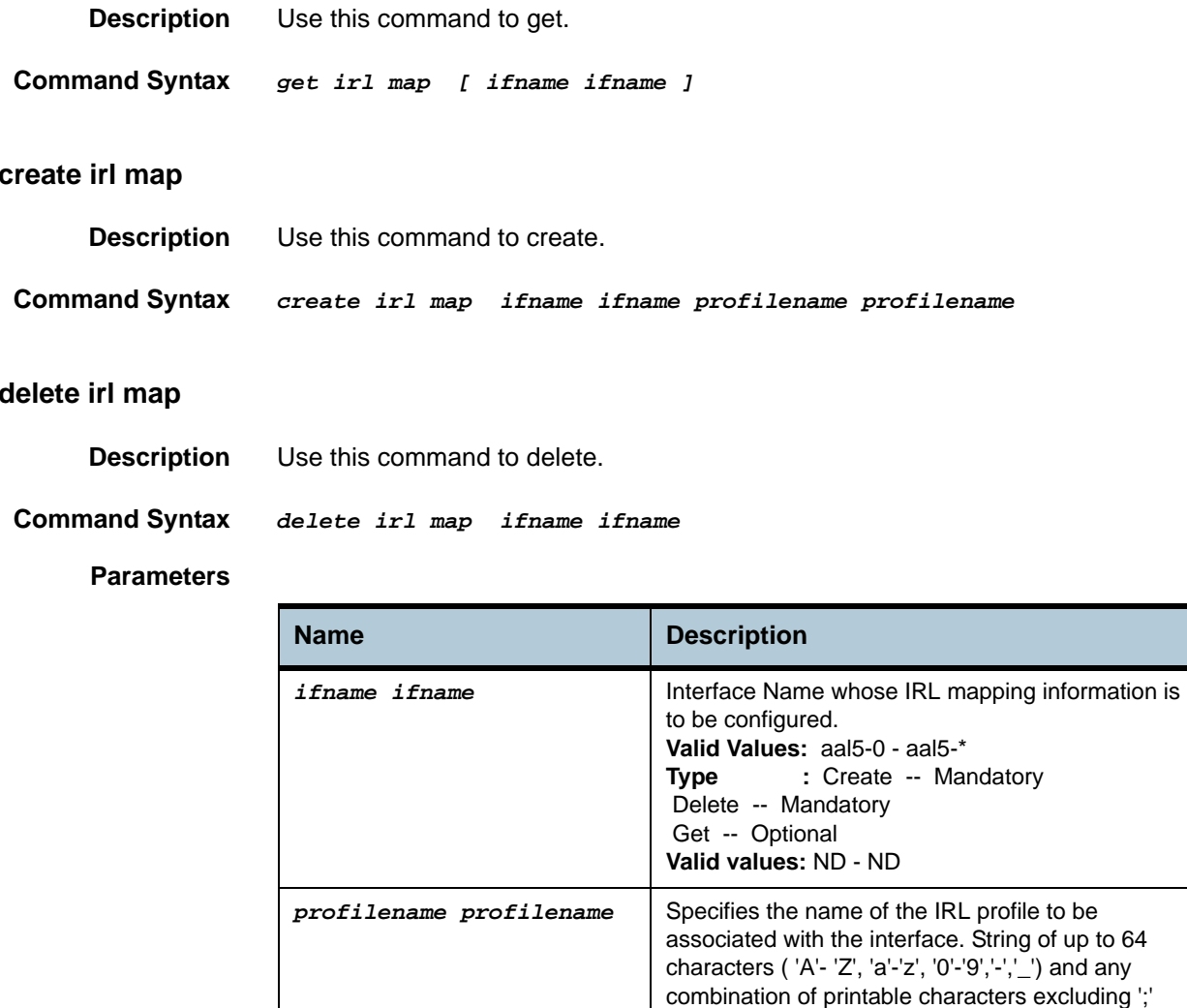

**Example** *\$ create irl map ifname aal5-0 profilename gold* 

**Output** Verbose Mode On

Entry Created

Interface Profile Name

------------------------------------------------------------------------------- aal5-0 gold

**Type:** Create -- Mandatory

# Verbose Mode Off:

Entry Created

## **Output field description**

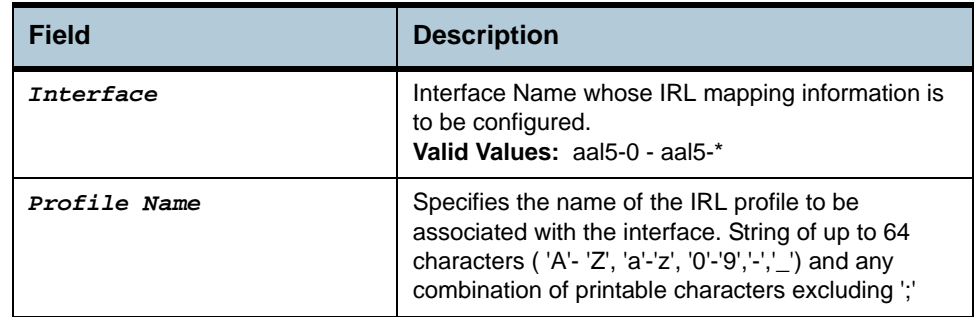

**Caution** None.

**References** None

# **2.89 IRL Profile Commands**

# **2.89.1 get irl profile**

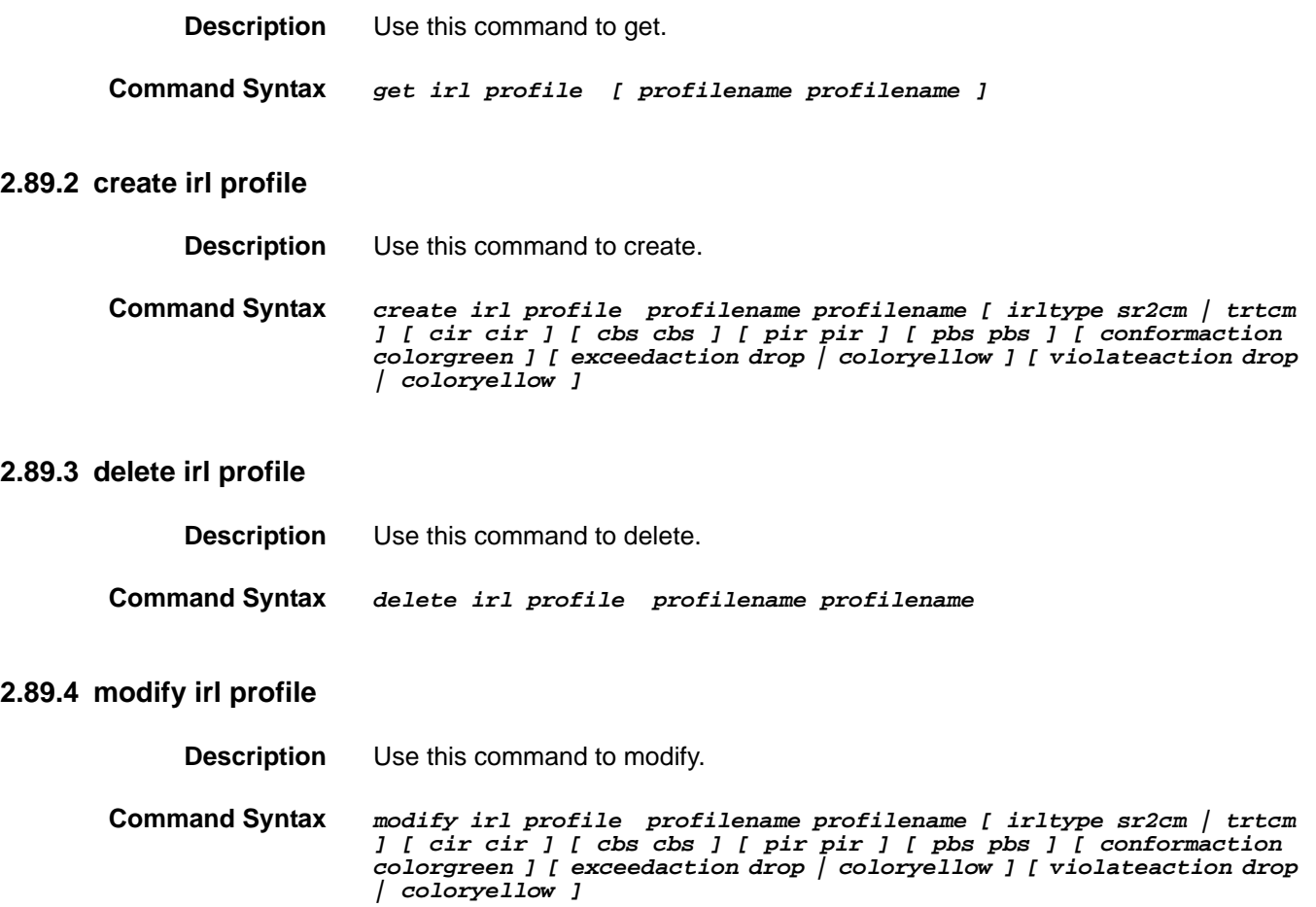

## **Parameters**

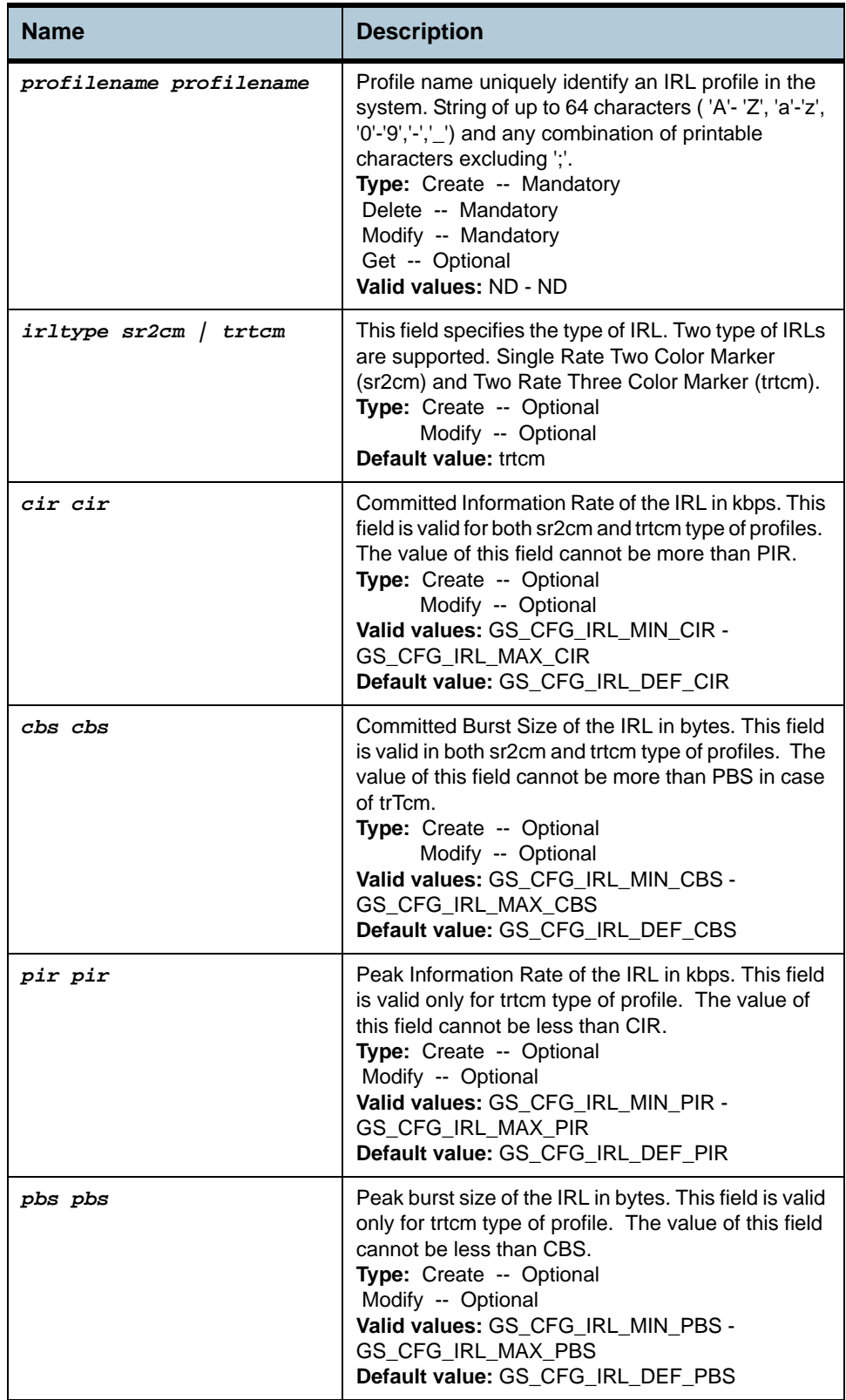

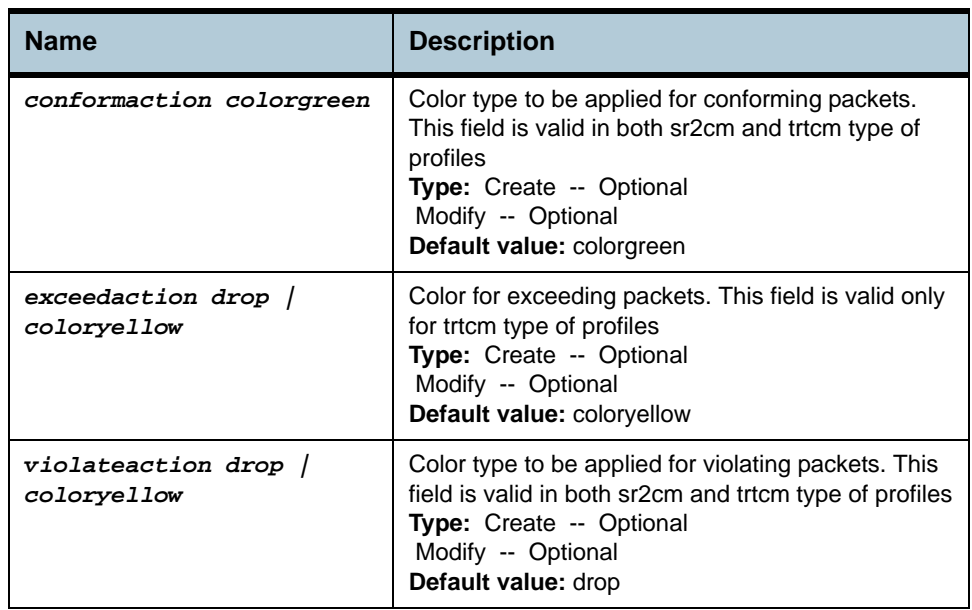

### **Example** *\$ create irl profile profilename gold irltype trtcm cir 1000 cbs 400 pir 2000 pbs 12000 conformaction colorgreen exceedaction coloryellow violateaction drop*

### **Output** Verbose Mode On

Entry Created

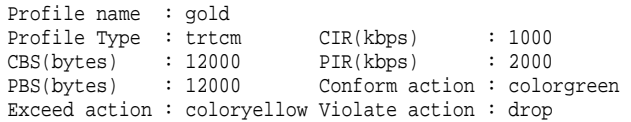

### Verbose Mode Off:

Entry Created

### **Output field description**

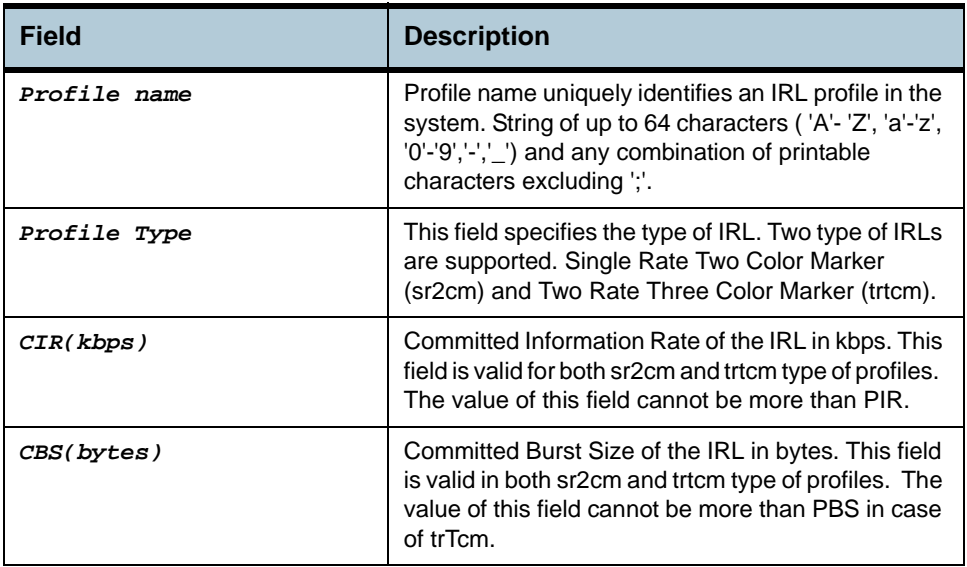

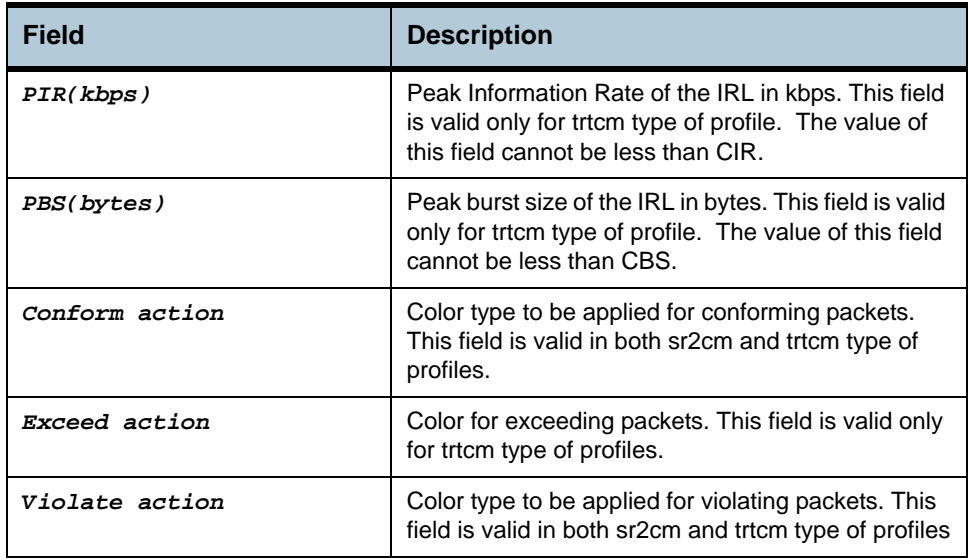

### **Caution** None.

**References** • IRL Commands

## **2.90 IRL Stats Commands**

### **2.90.1 get irl stats**

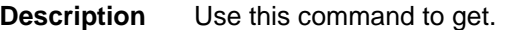

**Command Syntax** *get irl stats [ ifname ifname ]* 

**Parameters**

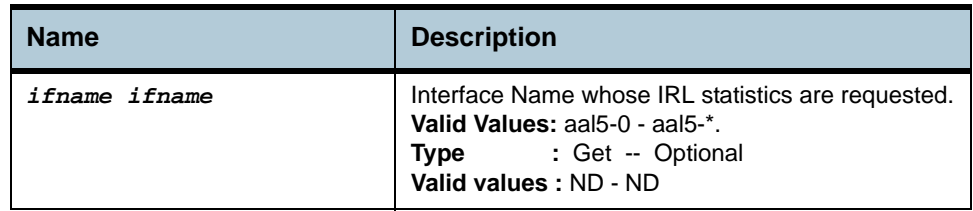

**Example** *\$ get irl stats ifname aal5-0* 

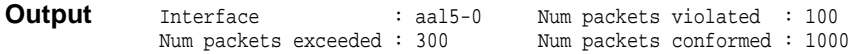

### **Output field description**

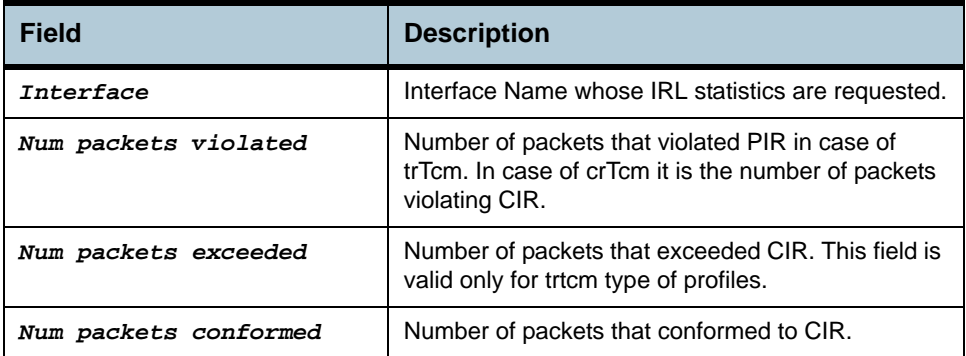

**Caution** None.

**References** • IRL Commands

# **2.91 Bridge port accessprio Commands**

## **2.91.1 get bridge port accessprio**

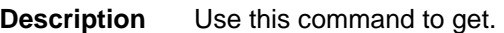

**Command Syntax** *get bridge port accessprio [ portid portid ] [ regenprio regenprio ]* 

**Parameters**

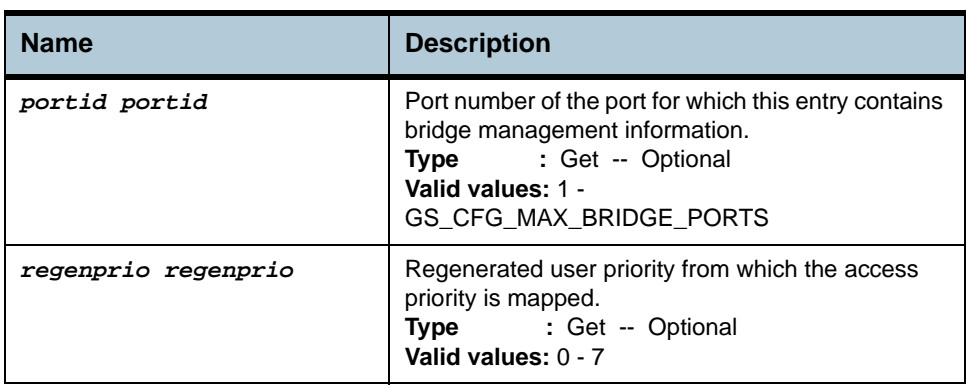

### **Example** *\$ get bridge port accessprio portid 1 regenPrio 1*

**Output** PortId : 1 regenPrio : 1 AcessPriority : 0

### **Output field description**

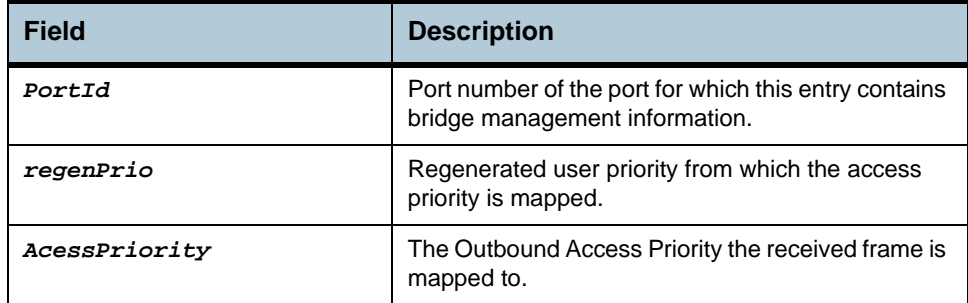

### **Caution** None.

**References •** Bridge port commands

# **2.92 Bridge port prioinfo Commands**

### **2.92.1 get bridge port prioinfo**

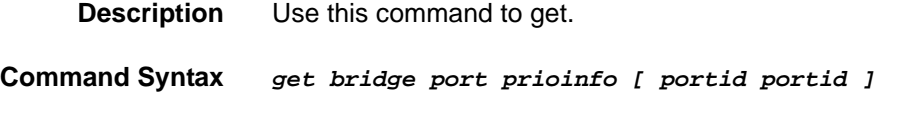

# **2.92.2 modify bridge port prioinfo**

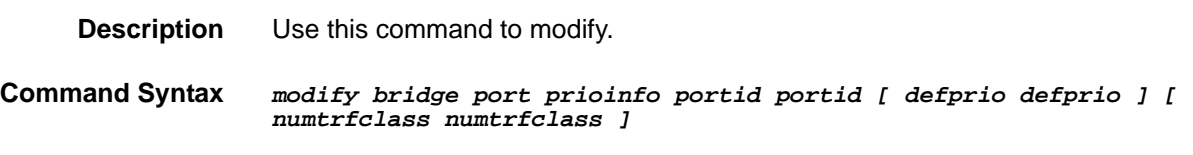

### **Parameters**

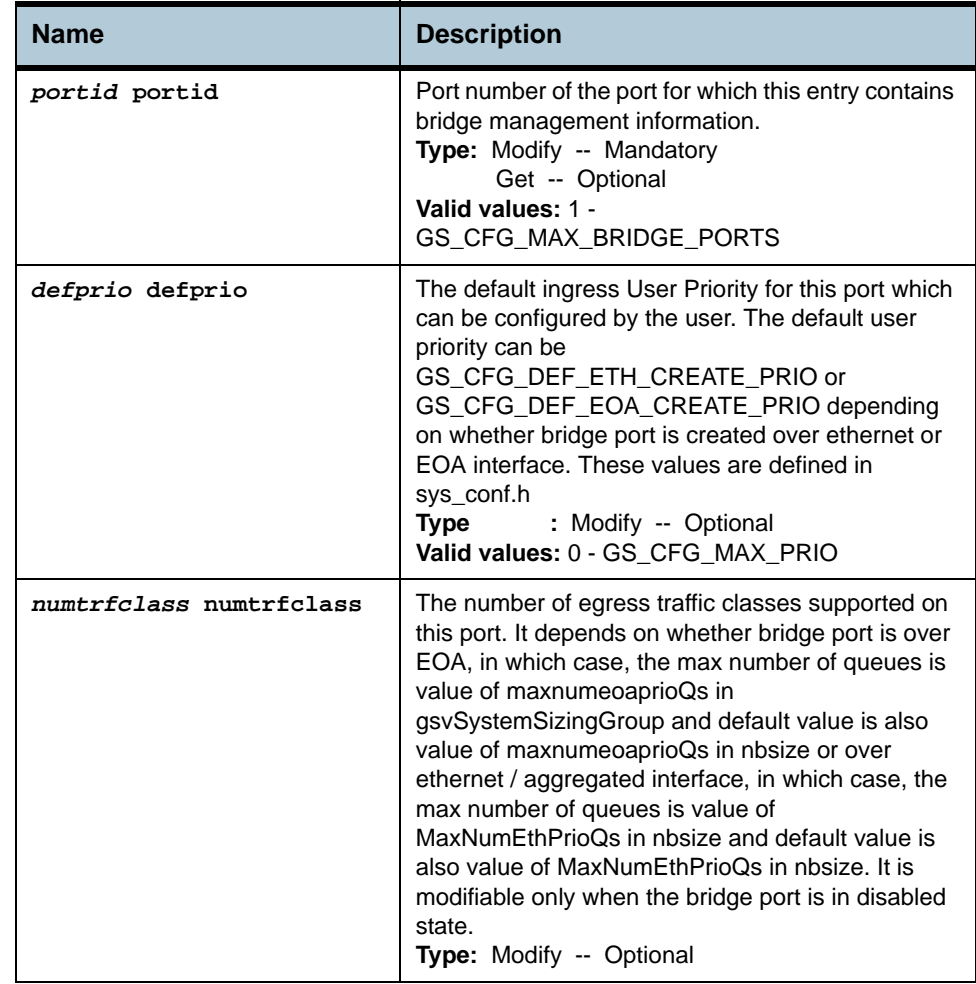

## **Example** *\$ get bridge port prioinfo portid 1*

**Output** PortId : 1

DefaultPriority : 1 NumTrafficClass : 3

## **Output field description**

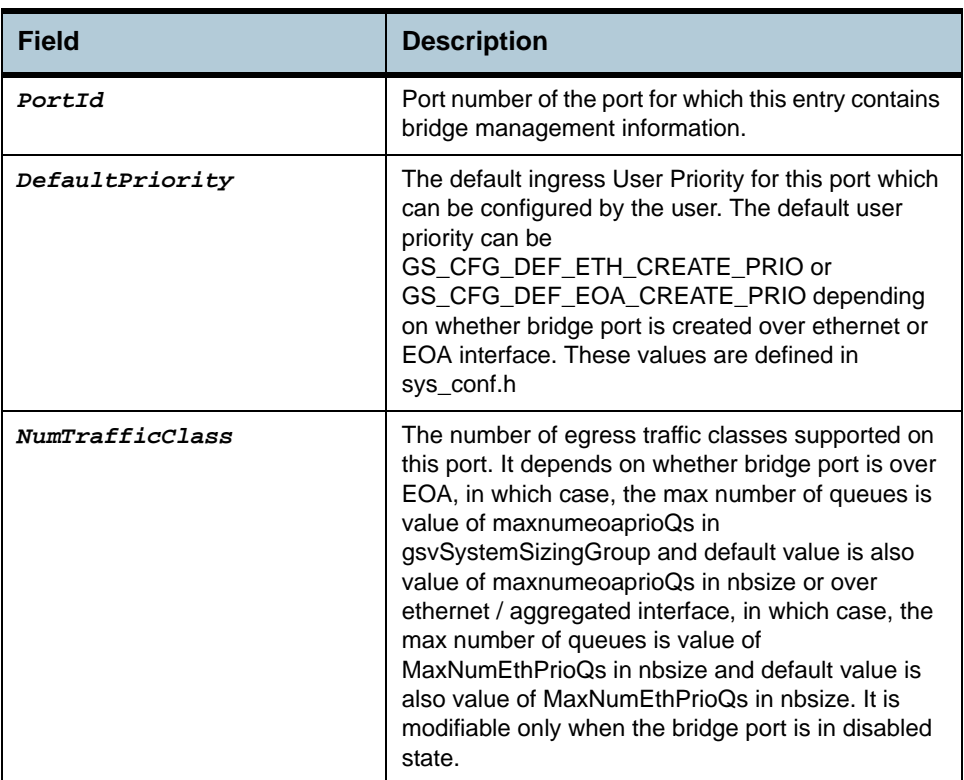

**Caution** None.

**References •** Bridge port commands

# **2.93 Bridge port trfclassmap Commands**

### **2.93.1 get bridge port trfclassmap**

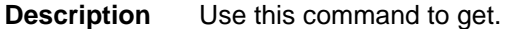

**Command Syntax** *get bridge port trfclassmap [ portid portid ] [ regenprio regenprio ]* 

# **2.93.2 modify bridge port trfclassmap**

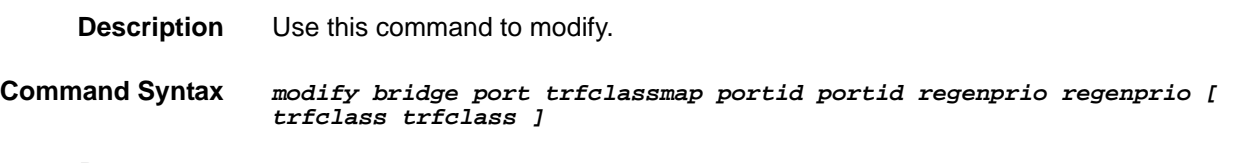

### **Parameters**

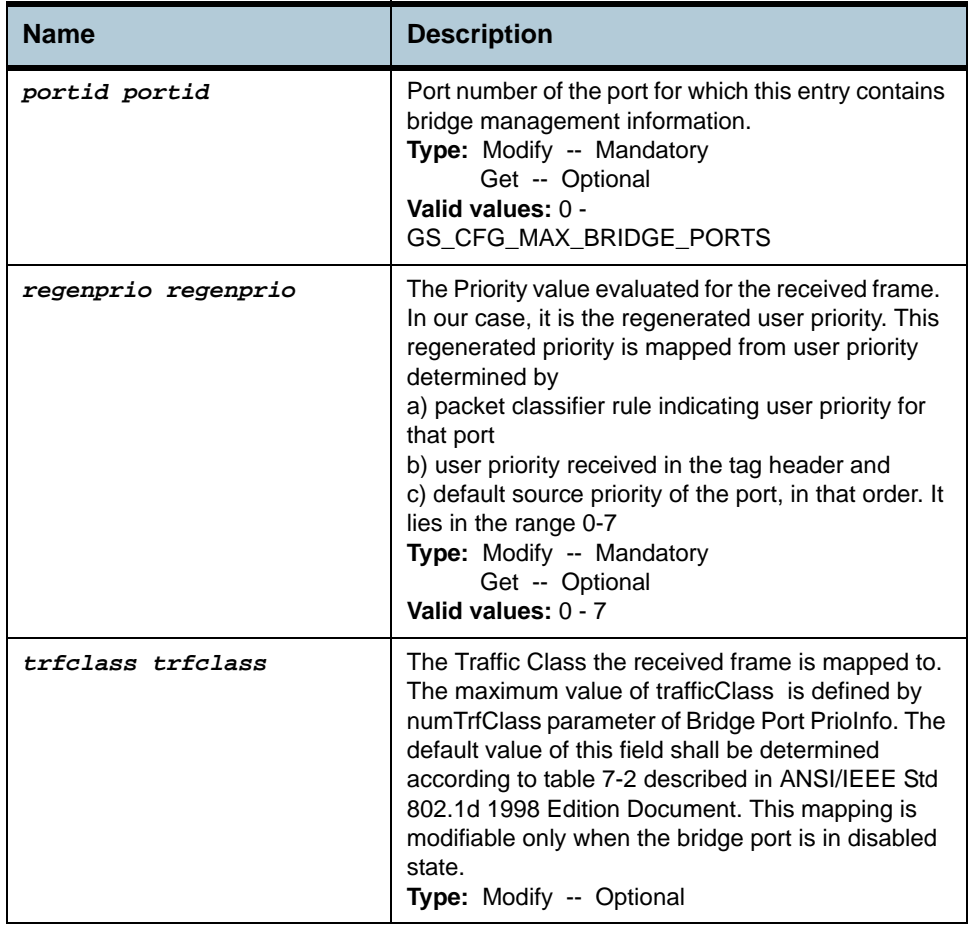

**Example** *\$ get bridge port trfclassmap portid 1 regenPrio 1* 

**Output** PortId : 1 regenPrio : 1 TrafficClass : 2

## **Output field description**

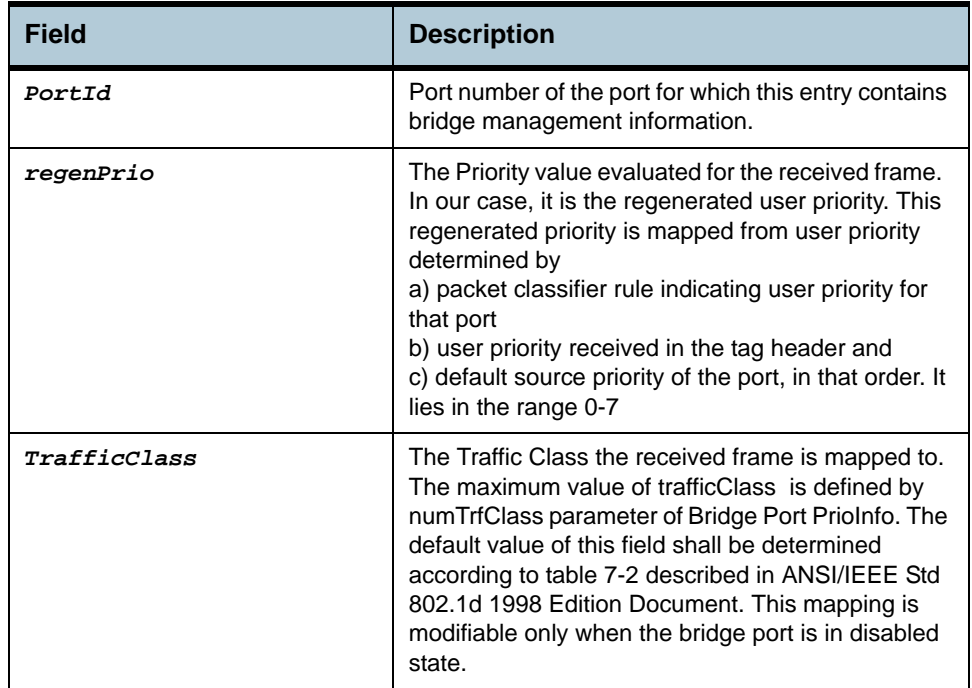

**Caution** None.

**References** • Bridge port commands

# **2.94 Bridge port priomap Commands**

### **2.94.1 get bridge port priomap**

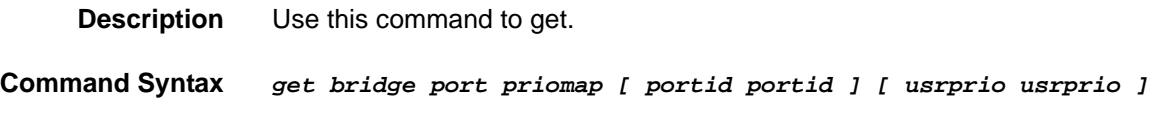

## **2.94.2 modify bridge port priomap**

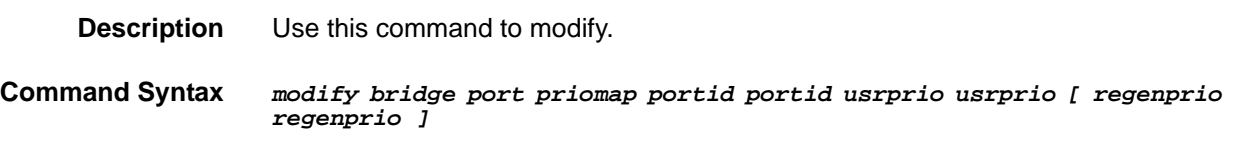

### **Parameters**

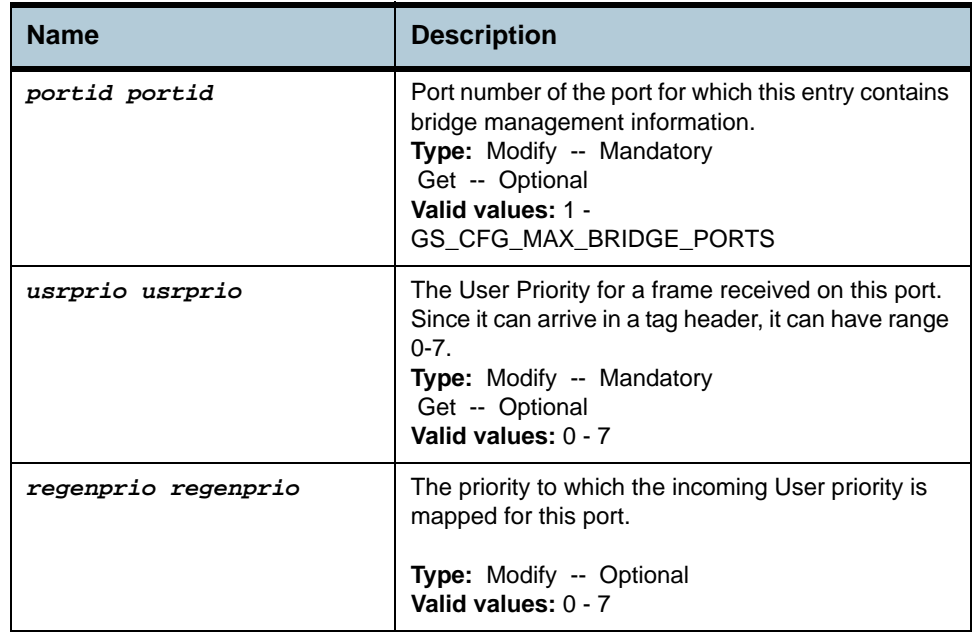

**Example** *\$ get bridge port priomap portid 1 usrPrio 1* 

RegenUserPrio : 1

**Output** PortId : 1 UserPriority : 1

### **Output field description**

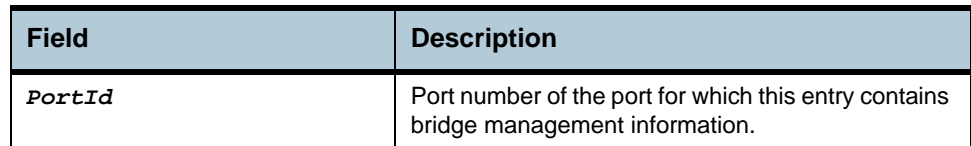

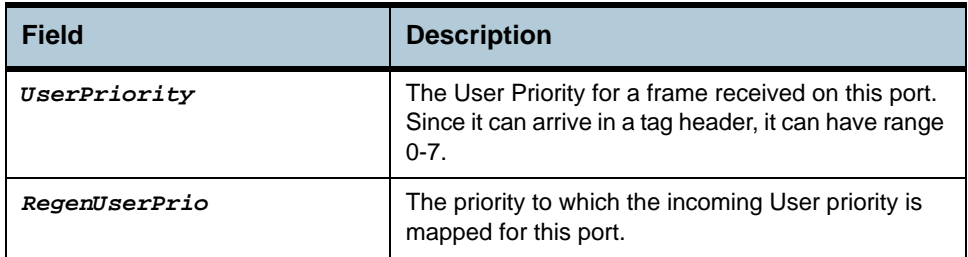

**Caution** None.

**References** • Bridge port commands

# **2.95 Filter rule entry Commands**

**Note**: *Please refer to the Columbia Generic Filter and Classifier Application Note DO-401995-AN for details of Generic Filter Commands.*

## **2.95.1 get filter rule entry**

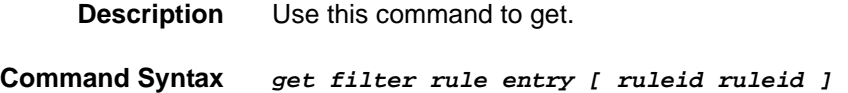

## **2.95.2 create filter rule entry**

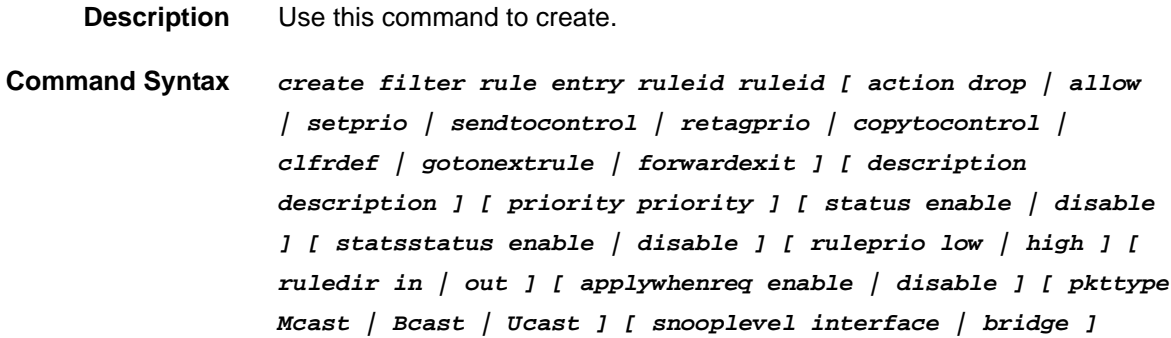

## **2.95.3 delete filter rule entry**

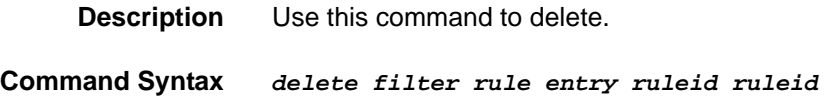

### **2.95.4 modify filter rule entry**

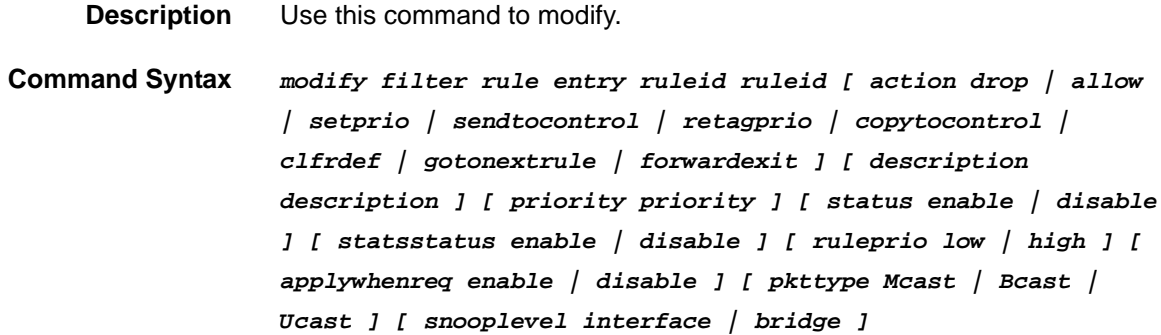

## **Parameters**

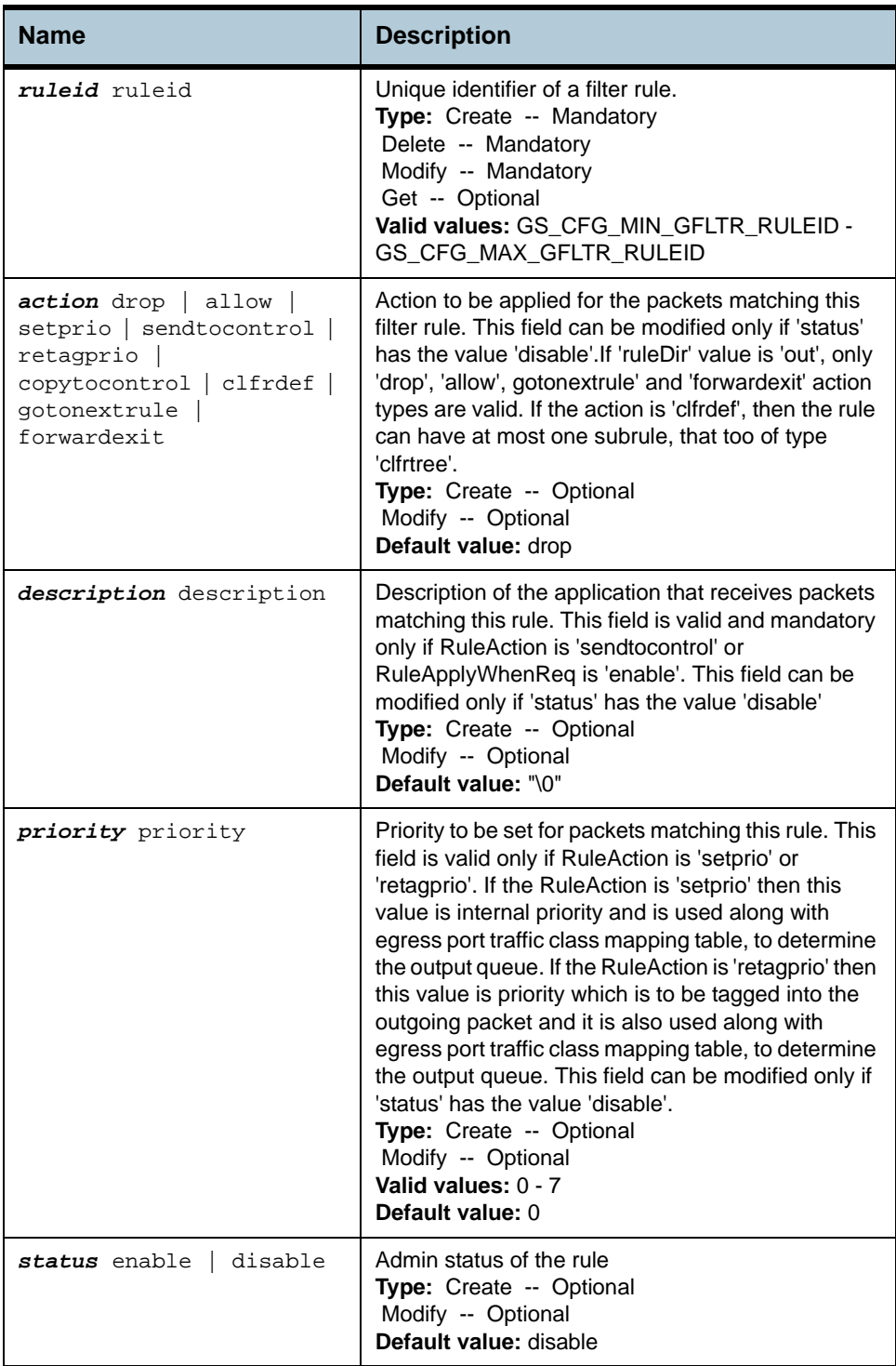

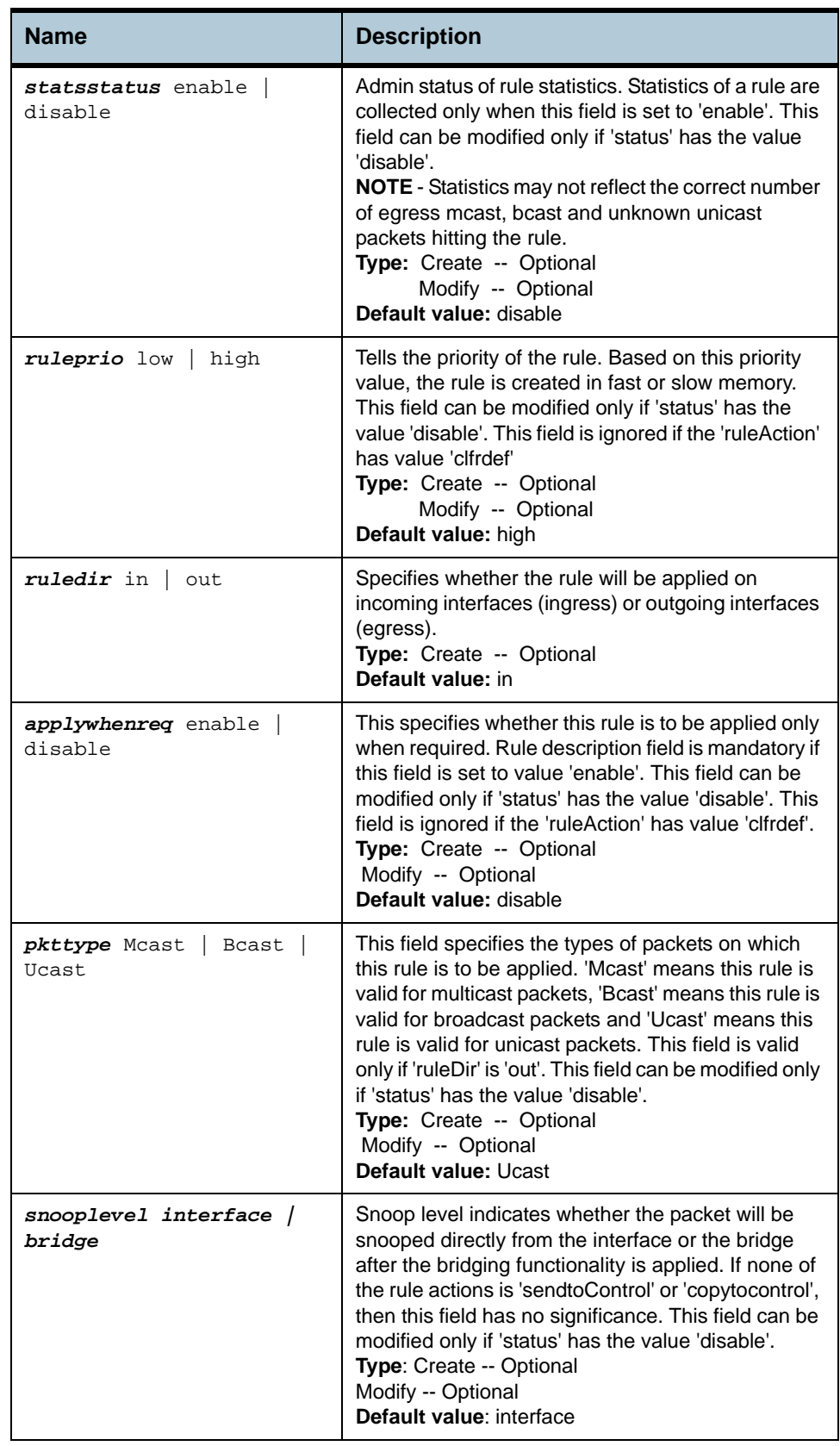

**Example** *\$ create filter rule entry ruleid 1 action setprio description lacp* 

### *priority 7 status enable statsstatus disable ruleprio high ruledir in applywhenreq disable*

### **Output** Verbose Mode On

## Entry Created

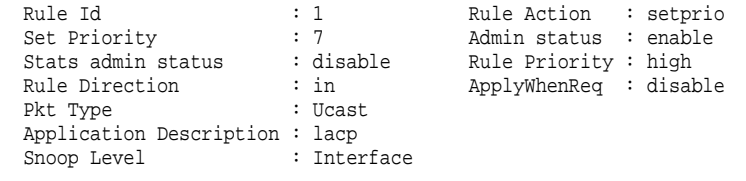

### Verbose Mode Off:

Entry Created

## **Output field description**

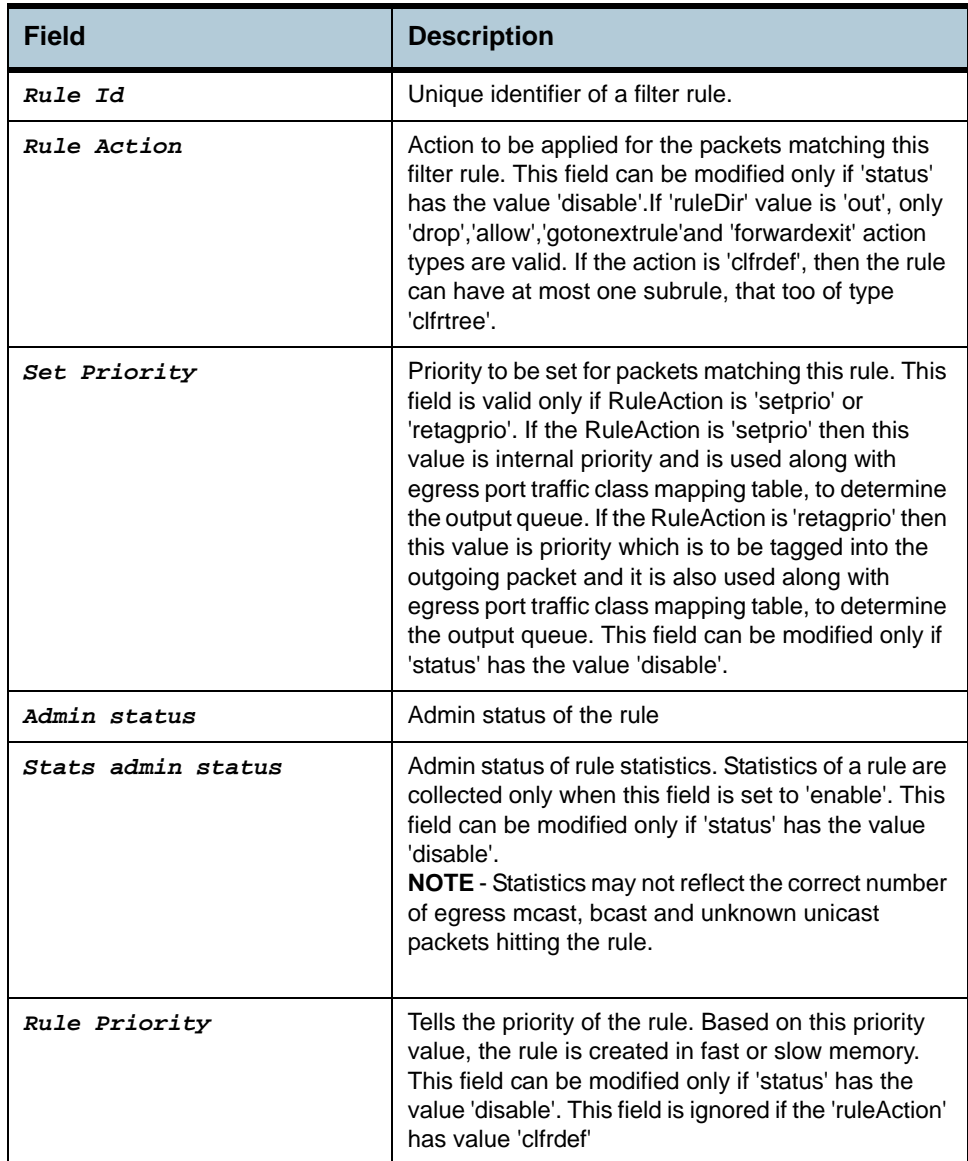

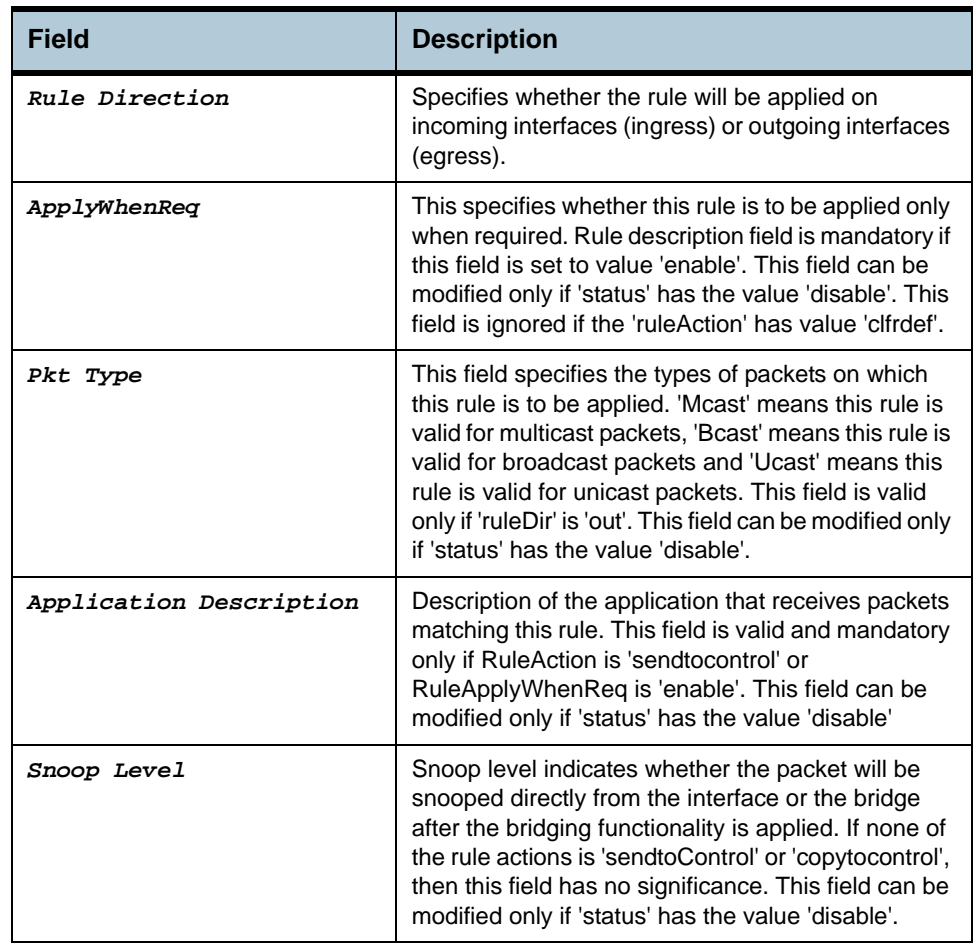

## **Caution** None.

**References •** Generic Filter Commands

# **2.96 Filter rule map Commands**

## **2.96.1 get filter rule map**

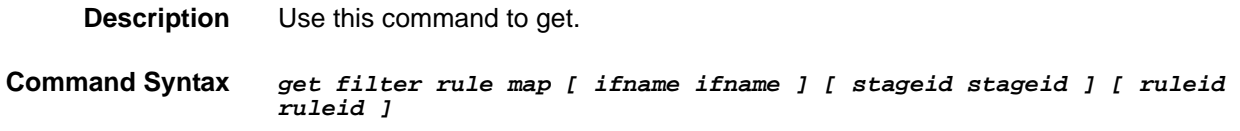

## **2.96.2 create filter rule map**

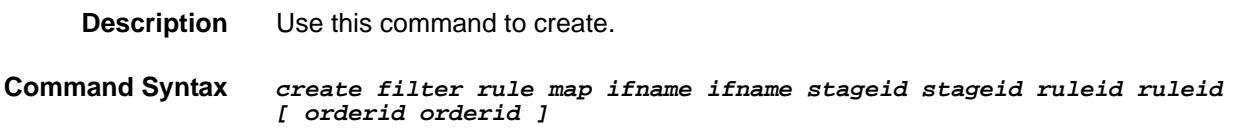

## **2.96.3 delete filter rule map**

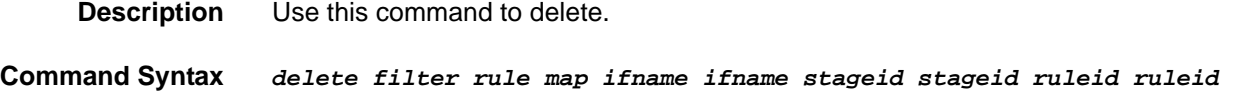

## **2.96.4 modify filter rule map**

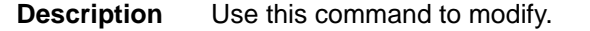

**Command Syntax** *modify filter rule map ifname ifname stageid stageid ruleid ruleid [ orderid orderid ]* 

### **Parameters**

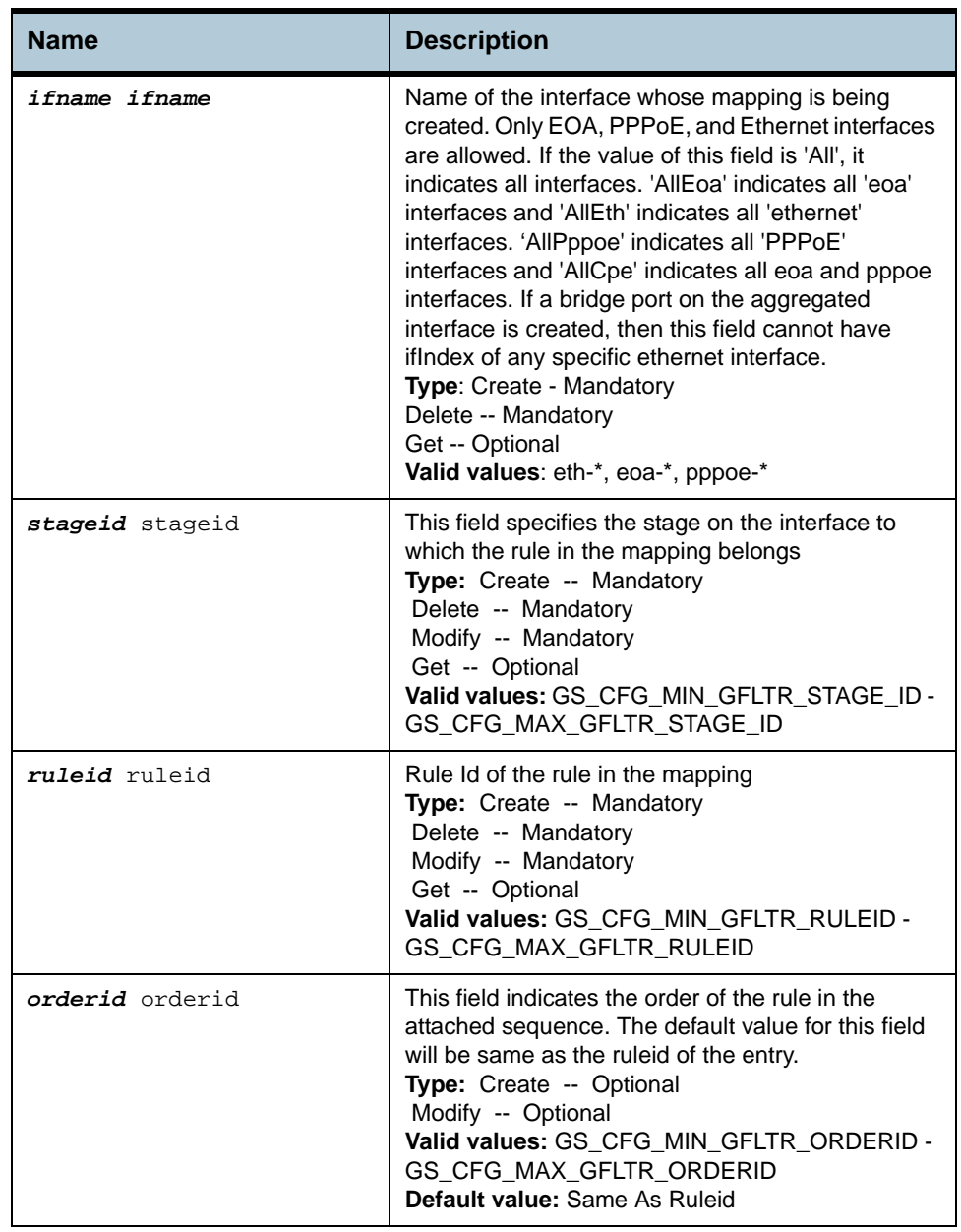

## **Example** *\$ create filter rule map ifname eoa-0 stageid 1 ruleid 1 orderId 1*

**Output** Verbose Mode On

Entry Created

Interface : eoa-0 Stage Id : 1 Rule Id : 1 Order Id : 1

### Verbose Mode Off:

Entry Created

# **Output field description**

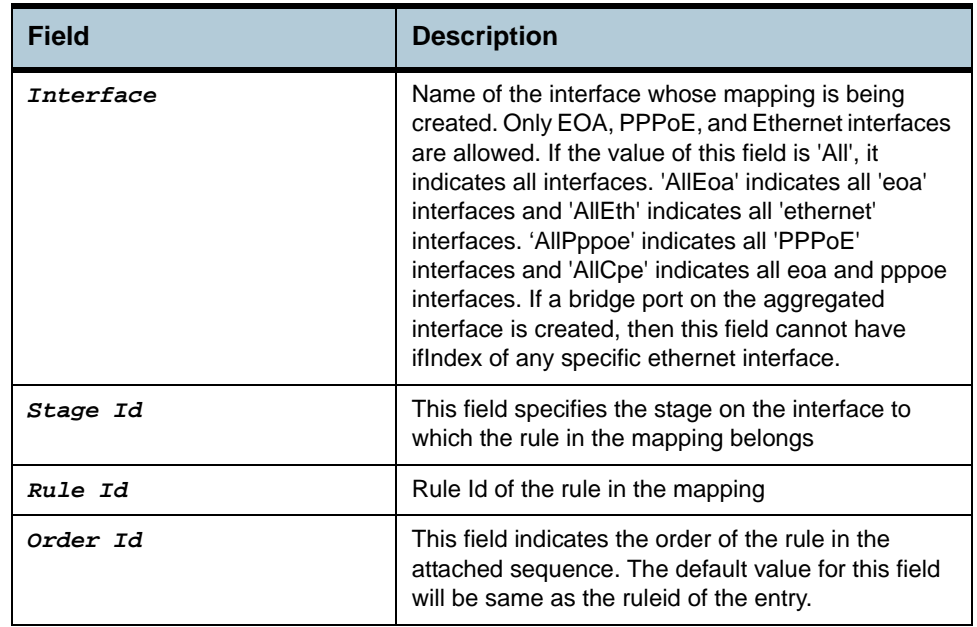

**Caution** None.

**References •** Generic Filter Commands

## **2.97 Filter subrule generic Commands**

### **2.97.1 get filter subrule generic**

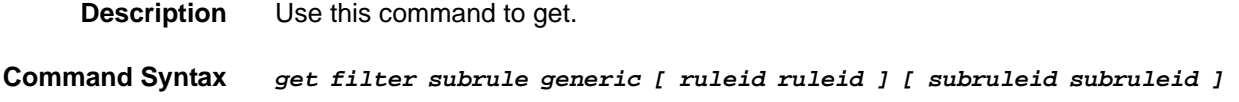

### **2.97.2 create filter subrule generic**

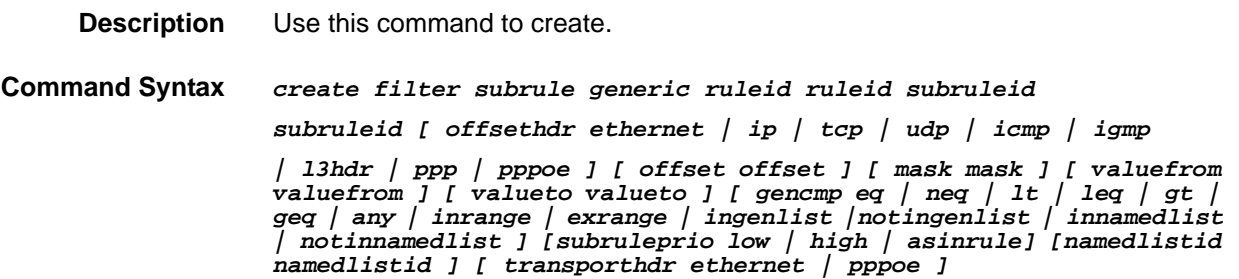

### **2.97.3 delete filter subrule generic**

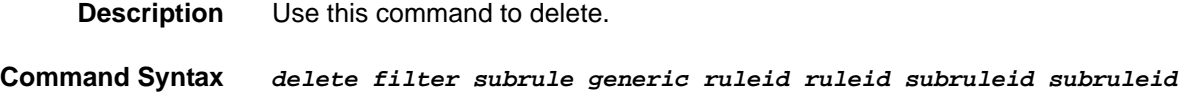

### **2.97.4 modify filter subrule generic**

**Description** Use this command to modify.

**Command Syntax** *modify filter subrule generic ruleid ruleid subruleid subruleid [ offsethdr ethernet | ip | tcp | udp | icmp | igmp | l3hdr | ppp | pppoe ] [ offset offset ] [ mask mask ] [ valuefrom valuefrom ] [ valueto valueto ] [ gencmp eq | neq | lt | leq | gt | geq | any | inrange | exrange |ingenlist |notingenlist | innamedlist | notinnamedlist] [ subruleprio low | high | asinrule] [namedlistid namedlistid ] [ transporthdr ethernet | pppoe ]* 

## **Parameters**

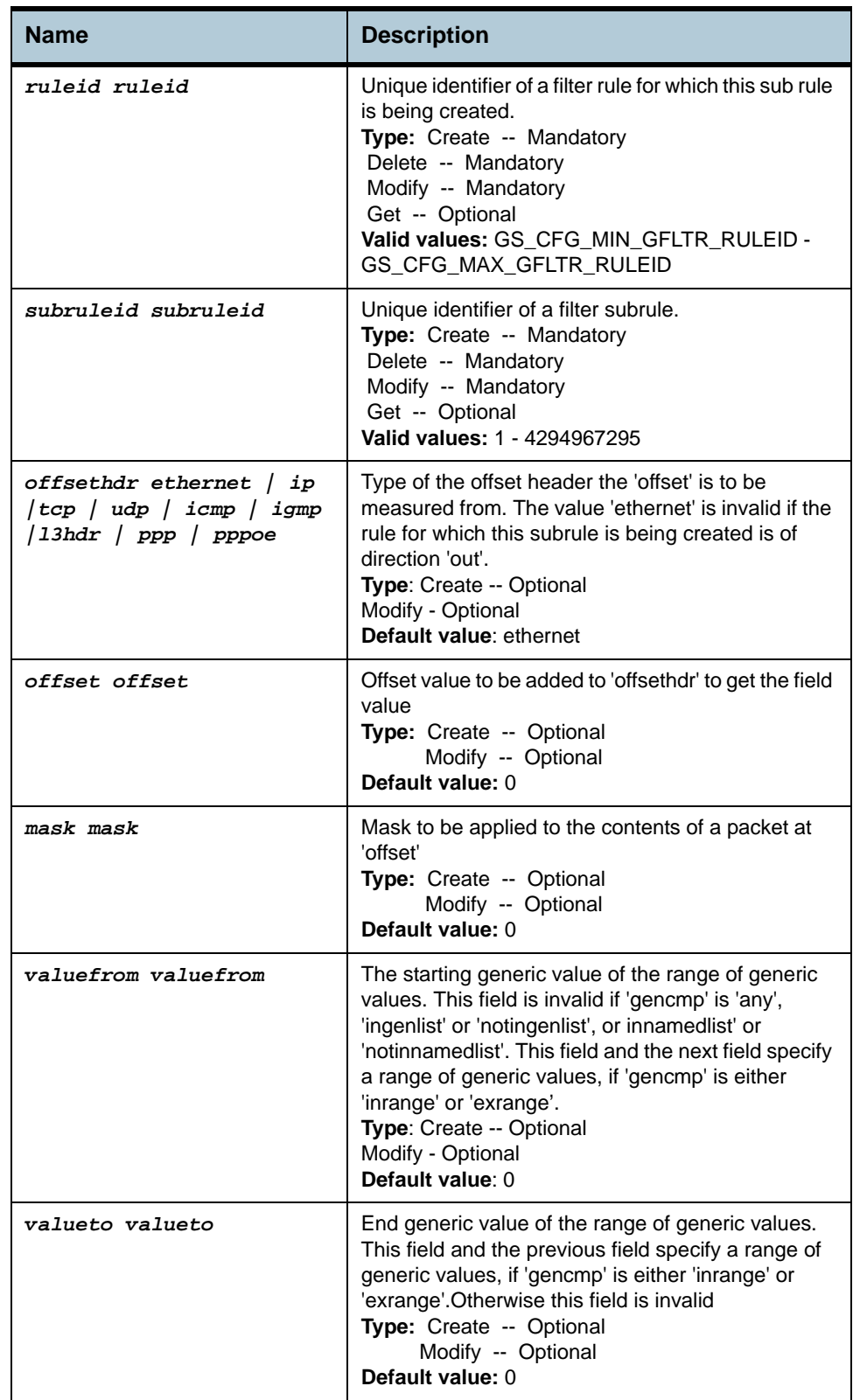

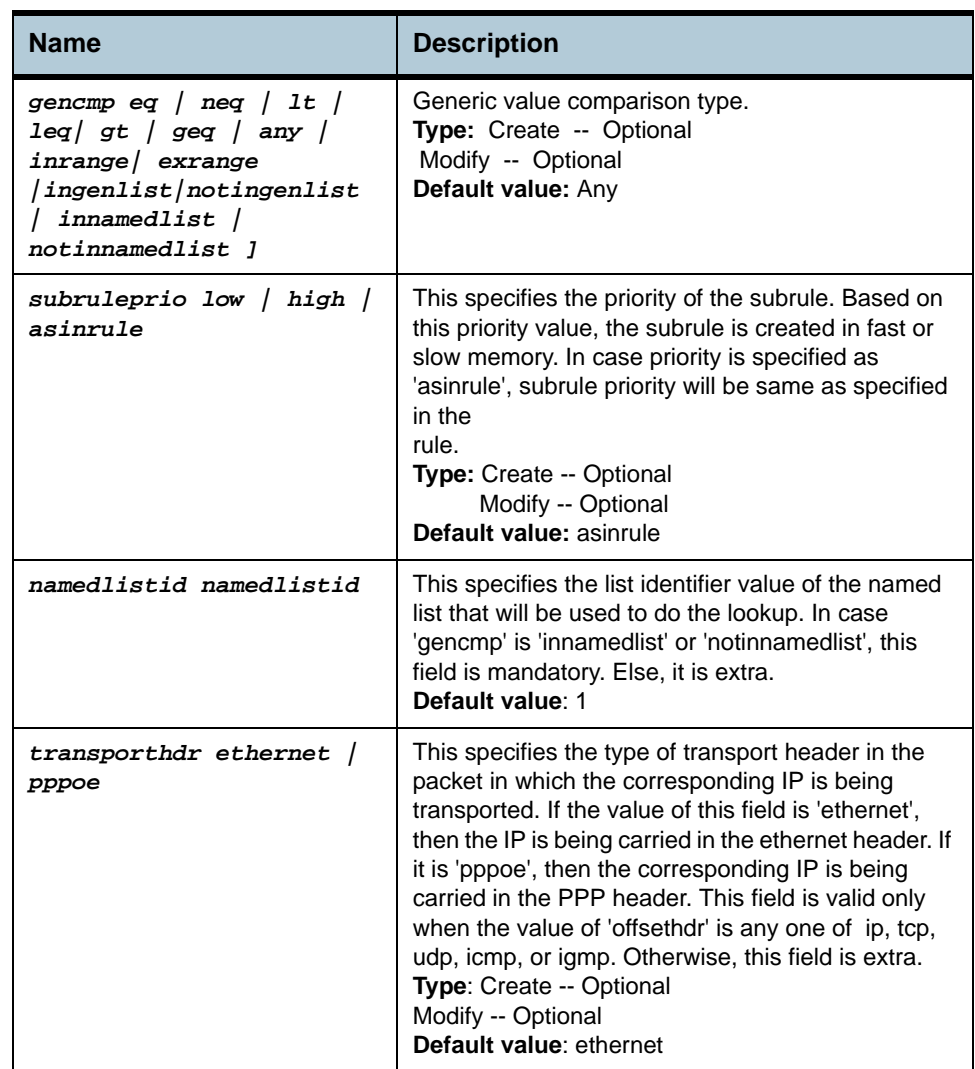

**Example** *\$ create filter subrule generic ruleid 1 subruleid 2 offsethdr tcp offset 20 mask 0xFF valuefrom 0x20 valueto 0x40 gencmp inrange subruleprio high*

### **Output** Verbose Mode On

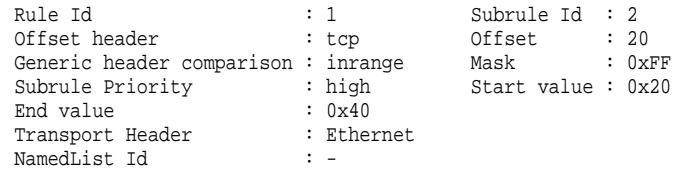

**Verbose Mode Off:** Entry Created

## **Output field description**

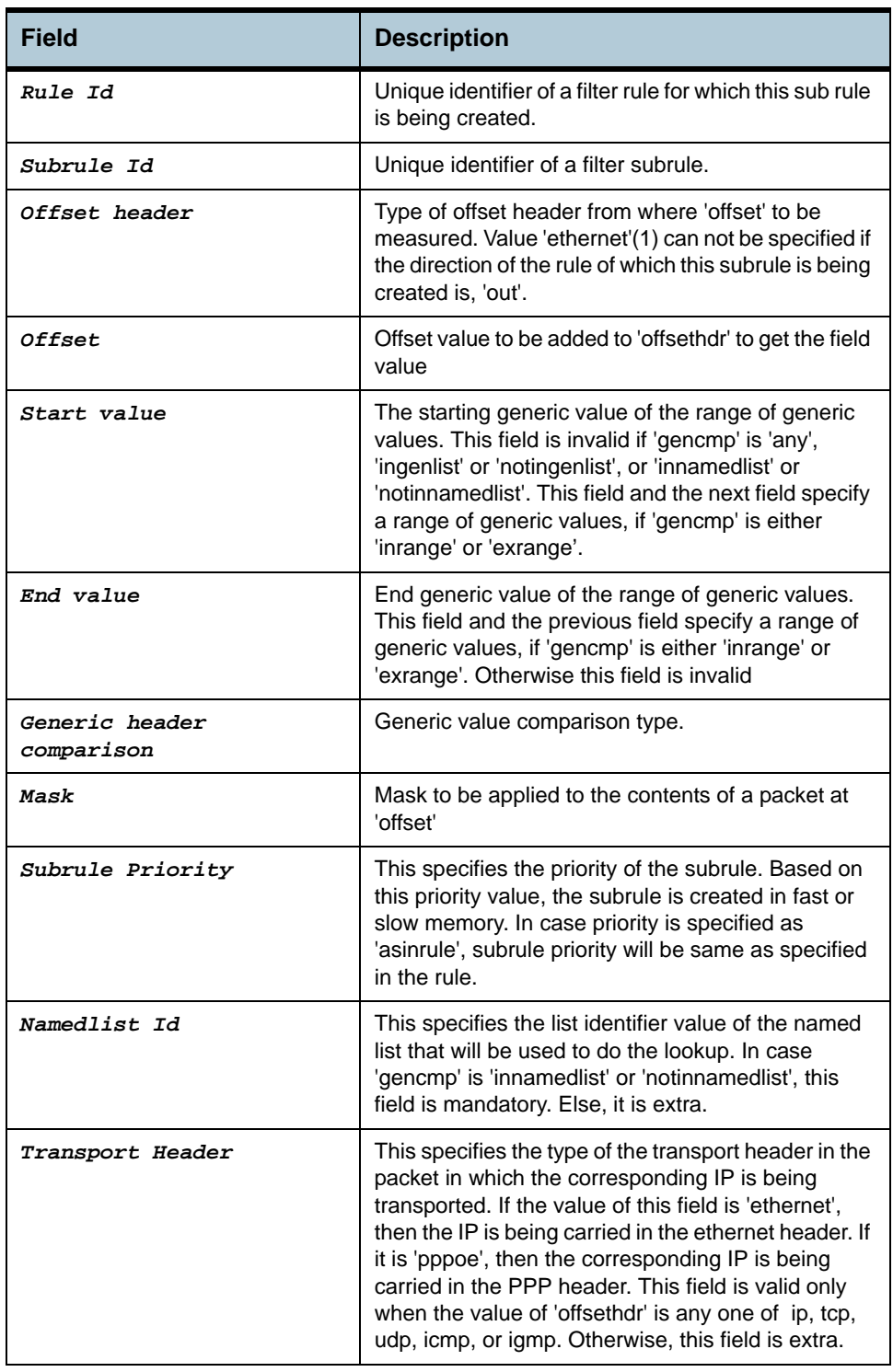

**Caution** Generic command is not present in case of egress filters.

**References •** Generic filter commands

# **2.98 Filter subrule ICMP Commands**

## **2.98.1 get filter subrule icmp**

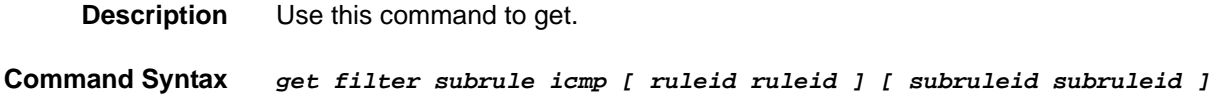

## **2.98.2 create filter subrule icmp**

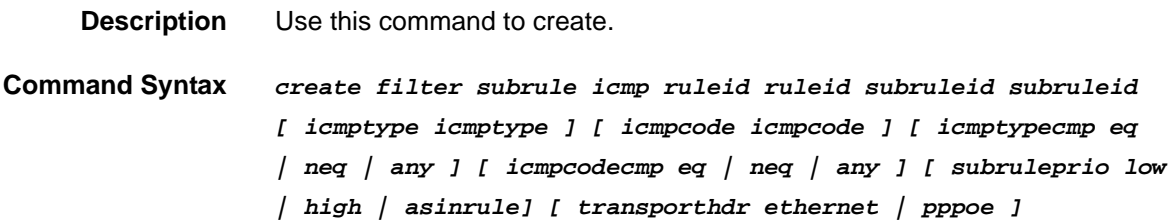

## **2.98.3 delete filter subrule icmp**

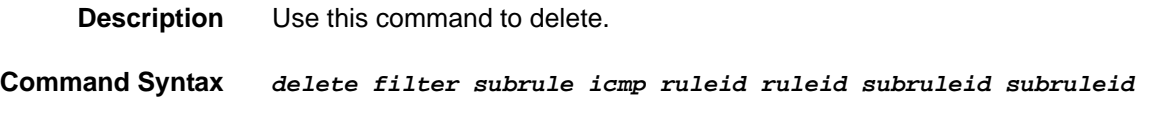

# **2.98.4 modify filter subrule icmp**

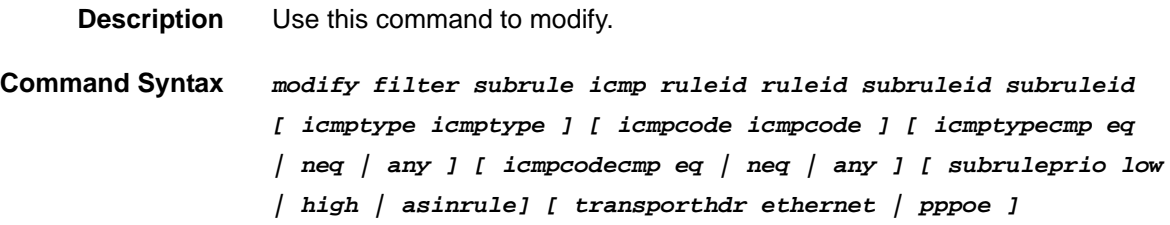

## **Parameters**

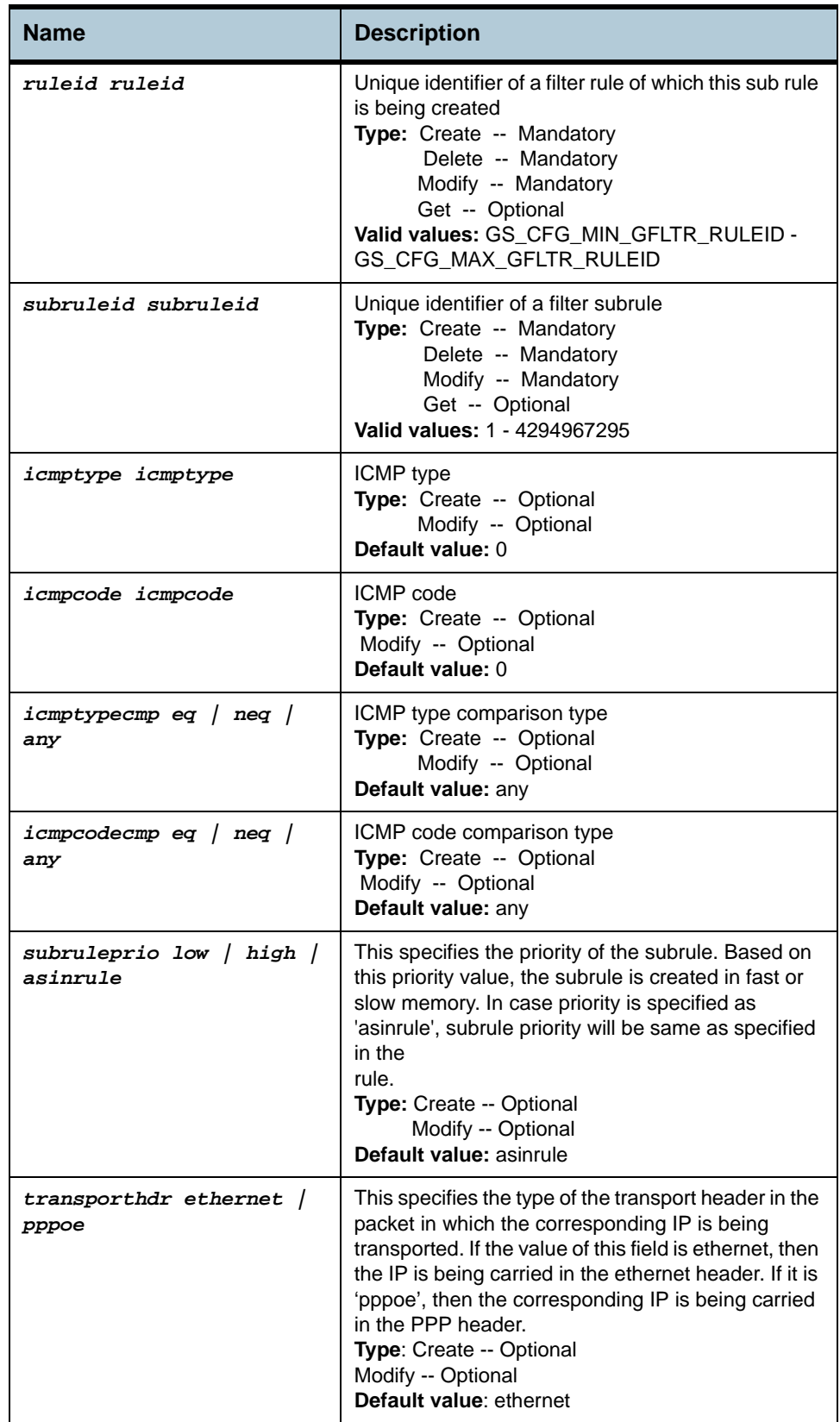

### **Example** *\$ create filter subrule icmp ruleid 1 subruleid 2 icmptype 0 icmpcode 0 icmptypecmp neq icmpcodecmp neq subruleprio high*

### **Output** Verbose Mode On

### Entry Created

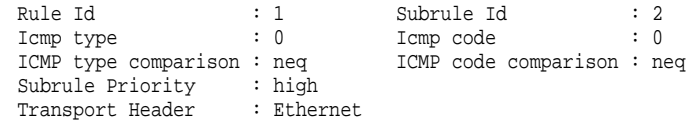

## Verbose Mode Off:

Entry Created

### **Output field description**

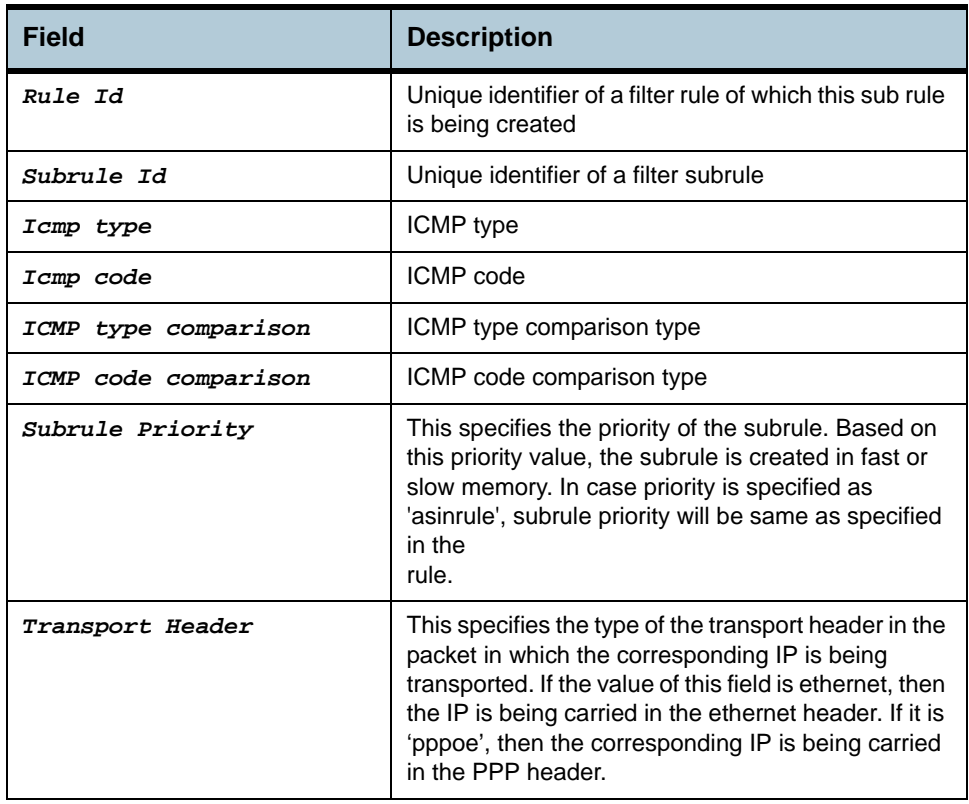

### **Caution** None.

**References •** Generic Filter commands

# **2.99 Filter subrule IGMP Commands**

## **2.99.1 get filter subrule igmp**

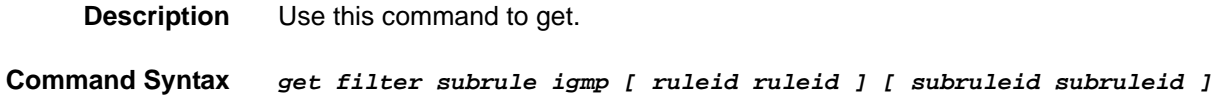

## **2.99.2 create filter subrule igmp**

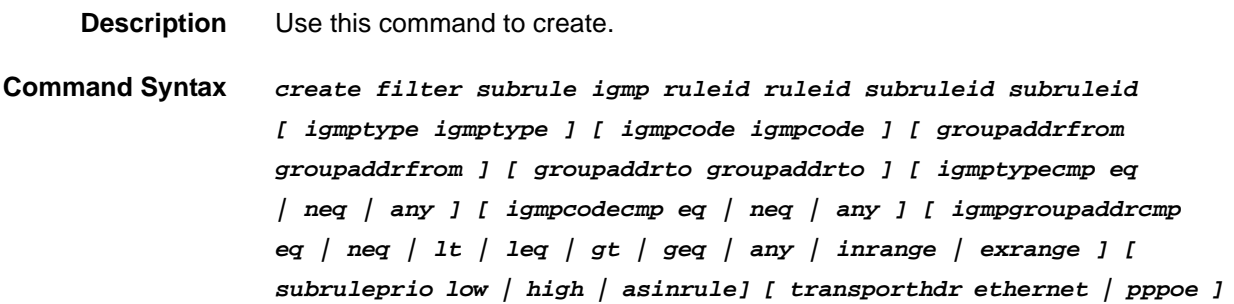

## **2.99.3 delete filter subrule igmp**

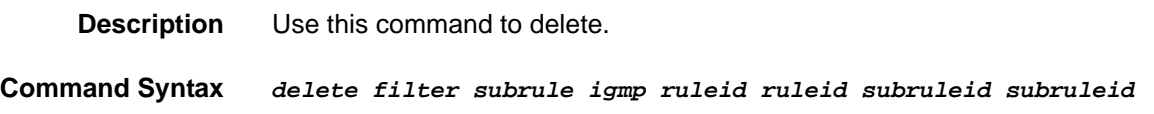

## **2.99.4 modify filter subrule igmp**

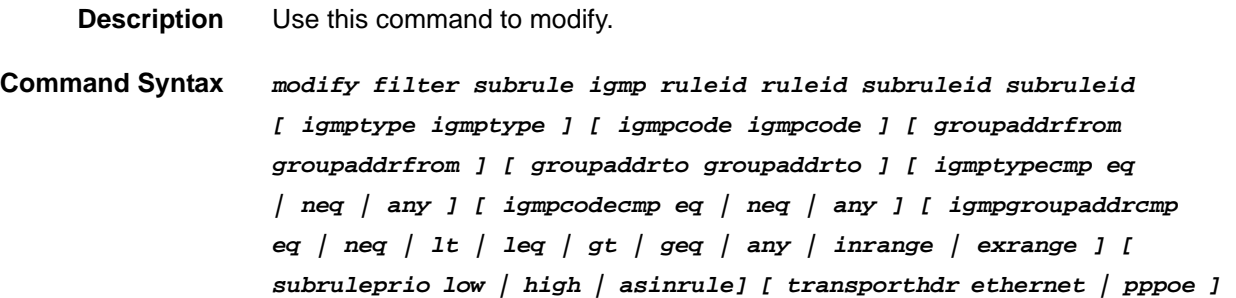
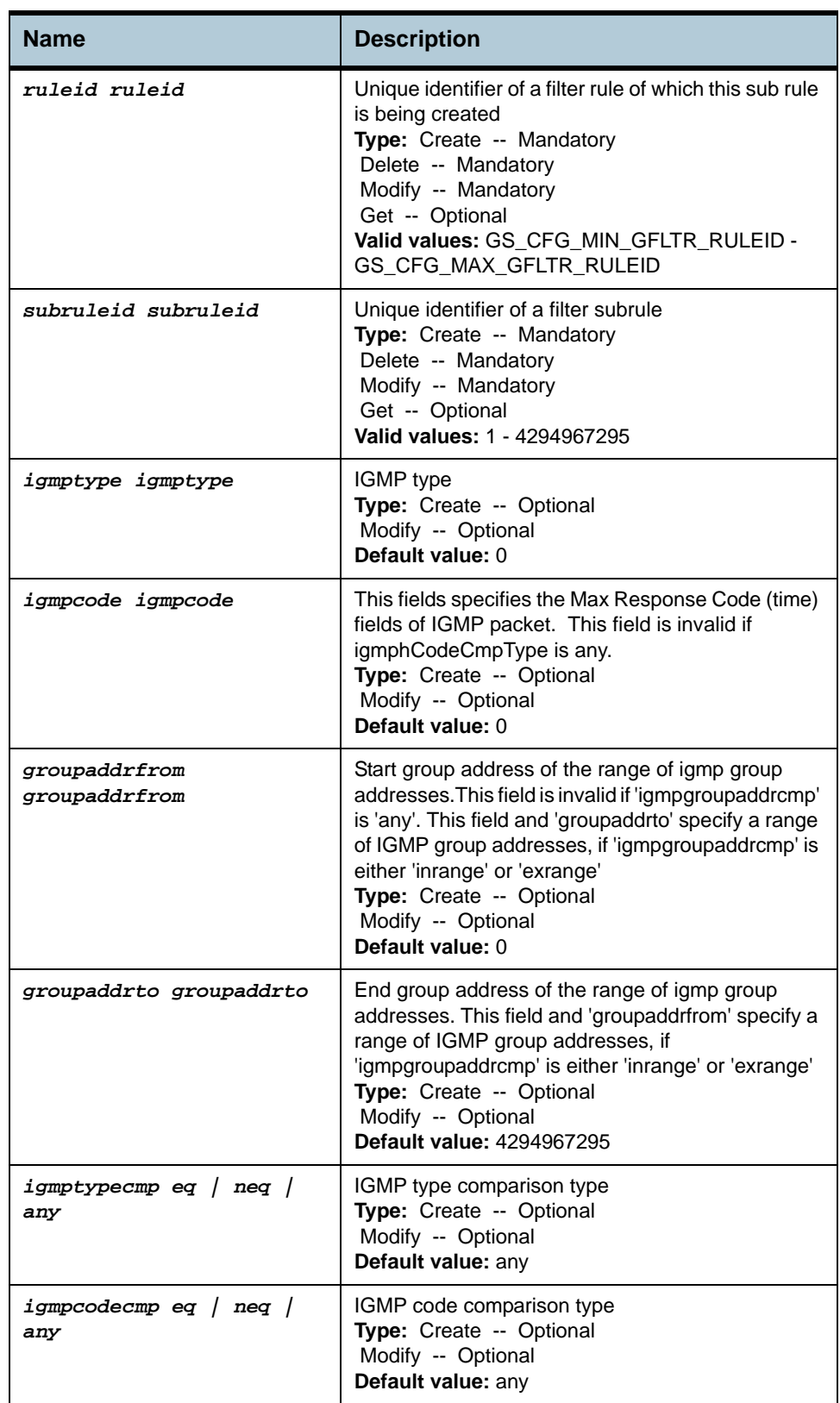

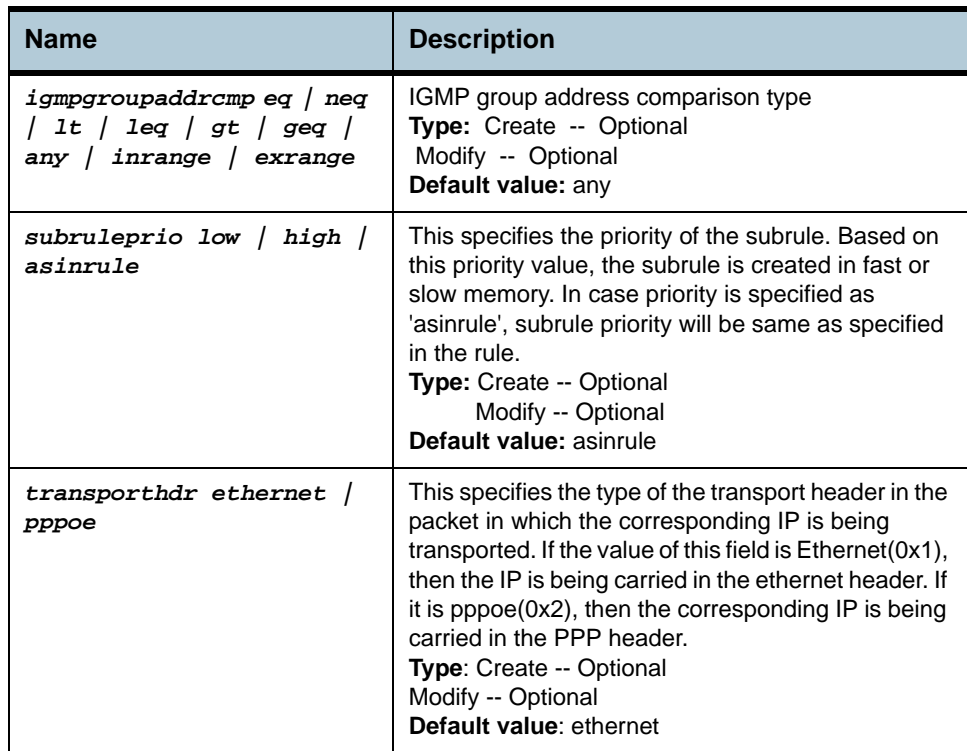

#### **Example** *\$ create filter subrule igmp ruleid 1 subruleid 2 igmptype 0 igmpcode 0 groupaddr from 224.0.2.3 groupaddrto 224.10.20.30 igmptypecmp eq igmpcodecmp eq igmpgroupaddrcmp inrange subruleprio high*

#### **Output** Verbose Mode On

Entry Created

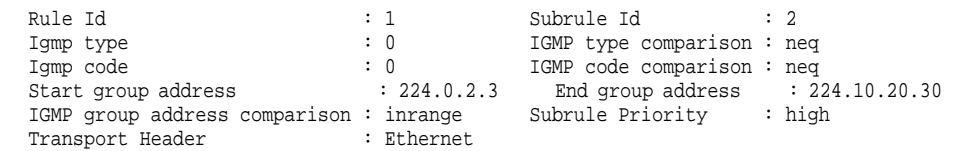

#### Verbose Mode Off:

Entry Created

#### **Output field description**

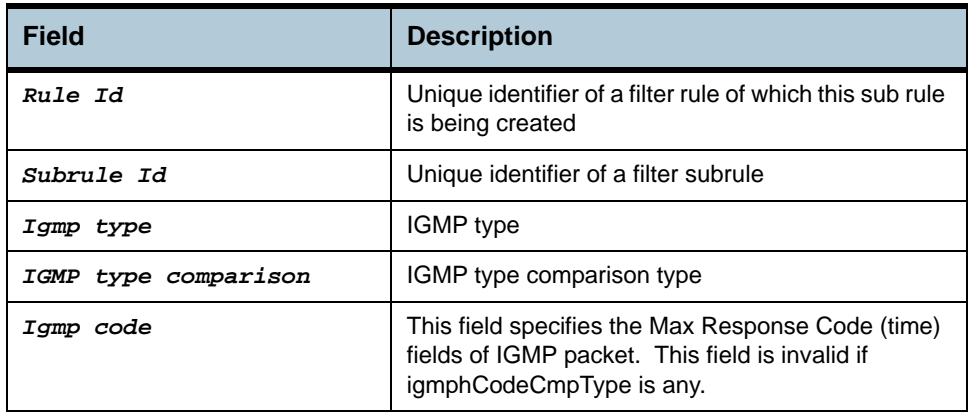

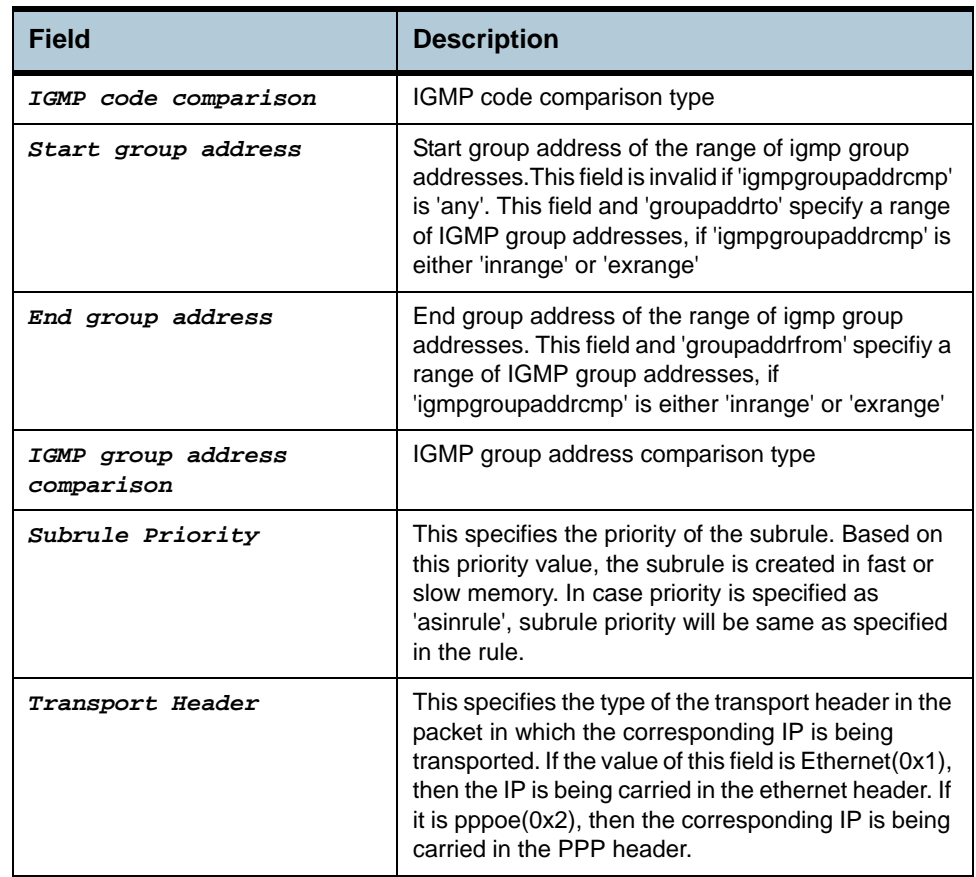

### **Caution** None.

**References •** Generic Filter commands

# **2.100 Filter subrule IP Commands**

### **2.100.1get filter subrule ip**

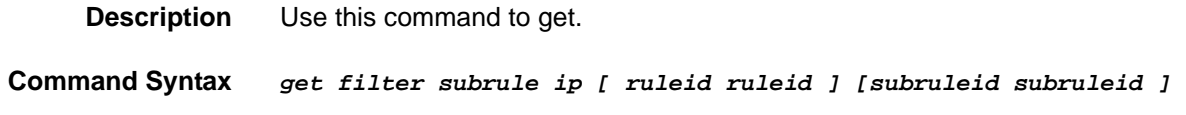

#### **2.100.2create filter subrule ip**

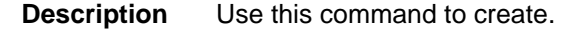

**Command Syntax** *create filter subrule ip ruleid ruleid subruleid subruleid [ srcipaddrfrom srcipaddrfrom ] [ srcipaddrto srcipaddrto ] [ dstipaddrfrom dstipaddrfrom ] [ dstipaddrto dstipaddrto ] [ prototypefrom prototypefrom ] [ prototypeto prototypeto ] [ srcaddrcmp eq | neq | lt | leq | gt | geq | any | inrange | exrange | ingenlist | notingenlist ] [ dstaddrcmp eq | neq | lt | leq | gt | geq | any | inrange | exrange | ingenlist | notingenlist ] [ prototypecmp eq | neq | lt | leq | gt | geq | any | inrange | exrange ] [ ipsrcaddrmask ipsrcaddrmask ] [ ipdstaddrmask ipdstaddrmask ] [ subruleprio low | high | asinrule] [ transporthdr ethernet | pppoe ]* 

### **2.100.3delete filter subrule ip**

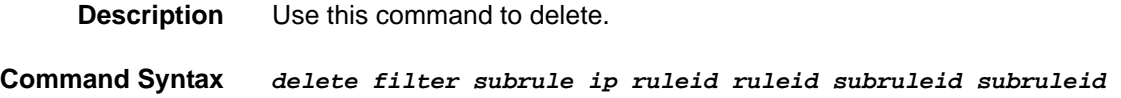

### **2.100.4modify filter subrule ip**

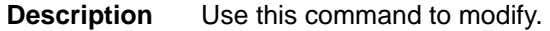

**Command Syntax** *modify filter subrule ip ruleid ruleid subruleid subruleid [ srcipaddrfrom srcipaddrfrom ] [ srcipaddrto srcipaddrto ] [ dstipaddrfrom dstipaddrfrom ] [ dstipaddrto dstipaddrto ] [ prototypefrom prototypefrom ] [ prototypeto prototypeto ] [ srcaddrcmp eq | neq | lt | leq | gt | geq | any | inrange | exrange | ingenlist | notingenlist ] [ dstaddrcmp eq | neq | lt | leq | gt | geq | any | inrange | exrange | ingenlist | notingenlist ] [ prototypecmp eq | neq | lt | leq | gt | geq | any | inrange | exrange ] [ ipsrcaddrmask ipsrcaddrmask ] [*

```
ipdstaddrmask ipdstaddrmask ] [ subruleprio low | high |
asinrule] [ transporthdr ethernet | pppoe ]
```
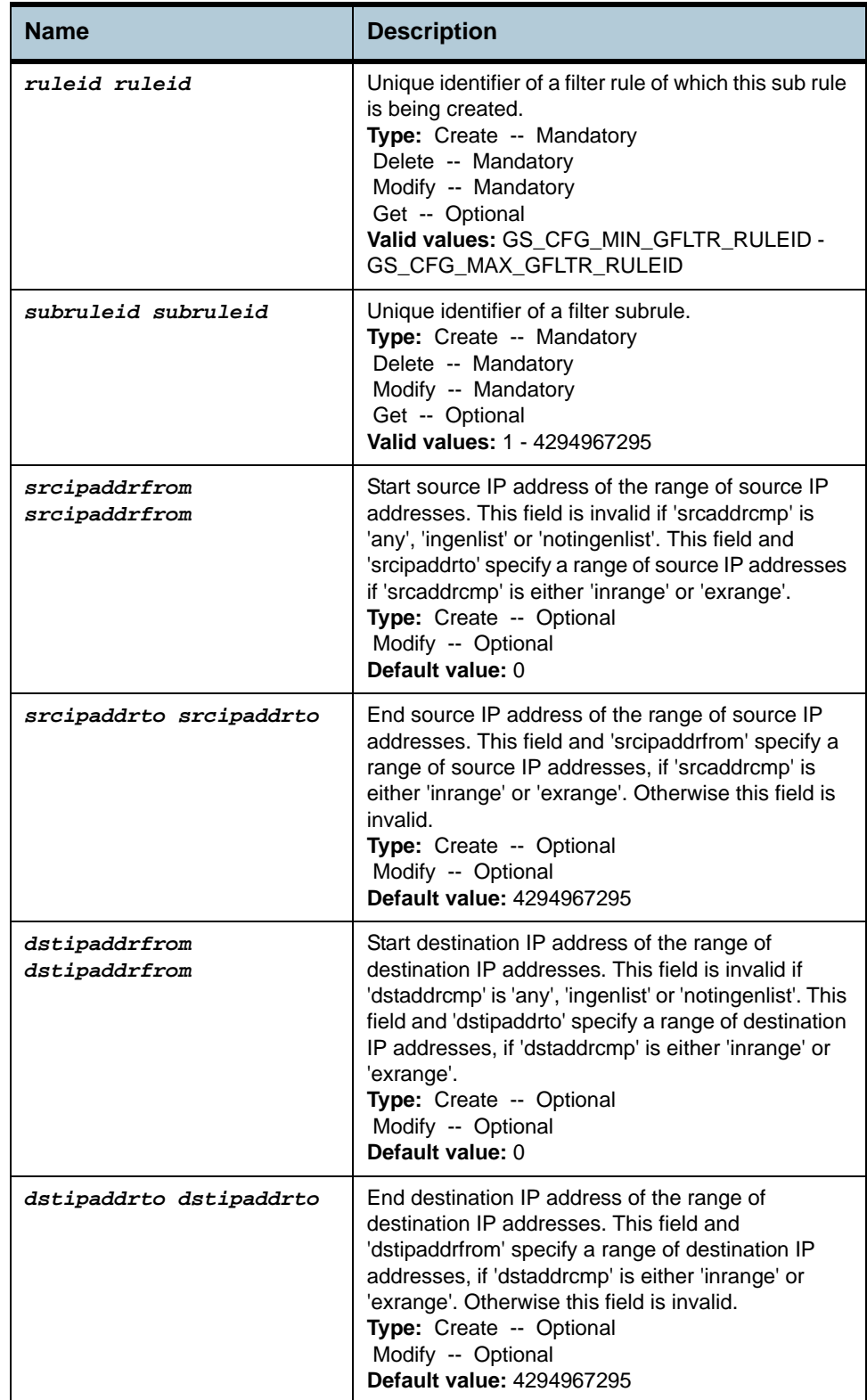

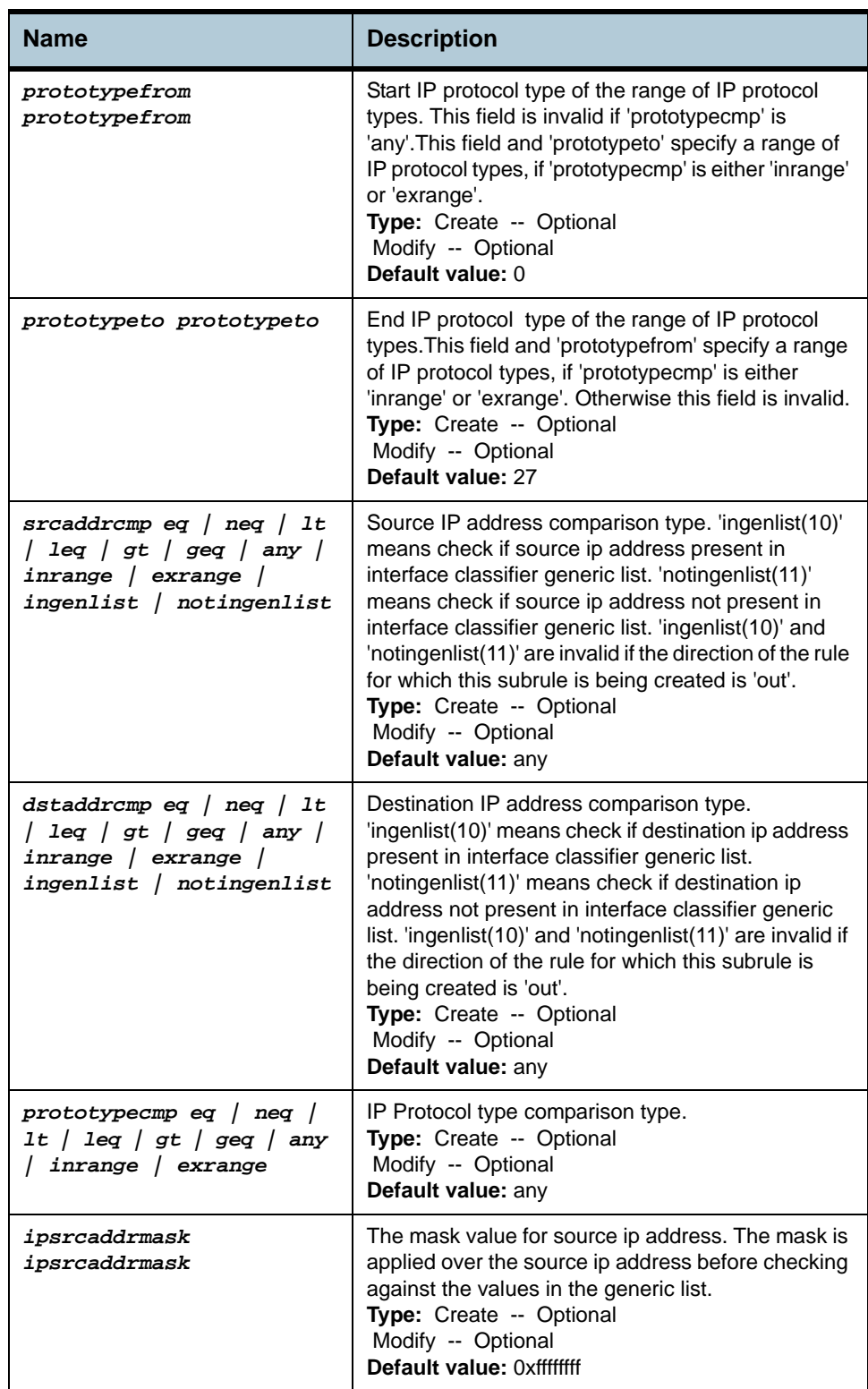

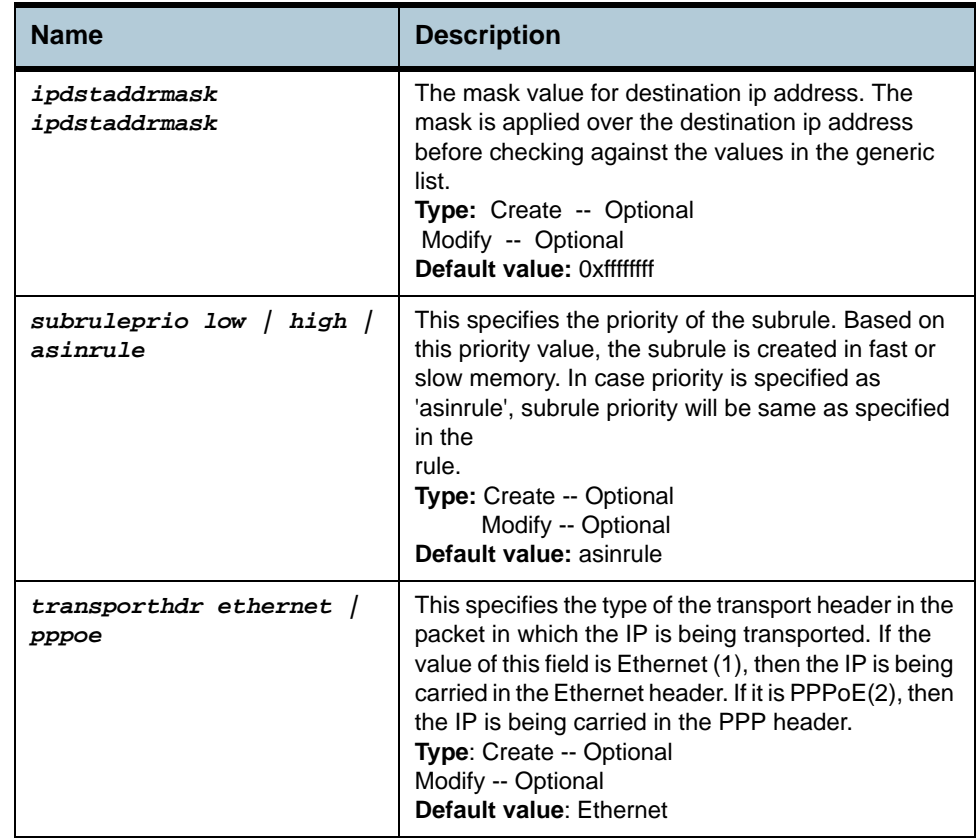

#### **Example** *\$ create filter subrule ip ruleid 1 subruleid 2 srcipaddrfrom 172.25.1.125 srcipaddrto 172.25.5.125 dstipaddrfrom 172.25.6.125 dstipaddrto 172.25.10.125 prototypefrom 1 prototypeto 6 srcaddrcmp inrange dstaddrcmp inrange prototypecmp inrange subruleprio high*

#### **Output** Verbose Mode On

Entry Created

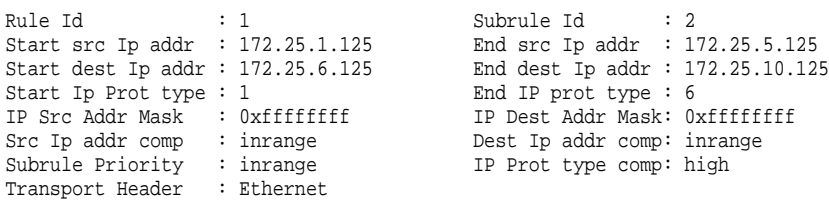

#### Verbose Mode Off:

Entry Created

#### **Output field description**

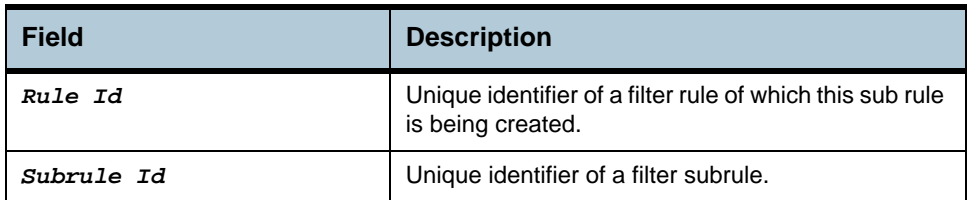

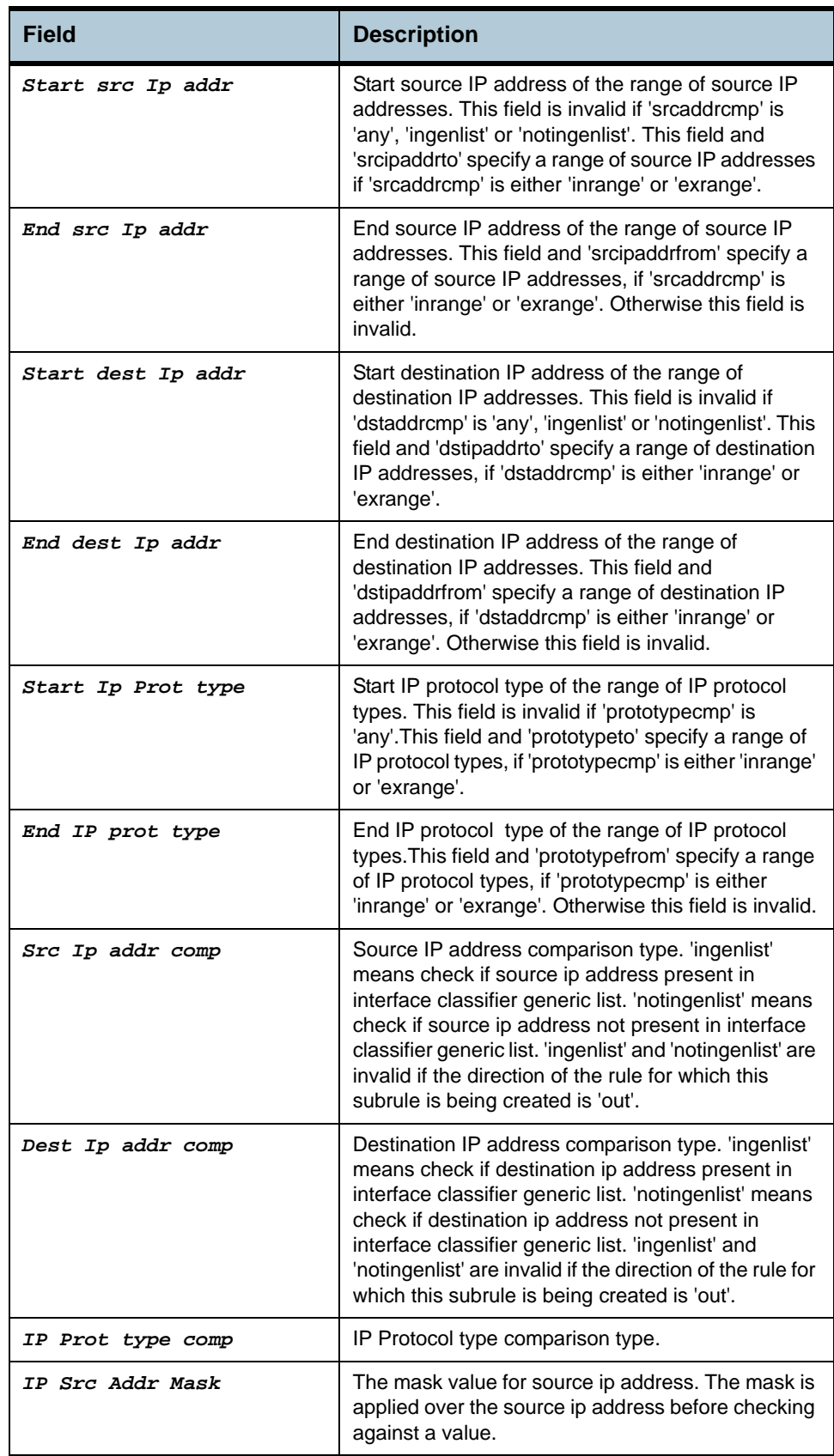

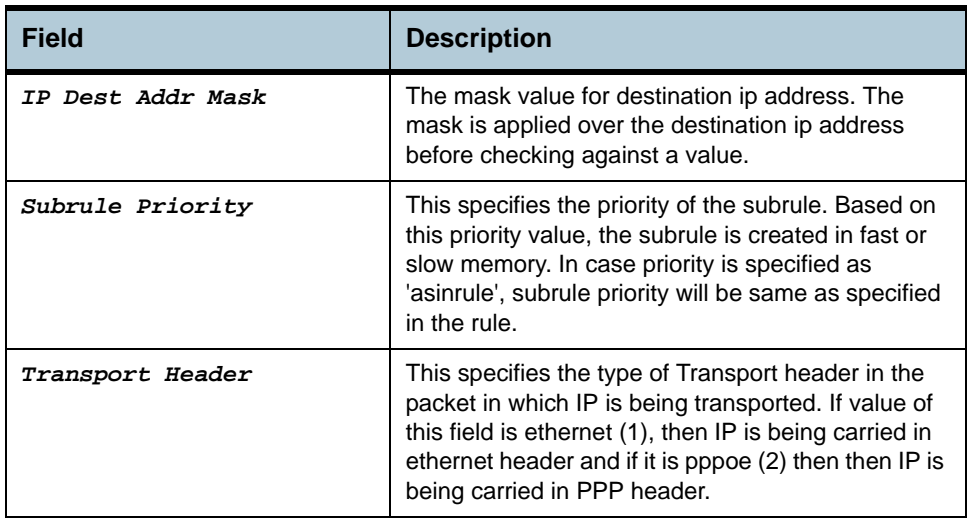

**Caution** None.

**References •** Generic Filter Commands

# **2.101 Filter subrule clfrtree Commands**

# **2.101.1get filter subrule clfrtree**

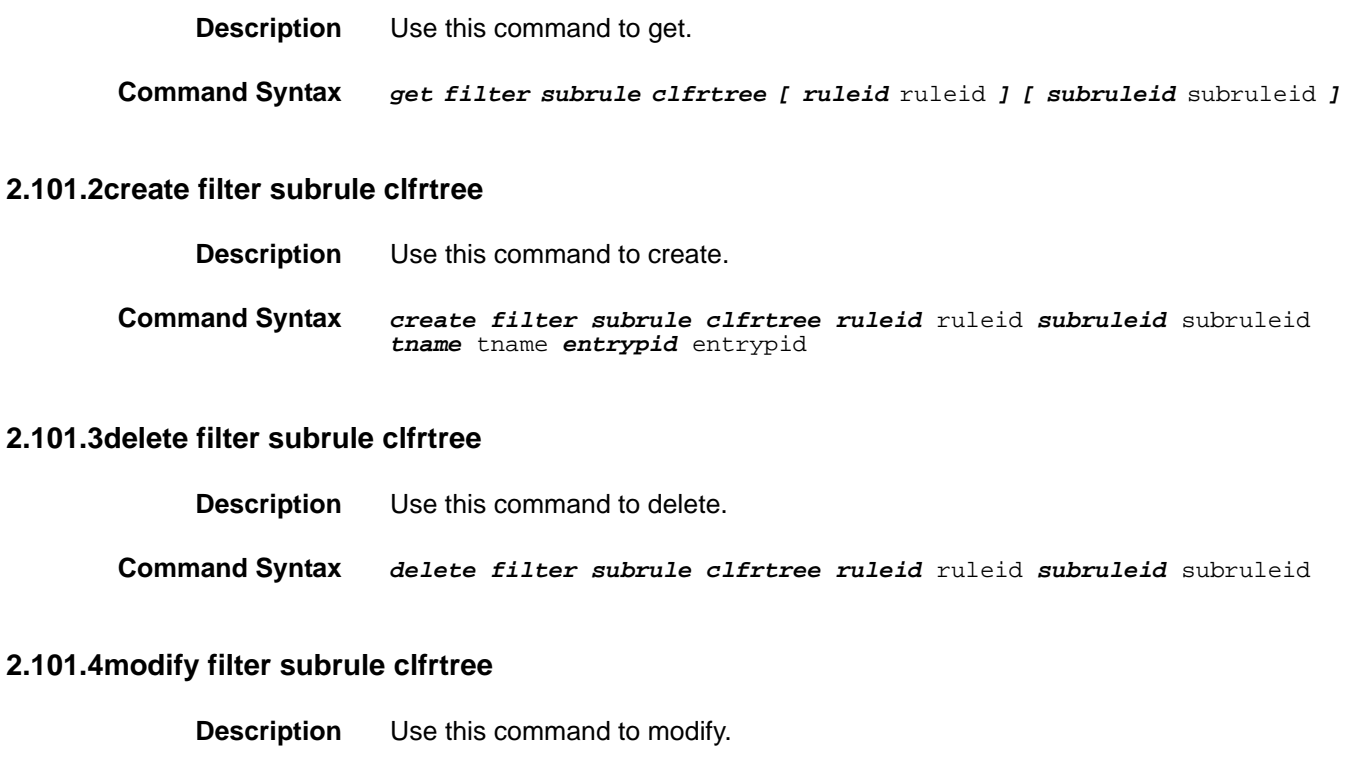

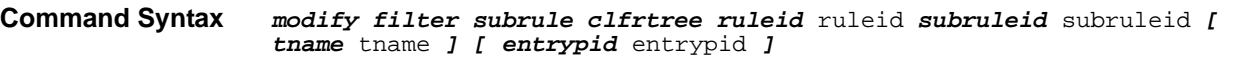

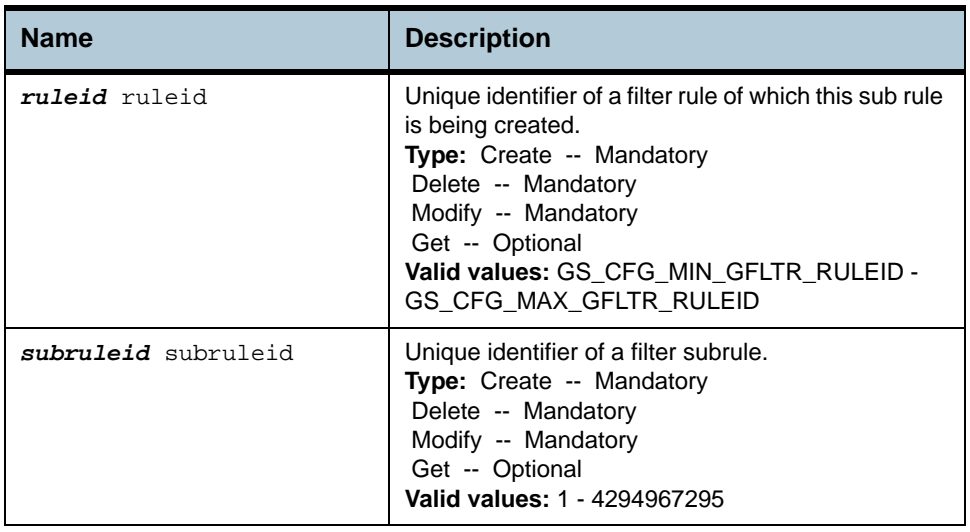

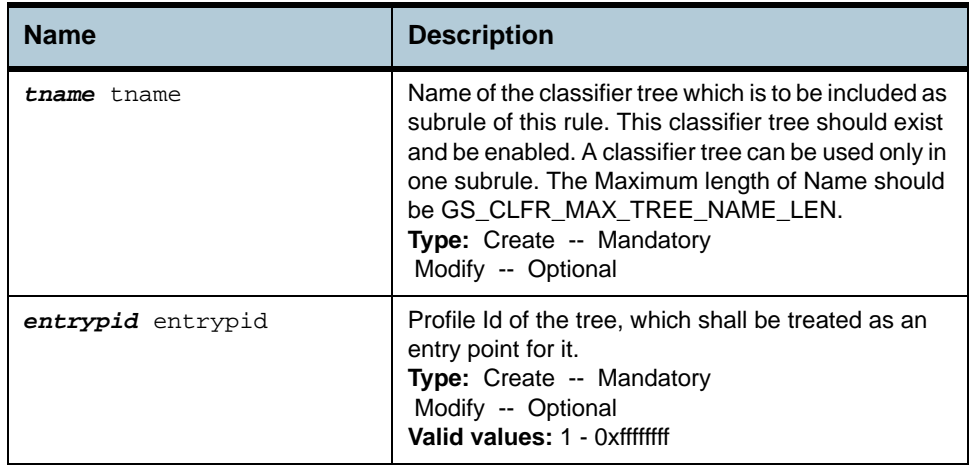

#### **Example** *\$ create filter subrule clfrtree ruleid* 1 *subruleid* 2 *tname* igmp *entrypid* 2

**Output** Verbose Mode On

Entry Created

Rule Id : 1 Subrule Id : 2 Tree Name : igmp Entry Profile Id : 2

#### Verbose Mode Off:

Entry Created

### **Output field description**

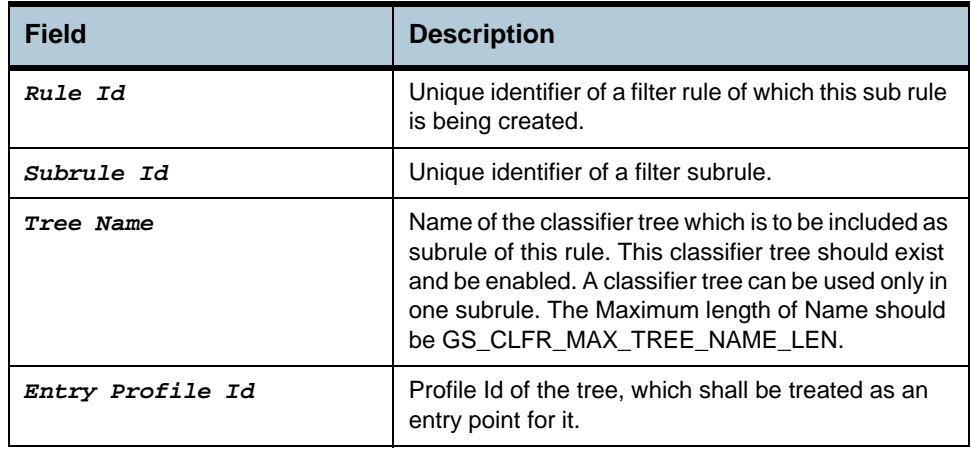

#### **Caution** None.

**References •** see generic filter related commands

# **2.102 Filter subrule PPP Commands**

### **2.102.1get filter subrule ppp**

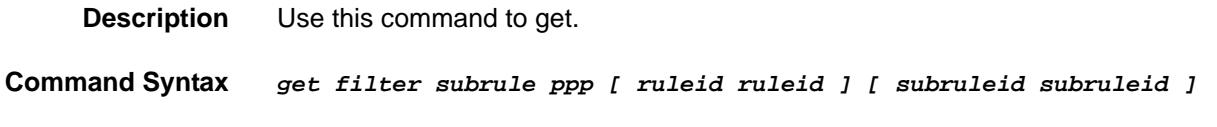

### **2.102.2create filter subrule ppp**

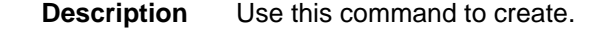

**Command Syntax** *create filter subrule ppp ruleid ruleid subruleid subruleid [ prototypefrom prototypefrom ] [ prototypeto prototypeto ] [ prototypecmp eq | neq | lt | leq | gt | geq | any | inrange | exrange ] [ subruleprio low | high | asinrule ]* 

### **2.102.3delete filter subrule ppp**

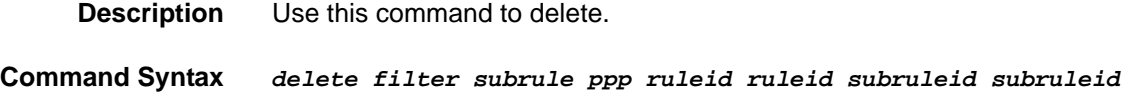

#### **2.102.4modify filter subrule ppp**

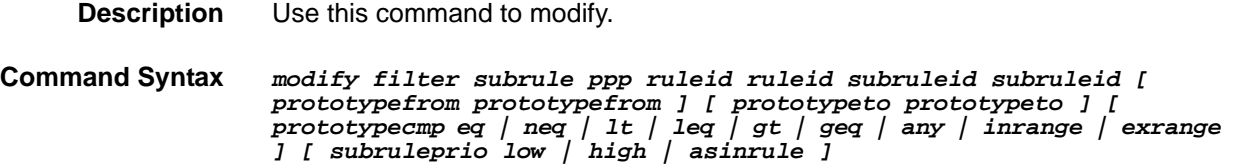

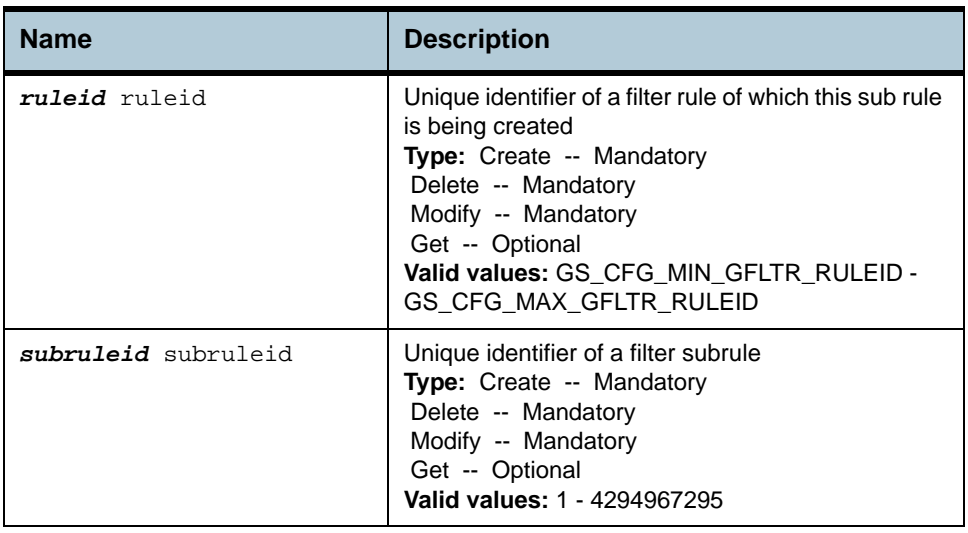

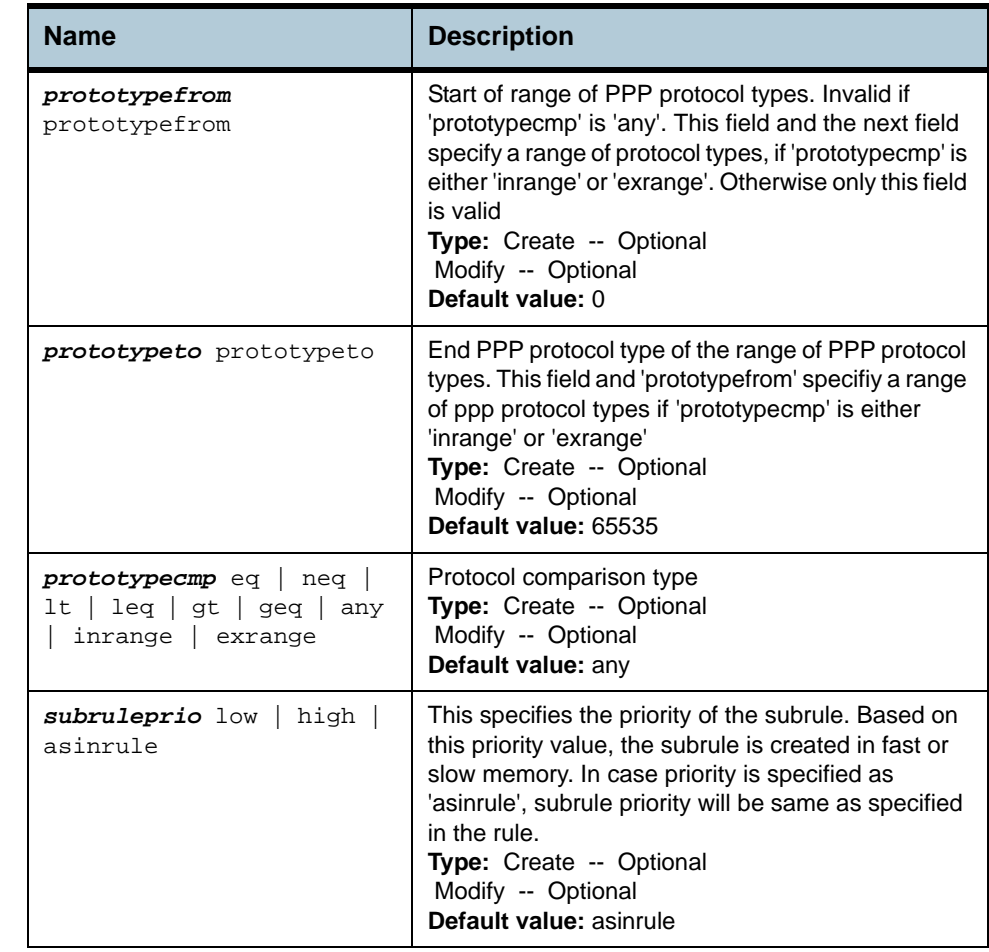

#### **Example** *\$ create filter subrule ppp ruleid 1 subruleid 2 prototypefrom 0x1 prototypeto 0x5 prototypecmp inrange subruleprio high*

#### **Output** Verbose Mode On

Entry Created

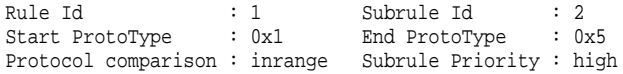

#### Verbose Mode Off:

Entry Created

#### **Output field description**

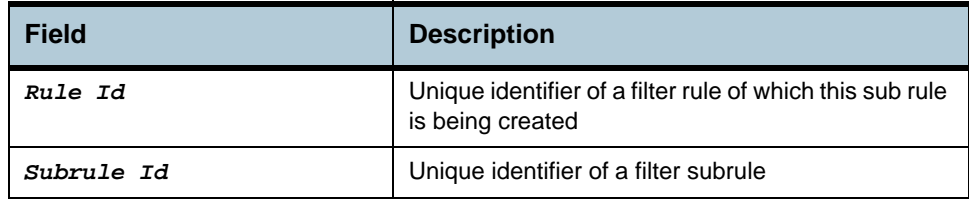

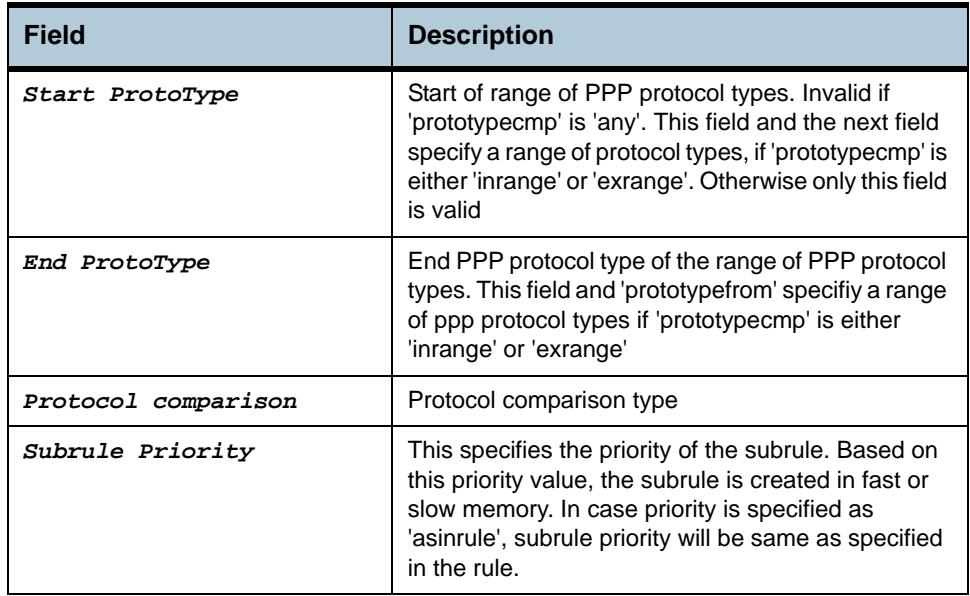

**Cautions** None.

**References •** see generic filter related commands

# **2.103 Filter rule stats Commands**

#### **2.103.1get filter rule stats**

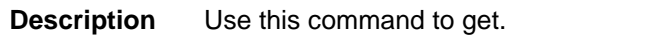

**Command Syntax** *get filter rule stats [ ruleid ruleid ]* 

**Parameters**

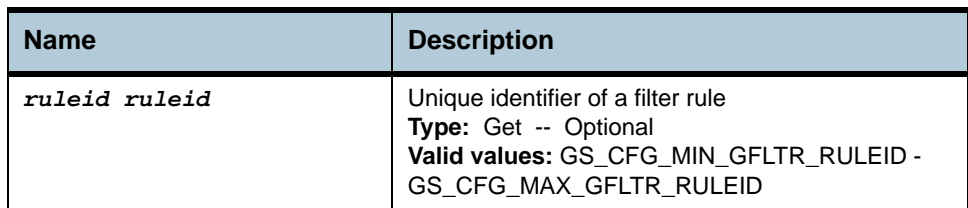

**Example** *\$ get filter rule stats ruleid 1* 

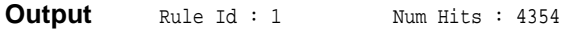

**Output field description**

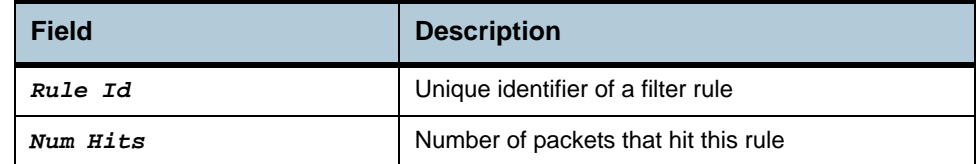

**Caution** None.

**References •** Generic Filter Commands

# **2.104 Filter subrule TCP Commands**

### **2.104.1get filter subrule tcp**

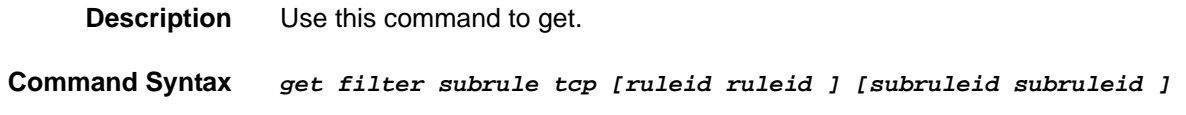

## **2.104.2create filter subrule tcp**

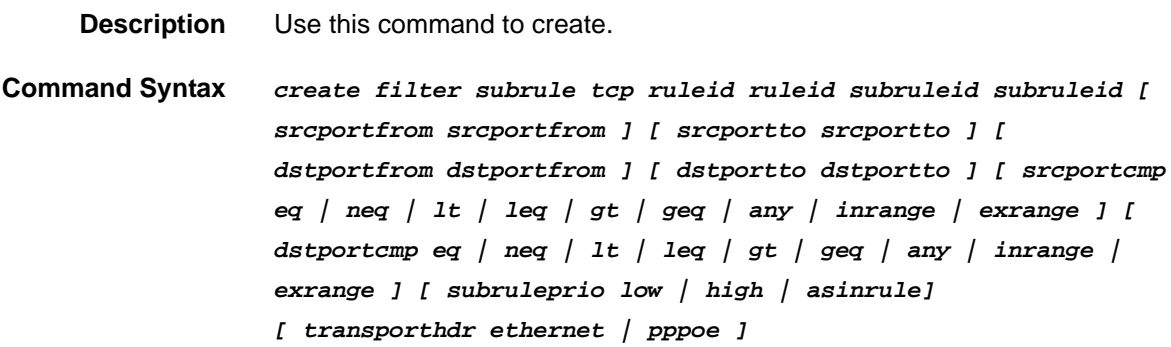

### **2.104.3delete filter subrule tcp**

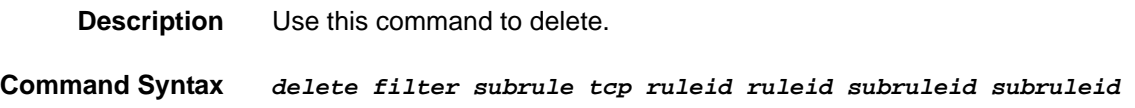

## **2.104.4modify filter subrule tcp**

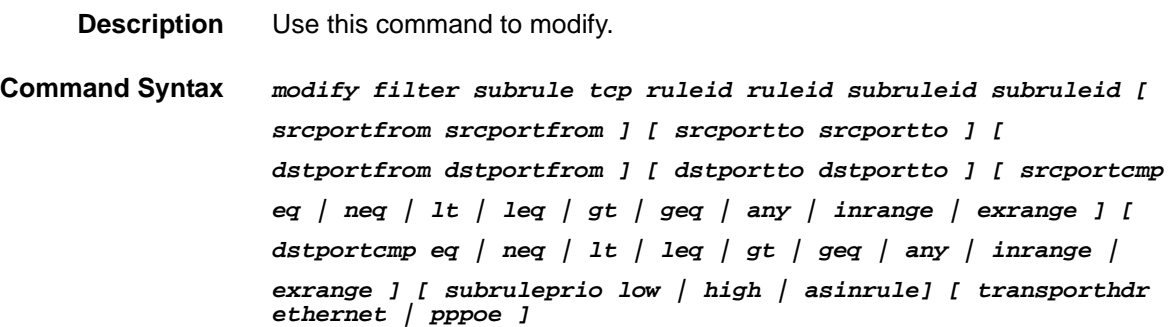

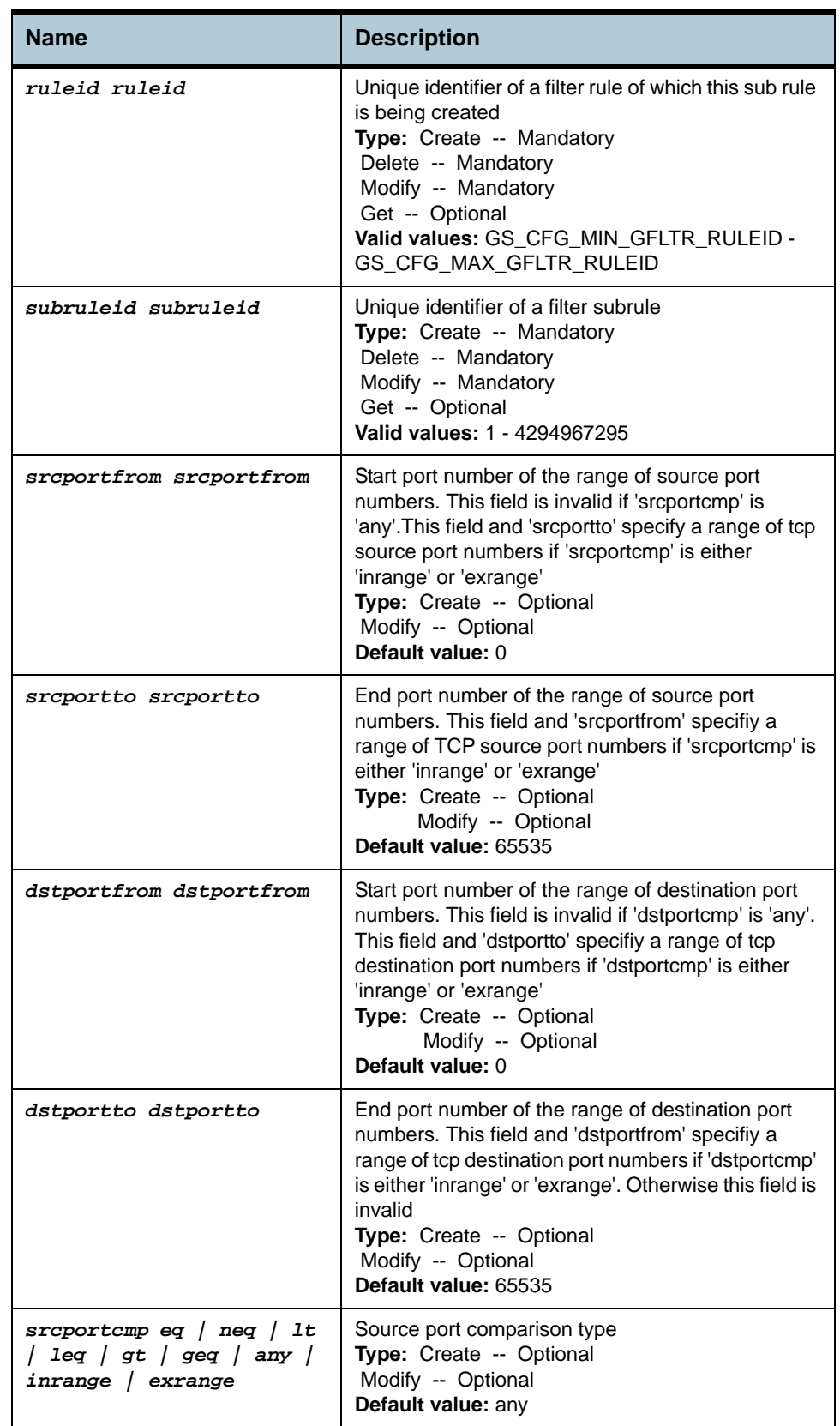

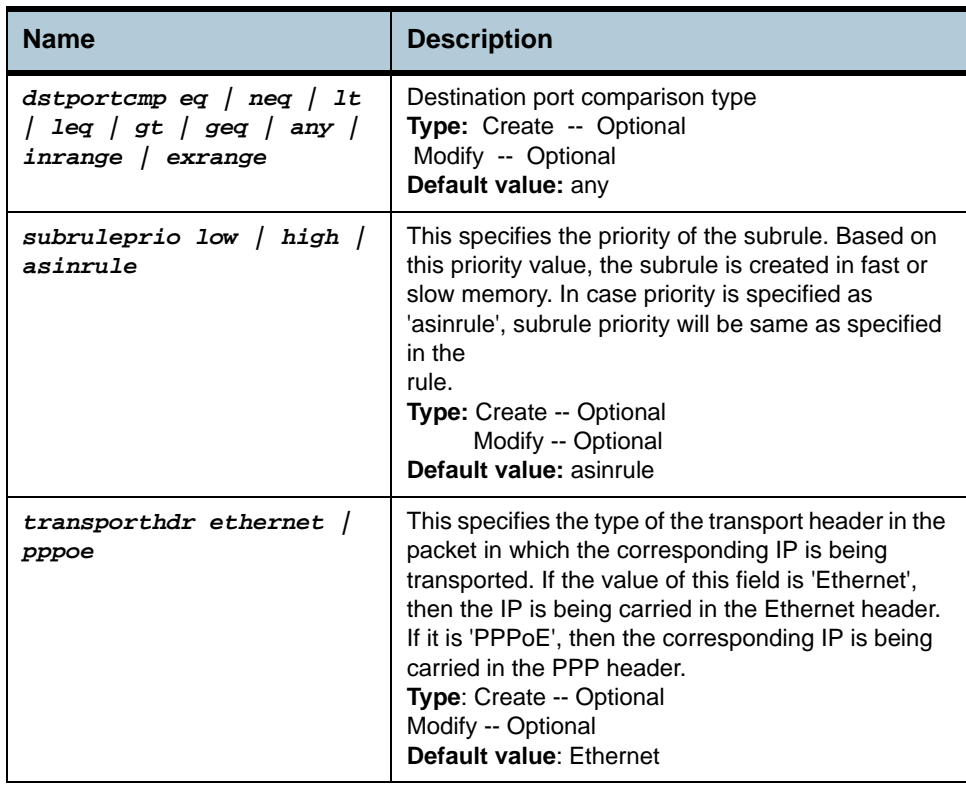

#### **Example** *\$ create filter subrule tcp ruleid 1 subruleid 2 srcportfrom 21 srcportto 23 dstportfrom 21 dstportto 23 srcportcmp inrange dstportcmp inrange subruleprio high*

#### **Output** Verbose Mode On

Entry Created

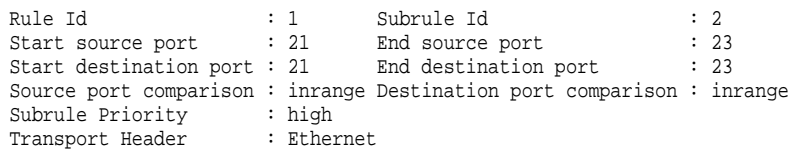

#### Verbose Mode Off:

Entry Created

#### **Output field description**

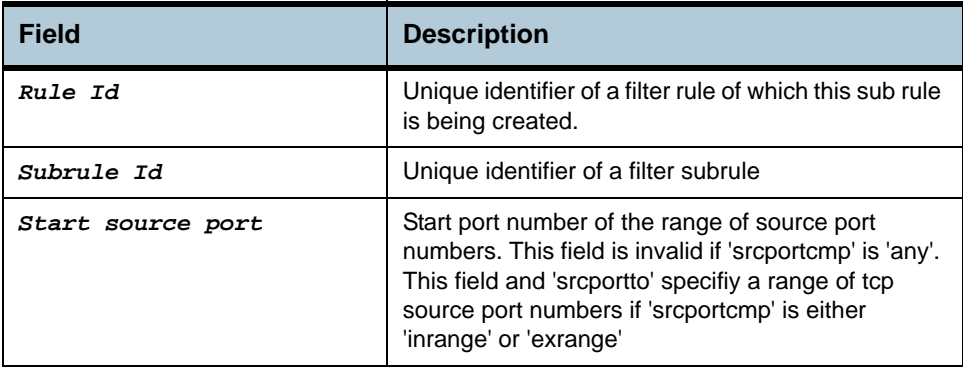

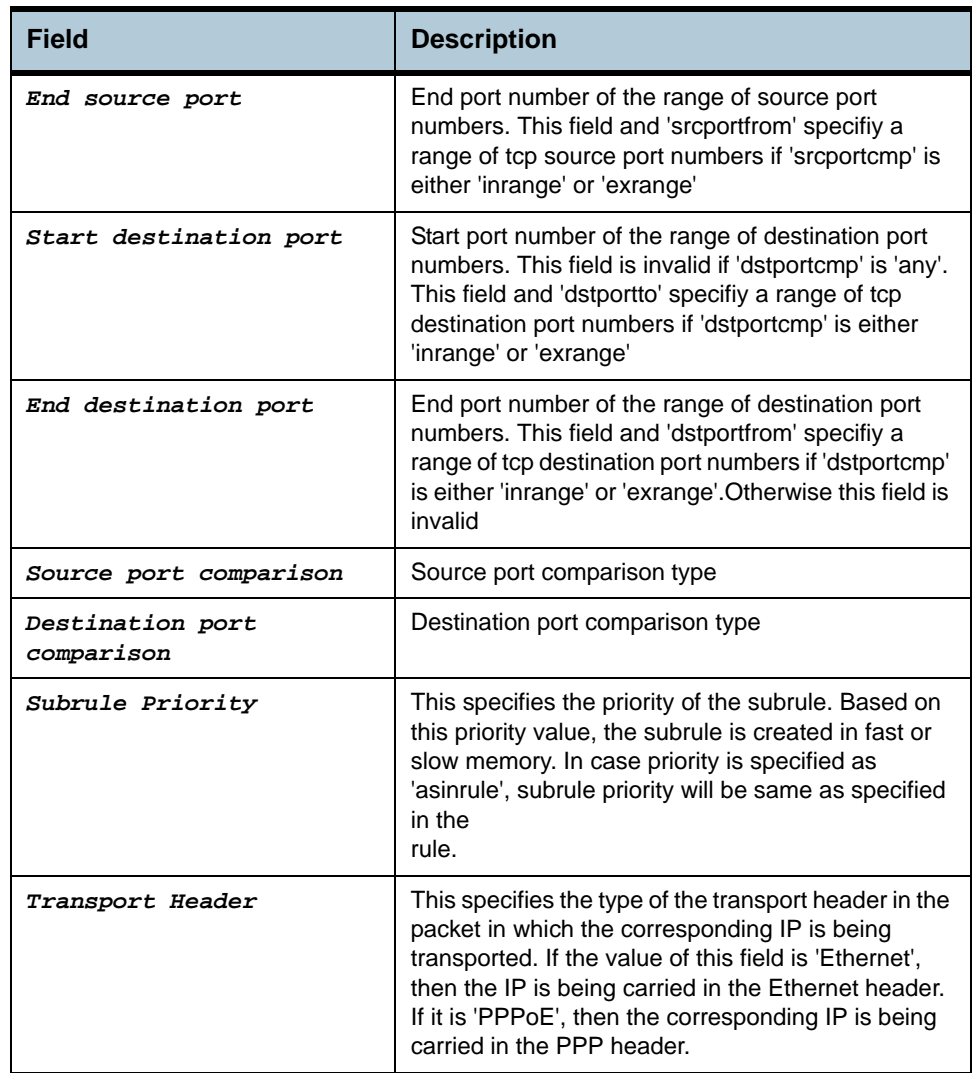

### **Caution** None.

**References •** Generic Filter Commands

# **2.105 Filter subrule UDP Commands**

### **2.105.1get filter subrule udp**

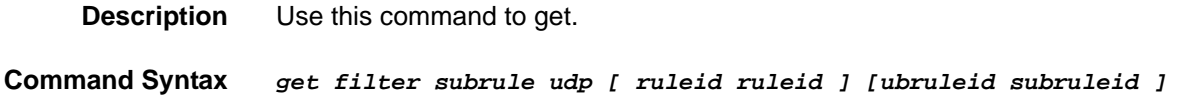

### **2.105.2create filter subrule udp**

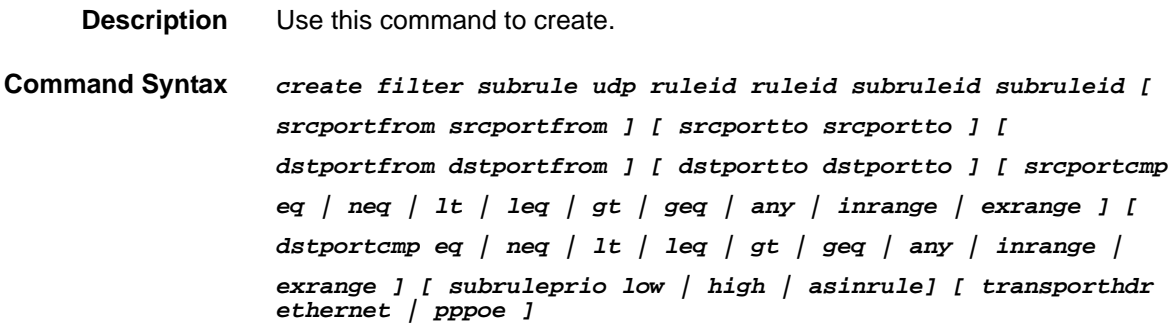

### **2.105.3delete filter subrule udp**

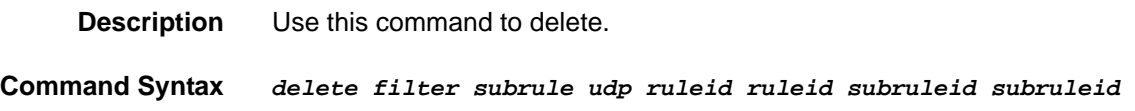

# **2.105.4modify filter subrule udp**

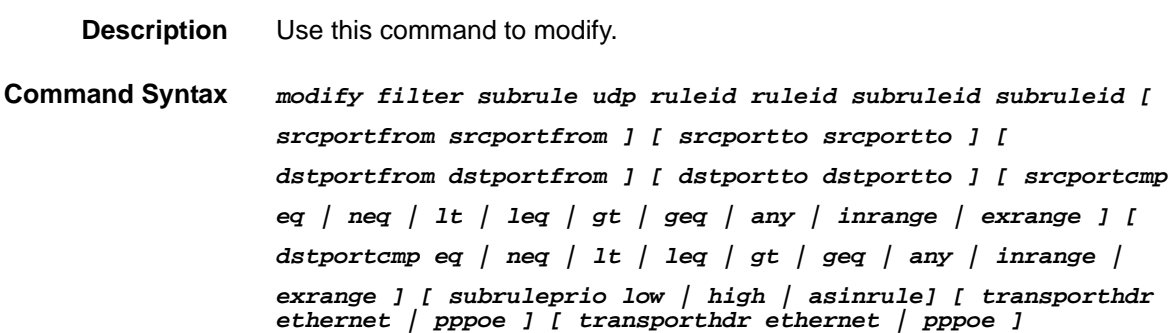

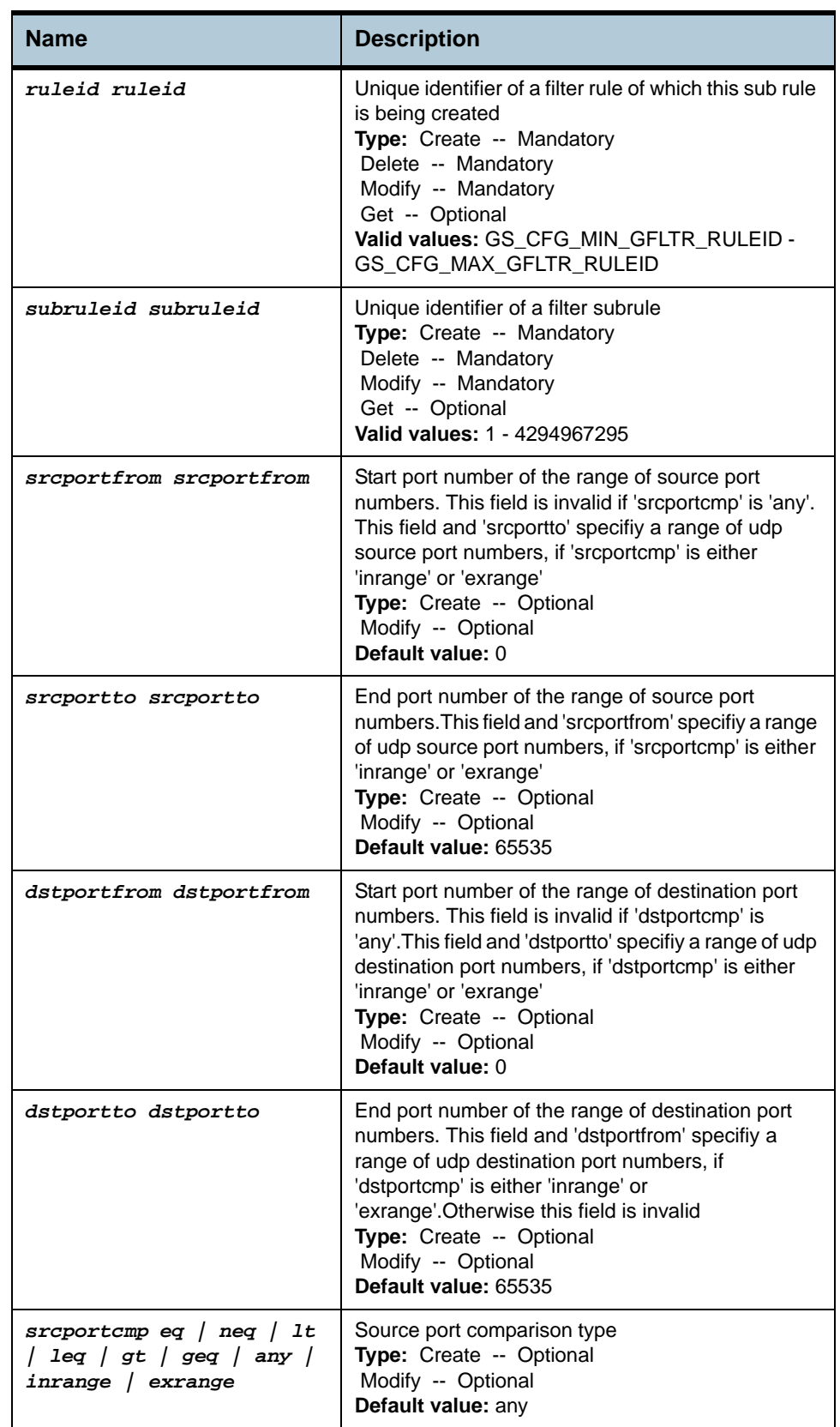

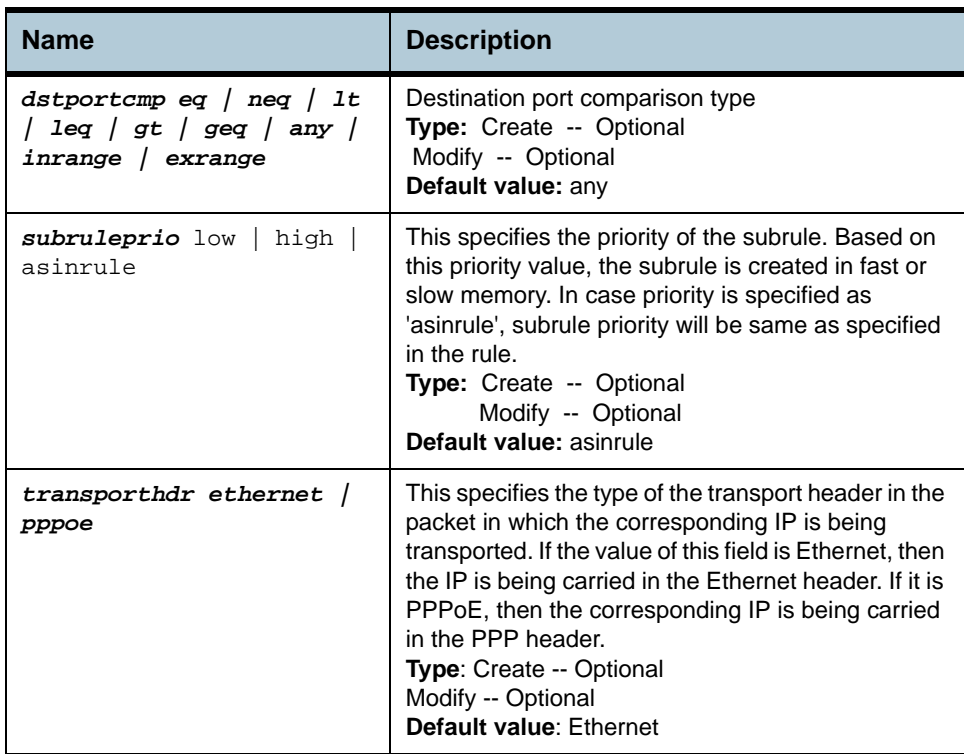

#### **Example** *\$ create filter subrule udp ruleid 1 subruleid 2 srcportfrom 21 srcportto 23 dstportfrom 21 dstportto 23 srcportcmp inrange dstportcmp inrange subruleprio high*

#### **Output** Verbose Mode On

Entry Created

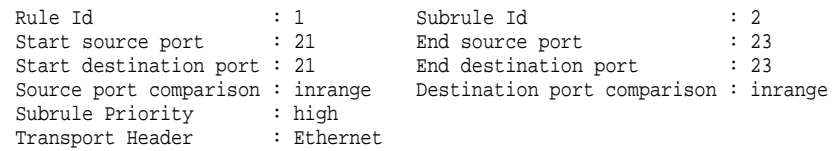

#### Verbose Mode Off:

Entry Created

### **Output field description**

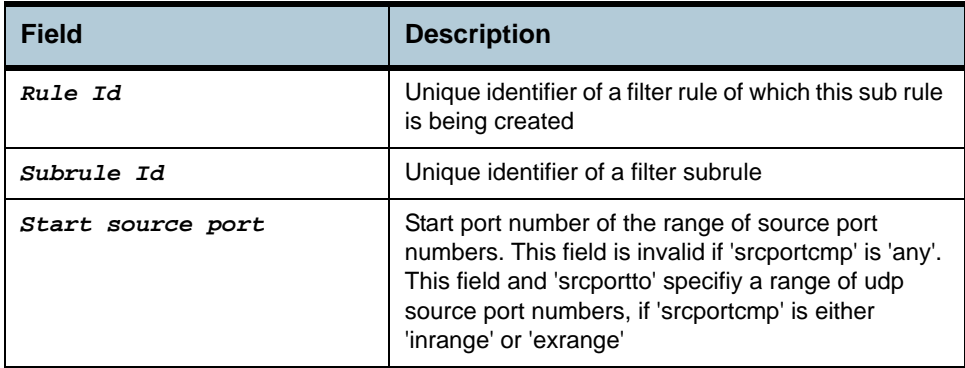

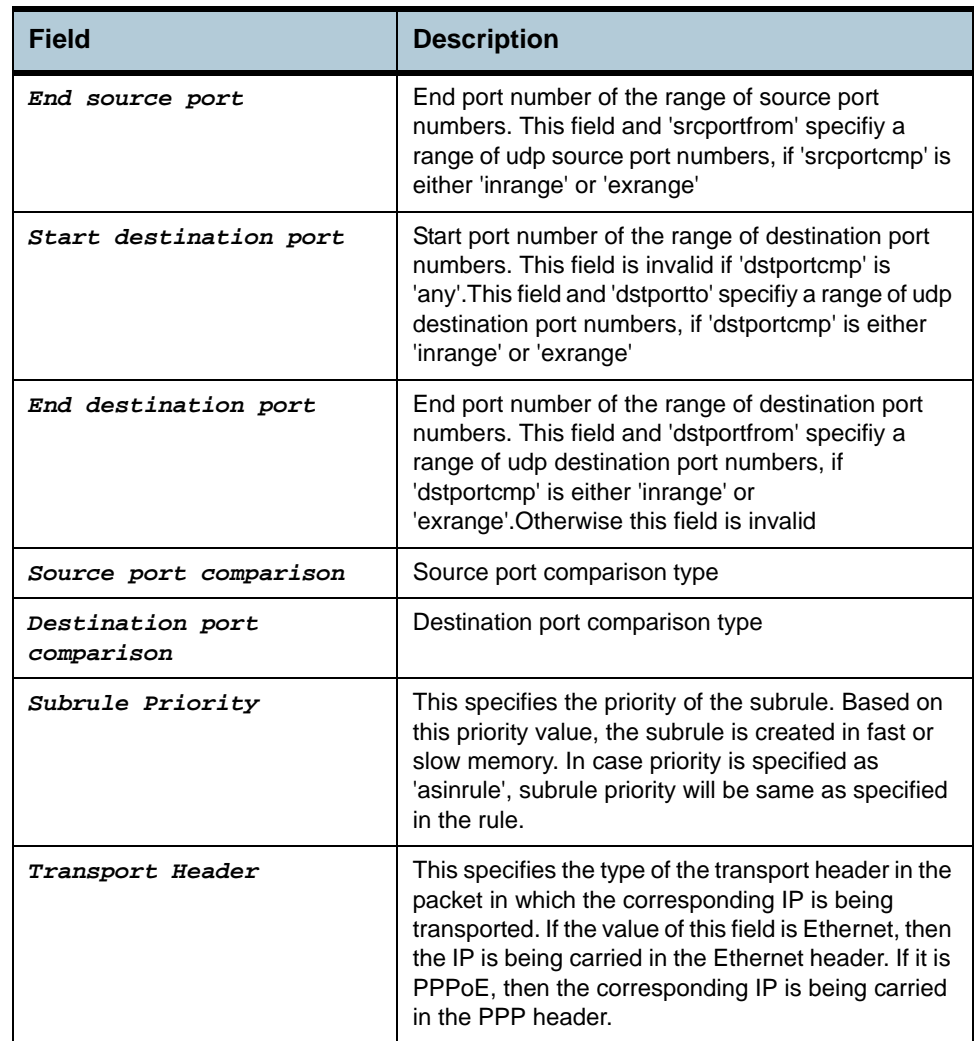

**Caution** None.

**References •** Generic Filter Commands

# **2.106 Filter seq info Commands**

### **2.106.1 get filter seq info**

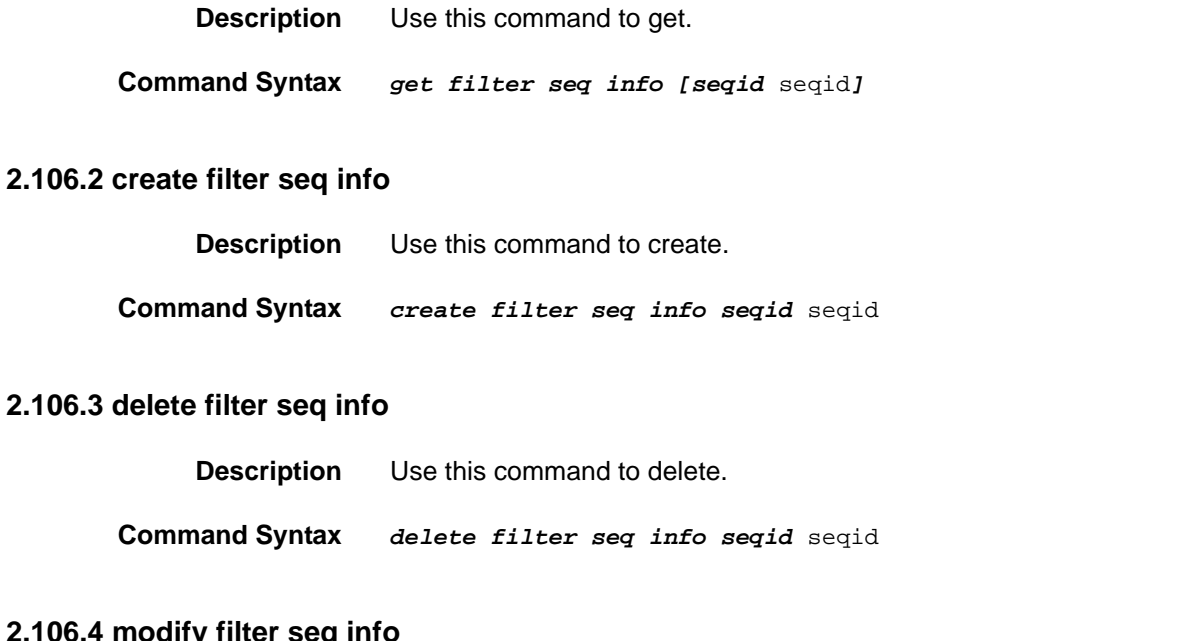

### **2.106.**

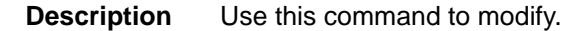

**Command Syntax** *modify filter seq info seqid* seqid *[ ifname* ifname *] [ stageid*  stageid *] [ seqdir* in | out *]* 

#### **Parameters**

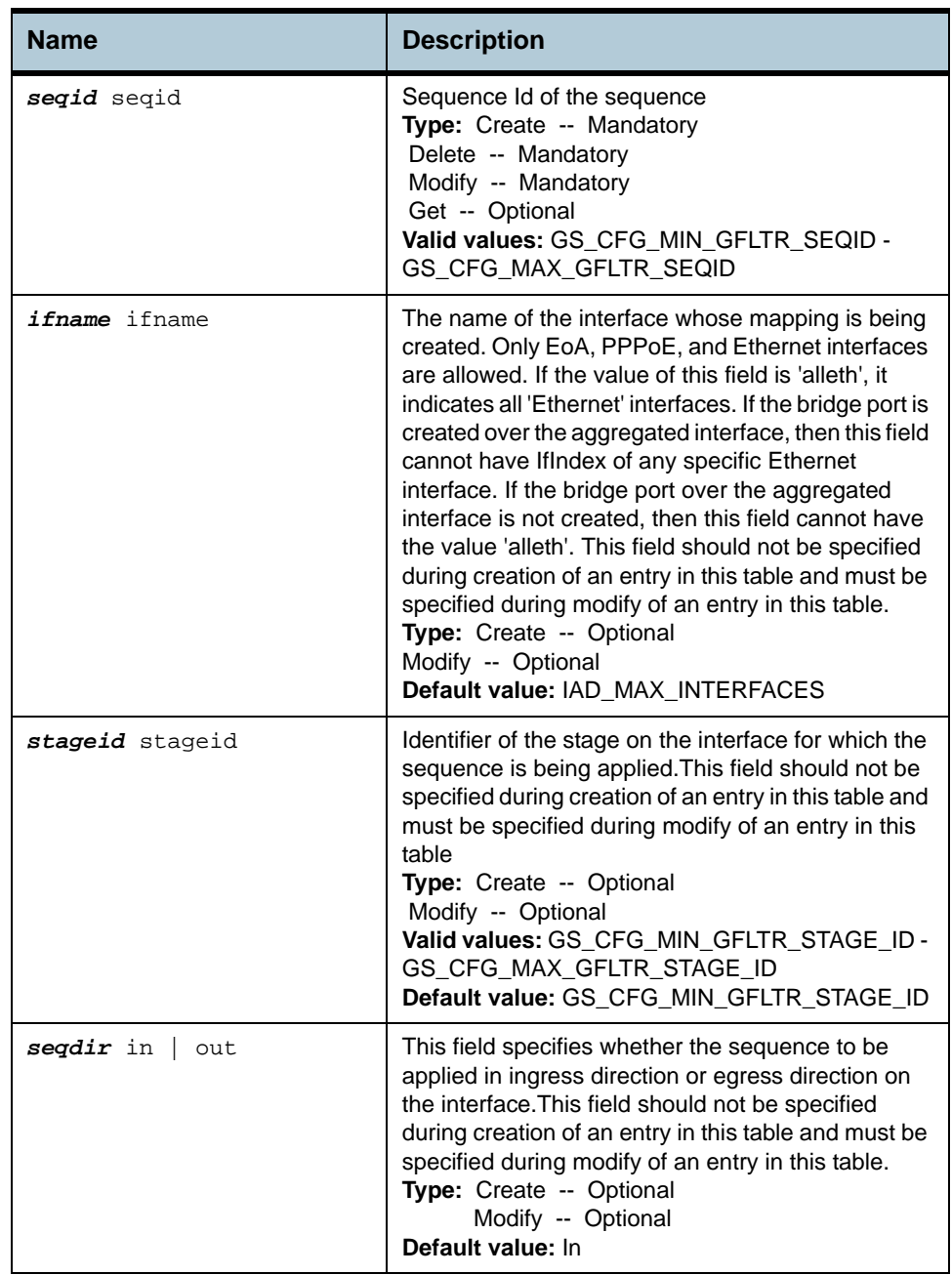

#### **Example** *\$ create filter seq info seqid* 1

**Output** Verbose Mode On

Entry Created Sequence Id : 1

#### Verbose Mode Off:

Entry Created

### **Output field description**

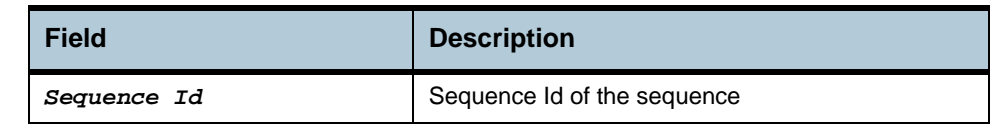

**Caution** None.

**References •** Generic filter related commands

# **2.107 Filter seq entry Commands**

#### **2.107.1 get filter seq entry**

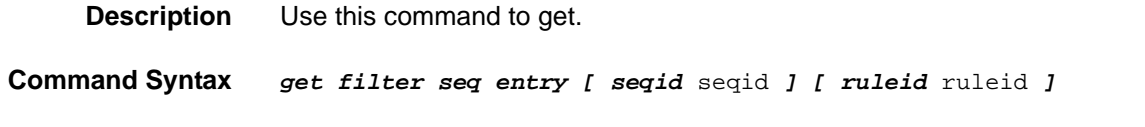

## **2.107.2 create filter seq entry**

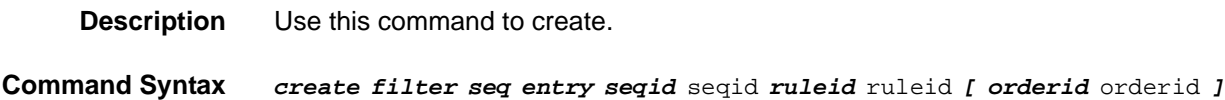

#### **2.107.3 delete filter seq entry**

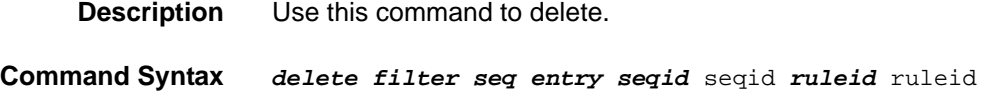

## **2.107.4 modify filter seq entry**

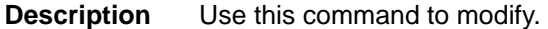

**Command Syntax** *modify filter seq entry seqid* seqid *ruleid* ruleid *[ orderid* orderid *]* 

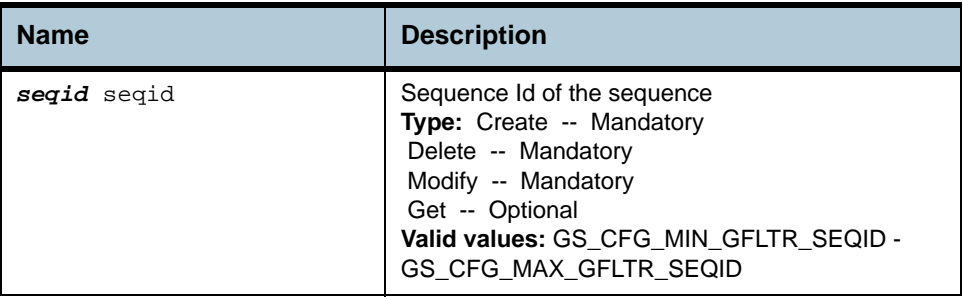

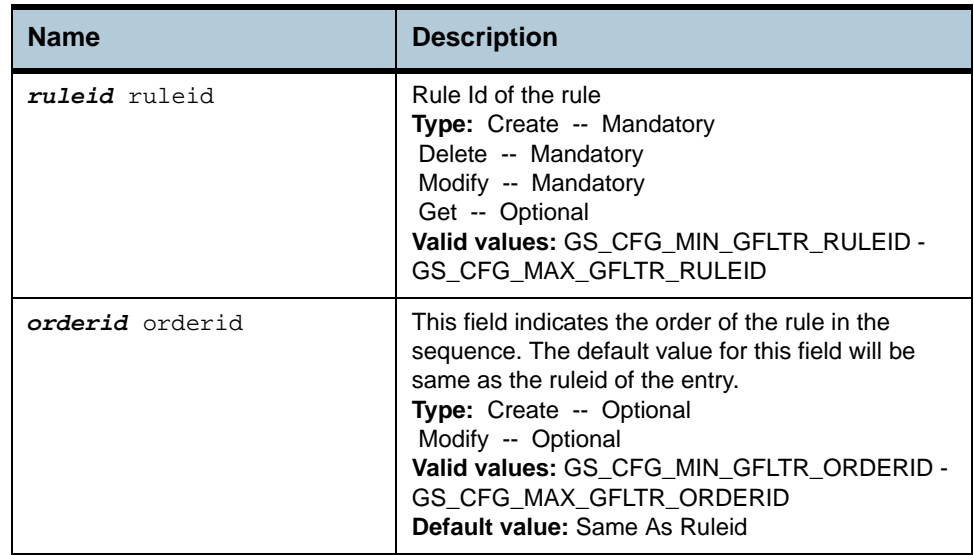

**Example** *\$ create filter seq entry seqid* 1 *ruleid* 1 *orderId* 1

#### **Output** Verbose Mode On

Entry Created

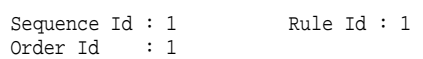

#### Verbose Mode Off:

Entry Created

### **Output field description**

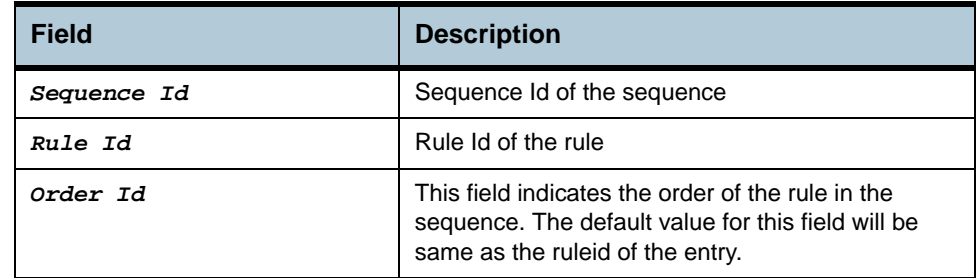

**Caution** None.

**References •** Generic filter related commands

### **2.108 Filter subrule ether Commands**

#### **2.108.1 get filter subrule ether**

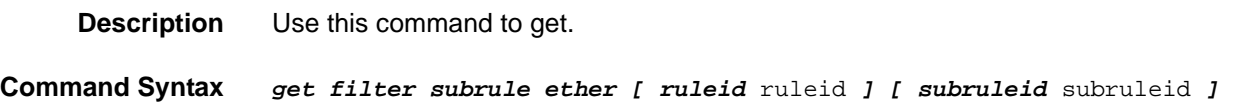

#### **2.108.2 create filter subrule ether**

**Description** Use this command to create.

**Command Syntax** *create filter subrule ether ruleid* ruleid *subruleid* subruleid *[ srcmacaddrfrom* srcmacaddrfrom *] [ srcmacaddrto* srcmacaddrto *] [ dstmacaddrfrom* dstmacaddrfrom *] [ dstmacaddrto* dstmacaddrto *] [ ethertypefrom* ethertypefrom *] [ ethertypeto* ethertypeto *] [ vlanidfrom* vlanidfrom *] [ vlanidto* vlanidto *] [ priotagfrom*  priotagfrom *] [ priotagto* priotagto *] [ dsapfrom* dsapfrom *] [ dsapto*  dsapto *] [ ssapfrom* ssapfrom *] [ ssapto* ssapto *] [ srcmacaddrcmp* eq | neq | lt | leq | gt | geq | any | inrange | exrange *] [ dstmacaddrcmp*  eq | neq | lt | leq | gt | geq | any | inrange | exrange *] [ ethertypecmp* eq | neq | lt | leq | gt | geq | any | inrange | exrange *] [ vlanidcmp* eq | neq | lt | leq | gt | geq | any | inrange | exrange *] [ priotagcmp* eq | neq | lt | leq | gt | geq | any | inrange | exrange *] [ dsapcmp* eq | neq | lt | leq | gt | geq | any | inrange | exrange *] [ ssapcmp* eq | neq | lt | leq | gt | geq | any | inrange | exrange *] [ subruleprio* low | high | asinrule *]* 

#### **2.108.3 delete filter subrule ether**

**Description** Use this command to delete. **Command Syntax** *delete filter subrule ether ruleid* ruleid *subruleid* subruleid

#### **2.108.4 modify filter subrule ether**

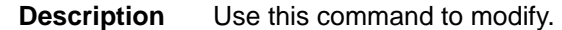

**Command Syntax** *modify filter subrule ether ruleid* ruleid *subruleid* subruleid *[ srcmacaddrfrom* srcmacaddrfrom *] [ srcmacaddrto* srcmacaddrto *] [ dstmacaddrfrom* dstmacaddrfrom *] [ dstmacaddrto* dstmacaddrto *] [ ethertypefrom* ethertypefrom *] [ ethertypeto* ethertypeto *] [ vlanidfrom* vlanidfrom *] [ vlanidto* vlanidto *] [ priotagfrom*  priotagfrom *] [ priotagto* priotagto *] [ dsapfrom* dsapfrom *] [ dsapto*  dsapto *] [ ssapfrom* ssapfrom *] [ ssapto* ssapto *] [ srcmacaddrcmp* eq | neq | lt | leq | gt | geq | any | inrange | exrange *] [ dstmacaddrcmp*  eq | neq | lt | leq | gt | geq | any | inrange | exrange *] [ ethertypecmp* eq | neq | lt | leq | gt | geq | any | inrange | exrange *] [ vlanidcmp* eq | neq | lt | leq | gt | geq | any | inrange | exrange *] [ priotagcmp* eq | neq | lt | leq | gt | geq | any | inrange | exrange *] [ dsapcmp* eq | neq | lt | leq | gt | geq | any | inrange | exrange *] [ ssapcmp* eq | neq | lt | leq | gt | geq | any | inrange | exrange *] [ subruleprio* low | high | asinrule *]* 

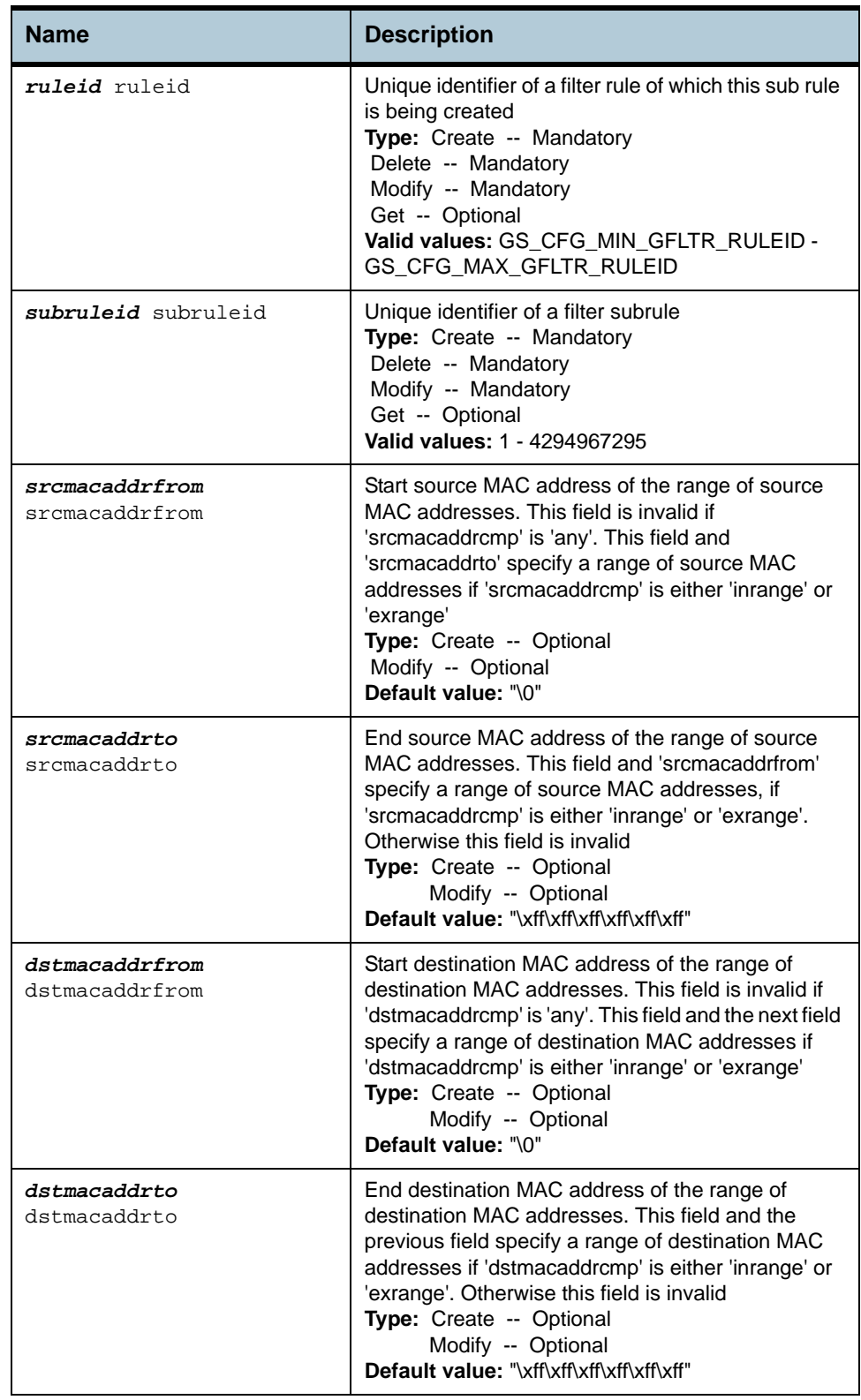

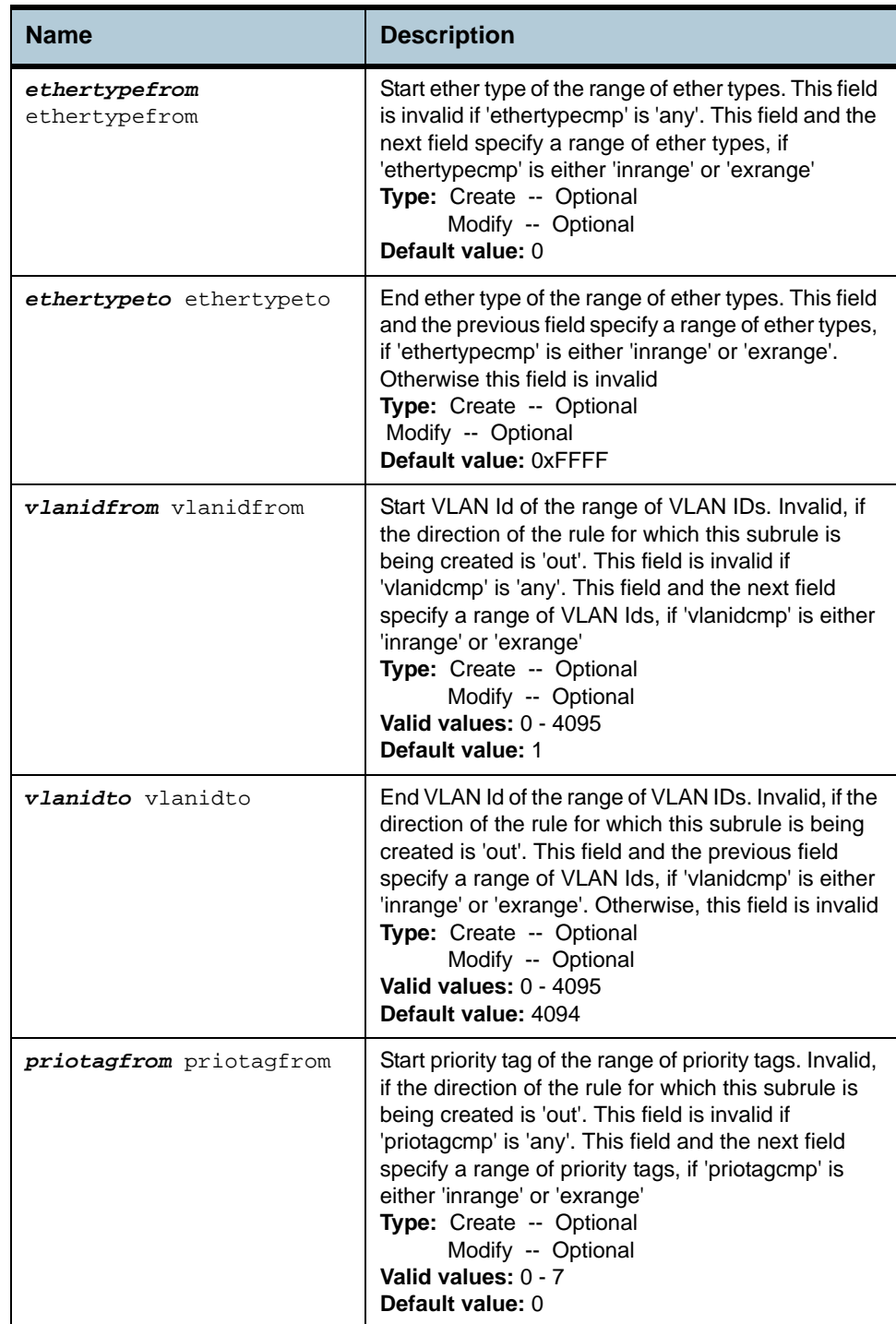

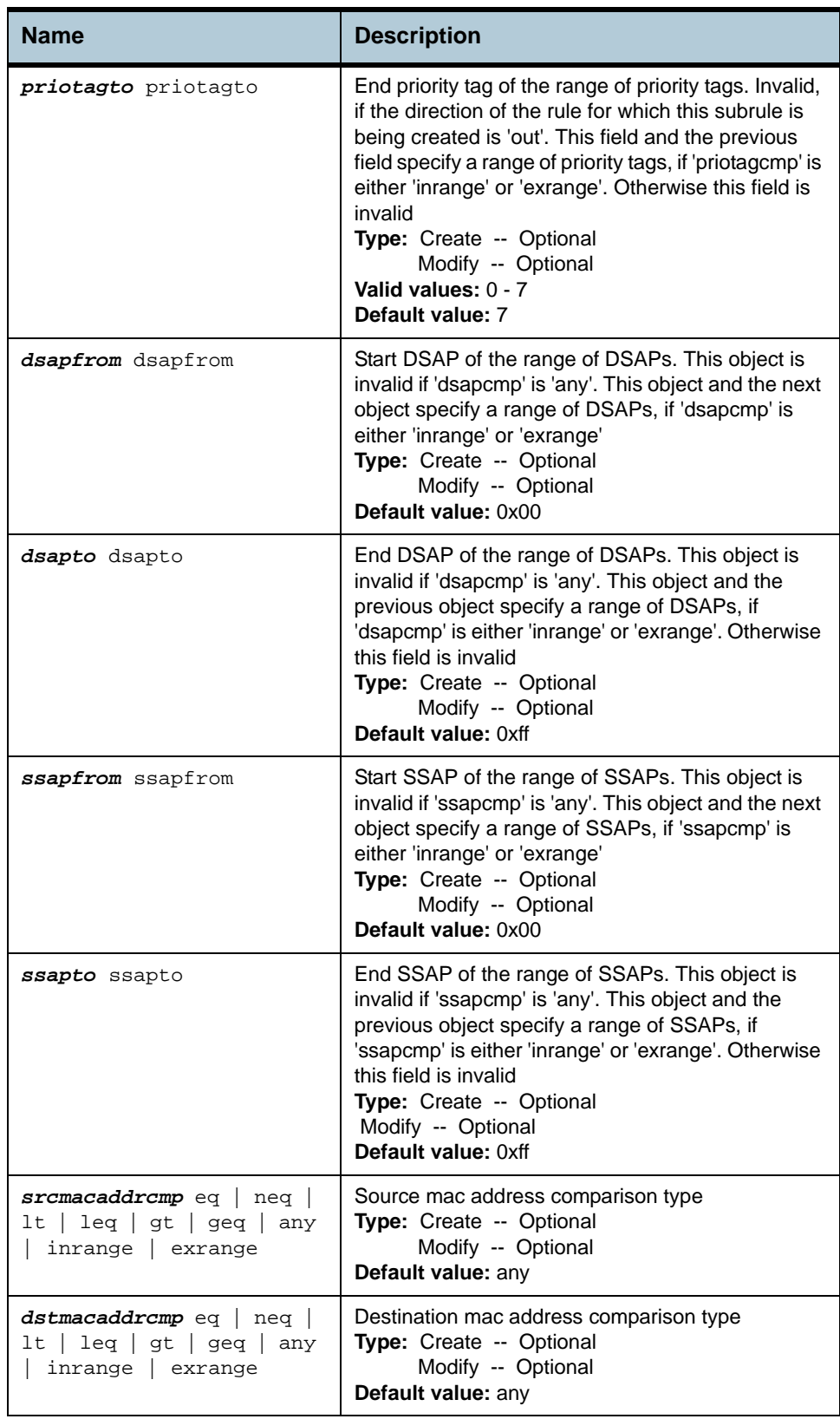

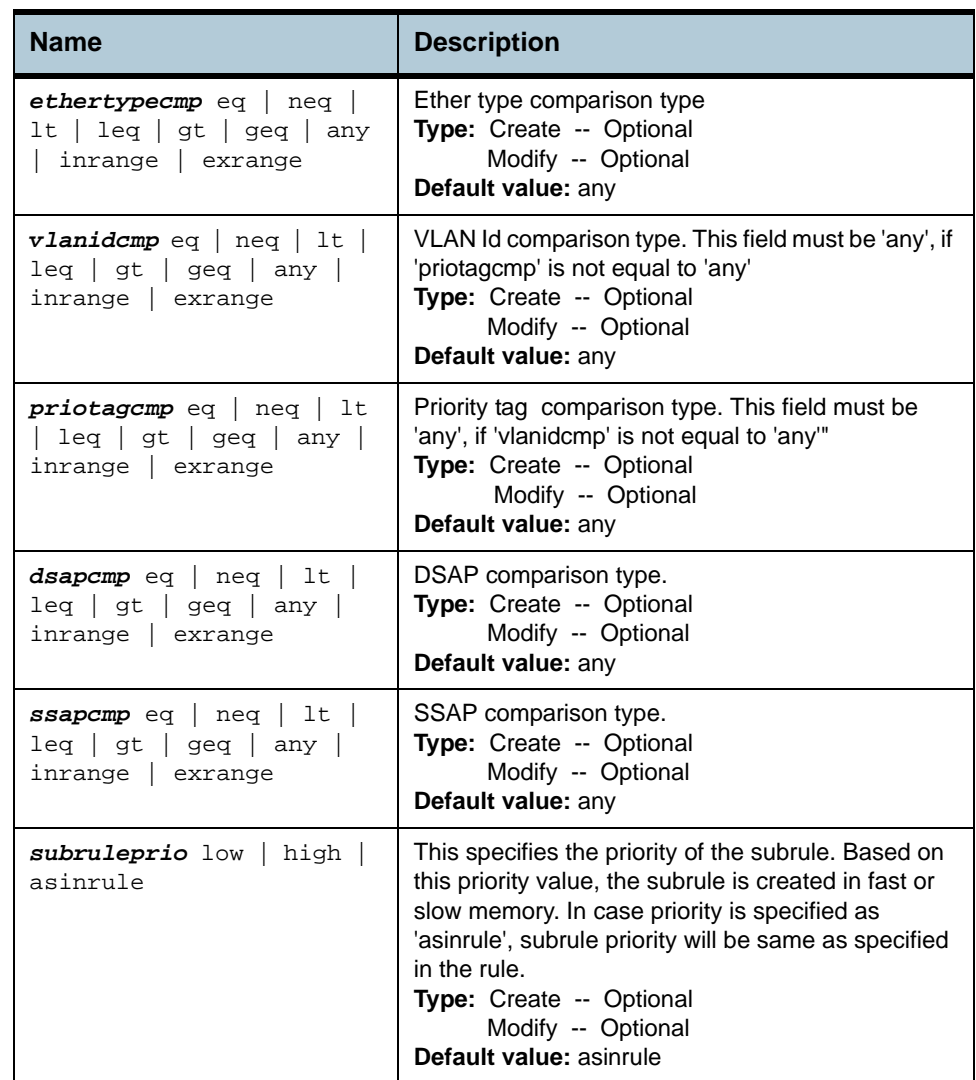

**Example** *\$ create filter subrule ether ruleid* 1 *subruleid* 2 *srcmacaddrfrom* 00:01:02:03:04:05 *srcmacaddrto* 00:01:02:03:04:10 *dstmacaddrfrom* 00:02:03:04:05:11 *dstmacaddrto* 00:02:03:04:05:15 *ethertypefrom* 0x0800 *ethertypeto* 0x0810 *vlanidfrom* 2 *vlanidto* 5 *priotagfrom* 2 *priotagto* 5 *dsapfrom* 0xf0 *dsapto* 0xff *ssapfrom* 0xf0 *ssapto* 0xff *srcmacaddrcmp* inrange *dstmacaddrcmp* exrange *ethertypecmp* inrange *vlanidcmp* exrange *priotagcmp* inrange *dsapcmp* inrange *ssapcmp* inrange *subruleprio* high

#### **Output** Verbose Mode On

Entry Created

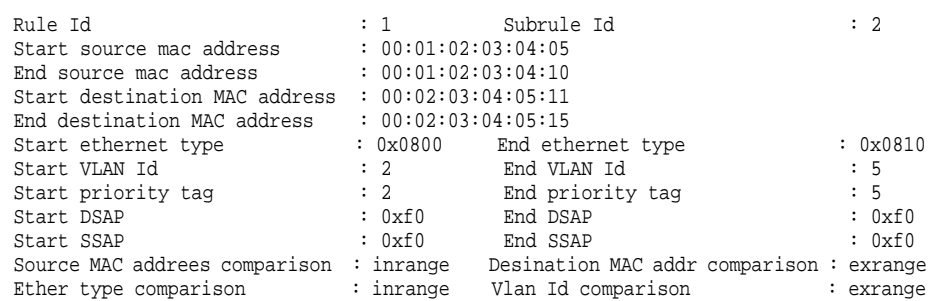

Priority tag comparison : inrange DSAP comparison : inrange SSAP comparison : inrange Subrule Priority : high

#### Verbose Mode Off:

Entry Created

#### **Output field description**

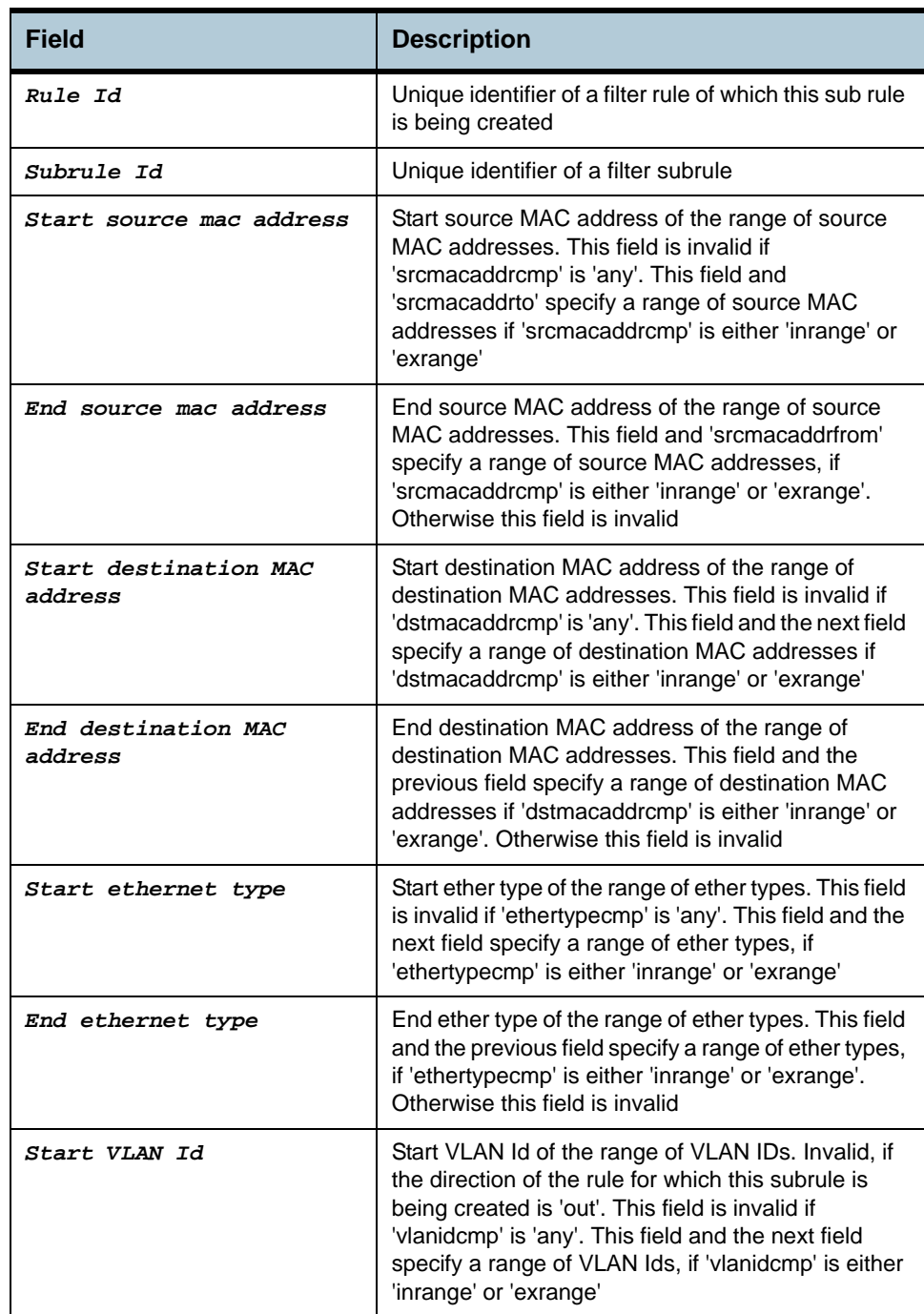

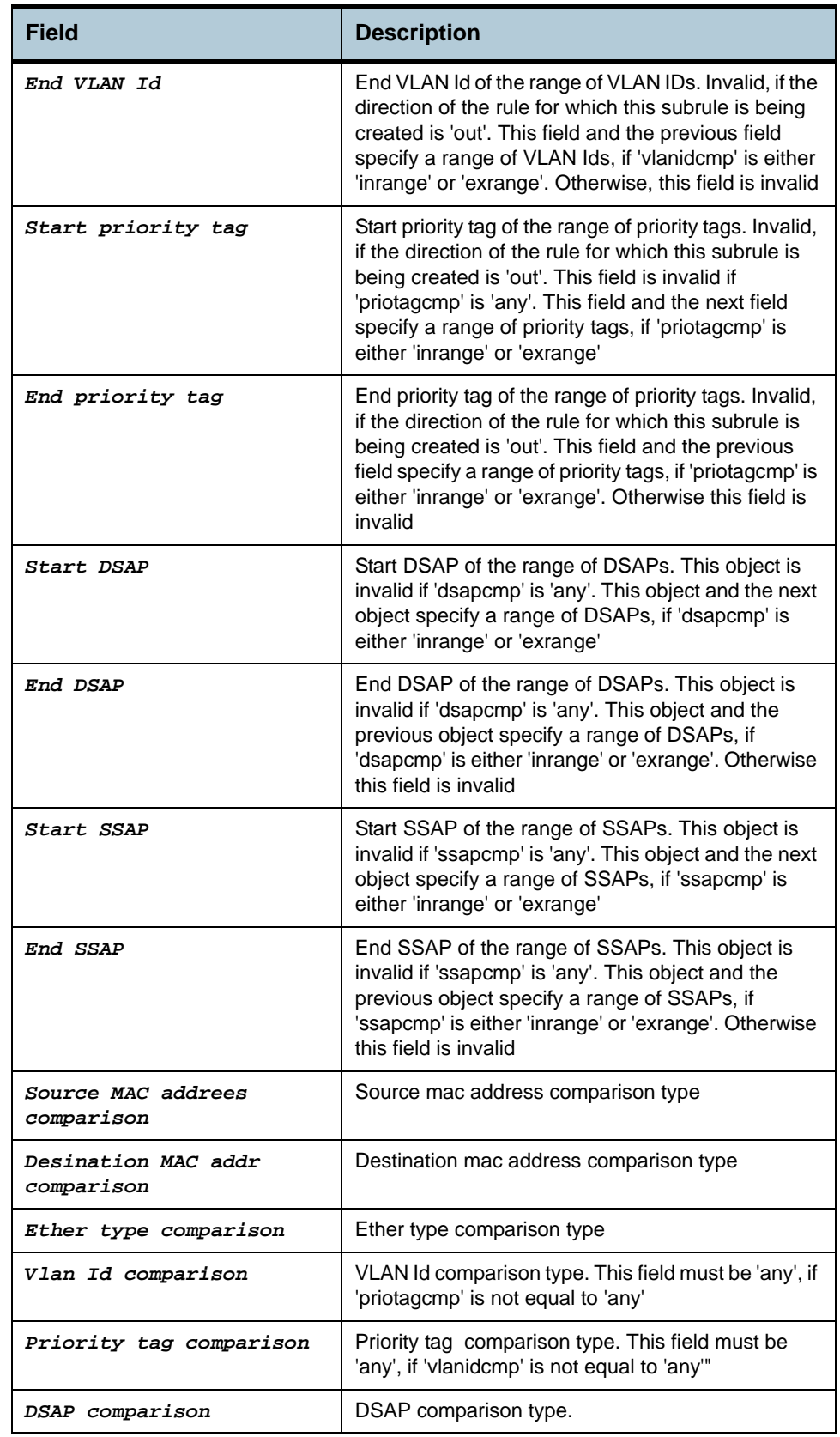

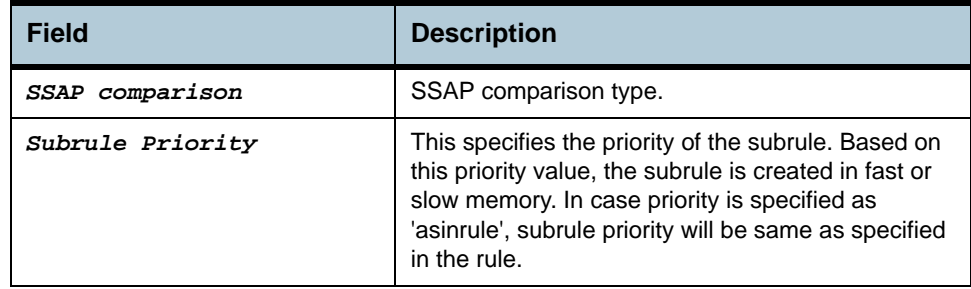

**Caution** None.

**References •** Generic filter related commands
# **2.109 Filter rule actionmap Commands**

## **2.109.1 get filter rule actionmap**

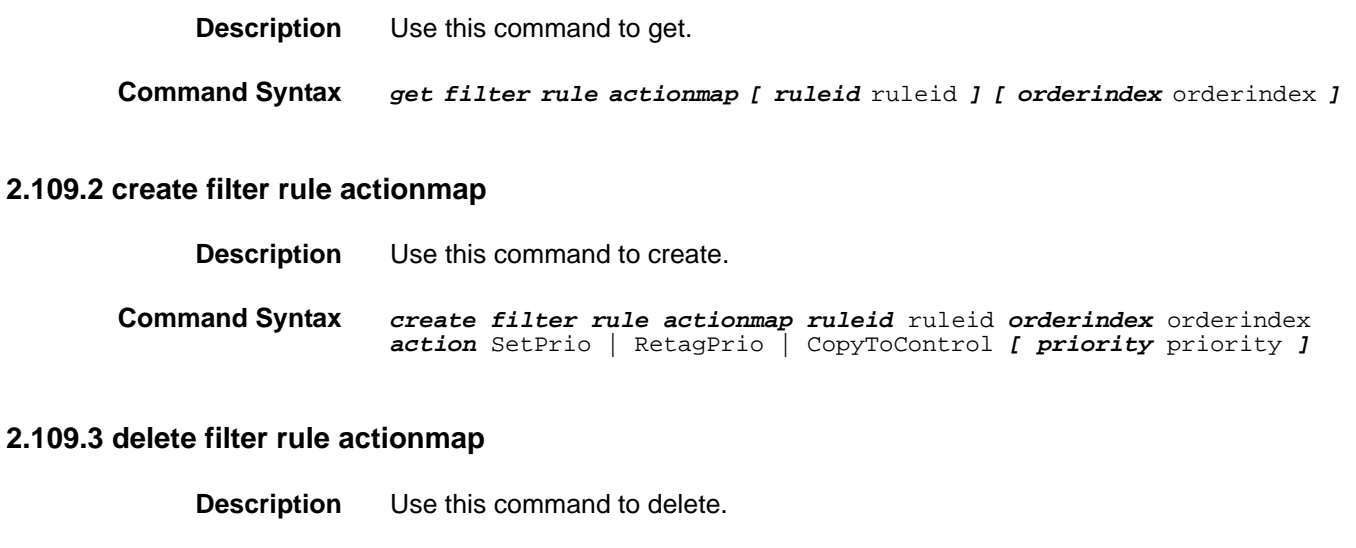

## **2.109.4modify filter rule actionmap**

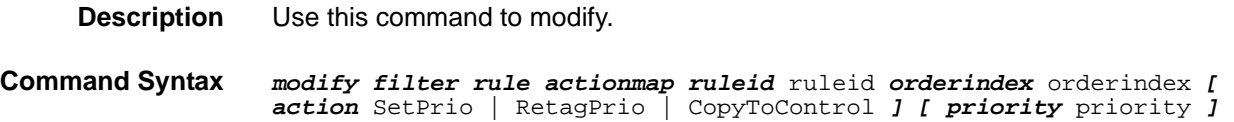

**Command Syntax** *delete filter rule actionmap ruleid* ruleid *orderindex* orderindex

### **Parameters**

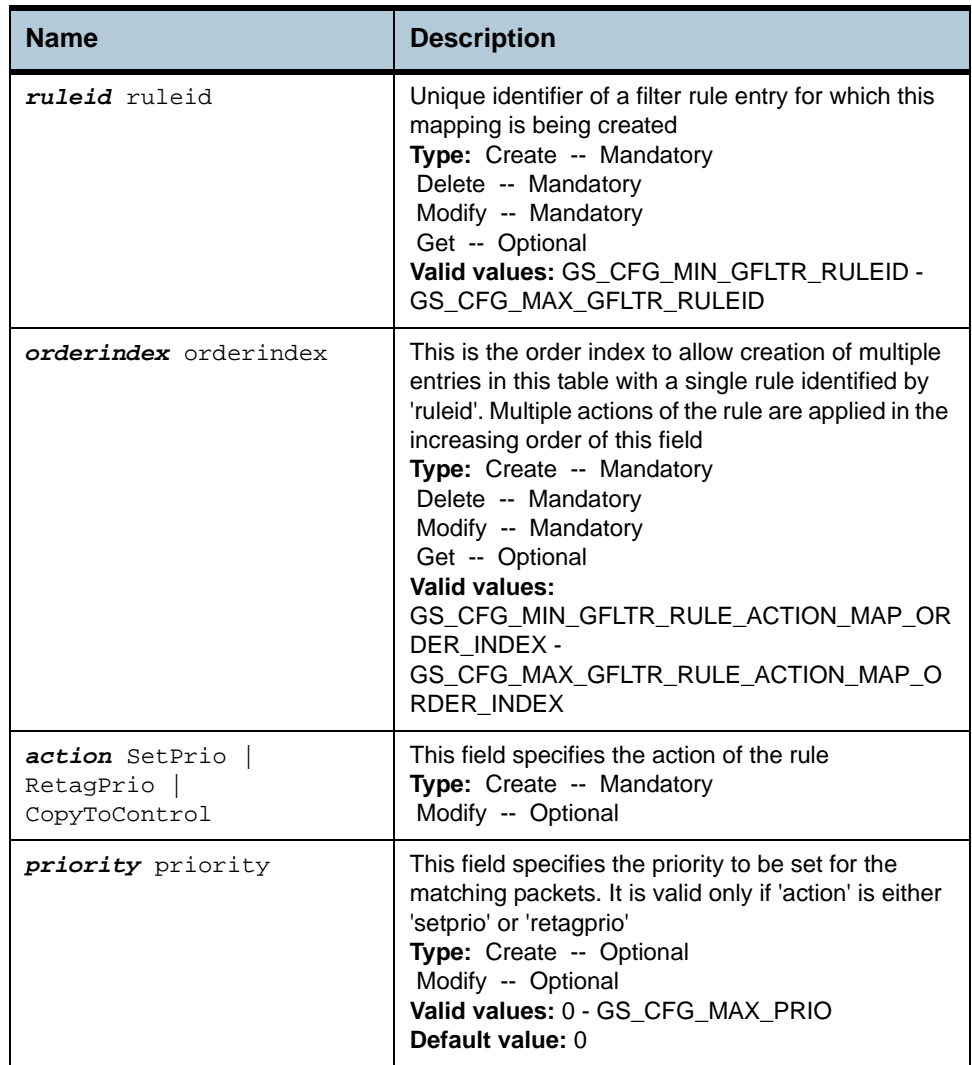

#### **Example** *\$ create filter rule actionmap ruleid 1 orderindex 1 action SetPrio priority 3*

#### **Output** Verbose Mode On

Entry Created

Rule Id : 1 0rder Index : 1<br>Action : SetPrio Priority : 3 Action : SetPrio

#### Verbose Mode Off:

Entry Created

## **Output field description**

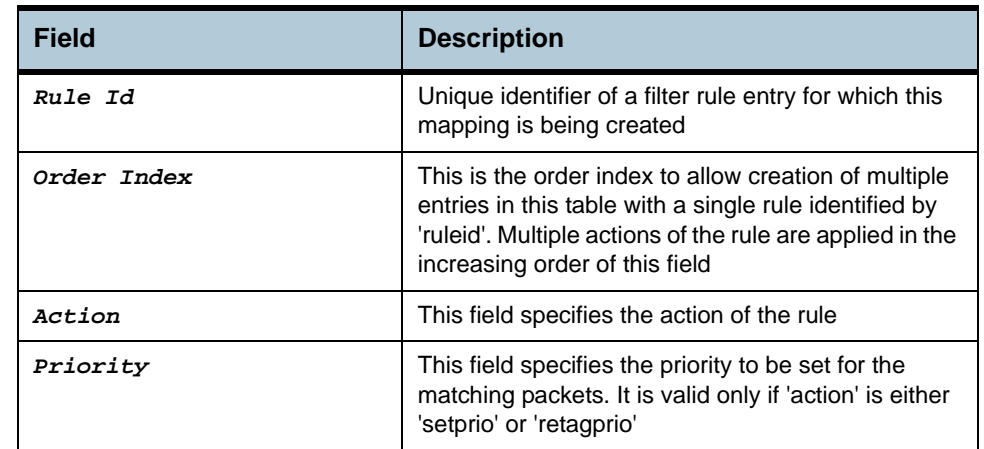

**Caution** None.

## **References •** Generic filter related commands

# **2.110 Igmpsnoop cfg info Commands**

## **2.110.1get igmpsnoop cfg info**

**Description** Use this command to get.

**Command Syntax** *get igmpsnoop cfg info* 

## **2.110.2modify igmpsnoop cfg info**

**Description** Use this command to modify.

**Command Syntax** *modify igmpsnoop cfg info [ queryinterval queryinterval ] [ anxioustimer anxioustimer ] [ v1hosttimer v1hosttimer ] [ lastmembqryinterval lastmembqryinterval ] [ robustness robustness ] [ status Enable | Disable ] [ reportsup Enable | Disable ]* 

#### **Parameters**

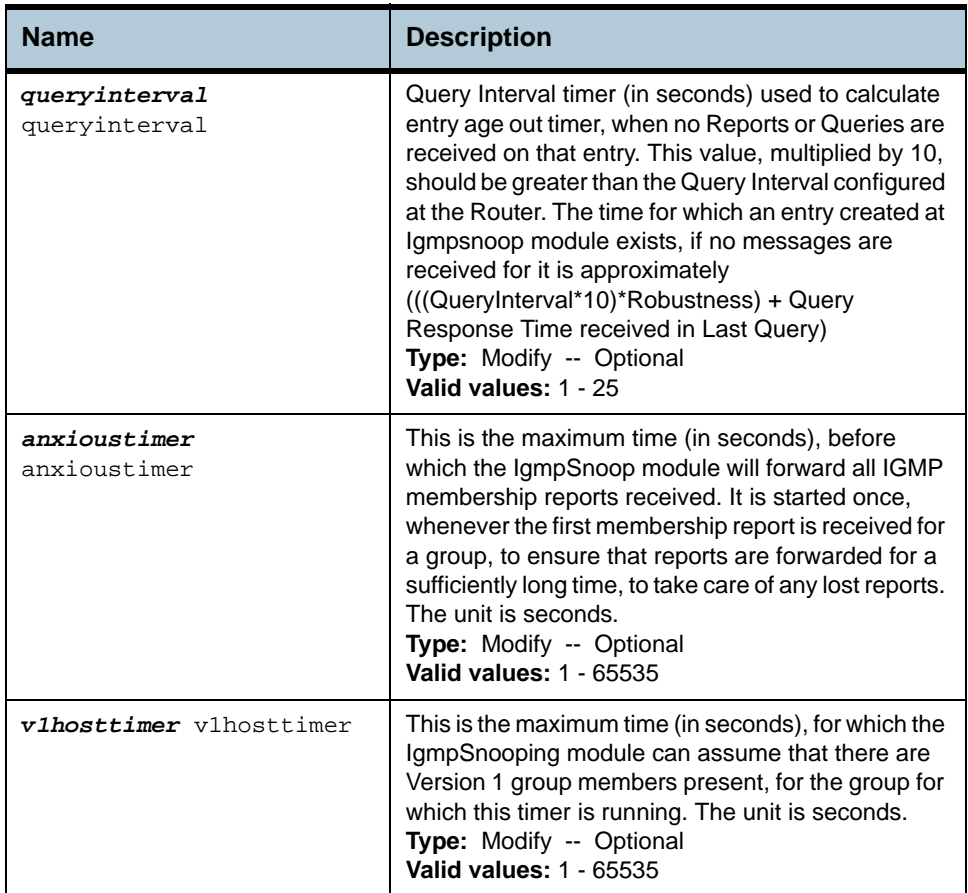

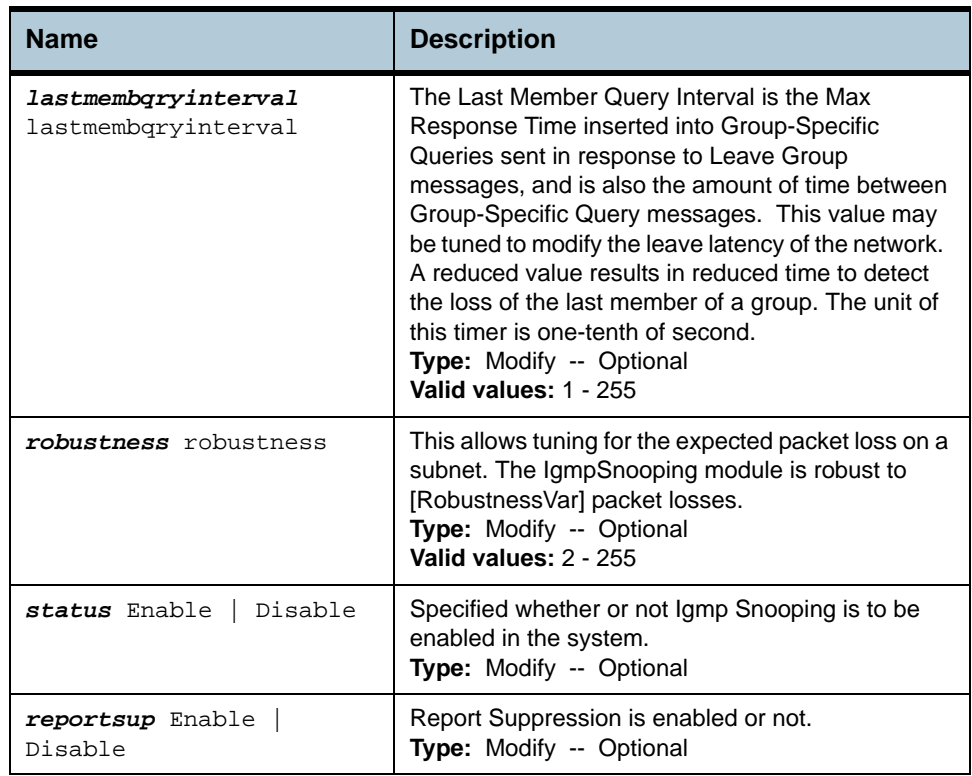

### **Example** *\$ get igmpsnoop cfg info*

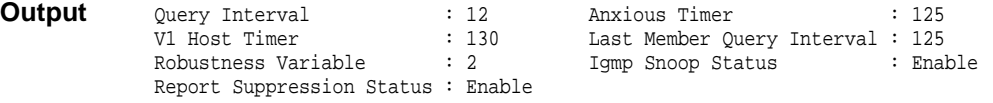

## **Output field description**

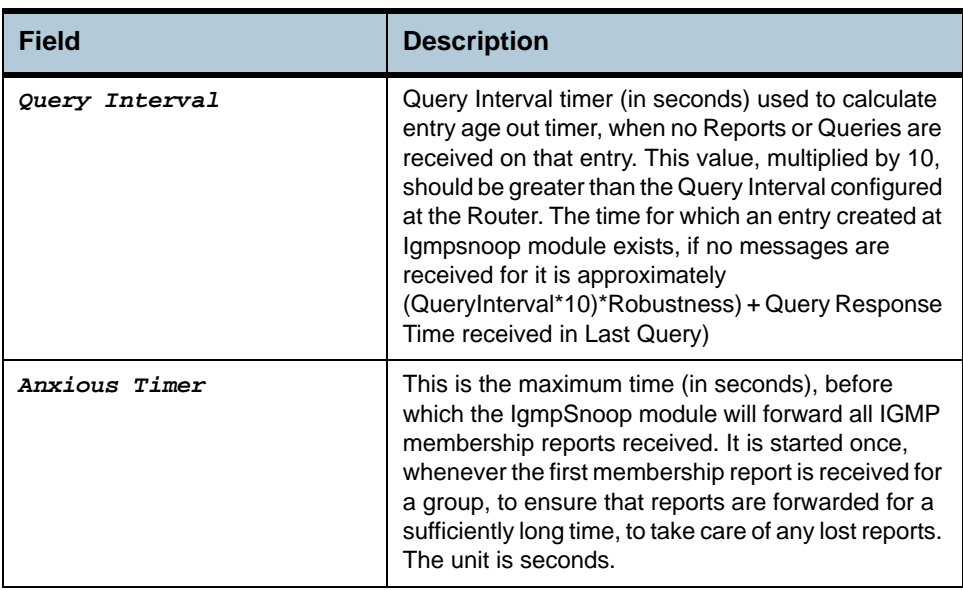

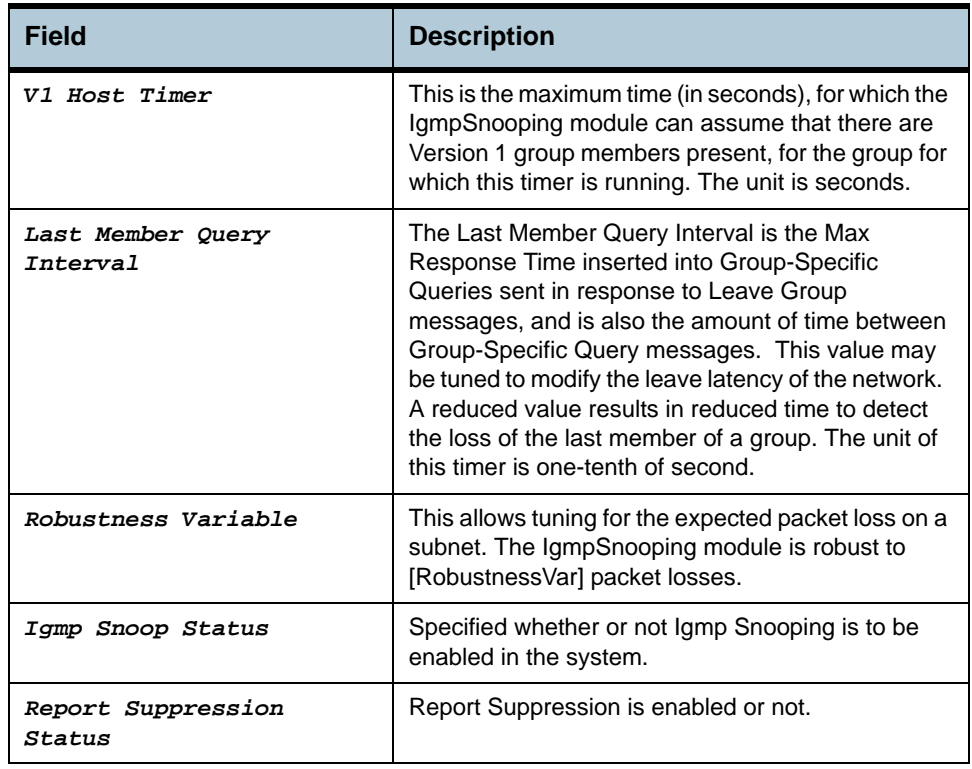

**Caution** None

# **2.111 Igmpsnoop port info Commands**

## **2.111.1get igmpsnoop port info**

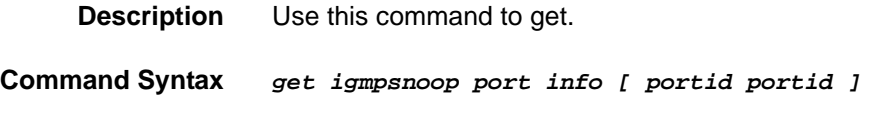

## **2.111.2modify igmpsnoop port info**

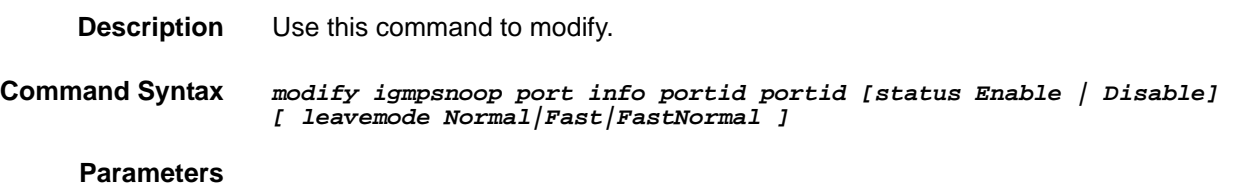

**Name Description portid portid** A Bridge Port, for which IGMP Snooping needs to be enabled or disabled. **Type:** Modify -- Mandatory Get -- Optional **Valid values:** 1 - 65535 **Default value:** -----

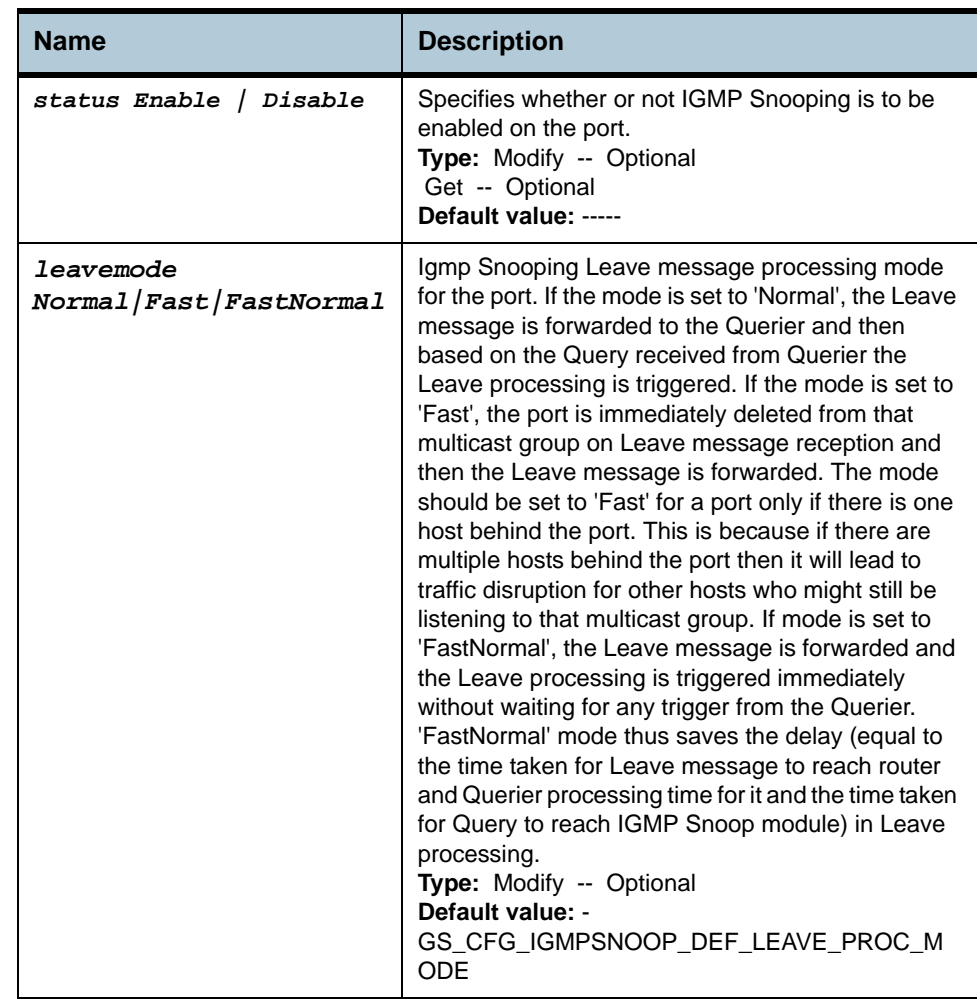

**Example** *\$ get igmpsnoop port info portid 6* 

**Output** Port Index : 10 Port Igmp Snoop Status : Disable Leave Mode : Normal

## **Output field description**

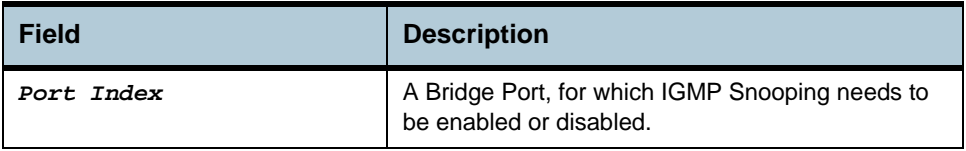

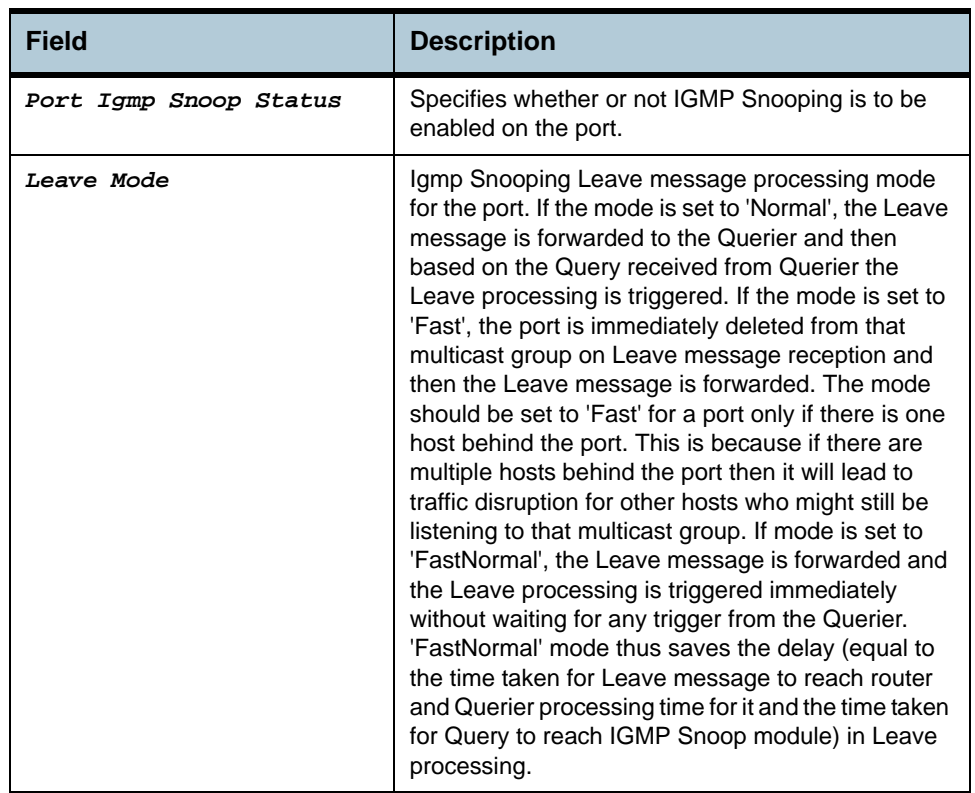

**Caution** An entry in this table shall not be applicable for a bridge port created over the PPPoE interface.

# **2.112 Igmpsnoop querier info Commands**

## **2.112.1get igmpsnoop querier info**

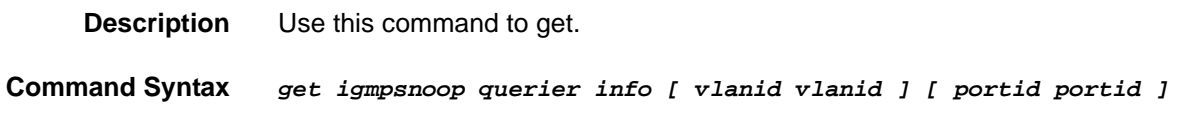

## **2.112.2create igmpsnoop querier info**

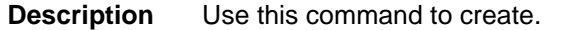

**Command Syntax** *create igmpsnoop querier info vlanid vlanid portid portid* 

## **2.112.3delete igmpsnoop querier info**

**Description** Use this command to delete.

**Command Syntax** *delete igmpsnoop querier info vlanid vlanid portid portid* 

**Parameters**

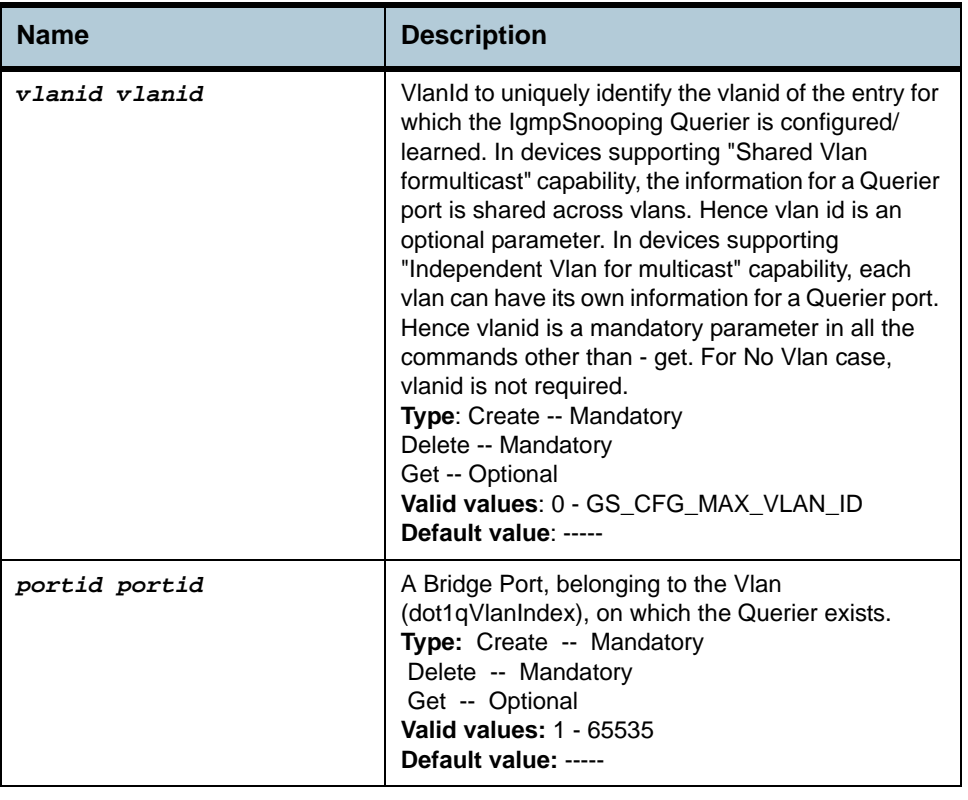

**Example** *\$ create igmpsnoop querier info vlanid 6 portid 6* 

**Output** Verbose Mode On

Entry Created

VLAN Index : 6 Port Index : 6 Querier Port Status : Mgmt Verbose Mode Off:

Entry Created

## **Output field description**

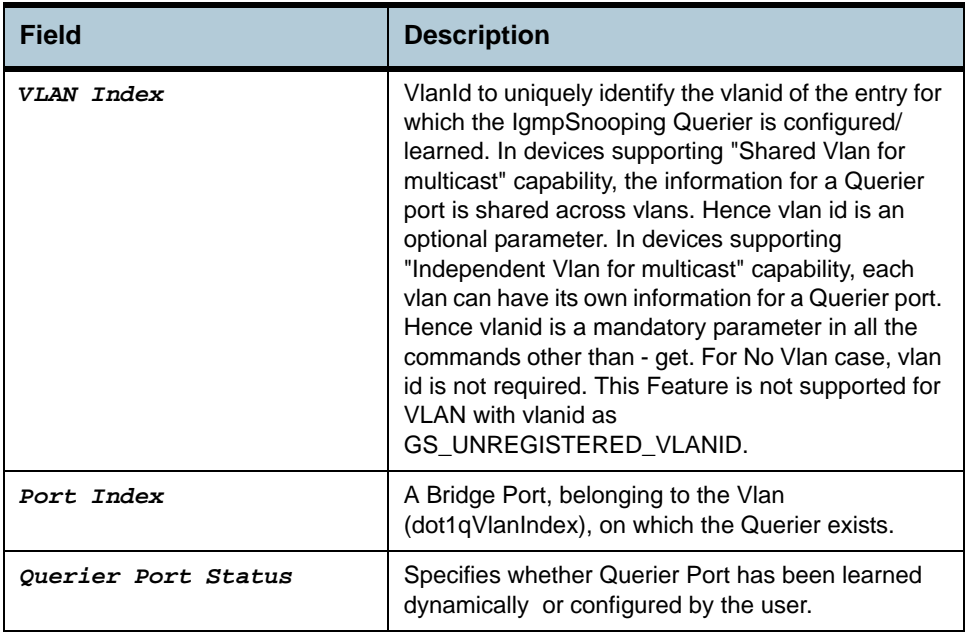

#### **Caution** An entry in this table shall not be applicable for a bridge port created over the PPPoE interface.

# **2.113 Igmpsnoop port stats Commands**

## **2.113.1get igmpsnoop port stats**

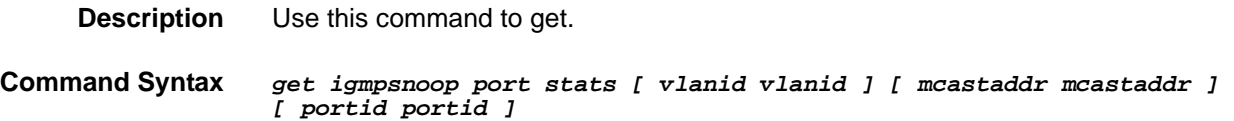

## **2.113.2reset igmpsnoop port stats**

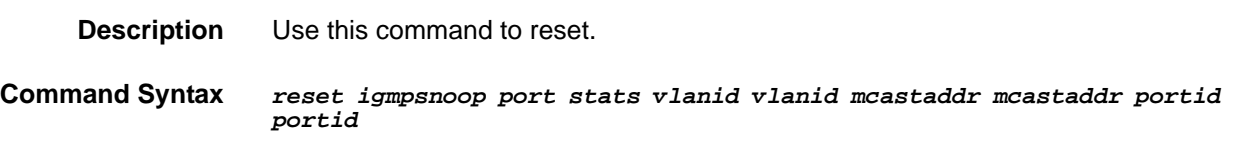

**Parameters**

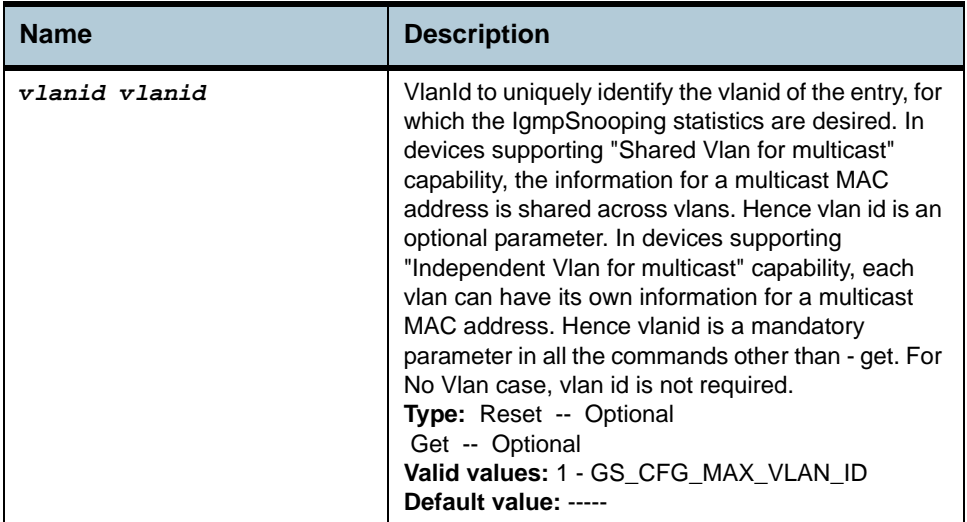

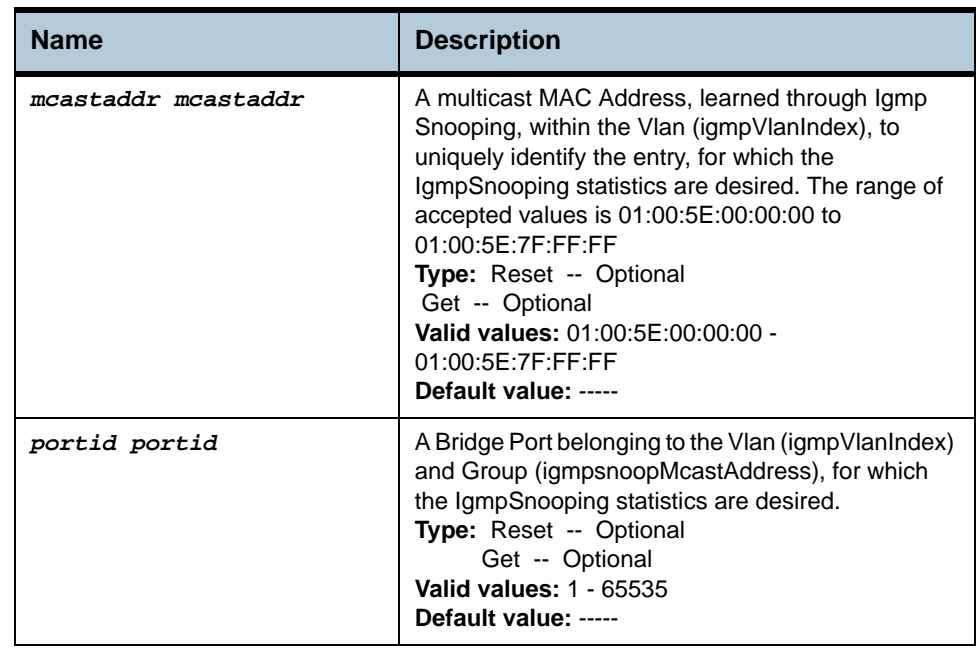

#### **Example** *\$ get igmpsnoop port stats vlanid 6 mcastaddr 01:00:5E:0a:00:01 portid 6*

**Output** 

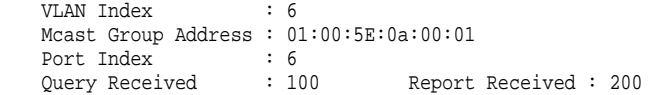

## **Output field description**

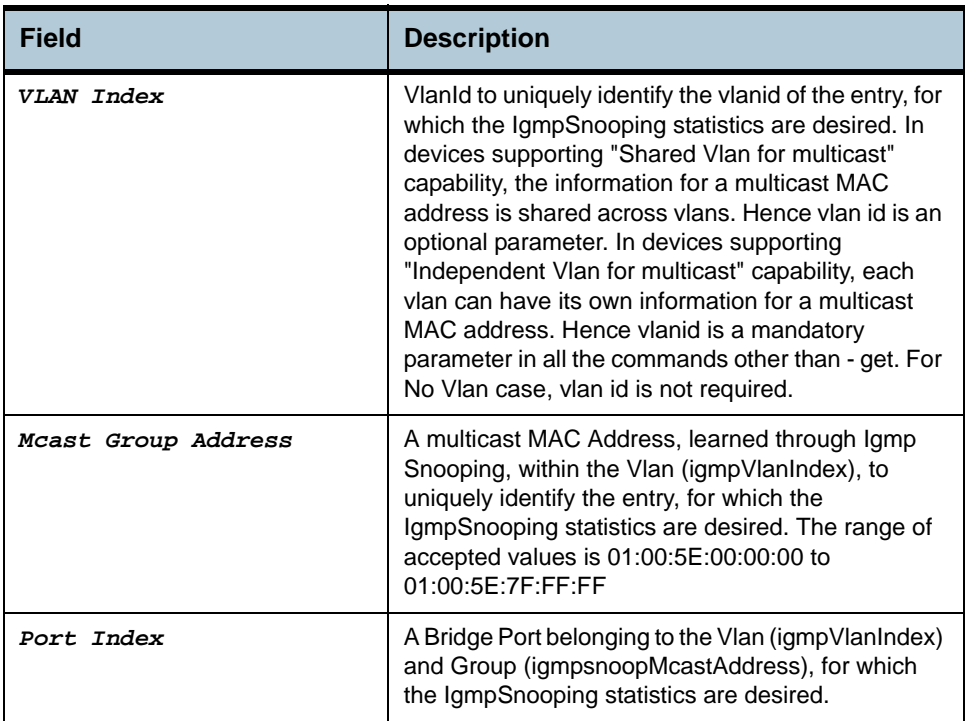

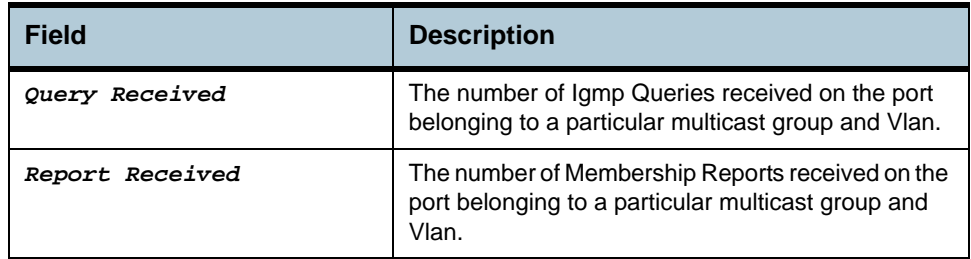

## **Caution** An entry in this table shall not be applicable for a bridge port created over the PPPoE interface.

# **2.114 ACL Global Macentry Commands**

## **2.114.1get acl global macentry**

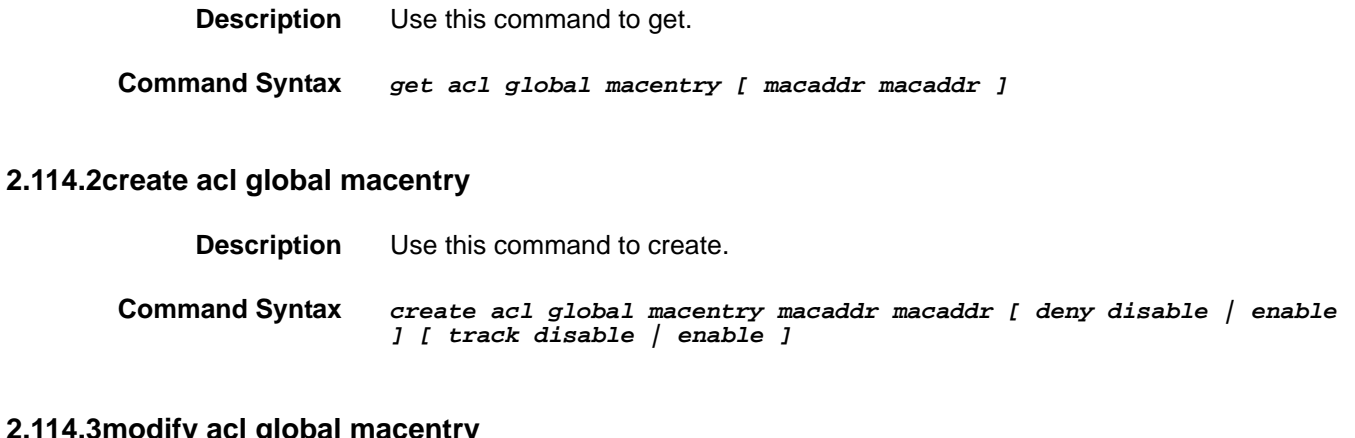

# **2.114.3modify acl global macentry**

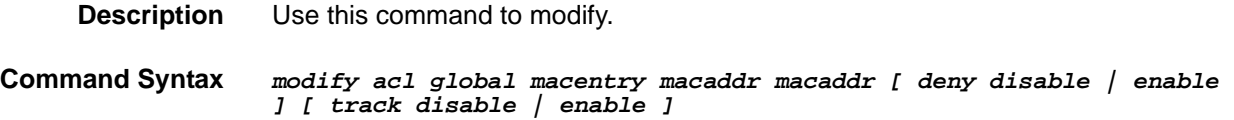

## **2.114.4delete acl global macentry**

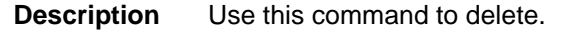

**Command Syntax** *delete acl global macentry macaddr macaddr* 

#### **Parameters**

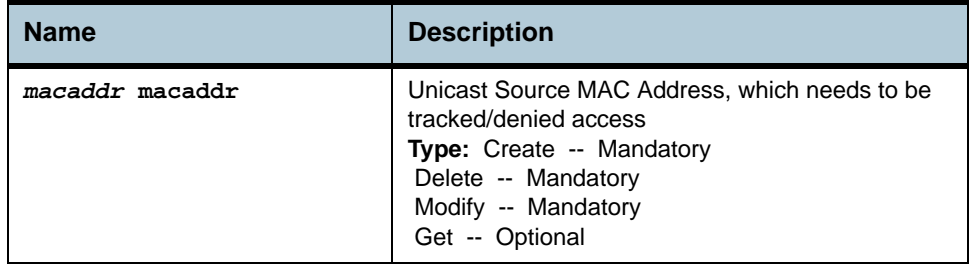

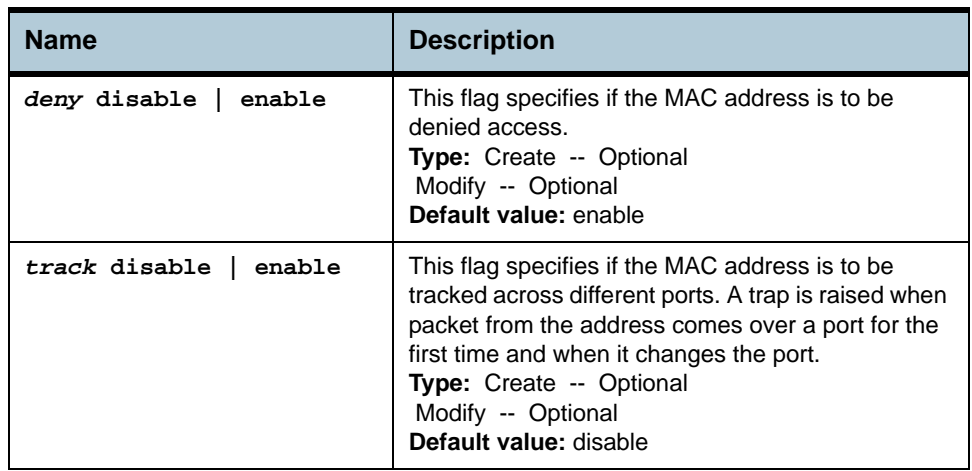

#### **Example** *\$ create acl global macentry macaddr 00:01:34:a0:d1:34 deny enable track enable*

**Output** Verbose Mode On

Entry Created

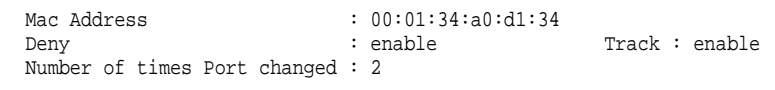

### Verbose Mode Off

Entry Created

## **Output field description**

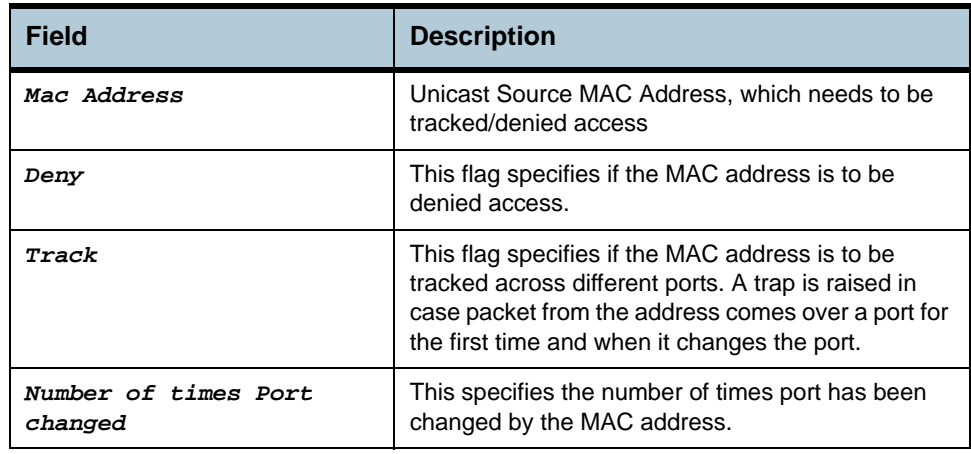

#### **Caution** None

## **2.115 ACL Port Macentry Commands**

### **2.115.1get acl port macentry**

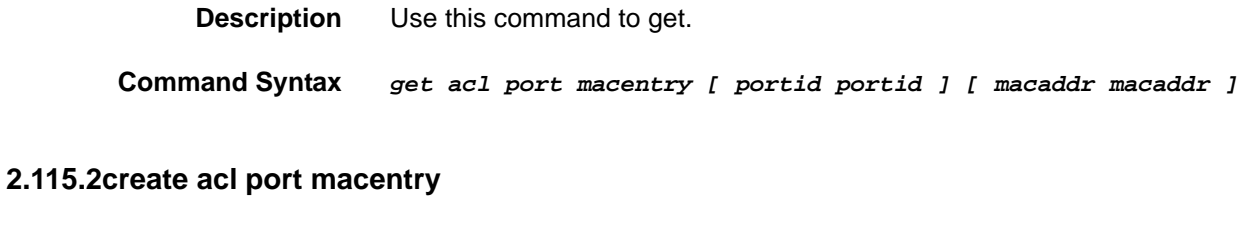

**Description** Use this command to create.

**Command Syntax** *create acl port macentry portid portid macaddr macaddr*

#### **2.115.3delete acl port macentry**

**Description** Use this command to delete.

**Command Syntax** *delete acl port macentry portid portid macaddr macaddr*

**Parameters**

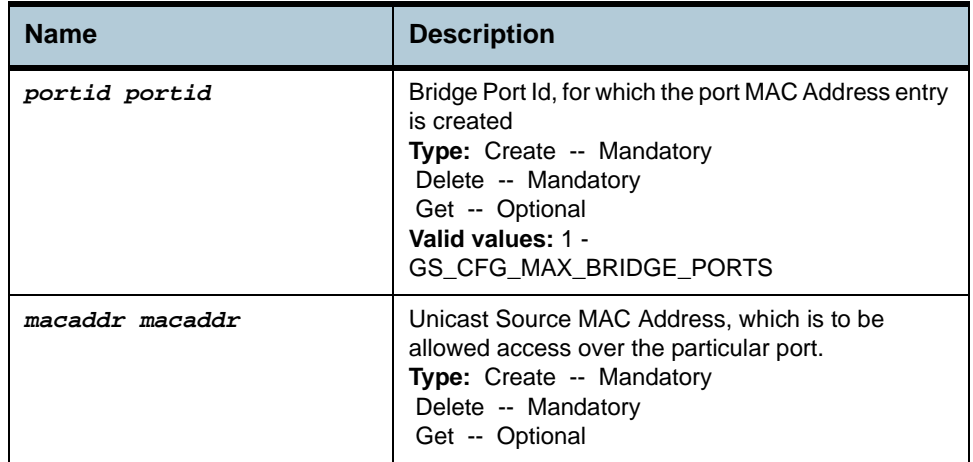

#### **Example** *\$ create acl port macentry portId 2 macaddr 00:01:34:a0:d1:34*

#### **Output** Verbose Mode On

Entry Created

PortId : 2 Mac Address : 00:01:34:a0:d1:34

#### Verbose Mode Off

Entry Created

## **Output field description**

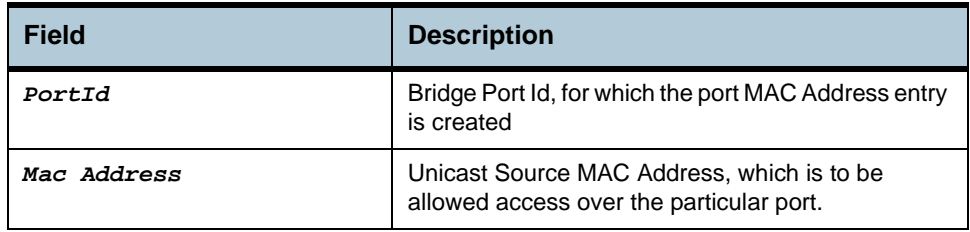

**Caution** An entry in this table shall not be applicable for a bridge port created over the PPPoE interface.

# **2.116 Aggregator Commands**

## **2.116.1get aggr intf**

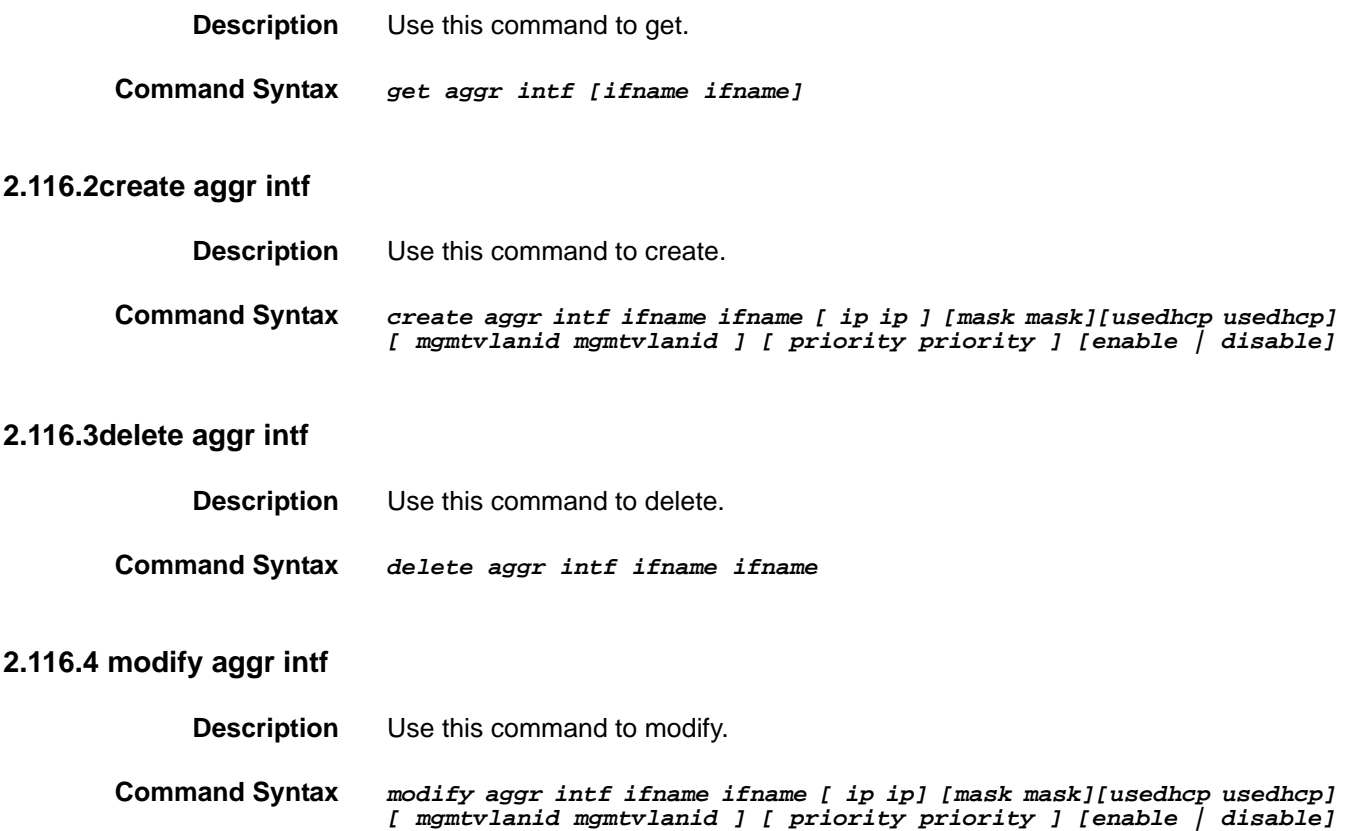

## **Parameters**

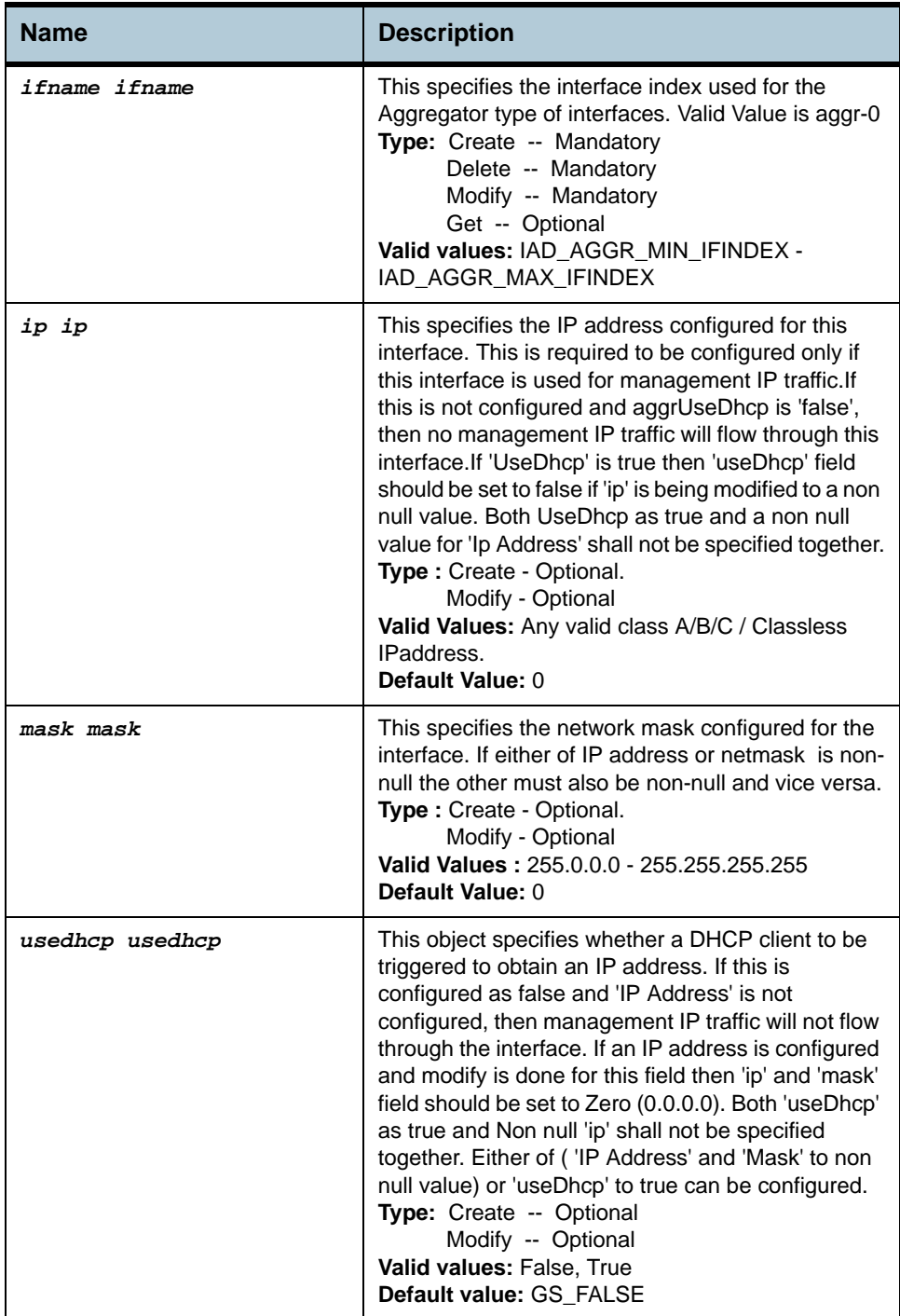

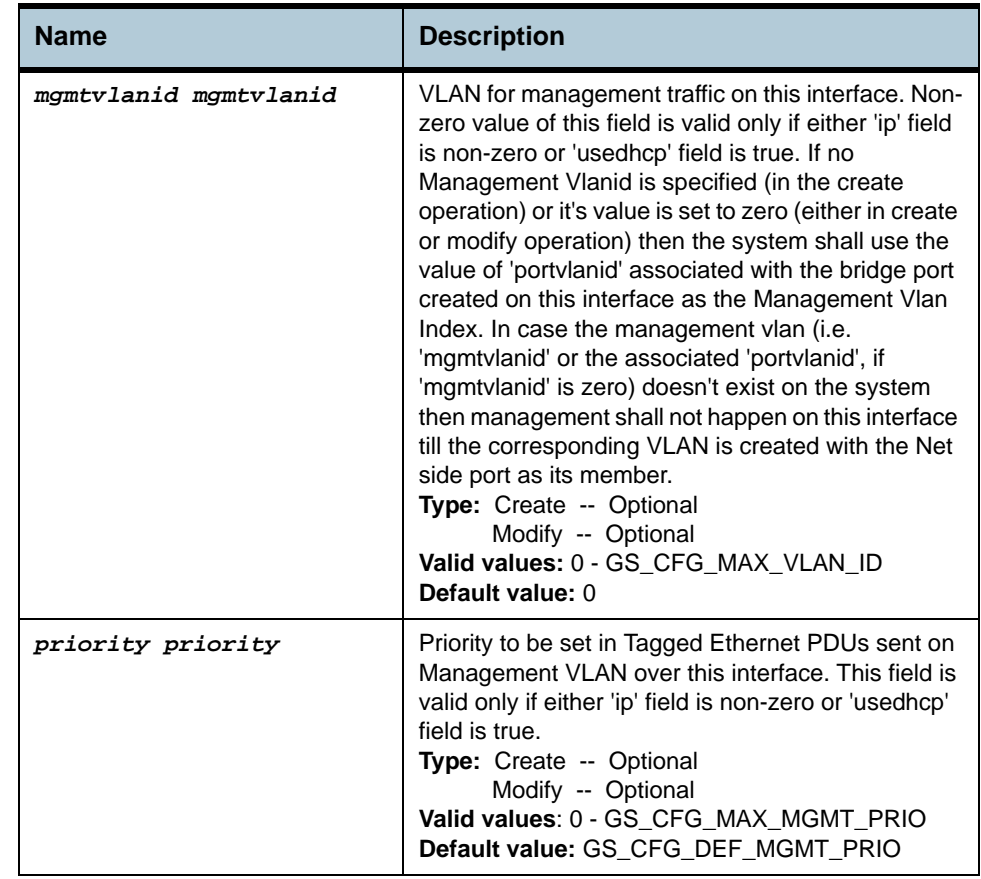

#### **Example** *\$ create aggr intf ifname aggr-0 ip 172.25.100.100 mask 255.255.0.0 usedhcp false mgmtvlanid 2 priority 2 enable*

**Output** Verbose Mode On

Entry Created

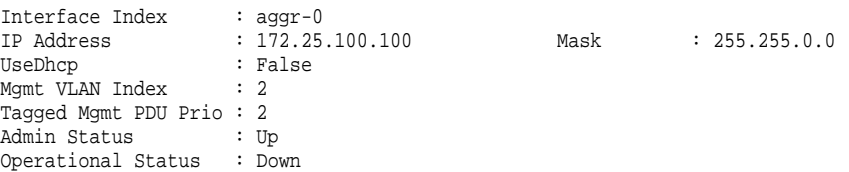

#### Verbose Mode Off

Entry Created

### **Output field description**

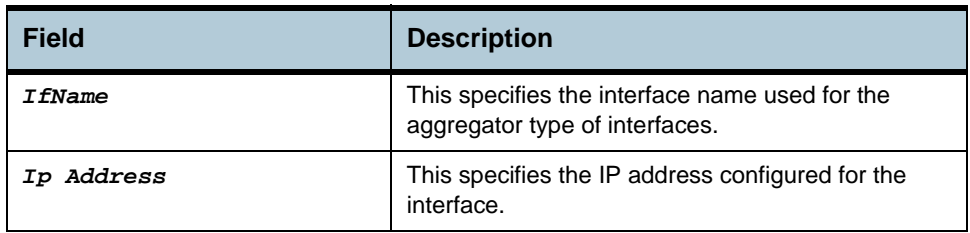

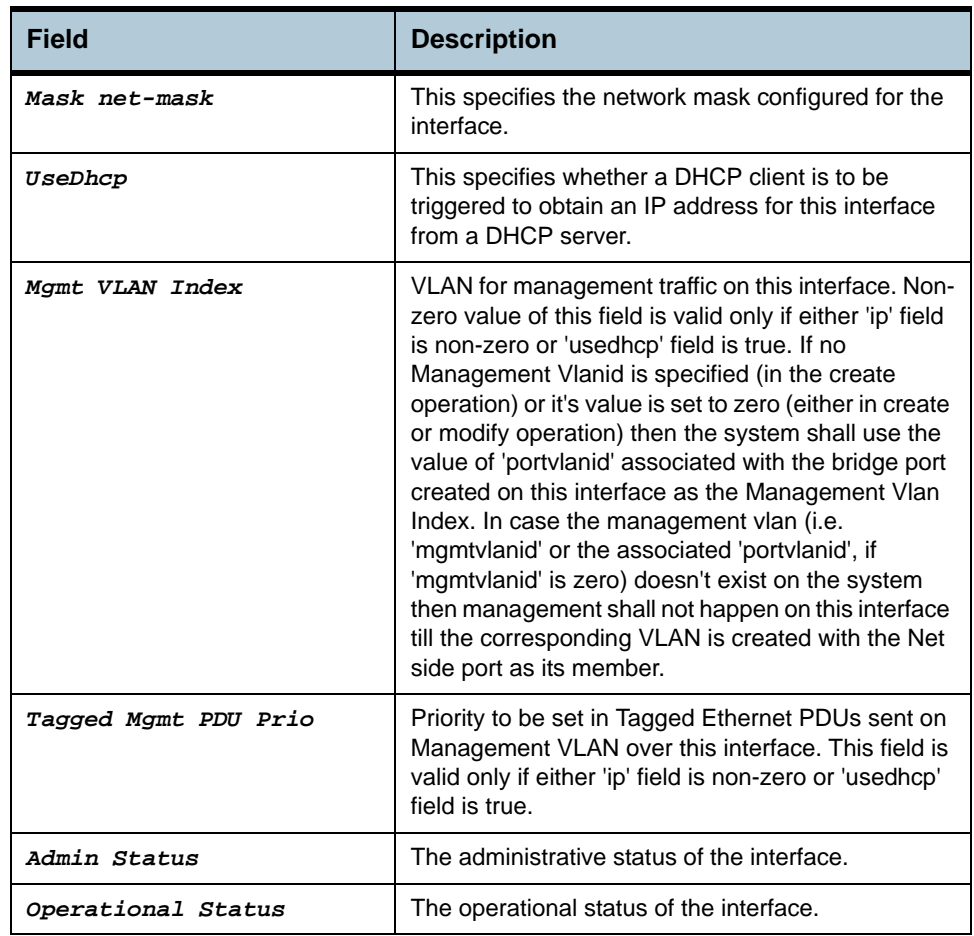

**Caution** None

# **2.117 SNTP Cfg Commands**

## **2.117.1get sntp cfg**

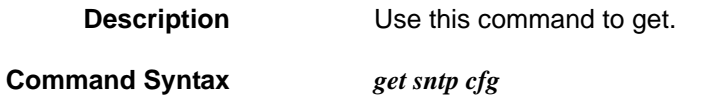

## **2.117.2modify sntp cfg**

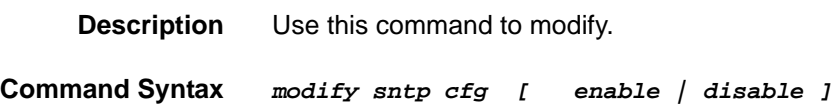

#### **Parameters**

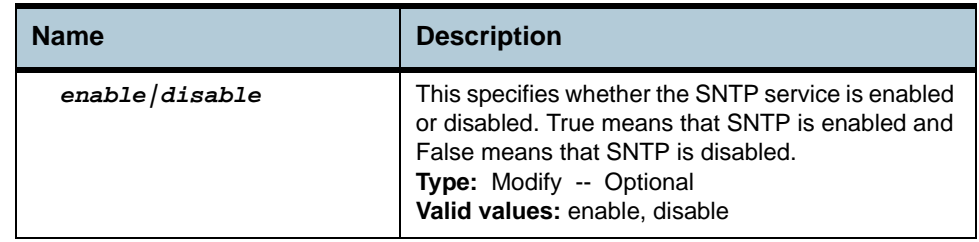

**Example** *\$ modify sntp cfg enable* 

**Output** Verbose Mode On/Off

Status : Enable

## **Output field description**

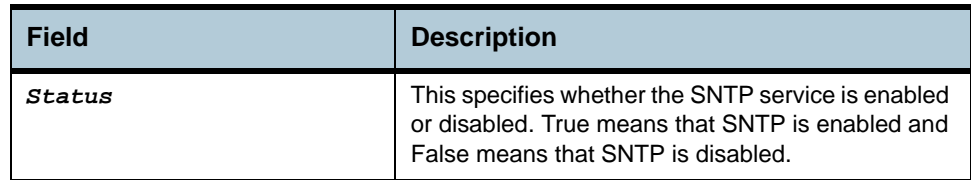

**Caution** None.

# **2.118 SNTP Stats Commands**

### **2.118.1get sntp stats**

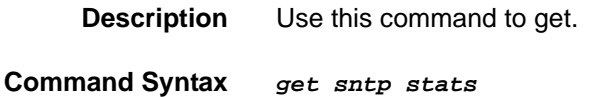

**2.118.2reset sntp stats**

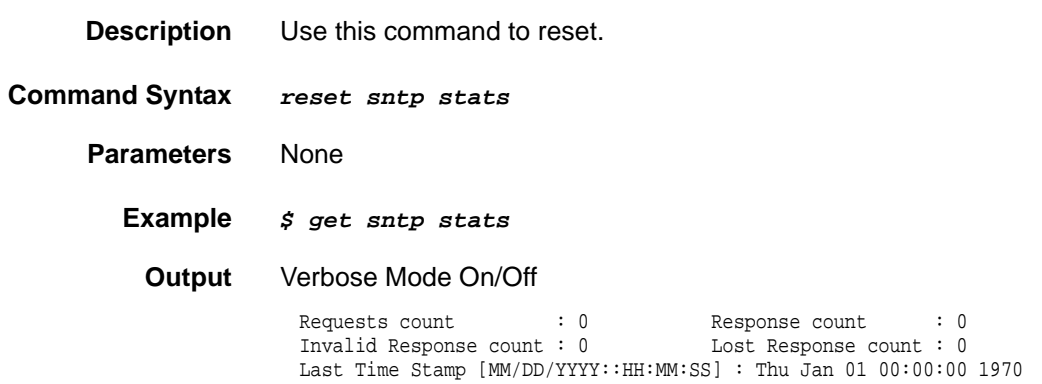

## **Output field description**

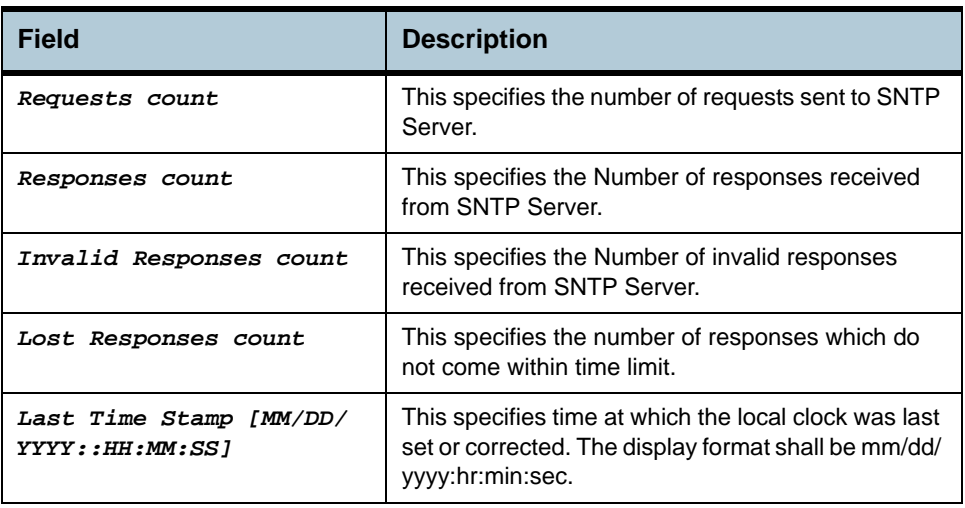

## **Caution** None.

# **2.119 SNTP servaddr Commands**

## **2.119.1get sntp servaddr**

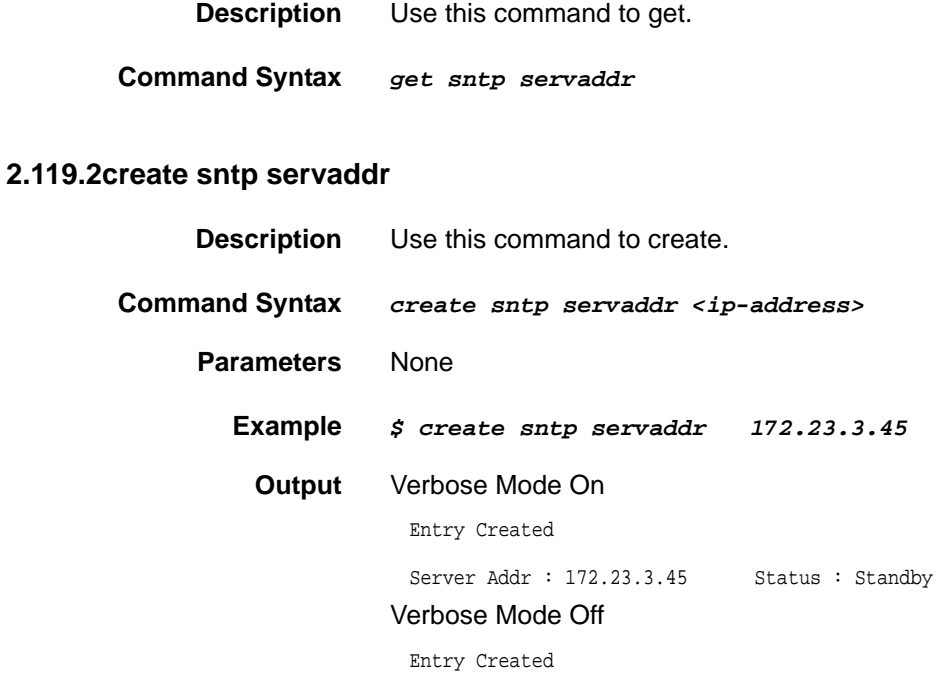

## **Output field description**

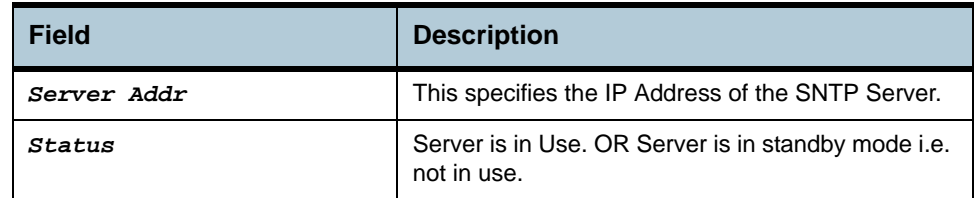

#### **Caution** None.

**2.120.2 create snmp comm** 

# **2.120 SNMP Comm Commands**

### **2.120.1get snmp comm**

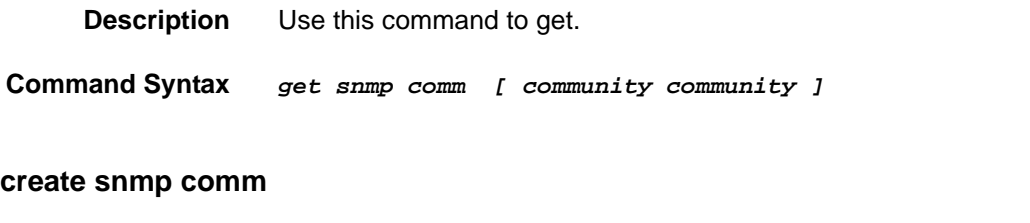

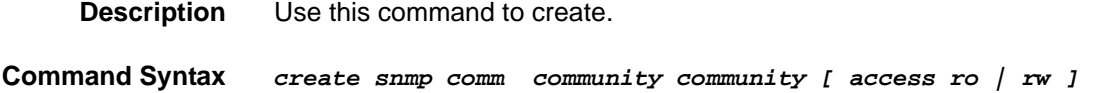

## **2.120.3delete snmp comm**

**Description** Use this command to delete.

**Command Syntax** *delete snmp comm community community* 

**Parameter**

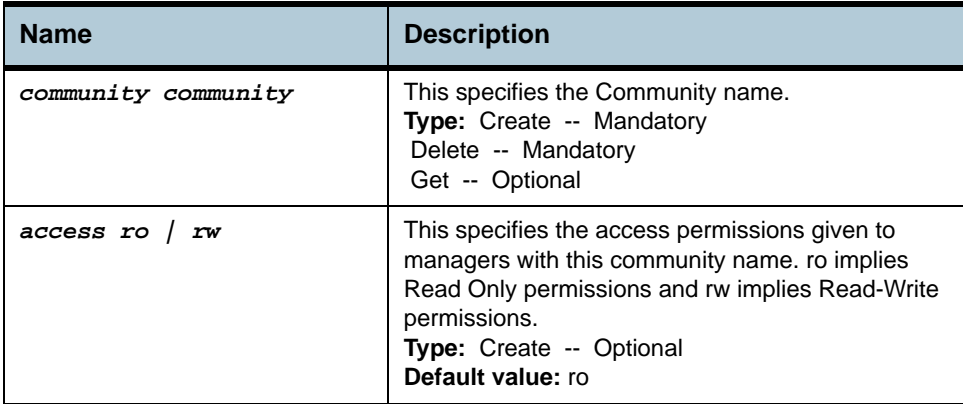

**Example** *\$ create snmp comm community public* 

**Output** Verbose Mode On

Entry Created

Access community

------------------------------------------------------------------------------- ro public

Verbose Mode Off:

Entry Created

## **Output field description**

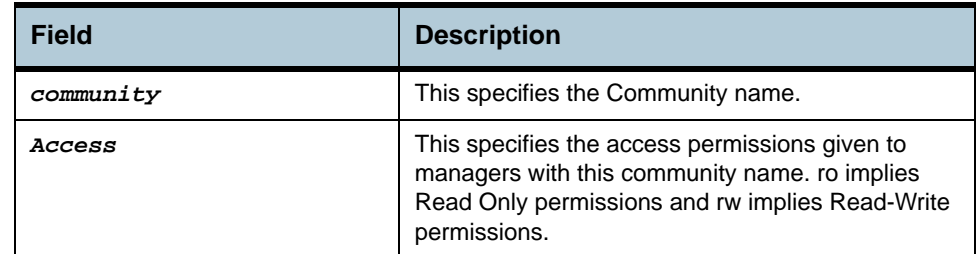

**Caution** None.

**References •** SNMP commands

# **2.121 SNMP Host Commands**

### **2.121.1get snmp host**

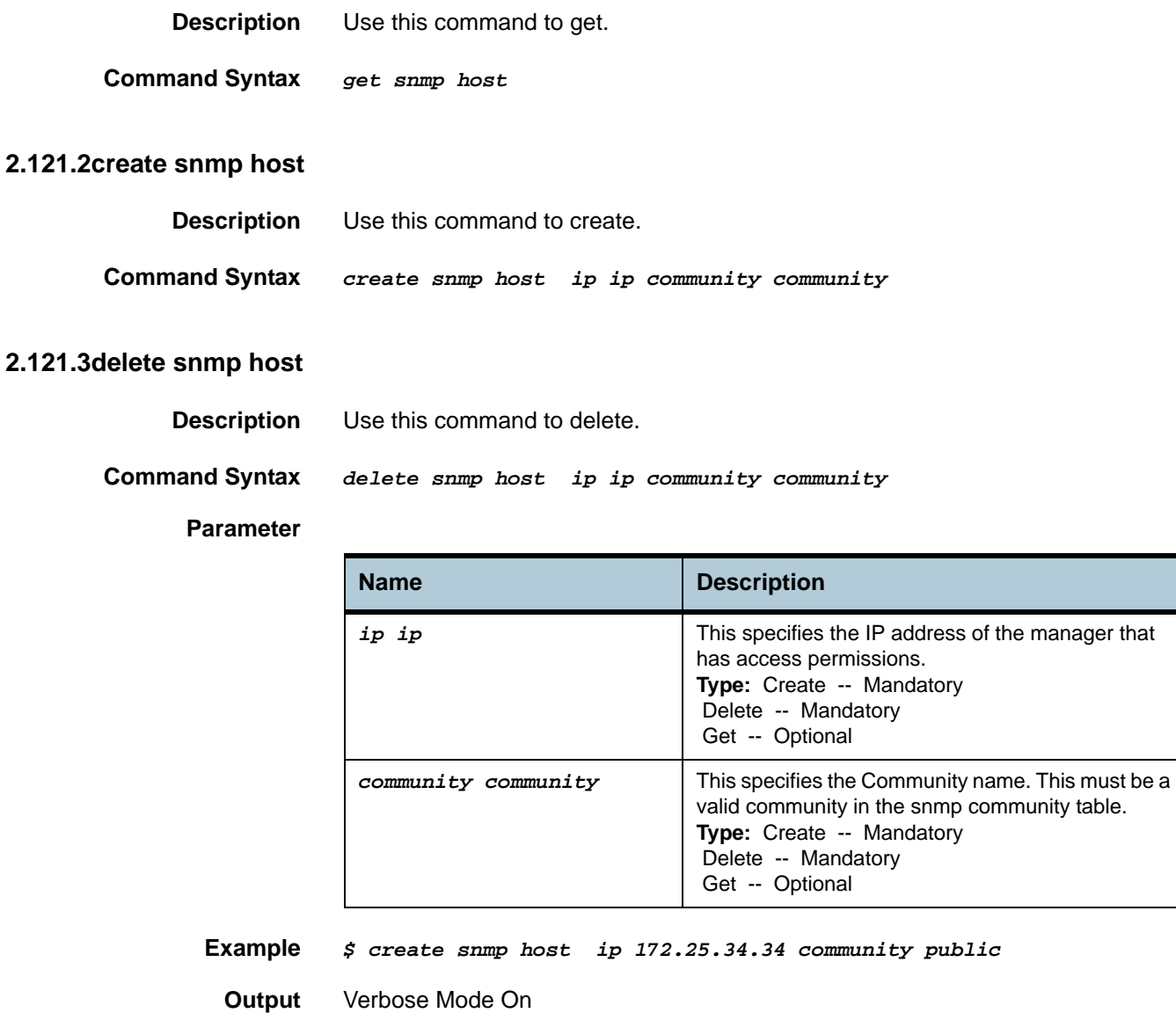

Entry Created

Ip Address Community

-------------------------------------------------------------------------------- 172.25.34.34

Verbose Mode Off:

Entry Created

**Output field description**

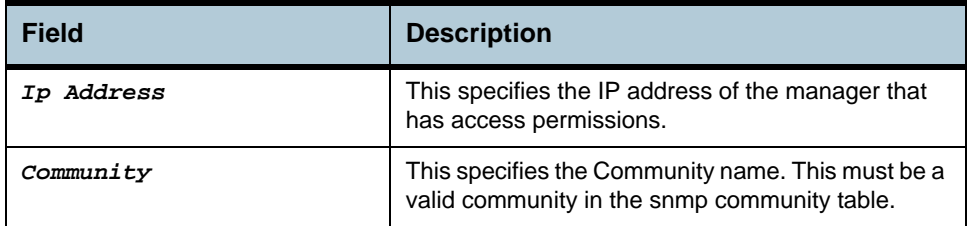

**Caution** None.

**References •** SNMP commands

# **2.122 SNMP Stats Commands**

### **2.122.1get snmp stats**

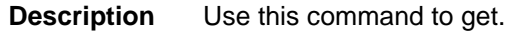

**Command Syntax** *get snmp stats* 

## **2.122.2modify snmp stats**

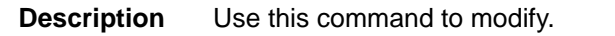

**Command Syntax** *modify snmp stats authentraps enable | disable* 

### **Parameter**

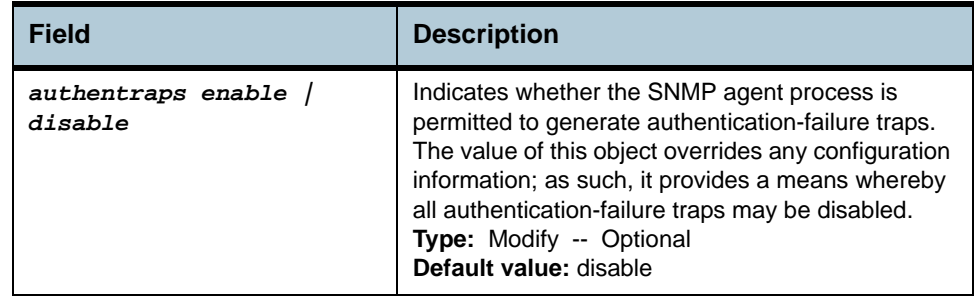

## **Example** *\$ get snmp stats*

**Output** 

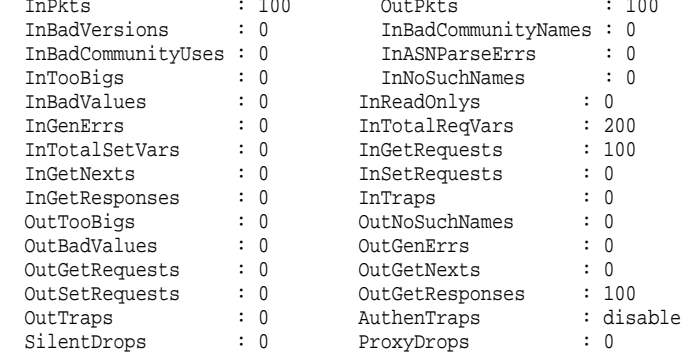

#### **Output field description**

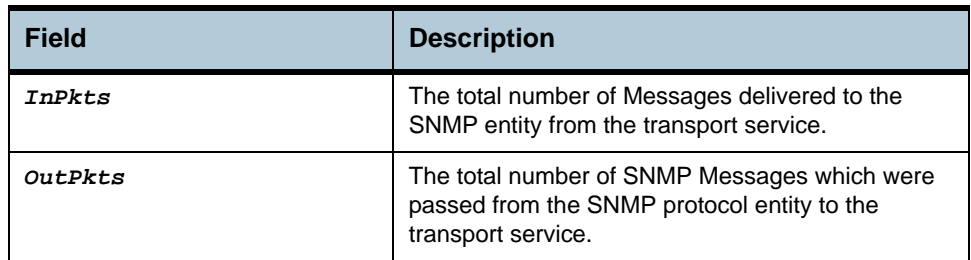

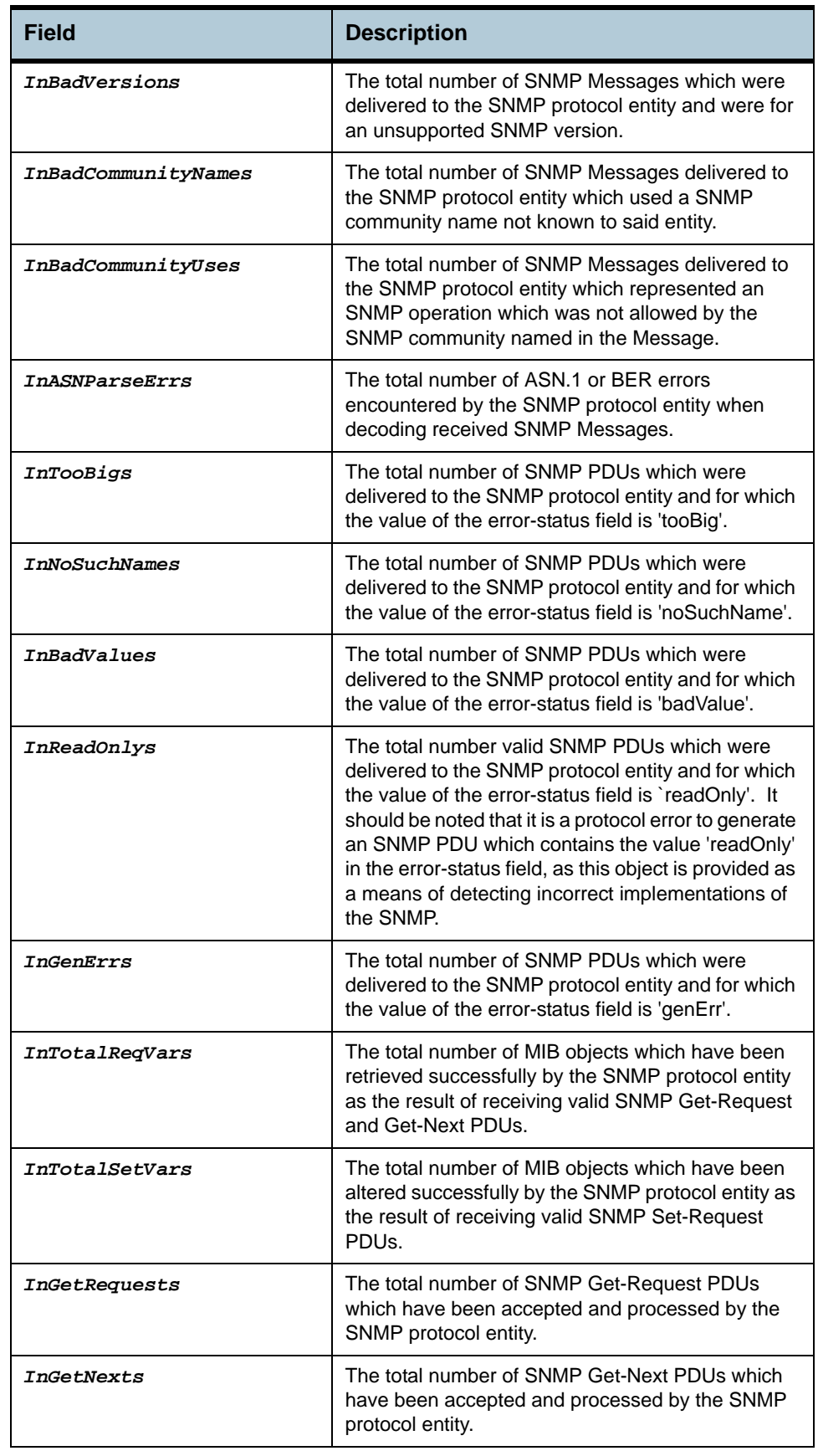

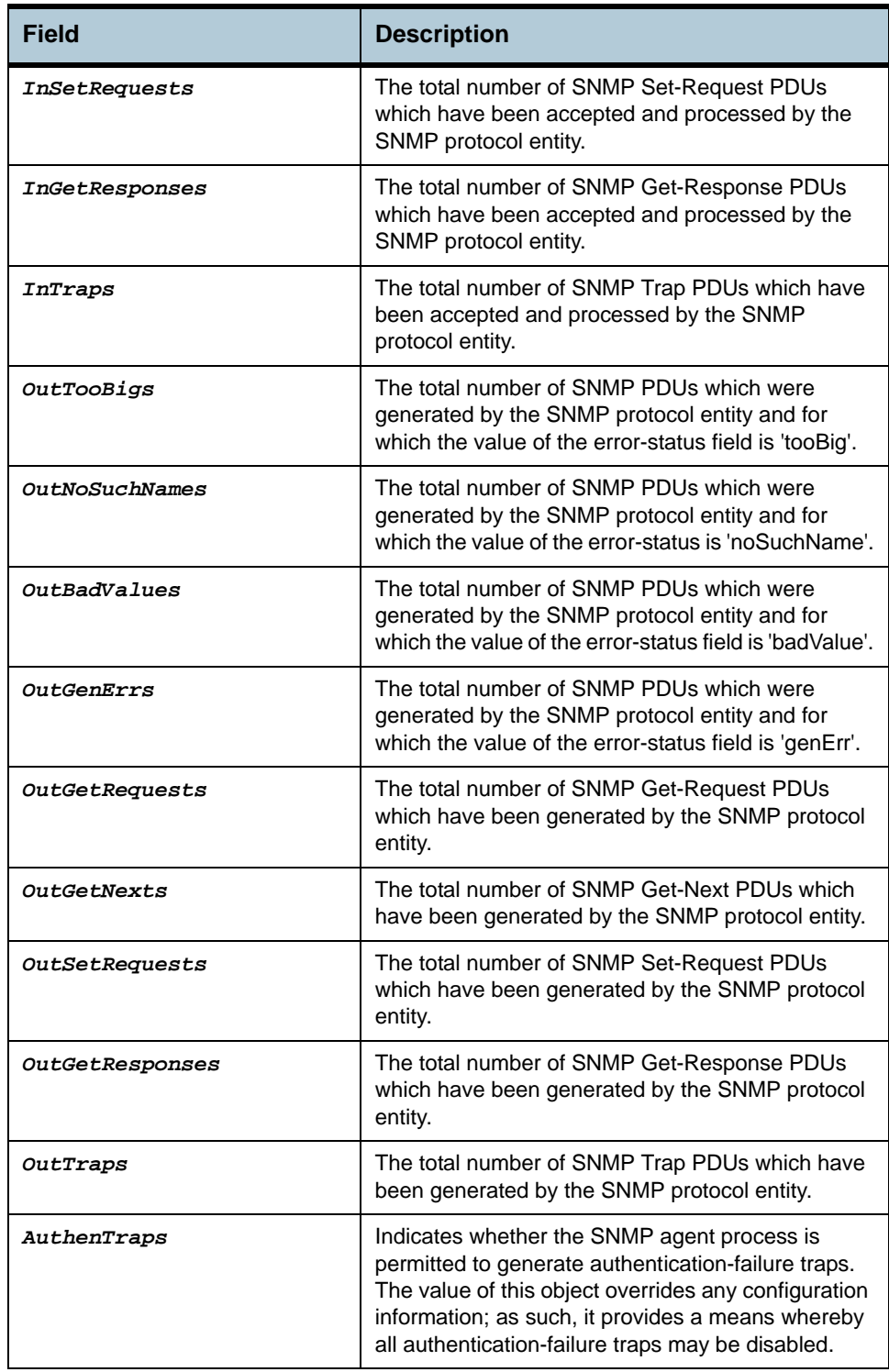

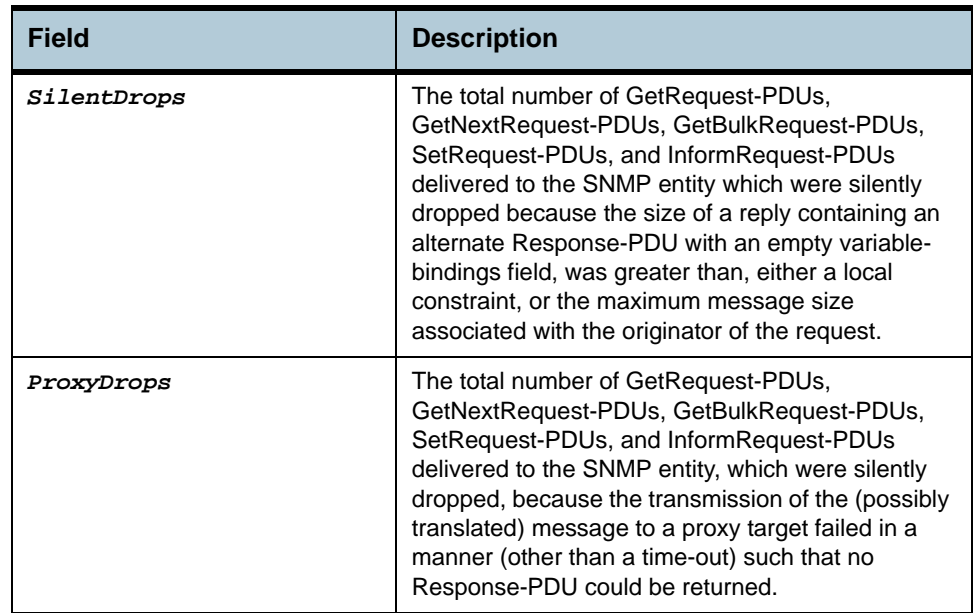

**Caution** None.

**References •** SNMP commands.

# **2.123 SNMP Traphost Commands**

### **2.123.1get snmp traphost**

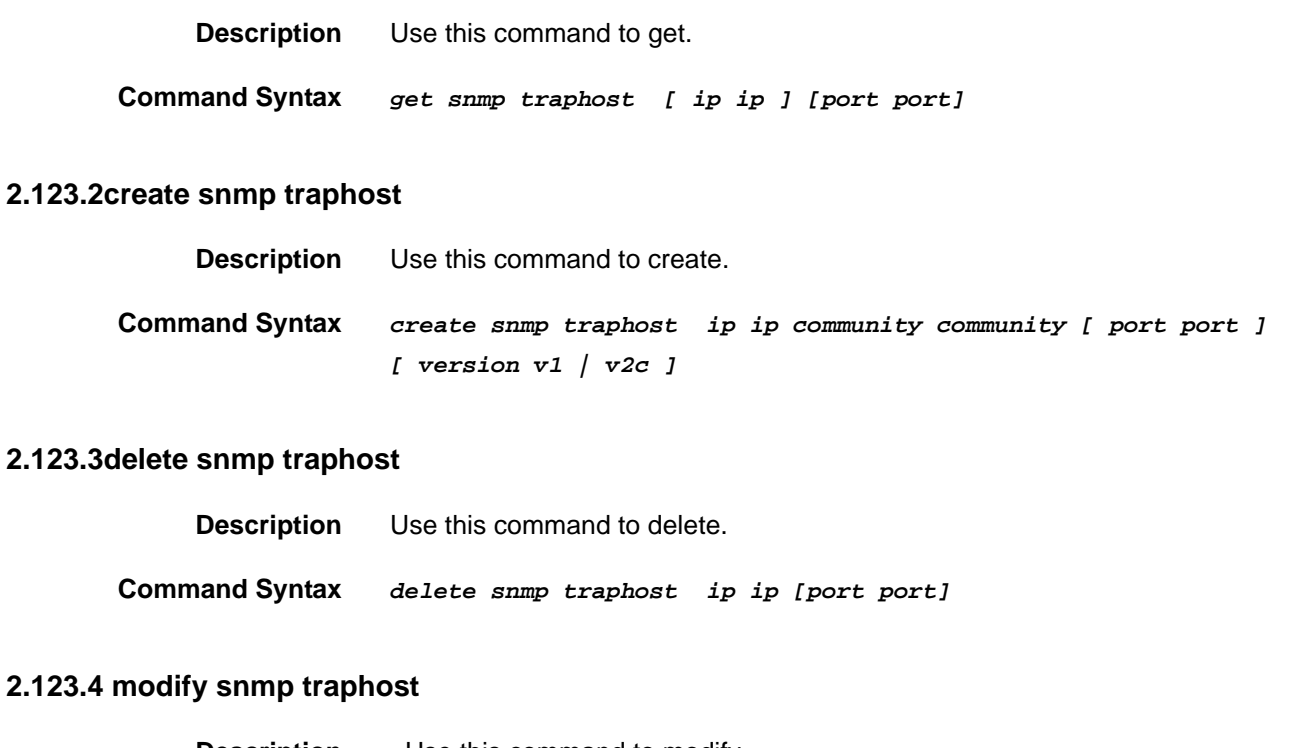

## **Description** Use this command to modify

**Command Syntax** *modify snmp traphost ip ip [port port] [ version v1 | v2c ]*

#### **Parameter**

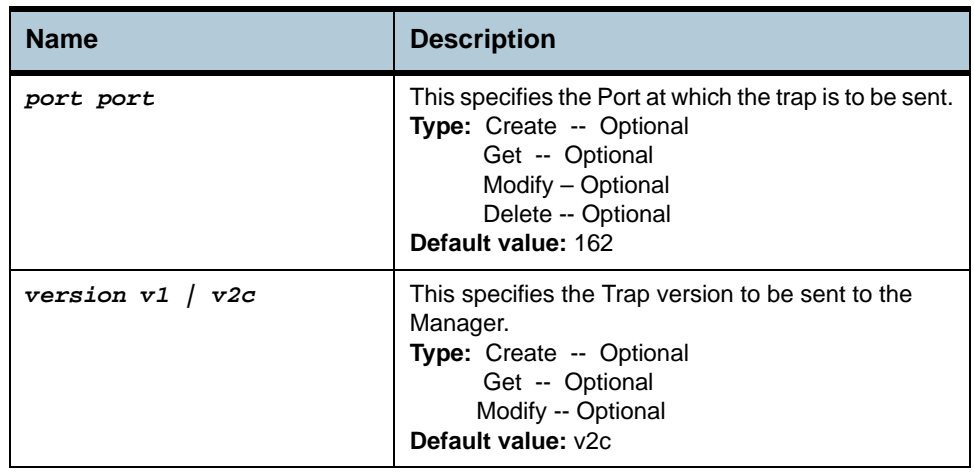

### **Example** *\$ create snmp traphost ip 172.25.34.34 community public*

#### **Output** Verbose Mode On

Entry Created

Ip Address : 172.25.34.34 Community : public Port : 162 Version : v2c

## Verbose Mode Off:

Entry Created

## **Output field description**

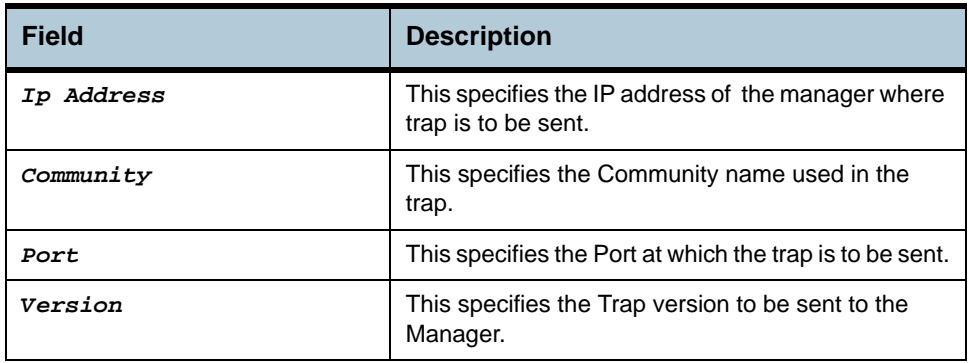

**Caution** None.

**References •** SNMP commands

# **2.124 File Commands**

## **2.124.1apply**

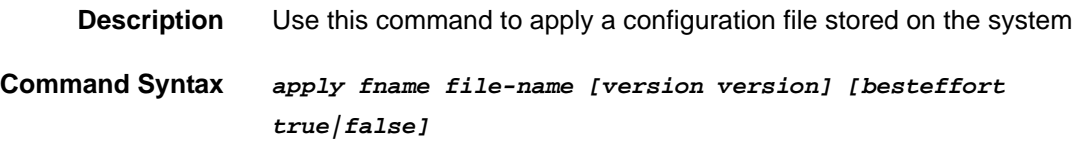

### **Parameters**

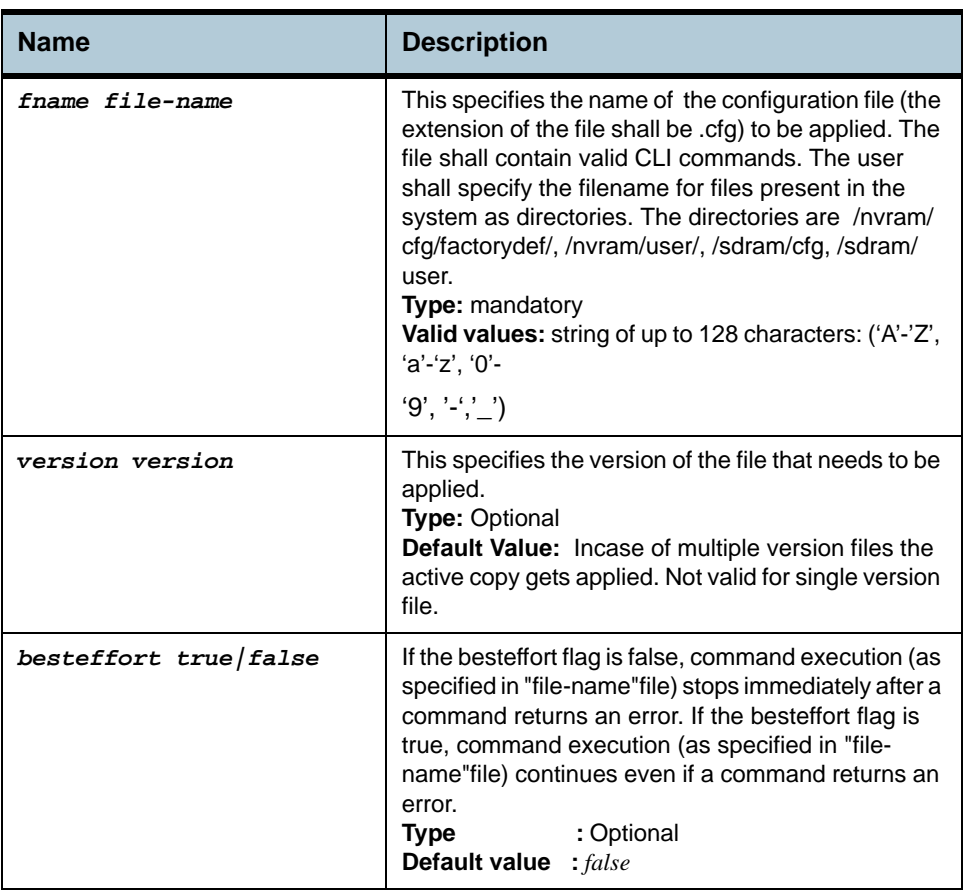

#### **Mode** Super-User

- **Example** *\$ apply fname /nvram/user/commands.cfg version 2*
- **Output** The output of the command is dependent on the list of CLI commands in commands.cfg file.

## **Example 1:** The file commands*.cfg* has the following commands:

**Verbose on**

*create atm port ifname atm-0 lowif dsl-0*
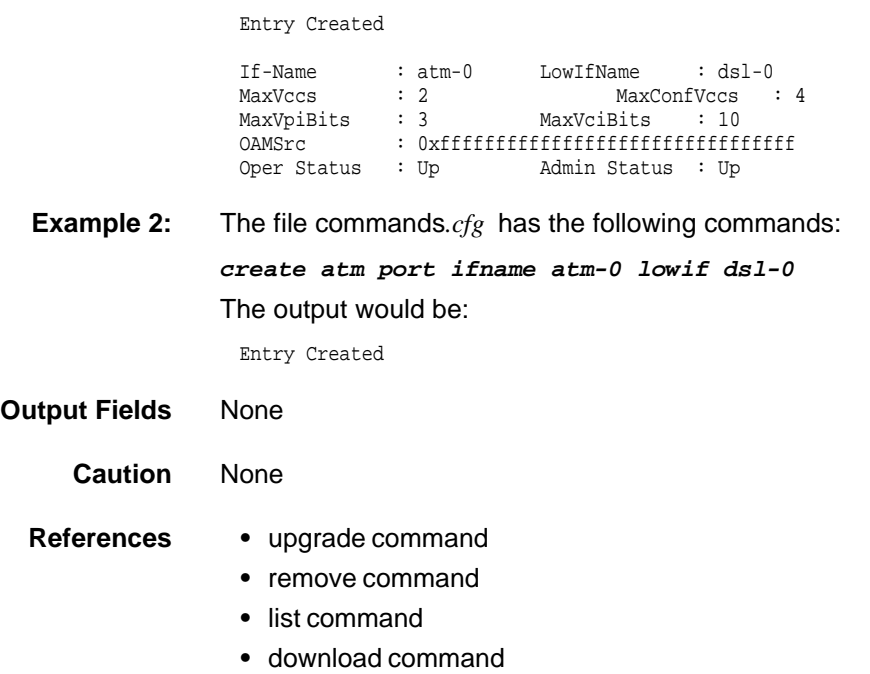

# **2.124.2download**

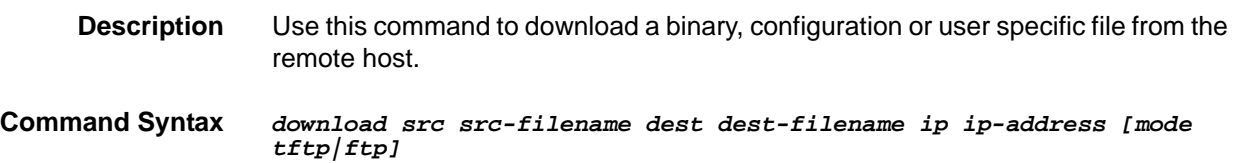

#### **Parameters**

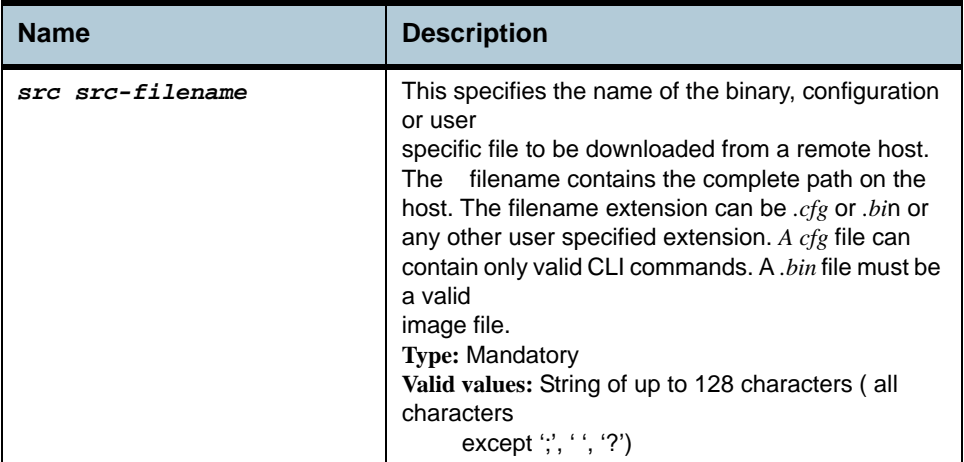

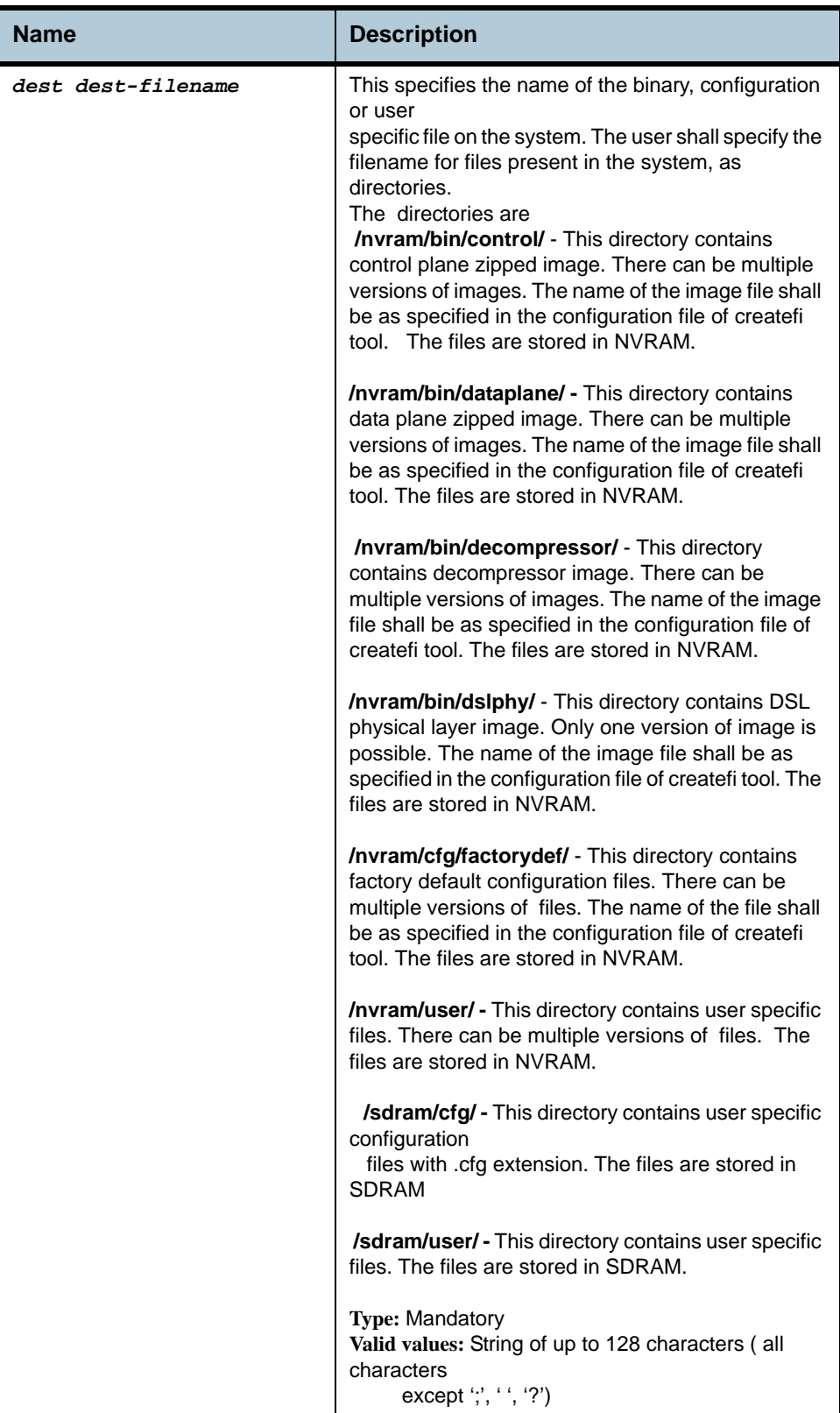

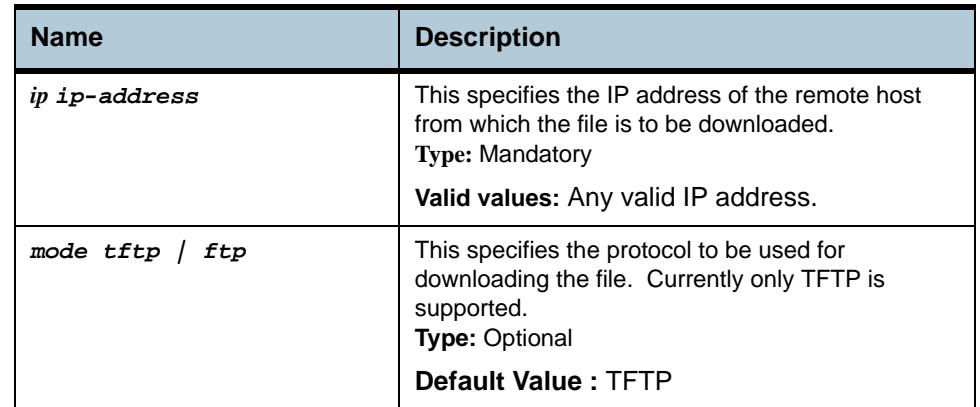

**Example** *\$ download src myconfig.cfg dest /nvram/user/myconfig.cfg ip 198.168.1.1*

**Output** Verbose Mode On Downloading The Code File. . . Download Completed Verbose Mode Off Downloading The Code File. . . Download Completed **Output Fields** None **Caution** Ensure that the TFTP server is running on the remote host. **References •** upgrade command **•** remove command **•** list command

**•** apply command.

## **2.124.3list**

**Description** This command is used to list the Configuration or binary files stored on the unit

**Command Syntax** *list name [/nvram | /sdram]*

#### **Parameters**

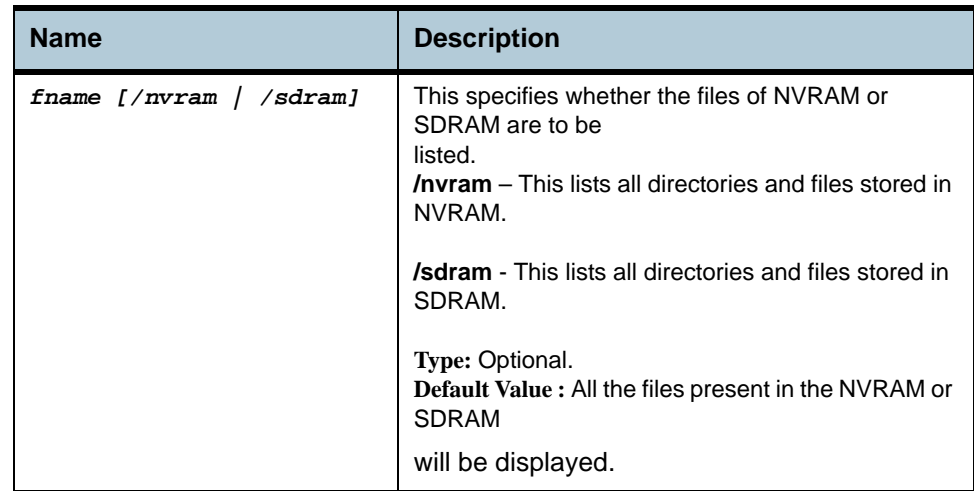

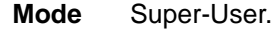

**Example** *\$ list fname /nvram*

# **Output** Verbose Mode On

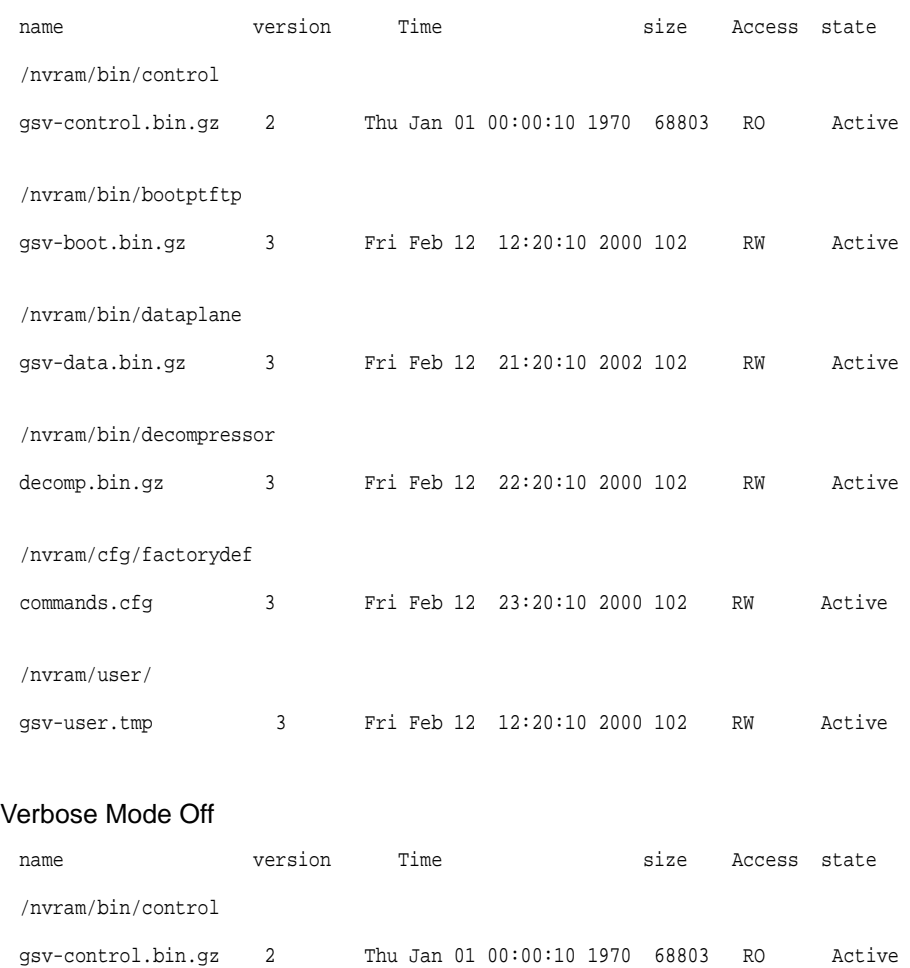

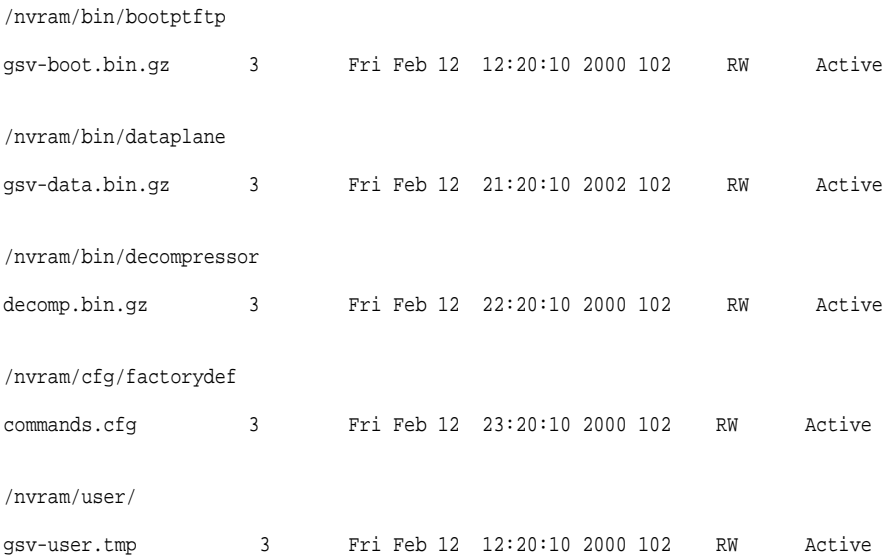

## **Output Fields**

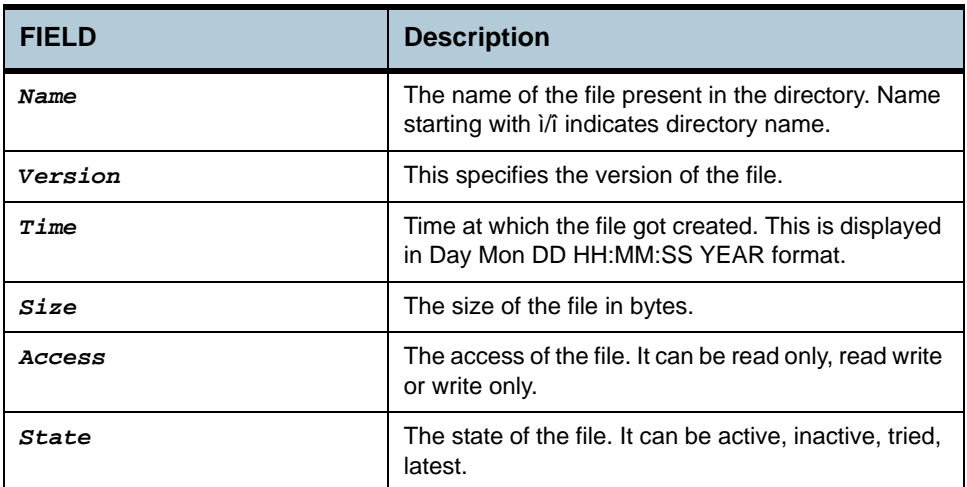

#### **Caution** None

**References •** upgrade command

- **•** remove command
- **•** apply command
- **•** download command.

## **2.124.4remove**

**Description** Use this command to remove a configuration or binary file stored on the unit

**Command Syntax** *remove fname file-name [version version]*

#### **Parameters**

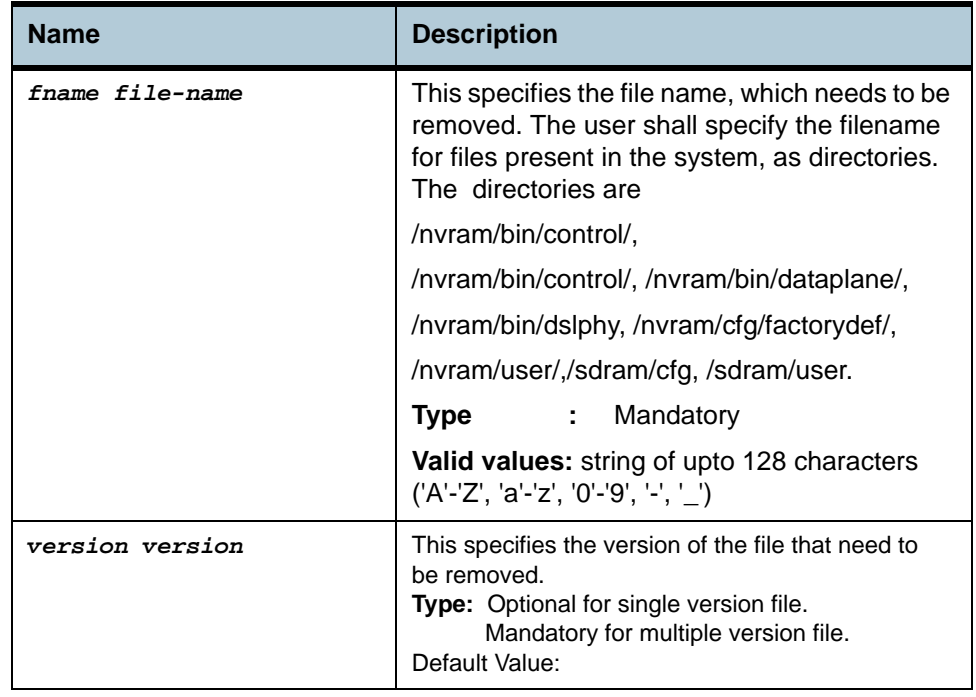

**Example** *\$ remove fname /nvram/user/commands.cfg*

**Output** Verbose Mode On

File removed

Verbose Mode Off

File removed

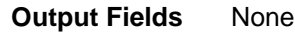

**Caution** None.

**References •** apply command

- **•** list command
- **•** download command

## **2.124.5upgrade**

**Description** Use this command to upgrade a configuration or binary file stored on the system.

#### **Parameters**

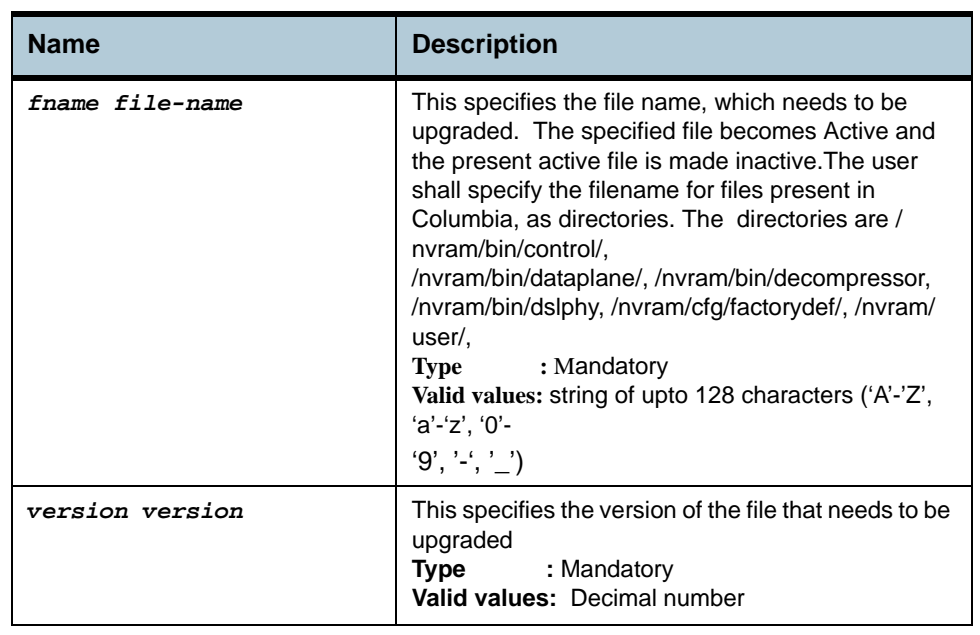

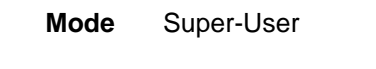

**Example** *\$ upgrade fname /nvram/cfg/factorydef/commands.cfg version 2* 

**Output** Verbose Mode On File upgraded Verbose Mode Off File upgraded

#### **Output Fields** None

**Caution** None.

**References •** apply command

- **•** list command
- **•** download command.

# **2.125 Scheduling profile info Commands**

## **2.125.1 get sched profile info**

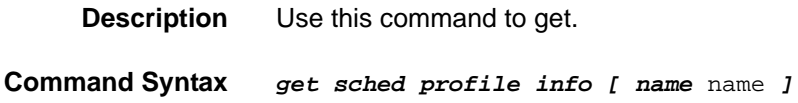

## **2.125.2 create sched profile info**

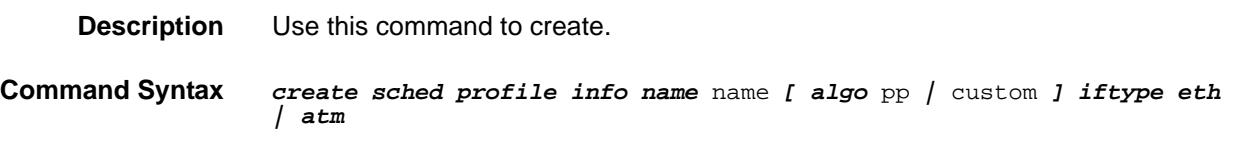

## **2.125.3 delete sched profile info**

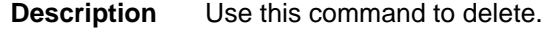

**Command Syntax** *delete sched profile info name* name

#### **Parameters**

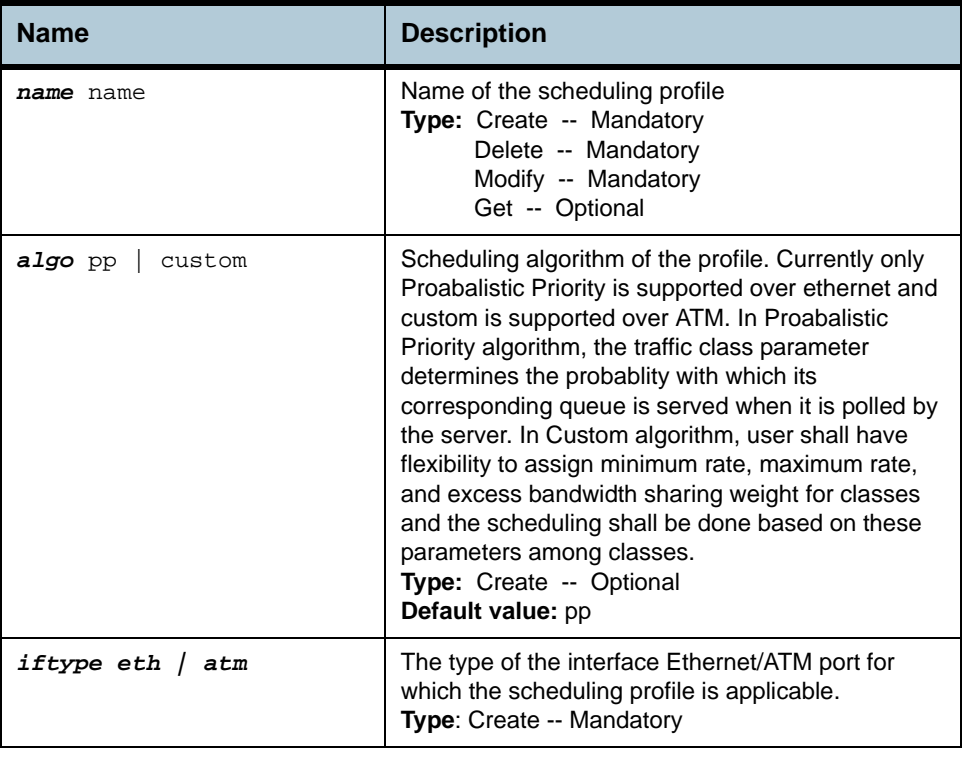

**Example** *\$ create sched profile info name* gold *algo* pp *iftype* atm

**Output** Verbose Mode On

Entry Created

Profile Name : gold Scheduling Algorithm : pp **Interface Type : eth** 

#### Verbose Mode Off:

Entry Created

#### **Output field description**

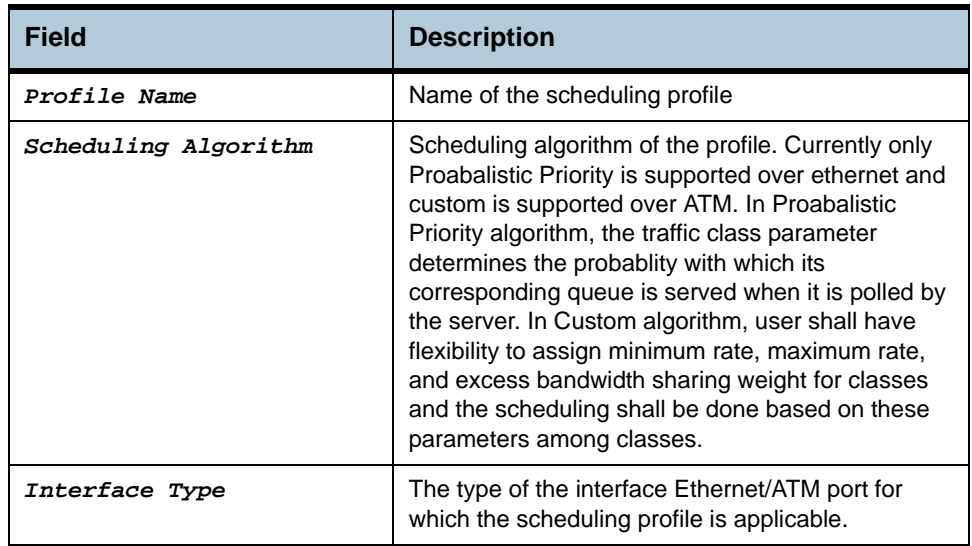

**Caution** None.

**References •** Scheduling profile related commands.

# **2.126 Scheduling profile class Commands**

# **2.126.1 get sched profile class**

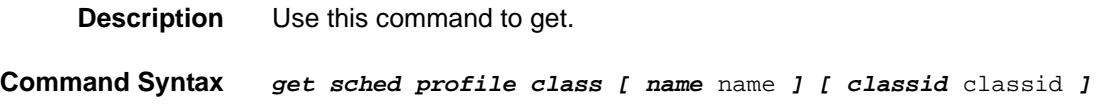

# **2.126.2 modify sched profile class**

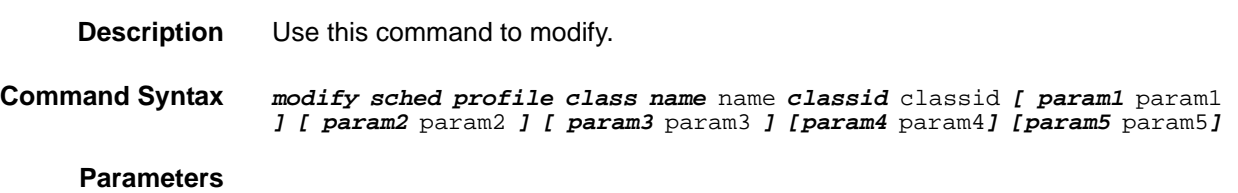

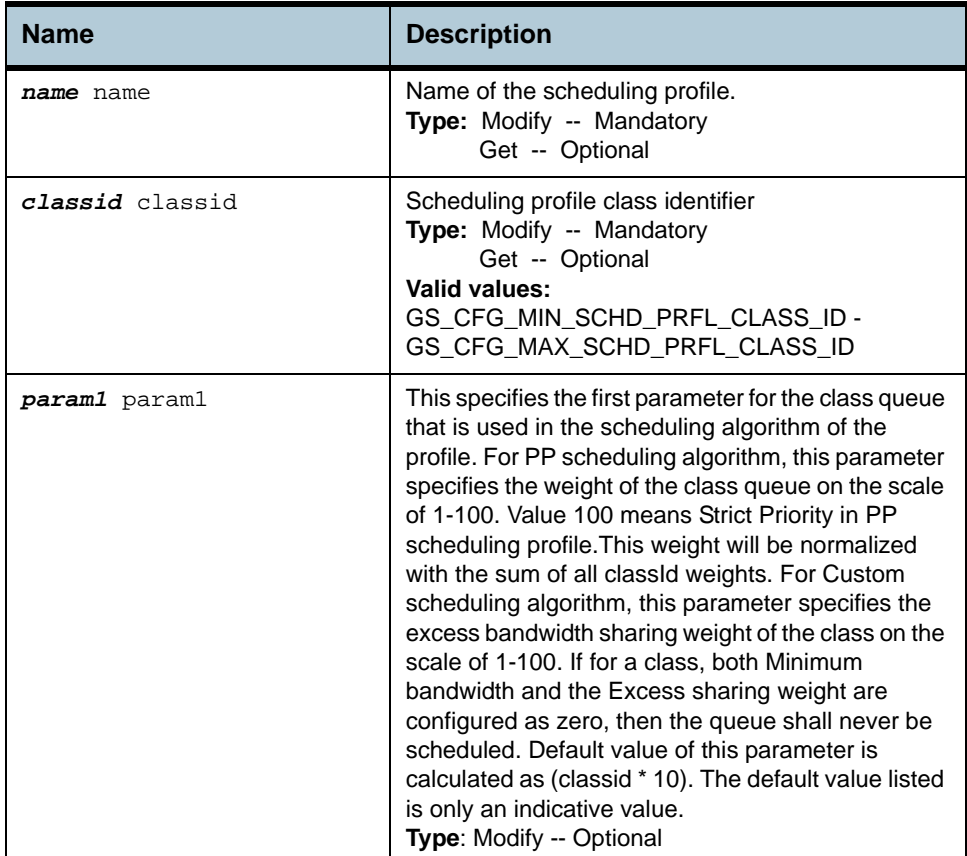

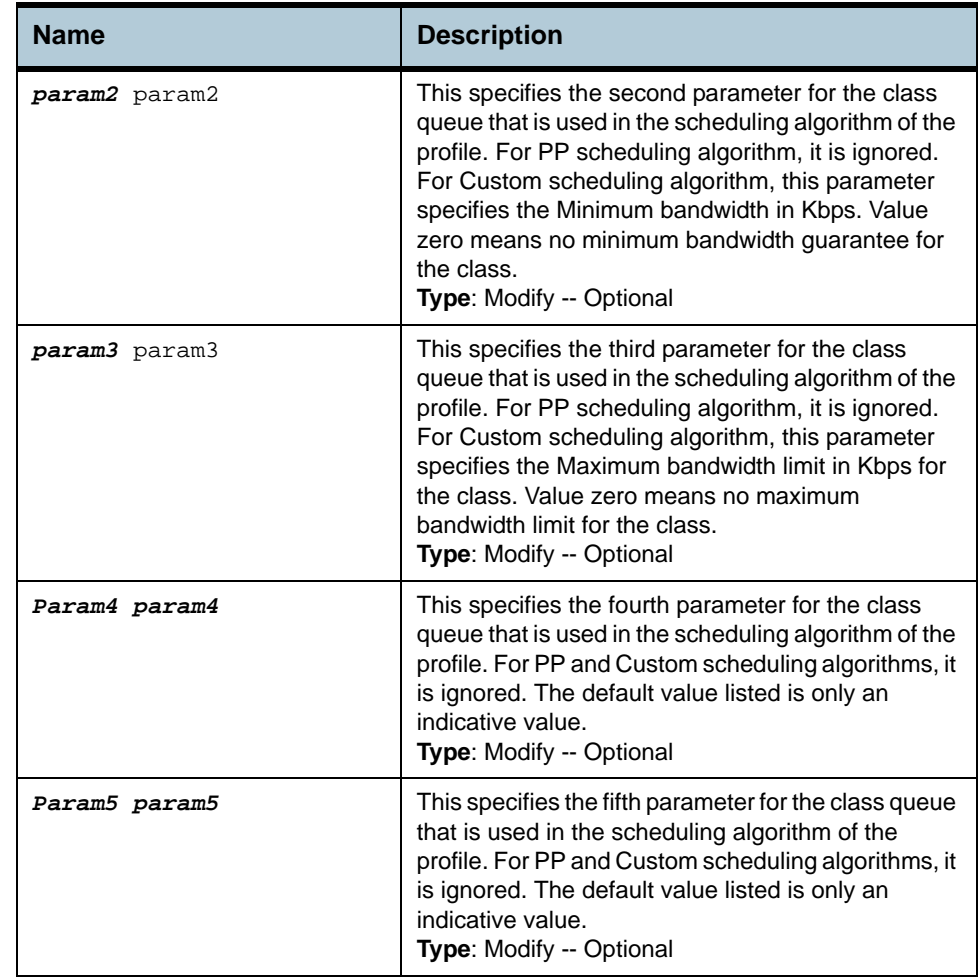

**Example** *\$ get sched profile class name* gold *classid* 1

**Output** 

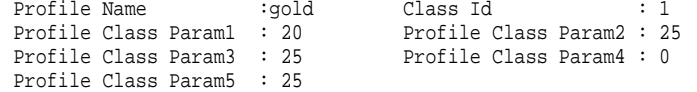

## **Output field description**

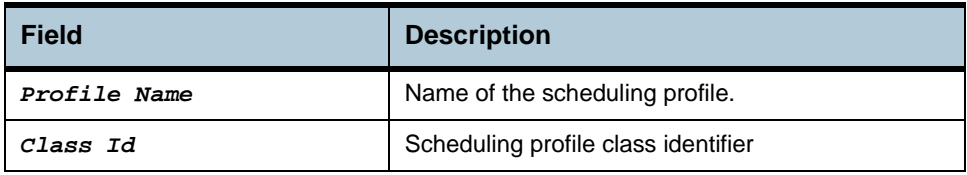

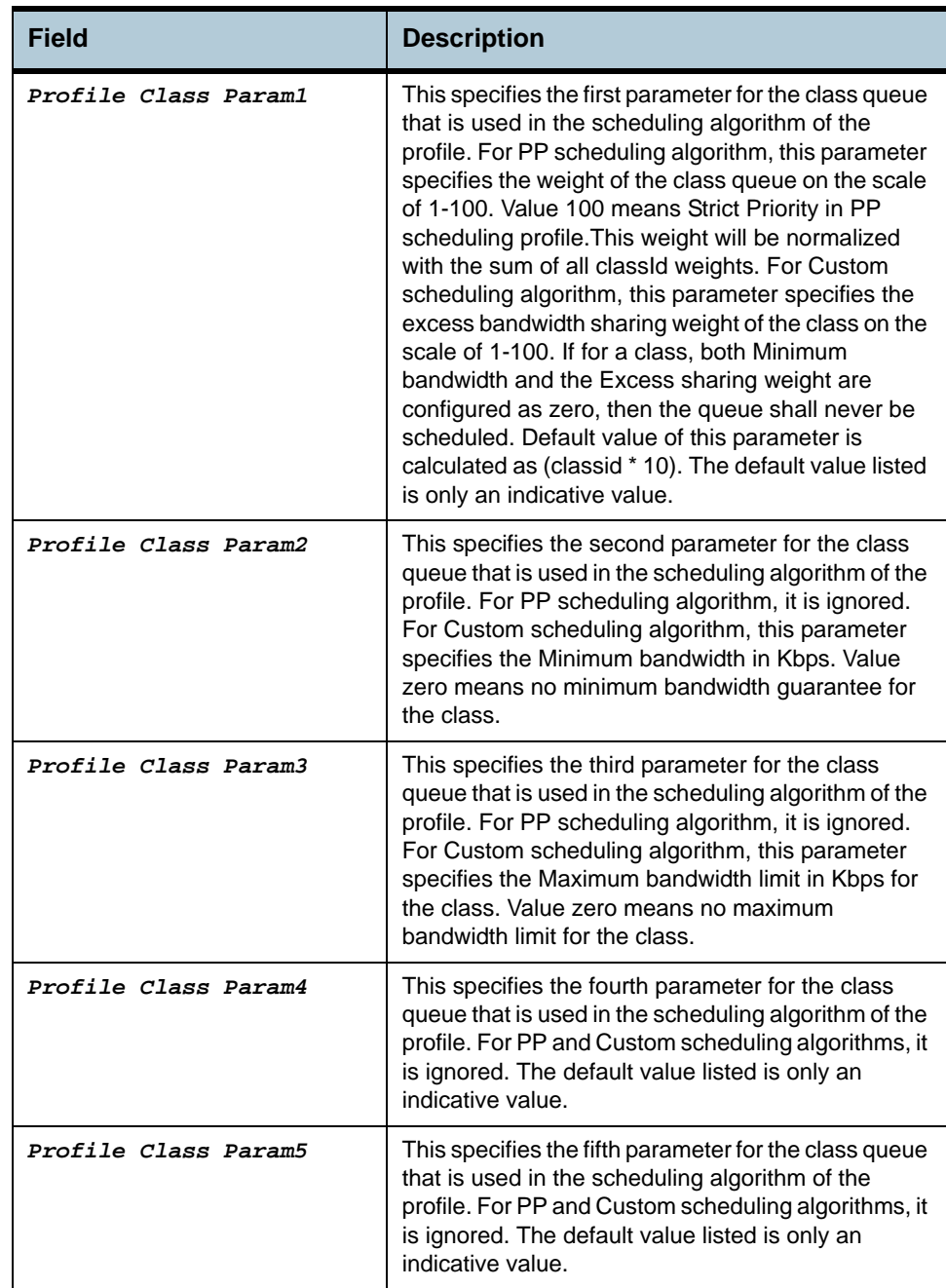

#### **Caution** For a scheduling profile that has **iftype** as *atm*, upto GS\_CFG\_MAX\_EOA\_PRIO\_QUEUES classes can be configured, while for a scheduling profile that has **iftype** as *eth*, GS\_CFG\_MAX\_ETH\_PRIO\_QUEUES classes can be configured.

**References •** Scheduling profile related commands

# **2.127 Ehdlc intf Commands**

# **2.127.1 get ehdlc intf**

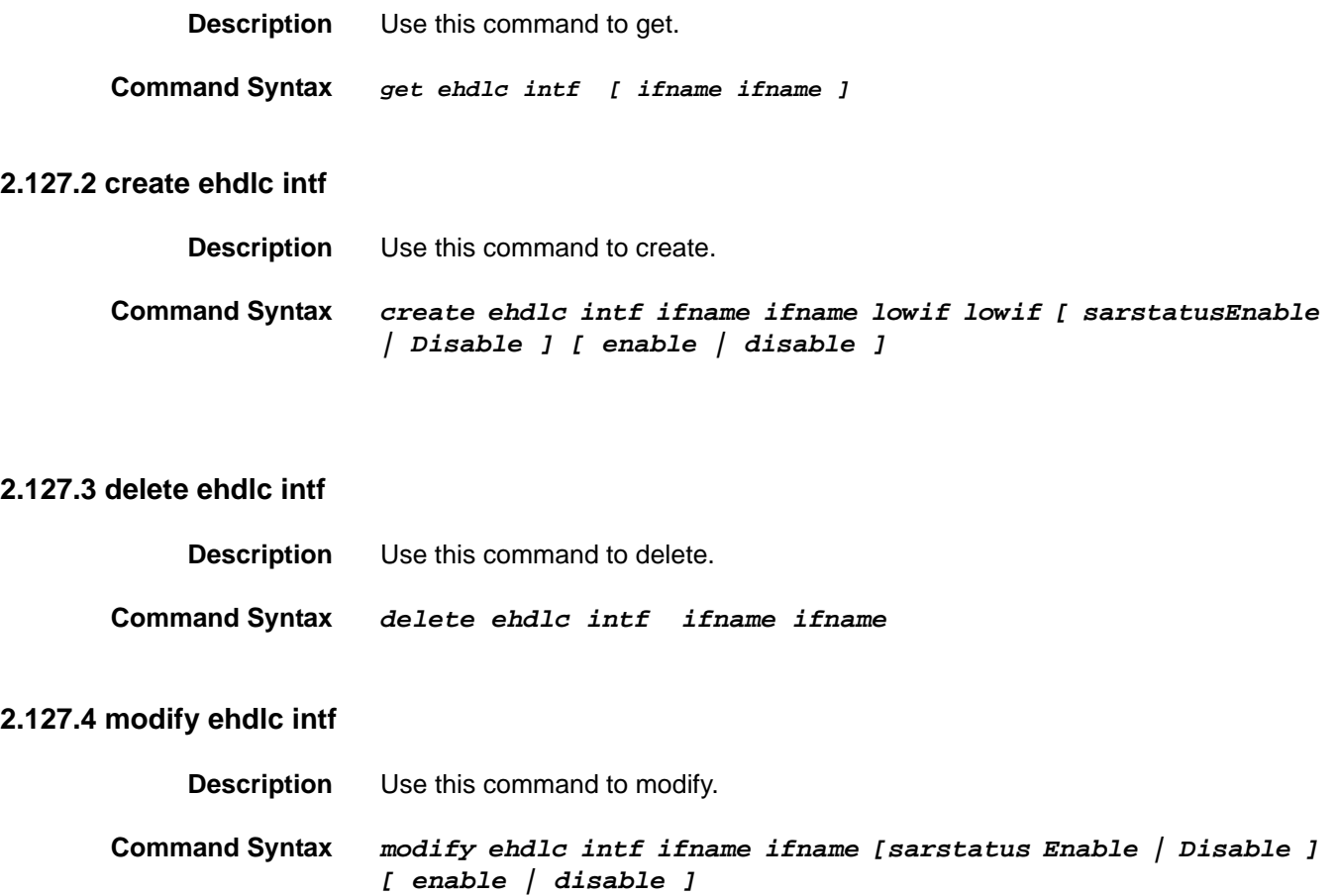

#### **Parameters**

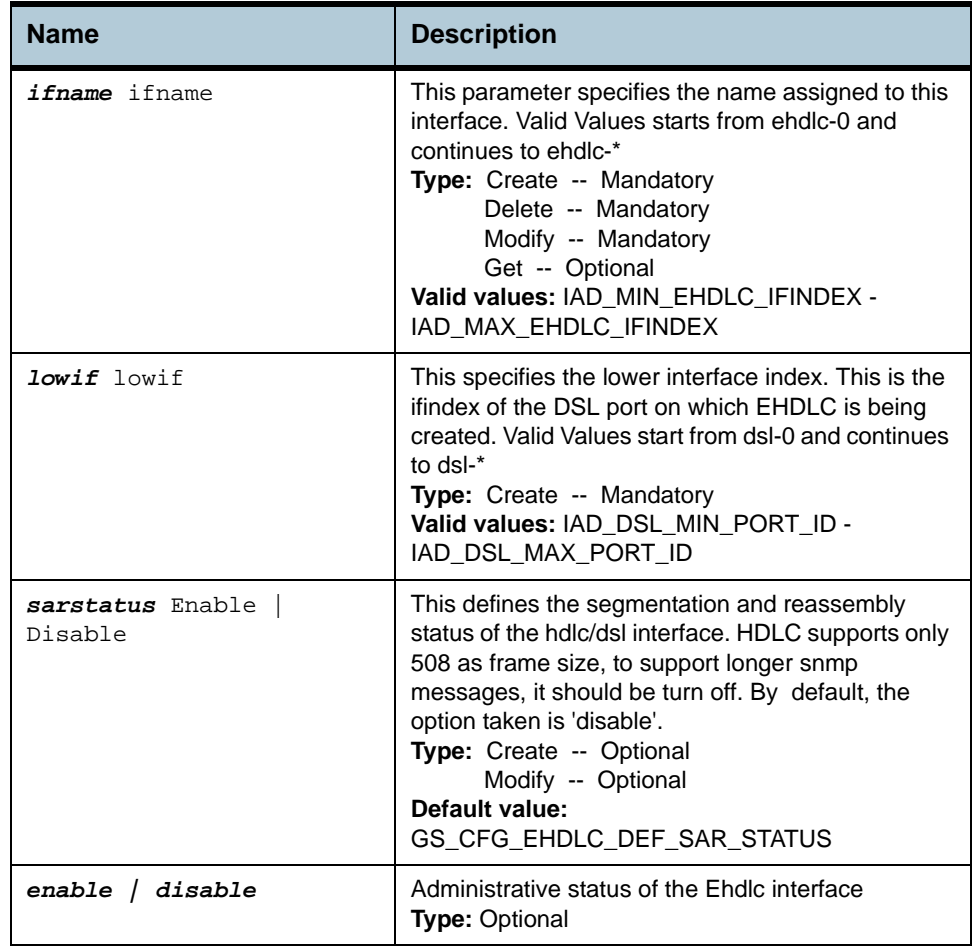

## **Example** *\$ create ehdlc intf ifname ehdlc-0 lowif dsl-0 SarStatus Enable enable*

#### **Output** Verbose Mode On

Entry Created

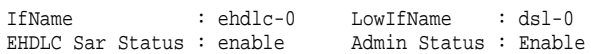

#### Verbose Mode Off:

Entry Created

**Note**: *This operation is not supported in this release.*

# **Output field description**

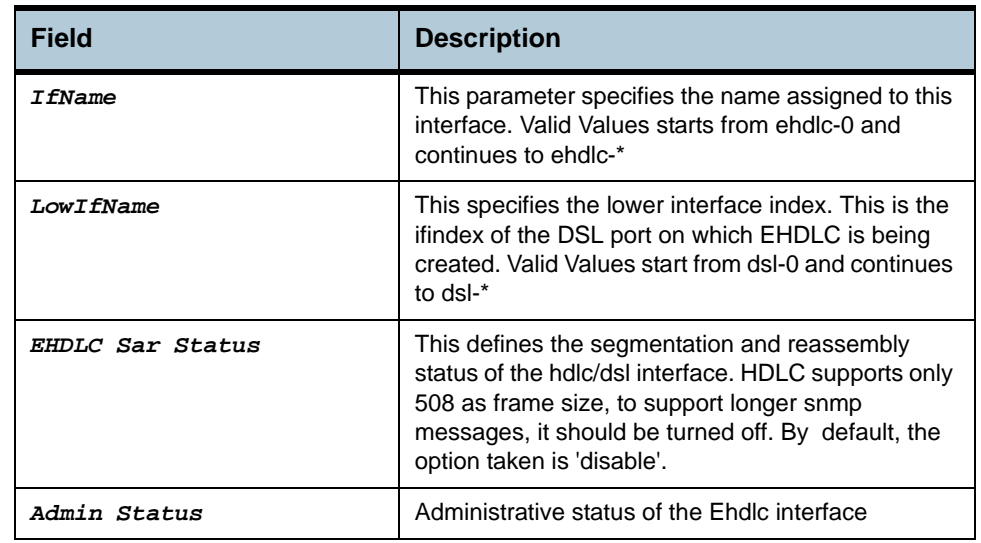

**Caution** None.

**References** None.

# **2.128 Active Standby aggr info Commands**

#### **2.128.1 get actstdby aggr info**

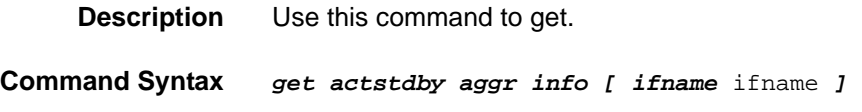

#### **2.128.2 modify actstdby aggr info**

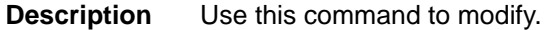

**Command Syntax** *modify actstdby aggr info ifname* ifname *[ status* Enable | Disable *]* 

#### **Parameters**

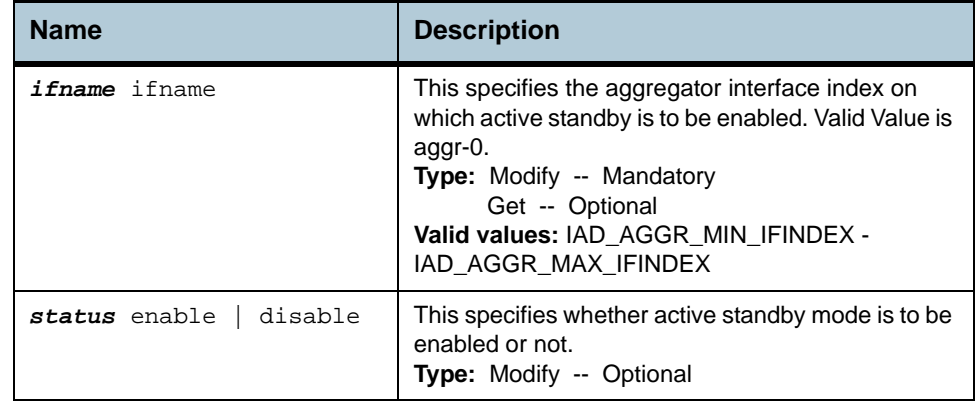

**Example** *\$ get actstdby aggr info IfName* aggr-0

**Output** Interface Index : aggr-0 Status : Enable

#### **Output field description**

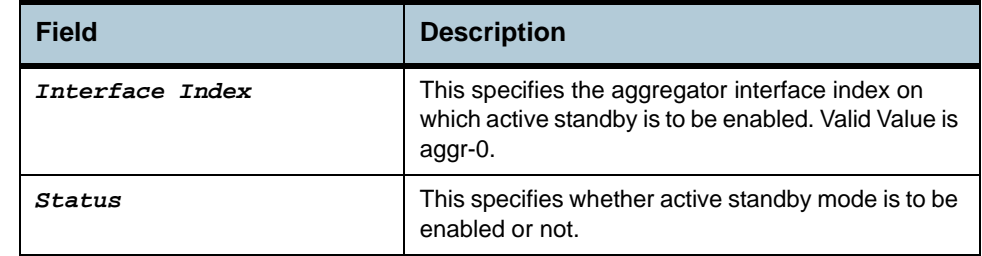

- **Caution •** Active Standby mode shall not be enabled, if aggregator interface and redundancy aggregator are not created, or if LACP aggregator is created for the aggregator interface.
	- **•** If only Active Standby is desired and no load sharing is expected then bridge port shall be created over the aggregator only after Active Standby has been enabled for redundancy aggregator. If the bridge port is created over

aggregator before enabling Active Standby for it, the load sharing shall start and continue till Active Standby is enabled.

**References •** Redundancy commands.

# **2.129 Redundancy aggr info Commands**

### **2.129.1 get rdncy aggr info**

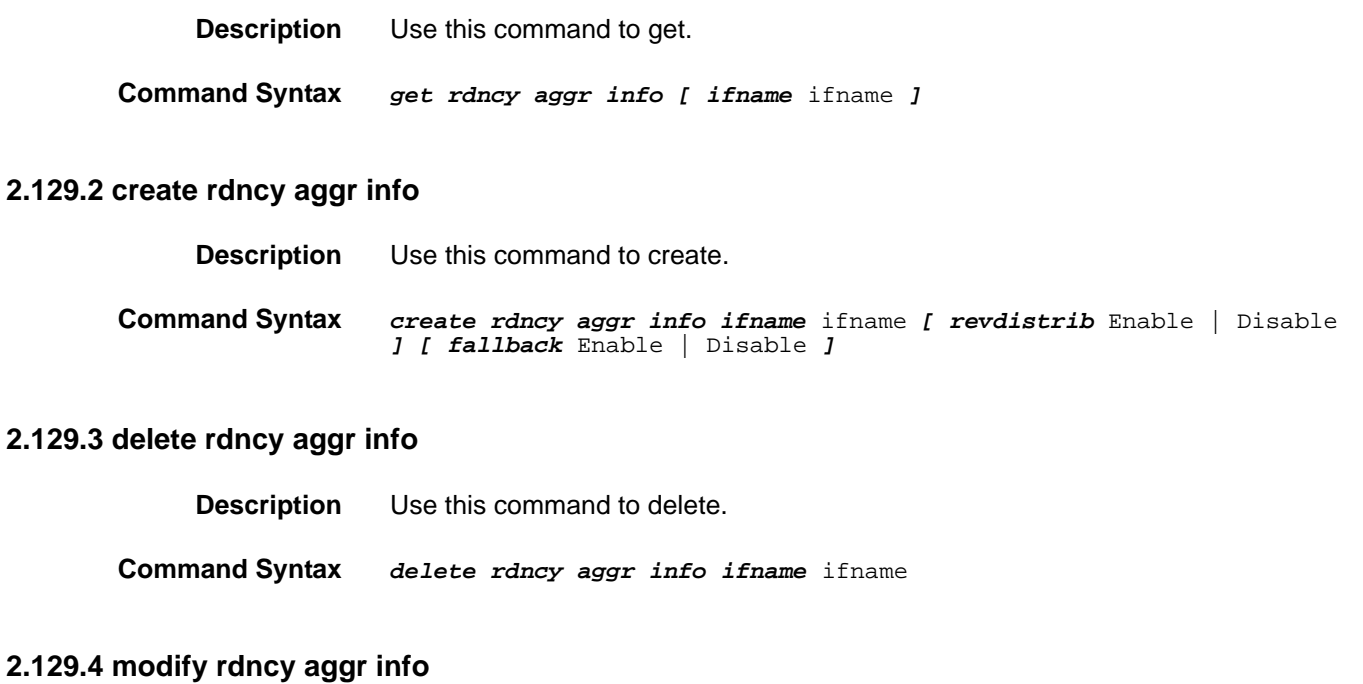

# **Command Syntax** *modify rdncy aggr info ifname* ifname *[ revdistrib* Enable | Disable *] [ fallback* Enable | Disable *]*

**Description** Use this command to modify.

#### **Parameters**

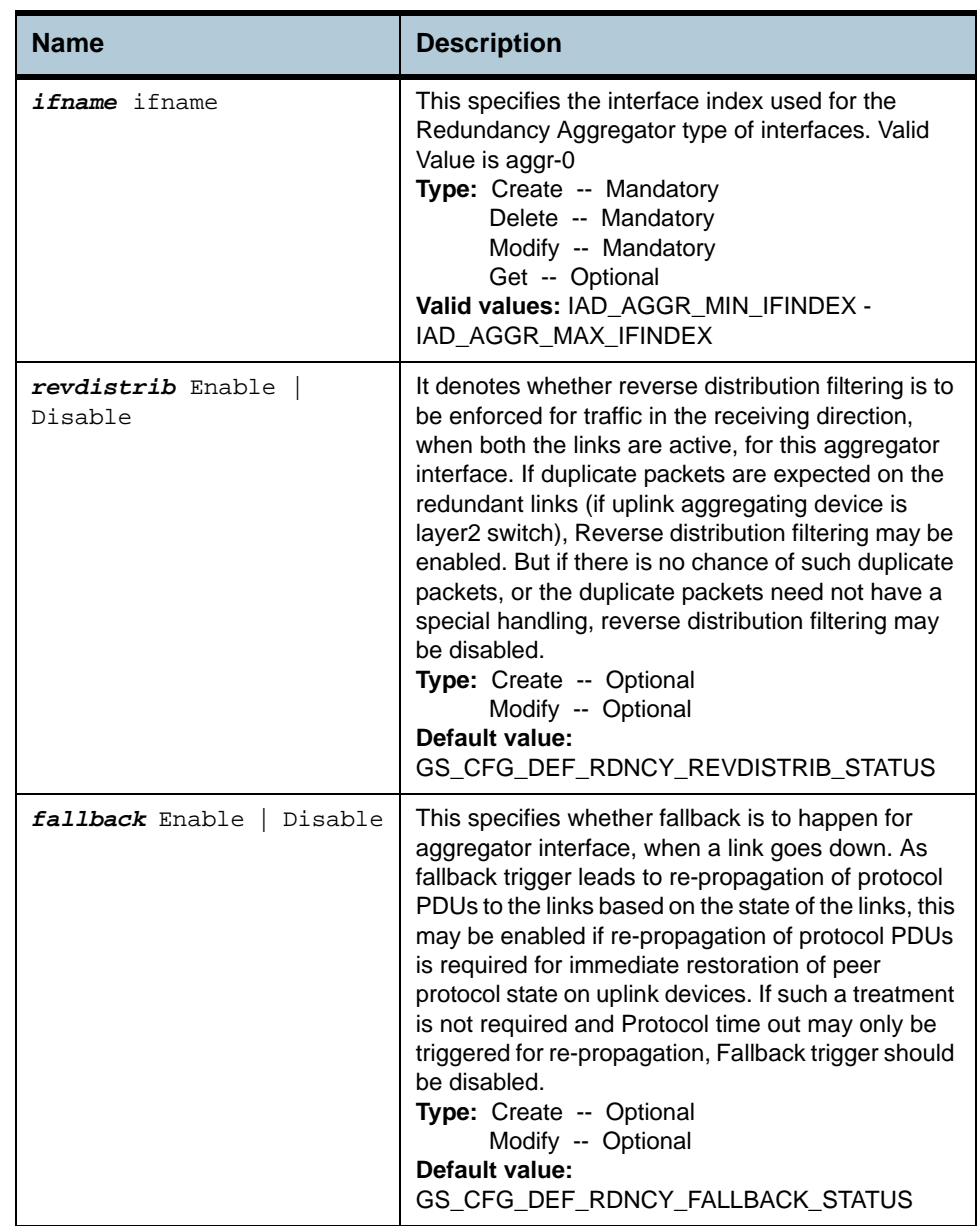

**Example** *\$ create rdncy aggr info IfName* aggr-0 *revdistrib* disable *fallback*  disable

**Output** Verbose Mode On

#### Entry Created

Interface Index : aggr-0 Reverse Distribution : disable FallBack : disable

#### Verbose Mode Off:

Entry Created

## **Output field description**

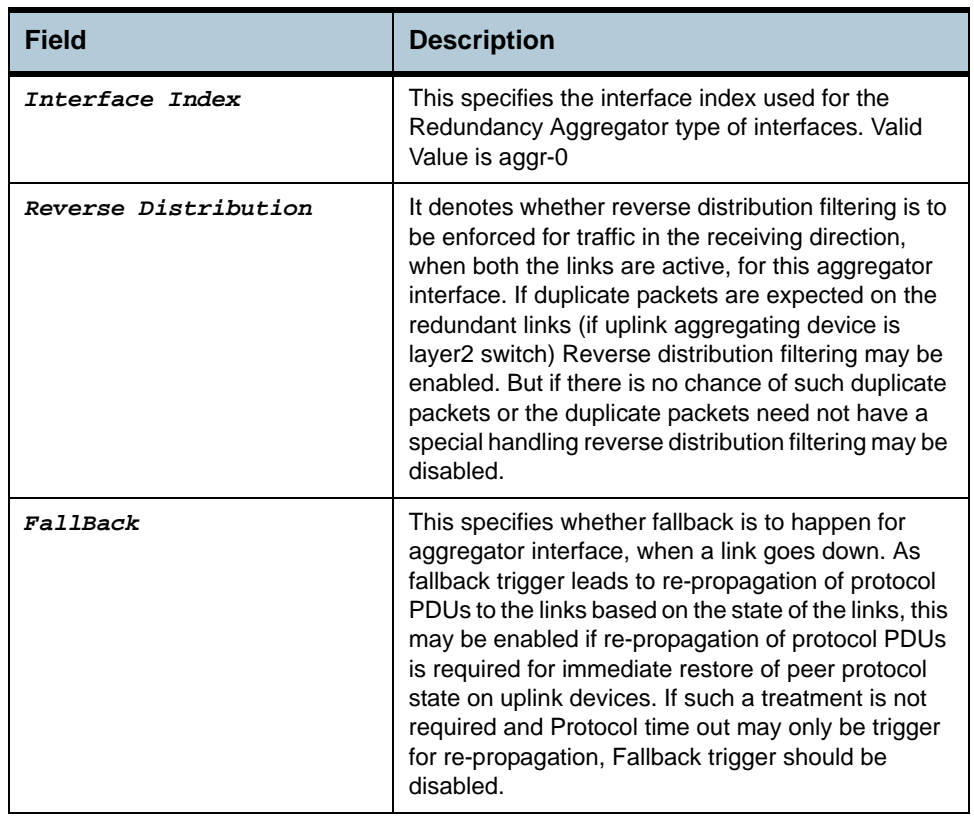

- **Caution •** Redundancy aggregator shall not be created, if aggregator interface is not created or if LACP aggregator is created for the aggregator interface.
- 
- **References •** create aggr intf command
	- **•** get aggr intf command

# **2.130 Redundancy aggrport list Commands**

#### **2.130.1 get rdncy aggrport list**

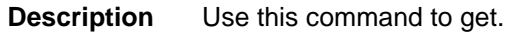

**Command Syntax** *get rdncy aggrport list [ aggrifname* ifname *]* 

**Parameters**

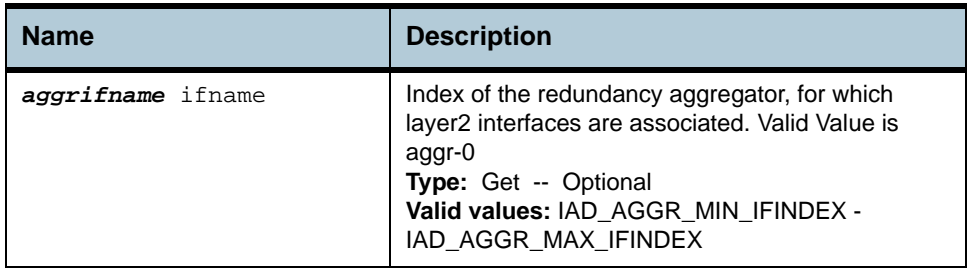

**Example** *\$ get rdncy aggrport list aggrifname* aggr-0

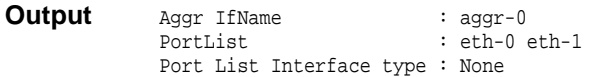

#### **Output field description**

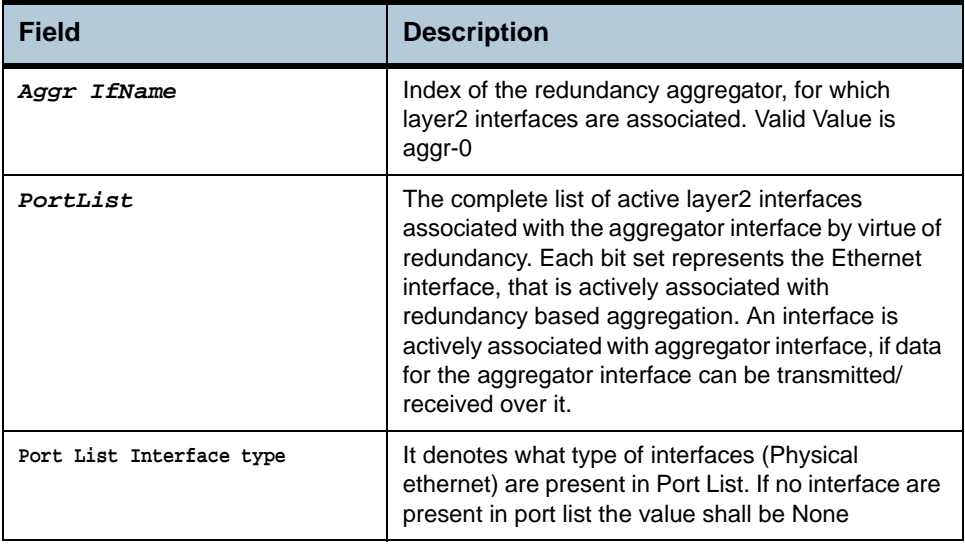

#### **Caution** None.

**References** None.

# **2.131 Redundancy aggr stats Commands**

#### **2.131.1 get rdncy aggr stats**

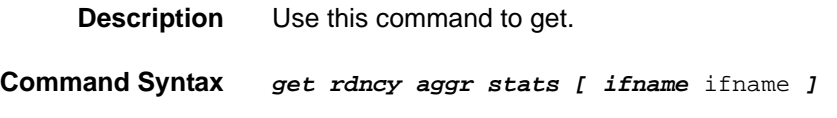

#### **2.131.2 reset rdncy aggr stats**

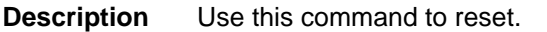

**Command Syntax** *reset rdncy aggr stats ifname* ifname

#### **Parameters**

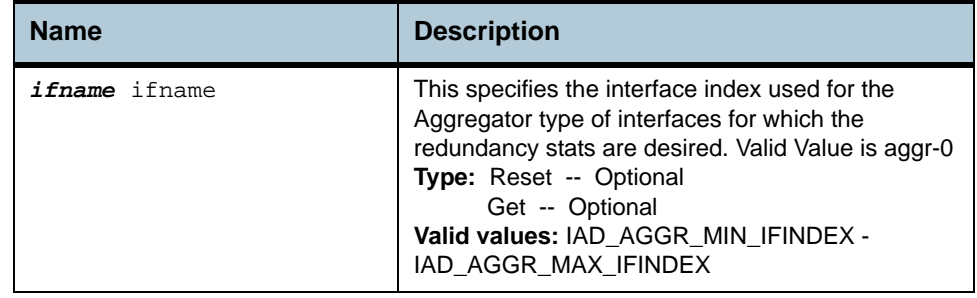

#### **Example** *\$ get rdncy aggr stats IfName* aggr-0

**Output** Interface Index : aggr-0<br>Collapse Count : 1 Collapse Count : 1<br>DeCollapse Count : 1 DeCollapse Count Last Collapse Time [MM/DD/YYYY::HH:MM:SS] : 04/21/2003:12:23:34 Last De-Collapse Time [MM/DD/YYYY::HH:MM:SS] : 04/21/2003:12:23:34

#### **Output field description**

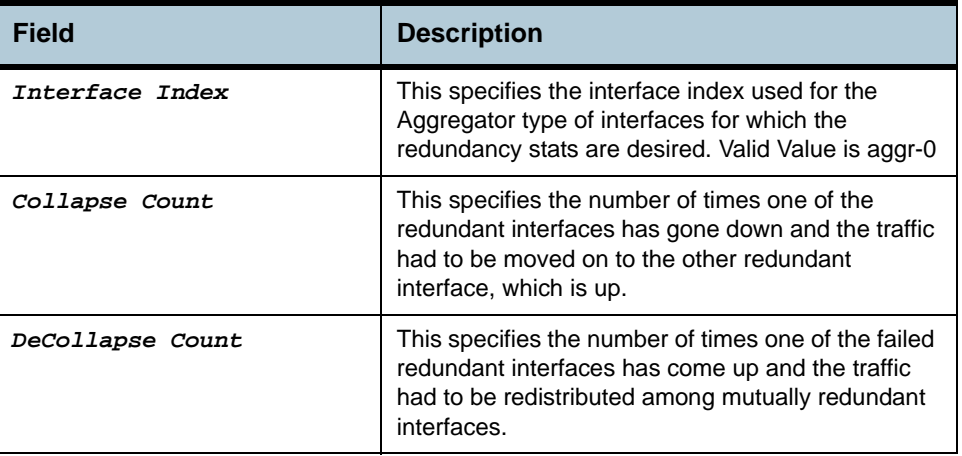

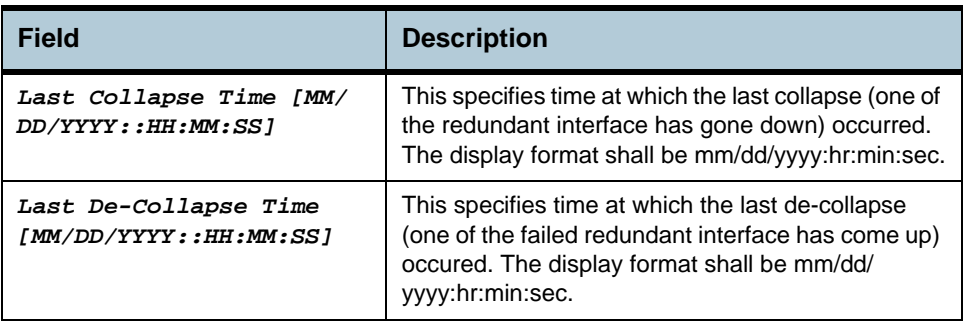

**Caution** None.

**References** None.

# **2.132 SNMP Proxy Host Commands**

#### **2.132.1 get snmp proxy host**

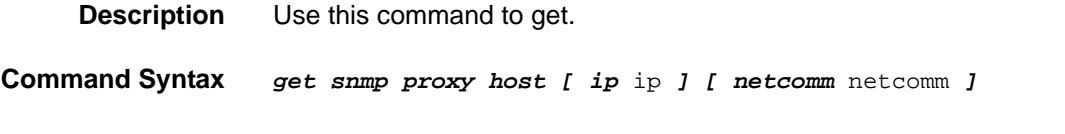

#### **2.132.2 create snmp proxy host**

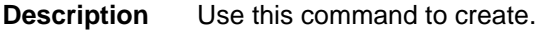

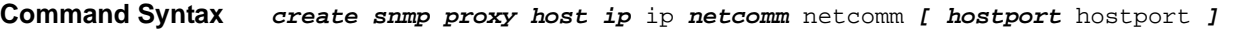

#### **2.132.3 delete snmp proxy host**

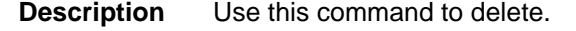

**Command Syntax** *delete snmp proxy host ip* ip *netcomm* netcomm

### **2.132.4 modify snmp proxy host**

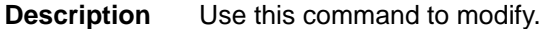

**Command Syntax** *modify snmp proxy host ip* ip *netcomm* netcomm *[ hostport* hostport *]* 

#### **Parameters**

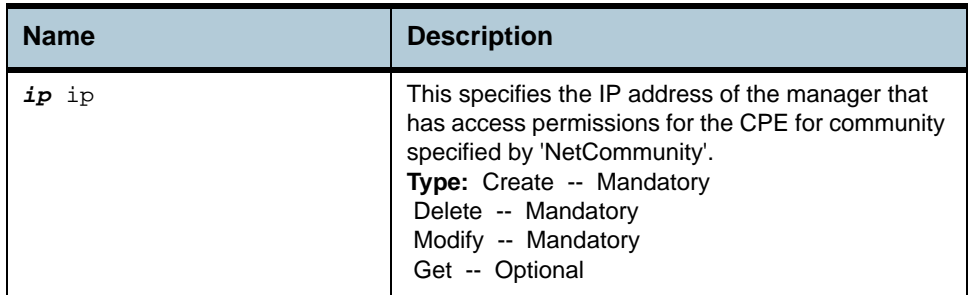

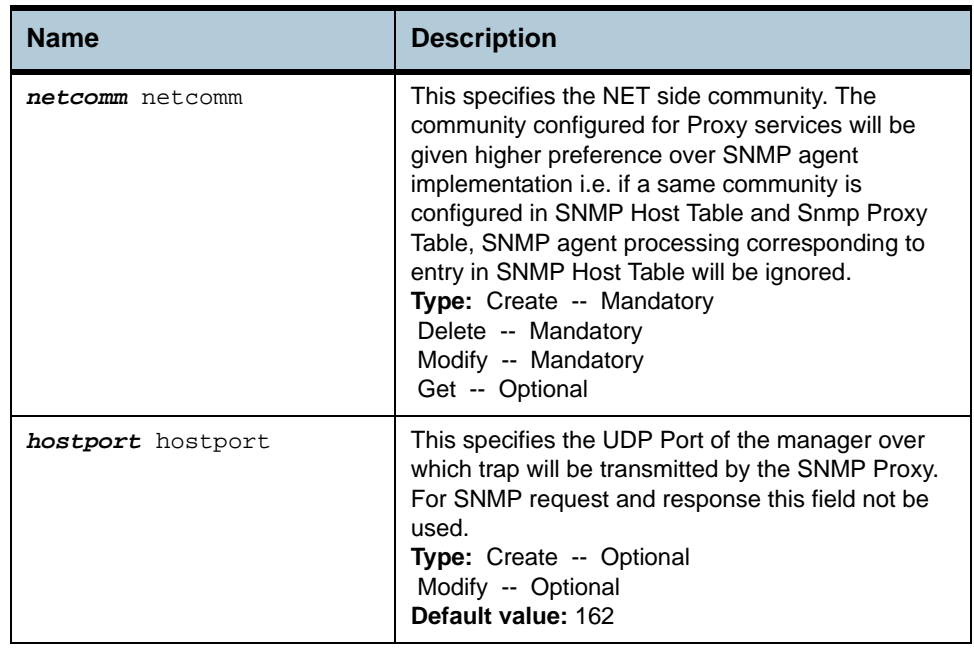

#### **Example** *\$ create snmp proxy host ip* 172.25.2.100 *netcomm* Adsl1 *hostport* 1

### **Output** Verbose Mode On

Entry Created

```
Ip Address : 172.25.2.100 
NET Community : Ads11<br>Host Port : 1
Host Port
```
#### Verbose Mode Off:

Entry Created

#### **Output field description**

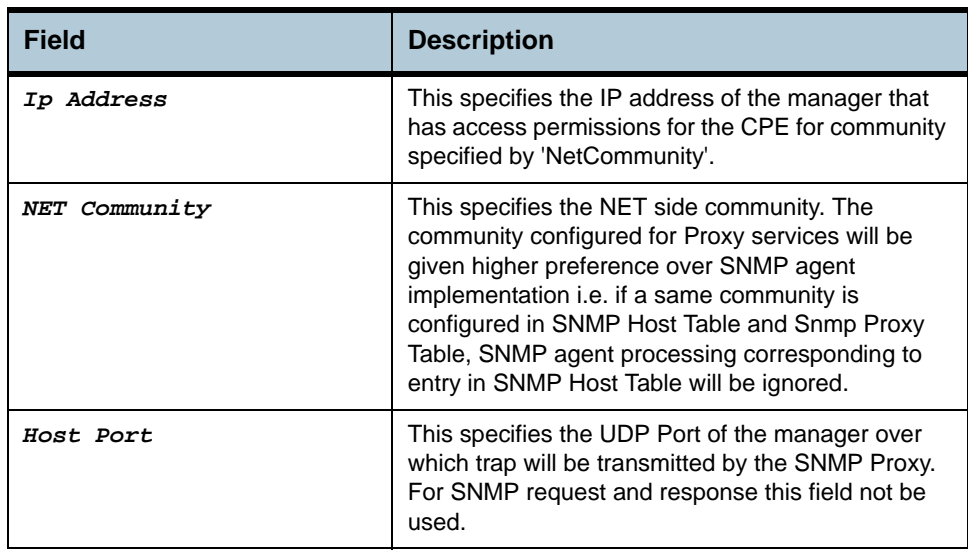

**Caution** None.

**References •** snmp proxy related commands

# **2.133 SNMP Proxy Comm Commands**

#### **2.133.1 get snmp proxy comm**

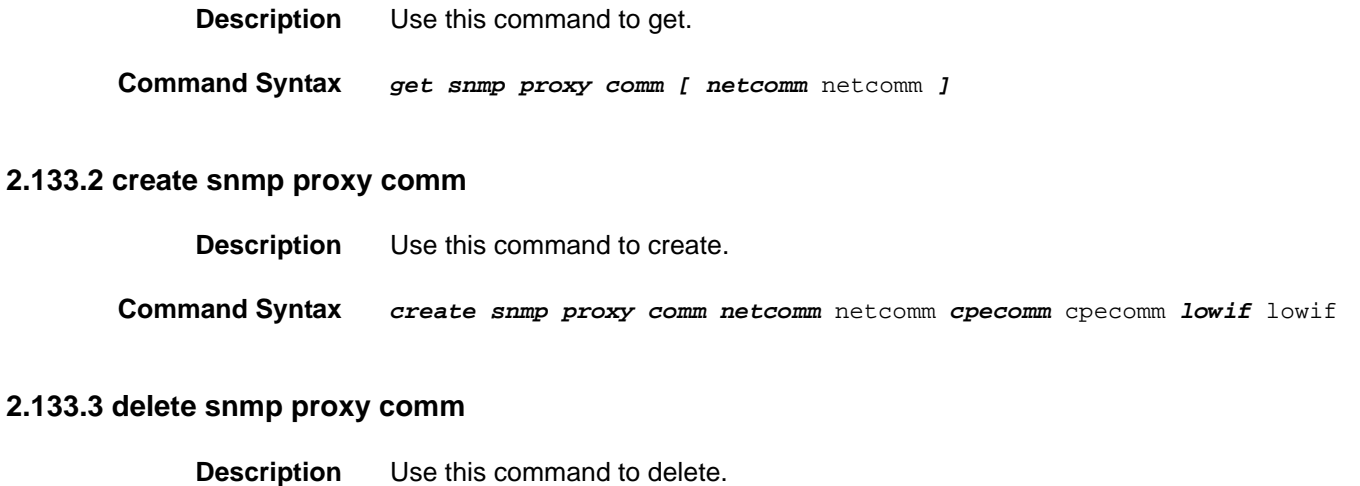

**Command Syntax** *delete snmp proxy comm netcomm* netcomm

## **2.133.4 modify snmp proxy comm**

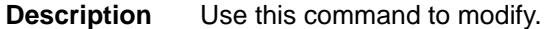

**Command Syntax** *modify snmp proxy comm netcomm* netcomm *[ cpecomm* cpecomm *]* 

## **Parameters**

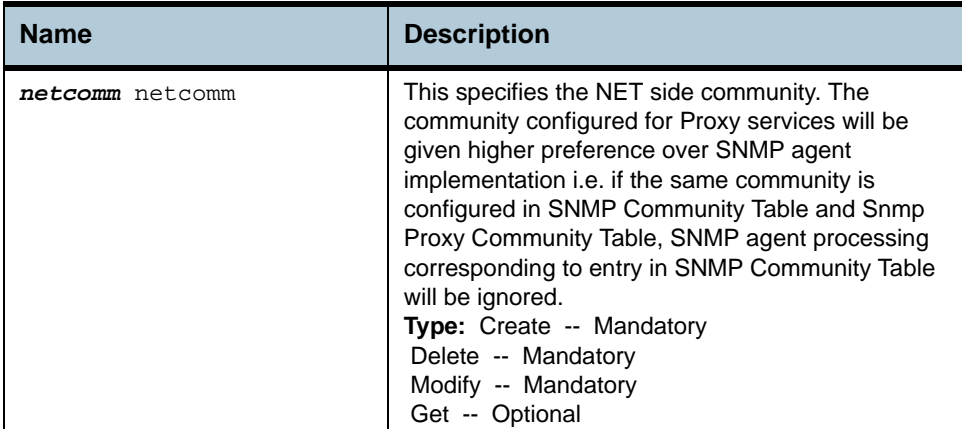

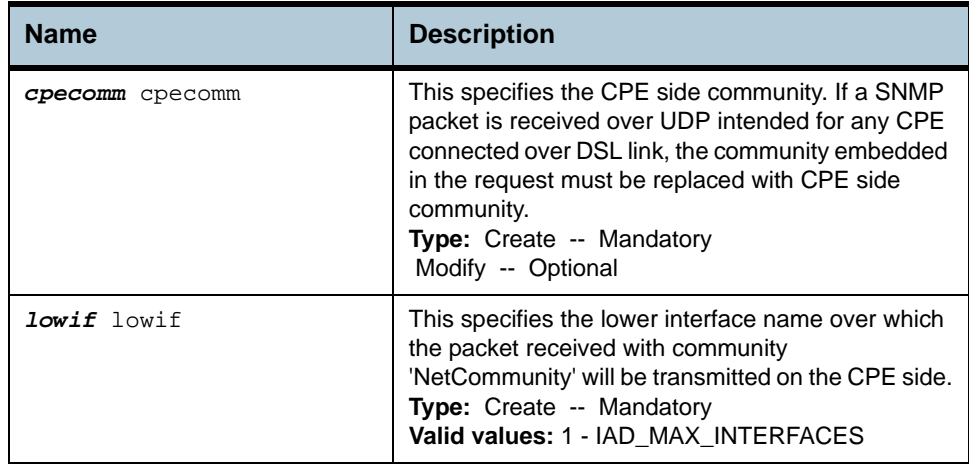

**Example** *\$ create snmp proxy comm netcomm* Adsl1 *cpecomm* Adsl *lowif* aal5-0

#### **Output** Verbose Mode On

Entry Created

NET Community : Adsl1 CPE Community : Adsl LowIfName : aal5-0

#### Verbose Mode Off:

Entry Created

#### **Output field description**

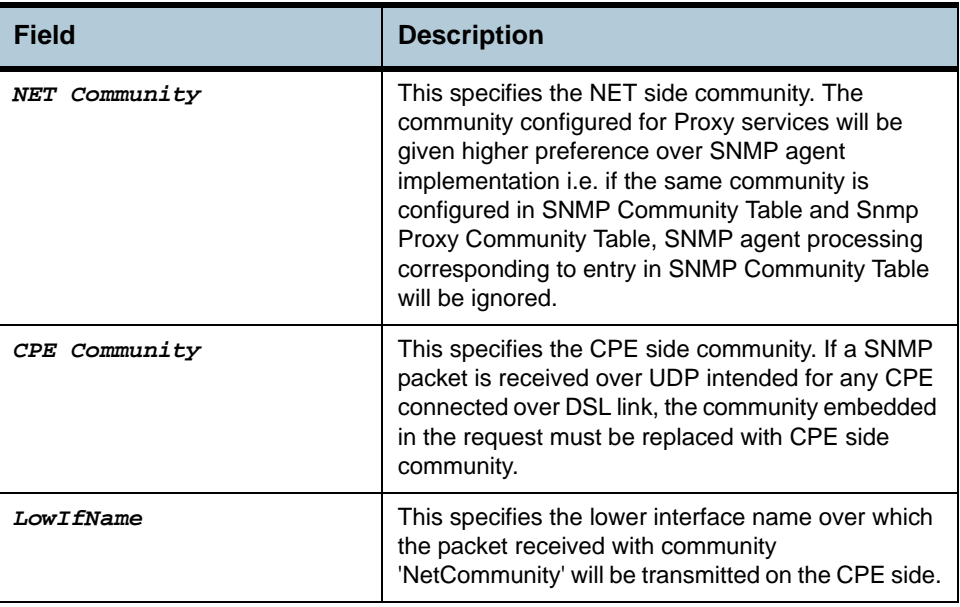

#### **Caution** None.

#### **References •** snmp proxy related commands

# **2.134 SNMP Proxy cfg Commands**

#### **2.134.1 get snmp proxy cfg**

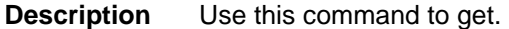

**Command Syntax** *get snmp proxy cfg* 

# **2.134.2 modify snmp proxy cfg**

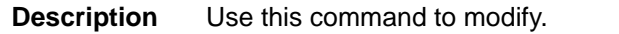

**Command Syntax** *modify snmp proxy cfg [ status* disable | enable *]* 

#### **Parameters**

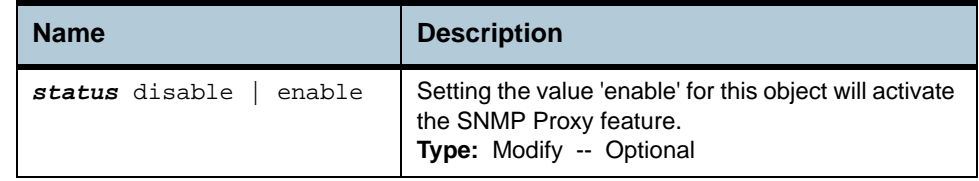

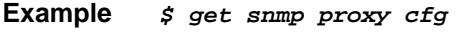

**Output** status : disable

#### **Output field description**

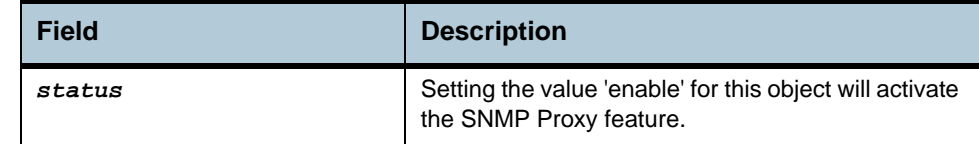

**Caution** None.

**References •** snmp proxy related commands

# **2.135 PPPoE Global ACprofile Commands**

### **2.135.1get pppoe global acprofile**

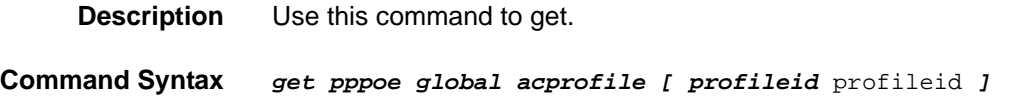

#### **2.135.2create pppoe global acprofile**

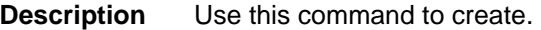

**Command Syntax** *create pppoe global acprofile profileid* profileid *acname* acname

#### **2.135.3delete pppoe global acprofile**

**Description** Use this command to delete.

**Command Syntax** *delete pppoe global acprofile profileid* profileid

 **Parameters**

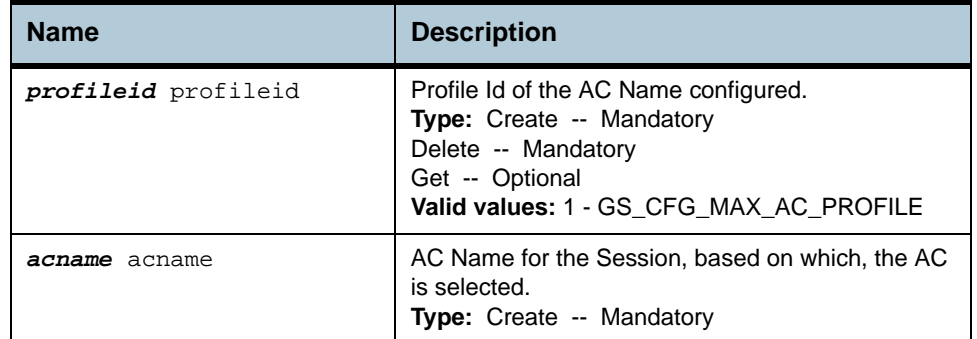

#### **Example** *\$ create pppoe global acprofile profileid* 2 *acname* ABCServer

**Output** Verbose Mode On

Entry Created

Profile Id AC Name --------------------------------------------------------------------------------

2 ABCServer

#### Verbose Mode Off:

Entry Created

# **Output field description**

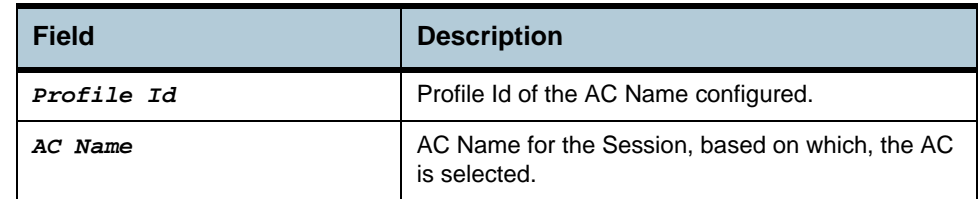

**Caution •** None.

**References •** PPPoE global ACprofile related commands.

# **2.136 PPPoE Global Config Commands**

# **2.136.1get pppoe global config**

**Description** Use this command to get.

**Command Syntax** *get pppoe global config* 

## **2.136.2modify pppoe global config**

**Description** Use this command to modify.

**Command Syntax** *modify pppoe global config [ padimaxnumretries* padimaxnumretries *] [ padrmaxnumretries* padrmaxnumretries *] [ paditxintrvl* paditxintrvl *] [ padrtxintrvl* padrtxintrvl *] [ wandntmrintrvl* wandntmrintrvl *] [ inactivitytmrintrvl* inactivitytmrintrvl *] [ discmaxnumretries*  discmaxnumretries *]* 

**Input Parameter Description**

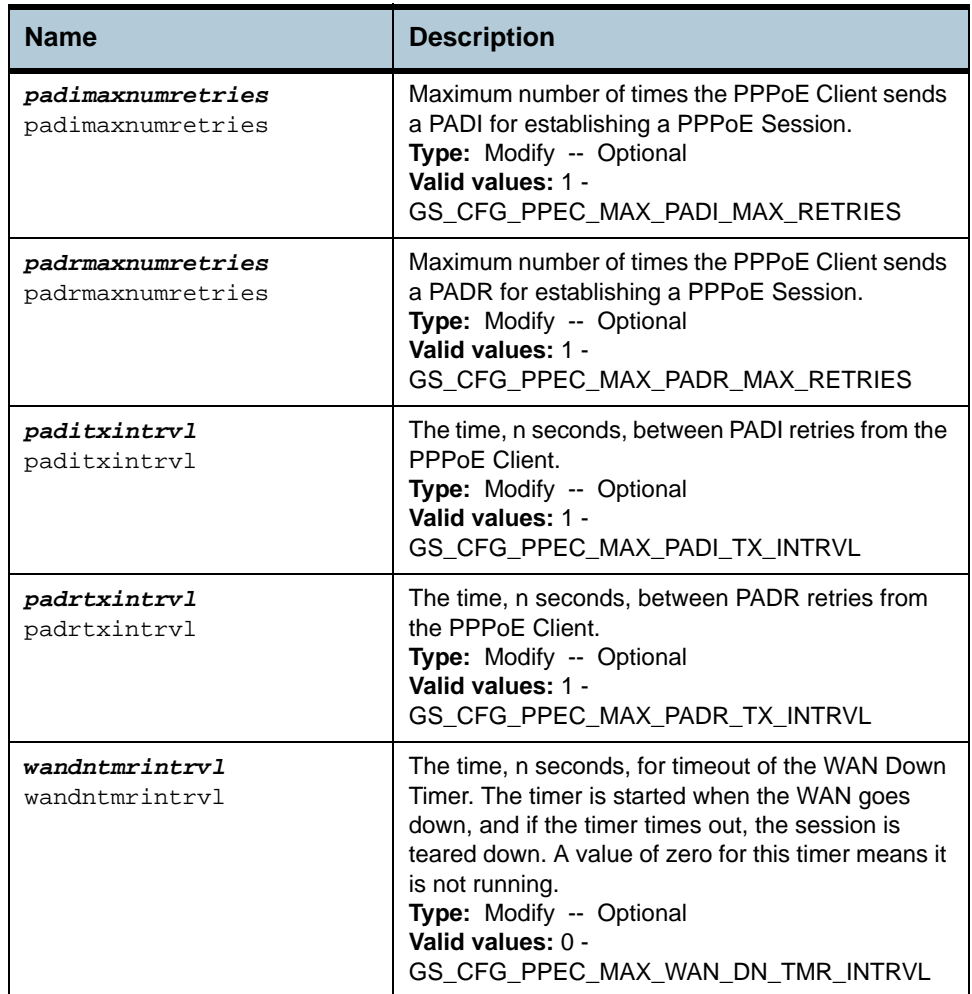

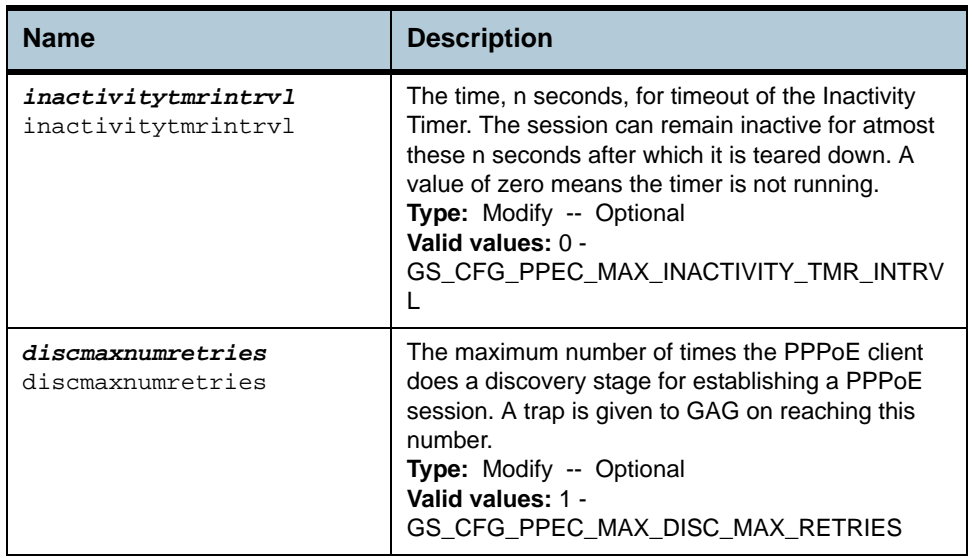

## **Example** *\$ get pppoe global config*

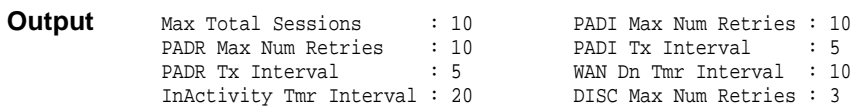

# **Output field description**

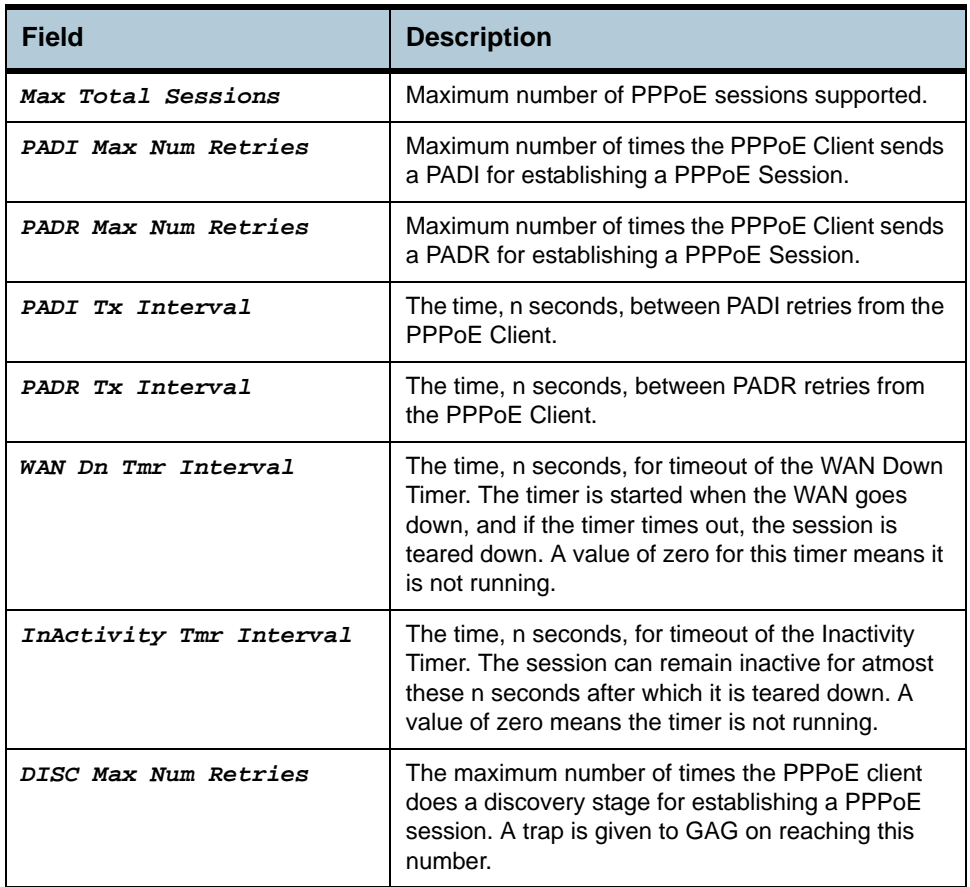

- **Caution •** None.
- **References •** PPPoE global config related commands.

# **2.137 PPPoE Global Macprofile Commands**

#### **2.137.1get pppoe global macprofile**

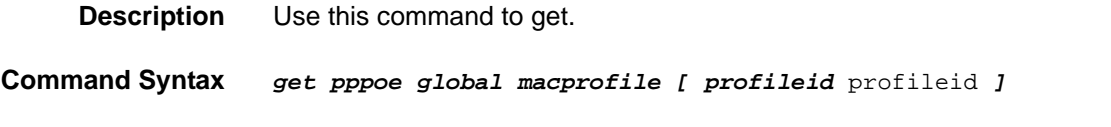

#### **2.137.2create pppoe global macprofile**

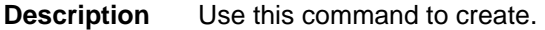

**Command Syntax** *create pppoe global macprofile profileid* profileid *macaddr* macaddr

#### **2.137.3delete pppoe global macprofile**

**Description** Use this command to delete.

**Command Syntax** *delete pppoe global macprofile profileid* profileid

**Input Parameter Description**

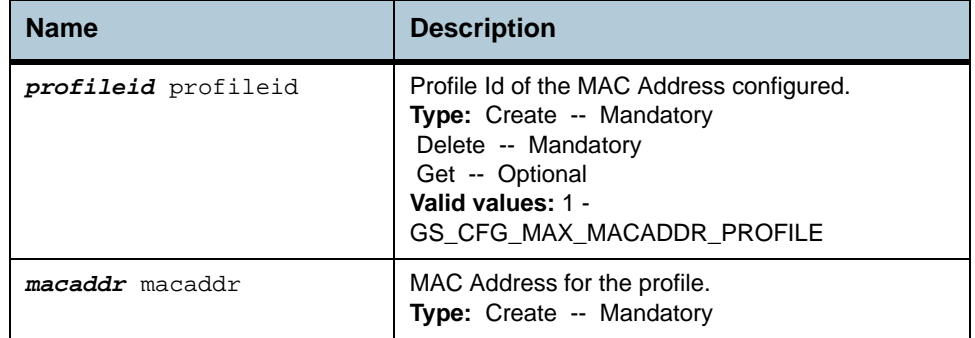

**Example** *\$ create pppoe global macprofile profileid* 3 *macaddr*  00:0E:7F:61:C1:BE

#### **Output** Verbose Mode On

Entry Created

Profile Id MAC Address

-------------------------------------------------------------------------------- 3 00:0E:7F:61:C1:BE

## Verbose Mode Off:

Entry Created

# **Output field description**

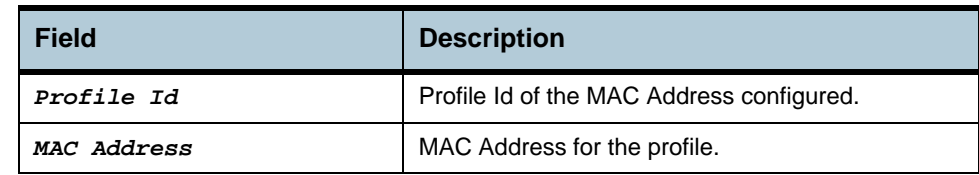

**Caution •** None.

**References •** PPPoE global macprofile related commands.
# **2.138 PPPoE Global Serviceprofile Commands**

## **2.138.1get pppoe global serviceprofile**

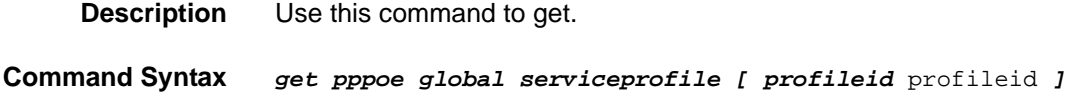

## **2.138.2create pppoe global serviceprofile**

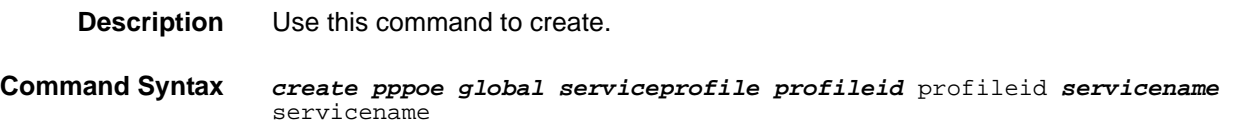

## **2.138.3delete pppoe global serviceprofile**

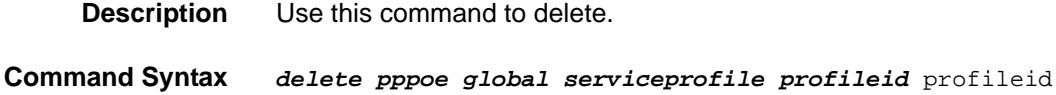

#### **Input Parameter Description**

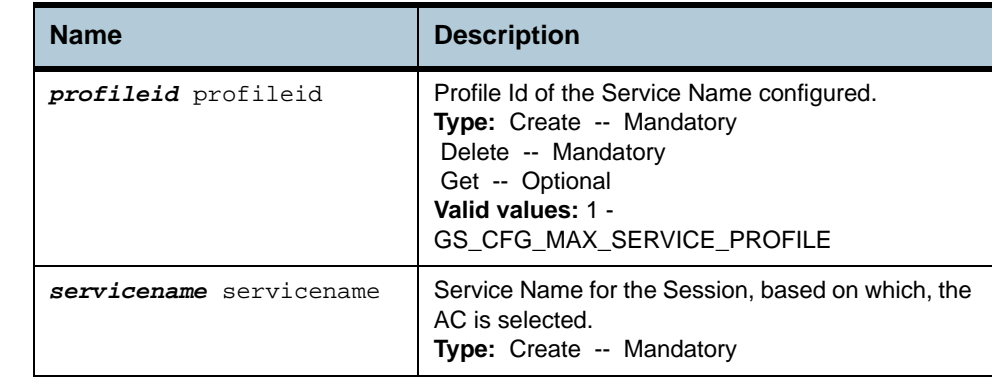

#### **Example** *\$ create pppoe global serviceprofile profileid* 1 *servicename* any

**Output** Verbose Mode On

Entry Created

Profile Id Service Name --------------------------------------------------------------------------------

any

## Verbose Mode Off:

Entry Created

## **Output field description**

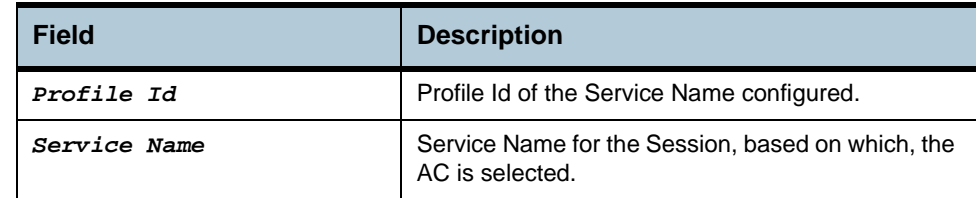

## **Caution •** None.

**References •** PPPoE global serviceprofile related commands.

# **2.139 PPPoE Interface Commands**

## **2.139.1get pppoe intf**

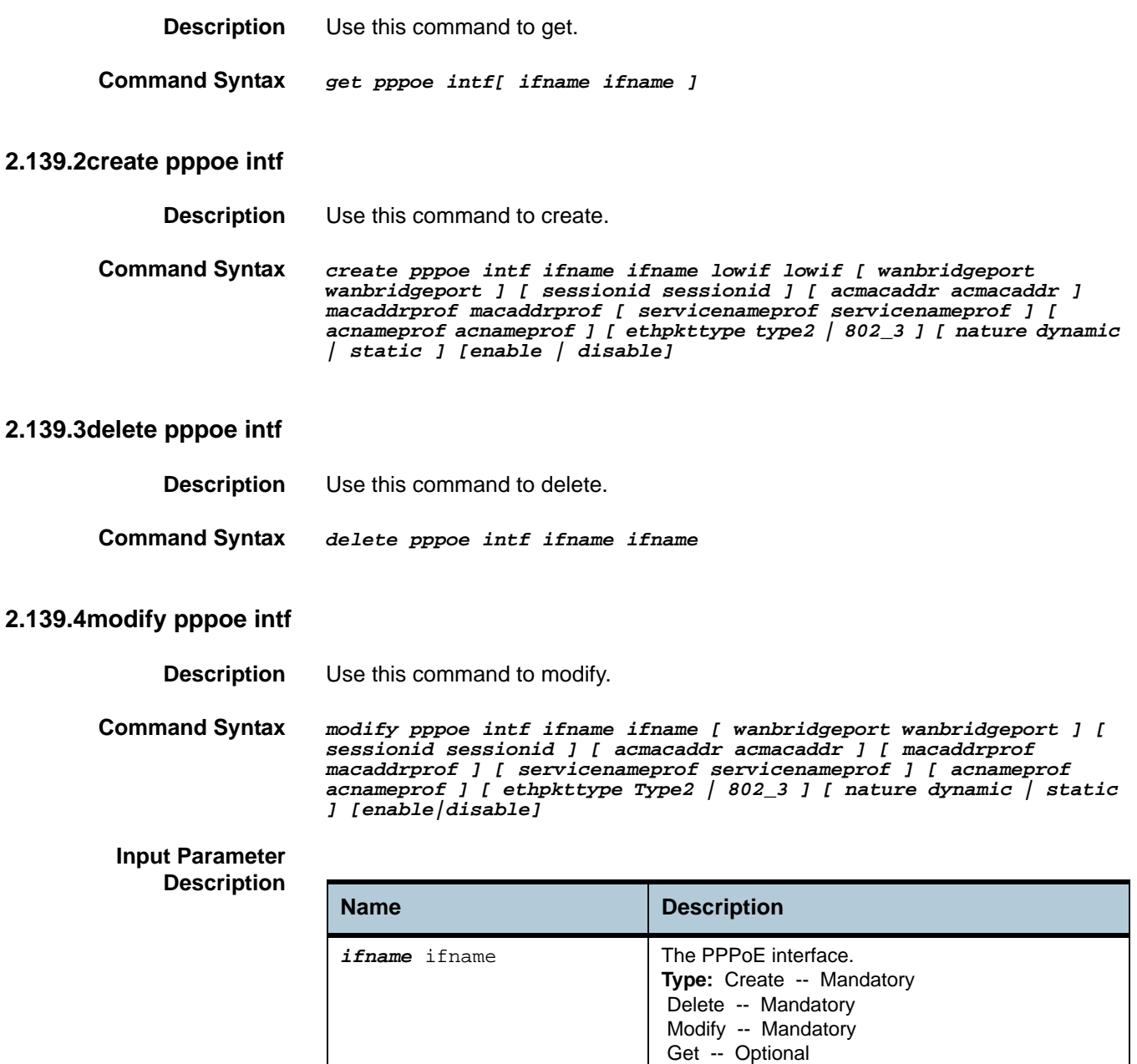

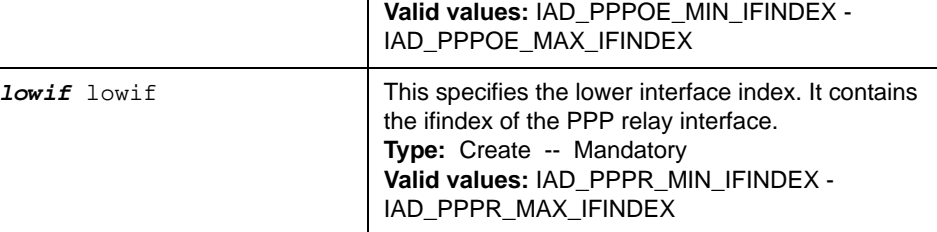

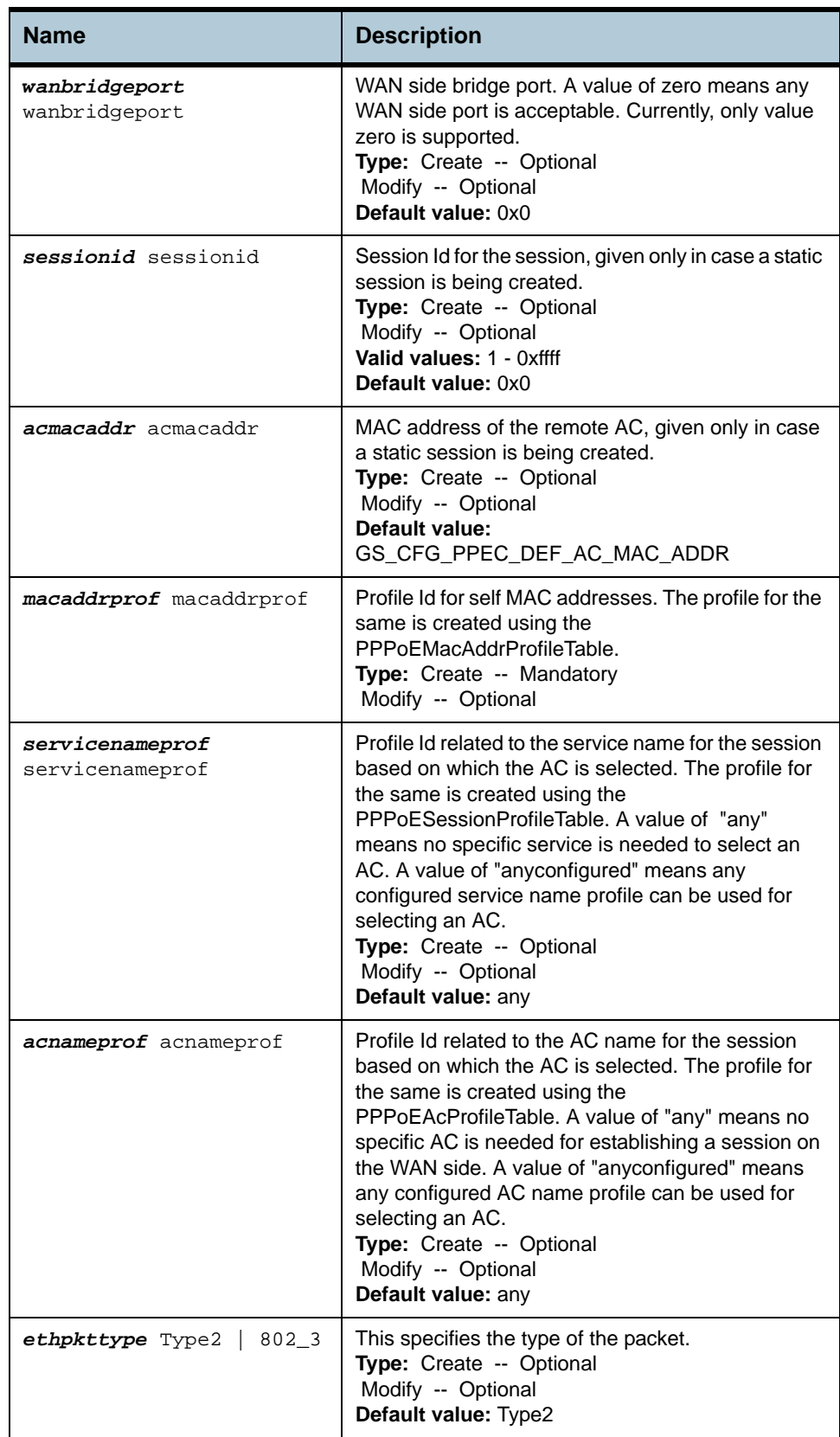

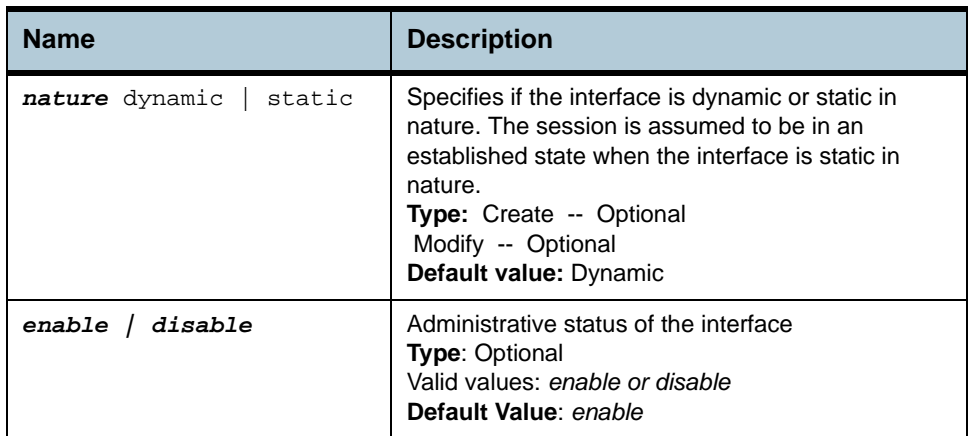

#### **Example** *\$ create pppoe intf ifname* pppoe-0 *lowif* ppp-0 *wanbridgeport* 1 *sessionid* 10 *acmacaddr* 00:0E:7F:61:C1:BE *macaddrprof* 1 *servicenameprof* 2 *acnameprof* 4 *ethpkttype* Type2 *nature* dynamic

#### **Output** Verbose Mode On

Entry Created

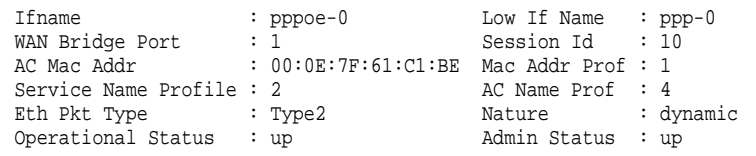

#### Verbose Mode Off:

Entry Created

## **Output field description**

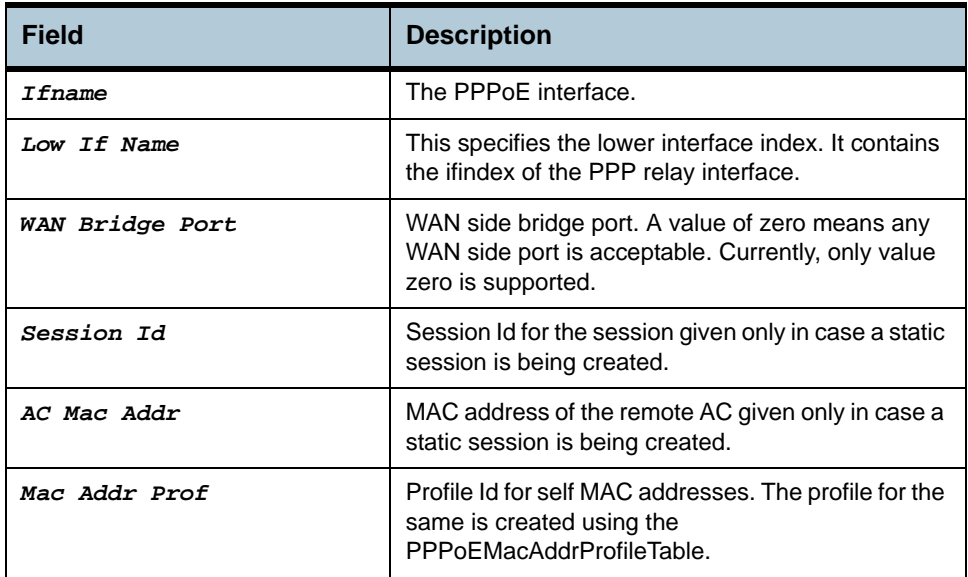

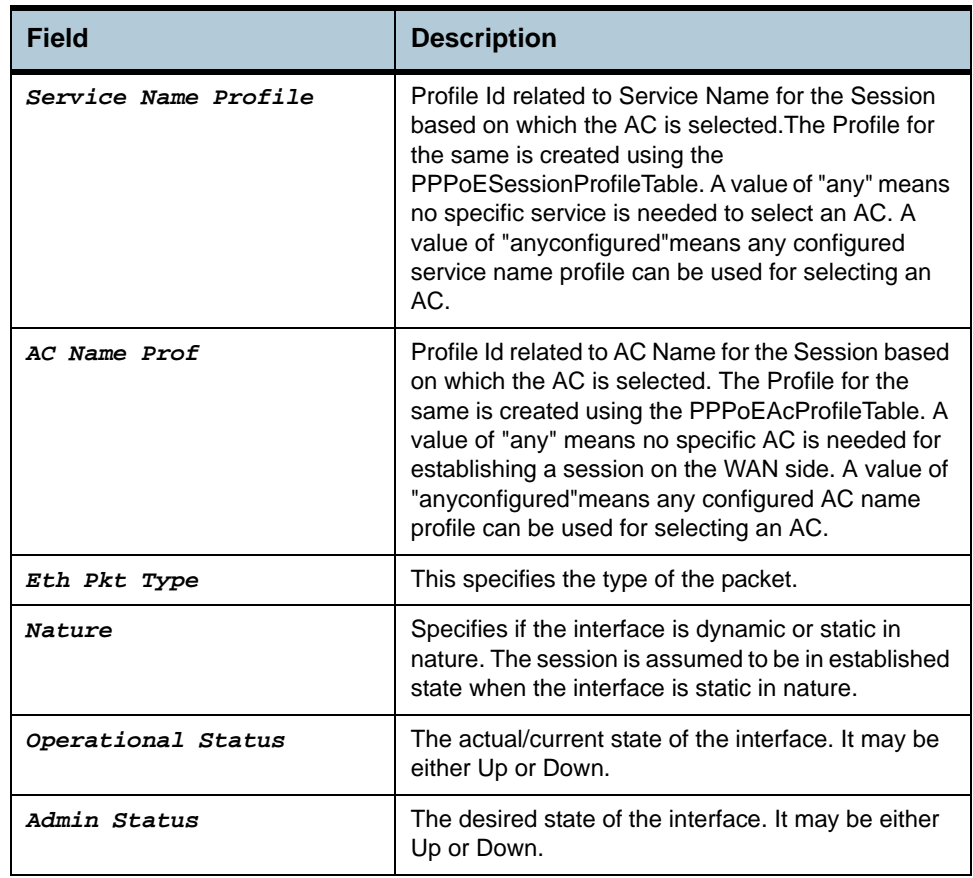

**Caution •** None.

**References •** PPPoE session config related commands.

# **2.140 PPPoE Session Stats Commands**

## **2.140.1get pppoe session stats**

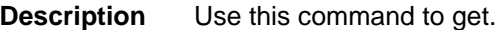

**Command Syntax** *get pppoe session stats [ ifname* ifname *]* 

**Input Parameter Description**

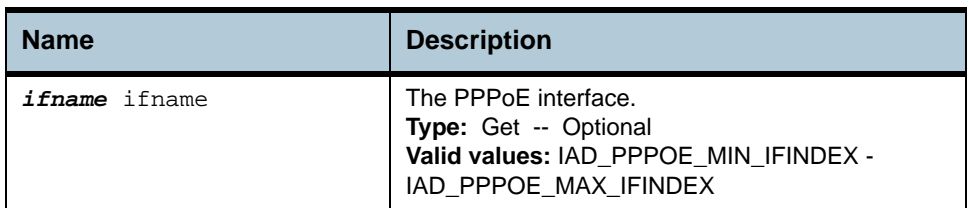

**Example** *\$ get pppoe session stats ifname* pppoe-0

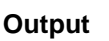

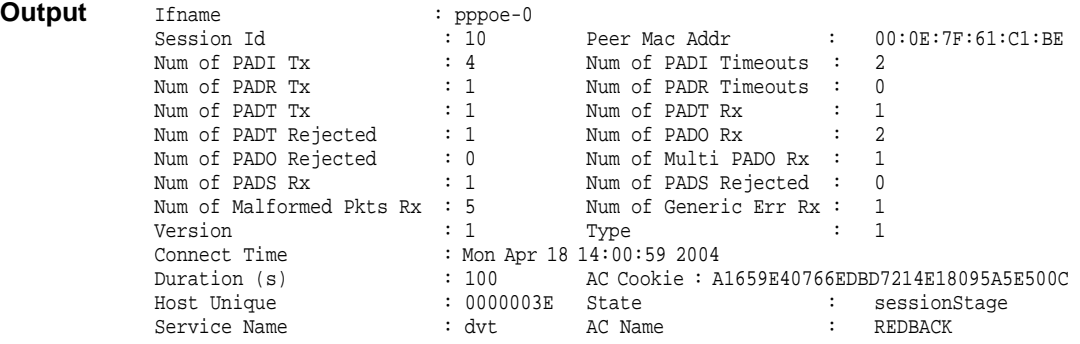

## **Output field description**

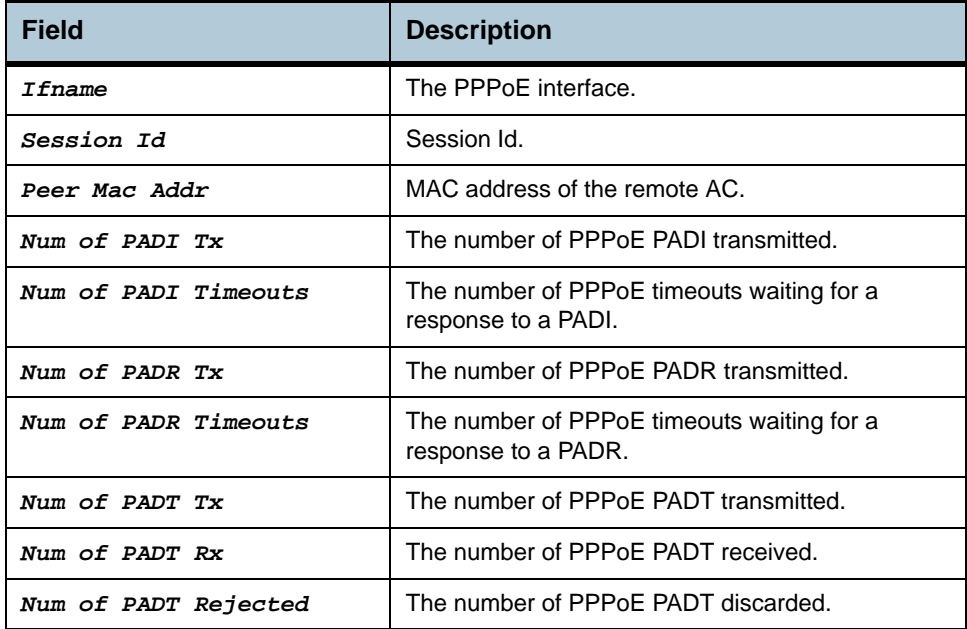

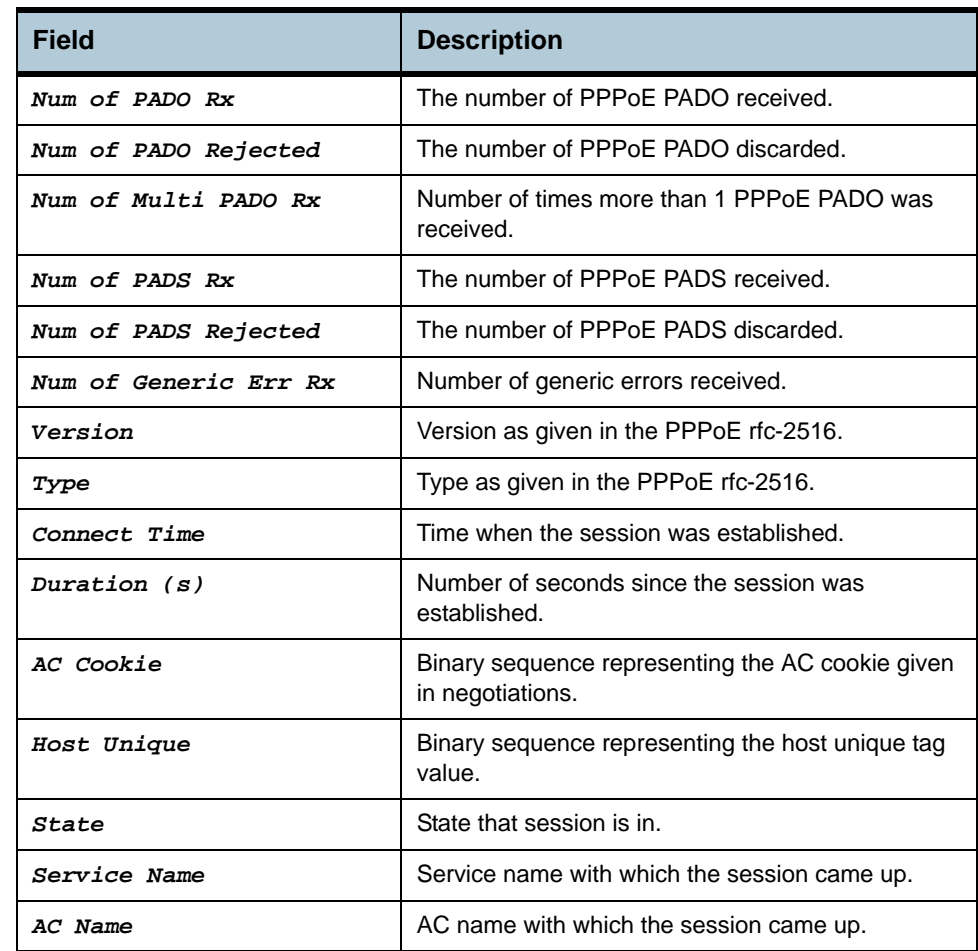

#### **Caution •** None.

**References •** PPPoE session stats related commands.

# **2.141 PPPoE Global Stats Commands**

# **2.141.1get pppoe global stats**

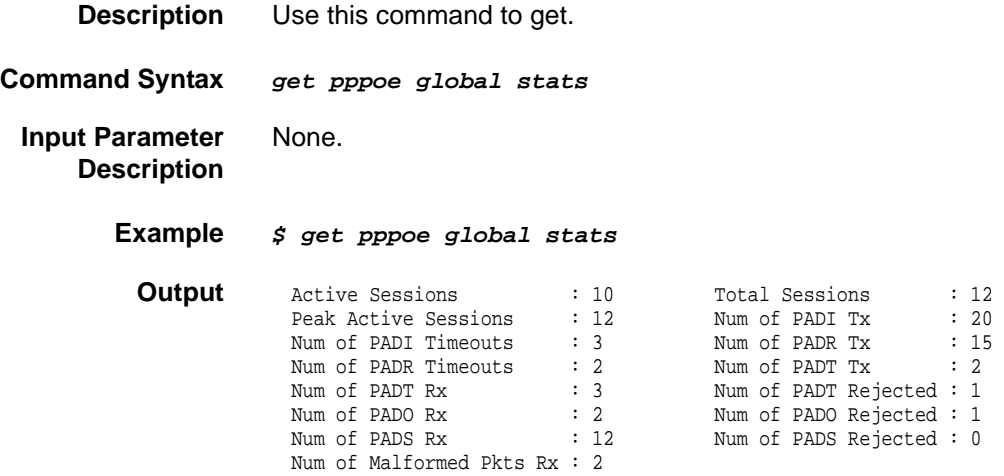

## **Output field description**

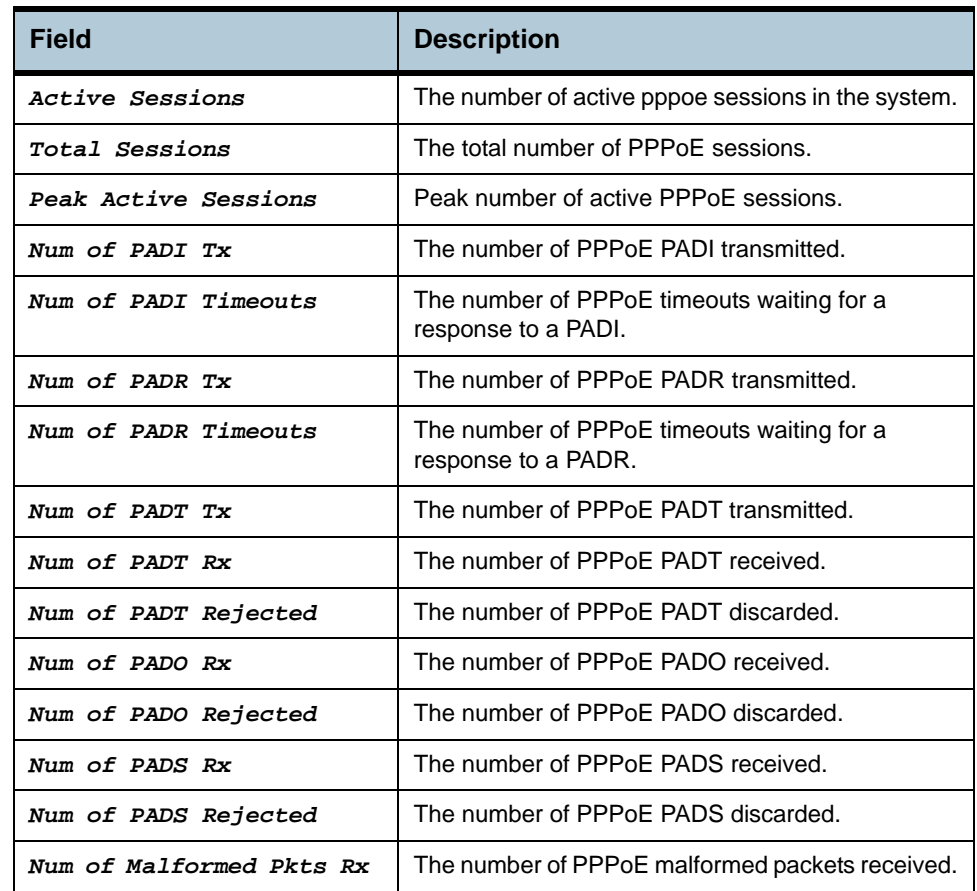

**Caution •** None.

**References •** PPPoE global stats related commands.

# **2.142 PPPR Interface Commands**

## **2.142.1get pppr intf**

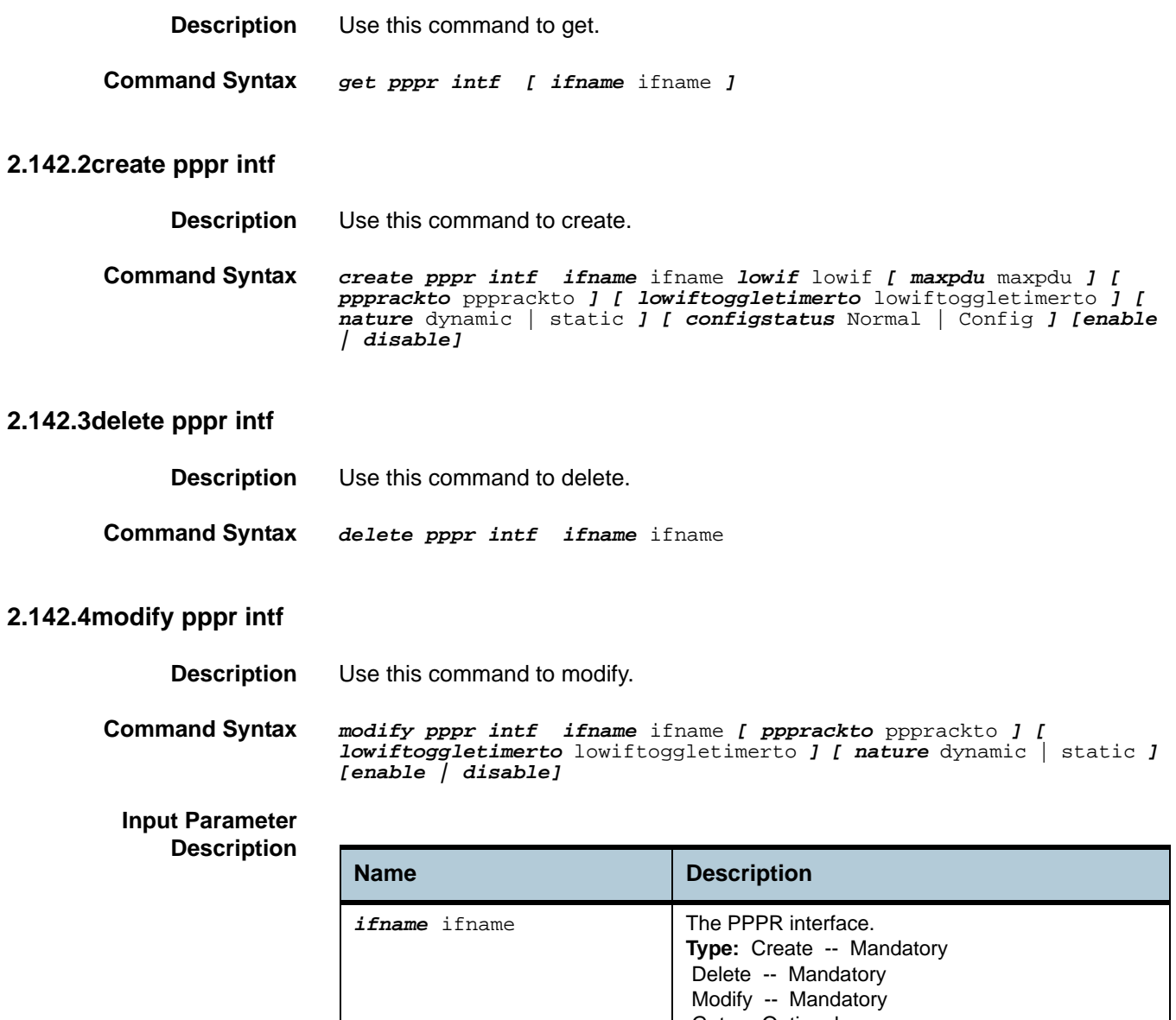

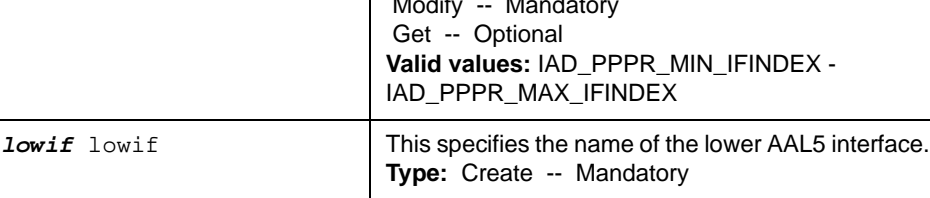

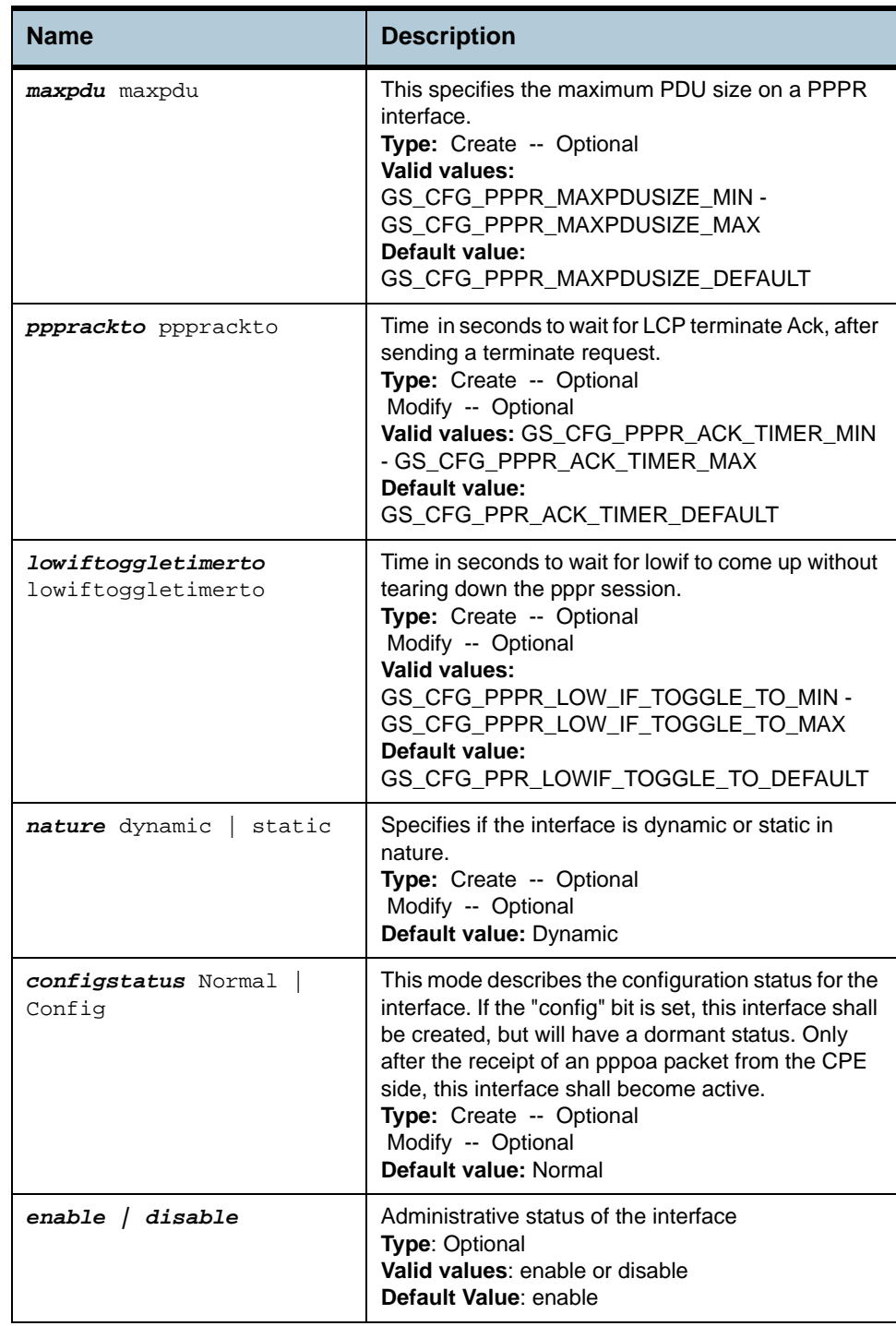

**Example** *\$ create pppr intf ifname* pppr-0 *lowif* aal5-0 *maxPdu* 1484 *ppprAckTO*  10 *lowifToggleTimerTO* 10 *nature* dynamic *configstatus* Normal

#### **Output** Verbose Mode On

Entry Created

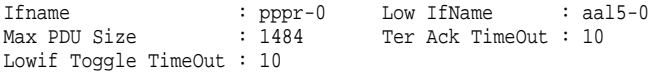

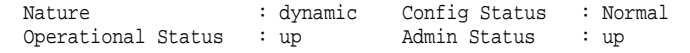

#### Verbose Mode Off:

Entry Created

## **Output field description**

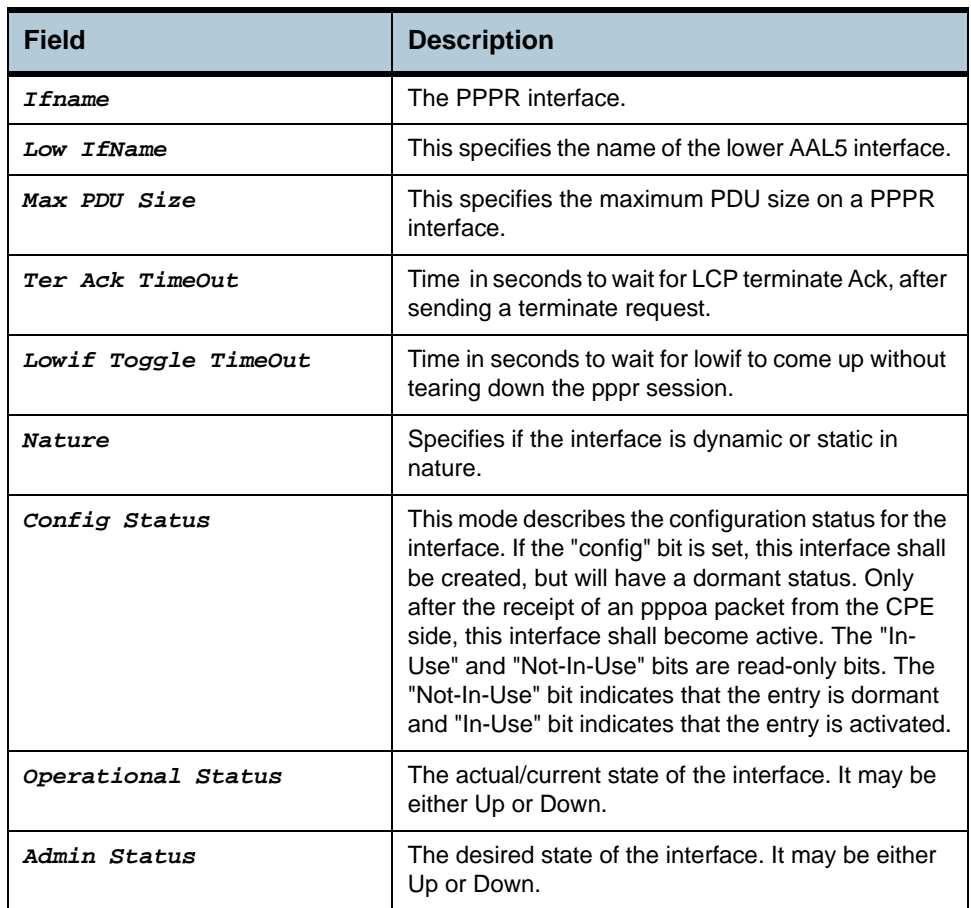

**Cautions** None.

**References** None.

# **2.143 Shdsl interval 1day Commands**

## **2.143.1get shdsl interval 1day**

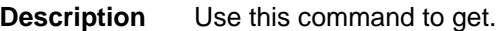

**Command Syntax** *get shdsl interval 1day ifname* ifname *[ unitid* stuc | stur | sru1 | sru2 | sru3 | sru4 | sru5 | sru6 | sru7 | sru8 *] [ side* network | customer *] [ wirepair* one | two *] [ intrvlnumber* intrvlnumber *]* 

#### **Input Parameter Description**

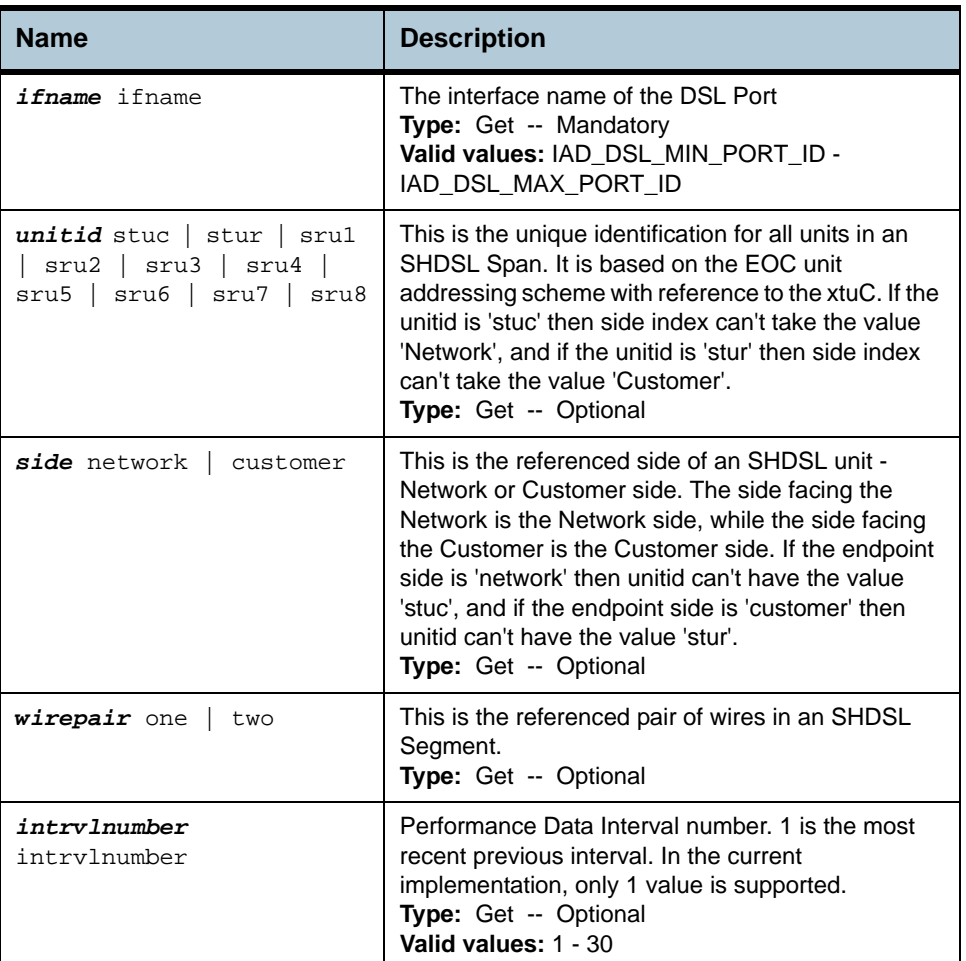

**Example** *\$ get shdsl interval 1day ifname* dsl-0 *unitid* stuc *side* customer *wirepair* one *intrvlnumber* 1

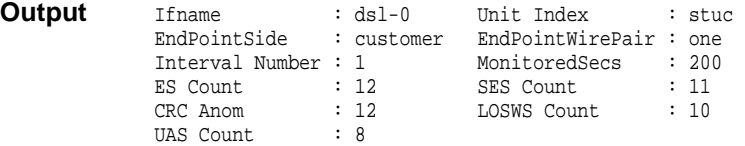

# **Output field description**

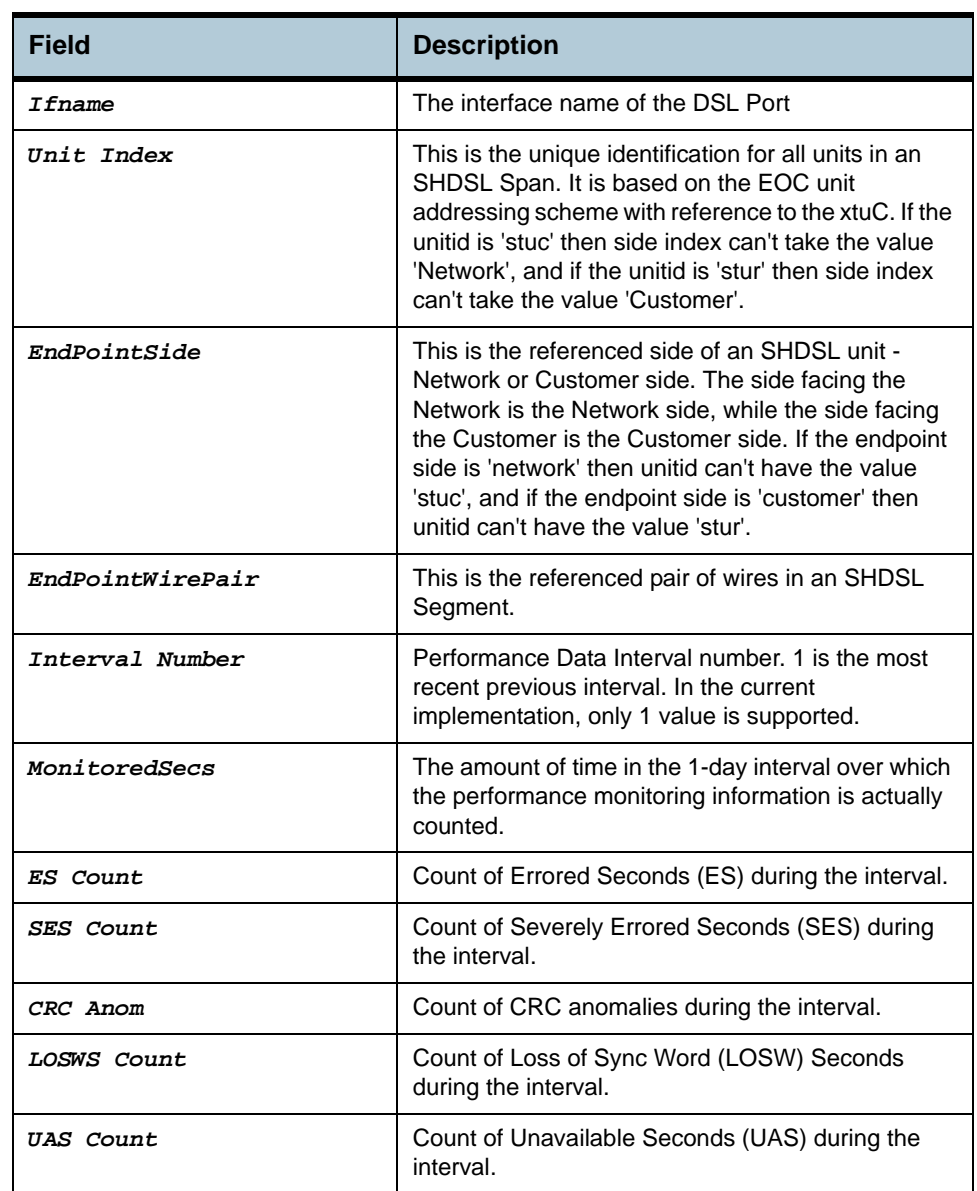

**Cautions •** None

**References •** DSL Commands

# **2.144 Shdsl interval 15min Commands**

## **2.144.1get shdsl interval 15min**

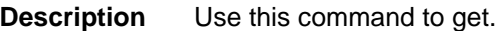

**Command Syntax** *get shdsl interval 15min ifname* ifname *[ unitid* stuc | stur | sru1 | sru2 | sru3 | sru4 | sru5 | sru6 | sru7 | sru8 *] [ side* network | customer *] [ wirepair* one | two *] [ intrvlnumber* intrvlnumber *]* 

#### **Input Parameter Description**

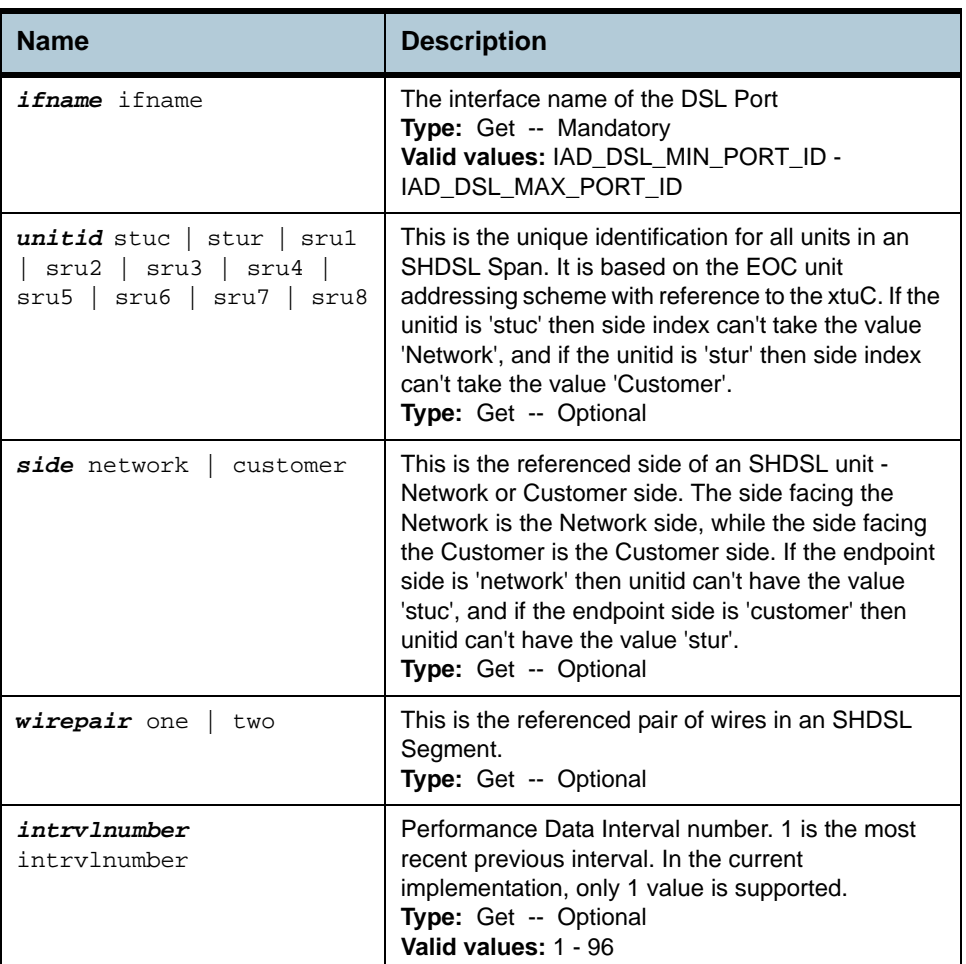

**Example** *\$ get shdsl interval 15min ifname* dsl-0 *unitid* stuc *side* customer *wirepair* one *intrvlnumber* 1

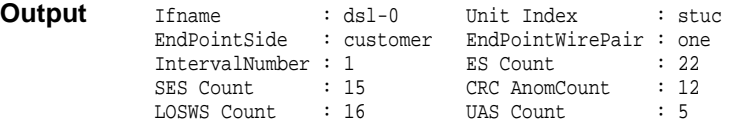

# **Output field description**

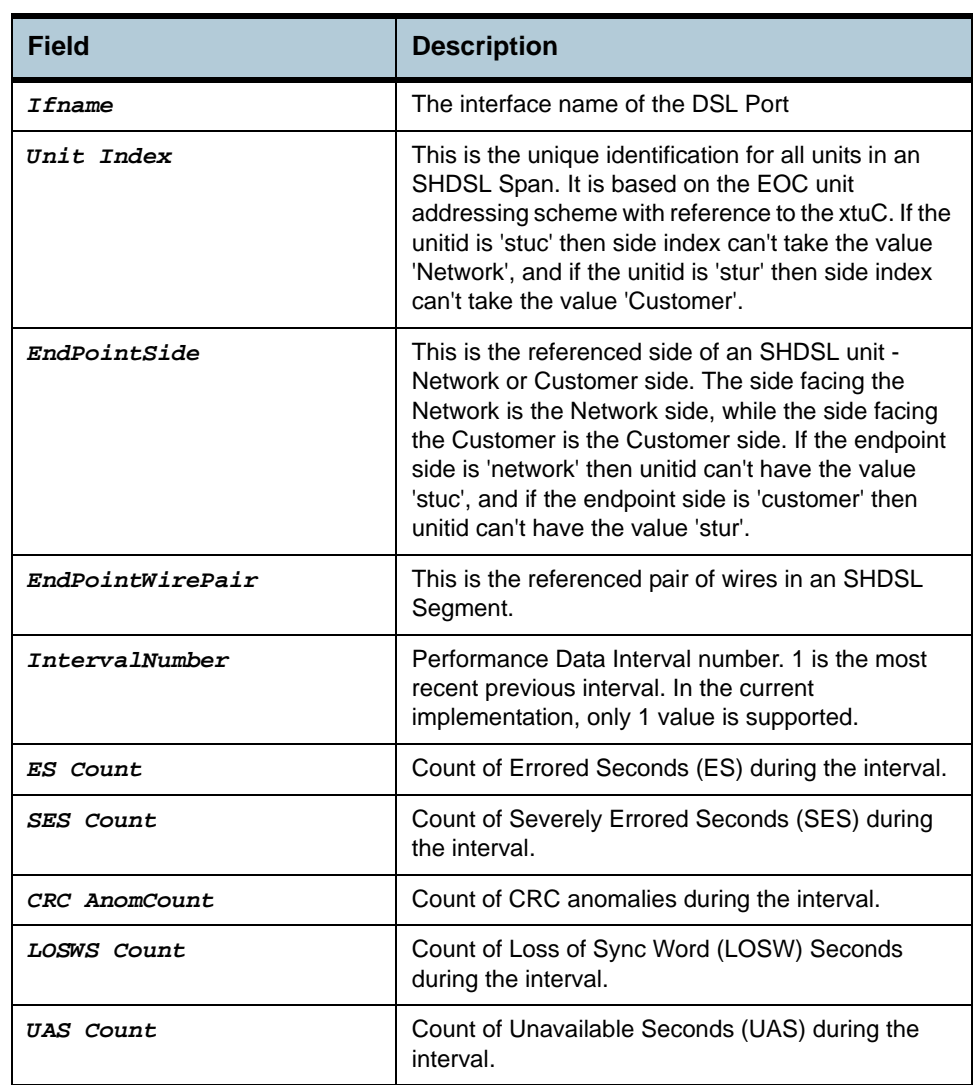

**Cautions •** None

**References •** DSL Commands

# **2.145 Shdsl endpoint alarmprofile Commands**

## **2.145.1get shdsl endpoint alarmprofile**

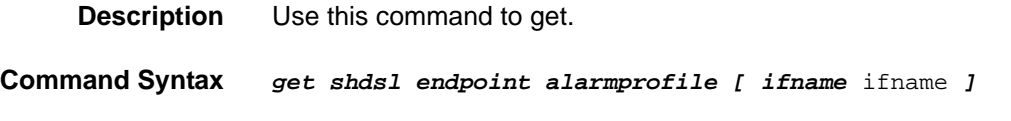

## **2.145.2modify shdsl endpoint alarmprofile**

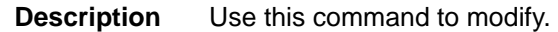

**Command Syntax** *modify shdsl endpoint alarmprofile ifname* ifname *[ threshloopattn*  threshloopattn *] [ threshsnrmargin* threshsnrmargin *] [ threshes*  threshes *] [ threshses* threshses *] [ threshcrcanom* threshcrcanom *] [ threshlosws* threshlosws *] [ threshuas* threshuas *]* 

#### **Input Parameter Description**

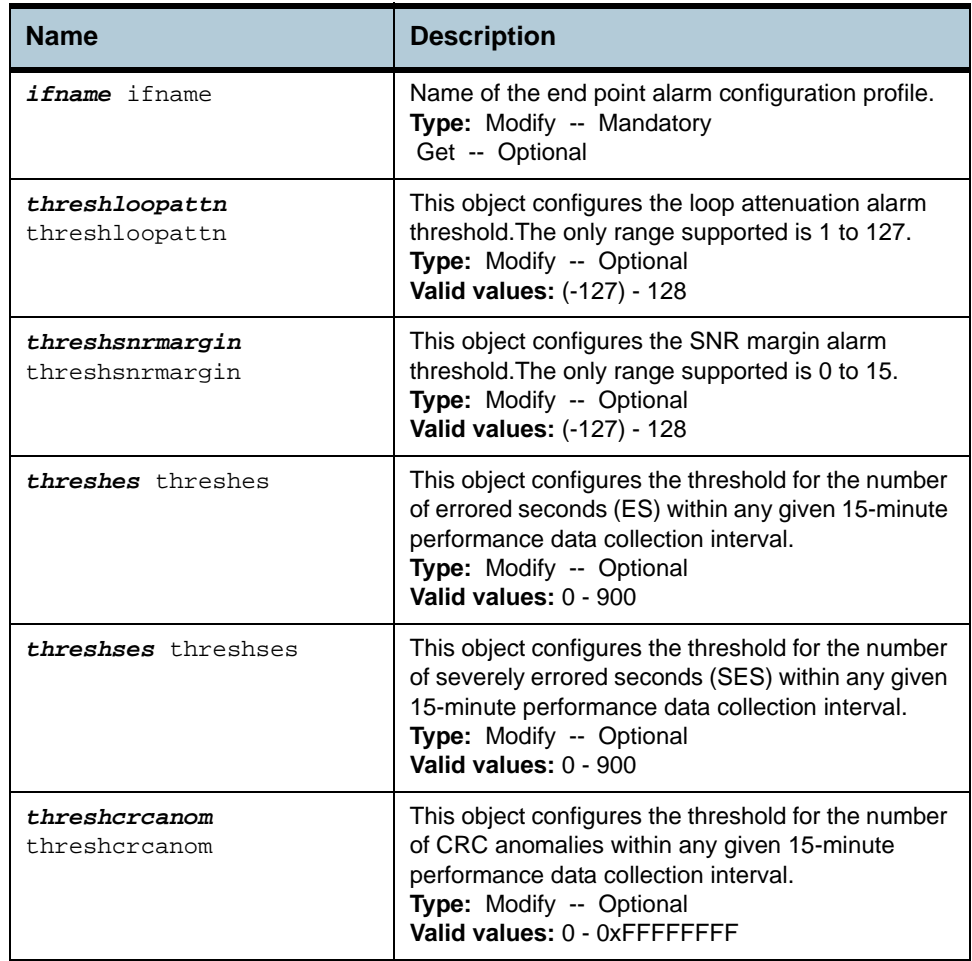

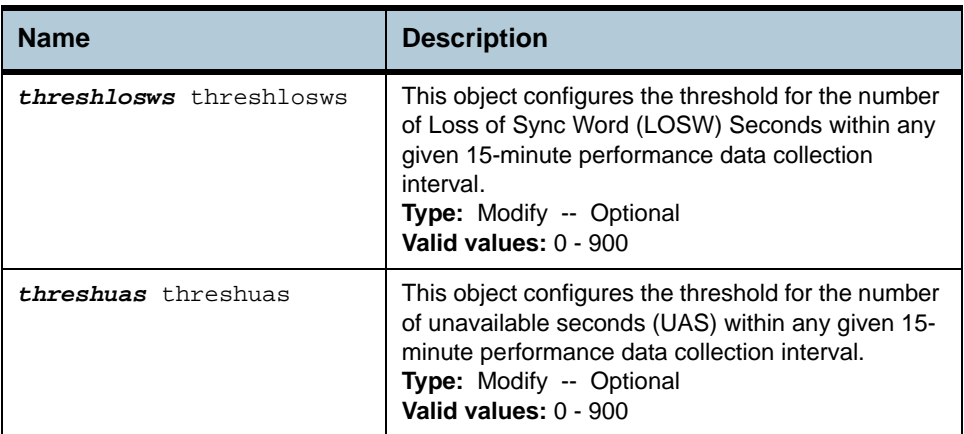

### **Example** *\$ get shdsl endpoint alarmprofile ifname* dsl-0

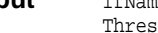

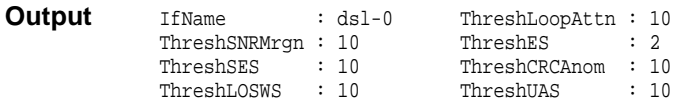

## **Output field description**

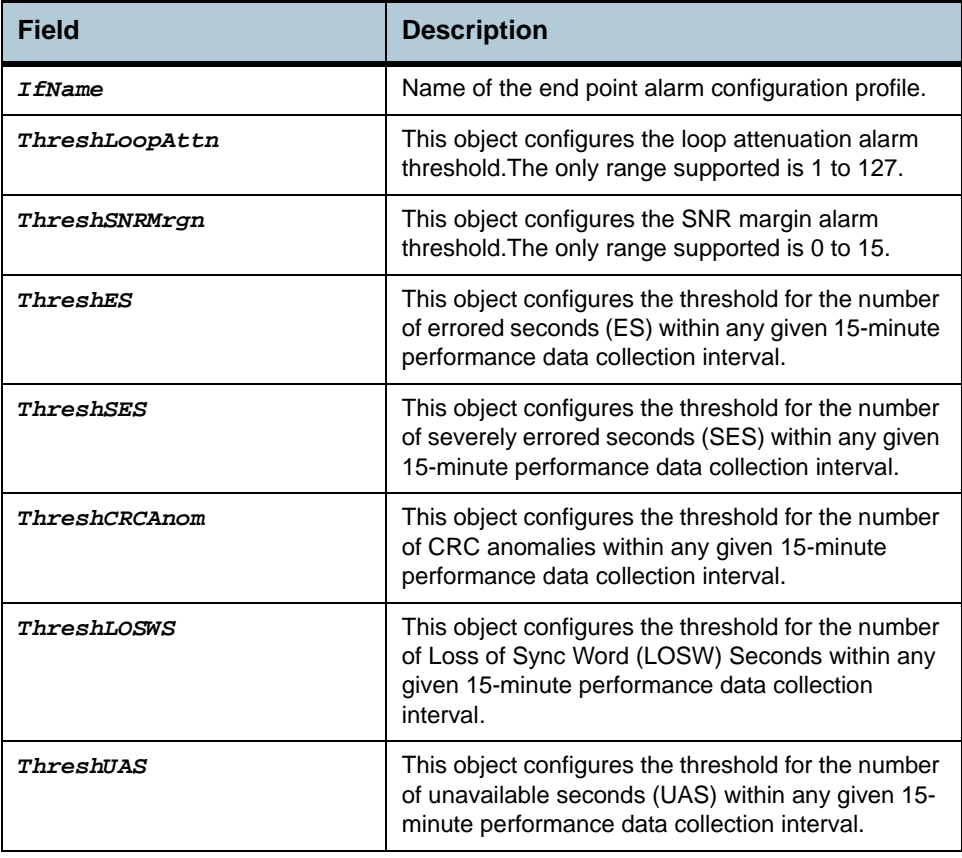

**Cautions •** None

- 
- 
- **References •** DSL Commands

# **2.146 Shdsl endpoint currentry Commands**

## **2.146.1get shdsl endpoint currentry**

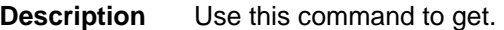

**Command Syntax** *get shdsl endpoint currentry [ ifname* ifname *] [ unitid* stuc | stur | sru1 | sru2 | sru3 | sru4 | sru5 | sru6 | sru7 | sru8 *] [ side*  network | customer *] [ wirepair* one | two *]* 

#### **Input Parameter Description**

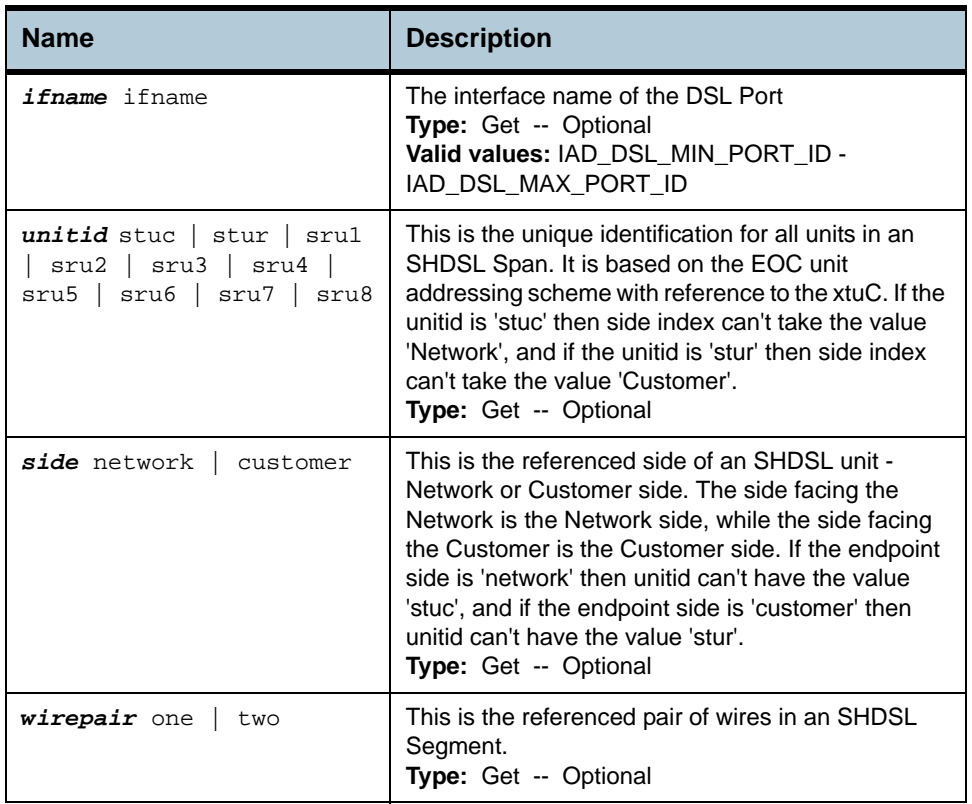

#### **Example** *\$ get shdsl endpoint currentry ifname* dsl-0 *unitid* stuc *side* customer *wirepair* one

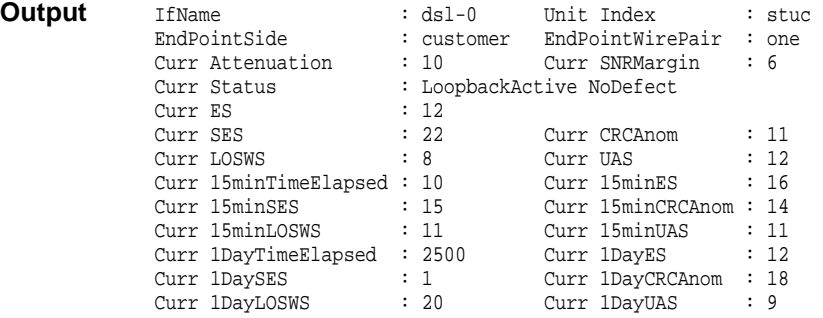

# **Output field description**

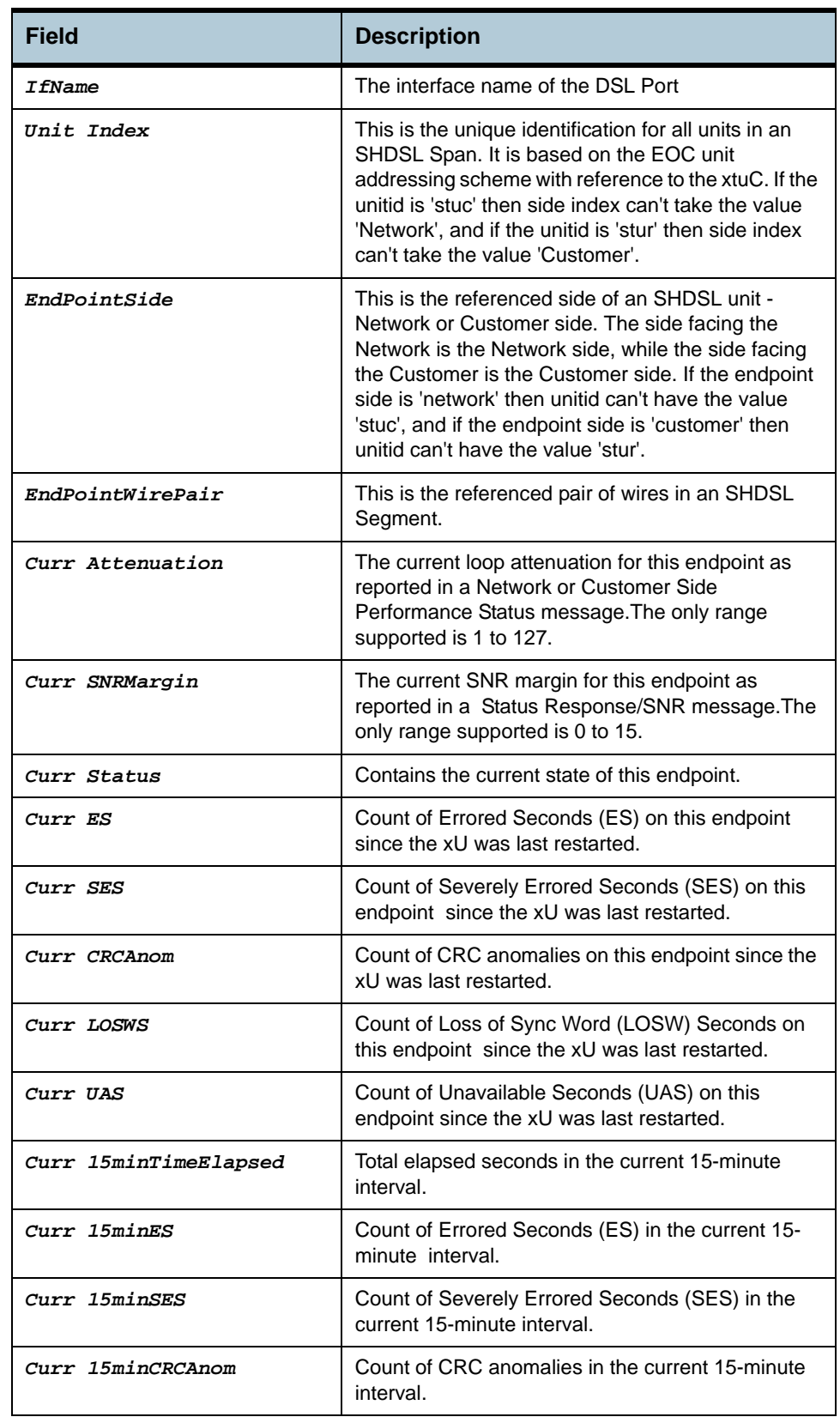

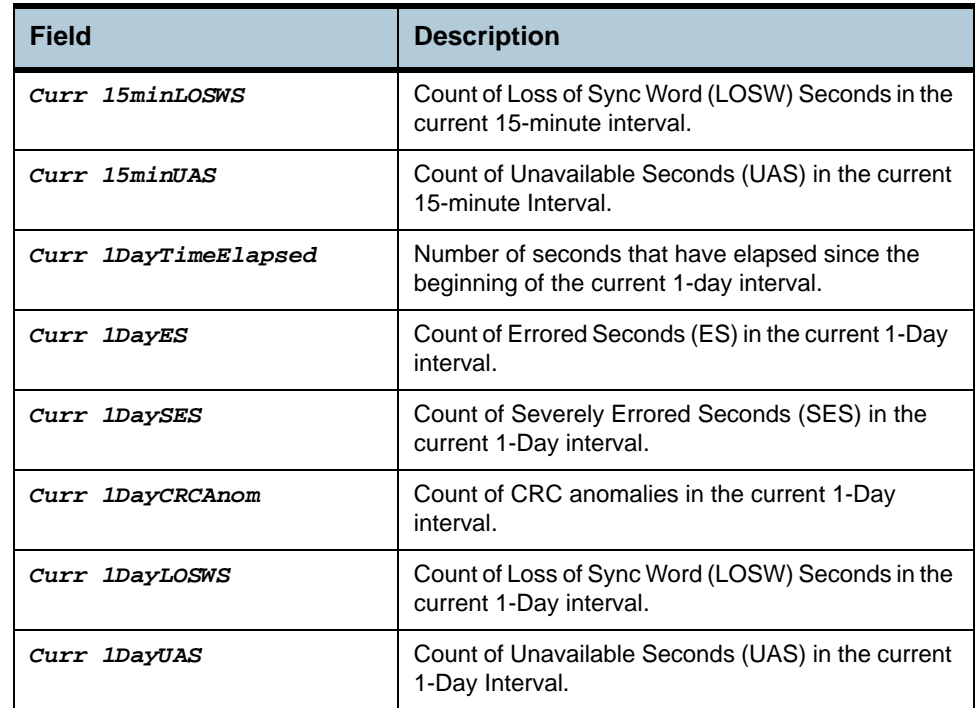

**Cautions •** None

**References •** DSL Commands

## **2.147 Shdsl line intf Commands**

## **2.147.1get shdsl line intf**

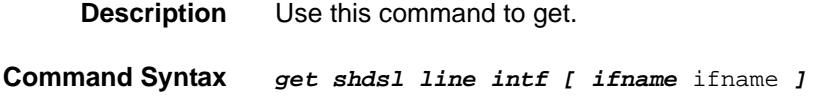

## **2.147.2modify shdsl line intf**

**Description** Use this command to modify.

**Command Syntax** *modify shdsl line intf [ enable | disable ] ifname* ifname *[ action*  StartUp | AbortReq | GearShiftReq | DownloadReq | BertStartTxReq | BertStartRxReq | BertStopReq | HybridLossTestReq | SpectrumDownReq | SpectrumUpReq | SpectrumTxRxReq | ResidualEchoReq | TotalEchoReq | NextPsdReq | AutoRetrainOnReq | AutoRetrainOffReq | PropEocOnReq | PropEocOffReq | RmtAtmCellStatusReq | RmtFullStatusReq *] [ mode* Co | Cpe *] [ powerscale* DefaultScale *] [ encodecoeffa* Default *] [ encodecoeffb* Default *] [ txeocbufferlen* 5 | 10 | 15 | 20 | 25 | 30 | 35 | 40 | 45 | 50 | 55 | 60 *] [ rxeocbufferlen* 5 | 10 | 15 | 20 | 25 | 30 | 35 | 40 | 45 | 50 | 55 | 60 *] [ ntr* Disable | RefClkIp8k | RefClkOp4096k *] [ rxupstrmfrmsync* rxupstrmfrmsync *] [ rxdwnstrmfrmsync* rxdwnstrmfrmsync *] [ rxupstrmstuffbits*  rxupstrmstuffbits *] [ rxdwnstrmstuffbits* rxdwnstrmstuffbits *] [ initiate* default | co | cpe *] [ frmrrxclkmode* Slave | Internal *] [ frmrrxpllmode* Disable | Enable *] [ serialatmciubuffsz* 24 | 53 *] [ txfrmrpulsedelay* 0 | 1 | 2 | 3 | 4 | 5 | 6 | 7 *] [ rxfrmrpulsedelay*  0 | 1 | 2 | 3 | 4 | 5 | 6 | 7 *] [ multifrmmode* Enable | Disable *] [ 4\_6mbpsbitrate* Disable | Enable *] [ tomdata1* tomdata1 *] [ tomdata2*  tomdata2 *] [ tomdata3* tomdata3 *] [ tomdata4* tomdata4 *] [ setreqsilencemode* Enable | Disable *] [ individualrates1*  individualrates1 *] [ individualrates2* individualrates2 *] [ individualrates3* individualrates3 *] [ atmcelldelineation* Disable | Enable *] [ frmrcelldroponerr* Enable | Disable *] [ gearshifttype* 0 | 1 *] [ hsnsf* Disable | Enable *] [ hsmaxbitsperbaud* default | 2bits | 1bits *] [ hscustid* hscustid *] [ hscustdata0* hscustdata0 *] [ hscustdata1* hscustdata1 *] [ hsannexbtype* Default | Anfp | AnnexbOrAnfp *] [ autoretrain* disable | enable *] [ arcrcchk* disable | enable *] [ arfrmrsynchk* disable | enable *] [ arsnrmarginchk* disable | enable *] [ arcrcthresh* arcrcthresh *] [ arsnrmarginthresh* 1 | 2 |  $3 + 4 + 5 + 6$  **]** [ artime  $1 + 2 + 3 + 4 + 5 + 6 + 7 + 8 + 9 + 10$  ] [ *opstatetrap* enable | disable *] [ txfrmrdataclkedge* Negative | Positive *] [ rxfrmrdataclkedge* Negative | Positive *] [ txfrmrpulseclkedge* Negative | Positive *] [ rxfrmrpulseclkedge*  Negative | Positive *] [ txfrmrpulselvl* Low | High *] [ rxfrmrpulselvl*  Low | High *] [ frmroh* frmroh *] [ latrapenable* enable | disable *] [ snrmgntrapenable* enable | disable *] [ frmrohtrapenable* enable | disable *] [ gsparamtestinputfile* gsparamtestinputfile *] [ paramhybridlossteststart* paramhybridlossteststart *] [ paramhybridlosstestend* paramhybridlosstestend *]* 

#### **Input Parameter Description**

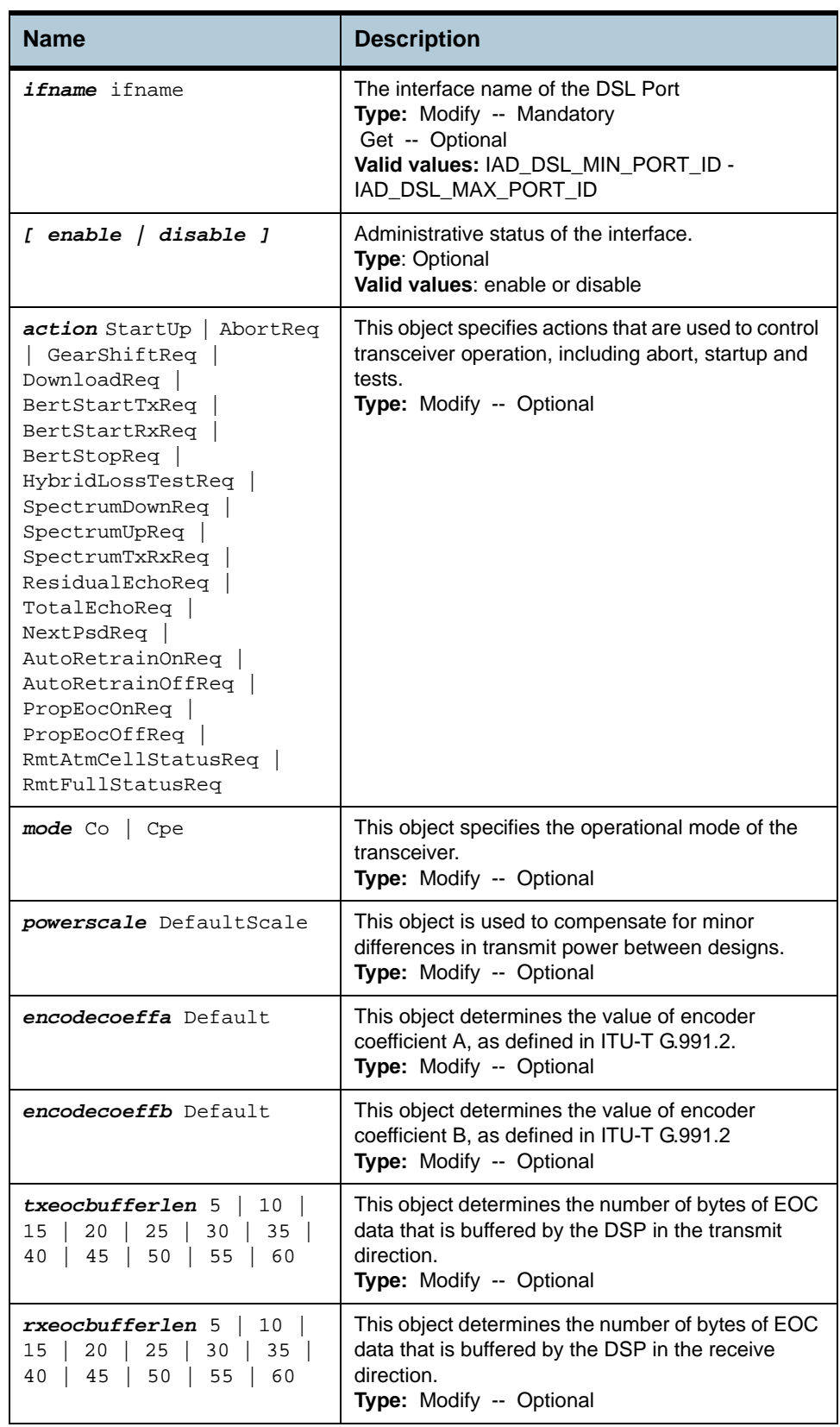

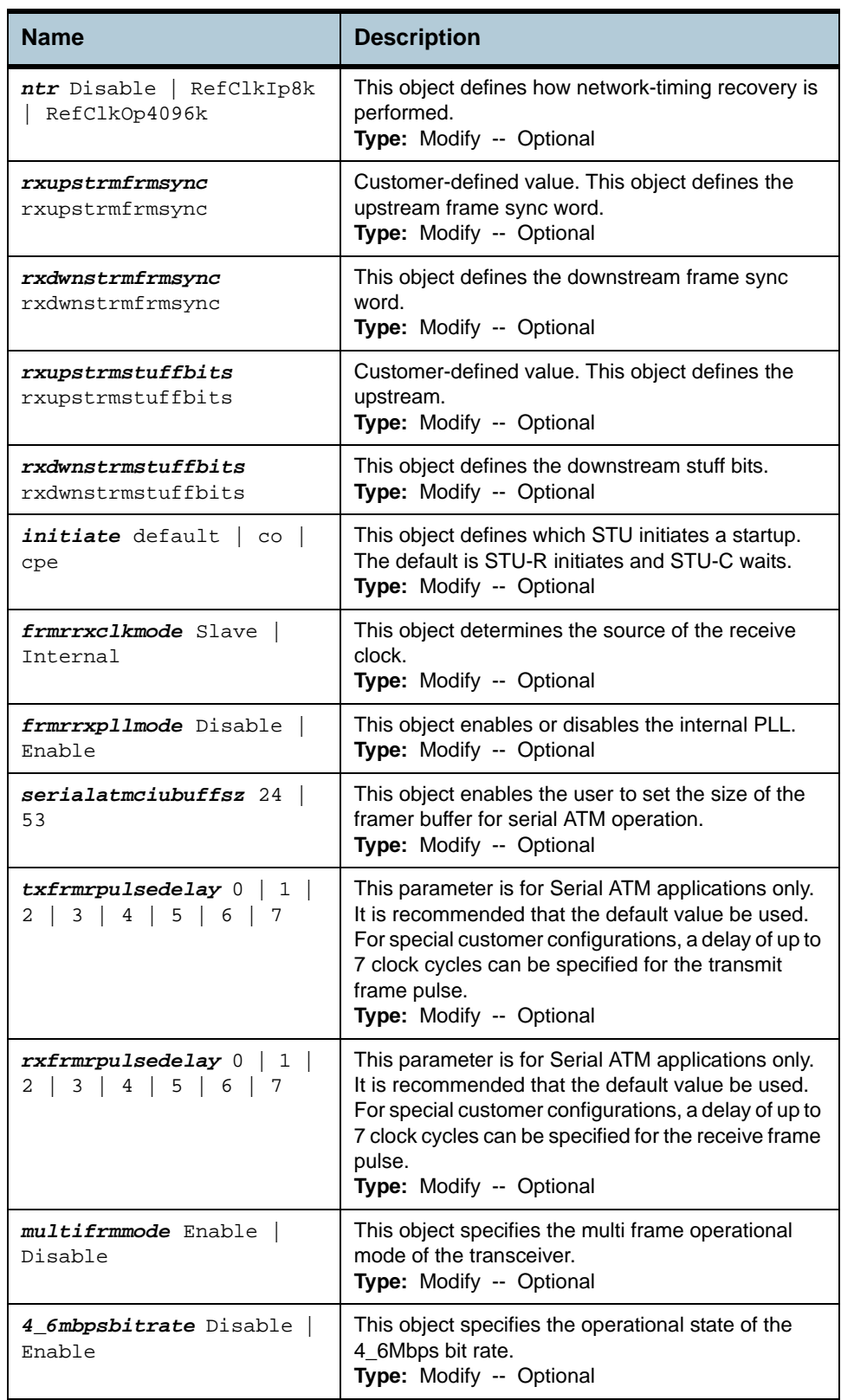

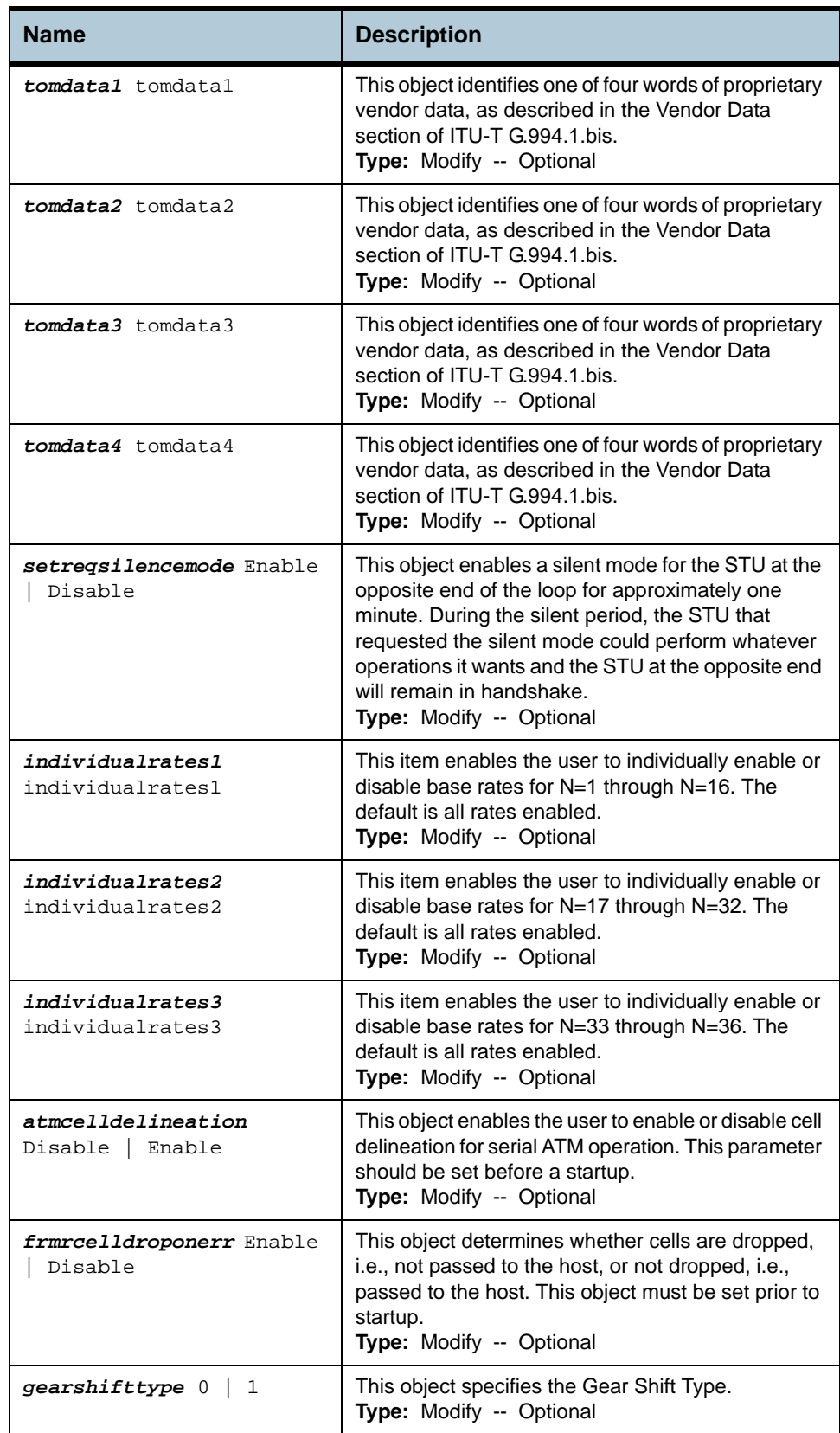

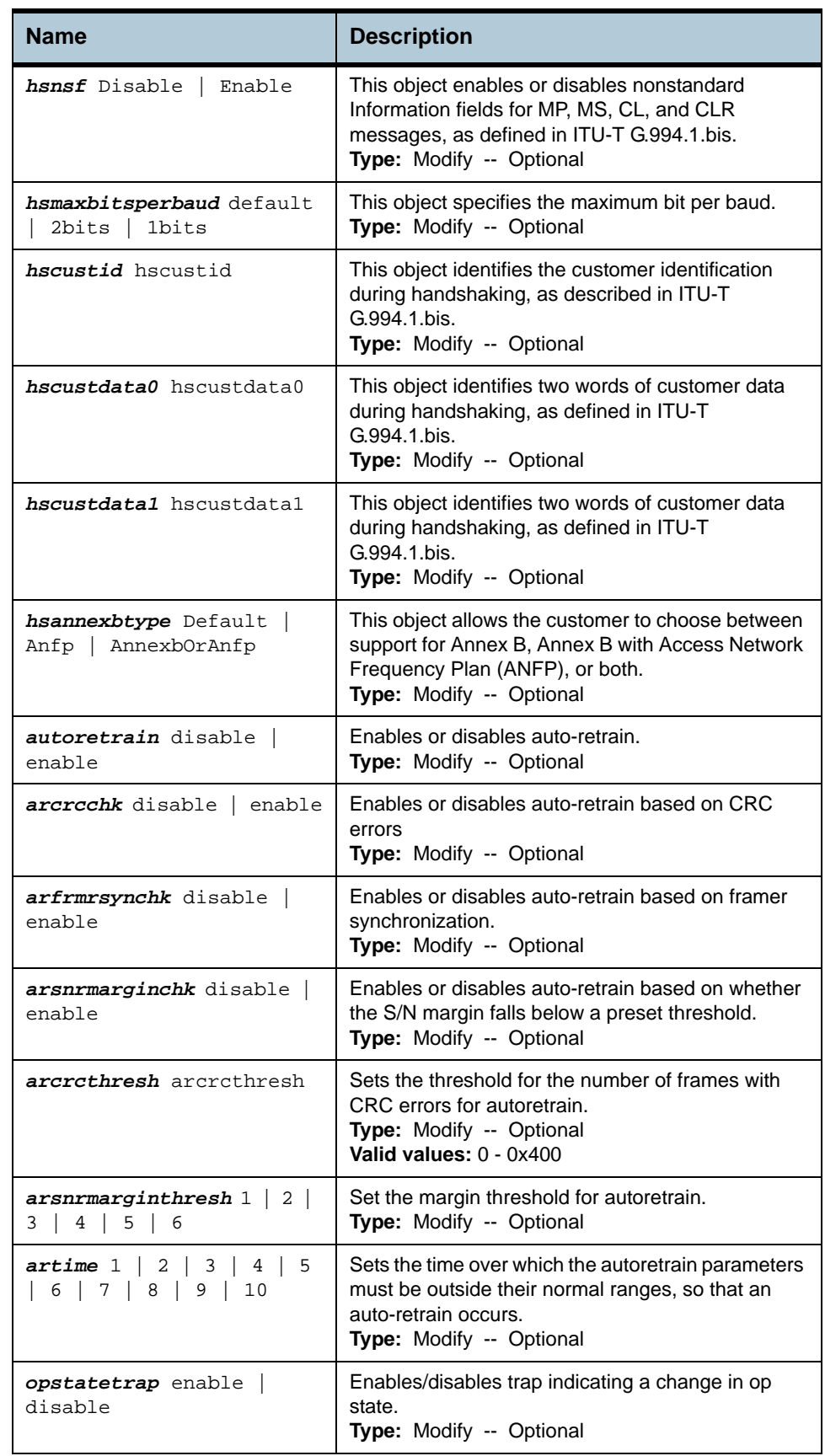

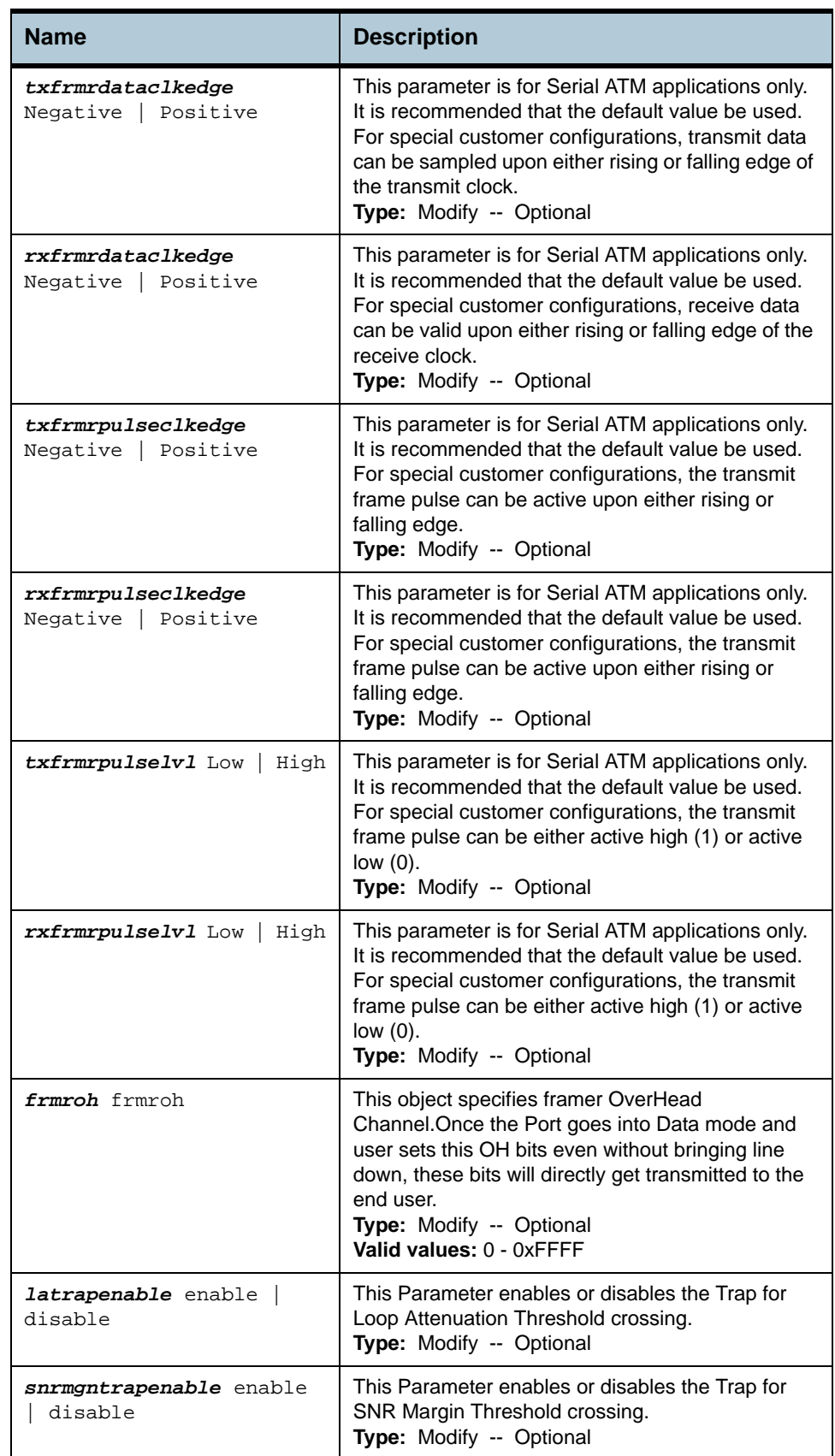

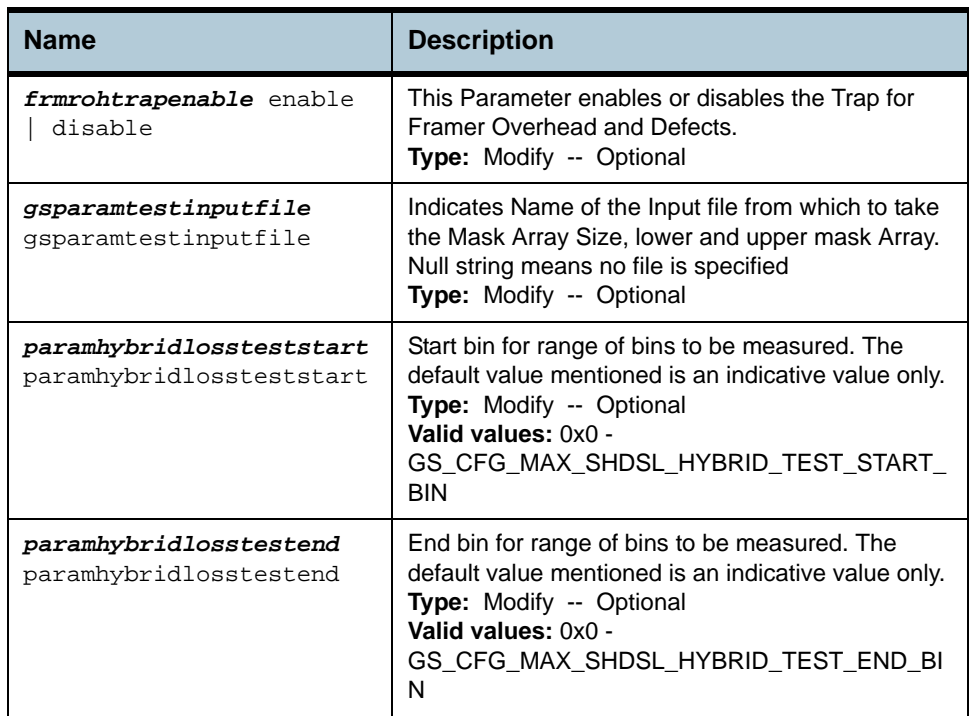

## **Example** *\$ get shdsl line intf ifname* dsl-0

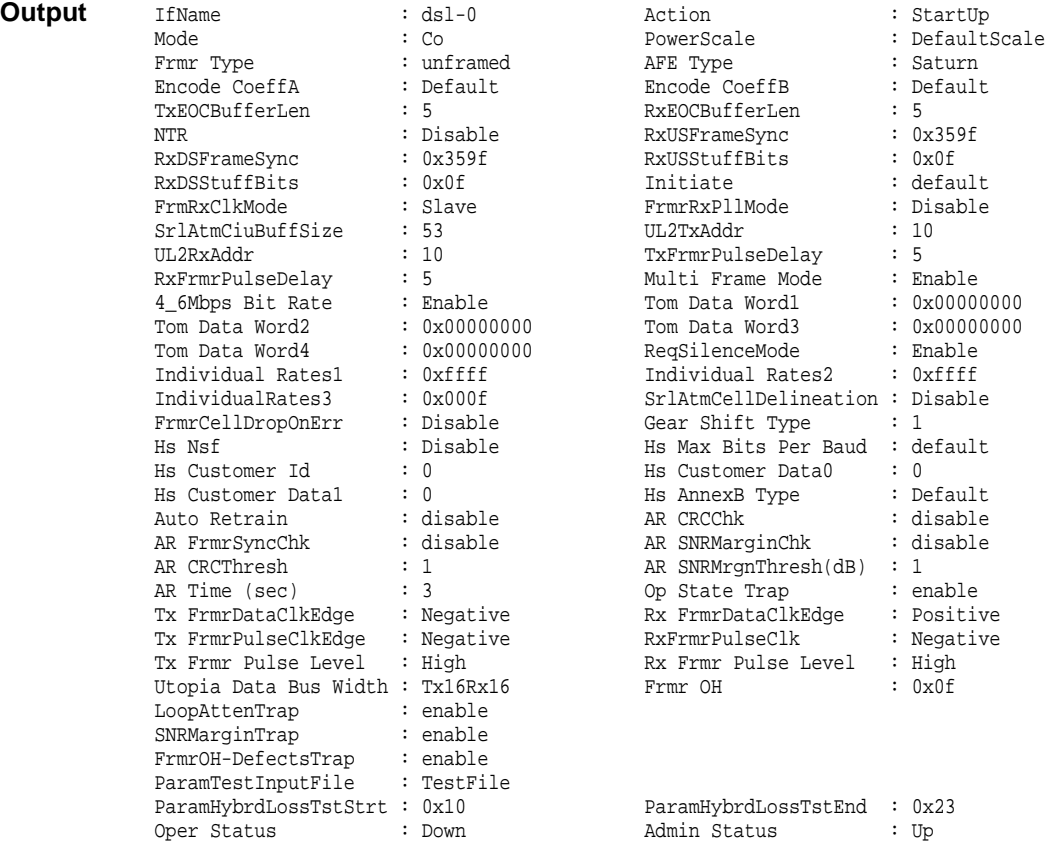

# **Output field description**

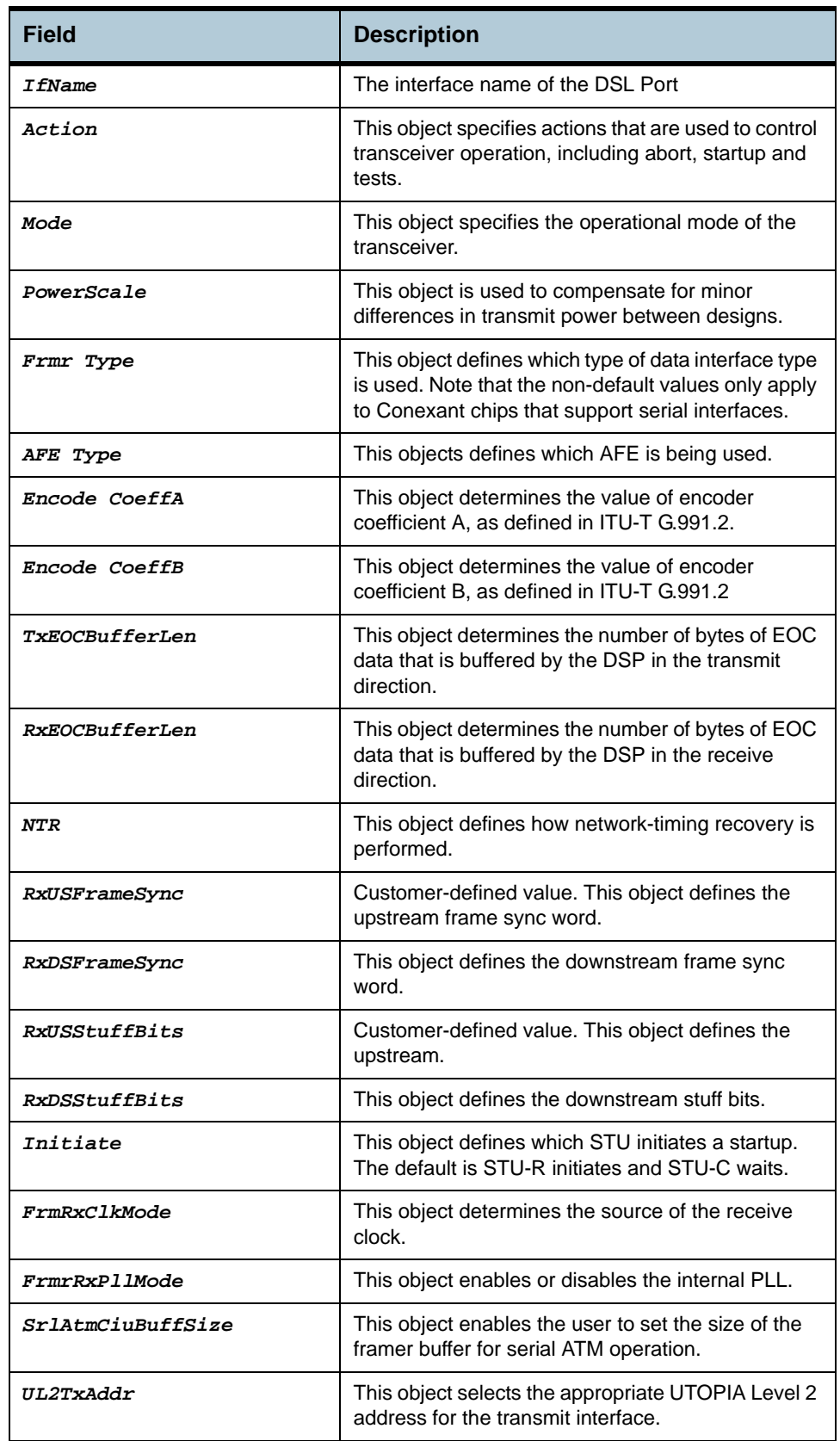

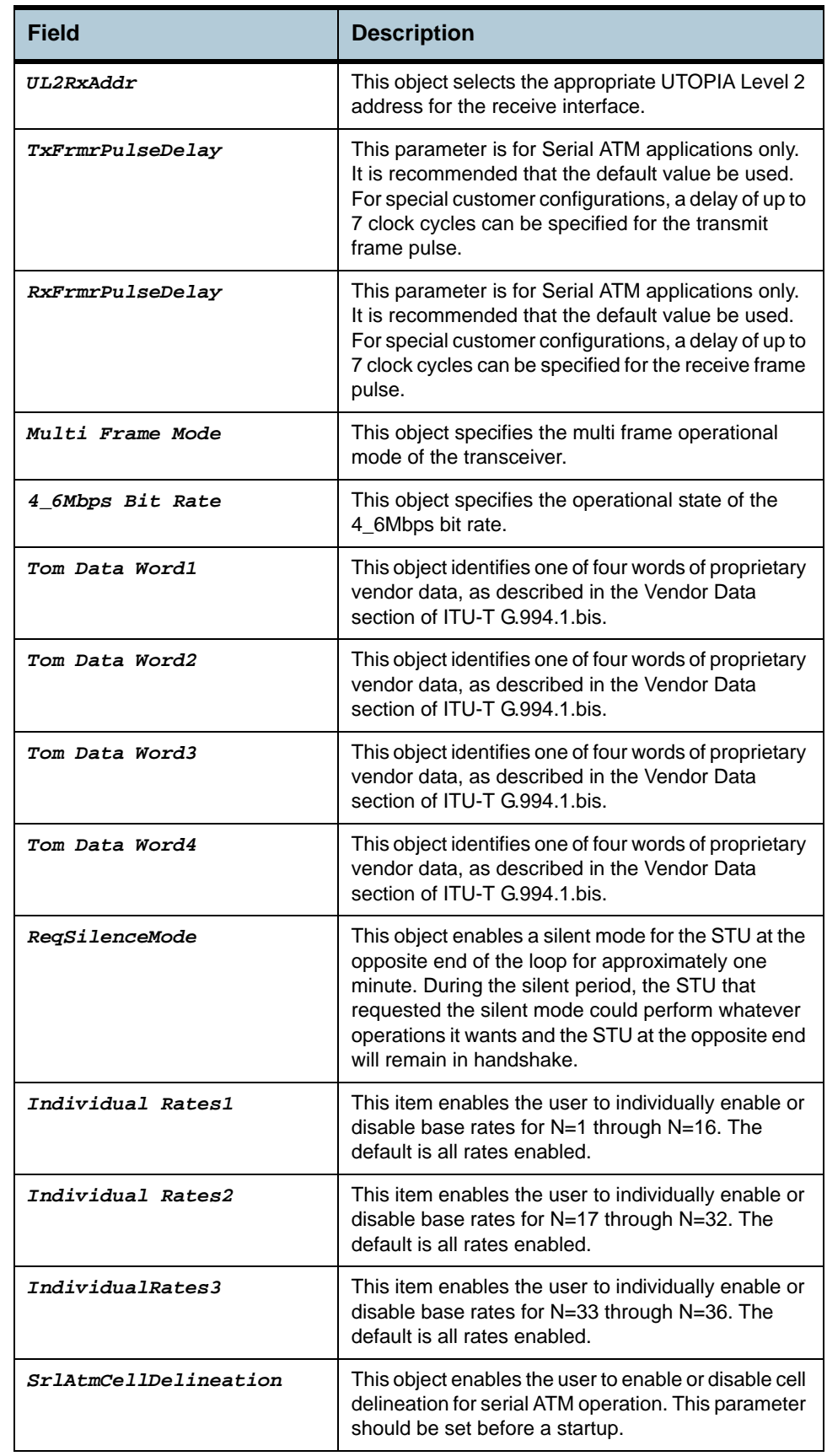

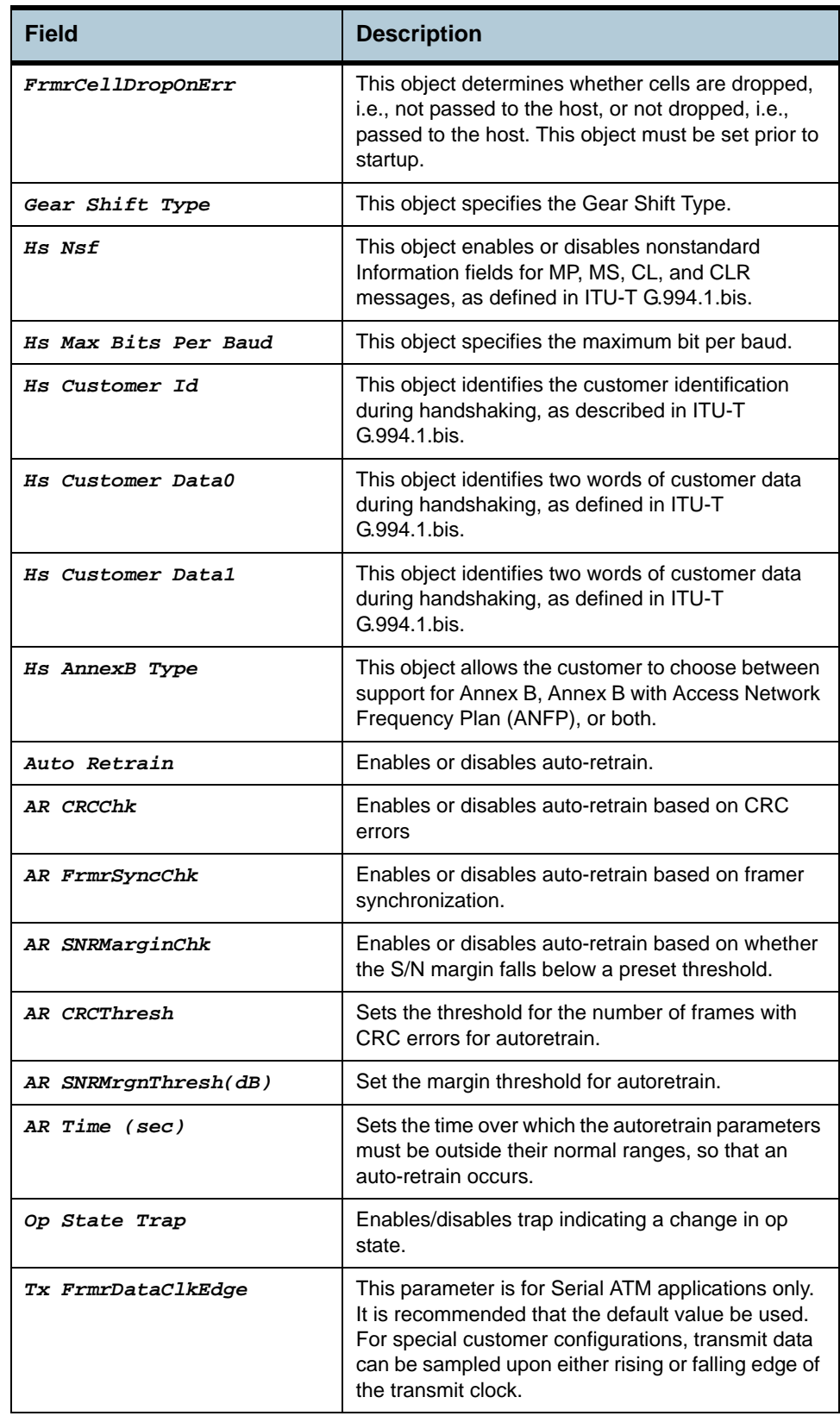

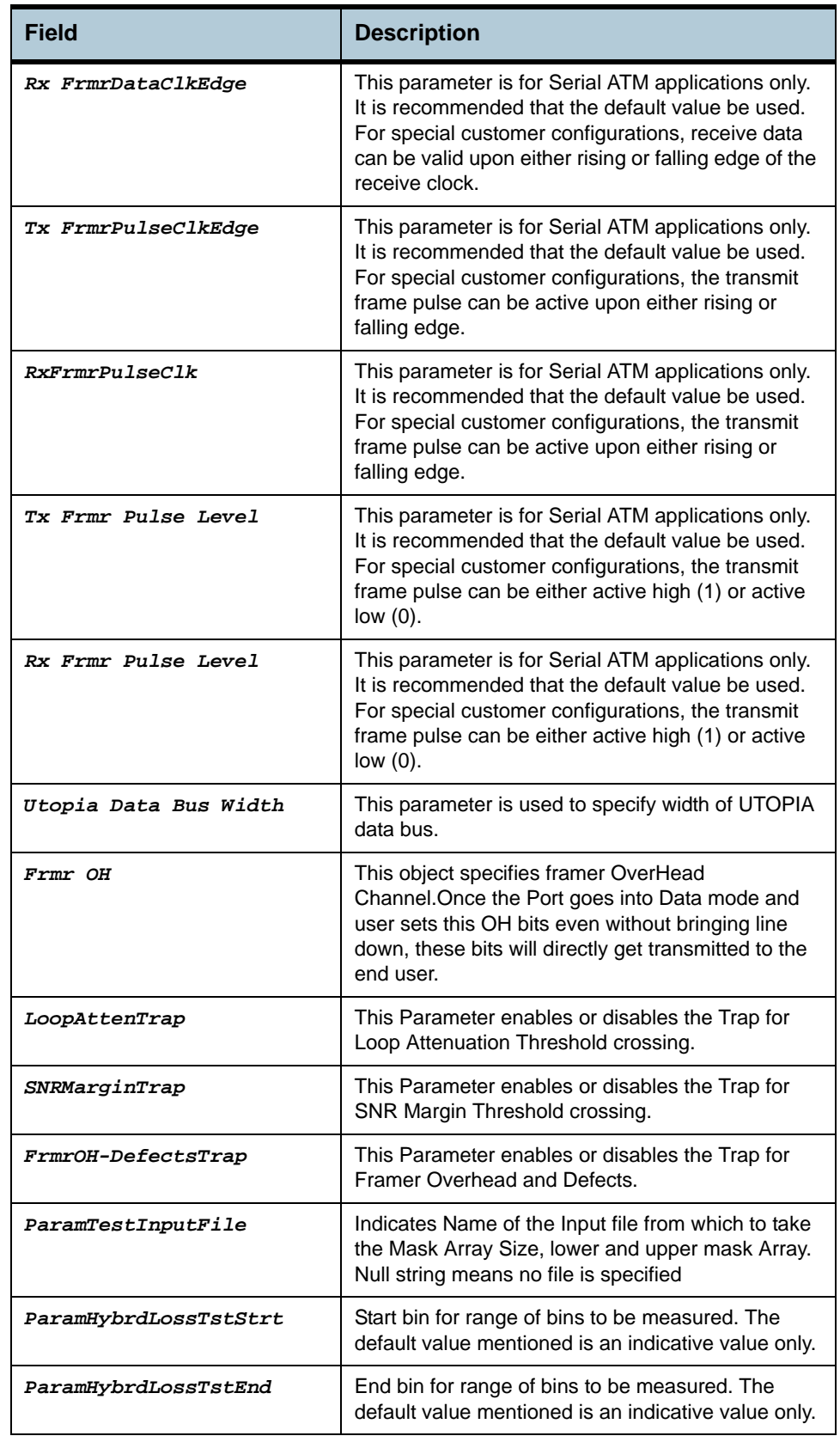

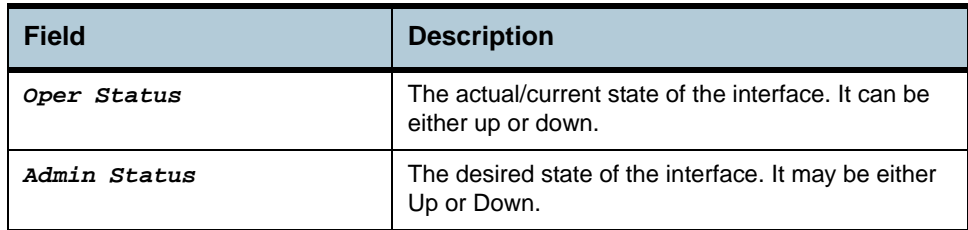

**Cautions •** None

**References •** DSL Commands

# **2.148 Shdsl span confprofile Commands**

#### **2.148.1get shdsl span confprofile**

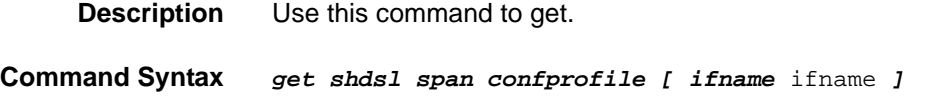

## **2.148.2modify shdsl span confprofile**

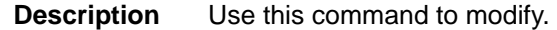

**Command Syntax** *modify shdsl span confprofile ifname* ifname *[ wireintf* TwoWire | FourWire | FourWireBitInterleave | FourWireByteInterleaveEnhanced | FourWireBitInterleaveEnhanced *] [ minlinerate* minlinerate *] [ maxlinerate* maxlinerate *] [ psd* Symmetric | Asymmetric | R1asymmetric | R2asymmetric *] [ txmode {* Region1 | Region2 *}+ ] [ rmtenabled*  Enabled | Disabled *] [ currcondtgtmgndown* currcondtgtmgndown *] [ worstcasetgtmgndown* worstcasetgtmgndown *] [ currcondtgtmgnup*  currcondtgtmgnup *] [ worstcasetgtmgnup* worstcasetgtmgnup *] [ usedtgtmgns {* CurrentCondDown | WorstCaseDown | CurrentCondUp | WorstCaseUp *}+ ] [ lineprobe* Disable | Enable *]* 

## **Input Parameter**

**Description**

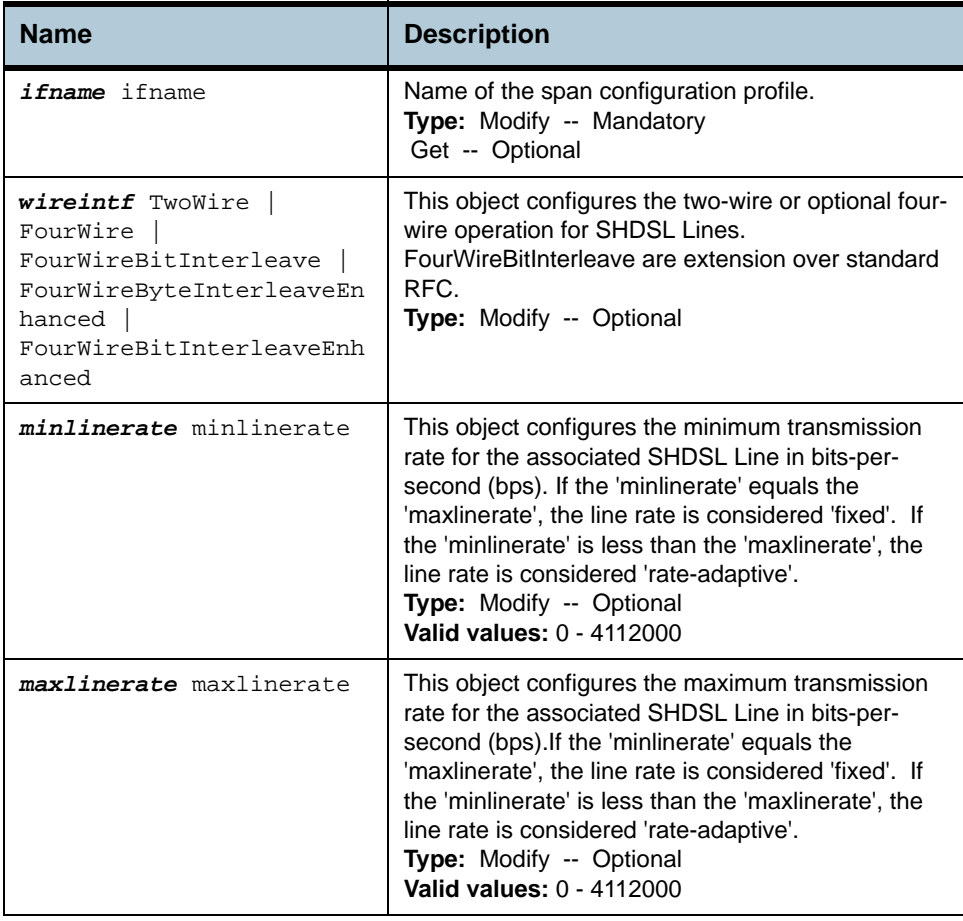

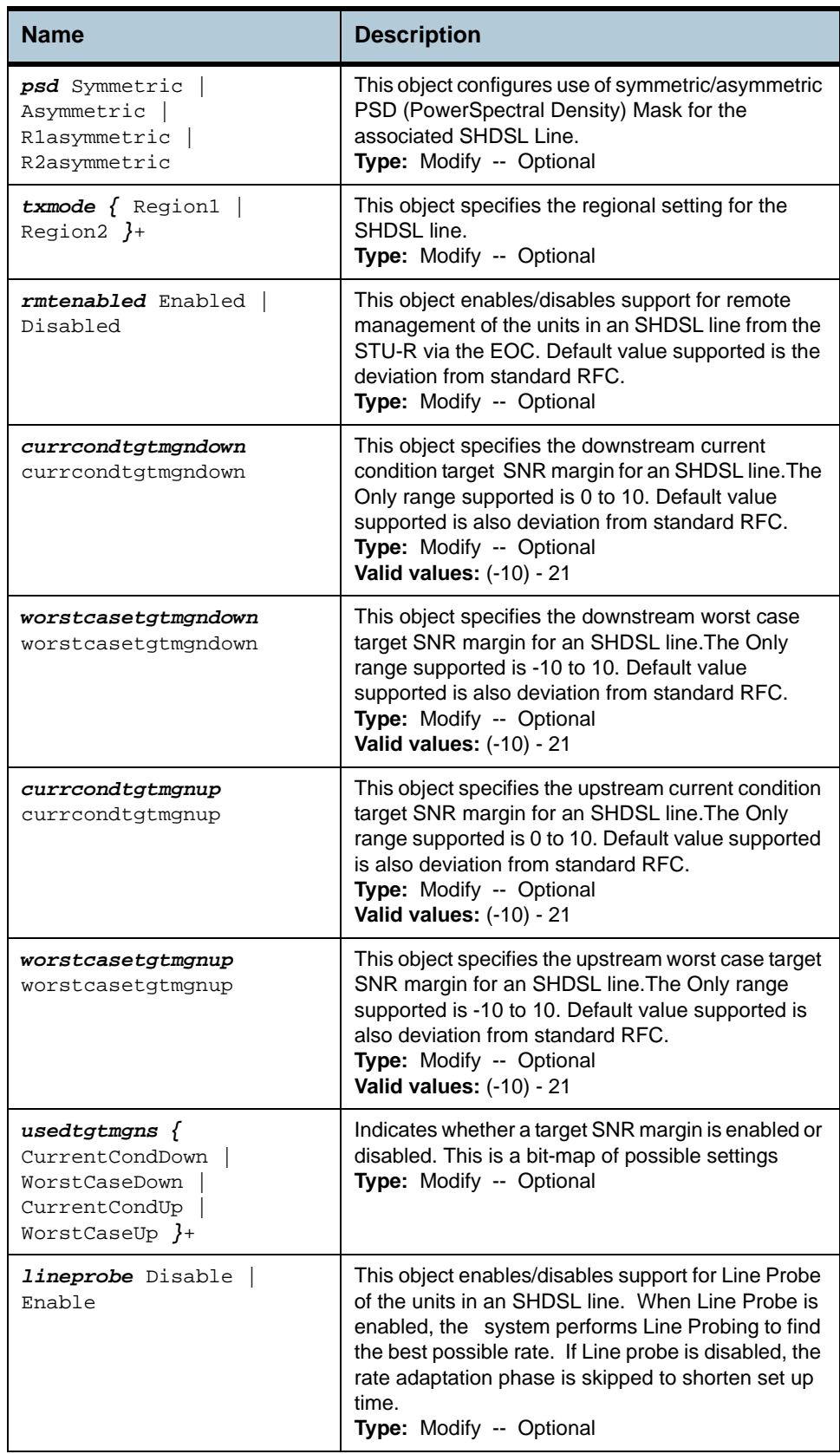
#### **Example** *\$ get shdsl span confprofile ifname* dsl-0

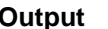

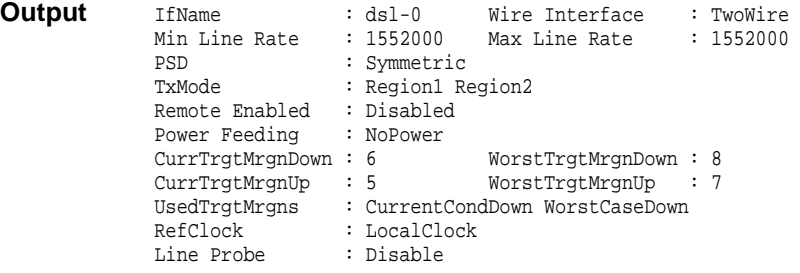

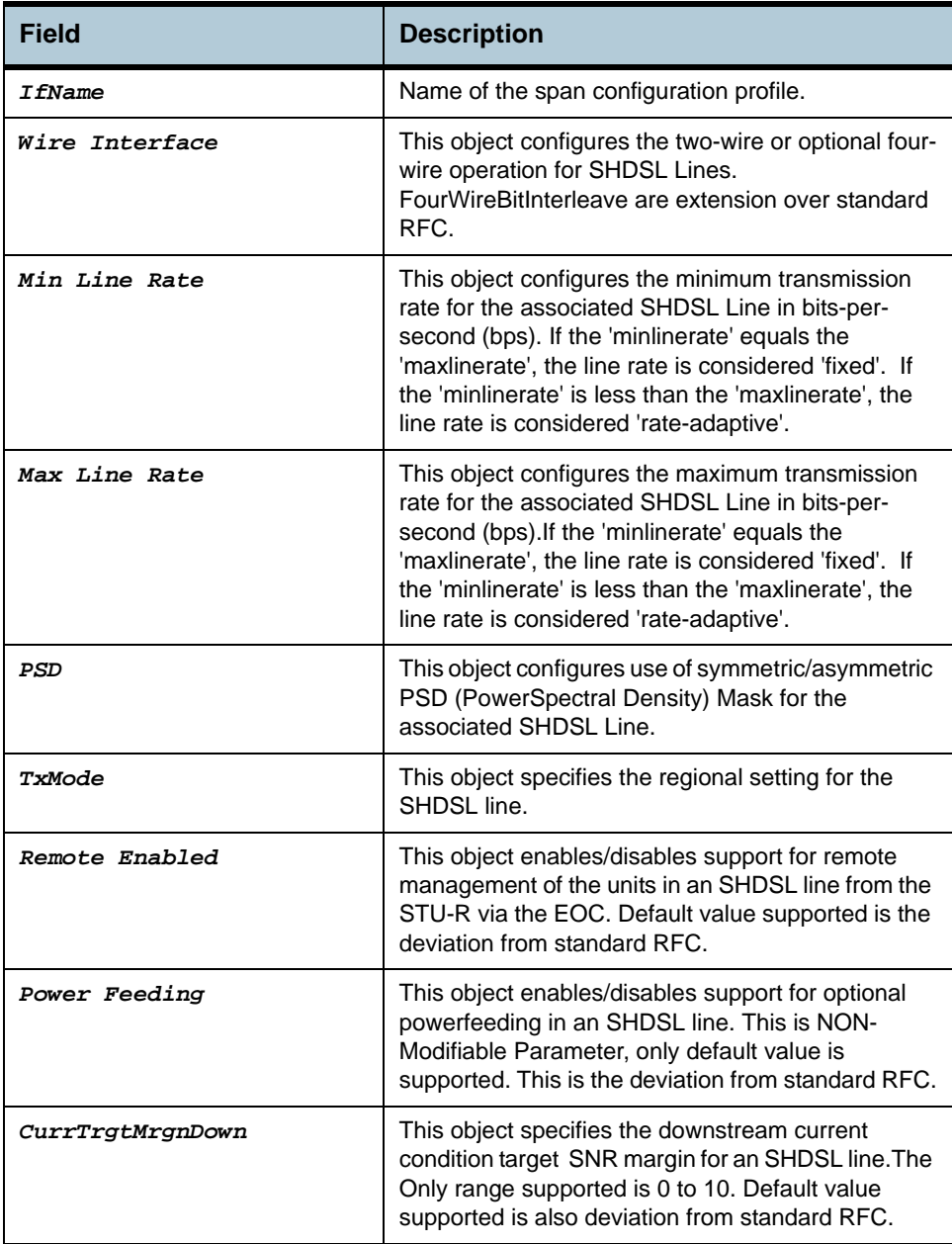

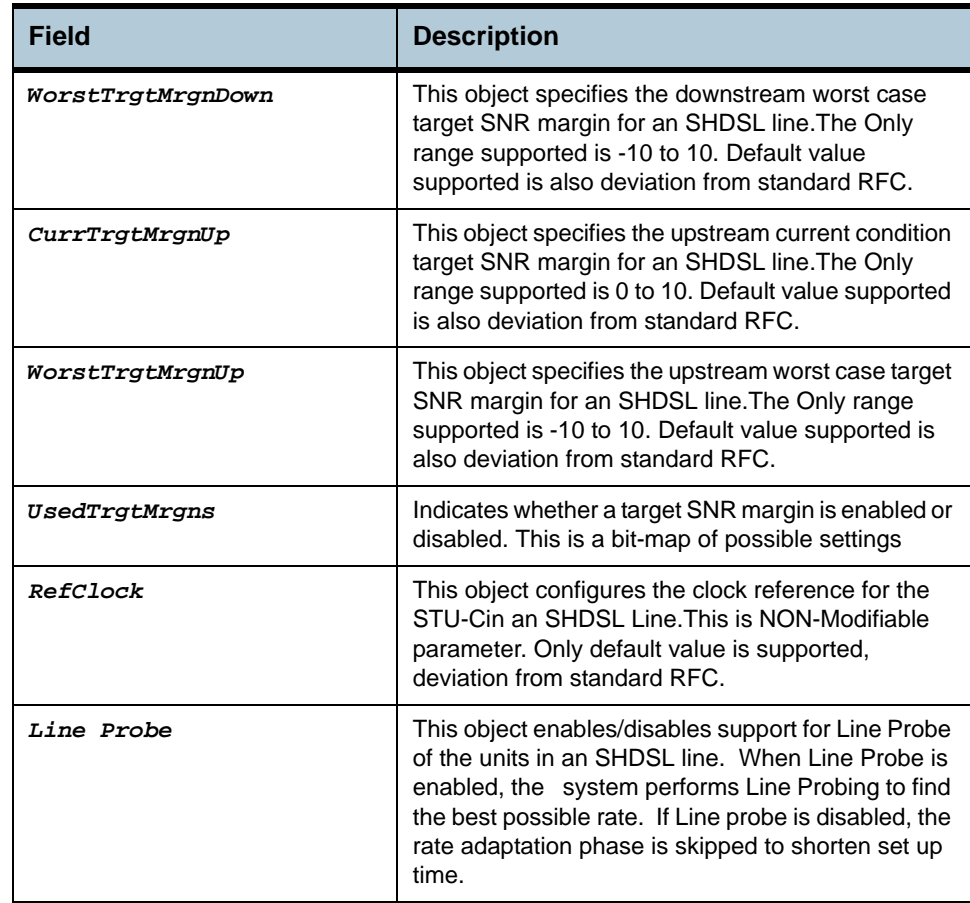

**Cautions •** NONE

# **2.149 Shdsl span conf Commands**

#### **2.149.1get shdsl span conf**

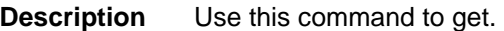

**Command Syntax** *get shdsl span conf [ ifname* ifname *]* 

**Input Parameter Description**

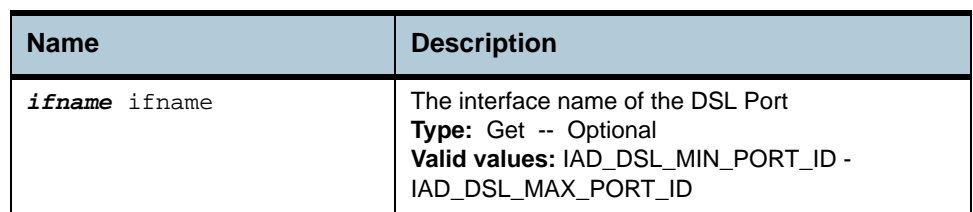

**Example** *\$ get shdsl span conf ifname* dsl-0

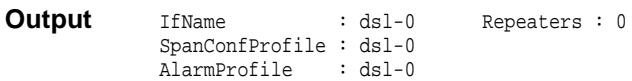

#### **Output field description**

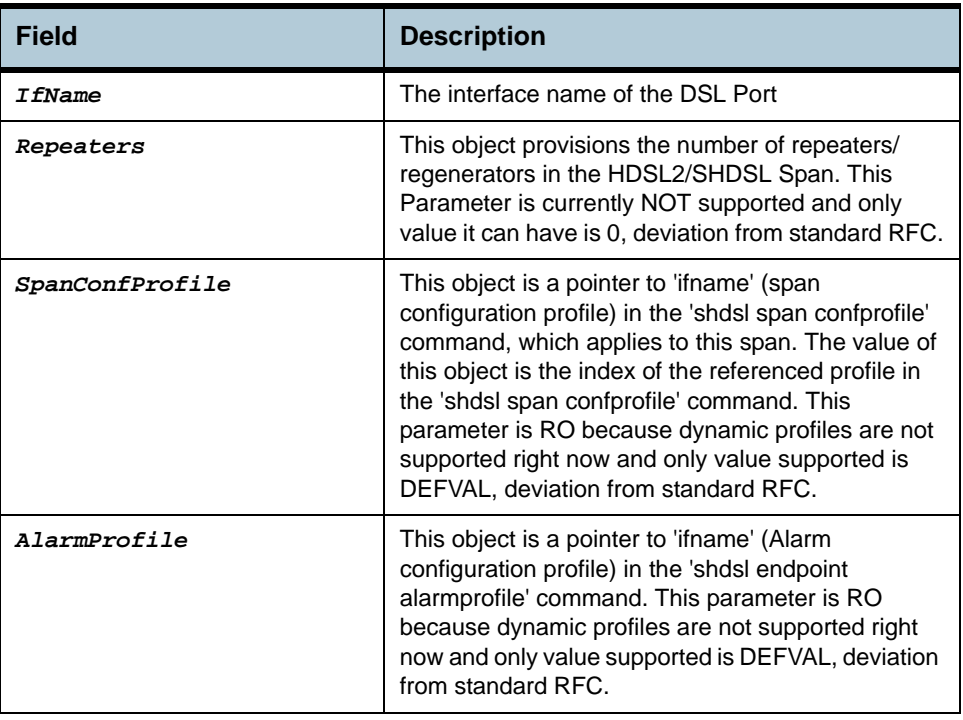

**Cautions •** None

# **2.150 Shdsl span status Commands**

#### **2.150.1get shdsl span status**

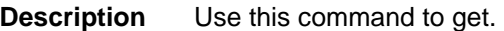

**Command Syntax** *get shdsl span status [ ifname* ifname *]* 

**Input Parameter Description**

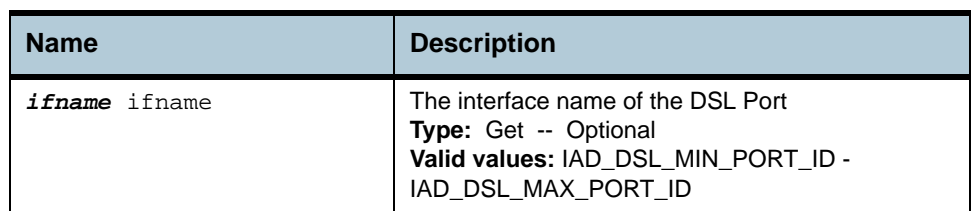

**Output** 

**Example** *\$ get shdsl span status ifname* dsl-0

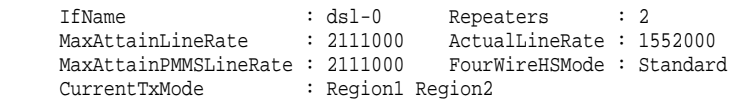

#### **Output field description**

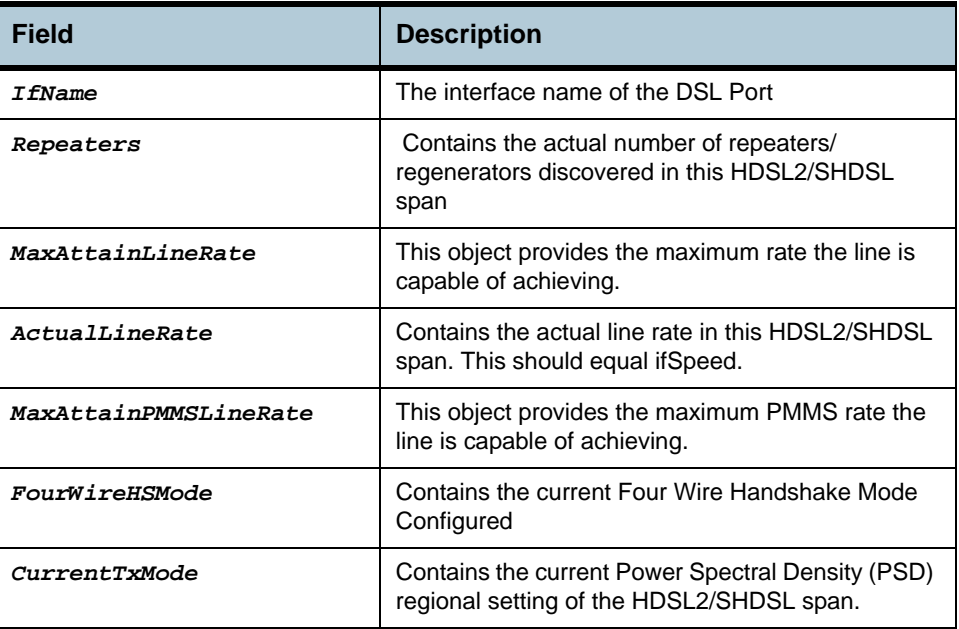

**Cautions •** None

# **2.151 Shdsl cap Commands**

# **2.151.1get shdsl cap**

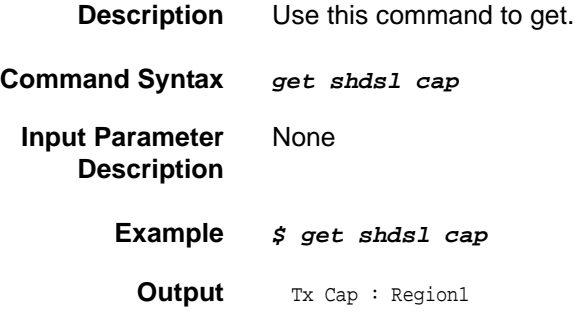

### **Output field description**

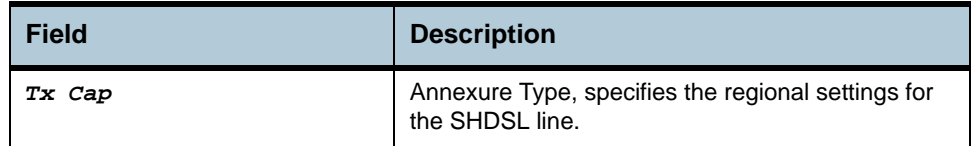

**Cautions** None.

**References** None.

# **2.152 Shdsl unit inventory Commands**

#### **2.152.1get shdsl unit inventory**

#### **Description** Use this command to get.

**Command Syntax** *get shdsl unit inventory [ ifname* ifname *] [ unitid* stuc | stur |

sru1 | sru2 | sru3 | sru4 | sru5 | sru6 | sru7 | sru8 *]* 

#### **Input Parameter Description**

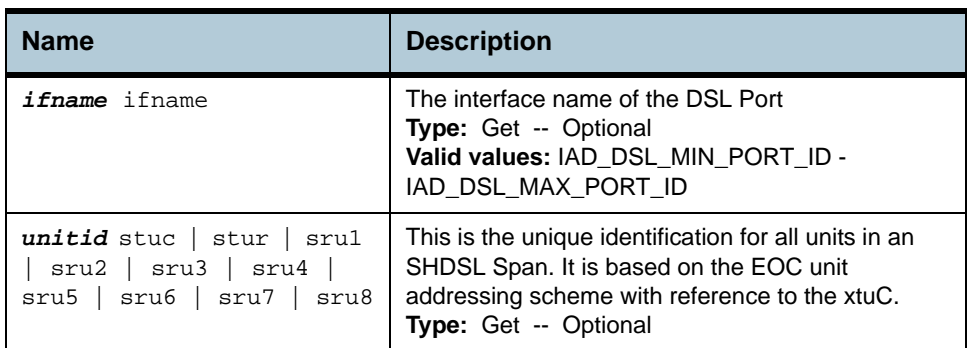

**Example** *\$ get shdsl unit inventory ifname* dsl-0 *unitid* stuc

**Output** IfName : ds1-0 Unit Index : stuc<br>Vendor Id : FFB5GSPN : FFB5GSPN VendorModel Num : Z3219 VendorSerialNum : <co-0123456 VendorEOCSW Ver : 250 InvenStd Ver : 181 VendorList Num : C252 VendorIssue Num : 6261 VendorSW Ver : E252 Equipment Code : CNXT-12345 InvVendor Other : CNXT-250ABCD

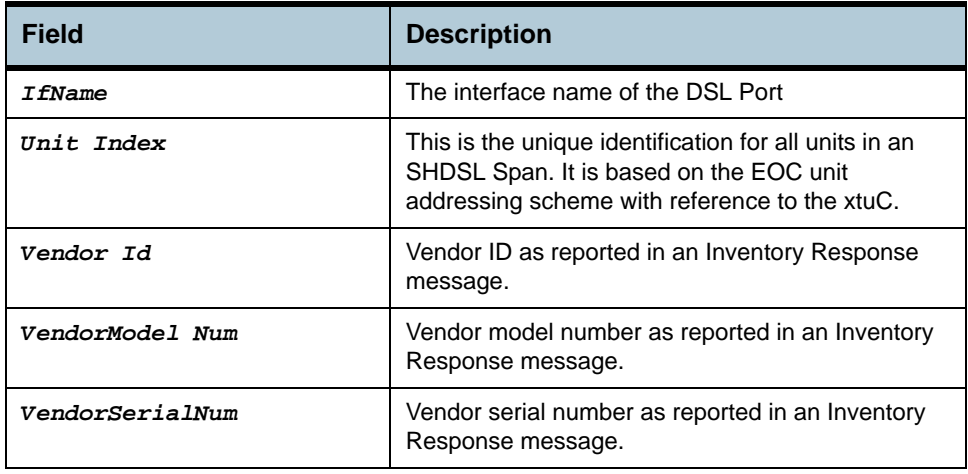

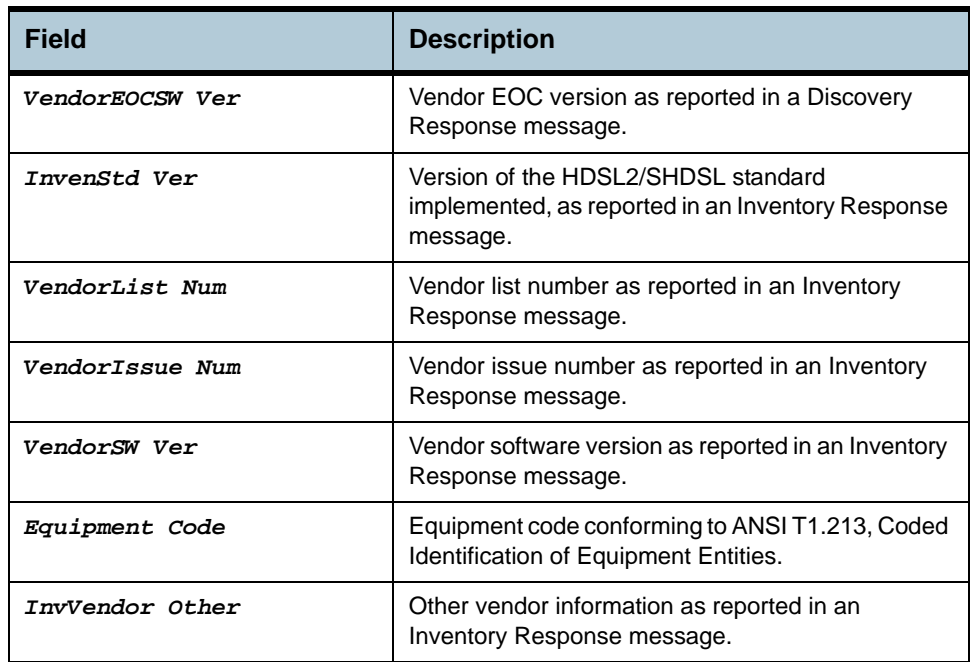

**Cautions •** None

# **2.153 Shdsl unit maintinfo Commands**

#### **2.153.1get shdsl unit maintinfo**

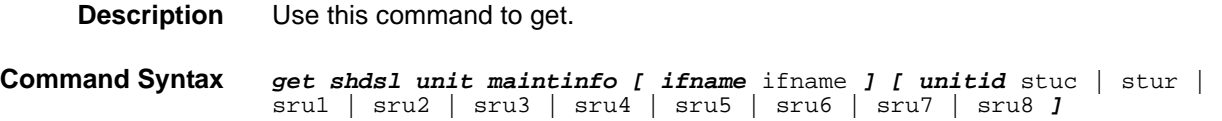

#### **2.153.2modify shdsl unit maintinfo**

**Description** Use this command to modify.

**Command Syntax** *modify shdsl unit maintinfo ifname* ifname *unitid* stuc | stur | sru1 | sru2 | sru3 | sru4 | sru5 | sru6 | sru7 | sru8 *[ loopbacktimeout*  loopbacktimeout *]* 

#### **Input Parameter Description**

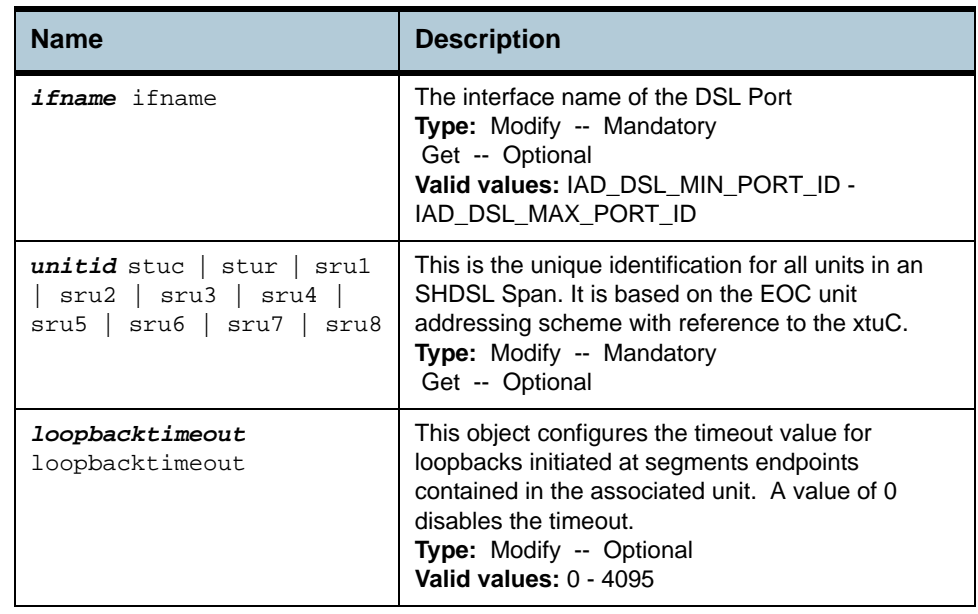

**Example** *\$ get shdsl unit maintinfo ifname* dsl-0 *unitid* stuc

**Output** IfName : ds1-0 Unit Index : stuc<br>
Loopback Timeout : 10 Power Source : Local Loopback Timeout :  $10$ 

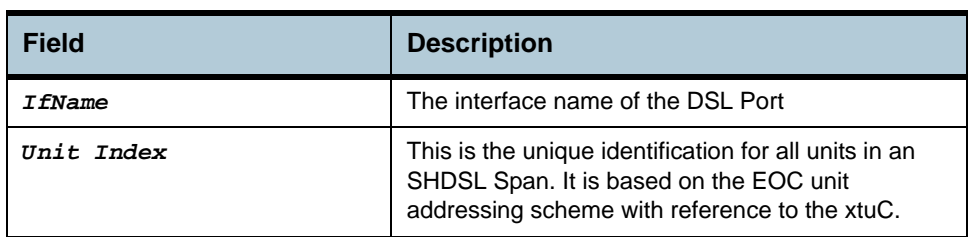

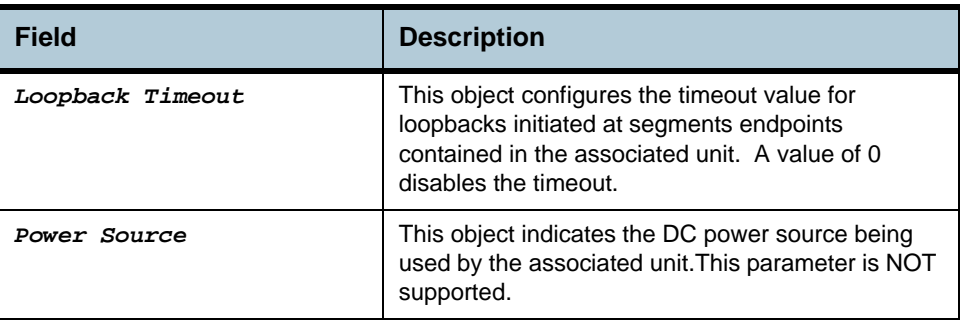

**Cautions •** None

# **2.154 Dot3 stats Commands**

#### **2.154.1get dot3 stats**

#### **Description** Use this command to get.

**Command Syntax** *get dot3 stats [ ifname* ifname *]* 

**Input Parameter Description**

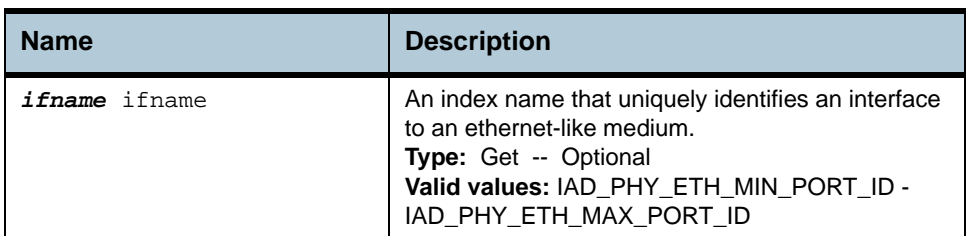

**Example** *\$ get dot3 stats Ifname* eth-0

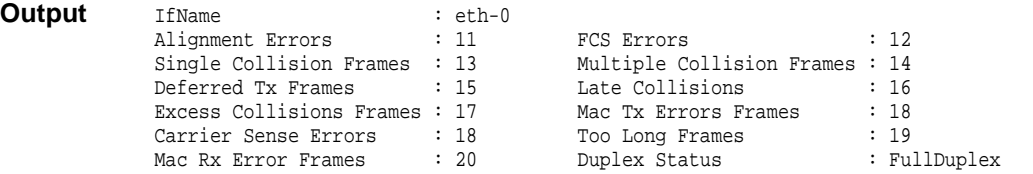

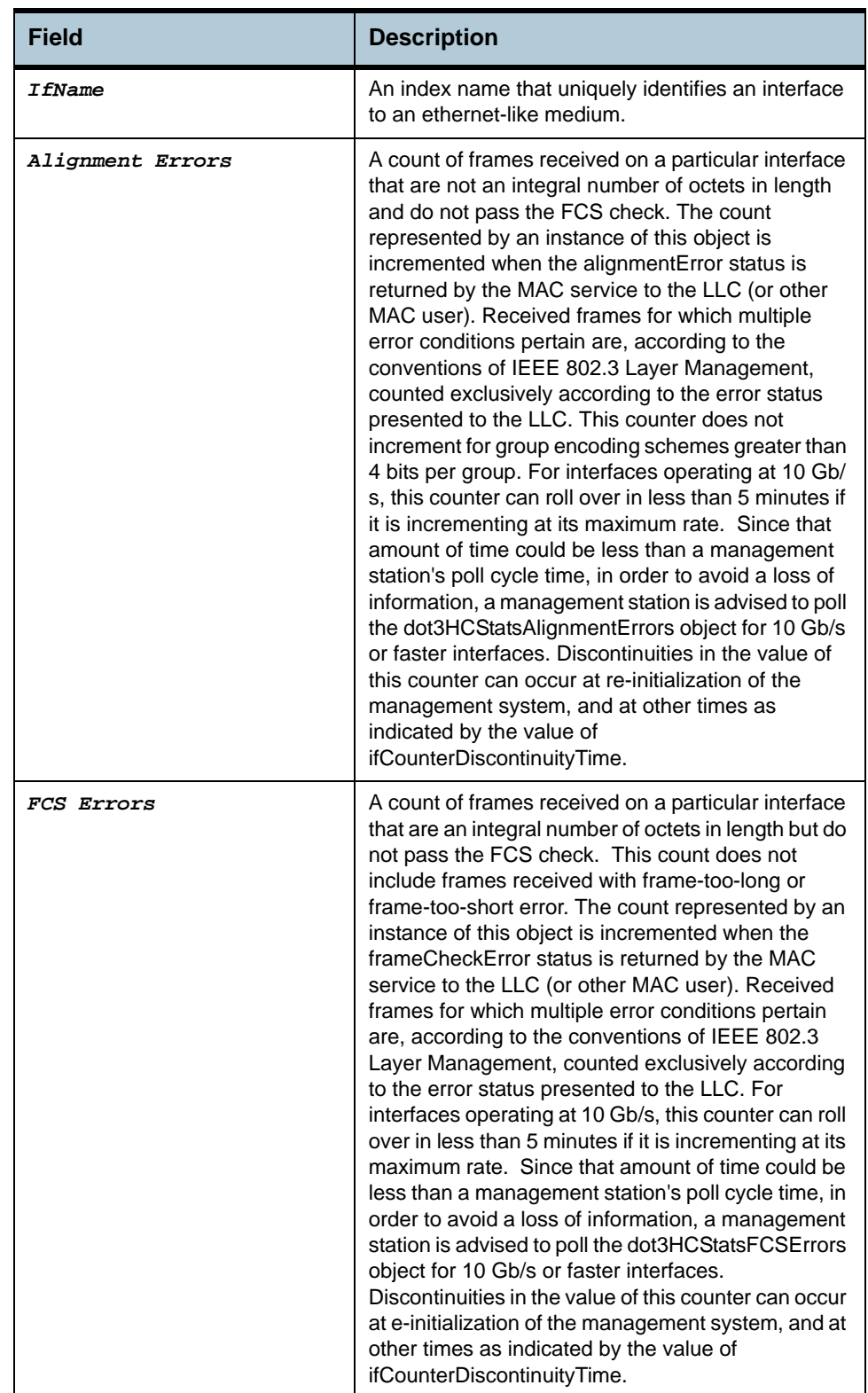

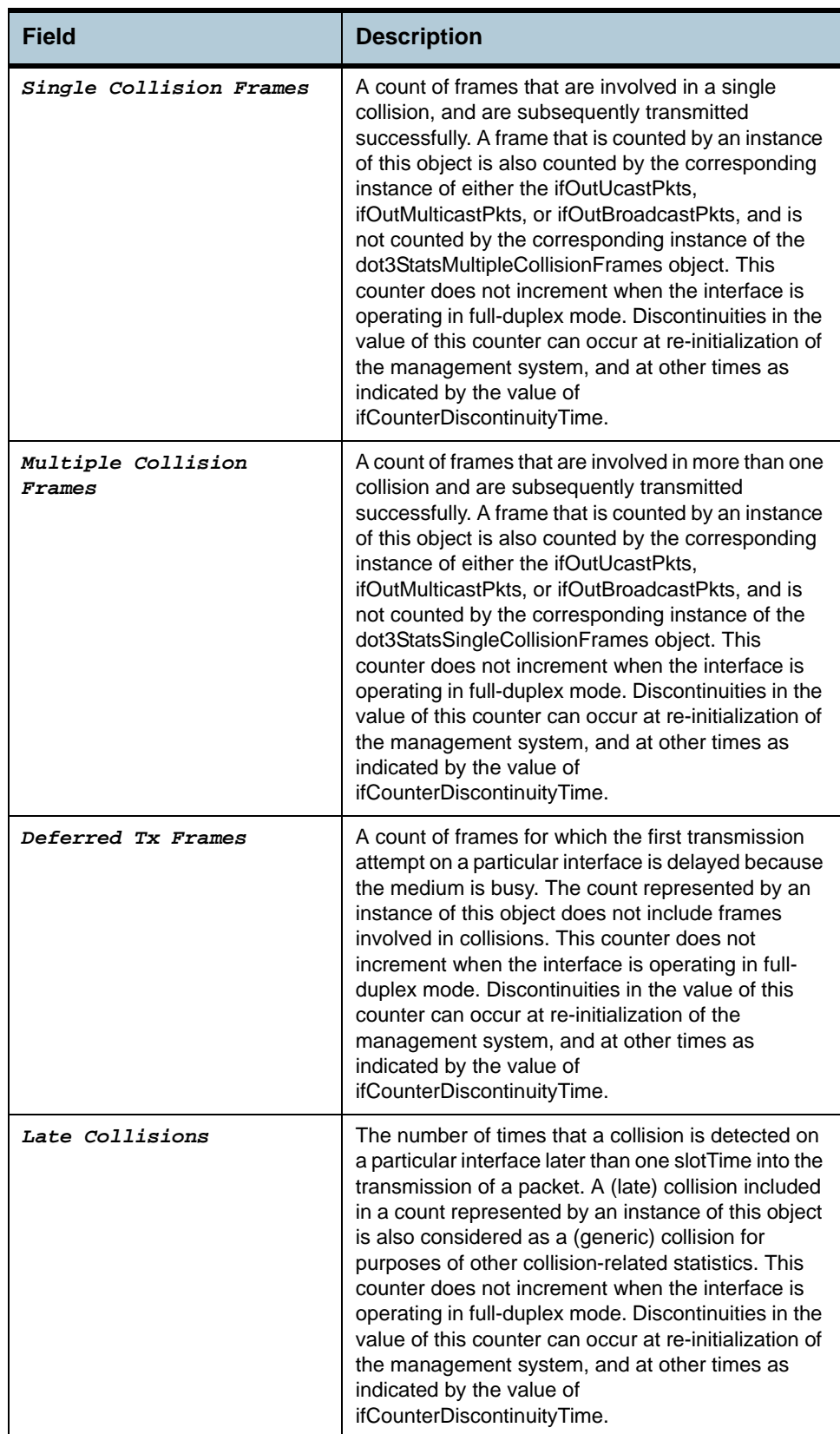

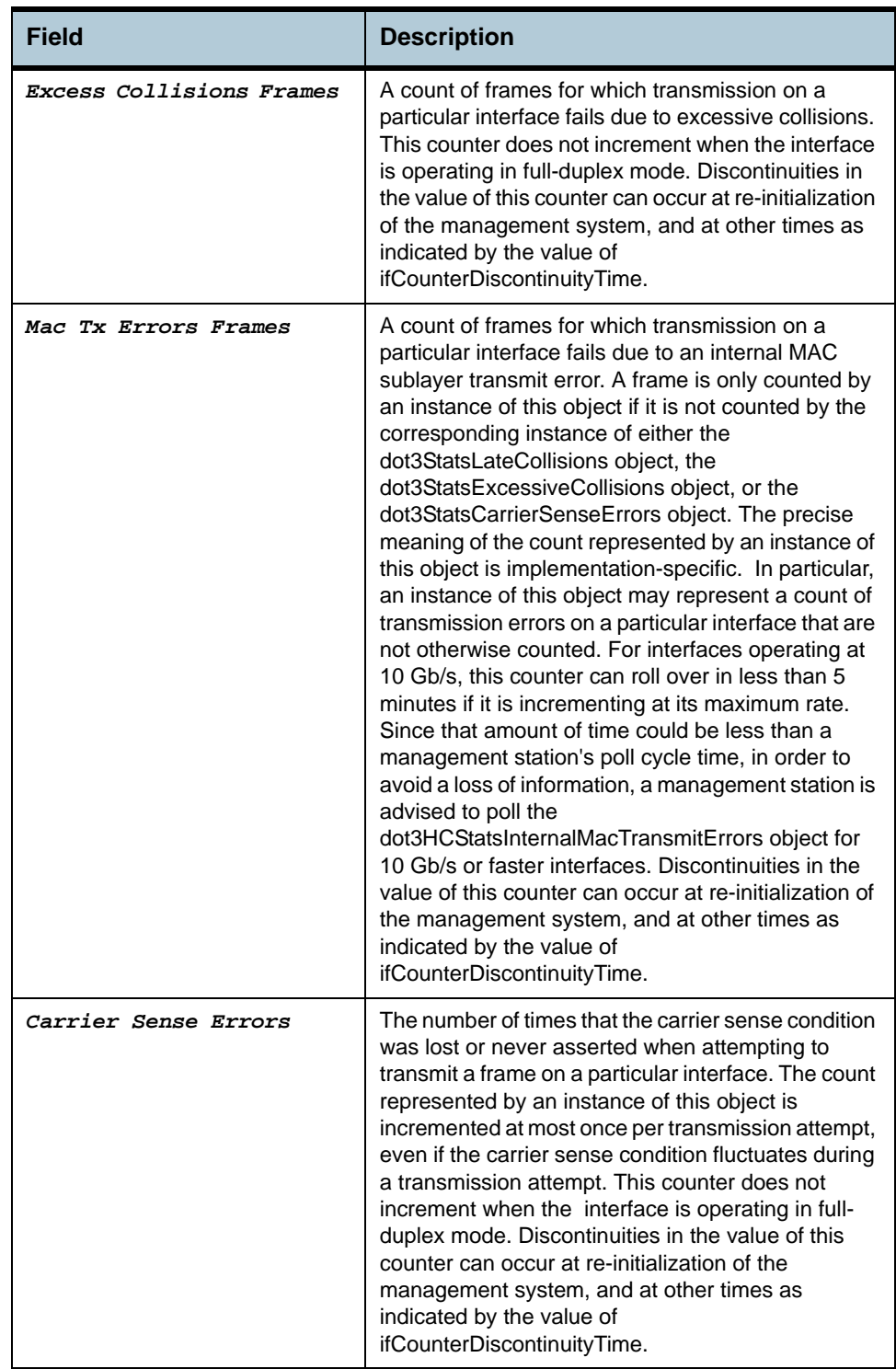

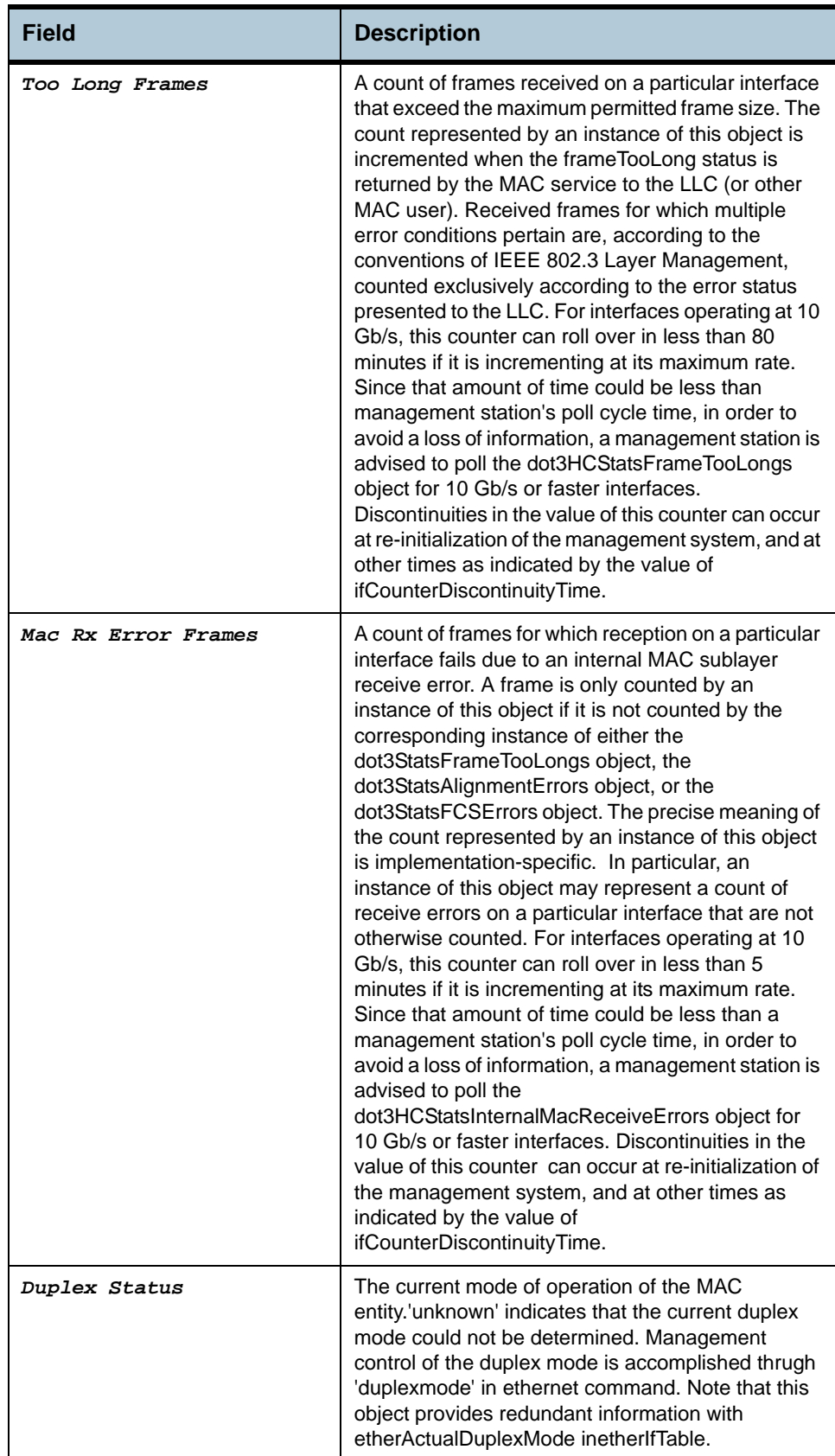

*Columbia CLI Reference Manual*

**Cautions** None.

**References** None.

# **2.155 Shdsl line status Commands**

#### **2.155.1get shdsl line status**

#### **Description** Use this command to get.

**Command Syntax** *get shdsl line status [ ifname* ifname *]* 

**Input Parameter Description**

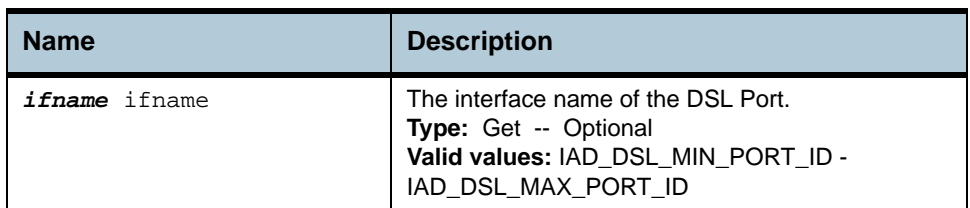

#### **Example** *\$ get shdsl line status ifname* dsl-0

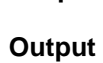

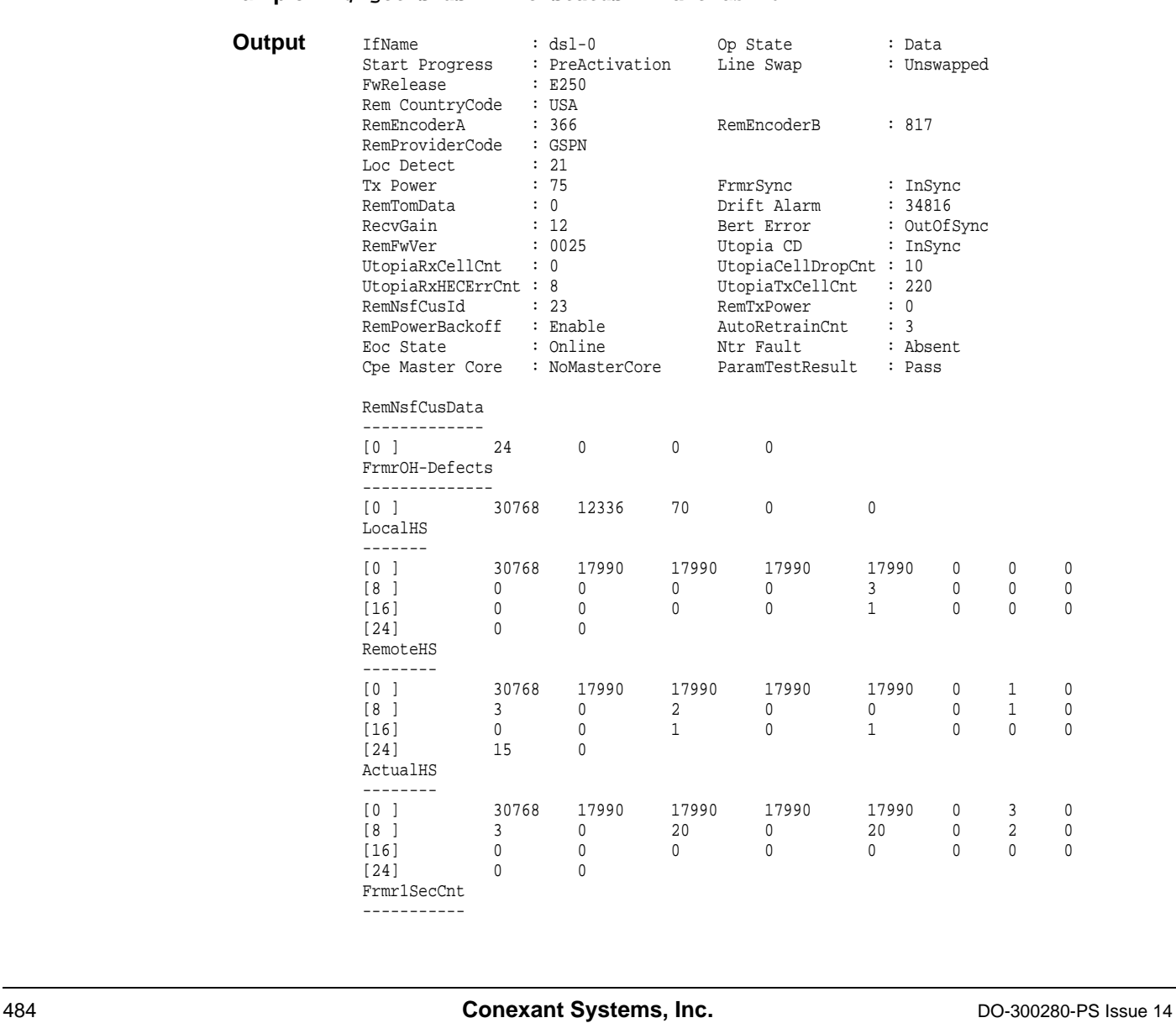

Proprietary Document — Use Pursuant To NDA

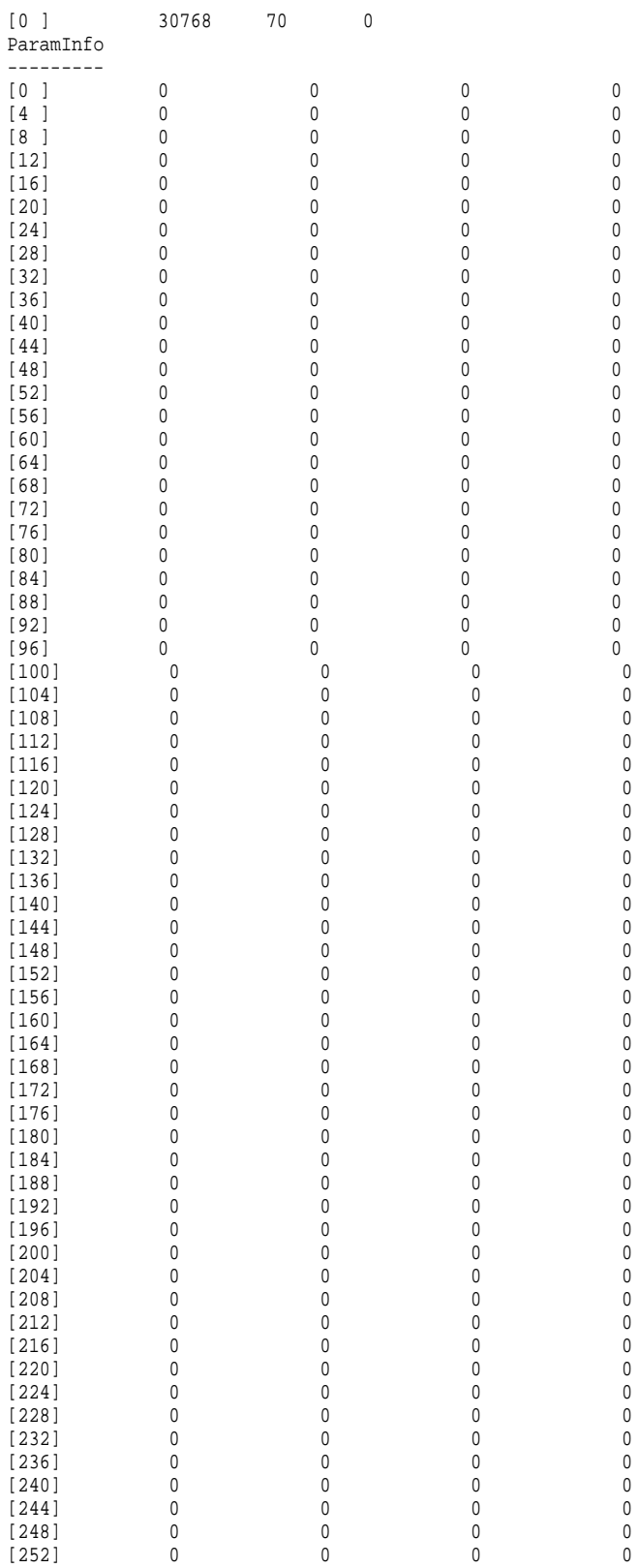

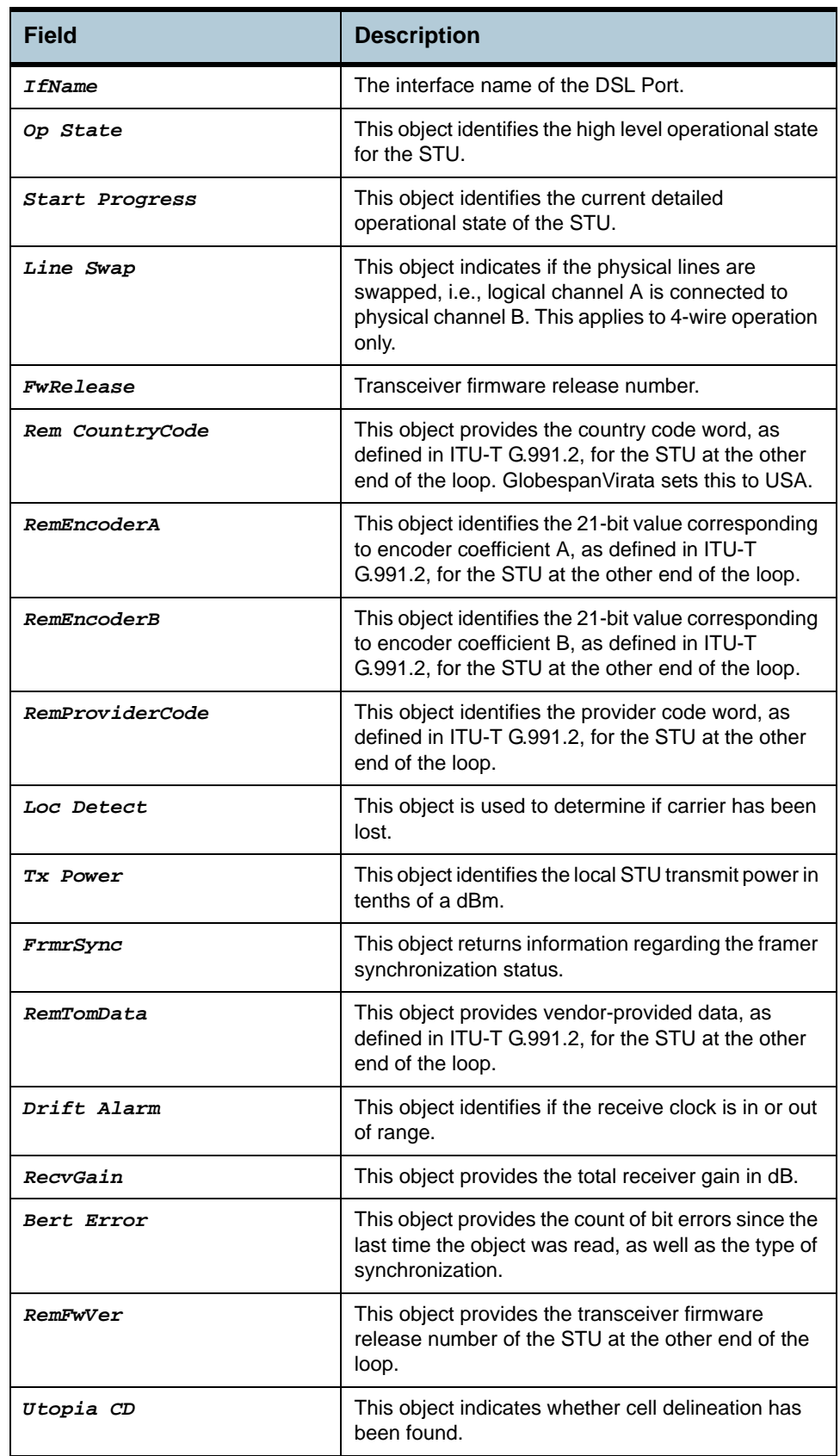

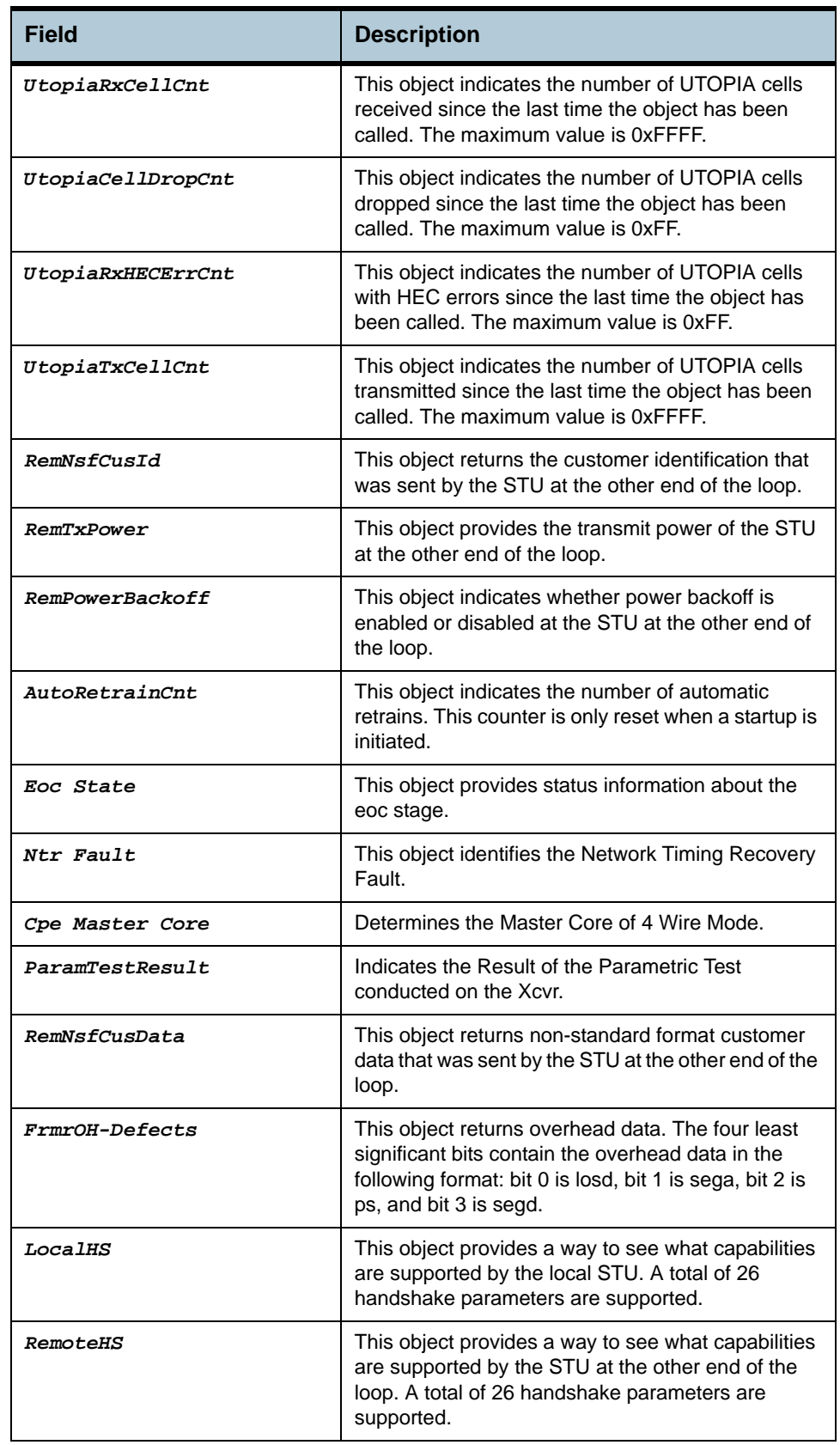

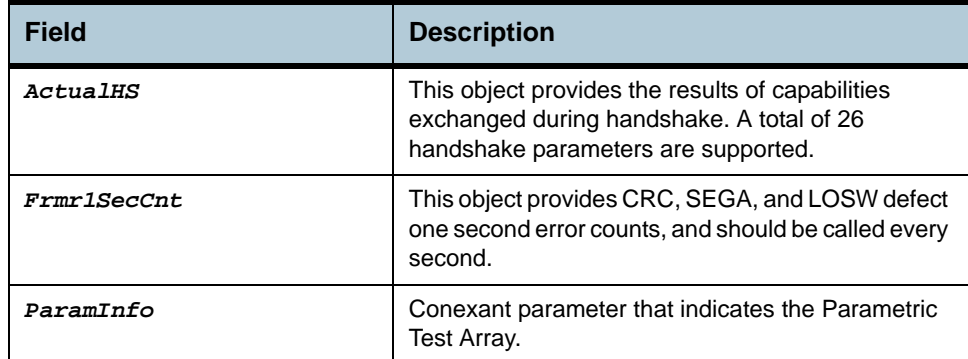

**Cautions •** None

# **2.156 Rl profile info Commands**

# **2.156.1get rl profile info**

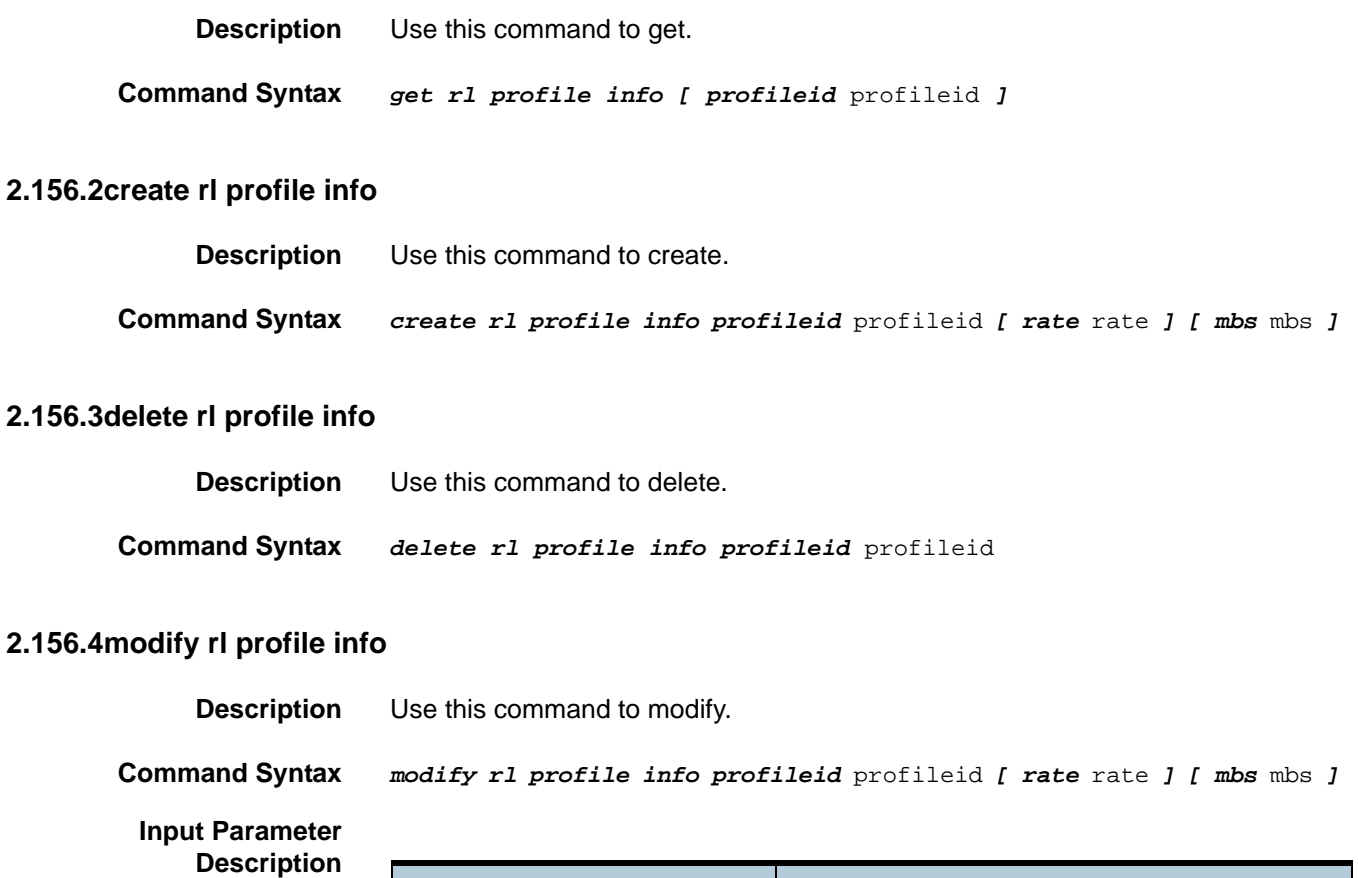

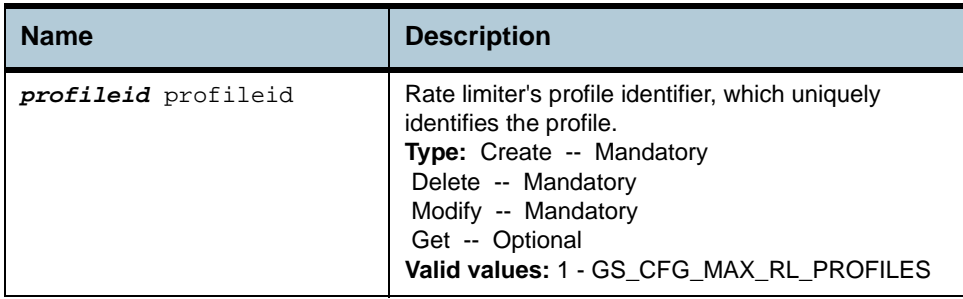

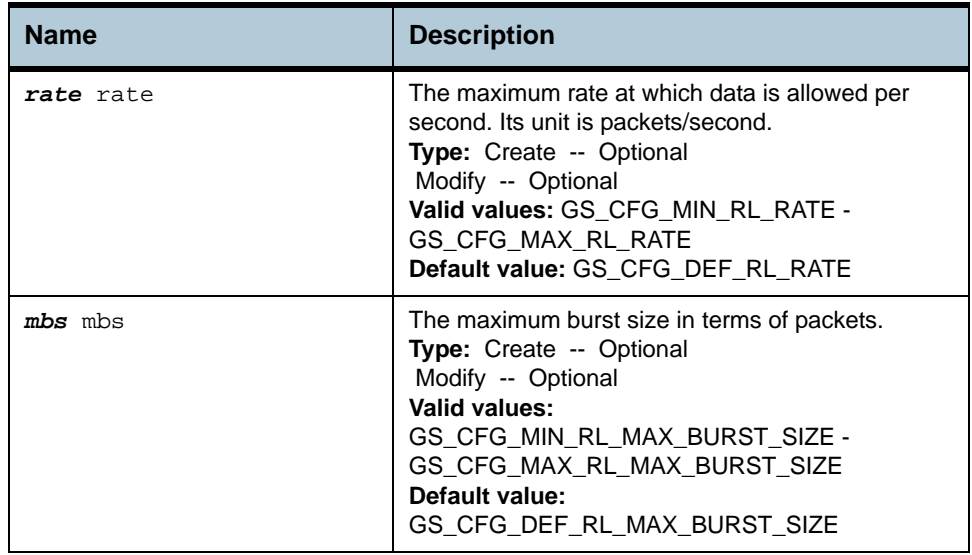

**Example** *\$ create rl profile info profileid* 1 *rate* 24 *mbs* 24

#### **Output** Verbose Mode On

Entry Created

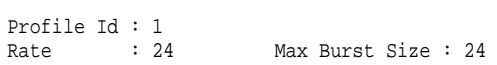

#### Verbose Mode Off:

Entry Created

#### **Output field description**

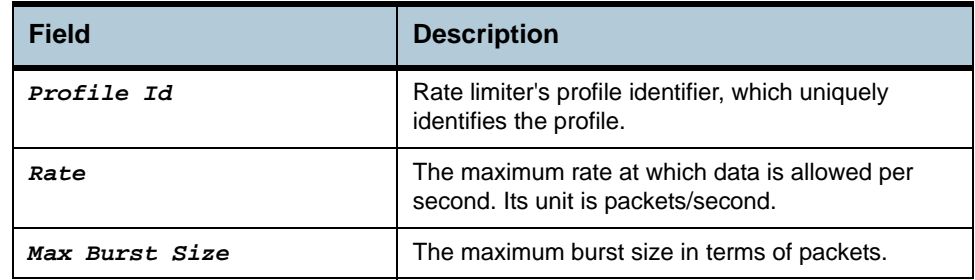

**Cautions** None.

**References** None.

# **2.157 Rl instance info Commands**

#### **2.157.1get rl instance info**

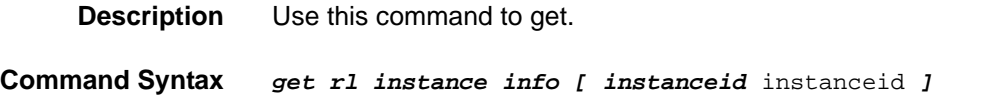

#### **2.157.2create rl instance info**

**Description** Use this command to create.

**Command Syntax** *create rl instance info instanceid* instanceid *profileid* profileid

#### **2.157.3delete rl instance info**

**Description** Use this command to delete.

**Command Syntax** *delete rl instance info instanceid* instanceid

**Input Parameter Description**

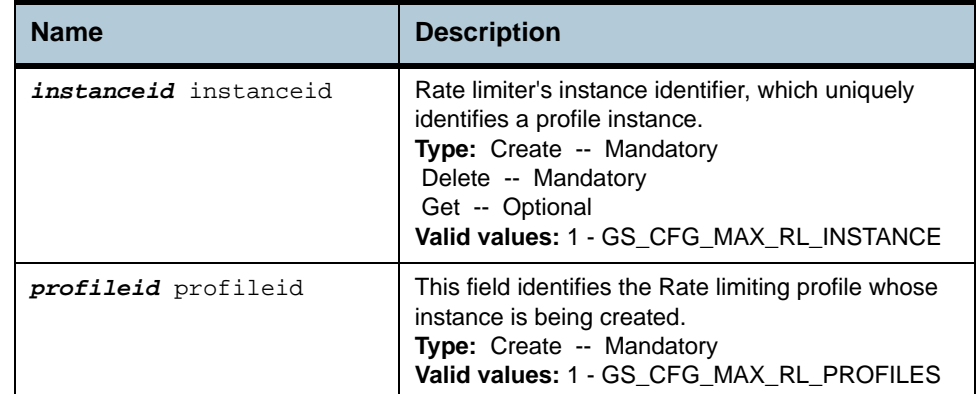

**Example** *\$ create rl instance info instanceid* 3 *profileid* 2

**Output** Verbose Mode On

Entry Created

Instance Id : 3 Profile Id : 2

#### Verbose Mode Off:

Entry Created

# **Output field description**

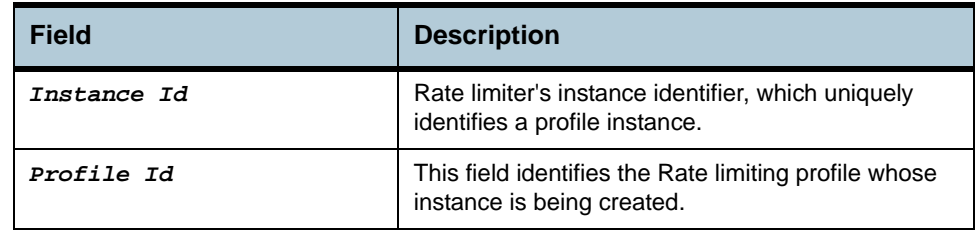

**Cautions** None.

**References** None.

# **2.158 Bridge rlinstance map Commands**

# **2.158.1get bridge rlinstance map**

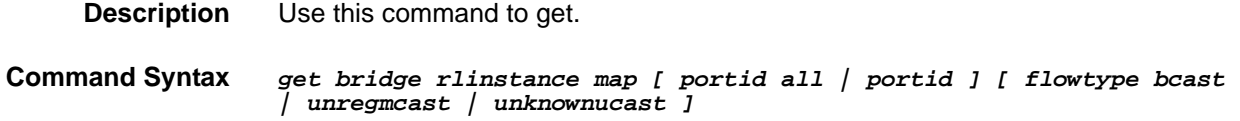

#### **2.158.2create bridge rlinstance map**

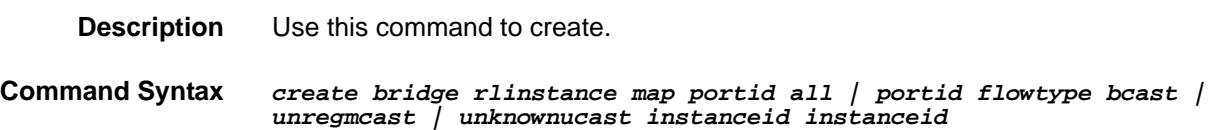

# **2.158.3delete bridge rlinstance map**

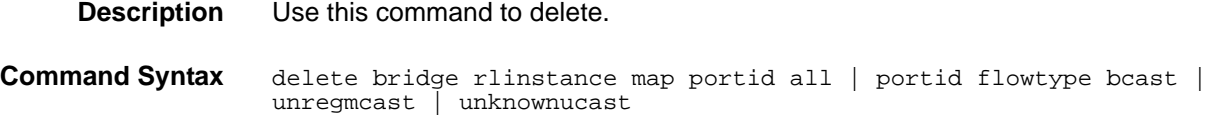

# **2.158.4modify bridge rlinstance map**

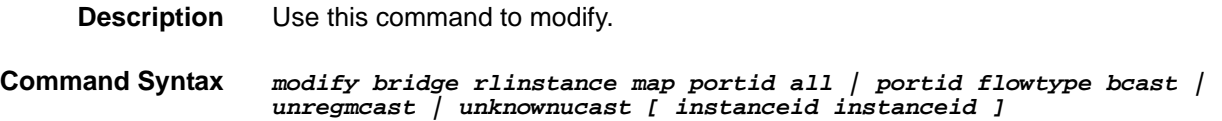

#### **Input Parameter Description**

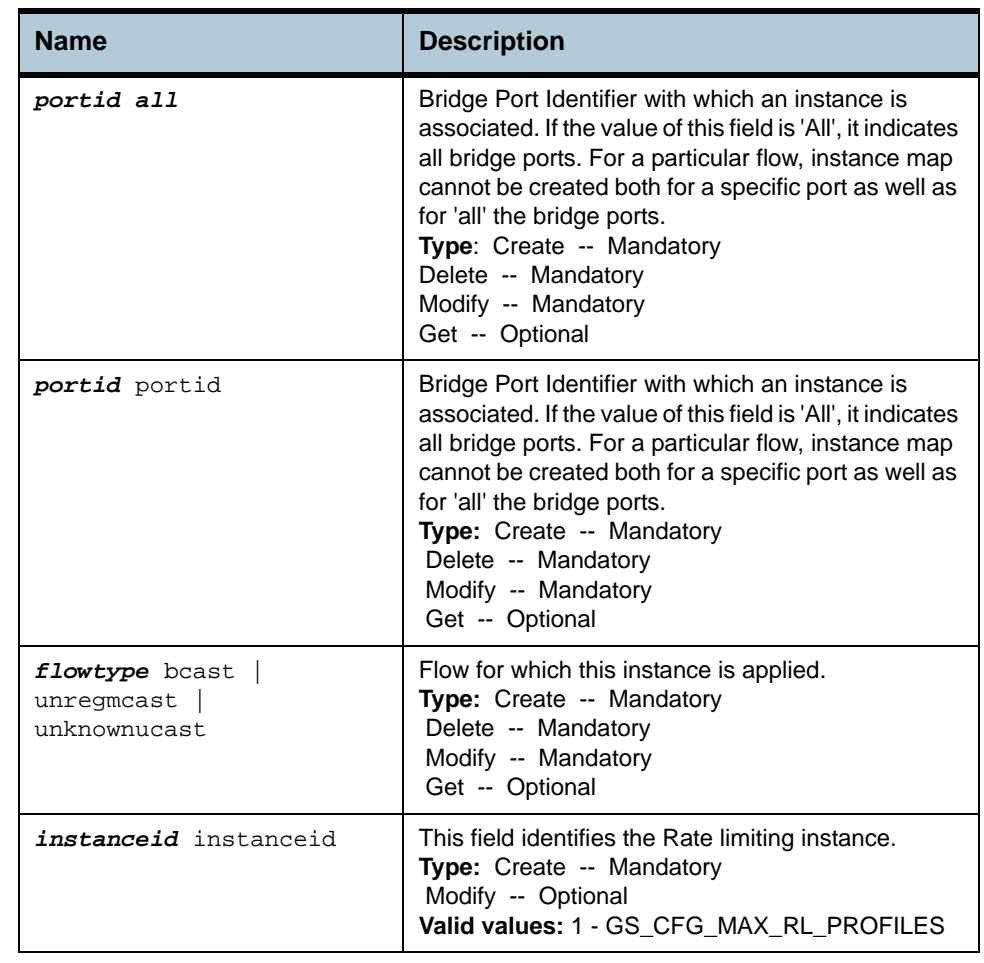

# **Example** *\$ create bridge rlinstance map portid* 6 *flowtype* Bcast *instanceid* 1

### **Output** Verbose Mode On

Entry Created Port Id : 6 Flow Type : Bcast Instance Id : 1

#### Verbose Mode Off:

Entry Created

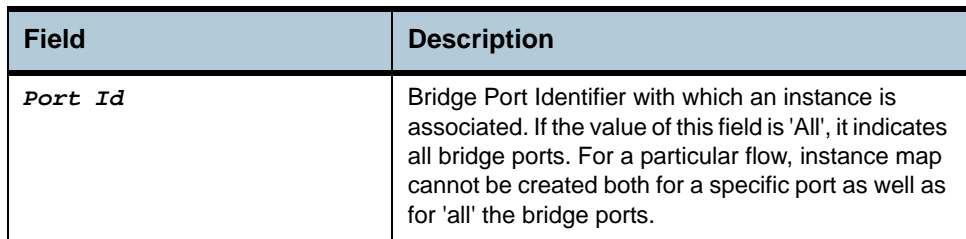

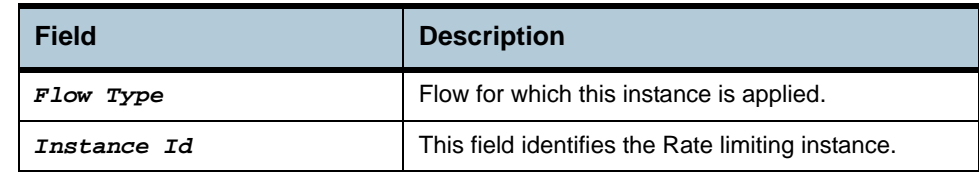

**Cautions •** An entry in this table shall not be applicable for a bridge port created over PPPOE interface.

**References** None.

# **2.159 Ctlpkt profile info Commands**

# **2.159.1get ctlpkt profile info**

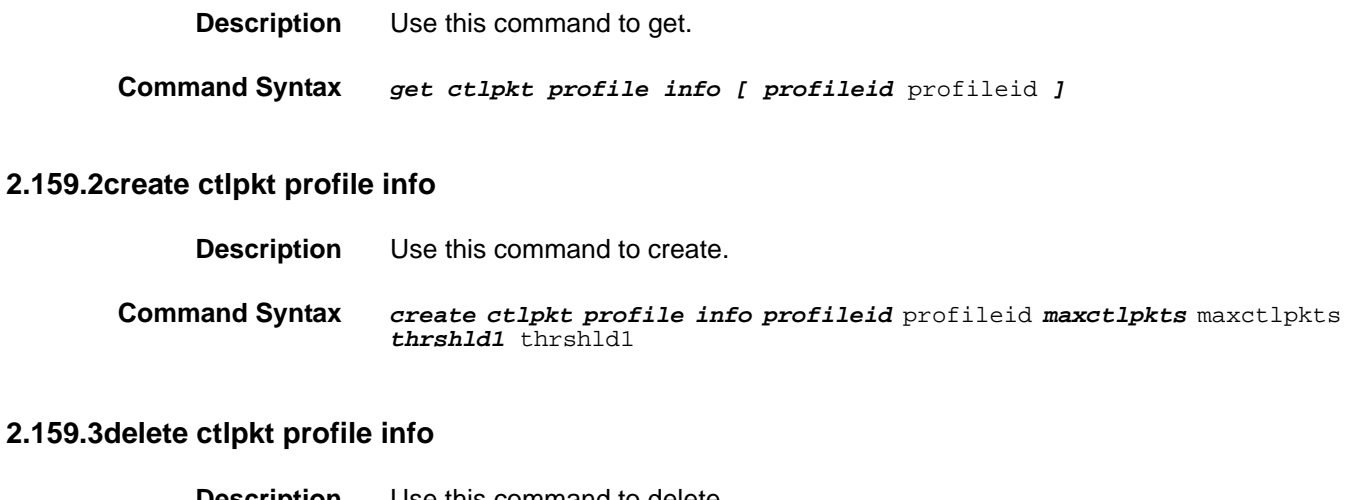

# **Description** Use this command to delete.

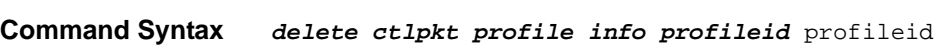

# **2.159.4modify ctlpkt profile info**

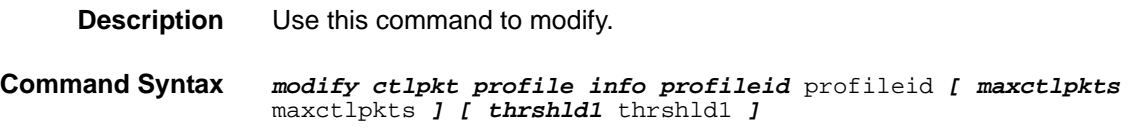

#### **Input Parameter Description**

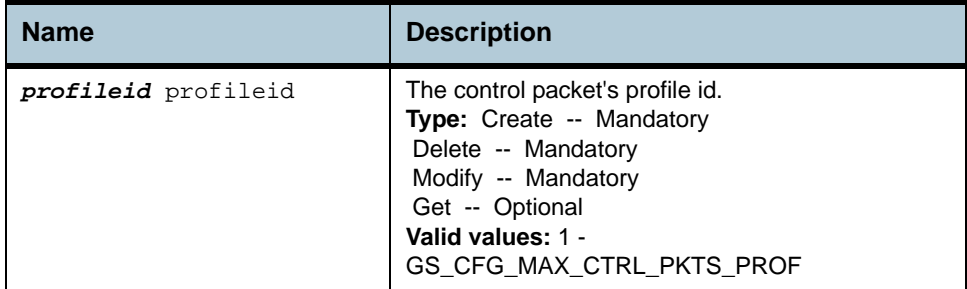

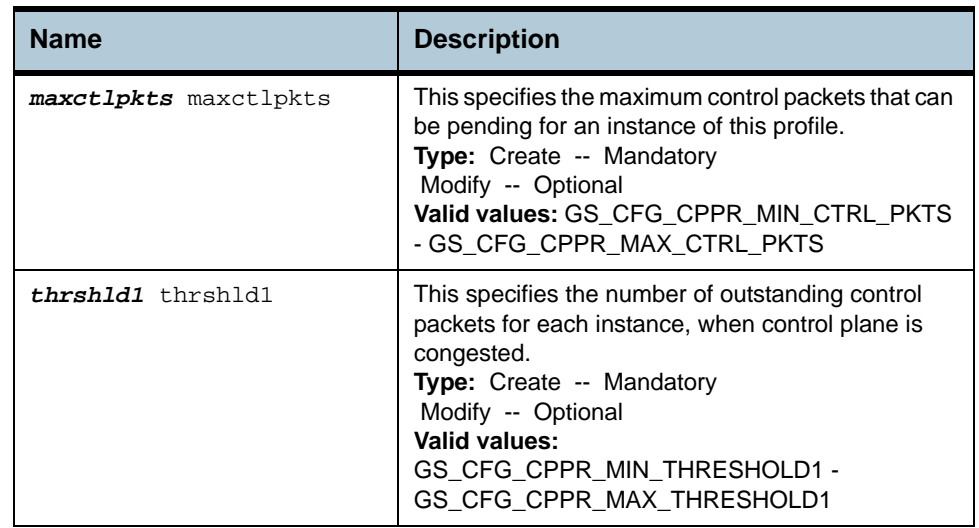

### **Example** *\$ create ctlpkt profile info profileid* 1 *maxctlpkts* 32 *thrshld1* 32

# **Output** Verbose Mode On

Entry Created Profile Id : 1 Max Ctl Pkts : 32 Threshold1 : 32

#### Verbose Mode Off:

Entry Created

#### **Output field description**

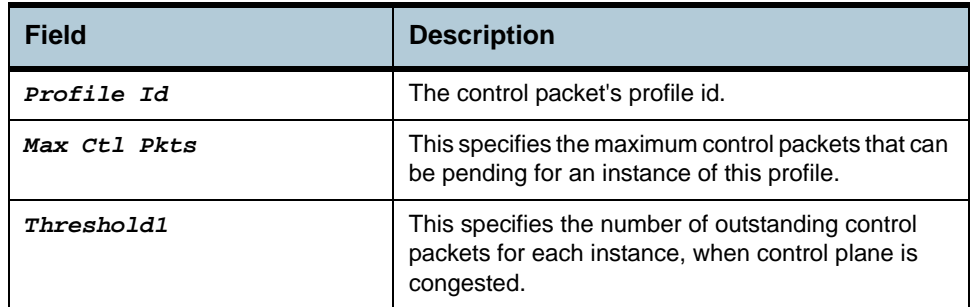

**Cautions** None.

**References •** See control packet profiles related commands.

# **2.160 Ctlpkt instance info Commands**

#### **2.160.1get ctlpkt instance info**

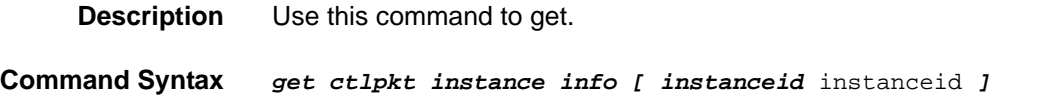

### **2.160.2create ctlpkt instance info**

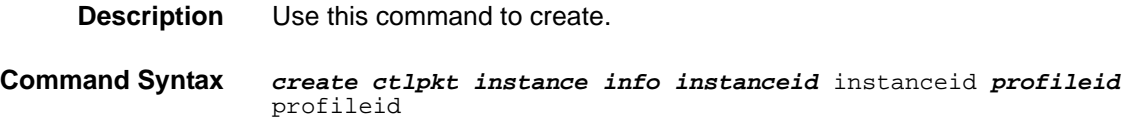

### **2.160.3delete ctlpkt instance info**

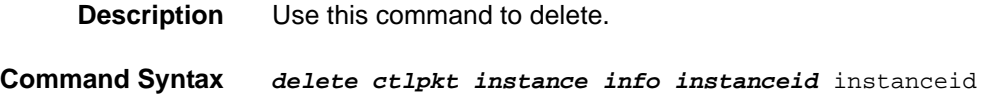

#### **2.160.4modify ctlpkt instance info**

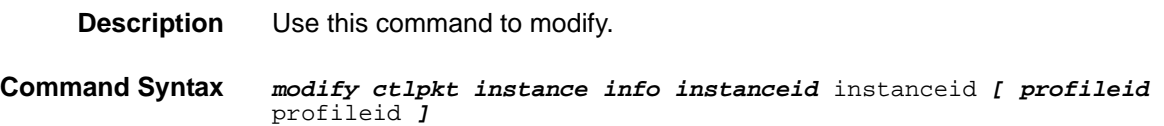

#### **Input Parameter Description**

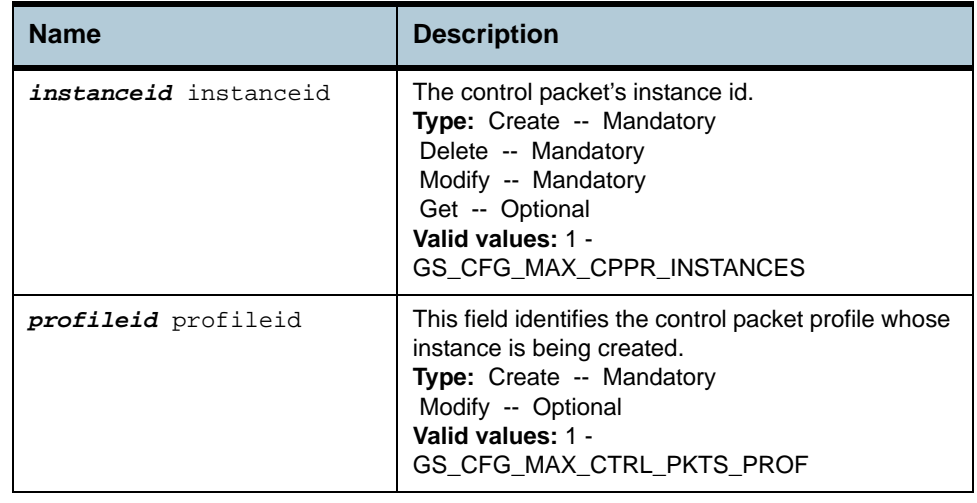

**Example** *\$ create ctlpkt instance info instanceid* 1 *profileid* 1

**Output** Verbose Mode On

Entry Created Instance Id : 1 Profile Id : 1

#### Verbose Mode Off:

Entry Created

#### **Output field description**

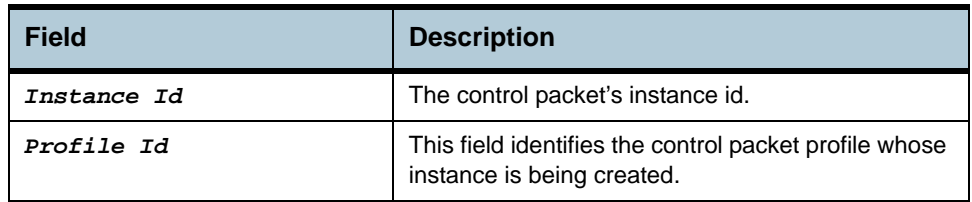

#### **Cautions** None.

**References •** See control packet profile instance related commands.

# **2.161 Trfclass profile class Commands**

#### **2.161.1get trfclass profile class**

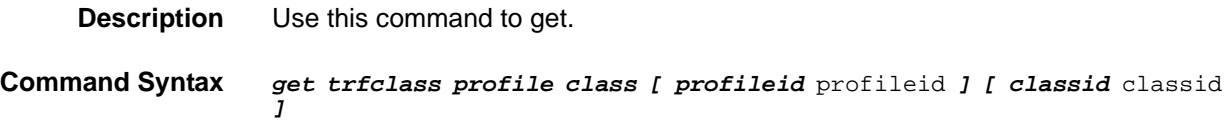

#### **2.161.2modify trfclass profile class**

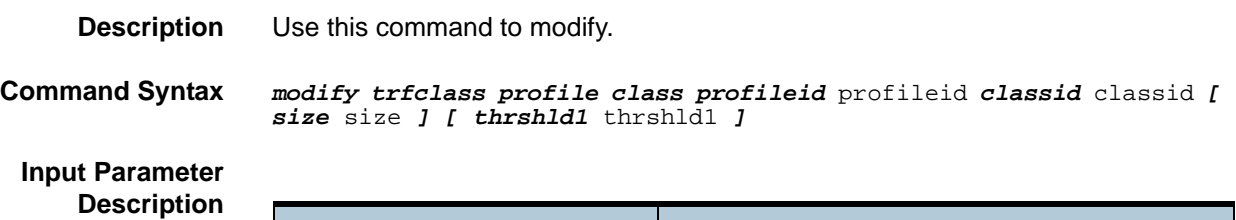

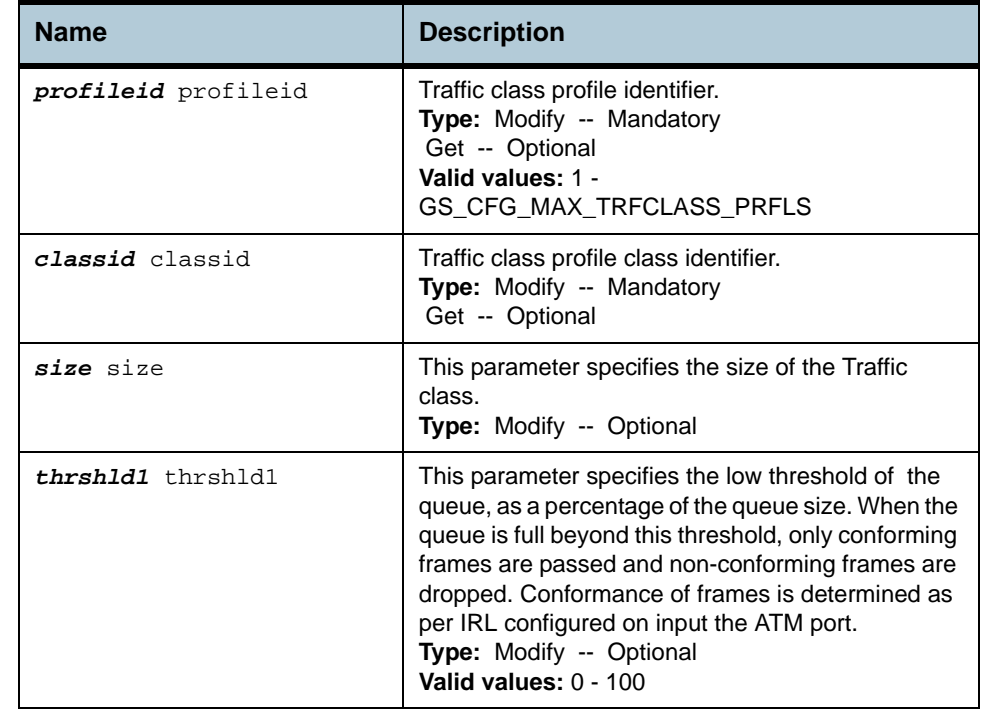

#### **Example** *\$ get trfclass profile class profileid* 1 *classid* 1

**Output** Profile Identifier : 1 Class Id : 1 : 1 Class Id : 1 : 1 : 1 Traffic Class Param Thresh : 50 Traffic Class Param Size : 32

# **Output field description**

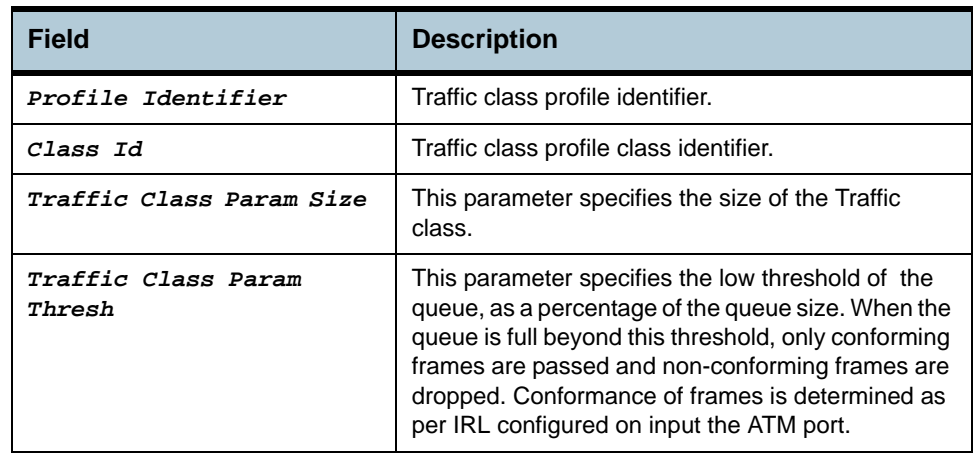

# **Cautions** None.

### **References •** See traffic class profile related commands.

# **2.162 Trfclass profile info Commands**

#### **2.162.1get trfclass profile info**

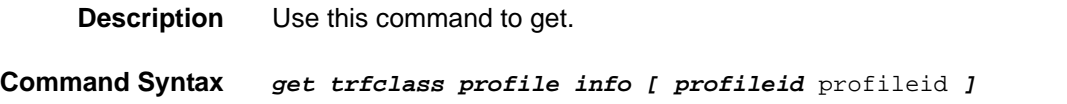

#### **2.162.2create trfclass profile info**

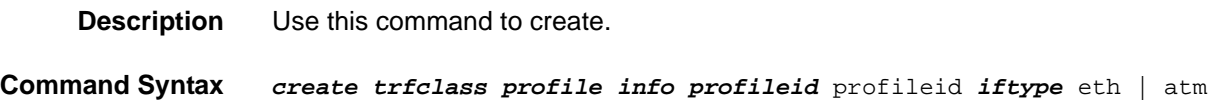

#### **2.162.3delete trfclass profile info**

**Description** Use this command to delete.

**Command Syntax** *delete trfclass profile info profileid* profileid

**Input Parameter Description**

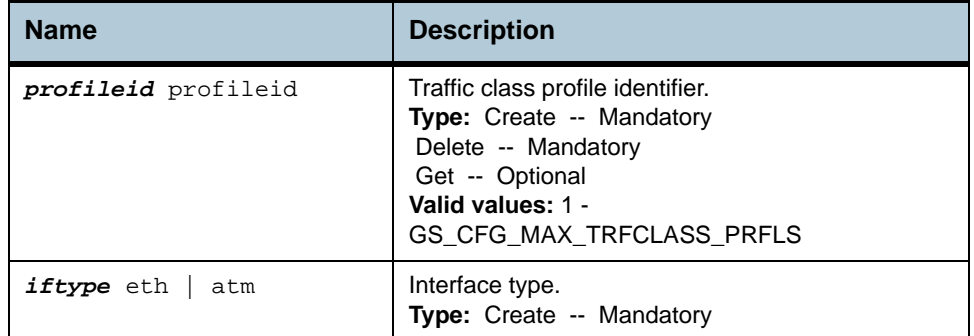

**Example** *\$ create trfclass profile info profileid* 3 *iftype* eth

#### **Output** Verbose Mode On

Entry Created

Profile identifier : 3 Interface Type : eth

#### Verbose Mode Off:

Entry Created

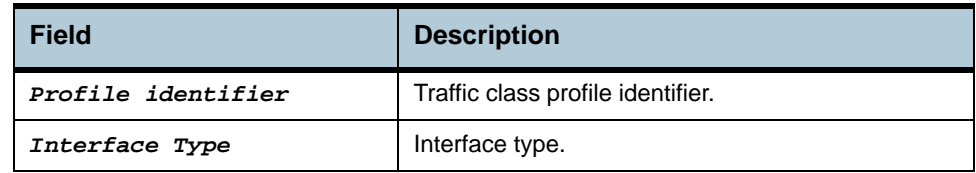

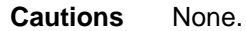

**References •** See traffic class profile related commands

# **2.163 Trfclass stats Commands**

# **2.163.1get trfclass stats**

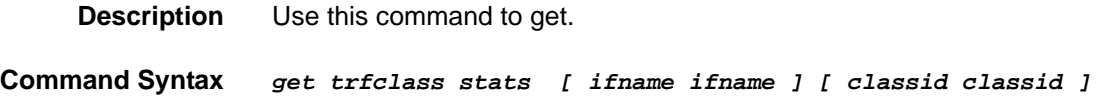

#### **2.163.2reset trfclass stats**

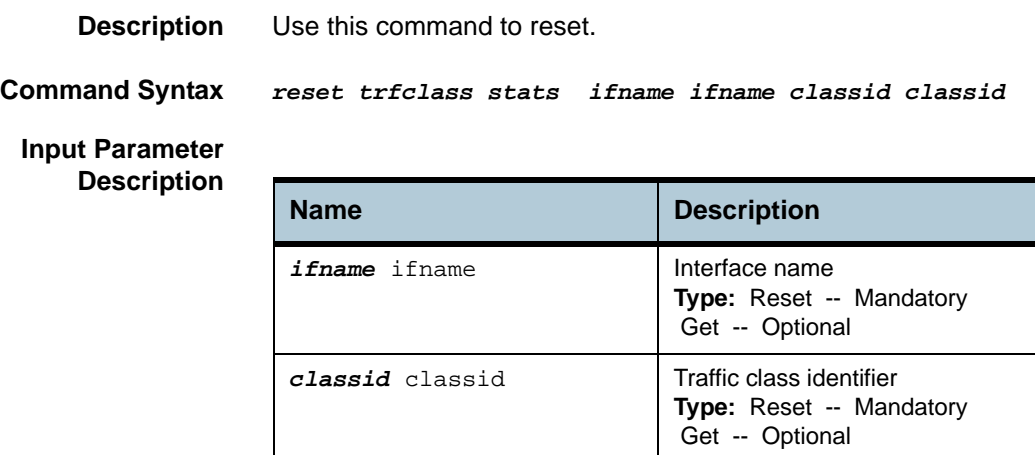

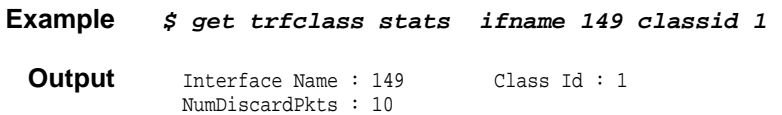

#### **Output field description**

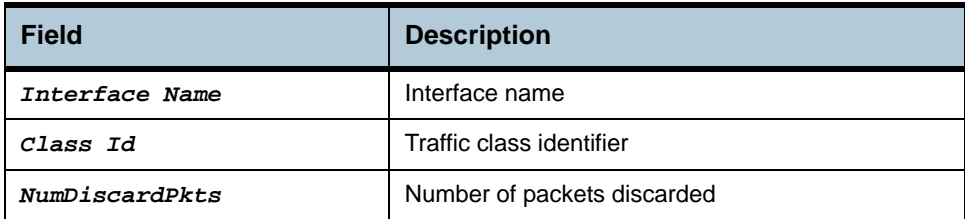

**Cautions** None.

**References** None.
# **2.164 Shdsl endpoint maint Commands**

#### **2.164.1get shdsl endpoint maint**

<span id="page-504-0"></span>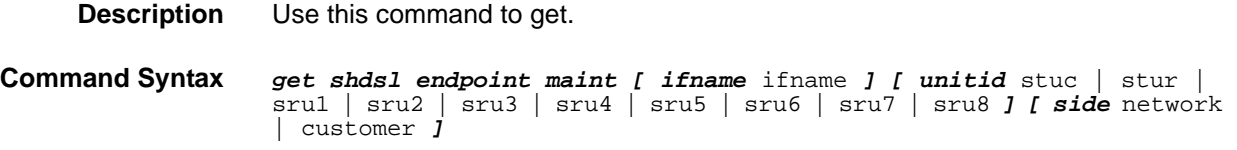

#### <span id="page-504-1"></span>**2.164.2modify shdsl endpoint maint**

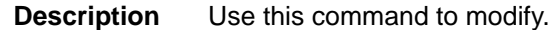

**Command Syntax** *modify shdsl endpoint maint ifname* ifname *unitid* stuc | stur | sru1 | sru2 | sru3 | sru4 | sru5 | sru6 | sru7 | sru8 *side* network | customer *[ loopbackconfig* NoLoopback | NormalLoopback | SpecialLoopback | DigitalLoopback | AnalogLoopback | InterfaceLoopback | LocalFramerLoopback | NormalLoopbackEocId9 | SpecialLoopbackEocId9 *] [ powerbackoff* Default | Enhanced | Disable *] [ softrestart* Ready | Restart *]* 

# **Input Parameter**

**Description**

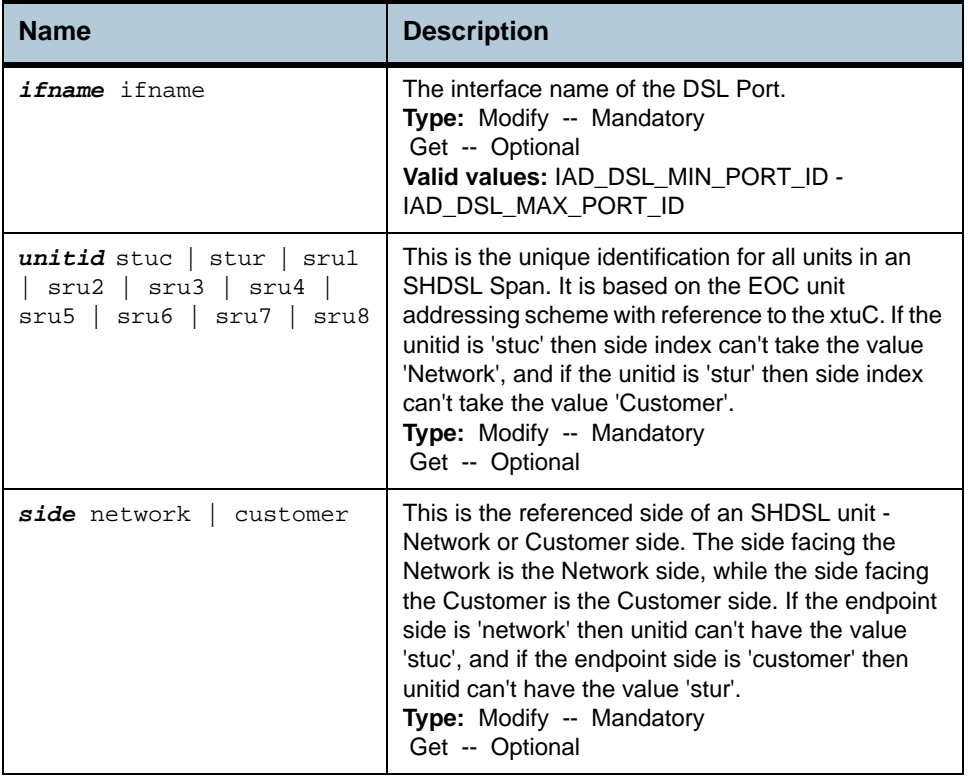

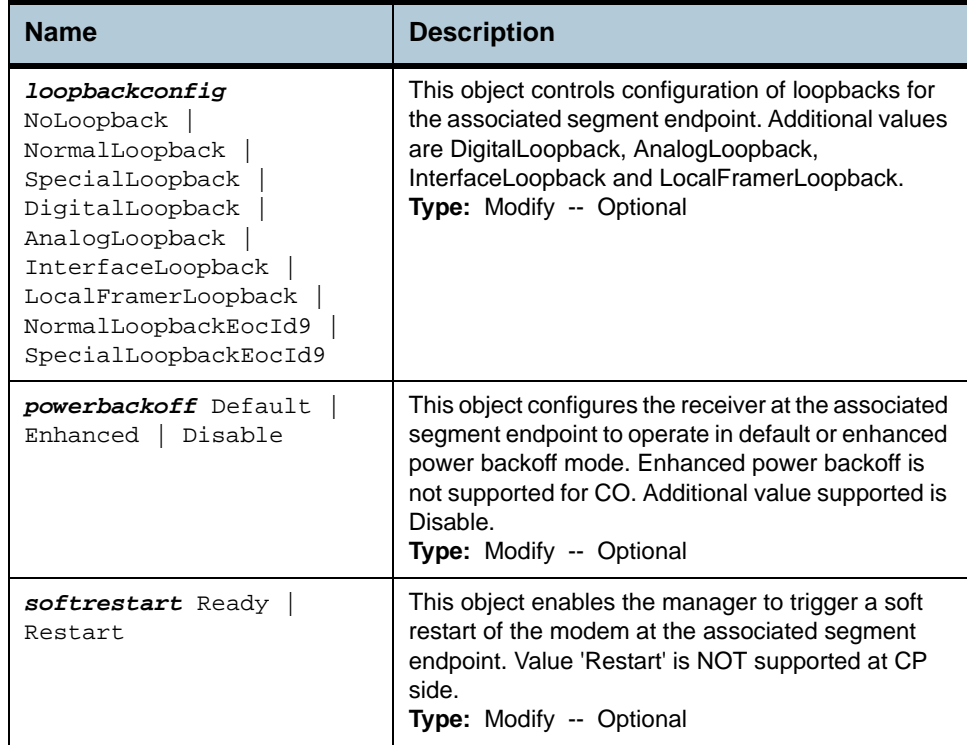

#### **Example** *\$ get shdsl endpoint maint ifname* dsl-0 *unitid* stuc *side* customer

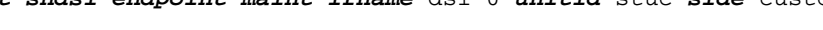

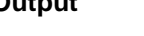

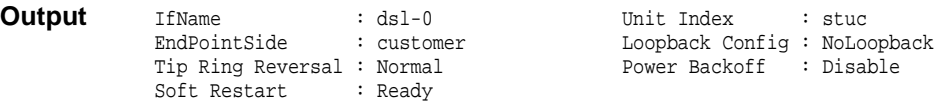

# **Output field description**

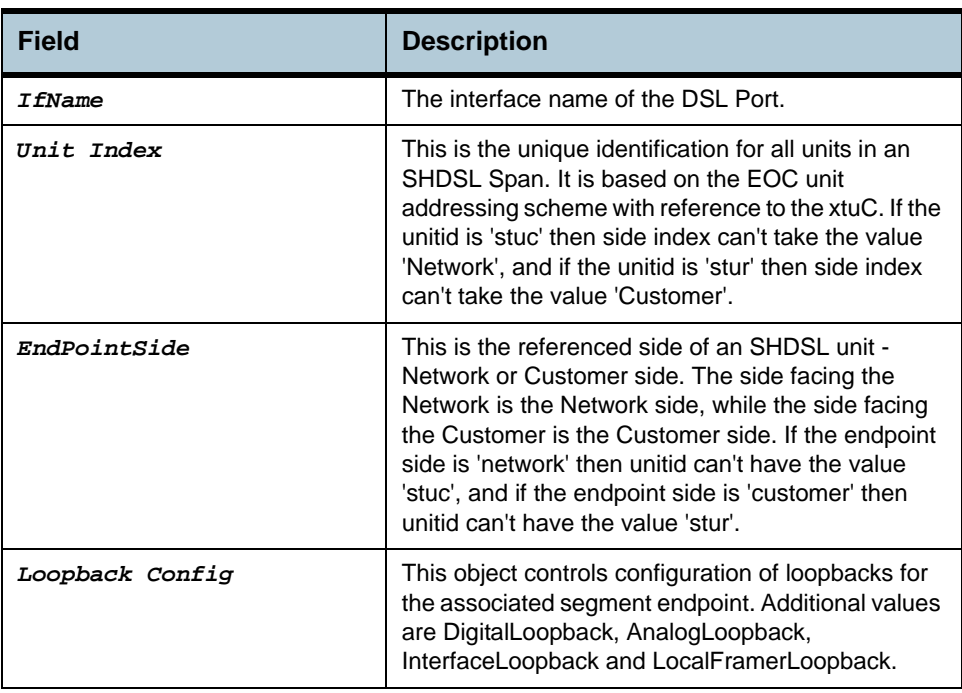

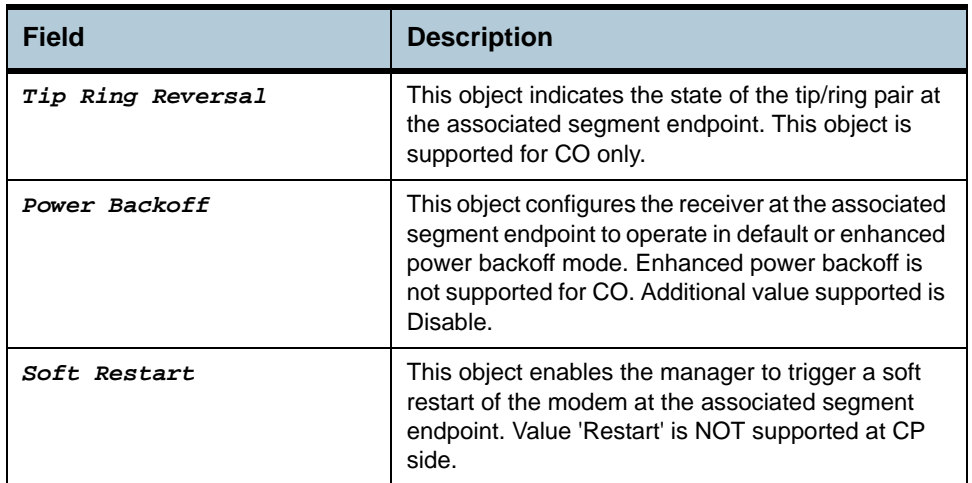

**Cautions •** None

**References •** DSL Commands

# **2.165 Other Commands**

#### **2.165.1alias**

<span id="page-507-0"></span>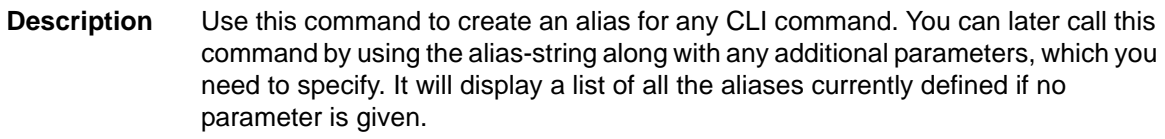

# **Command Syntax** *alias [alias-string = aliased-command]*

#### **Parameters**

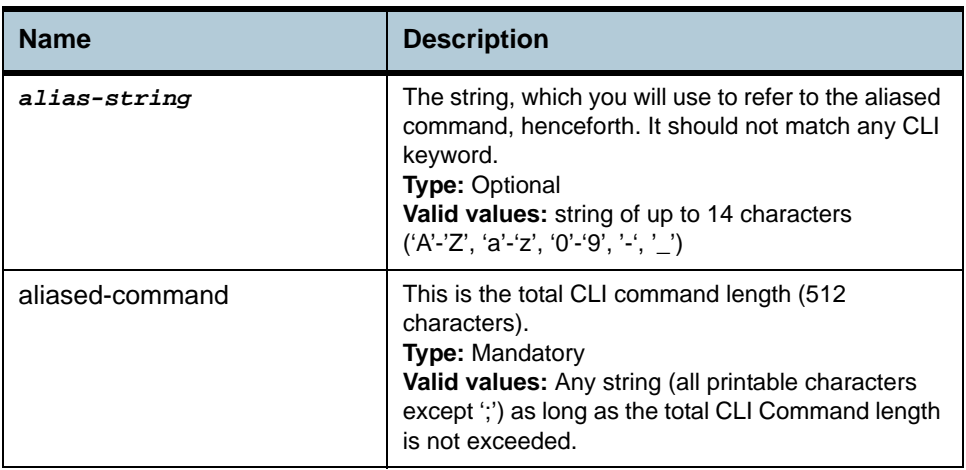

#### **Mode** Super-User, User

#### **Output** With Parameters

\$alias abc = modify nbsize Set Done \$abc maxatmport 48 Set Done

#### Without Parameters

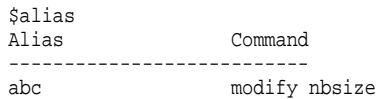

#### **Output Fields**

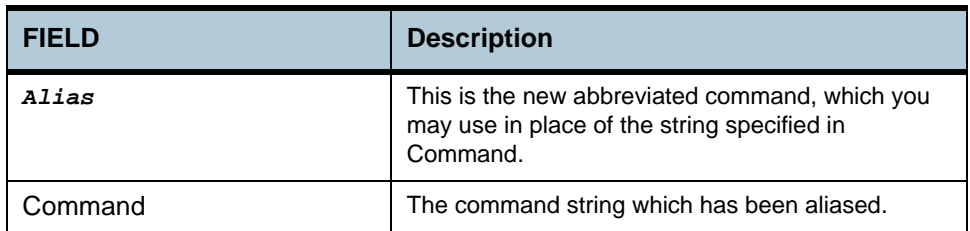

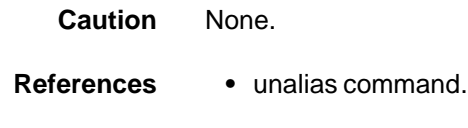

# **2.165.2unalias**

<span id="page-508-1"></span>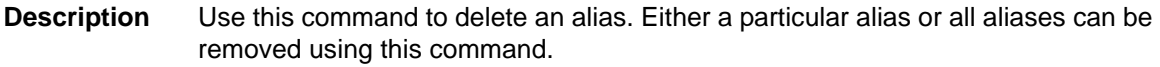

**Command Syntax** *unalias [all | <name>]*

#### **Parameters**

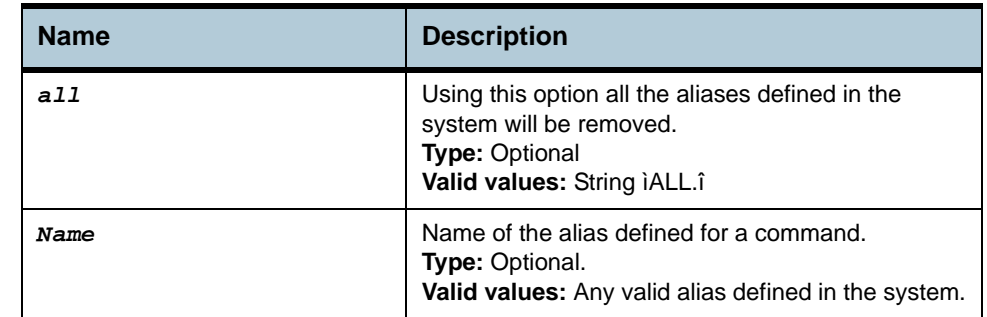

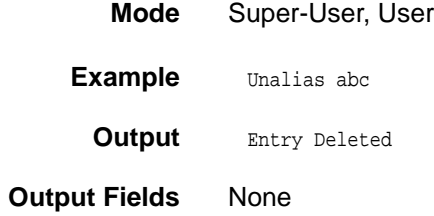

# **2.165.3help**

<span id="page-508-0"></span>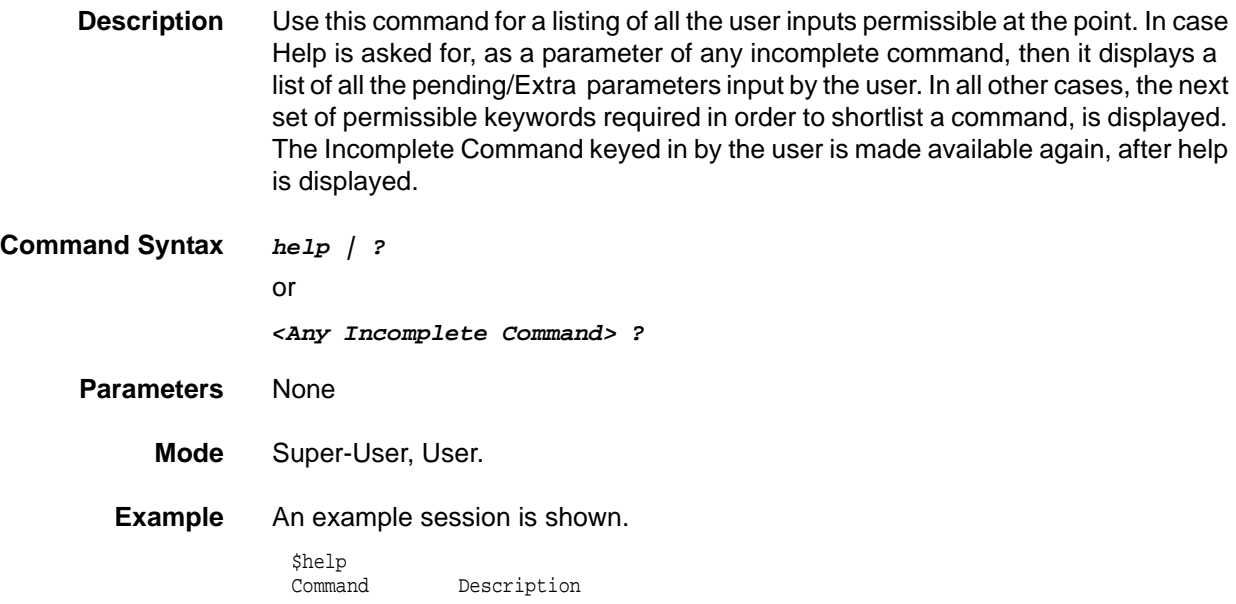

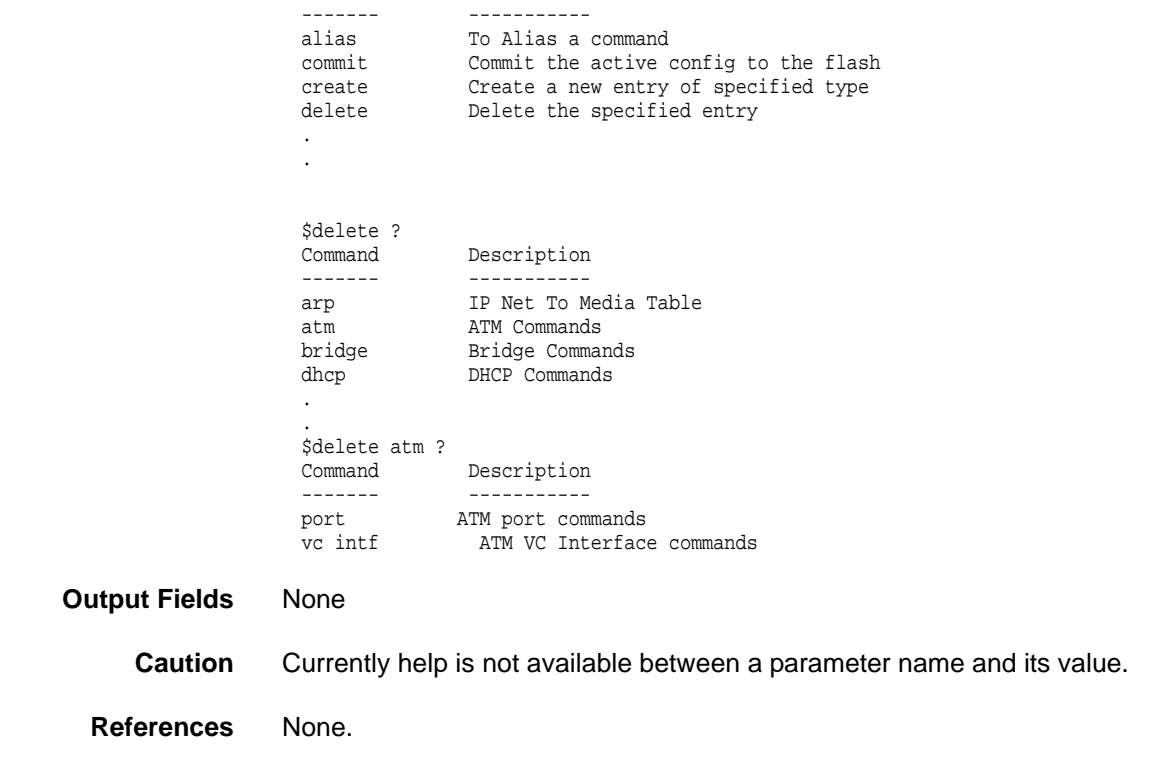

# **2.165.4logout**

<span id="page-509-0"></span>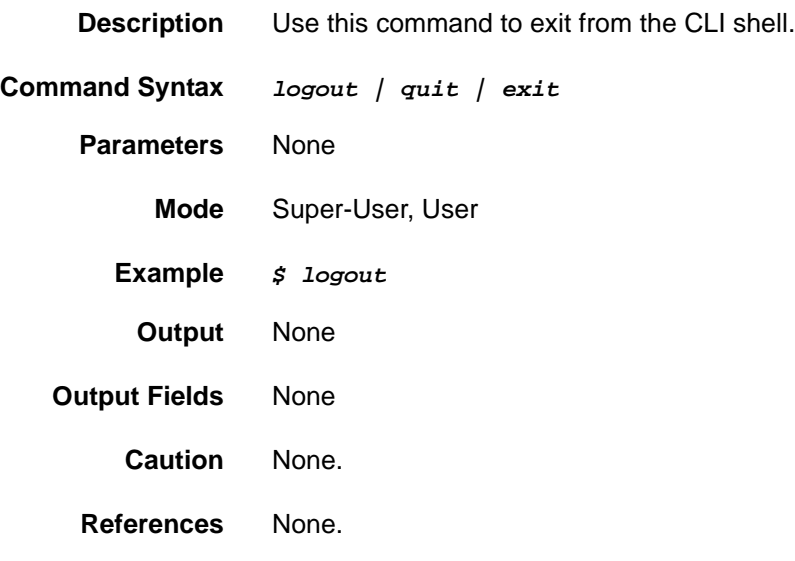

# **2.165.5prompt**

<span id="page-509-1"></span>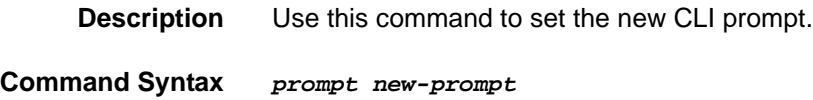

#### **Parameters**

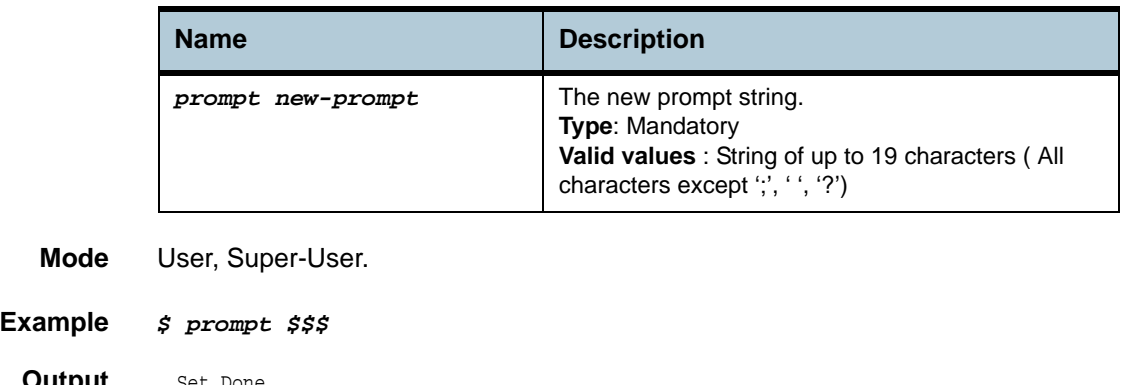

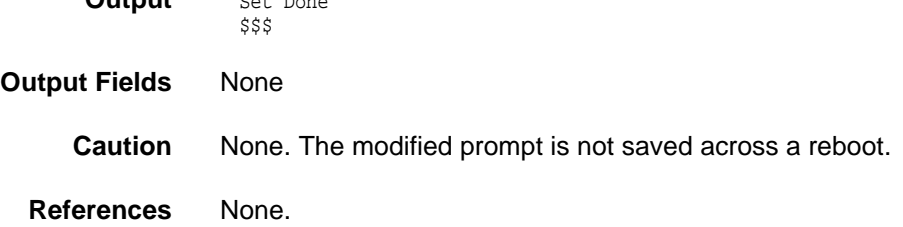

# **2.165.6traceroute**

<span id="page-510-0"></span>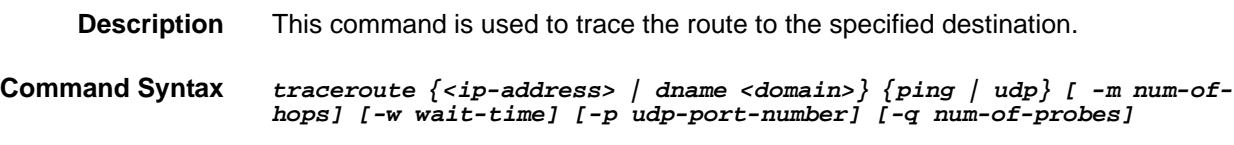

#### **Parameters**

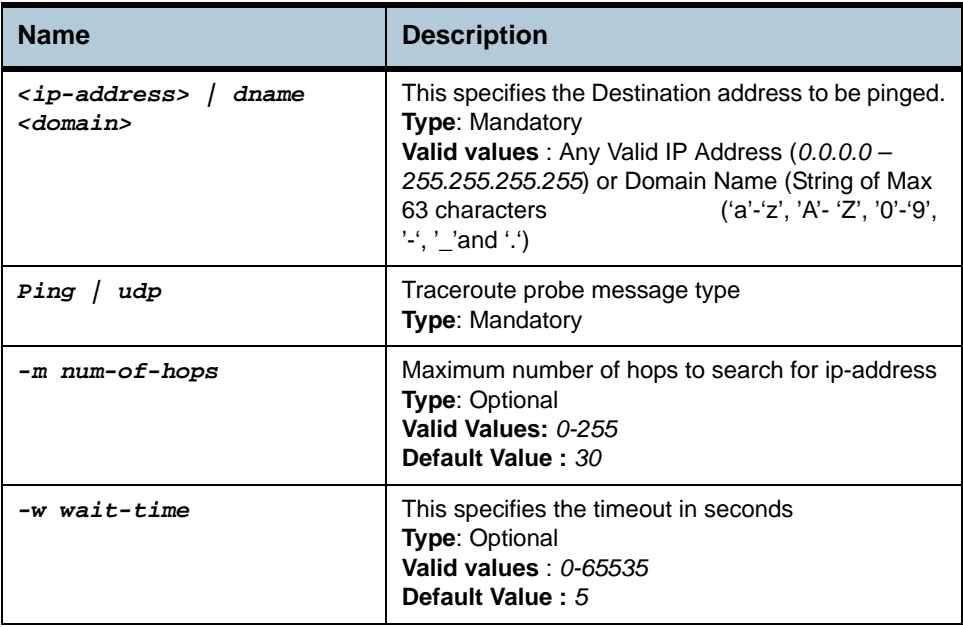

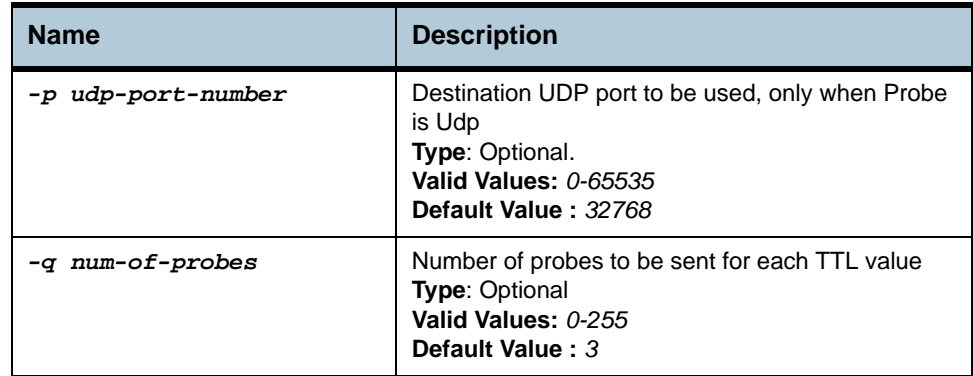

#### **Mode** Super-User, User

#### **Example** *\$ traceroute 192.168.1.13 ping*

**Output** Tracing route to [192.168.1.13] Over a maximum of 30 hops 1 0.000000 ms 0.000000 ms 0.000000 ms 192.168.1.13 Trace complete.

#### **Output Fields**

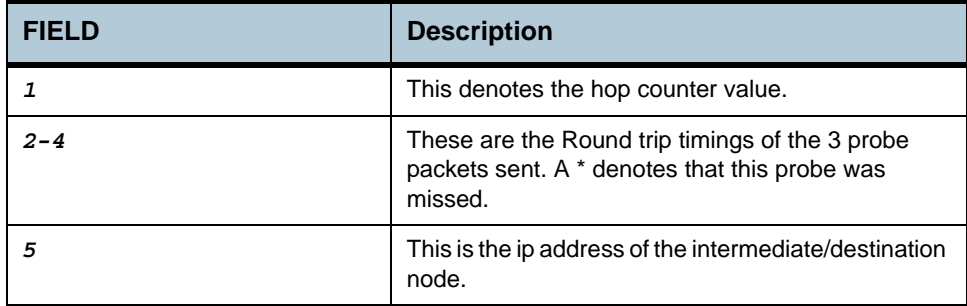

**Caution** None.

<span id="page-511-0"></span>**References •** ping command.

#### **2.165.7verbose**

**Description** Using this command, a user can view the status of entries before and after the execution of a command (create, delete, modify, get). However if this mode is turned off, then display only shows the final result of execution of command, i.e. whether it was successful or failure.

**Command Syntax** *Verbose [on | off ]*

#### **Parameters**

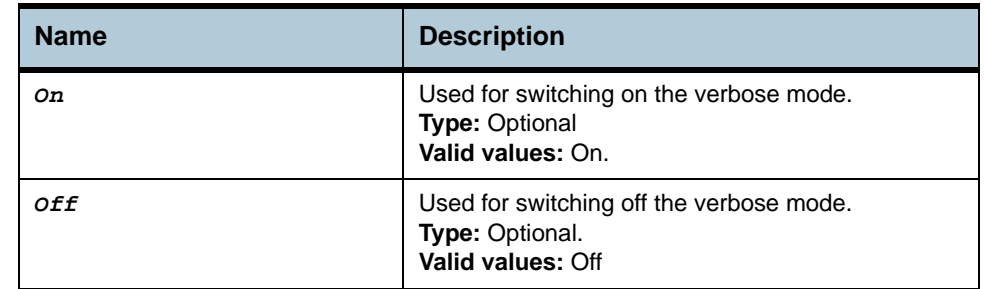

# **Mode** Super-User, User

**Output** Set Done

**Output Fields** None

# **Index A to Z and Numerics**

#### **A**

ADSL Cap Commands **[175](#page-174-0)** alias **[508](#page-507-0)** apply **[396](#page-395-0)**

#### **C**

commit **[224](#page-223-0)**

**Create** create acl global macentry **[375](#page-374-0)** create acl port macentry **[377](#page-376-0)**, **[379](#page-378-0)** create arp **[108](#page-107-0)** create atm port **[30](#page-29-0)** create atm vc intf **[35](#page-34-0)** create bridge port intf **[132](#page-131-0)** create bridge static multicast **[122](#page-121-0)** create bridge static unicast **[120](#page-119-0)** create clfr profile branch **[290](#page-289-0)** create clfr profile info **[265](#page-264-0)** create clfr profile node **[269](#page-268-0)** create clfr tree branch **[292](#page-291-0)** create clfr tree info **[278](#page-277-0)** create clfr tree map **[280](#page-279-0)** create clfr tree profile **[288](#page-287-0)** create dsl system **[169](#page-168-0)** create eoa intf **[60](#page-59-0)** create ethernet intf **[51](#page-50-0)** create filter rule entry **[309](#page-308-0)** create filter rule map **[314](#page-313-0)** create filter subrule generic **[317](#page-316-0)** create filter subrule icmp **[321](#page-320-0)** create filter subrule igmp **[324](#page-323-0)** create filter subrule ip **[328](#page-327-0)** create filter subrule tcp **[340](#page-339-0)** create filter subrule udp **[344](#page-343-0)** create igmpsnoop querier info **[370](#page-369-0)** create ip route **[106](#page-105-0)** create irl map **[295](#page-294-0)** create irl profile **[297](#page-296-0)** create snmp host **[388](#page-387-0)** create snmp traphost **[394](#page-393-0)** create sntp servaddr **[385](#page-384-0)** create srmon probe **[146](#page-145-0)** create user **[227](#page-226-0)** create vlan static **[85](#page-84-0)** create aggr intf **[379](#page-378-1)** create bridge static ucast **[120](#page-119-1)** create clfr list genentry **[267](#page-266-0)** create dsl chip **[172](#page-171-0)** create ehdlc intf **[409](#page-408-0)** create filter rule actionmap **[361](#page-360-0)** create filter seq entry **[351](#page-350-0)** create filter seq inf **[348](#page-347-0)** create filter subrule clfrtree **[334](#page-333-0)** create filter subrule ether **[353](#page-352-0)** create filter subrule ppp **[336](#page-335-0)** create lacp agg **[63](#page-62-0)**

create rdncy aggr info **[414](#page-413-0)** create sched profile info **[404](#page-403-0)** create snmp comm **[386](#page-385-0)** create snmp proxy comm **[423](#page-422-0)** create snmp proxy host **[420](#page-419-0)** create trfclass profile info **[502](#page-501-0)**

#### **D** Delete

delete acl port macentry **[377](#page-376-1)**, **[379](#page-378-2)** delete arp **[108](#page-107-1)** delete atm port **[30](#page-29-1)** delete atm vc intf **[35](#page-34-1)** delete bridge forwarding **[114](#page-113-0)** delete bridge port forwarding **[116](#page-115-0)** delete bridge port intf **[132](#page-131-1)** delete bridge static multicast **[122](#page-121-1)** delete bridge static unicast **[120](#page-119-2)** delete clfr list genentry **[267](#page-266-1)** delete clfr profile branch **[290](#page-289-1)** delete clfr profile info **[265](#page-264-1)** delete clfr profile node **[269](#page-268-1)** delete clfr tree branch **[292](#page-291-1)** delete clfr tree info **[278](#page-277-1)** delete clfr tree map **[280](#page-279-1)** delete clfr tree profile **[288](#page-287-1)** delete eoa intf **[60](#page-59-1)** delete ethernet intf **[51](#page-50-1)** delete filter rule entry **[309](#page-308-1)** delete filter rule map **[314](#page-313-1)** delete filter subrule generic **[317](#page-316-1)** delete filter subrule icmp **[321](#page-320-1)** delete filter subrule igmp **[324](#page-323-1)** delete filter subrule ip **[328](#page-327-1)** delete filter subrule tcp **[340](#page-339-1)** delete filter subrule udp **[344](#page-343-1)** delete igmpsnoop querier info **[370](#page-369-1)** delete ip route **[106](#page-105-1)** delete irl map **[295](#page-294-1)** delete irl profile **[297](#page-296-1)** delete snmp comm **[386](#page-385-1)** delete snmp host **[388](#page-387-1)** delete snmp traphost **[394](#page-393-1)** delete srmon probe **[146](#page-145-1)** delete user **[227](#page-226-1)** delete vlan static **[85](#page-84-1)** delete aggr intf **[379](#page-378-3)** delete bridge static ucast **[120](#page-119-3)** delete ehdlc intf **[409](#page-408-1)** delete filter rule actionmap **[361](#page-360-1)** delete filter seq entry **[351](#page-350-1)** delete filter seq info **[348](#page-347-1)** delete filter subrule clfrtree **[334](#page-333-1)** delete filter subrule ether **[353](#page-352-1)** delete filter subrule ppp **[336](#page-335-1)** delete lacp aggr **[63](#page-62-1)**

#### **Index**

delete rdncy aggr info **[414](#page-413-1)** delete sched profile info **[404](#page-403-1)** delete snmp proxy comm **[423](#page-422-1)** delete snmp proxy host **[420](#page-419-1)** delete trfclass profile info **[502](#page-501-1)** Description **[63](#page-62-2)**

download **[397](#page-396-0)** Dsl chip Commands **[172](#page-171-1)**

**F**

Filter rule stats Commands **[339](#page-338-0)** Filter subrule ppp Commands **[336](#page-335-2)** Get

**G**

acl global macentry **[375](#page-374-1)** get acl port macentry **[377](#page-376-2)**, **[379](#page-378-4)** get adsl alarm profile **[176](#page-175-0)** get adsl atuc chanintrv **[201](#page-200-0)** get adsl atuc channel **[198](#page-197-0)** get adsl atuc chanperf **[199](#page-198-0)** get adsl atuc interval **[207](#page-206-0)** get adsl atuc perf **[204](#page-203-0)** get adsl atuc physical **[193](#page-192-0)** get adsl atuc traps **[203](#page-202-0)** get adsl atur chanintvl **[222](#page-221-0)** get adsl atur channel **[213](#page-212-0)** get adsl atur chanperf **[220](#page-219-0)** get adsl atur interval **[218](#page-217-0)** get adsl atur perf **[216](#page-215-0)** get adsl atur physical **[209](#page-208-0)** get adsl atur traps **[215](#page-214-0)** get adsl cap **[175](#page-174-1)** get adsl line intf **[165](#page-164-0)** get adsl line profile **[148](#page-147-0)** get arp **[108](#page-107-2)** get atm aal5 stats **[47](#page-46-0)** get atm port **[30](#page-29-2)** get atm vc intf **[35](#page-34-2)** get atm vc stats **[49](#page-48-0)** get bridge forwarding **[114](#page-113-1)** get bridge mcast fwdall **[125](#page-124-0)**, **[128](#page-127-0)** get bridge mode **[110](#page-109-0)** get bridge port accessprio **[302](#page-301-0)** get bridge port cap **[141](#page-140-0)** get bridge port forwarding **[115](#page-114-0)** get bridge port intf **[132](#page-131-2)** get bridge port prioinfo **[303](#page-302-0)** get bridge port priomap **[307](#page-306-0)** get bridge port stats **[139](#page-138-0)** get bridge port trfclassmap **[305](#page-304-0)** get bridge static multicast **[122](#page-121-2)** get bridge static unicast **[120](#page-119-4)** get bridge tbg info **[95](#page-94-0)** get bridge tbg traps **[131](#page-130-0)** get clfr list genentry **[267](#page-266-2)** get clfr profile branch **[290](#page-289-2)** get clfr profile info **[265](#page-264-2)** get clfr profile node **[269](#page-268-2)** get clfr tree branch **[292](#page-291-2)** get clfr tree info **[278](#page-277-2)** get clfr tree map **[280](#page-279-2)** get clfr tree node **[282](#page-281-0)** get clfr tree profile **[288](#page-287-2)** get dhcp client info **[111](#page-110-0)** get dhcp client stats **[112](#page-111-0)** get dsl system **[169](#page-168-1)** get eoa intf **[60](#page-59-2)**

get ethernet intf **[51](#page-50-2)** get ethernet stats **[58](#page-57-0)** get filter rule entry **[309](#page-308-2)** get filter rule map **[314](#page-313-2)** get filter rule stats **[339](#page-338-1)** get filter subrule generic **[317](#page-316-2)** get filter subrule icmp **[321](#page-320-2)** get filter subrule igmp **[324](#page-323-2)** get filter subrule ip **[328](#page-327-2)** get filter subrule tcp **[340](#page-339-2)** get filter subrule udp **[344](#page-343-2)** get garp port info **[73](#page-72-0)** get gmrp port info **[81](#page-80-0)** get gmrp port stats **[83](#page-82-0)** get gvrp info **[75](#page-74-0)** get gvrp port info **[76](#page-75-0)** get gvrp port stats **[79](#page-78-0)** get igmpsnoop cfg info **[364](#page-363-0)** get igmpsnoop port info **[367](#page-366-0)** get igmpsnoop port stats **[372](#page-371-0)** get igmpsnoop querier info **[370](#page-369-2)** get interface config **[29](#page-28-0)** get interface stats **[26](#page-25-0)** get ip route **[106](#page-105-2)** get irl map **[295](#page-294-2)** get irl profile **[297](#page-296-2)** get irl stats **[301](#page-300-0)** get lacp aggr **[63](#page-62-3)** get lacp aggr port info **[66](#page-65-0)** get lacp aggrport list **[70](#page-69-0)** get lacp aggrport stats **[71](#page-70-0)** get mcast forwarding **[118](#page-117-0)** get nbsize **[246](#page-245-0)** get oam cc vc **[45](#page-44-0)** get oam lpbk vc **[43](#page-42-0)** get rmon idletime **[234](#page-233-0)** get snmp comm **[386](#page-385-2)** get snmp host **[388](#page-387-2)** get snmp stats **[390](#page-389-0)** get snmp traphost **[394](#page-393-2)** get sntp cfg **[383](#page-382-0)** get sntp servaddr **[385](#page-384-1)** get sntp stats **[384](#page-383-0)** get srmon probe **[146](#page-145-2)** get stp info **[99](#page-98-0)** get stp port **[103](#page-102-0)** get system crash info **[239](#page-238-0)** get system manuf info **[236](#page-235-0)** get system reboot info **[244](#page-243-0)** get system stats **[252](#page-251-0)** get system version info **[243](#page-242-0)** get trace cfg **[262](#page-261-0)** get trace stats **[261](#page-260-0)** get traps **[255](#page-254-0)** get user **[227](#page-226-2)**

get vlan port stats **[93](#page-92-0)** get vlan static **[85](#page-84-2)** get **[230](#page-229-0)**, **[414](#page-413-2)** get acl global macentry **[375](#page-374-2)** get actstdby aggr info **[412](#page-411-0)** get adsl alarm profilext **[186](#page-185-0)** get adsl atuc chanintrv **[201](#page-200-1)** get adsl atuc trapsext **[184](#page-183-0)** get adsl atur chanintrvl **[222](#page-221-1)** get adsl atur trapsext **[182](#page-181-0)** get aggr intf **[379](#page-378-5)** get bridge mcast forwarding **[118](#page-117-1)** get bridge mcast fwdall **[125](#page-124-1)** get bridge mcast fwdunreg **[128](#page-127-1)** get bridge static ucast **[120](#page-119-5)** get dsl chip **[172](#page-171-2)** get ehdlc intf **[409](#page-408-2)** get filter rule actionmap **[361](#page-360-2)** get filter seq entry **[351](#page-350-2)** get filter seq info **[348](#page-347-2)** get filter subrule clfrtree **[334](#page-333-2)** get filter subrule ether **[353](#page-352-2)** get filter subrule ppp **[336](#page-335-3)** get lacp aggrport info **[66](#page-65-1)** get rdncy aggr info **[414](#page-413-2)** get rdncy aggr stats **[418](#page-417-0)** get rdncy aggrport lis **[417](#page-416-0)** get rdncy aggrport list **[417](#page-416-1)** get sched profile class **[406](#page-405-0)** get sched profile info **[404](#page-403-2)** get shdsl endpoint maint **[505](#page-504-0)** get snmp proxy cfg **[425](#page-424-0)** get snmp proxy comm **[423](#page-422-2)** get snmp proxy host **[420](#page-419-2)** get system info **[230](#page-229-0)** get system version **[243](#page-242-1)** get trfclass profile class **[500](#page-499-0)** get trfclass profile info **[502](#page-501-2)** get trfclass stats **[504](#page-503-0)** get vlan curr info **[91](#page-90-0)**

#### **H**

help **[509](#page-508-0)**

**L**

list **[399](#page-398-0)** logout **[510](#page-509-0)**

### **M**

Modify modify acl global macentry **[375](#page-374-3)** modify adsl alarm profile **[176](#page-175-1)** modify adsl line intf **[165](#page-164-1)** modify adsl line profile **[148](#page-147-1)** modify atm port **[30](#page-29-3)** modify atm vc intf **[35](#page-34-3)** modify bridge mcast fwdall **[125](#page-124-2)**, **[128](#page-127-2)** modify bridge port intf **[132](#page-131-3)** modify bridge port prioinfo **[303](#page-302-1)** modify bridge port priomap **[307](#page-306-1)** modify bridge port trfclassmap **[305](#page-304-1)** modify bridge static multicast **[122](#page-121-3)** modify bridge static unicast **[120](#page-119-6)** modify bridge tbg info **[95](#page-94-1)** modify bridge tbg traps **[131](#page-130-1)** modify clfr profile info **[265](#page-264-3)** modify clfr profile node **[269](#page-268-3)** modify clfr tree info **[278](#page-277-3)** modify clfr tree node **[282](#page-281-1)** modify clfr tree profile **[288](#page-287-3)** modify eoa intf **[60](#page-59-3)** modify ethernet intf **[51](#page-50-3)** modify filter rule entry **[309](#page-308-3)** modify filter subrule generic **[317](#page-316-3)** modify filter subrule icmp **[321](#page-320-3)** modify filter subrule igmp **[324](#page-323-3)** modify filter subrule ip **[328](#page-327-3)** modify filter subrule tcp **[340](#page-339-3)** modify filter subrule udp **[344](#page-343-3)** modify garp port info **[73](#page-72-1)** modify gmrp port info **[81](#page-80-1)** modify gvrp info **[75](#page-74-1)** modify gvrp port info **[76](#page-75-1)** modify igmpsnoop cfg info **[364](#page-363-1)** modify igmpsnoop port info **[367](#page-366-1)** modify interface config **[29](#page-28-1)** modify irl profile **[297](#page-296-3)** modify lacp aggr **[63](#page-62-4)** modify lacp aggrport info **[66](#page-65-2)** modify nbsize **[246](#page-245-1)** modify oam cc vc **[45](#page-44-1)** modify oam lpbk vc **[43](#page-42-1)** modify snmp stats **[390](#page-389-1)** modify sntp cfg **[383](#page-382-1)** modify stp info **[99](#page-98-1)** modify stp port **[103](#page-102-1)** modify system info **[230](#page-229-1)** modify trace cfg **[262](#page-261-1)** modify vlan static **[85](#page-84-3)** modify actstdby aggr info **[412](#page-411-1)** modify adsl alarm profilext **[186](#page-185-1)** modify aggr intf **[379](#page-378-6)** modify bridge mcast fwdunreg **[128](#page-127-3)**

#### **Index**

modify bridge static ucast **[120](#page-119-7)** modify ehdlc intf **[409](#page-408-3)** modify filter rule map **[314](#page-313-3)** modify filter seq entry **[351](#page-350-3)** modify filter seq info **[348](#page-347-3)** modify filter subrule clfrtre **[334](#page-333-3)** modify filter subrule ether **[353](#page-352-3)** modify filter subrule ppp **[336](#page-335-4)** modify rdncy aggr info **[414](#page-413-3)** modify sched profile class **[406](#page-405-1)** modify sched profile info **[409](#page-408-4)** modify shdsl endpoint maint **[505](#page-504-1)** modify snmp proxy cfg **[425](#page-424-1)** modify snmp proxy comm **[423](#page-422-3)** modify snmp proxy host **[420](#page-419-3)** modify snmp traphost **[394](#page-393-3)** modify trfclass profile class **[500](#page-499-1)**

#### **P**

passwd **[228](#page-227-0)** ping **[144](#page-143-0)** prompt **[510](#page-509-1)**

#### **R**

reboot **[224](#page-223-1)** remove **[401](#page-400-0)** Reset bridge port stats **[139](#page-138-1)** reset ethernet stats **[58](#page-57-1)** reset gmrp port stats **[83](#page-82-1)** reset gvrp port stats **[79](#page-78-1)** reset igmpsnoop port stats **[372](#page-371-1)** reset lacp aggrport stats **[71](#page-70-1)** reset sntp stats **[384](#page-383-1)** reset stp port stats **[103](#page-102-2)** reset stp stats **[99](#page-98-2)** reset system stats **[252](#page-251-1)** reset traps **[254](#page-253-0)** reset vlan port stats **[93](#page-92-1)** reset bridge port stats **[139](#page-138-2)** reset interface stats **[28](#page-27-0)** reset rdncy aggr stats **[418](#page-417-1)** reset trfclass stats **[504](#page-503-1)**

# **T**

traceroute **[511](#page-510-0)**

### **U**

unalias **[509](#page-508-1)** upgrade **[402](#page-401-0) V**

verbose **[512](#page-511-0)**

**Index**